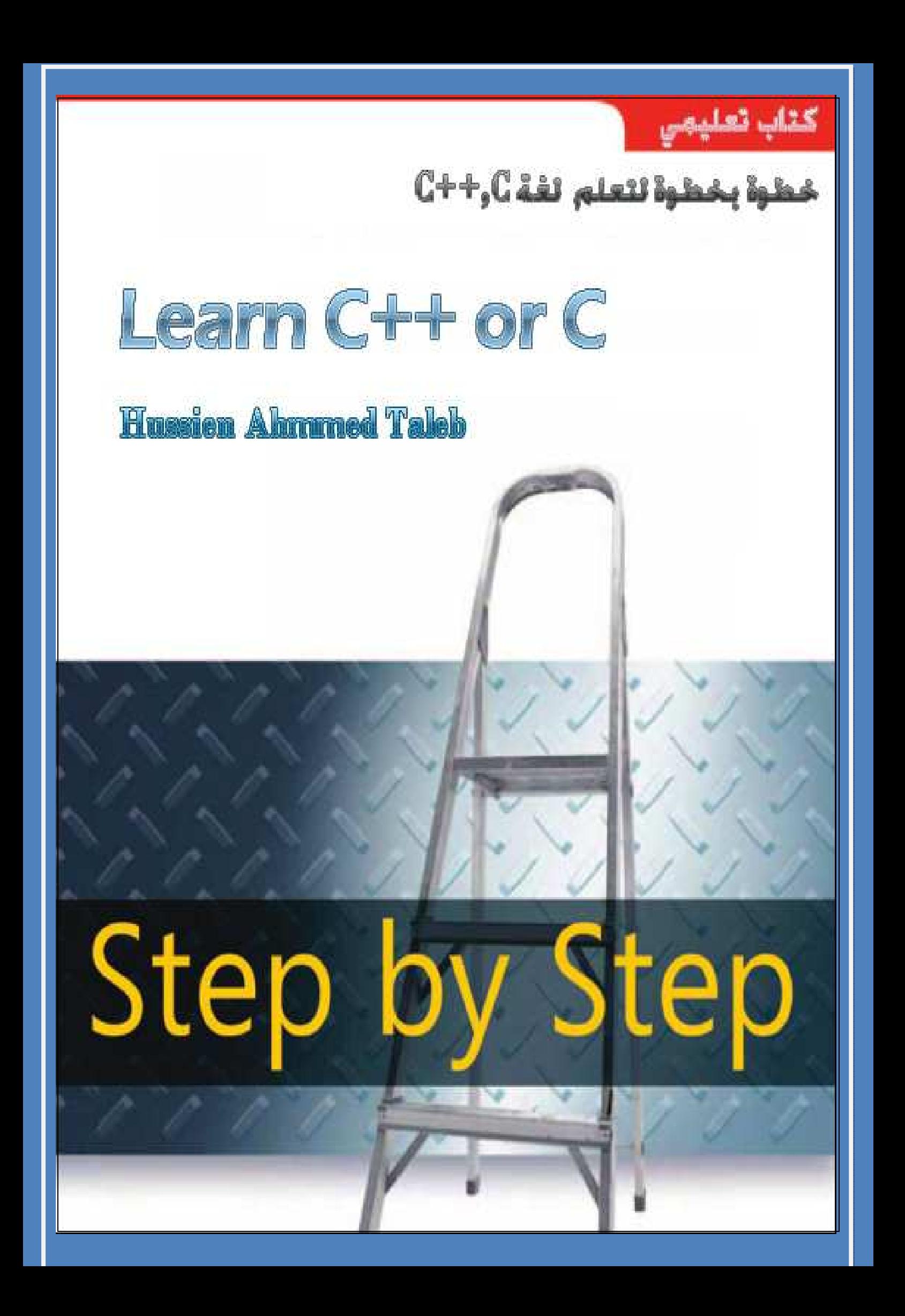

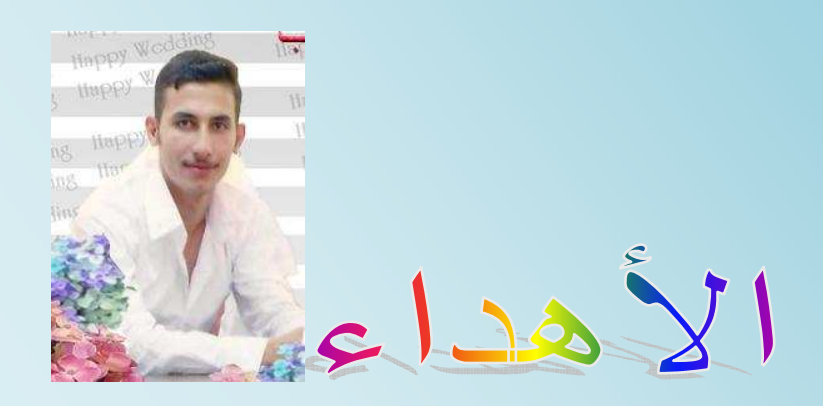

 $\overline{\phantom{a}}$  $\overline{\phantom{a}}$  اھدي ھذا الكتاب إلى أمي ومن غير أمي يستحق ھذا اھداء فلك يا أمي اھدي ھذا الكتاب يا أطيب من رأت عيناي في الدنيا فجزأك الله عني وأخوتي خير الجزاء أطال الله لنا بعمرك

 $\overline{\phantom{a}}$ 

**حسين احمد طالب الربيعي العراق / جامعة ديالى ھندسة الحاسبات والبرمجيات المرحلة الرابعة 2011/9/1 المدونة** 

http://hussienahmmed.blogspot.com/

البريد ا(لكتروني

hussien89aa@yahoo.com

عن الكتاب

 **يتناول ھذا الكتاب لغة (++c,c (بأسلوب تدريسي وبشكل تفصيلي جدا حيث يستطيع منه المبتدأ جدا البدء بتعلم ھذه اللغة وكتابة البرامج والمطور يطور قدراته أكثر وتجد انه عند كتابة أي برنامج سيوضح لك الخطوات البرمجية وكيف حدثت** 

المرفقات مع الكتاب

ھناك مرفقات مع الكتابة لكي تكتمل الطريقة التعليمية بشكل صحيح وھي

• مجموعة كبيرة من ا1مثلة المحلولة بكتاب مرفق

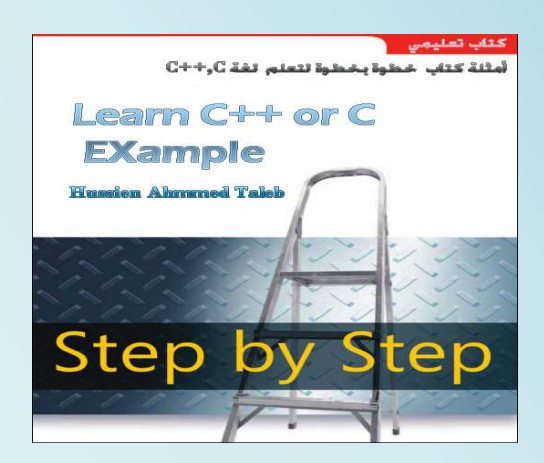

j.

j.

• برنامج تعليمي مصمم **(2008net.vb (**يقوم باختبار قدراتك في لغة البرمجة **( ++c, c (**

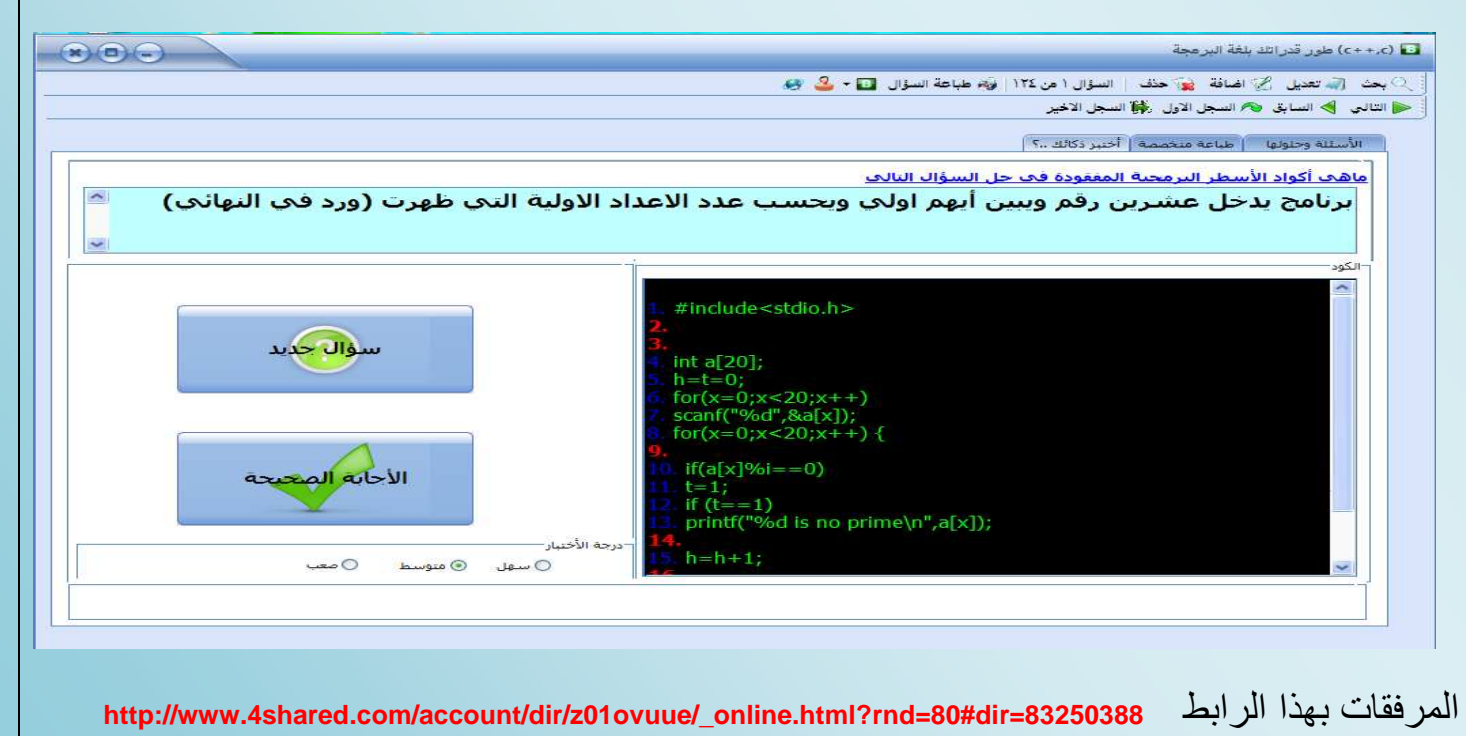

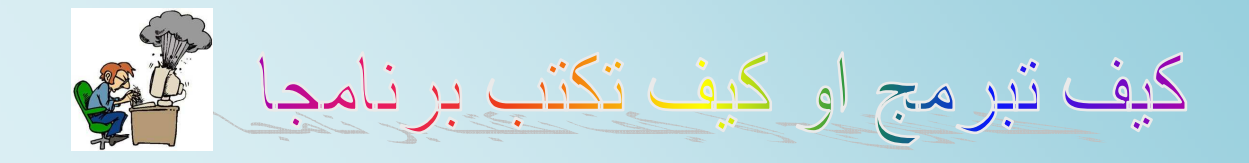

 كثيرا منا من يجد صعوبة في كتابة البرامج أو انه يعرف كل شيء وفاھم لكل مكونات تلكم اللغة ولكن ( يعرف كيف يربط بين تلكم المحتويات كتلك التي تعرف مكونات كل أكلة وكيفية تكوينھا لكنھا ( تجيد الطبخ اعلم أن الكثير منمن سيقرأ ھذه ا1سطر يجد أنھا تطبق عليه و( عجب فانا كنت كذالك يوما ما إذن فأين الحل ..؟

 مادمنا قريبين من الطبخ كانت أمي إذا أرادت أن تحضر أكلة (الدولمة) كانت تحضر أو( مكونات ھذه الطبخة وھي البصل وورق العنب والرز وما إلى ذالك وبعد أن تنتھي من تحضير كل تلكم ا1دوات تبدأ بتكوين ھذه ا1كلة فطابت يديك يا أماه

فالبرمجة مشابهة تماما لصناعة أكلة ما فعندما نُسال سؤال بداية نحلل السؤال ونحضر متطلباته | تم نقوم بربط ھذه المتطلبات مع بعضھا ونكون برنامجا أي شيء شبيه بالخوارزمية لكل حل فعلى سبيل المثال لو جاءنا سؤال يطلب فيه جمع عددين يدخلھما المستخدم فبداية التحليل من السؤال نفھم Ĩ. Ĭ Ĩ.  $\overline{\phantom{0}}$ انه يدخل عددين لذالك نحتاج إلى متغيرين كل متغير يمثل عدد معين من الذي سوف ندخله وبما انه قال يدخلھما المستخدم يجب أن نعمل دالة إدخال من شاشة التنفيذ إلى ھذان المتغيران تم يأتي بعدھما من متطلبات السؤال جمع أي (بد من وجود وتعريف متغير ثالث نخزن فيه نتيجة الجمع التي سوف نقوم بھا ثم نطبع ھذه النتيجة. أ(ن بعد تحليل المتطلبات نسلسل الخطوات على ورقة بشكل مشابه لكتابة البرنامج بشكل التالي

> .<br>- $\overline{\phantom{a}}$ ا تعريف متغيرات (a,b,c) ٢ ندخل (a,b) من شاشة التنفيذ ٣ نجمعهم (c=a+b) ٤ نطبعهم | أ(ن نحول ھذه المتطلبات إلى برنامج

*Step By step to Learn C or C++ By:Hussien Ahmmed Taleb* 4

#include<iostream.h>  $min()$ { 1.int a,b,c; 2.cin>>a>>b; 3.c=a+b; 4.cout<<c;}

كما (حظت كيف كونا البرنامج وصحيح 100%

المحتويات

الفصل ا1ول : التعرف على أساسيات اللغة وطريقة كتابة أول برنامج لك

يا الفصل الثاني: الجمل الشرطية والعبارات الشرطية(Switch, if (

الفصل الثالث: عبارات أو جمل التكرار(While—Do , While , For(

الفصل الرابع: المصفوفات وأنواعھا (Array(

الفصل الخامس: الدوال ( Function(

با<br>ا الفصل السادس: المؤشرات ( pointer(

 $\cdot$ الفصل السابع: التراكيب (Structures (

ا الفصل الثامن:الملفات (File(

ا--

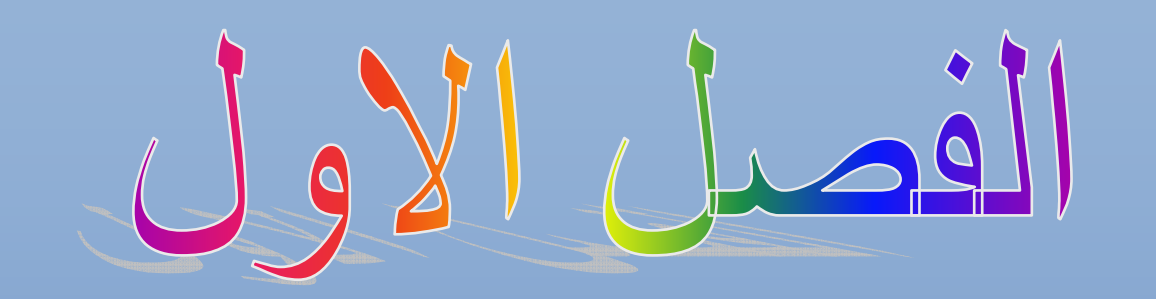

التعرف على\_ اساسياتاللغة وطريقة كتابةاول برنامج لك

المستوى المطلوب

 $\frac{1}{2}$ مبتدئ جدا لا يعرف أي شيء عن هذه اللغة فما فوق ذالك ٔ

 $\frac{1}{4}$ الأهداف: ٔ عندما يكتمل الفصل تكون بإذن الله قد أتممت التعرف على أساسيات هذه اللغة ومبادئها وطرق تسلسل ٔ ٔخطوات البرنامج

مستوى الأداء المطلوب بعد إنهاء الفصل ٔ إتقان هذه الفصل إتقان كامل لان بقية الفصول جميعها تعتمد بشكل مباشر على هذا الفصل

> i<br>I الأدوات المطلوبة:حاسوب شخصي لتجربة البرامج وقلم ودفتر لتسجيل الملاحظات ٔ

> > الوقت المطلوب : ربعة ساعات ا ٔ

# **الھيكلية العامة للبرنامج :**

للبرنامج في لغة ( ++c , c ( شكل عام عند كتابته وھو ثابت تقريبا في أجزائه الرئيسية في كل البرامج وتكون طريقة كتابته بشكل التالي

**الكود بلغة ++C**

 **# include<stdio.h>** 

**Main()**

**{**

**}**

**منطقة التعريفات العامة واستدعاء مكاتب للبرنامج # include<iostream.h> الدالة التي تكتب بداخلھا اكواد البرنامج Main() { ساحة ا7كواد أو منطقة كتابة اكواد البرنامج والقراءة والطباعة }**

**الكود بلغة C منطقة التعريفات العامة واستدعاء مكاتب للبرنامج الدالة التي تكتب بداخلھا اكواد البرنامج ساحة ا7كواد أو منطقة كتابة اكواد البرنامج والقراءة والطباعة**

- **منطقة التعريفات العامة واستدعاء مكاتب للبرنامج**: في ھذا المكان يتم كتابة جميع المكاتب التي سنحتاج إليھا داخل البرنامج وكذالك المتغيرات التي تعرف بشكل عام لكل البرنامج والسجKت والدوال على سبيل المثال دالة القراءة والطباعة (printf, scanf ( في لغة C تقع ضمن المكتبة <h.stdio <لذالك يجب استدعاء ھذه المكتبة لكي تعمل ھذه الدوال ودالة (cin , cout (تقع ضمن مكتبة <h.iostream<.
	- **دالة (main(**:ھذه الدالة يسلم نظام التشغيل العمل لھا وعندما ننتھي وظيفتھا ترجع له قيمة
	- **ساحة كتبة ا6كواد:** ھي المنطقة التي يتم بداخلھا كتابة ا1كواد البرمجية وتعريفات وغيرھا
	- يجب وضع فارزة منقوطة في نھاية أي تعبير مبرمج من قبل المستخدم للد(لة على أن التعبير انتھى .

## **المتغيرات :**

ھي مواقع في الذاكرة تخزن فيھا قيم معينة قد تتغير أثناء البرنامج أو قد تبقى ثابتة . وأسماء المتغيرات تكون مفتوحة حسب الرأي الشخصي المبرمج ممكن أن يسميھا إي اسم لكن يجب أن ( يكون ا(سم من ا1سماء المحجوزة مثل (while,for,if ( أو أي أسم أخر محجوز من قبل المترجم ورغم أن تسمية المتغيرات مفتوحة لكن يفضل أن تكون تسمية المتغير دالة عليه مثK لو كان المتغير يدل على الوقت فيفضل تسميته (time (حتى تكون اكوادك واضحة وحتى ( يكون برنامجك متشابك كمعكرونة ا(سبكتي ( يعرف القارئ بدايته من نھايته .

- المتغير الذي يتم تعريفه داخل البرنامج يجب تحديد نوعه .
- فمثK لو كان المتغير ( x ( يحوي قيمة متغير رقمي بدون فارزة بعد الصفر فيجب تعريفه تحت الدالة ()main بأنه متغير من نوع (integer (ھكذا

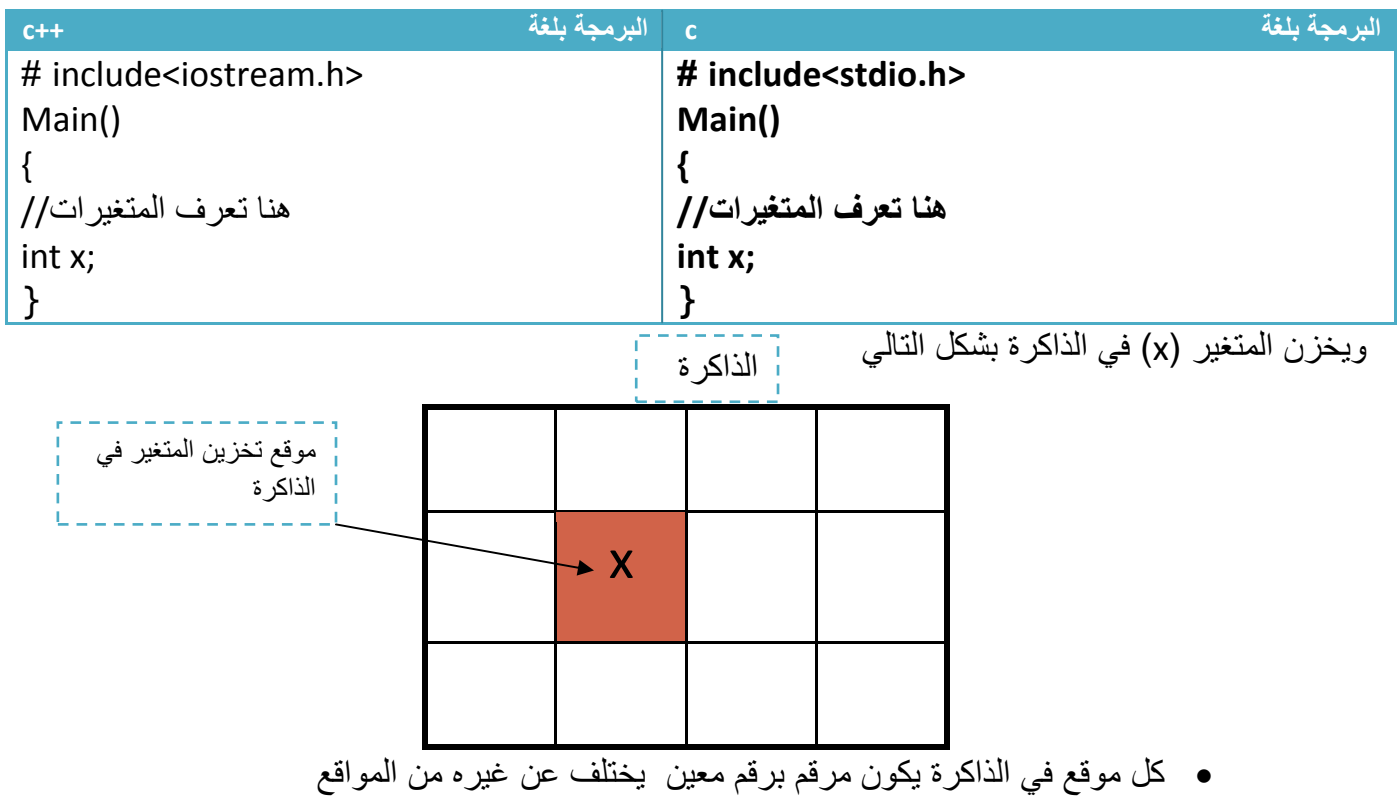

- ھناك عدة أنواع من المتغيرات يمكن تعريف المتغيرات بھا وھي

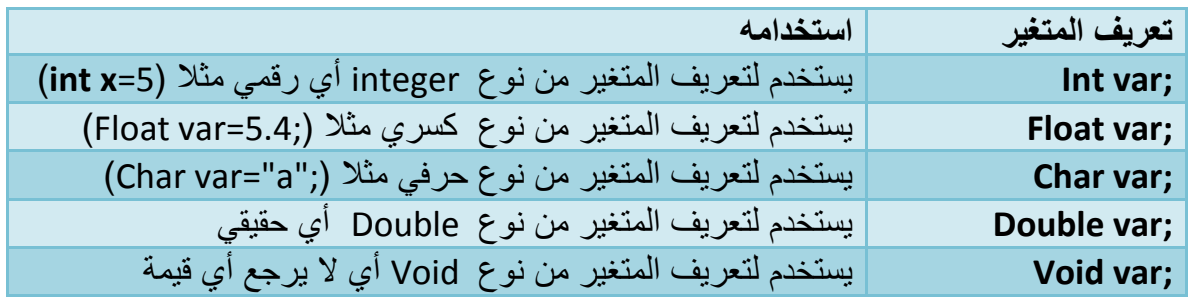

يمكن تعريف أكثر من متغير في سطر واحد بوضع فارزة بينھم -

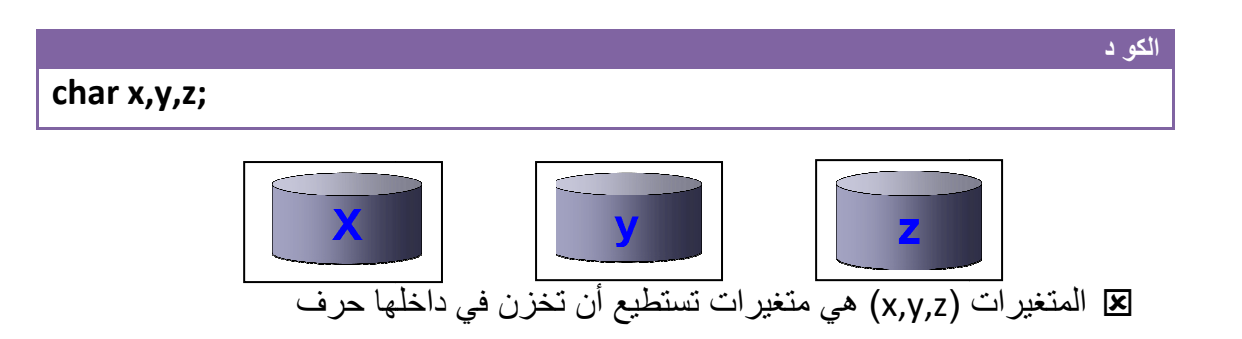

√ يمكن أن يسند المتغير بقيمة مباشرة إثناء وقت التعريف هكذا

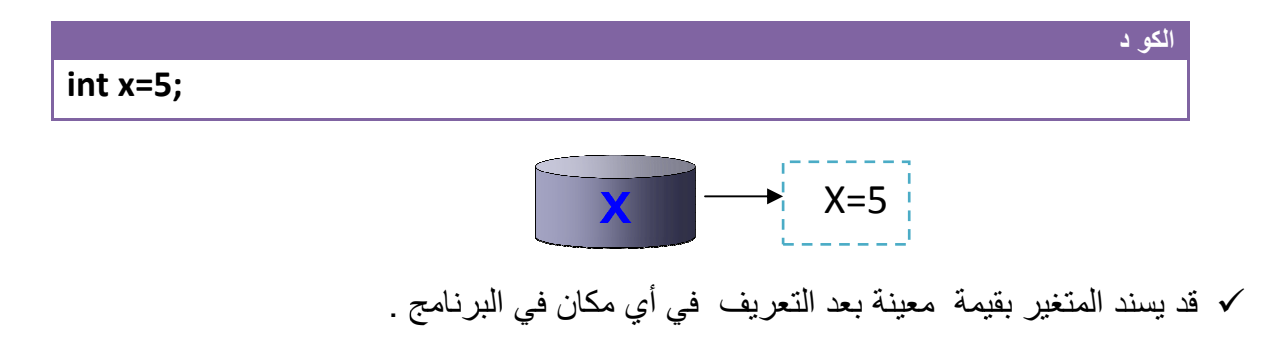

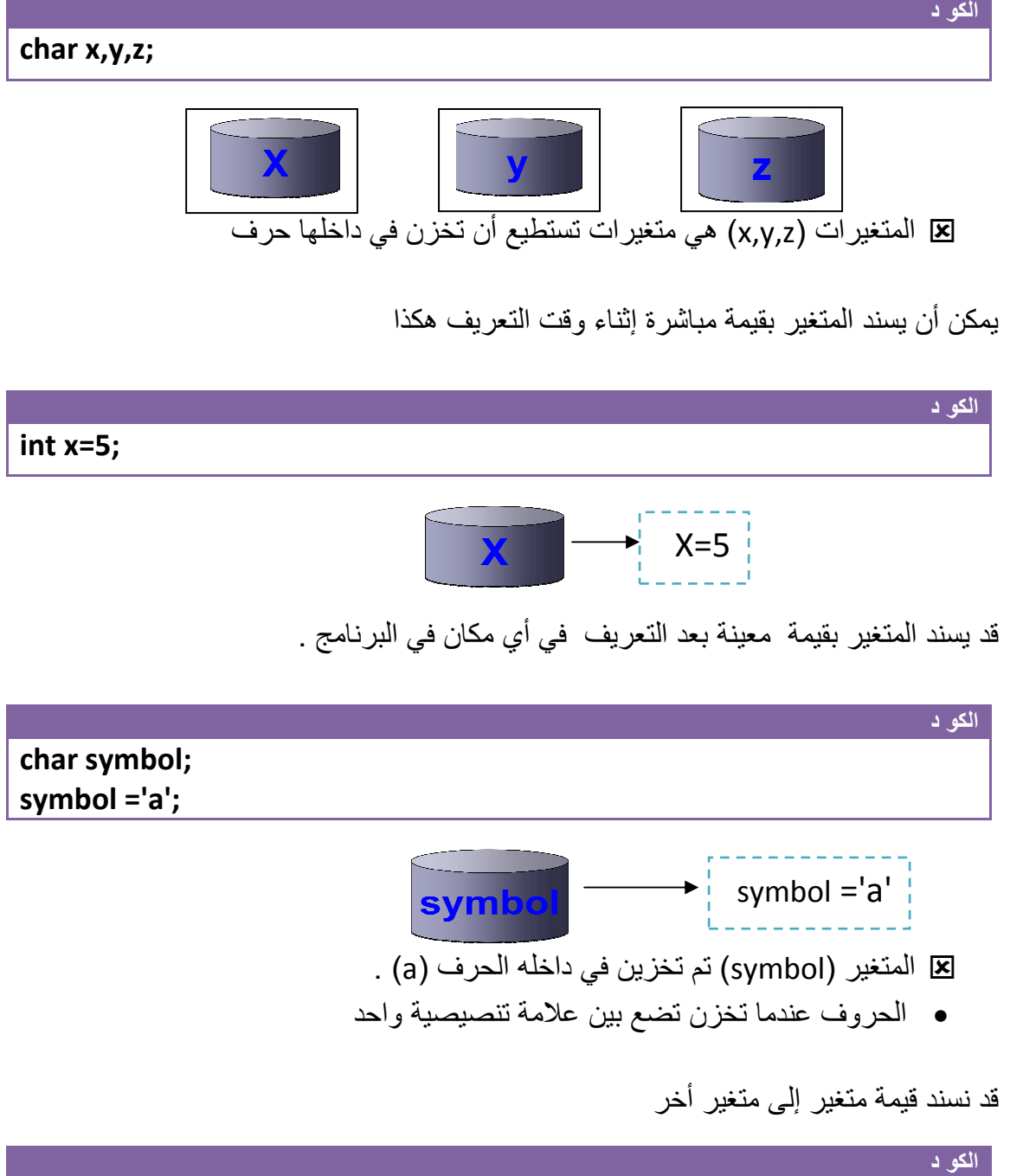

قد نسند قيمة متغير إلى متغير أخر - متغير

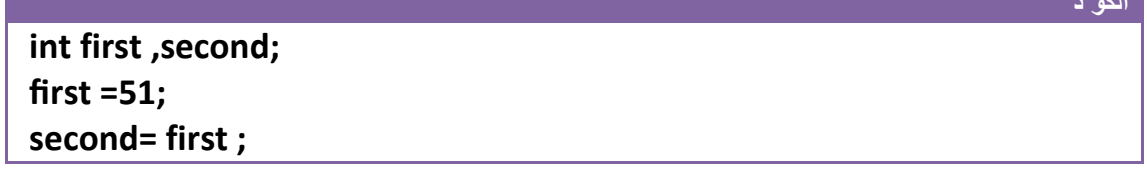

في الخطوة رقم )٣( المتغير second يحوي نفس قيمة المتغير first أصبح

√ أو قد يسند التغير بقيمة في وقت الإدخال من لوحة المفاتيح (سنتطرق عليه لاحقا)

**إسناد قيم للمتغيرات.** تكون طريقة إسناد إي قيمة أو تعبير رياضي إلى متغير بشكل التالي

# **اسم المتغير متغير أو تعبير رياضي=اسم**

- في الطرف الأيمن من المساواة **يوجد فقط اسم المتغير** الذي نريد إسناد قيم إليه
- في الطرف الأيسر من المساواة نستطيع كتابة إي ت**عبي**ر **رياضي أو متغير أو قيمة معينة**

إسناد قيمة تعبير رياضي إلى متغير ( بطريقة صحيحة) **مثال :**

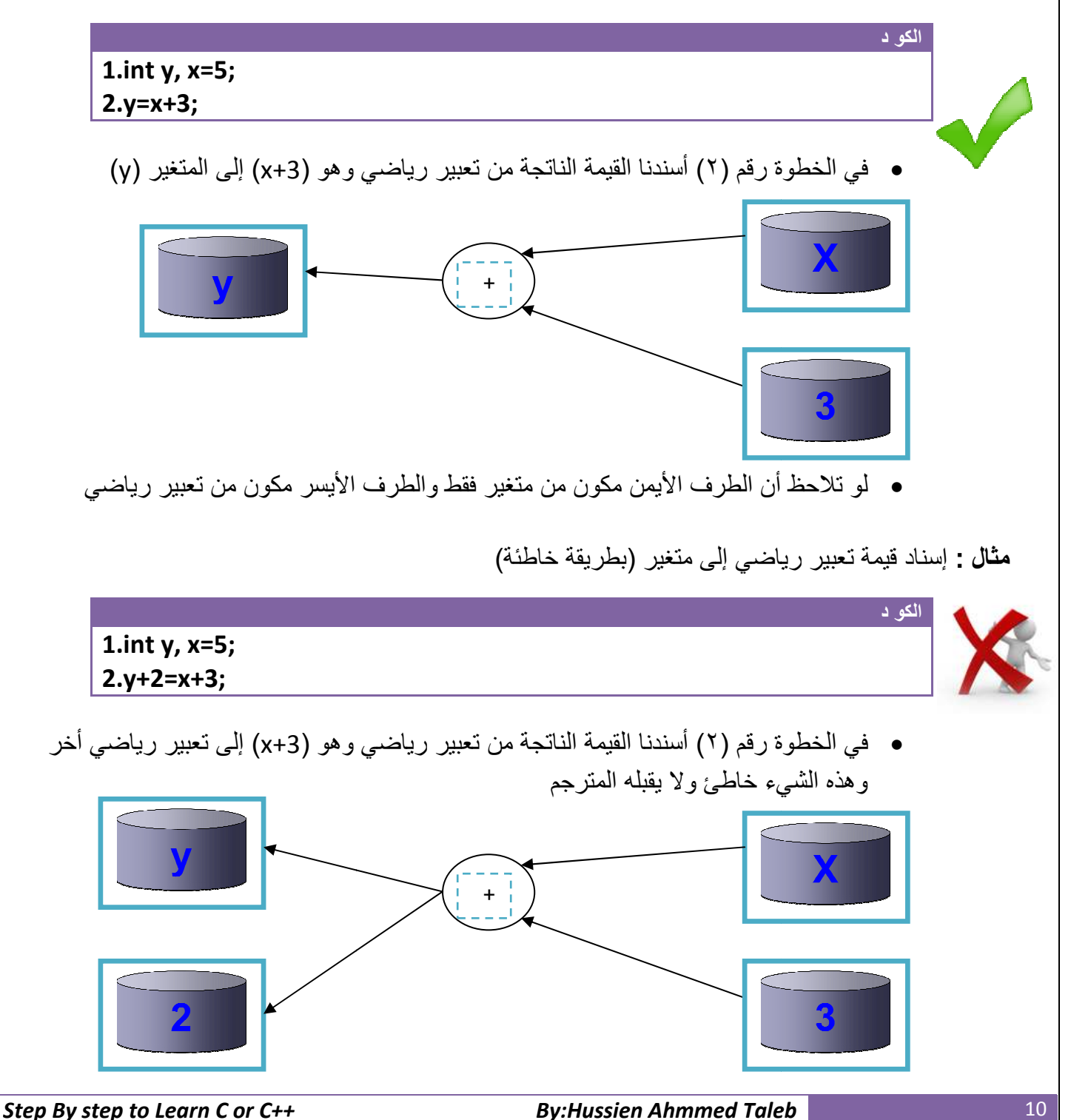

ا*لمتغيرات الثابتة:* هي منغيرات تبقي قيمتها ثابتة إثناء تنفيذ البرنامج ولا تتغير أبدا **وتعرف بوضع كلمة (const) قبل تعريف نوع المتغير ـ** وفائدتها نستخدمها للمتغير ات التي لا نريد أن تتغير قيمتها إثناء عمل البرنامج أبدا . مثلا قيمة ( pi=3.14) هذه قيمة رياضية ولا تتغير ابد مهما حدث ودائما نحتاجها في البرامج الرياضية لذالك نعرفها وأينما نحتاجھا نكتب فقط ( pi ( 3.14) سنضمن 1نفسنا أنھا ( تتغير مھما حدث **(const (**ونعطيھا قيمة (

 **const float pi=3.14;**

احد أكثر الأسئلة أهمية وهي كيفية تنفيذ البرنامج في لغات البرمجة ؟

**الكو د**

مھم

هذا السؤال قاتل كسيف إذا لم تفهمه لن تفهم شيء من لاحقيه. ويبدءا تنفيذ البرنامج من الدالة ()main ينفذ البرنامج سطر ثم ينتقل إلى السطر الذي يليه (لاحظ تسلسل الترقيم في المثال) ويستمر هكذا حتى يصل إلى نهاية البرنامج وأي مكتبة يحتاجها أو أي دالة يحتاجها يتجه ليبحث عنها خرج هذه الدالة

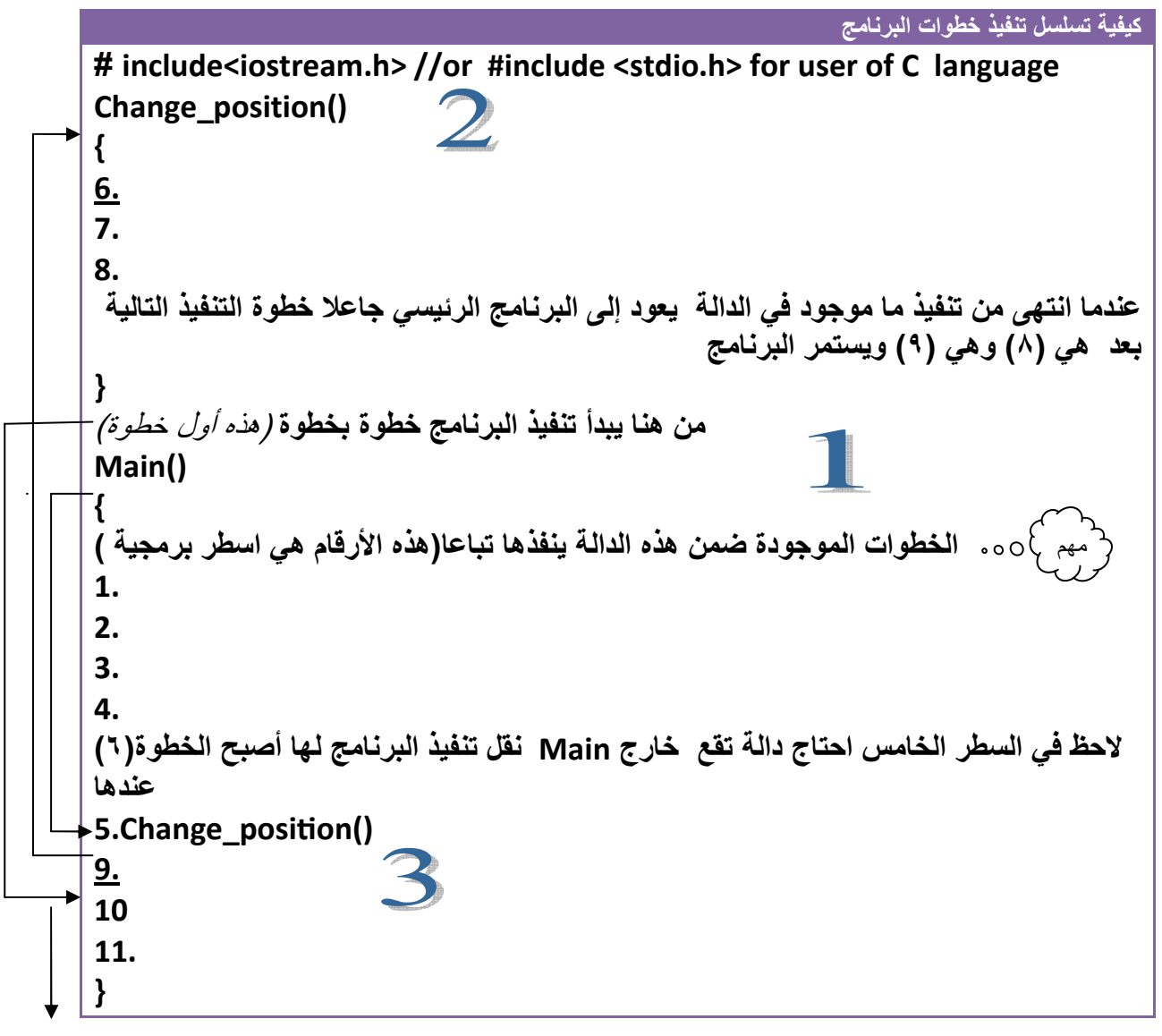

### ماذا يحدث لو ساوينا متغير من نوع integer بأخر من نوع float كل الذي يحصل ھو أن المتغير integer سوف يأخذ الرقم فقط القبل الصفر وبھمل الذي بعده

### مثال: برنامج لتحميل قيمة متغير من نوع integer إلى متغير من نوع float

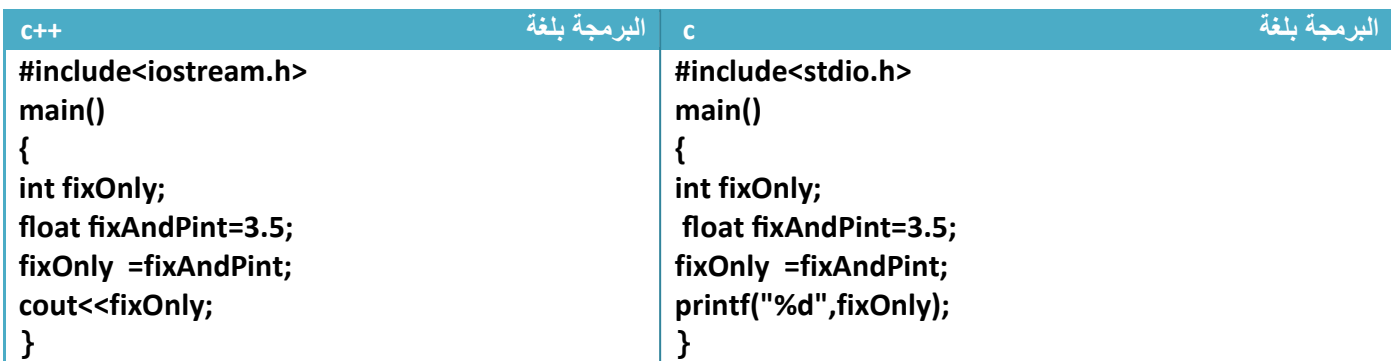

توضيح الخطوات :

مھم

١ في السطر الأول استدعينا مكتبة التعاريف التي تخص اللغة

.٢في السطر الثاني دالة Main التي وصفناھا سابقا وفي السطر الثالث فتحنا قوس بداية البرنامج

.٣في السطر الرابع عرفنا متغير fixOnly من نوع integer

.٤في السطر الخامس عرفنا متغير fixAndPint float من نوع float وأسندنا له قيمة ٣.٥

.٥في السطر السادس ساوينا المتغير fixOnly من نوع integer بالمتغير fixAndPint float من نوع float فأصبح المتغير fixOnly من نوع integer **يحمل فقط قيمة الجزء الصحيح للمتغير** fixAndPint float من نوع float

.٦في السطر السابع طبعنا قيمة المتغيرfixOnly والسطر الثامن أغلقنا البرنامج

- نKحظ إن المتغير fixOnly سوف تصبح قيمته (٣) فقط رغم الذي ساويناه فيه ھوا ( ٣.٥ ) والذي سيظھر في شاشة التنفيذ ھوا (٣ )
- نKحظ وجود (printf,cout (ھذه الدوال تستخدم لعرض الناتج على شاشة التنفيذ للمستخدم وتسمى **دوال الإخراج** وهذه ما سنتناوله ألان
- في دالة الطباعة في لغة C استخدمنا الرمز "d%)"ن ما سنطبعه ھو متغير من نوع integer وھذه ما ستفھمه من الجدول رقم ١ .

# **دوال اLخراج:**

ھي دوال تستخدم لعرض نواتج العمليات مأما المستخدم في شاشة التنفيذ والدوال ھي .

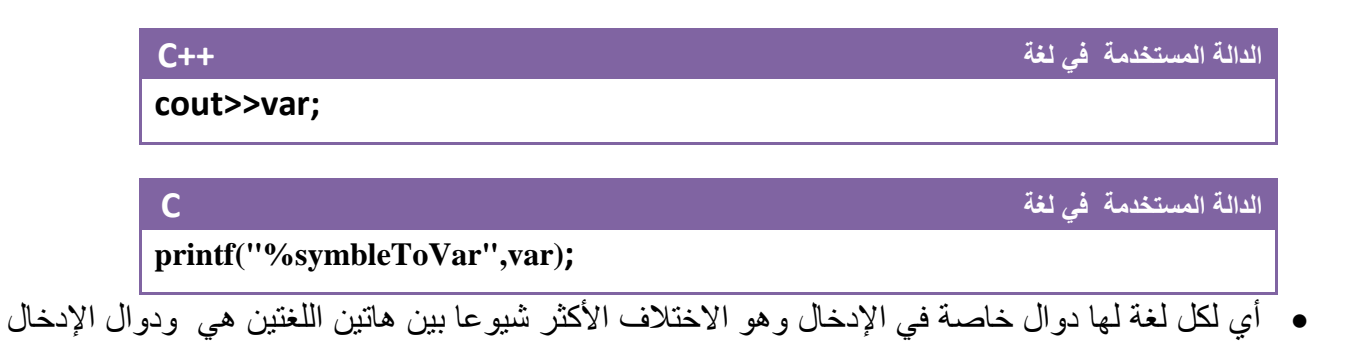

- أما بقية الدوال فتتشابه كثيرا جدا في ما بينھا .
- **(var (**ھو اسم المتغير الذي سوف نقوم بطباعة قيمته
- **(symbleToVar (**ھي رموز تستخدم للد+لة على نوع المتغير المراد طباعته وھذا جدول بالرموز

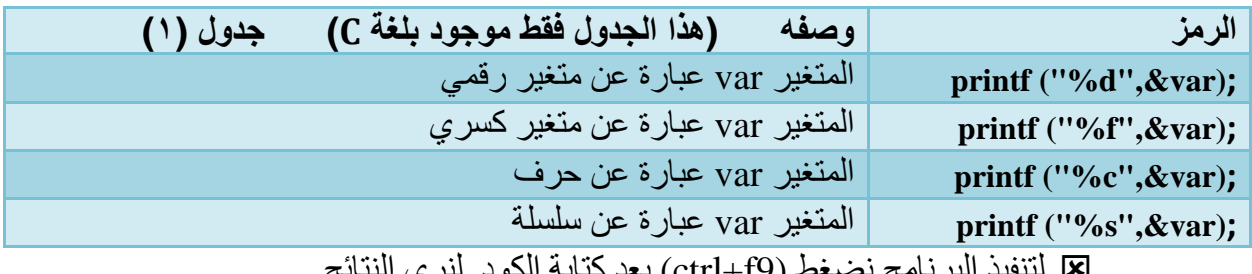

لتنفيذ البرنامج نضغط (9f+ctrl (بعد كتابة الكود . لنرى النتائج

**مثال:** لو أردنا طباعة قيمة المتغير (3data (وھو من نوع integer

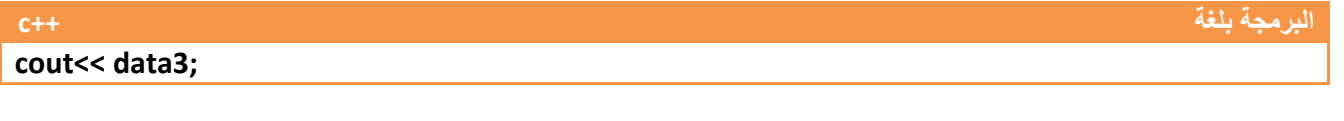

**البرمجة بلغة c** 

**Printf("%d", data3);** 

استخدمنا الرمز ("d% (" في لغة C) ( )ن المتغير الذي سنطبع قيمته من نوع integer

#### **كتابة برنامجك اول** *:*

**مثال :** لو أردنا طباعة (taleb ahammed hussien hi (أمام المستخدم فيكون الكود كالتالي

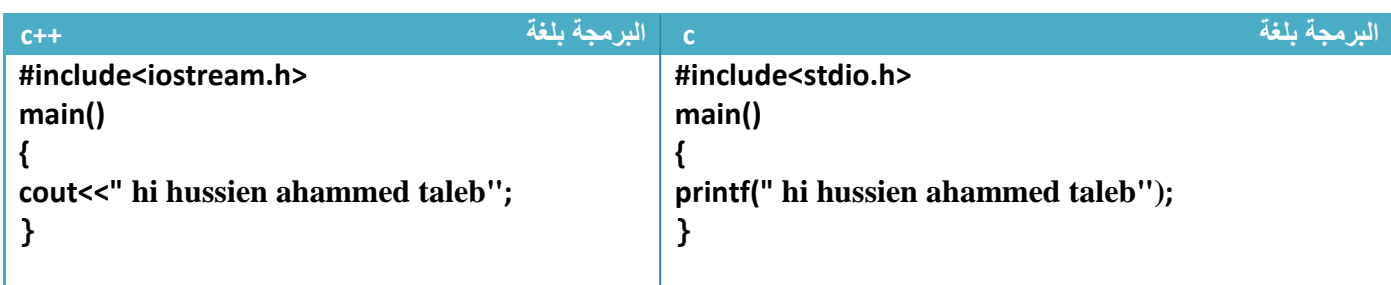

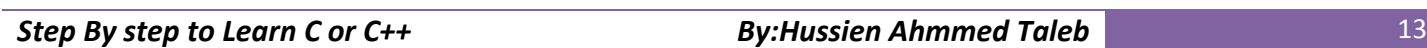

أ+ن لننفذ البرنامج بالضغط على (9f+ctrl ( أو (run (من القائمة سيظھر الشكل التالي في شاشة التنفيذ

[1] (Inactive C:\TCWIN45\BIN\NONAME0) hi hussien ahammed taleb

نلاحظ :أي جملة نصية يجب وضعها بين علامتي تنصيص عند طباعتها في دوال الطباعة.

• لو أردنا وضع كل كلمة في سطر فقط نستخدم القالب "n "\بين كل كلمة حيث يقوم ھذه القالب بإنزال المؤشر في شاشة التنفيذ إلى السطر التالي ولذالك ما يتم طباعته بعده يطبع في السطر التالي الذي عليه المؤشر

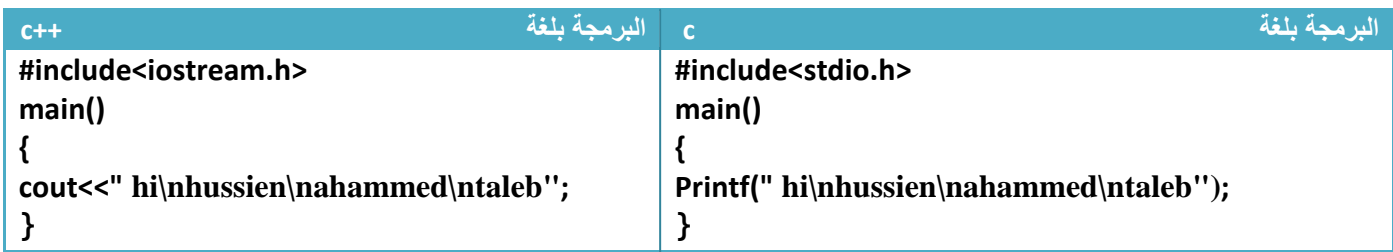

ألان لننفذ الب

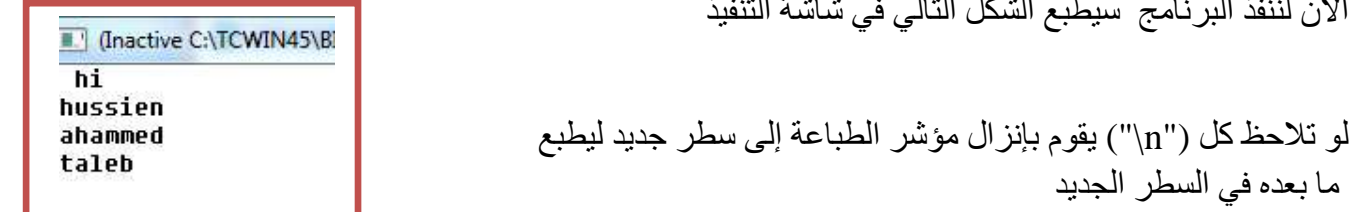

- ھناك بعض الرموز التي تستخدم في دوال الطباعة لترتيب شاشة الطباعة أمام المستخدم بطرق مختلفة فمنھا من يضيف فراغات ومنھا من يرتب عمودي وغيرھا وھذا جدول بتلك الرموز

بعض العلامات المهمة في الطباعة وترتيب الشاشة أمام المستخدم (هذه العلامات مهمة في الطباعة)

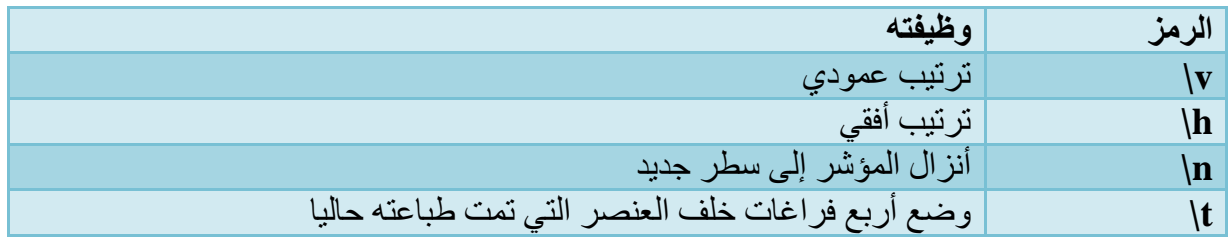

في نفس المثال السابق لو أردنا أن يطبع بين كل كلمة وأخرى أربع فراغات فقط نبدل "n "\ب "t "\في دالة الطباعة

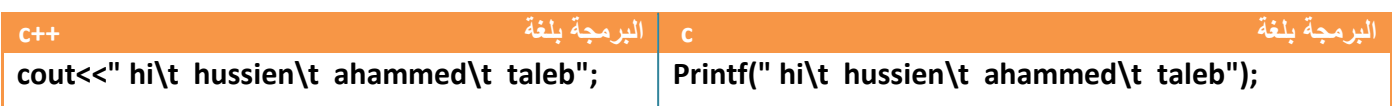

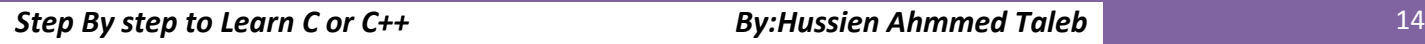

 $\overline{a}$ 

مھم

 $\overline{\phantom{a}}$ 

**مثال:**إذا أردنا طباعة قيمة متغير تم إسناد قيمة إليه وقت تعريفه .

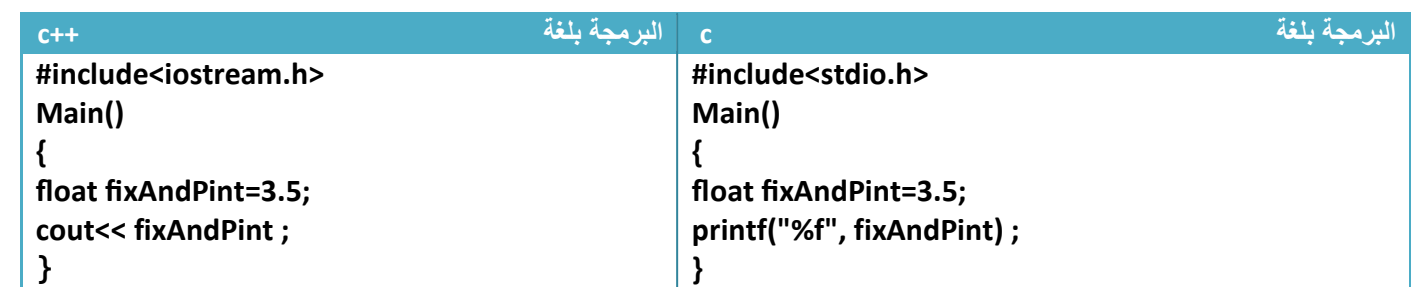

.١بما أن المتغير من نوع (float (+حظنا وجود "f% "في لغة C ( )د+لة على أن المغير كسري الذي سوف يتم طباعته

.٢الناتج في شاشة التنفيذ لھذا البرنامج يكون فقط ( 3.5) +شيء أخر

• لو أردنا أن يعرض في شاشة التنفيذ ھكذا

Number\_is=3.5 \$

في لغة ++C الموضوع سھل فقط نطبع (=is\_Number (بشكل سلسلة قبل المتغير ( fixAndPint( ونطبع( \$) بعد المتغير أيضا بشكل سلسلة وبهذا يصبح الكود هكذا

**الكود بلغة ++C**

í

 $\overline{a}$ 

مھم

 **#include<iostream.h> Main() {float fixAndPint=3.5; cout<<" Number\_is="<< fixAndPint<<"\$" ;}**

إما في لغة C ( )فأن إي سلسلة قبل "( symbleToVar% "( الخاص بالمتغير يطبع قبل المتغير في شاشة التنفيذ وأي سلسلة بعده تطبع بعد المتغير

**الدالة المستخدمة في لغة C**

 **printf("%symbleToVar",var);**

ونعلم انه كل متغير عند طباعته له (symbleToVar (خاص به حسب نوعه (. وبھذه يصبح الكود بلغة C ( )ھكذا )

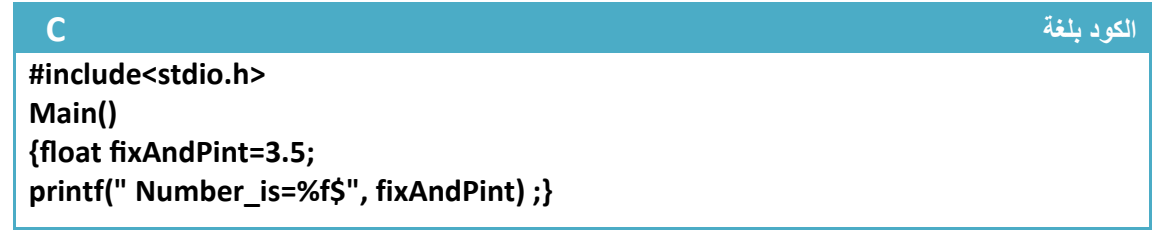

## **دوال اLدخال** :

تستخدم دوال ادخال دخال معلومات من قبل المستخدم من شاشة التنفيذ وإسناد قيم إلى المتغيرات المعرفة داخل البرنامج من خKل إدخال المستخدم لقيمھا لغرض معالجتھا القيام بالعمليات المطلوبة.

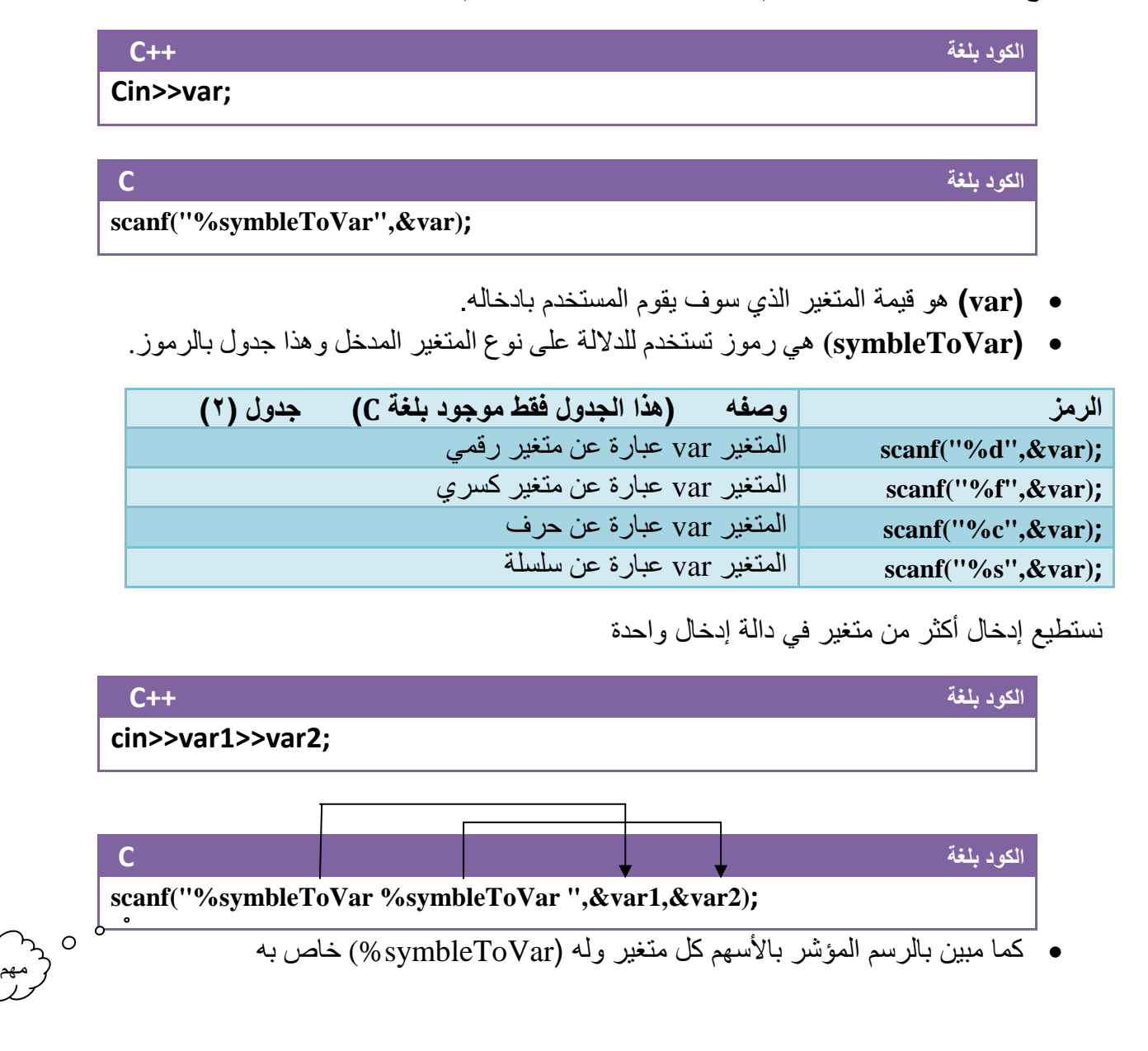

**مثال:** إذا كان لدينا المتغير (x (من نوع (float (وأردنا إدخال قيمه له من شاشة التنفيذ سيكون الكود بشكل التالي

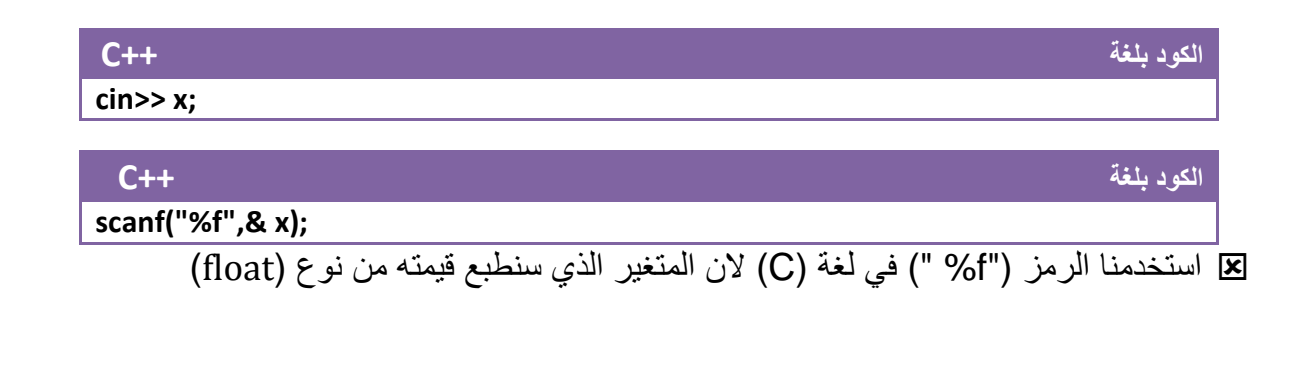

**مثال:** لو أردنا أن يقوم المستخدم بإدخال حرف ويطبع الحرف أمامه بين قوسين إي لو ادخل a سوف يطبع في شاشة التنفيذ (a(

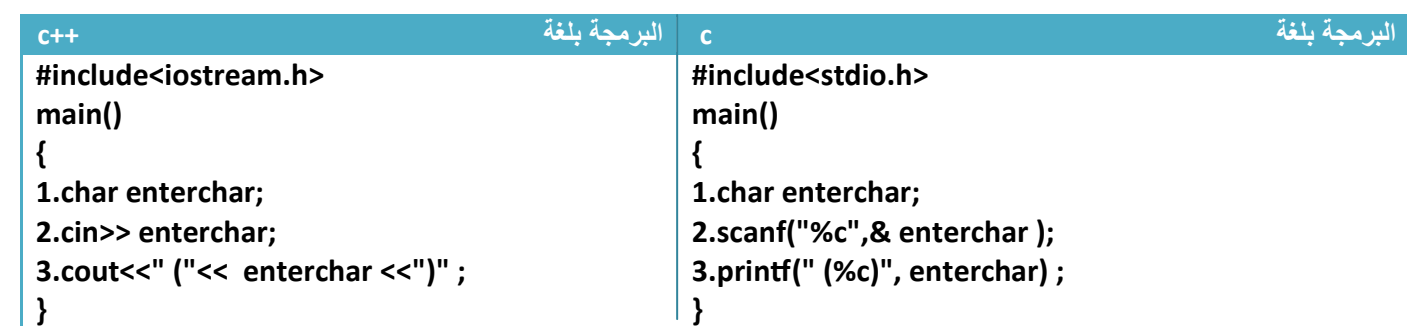

توضيح الخطوات :

.١خطوة رقم (١) عرفنا متغير من نوع حرفي

.٢ خطوة رقم (٢) قمنا بإدخال قيمة للمتغير من شاشة التنفيذ ويدخل فقط حرف واحد .بما انه المتغير من نوع character في لغة (C ( يقرئ ويطبع بد(لة "C%"

.٣خطوة رقم (٣) قمنا بطباعة قيمة المتغير التي أدخلت في خطوة رقم (٢ ) بين قوسين

ما سيظھر في شاشة التنفيذ ھوا

T (Inactive C:\TCWIN45\BIN\NONAME0) н  $(H)$ 

**أبدال بين قيم متغيرين**: بدال بين قيمة متغيرين نحتاج إلى ِ متغير ثالث من نفس نوع المتغيرين حتى نخزن به نتيجة احد المتغيرين ثم نبدل (ن في حال عدم وجود متغير ثالث ( نستطيع ابدال ستضيع احد القيمتين

**مثال :** أبدال بين قيمة المتغير a ( )والمتغير )b)

**كود اLبدال بين قيمة المتغير (a (والمتغير (b( int a=12,b=30,c; //a=12 , b=30 نخزن قيمة المتغير a في متغير ثالث ( c ( //; a=c نضع قيمة المتغير b في المتغير a 30,=a//; b=a نضع القيمة المخزنة في المتغير الثالث وھي قيمة a في المتغير b 12,=b //; c=b** 

 $\overline{a}$ 

 $\frac{1}{2}$ 

مھم

**العمليات الحسابية وطرق تمثيلھا وأولوياتھا ( ا6سبقية :)**

**العمليات الرياضية :-** 

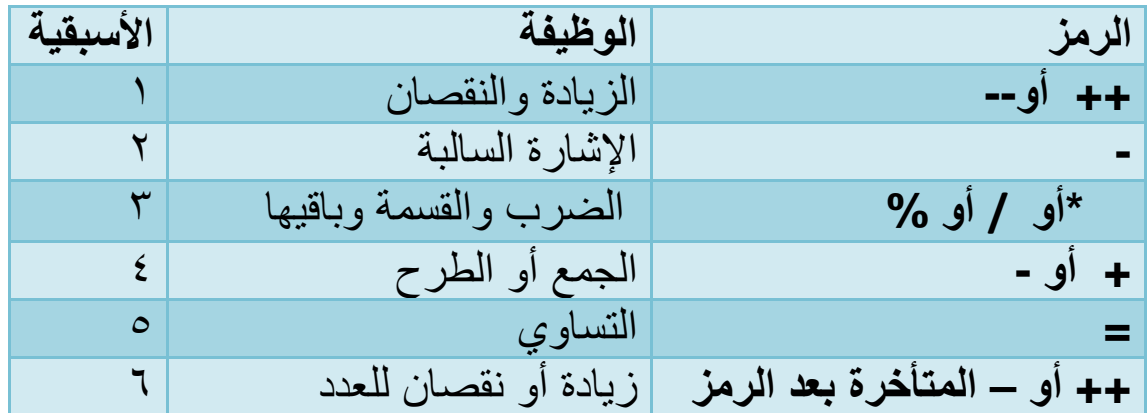

### **ا6دوات** *Bowties* **:-**

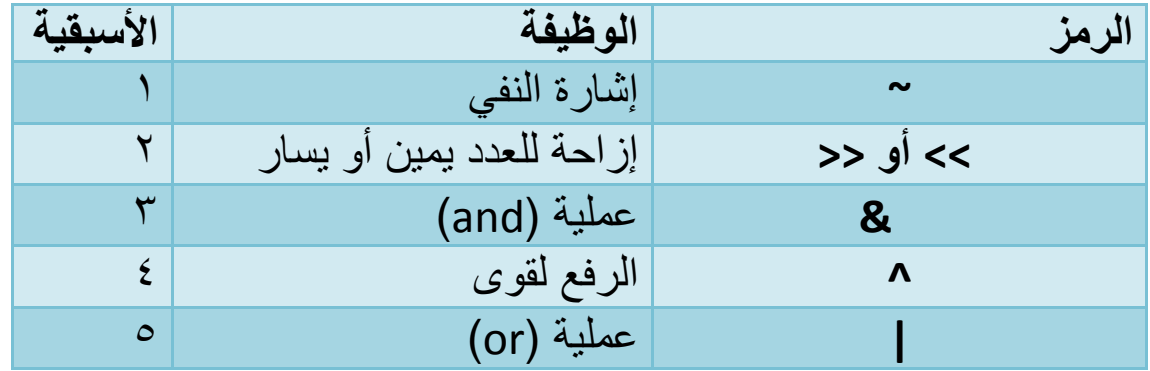

## **ا6دوات المنطقية( تستخدم في العبارات الشرطية)**

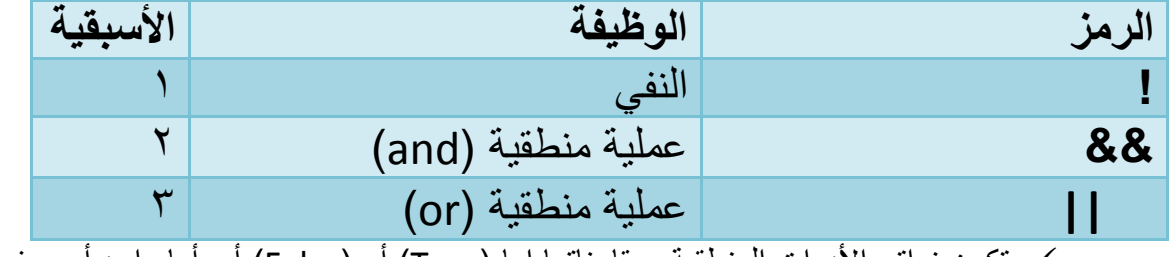

- تكون نواتج ا1دوات المنطقية ومقارناتھا إما (True (أو (False ( أي أما واحد أو صفر .**إذا كان احد طرفي المقارنة رقم غير الصفر مثB سبعة فأي رقم غير الصفر يعتبره واحد**

 تستخدم ا1دوات المنطقية كشروط مقارنه في العبارات الشرطية ھي وأدوات ( *Bowties* ( في ا1سبقيات الرقم ا1قل أعلى أسبقية مثK أسبقية الضرب أعلى من أسبقية الجمع 1ن رقم الضرب في جدول الأسبقية هو (٣) و رقم الجمع هو (٤)

### **تمثيل العمليات الرياضية :**

تمثل العمليات الرياضية برمجيا بطريقة مشابه لطريقة تمثيلھا رياضيا مع تغير طفيف بالرموز الرياضية لما يكافئھا من الرموز البرمجية و(حظ ھذا الجدول التوضيحي للعمليات وتمثيلھا رياضيا وبرمجيا

المثال على أساس عندنا متغيران هما (a,b) وناتج العملية الرياضية يخزن في (c)

| ا تمثيله برمجيا | , تمثيله رياضيا   | الرمز و الوظيفة |
|-----------------|-------------------|-----------------|
| $C=a+b;$        | $C=a+b$           | $(+)$ الجمع     |
| $C=a-b;$        | $C = a - b$       | الطرح(-)        |
| $C=a/b;$        | $C = \frac{a}{a}$ | القسمة(/)       |
| $C=a*b;$        | $C=a*b$           | الضرب(*)        |
| $C=a\%b;$       | $C = a \mod b$    | باقي القسمة(70) |

 (حظ أن التمثيل البرمجي مشابه تقريبا للتمثيل الرياضي مع أبدال بعض الرموز بما يكافئھا ووضع فارزة منقوطة في نھاية التعبير .

**مثال:**لو كان لدينا متغيرين من نوع (integer ( وكKھما يحمل قيمة معينة يدخل قيمھم المستخدم من شاشة التنفيذ قم بعملية جمع لھما .

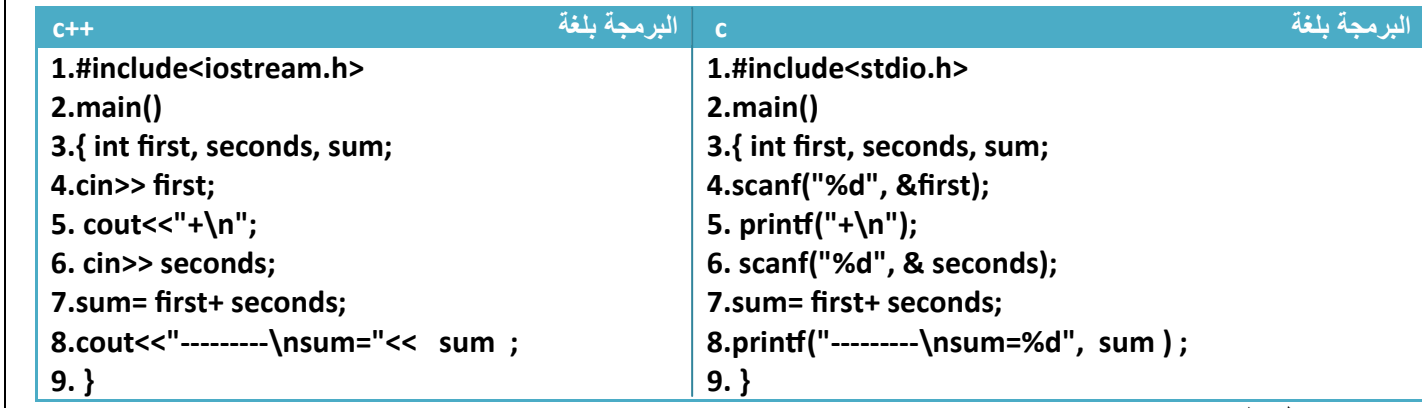

توضيح الخطوات :

١ خطوة رقم (١) هي تعريف للمكتبة الخاصة بدوال الإدخال والإخراج خطوة رقم (٢) هي دالة ()main

.٢خطوة رقم (٣) فتحنا قوس بداية البرنامج. عرفنا المتغير ا1ول . و عرفنا المتغير الثاني وعرفنا متغير الجمع

٣ خطوة رقم (٤) قرئنا قيمة المتغير الأول من شاشة التنفيذ وخطوة رقم (٥) طبعنا علامة الجمع على شاشة التنفيذ لزيادة جمالية البرنامج . خطوة رقم (٦) قرئنا قيمة المتغير الثاني من شاشة التنفيذ

٤ . خطوة رقم (٧ ) قمنا بجمع المتغير( **first (** والمتغير( **seconds (بداخل متغير أخر اسمه (Sum (**وطبعنا قيمة ھذه المتغير في خطوة رقم (٨ ) وعرفنا ال تم غير (**Sum (من نوع (integer (**وھو على أساس جمع عددين من نوع **(integer (**يكون الناتج من نوع **(integer (ولو كان احد العددان غير (integer (لكان يجب تعريف Sum بطريقة بلائم كي يحمل نتيجة جمع هذان العددان** إي لو كان احدهما كسري لكان يجب تعريفه من نو ع (float)

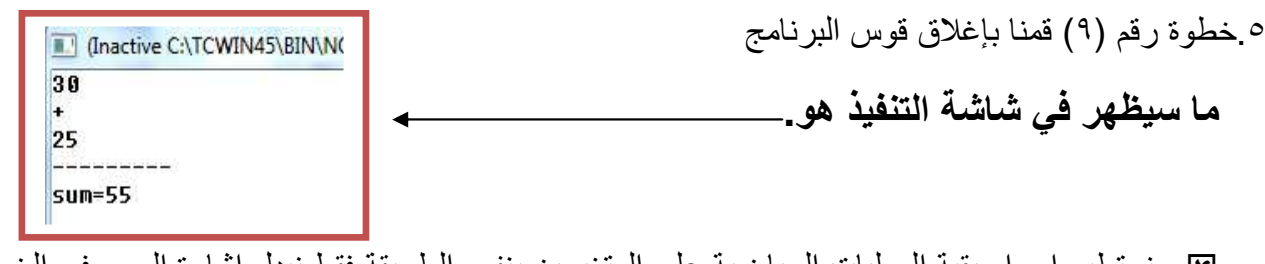

 ونستطيع إجراء بقية العمليات الرياضية على المتغيرين بنفس الطريقة فقط نبدل إشارة الجمع في الخطوة رقم (٧) إلى إشارة ضرب أو طرح أو قسمة ؟إي ان - لو أردنا أجراء عملية طرح للرقمين المدخلين فقط نغير خطوة رقم (٧) إلى

 **7.sum= first- seconds;**

مع تغير رمز الجمع في خطوة رقم (٥) إلى رمز الطرح

**كود**

**كود**

**كود**

- لو أردنا أجراء عملية ضرب للرقمين المدخلين فقط نغير خطوة رقم (٧) إلى

 **7.sum= first\* seconds;**

مع تغير رمز الجمع في خطوة رقم (٥) إلى رمز الضرب

- لو أردنا أجراء عملية قسمة للرقمين المدخلين فقط نغير خطوة رقم (٧) إلى

 **7.sum= first/ seconds;**

مع تغير رمز الجمع في خطوة رقم (٥) إلى رمز القسمة

 في عملية القسمة يتم تعريف المتغير (div ( بدل المتغير (**sum (**على انه متغير كسري (ن عملية قسمة إي عددين قد ينتج عنھا رقم بعد الفارزة

كما (حظنا أن العمليات الرياضية برمجيا تمثل نفسھا في الطريقة ا(عتيادية لكن برموز أخرى دالة عن نوع العملية في بعض الحا(ت

أ**يجاد باقي القسمة**: باقي القسمة هو ما تبقى من قسمة عدديين على سبيل المثال باقي قسمة الإعداد (يستخدم الرمز % للد(لة على باقي القسمة) .

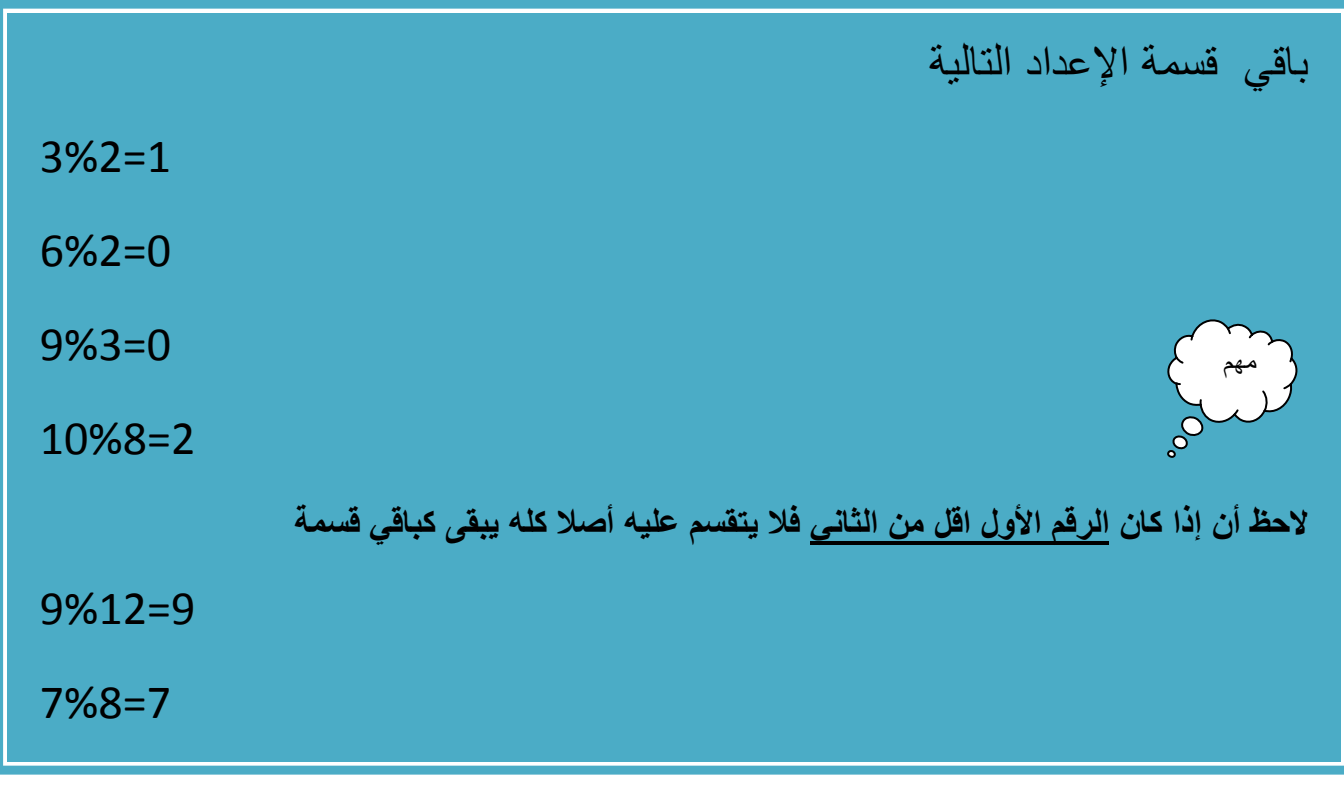

- لو أردنا أيجاد باقي قسمة للرقمين المدخلين في المثال السابق فقط نغير خطوة رقم (٧) إلى

**كود 7.sum= first % seconds;**

**الرموز العBئقية:** ھي رموز تستخدم لمعرفة العKقة بين الرقمين إي ھل يساويه أو أكبر منه أو ( يساوي أو اصغر منه وھذا جدول بھذه الرموز وتكون نتيجة المقارنة إما (True (او (False(

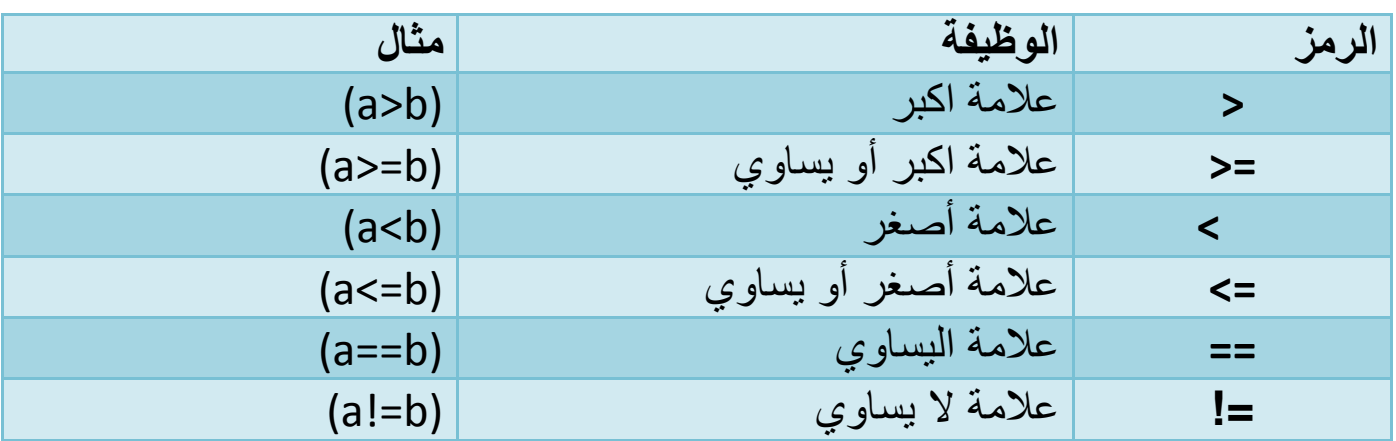

مھم**ا6سبقيات وطرق معاملتھا:**   $\overline{O}$  $\overline{a}$ في جداول الرموز وضعنا أمام كل رمز ا1سبقية الخاصة ؟على سبيل المثال إذا جاءت عملية ضرب وجمع في تعبير واحد فيكون للضرب أسبقية على الجمع ( 1ن أسبقيته الضرب ھي (٣) وأسبقية الجمع ھي (٤) إي الضرب أعلى أسبقية. **الرقم ا6قل أعلى أسبقية** ) وينفذ قبله وھذا ھو من أصول عمل المترجم لذالك يجب فهم الأسبقيات حتى لا تخطئ في طريقة تحليل التعبير الرياضي لأي مسئلة . **شاھد تغلب ا6سبقيات في المثال التالي ھو (d/b-a(.؟ مثال يبدأ المترجم تنفيذ العمليات من اليسار إلى اليمين Reslt=a – c / d يبدءا بمقارنة كل عمليتين رياضيتين معا وأيھما له أسبقية أعلى تنفذ او6 إذا كان (2=d10,=c5,=a (فيكون تسلسل تنفيذ الخطوات 1. Reslt=5 – 10 / 2 عند مقارنة عملية القسمة و الطرح فوجد انه القسمة له أسبقية أعلى من الطرح لذالك ستنفذ القسمة أو7 فيقسم ( 5=10/2 ) 2. Reslt=5 – 5 تنفذ عملية الطرح بشكل اعتيادي 6نھا أخر عملية رياضية متبقية قبل المساواة ويكون الناتج ھوا صفر وأخر عملية ستنفذ ھي المساواة فتصبح قيمة ( Reslt=0) لو 7حظنا كيف تغلبت عملية القسمة على عملية الطرح في المثال وربما نحن كنا نريد أن تنفذ عملية الطرح أو7 لكن المترجم نفذ حسب ا7سبقية لذالك يجب مراعاة التعبير وا7سبقيات . مBحظة مھمة: عند مقارنة عمليتان ويجد أن ا7سبقيتان متساويتان سنفذ من اليسار إلى اليمين أول عملية تقع في اليسار تنفذ أو7** 

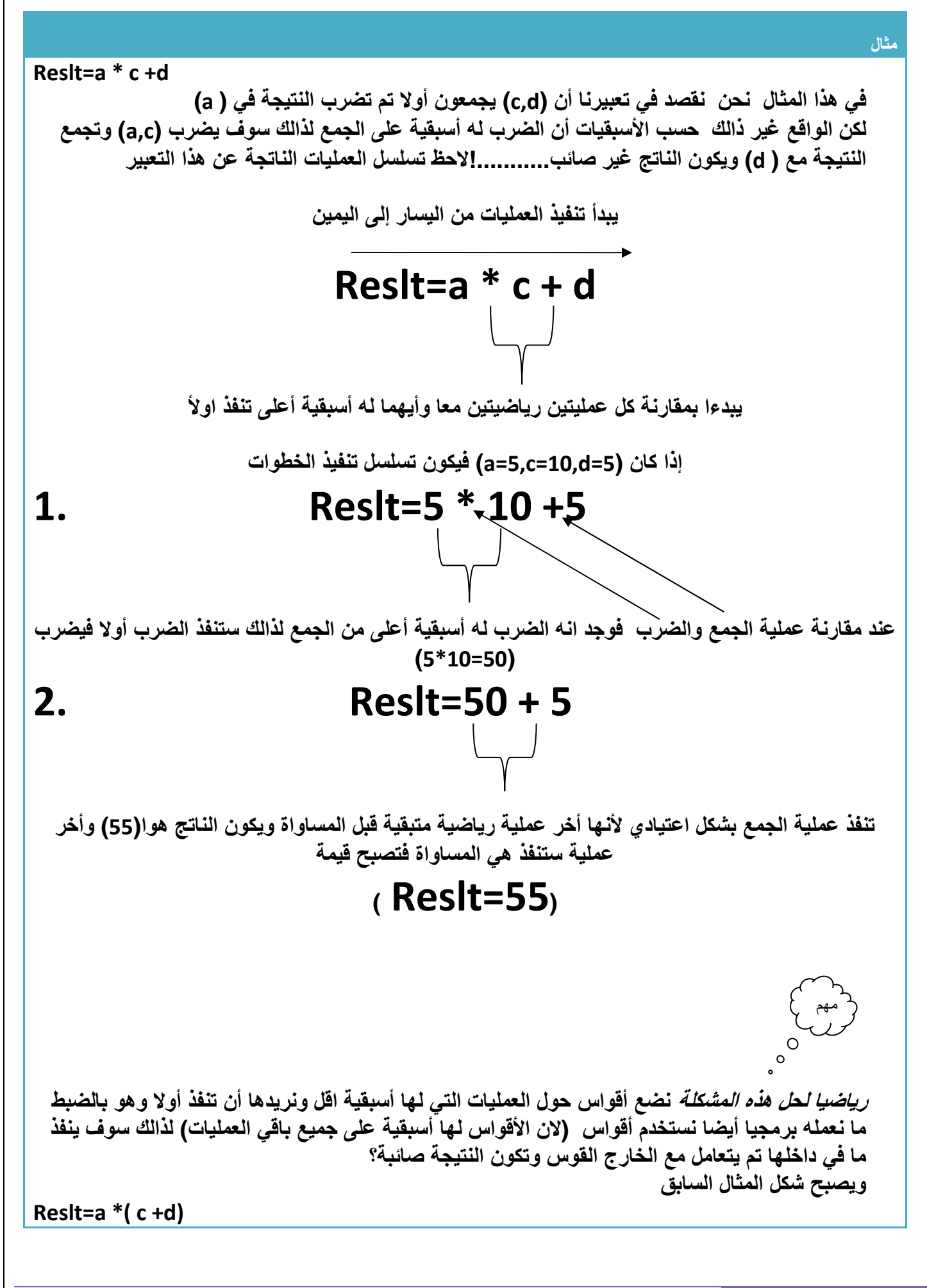

**ويكتب برمجيا ھكذا Reslt=a \*( c +d); 7حظ تسلسل العمليات الرياضية أ7ن يبدأ تنفيذ العمليات من اليسار إلى اليمين Reslt=a \* ( c + d) يبدءا بمقارنة كل عمليتين رياضيتين معا وأيھما له أسبقية أعلى تنفذ او6 إذا كان (5=d10,=c5,=a (فيكون تسلسل تنفيذ الخطوات 1. Reslt=5 \* (10 + 5) عند مقارنة عملية الضرب وا6قواس فوجد انه ا6قواس له أسبقية أعلى من الضرب لذالك ستنفذ مابين ا6قواس أو7 فيجمع (12=2\*10 ) 2. Reslt=5 \* 15 تنفذ عملية الضرب بشكل اعتيادي 6نھا أخر عملية رياضية متبقية قبل المساواة ويكون الناتج ھوا(75) وأخر عملية ستنفذ ھي المساواة فتصبح قيمة Reslt=75 ھل 7حظت كم ھناك اختBف بين النتيجتين........؟ مBحظة:إذا كان مابين ا6قواس أكثر من عملية رياضية ايظا داخل ا6قواس تعمل ا6سبقيات فأيھما له اسبقي أعلى ينفذ أو7 على سبيل المثال لو كان المثال Reslt=a \* ( c + d/f) تسلسل تنفيذ العمليات ھي ( d/f) يقسم.١ .٢ويجمع ناتج القسمة مع (c( .٣ويضرب ناتج مع (a( .٤يساوي النتيجة ب reslt**

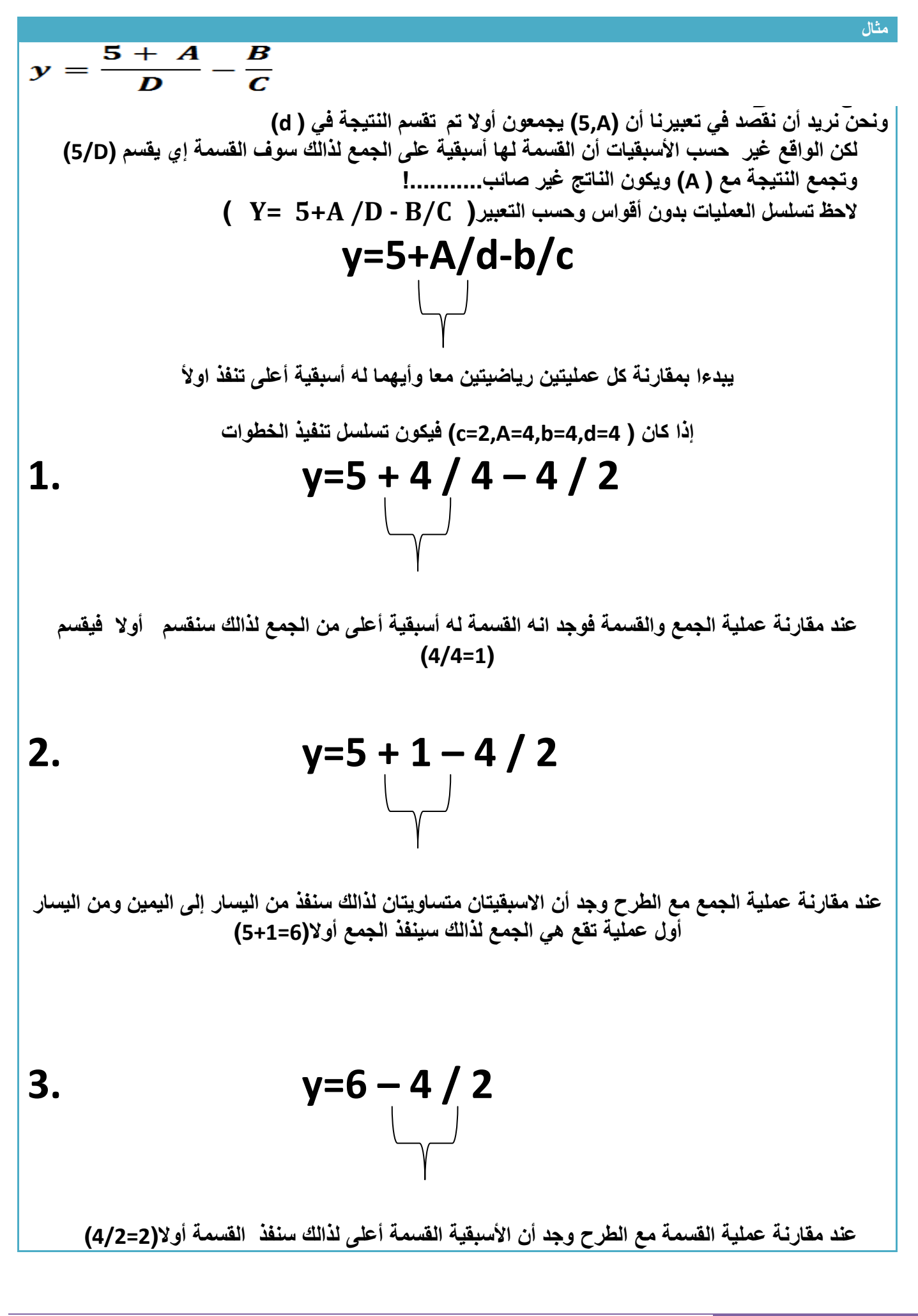

**4.**  $y=6-2$ **تنفذ عملية الطرح بشكل اعتيادي 6نھا أخر عملية رياضية متبقية قبل المساواة ويكون الناتج ھوا (4) وأخر عملية ستنفذ ھي المساواة فتصبح قيمة y=4 رياضيا لحل ھذه المشكلة نضع أقواس حول العمليات التي لھا أسبقية اقل ونريدھا أن تنفذ أو7 وھو بالضبط ما نعمله برمجيا أيضا نستخدم أقواس حول عملية الجمع لذالك سوف ينفذ الجمع تم يقسم النتيجة على(D ( وبما أم الناتج مطروح من عملية قسمة سوف ينفذ القسمة Bعلى Cويطرح النتيجتين وتكون النتيجة صائبة؟ ويكتب برمجيا ھكذا Y= (5+A)/D - B/C ; 7حظ تسلسل العمليات بوجود أقواس وحسب التعبير y=(5+A)/d-b/c**  $\vert \vert$  **يبدأ بمقارنة كل عمليتين رياضيتين معا وأيھما له أسبقية أعلى تنفذ او6 إذا كان ( 4=d4,=b4,=A2,=c (فيكون تسلسل تنفيذ الخطوات**  1.  $y=(5+4)/4-4/2$ **عند مقارنة ا6قواس والقسمة فوجد انه ا6قواس له أسبقية أعلى من الجمع لذالك سينفذ مابين ا6قواس أو7 أو7 فيجمع (9=5+4 )**

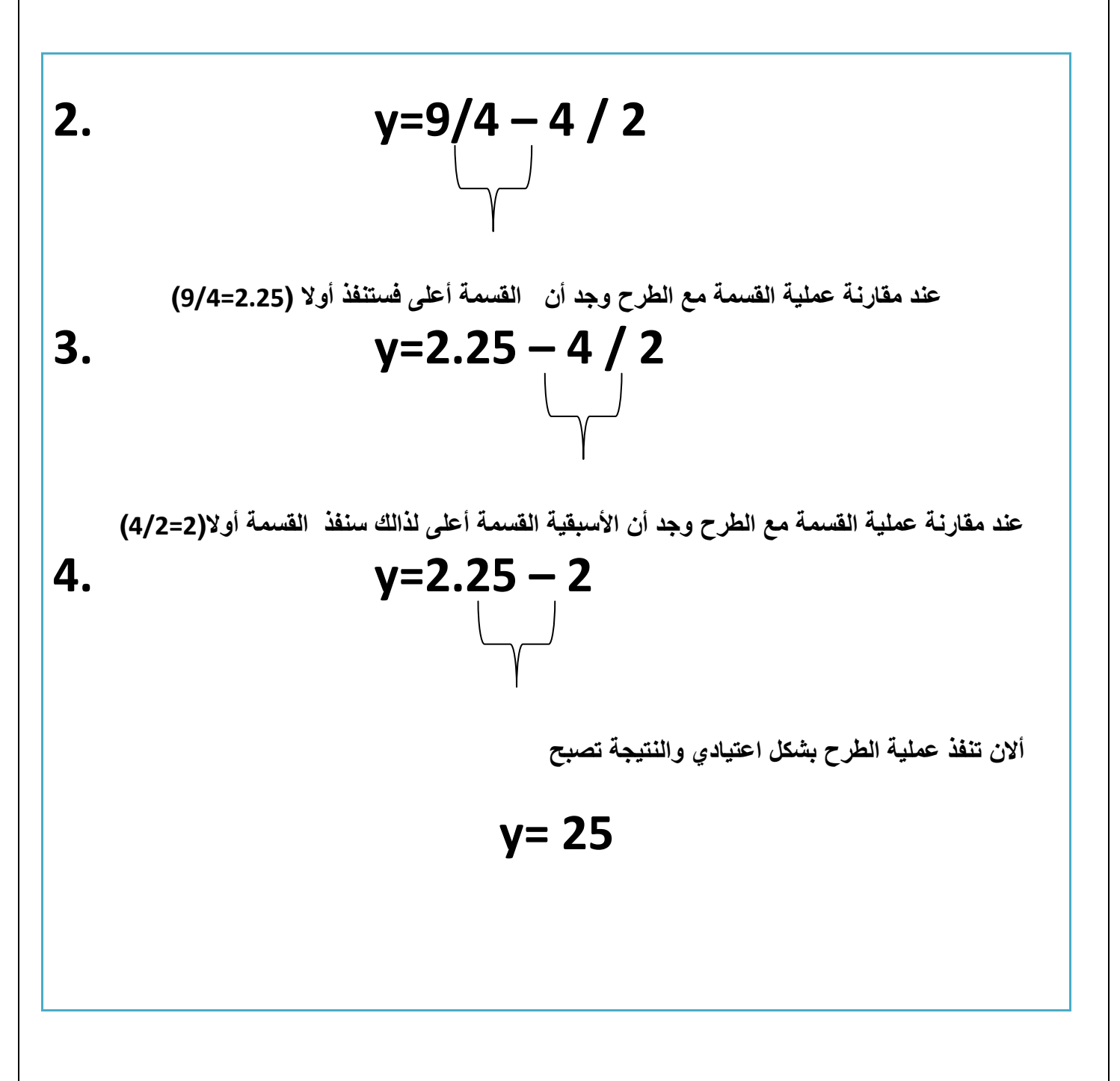

**أ7ن ا6سبقيات أصبحت واضحة ولمعلوماتك..؟** 

- .١يبدأ تنفيذ العمليات من اليسار إلى اليمين - .٢يقارن كل عمليتين معا العملية التي لھا أسبقية أعلى تنفذ أو( - .٣إذا تساوت اسبقيتان يبدأ بالتنفيذ من اليسار إلى اليمين - .١مابين ا1قواس ينفذ أو( 1نه أعلى أسبقية من غيره (وما في داخل مابين ا1قواس إي إذا كان أكثر من عملية بين ا1قواس تعامل حسب ا1سبقية الذي أسبقيته أعلى ينفذ أو( )

 **مBحظة: ا6سبقيات بالنسبة لSدوات Bowties وا6دوات المنطقية ھي نفس طريقة في العمليات الرياضية أيضا الذي له أسبقية أعلى ينفذ أو7** 

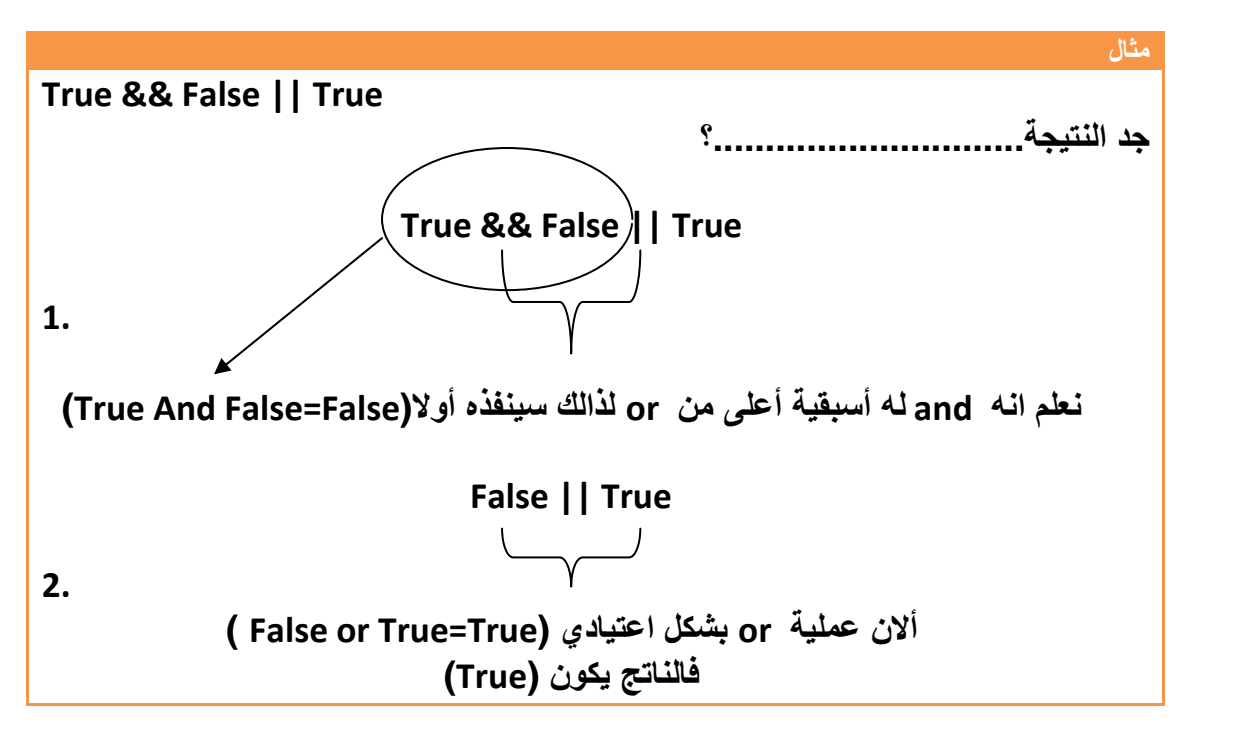

نفس الطريقة بالنسبة لباقي الأدوات تنفذ حسب الأسبقية

### **جدول الحقيقة ل(***NOT,OR,AND***(**

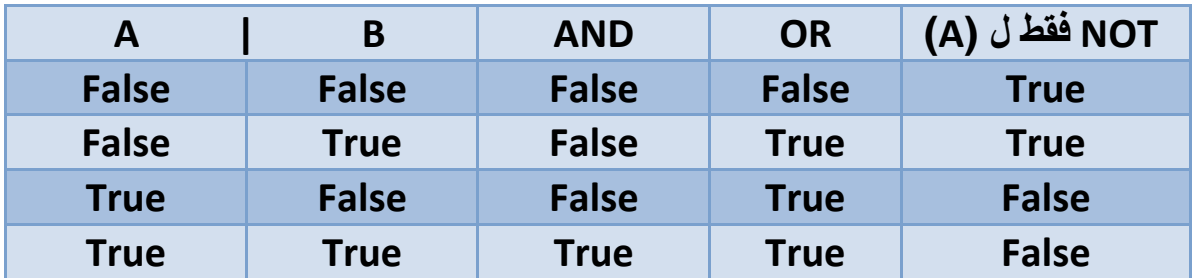

- في عمليات المقارنة إي رقم غير الصفر يعتبره واحد سوا كان موجب او سالب اذان تكون المقارنة

J

مھم

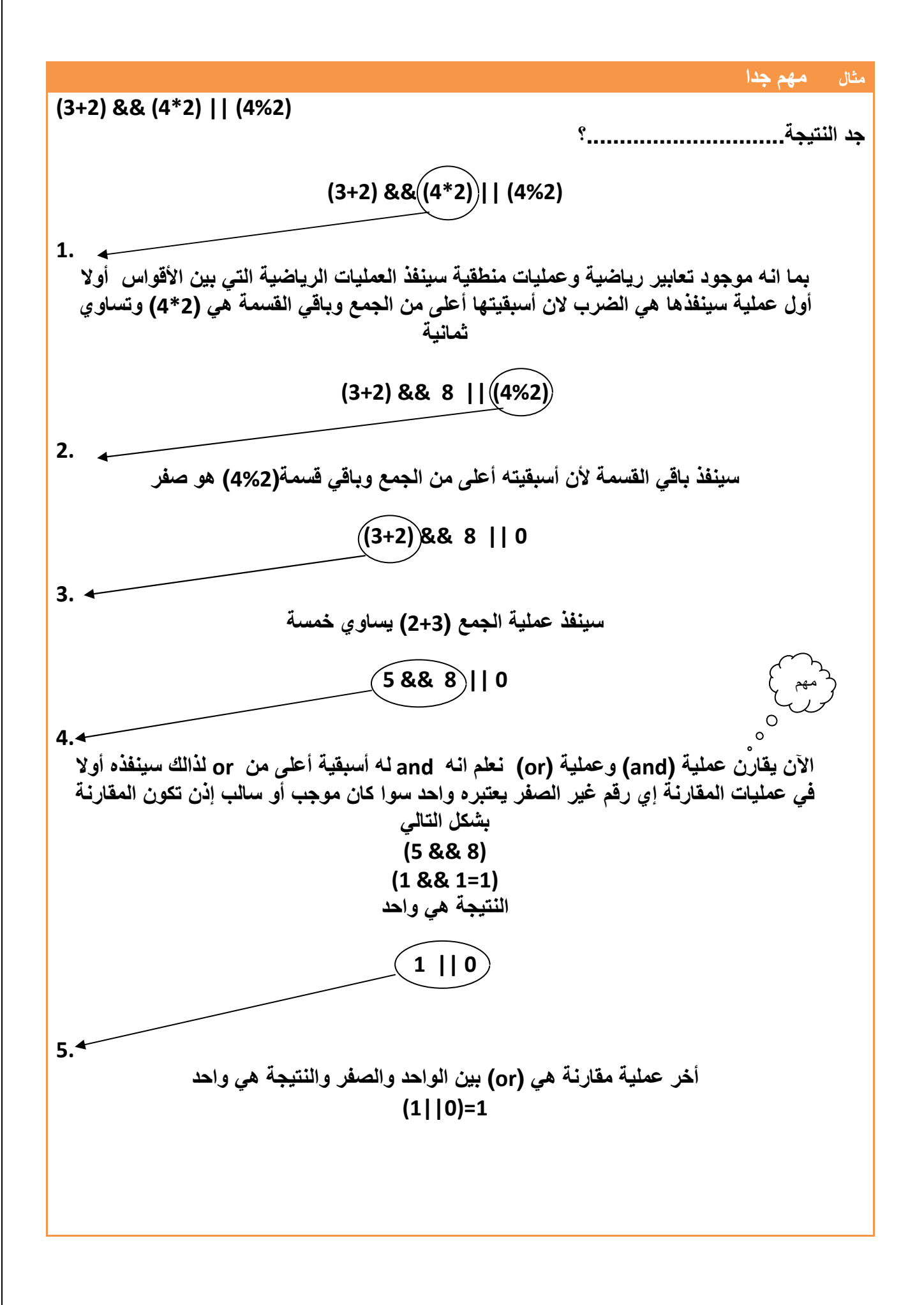

 **ما الفرق بين && و & أو || و |** 

الفرق يقع بين **&& و : & انه ( &&) يمثل عملية منطقية بين موقعين في الذاكرة إذا صح التعبير أو متغيرين بشكل كامل وليس بشكل جزئي أو تعبيرين نتائجھما (True أو False (وتكون نتائج إي عملية فيھا ( && أو ||) إما True أو False . أي ان المقارنة تكون بين (True أو False (بطرفي (&& ). مثB : Int a=5; Int b=7; (A >0) &&(b>0) (True ) && (True) True يكون الناتج ھوا True 7ن المتغيران كBھما أعلى من صفر .اي عندما قارن (0<A (كانت النتيجة نعم اكبر من الصفر إي(True ( وعندما قارن (0<b (كانت النتيجة أيضا (True (وعندما عمل (and (بين النتيجتين كانت النتيجة (True (إي واحد**  - **\* فلو كتبنا الكود التالي (b && a ( فسيقارن (1= 1 && 1) تكون النتيجة واحد إما &( ) فيمثل عملية منطقية بين كل بت مع البت الذي يقابله في المتغير المقابل وليس مع المتغير كامB لذالك تسمى Bowties . وناتج العملية ممكن أن يكون إي رقم لنعد نفس المثال :- Int a=5; Int b=7; (A & b) ماذا سيحصل؟ سوف يحول (٥ ٧و ) إلى ما يقابلھما ب Binary ثم يعمل بينھم عملية and** 0111  $\rightarrow$  7 0101  $\rightarrow$  5 0101  $\rightarrow$ 5 **نBحظ أن ناتج ھذه العملية ھوا ( 5 ) وليس (True أو False (إي ممكن أن يكون الناتج إي رقم وكذالك بالنسبة ل (|| و | )**

**إضافة تعليقات:**التعليقات مھمة جدا بجانب ا1سطر البرمجية حتى في ما بعد إذا أردنا فھم البرنامج الذي كتبناه في وقت مضى مجرد نقر ا التعليقات بجانب الأسطر نفهم ما يعني الكود في لغة (C ( نضع التعليق بين / \* تعليق \* / وفي لغة (++C (نضع التعليق بعد تعليق //

**لكود بلغة ++C** 

**#include<iostream.h> // declaration of Lab we will use it**

**لكود بلغة C**

**#include<stdio.h> /\* declaration of Lab we will use it\*/**

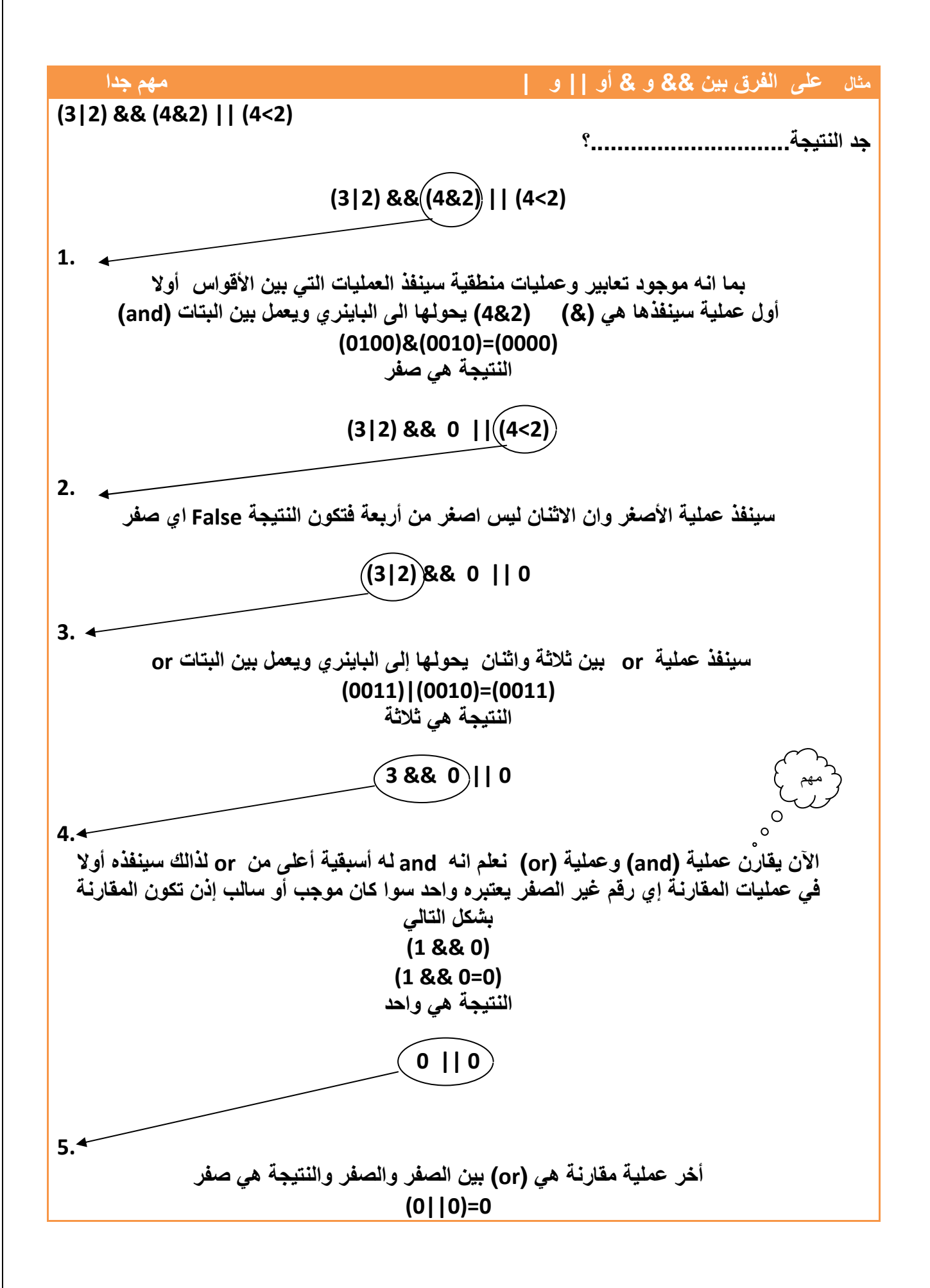

**مؤثرات الزيادة والنقصان:**ھي متغيرات تعرف داخل البرنامج بقيمة معينة تم نغير قيمتھا أثناء تنفيذ البرنامج كأن نجعلھا تزداد بمقدار واحد او اي إي مقدار معين وھي على نوعيين..؟ **مؤثرات الزيادة:**ھي متغيرات من اسمھا تزداد بمقدار معيين وشكلھا

**توضيح a =a+1; معناه المتغير (** *a* **(ازداد بمقدار واحد ( إي جمع قيمته السابقة مع** *(***<sup>١</sup> ) ا ي لو كان قيمته مثB ٢ يصبح ٣ ) ------------------------------------- مثال توضيحي---------------------------------- Int a=0 عرفنا المتغير وأعطينا قيمته 0=a a =a+1; جمعت قيمته السابقة وھي صفر مع الواحد وأصبحت قيمته 1=a a =a+1; جمعت قيمته السابقة وھي واحد مع الواحد و أصبحت قيمته 2=a a=a+5; جمعت قيمته السابقة وھي اثنان مع خمسة و أصبحت قيمته 7=a -------------------------------------------------------------------------------- 7حظت كيف تغيرت قيمة المتغير a من الصفر إلى الواحد ثم إلى ا7ثنان بمجرد كتابه ھذا التعبير ھناك طريقة أخرى لتمثيل مؤثرات الزيادة وھي نكتب ++a بد7 أن نكتب ( ;+1a=a ( أو 1=+a ++ a وتدل الرموز السابقة اى أن المتغير a قد ازداد بمقدار واحد . لو أردنا أن يزداد المتغير قيمة غير الواحد قد يكون ٥ أو إي رقم أخر ف نكتب 5=+a بد7 أن نكتب (;+5a=a ( ------------------------- يصبح المثال توضيحي بالرموز البرمجية---------------------- Int a=0 عرفنا المتغير وأعطينا قيمته 0=a a ++; أصبحت قيمته 1=a a +=1; أصبحت قيمته 2=a a+= 5; أصبحت قيمته 7=a --------------------------------------------------------------------------------**

**ما الفرق بين (***a,++ ++a* **(..؟** 

مھم

**ا7ختBف ھوا انه (++a (**معناه نفذ الخطوة الحالية على قيمتك السابقة تم غير قيمتك بعد أن تنفذ الخطوة الحالية (على سبيل المثال قد تكون قيمة الزيادة ھي واحد وقيمته في الخطوة السابقة (٢) ينفذ الخطوة التي هوا بها على انه (٢) وعندما ينتقل إلى الخطوة ألاحقة تصبح قيمته (٣) .

**المتغير بقيمة ٢ قبل الزيادة ;2=a1. يبقى قيمة المتغير في ھذه الخطوة ٢ ويصبح ثBثة على الخطوة القادمة ;++a2. أصبح قيمة المتغير ثBثة 3.**

 كأننا نقول أن إشارتي الجمع بعد المتغير مثK) *++a* ) **(**تؤثر بزيادتھا على الخطوة الموجود بھا (كما في ھذه المثال خطوة رقم ٢) أنما تؤثر على الخطوة أ(حقة

**إما ( a++ (معناه** غير قيمتك السابقة أو( تم نفذ الخطوة التي أنت بھا لذالك نراه في جدول ا1سبقيات مقدم على باقي العمليات في أسبقيته . لو أعدنا المثال السابق

**المتغير بقيمة ٢ قبل الزيادة ;2=a1. يصبح قيمته ثBثة في ھذه الخطوة ;++a2.** 

**مثال:**يبين كيفية تأثر بمقدار التغير في الخطوة الموجود فيھا والخطوة التي تليھا . ؟

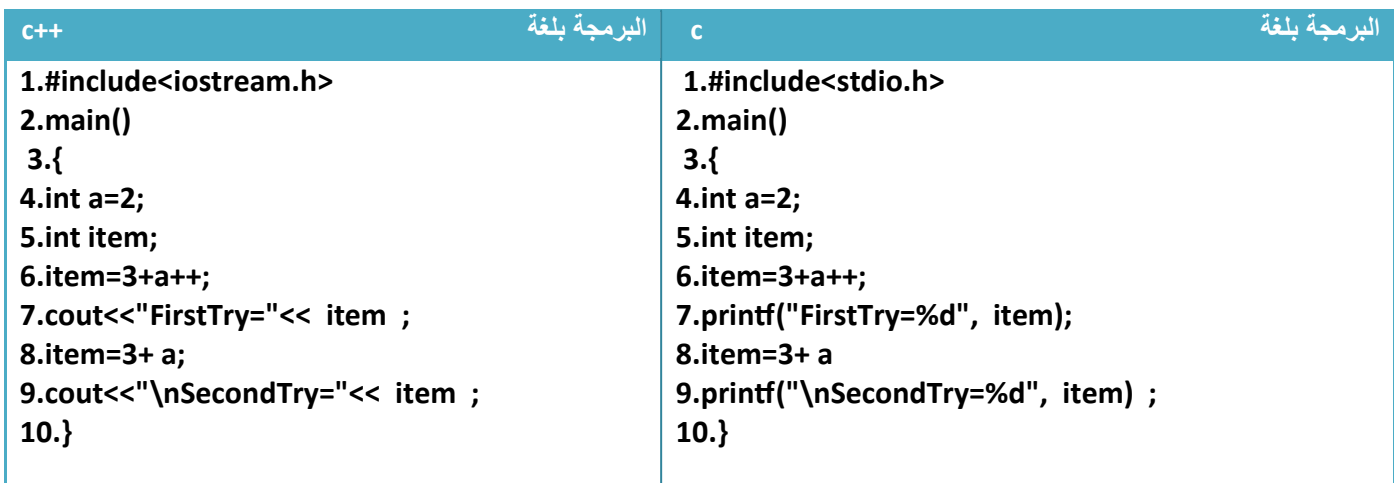

توضيح....؟

.١في السطر الربع عرفنا متغير (a ( وأعطيناه قيمة بدائية وھي ٢ وفي السطر الخامس عرفنا متغير item ولم نعطه إي قيمة

.٢في السطر السادس حدثت عملية رياضية جمعت بين (٣) وقيمة المتغير (a ( متأثرا بزيادة لكن كما بينا سابقا أن ھذه الزيادة الجديدة **7 تؤثر على نتائج الخطوة الموجود فيھا** إنما تؤثر على نتائج الخطوة التي تليه . لذالك يبقى المتغير ( a ( محتفظا بقيمته في ھذه الخطوة السادسة على قيمته البدائية(أو مقدار قيمته قبل الخطوة السادسة وھي ٢ ) لذالك ناتج جمع (٣+٢) ھو خمسة وھو ما ظھر

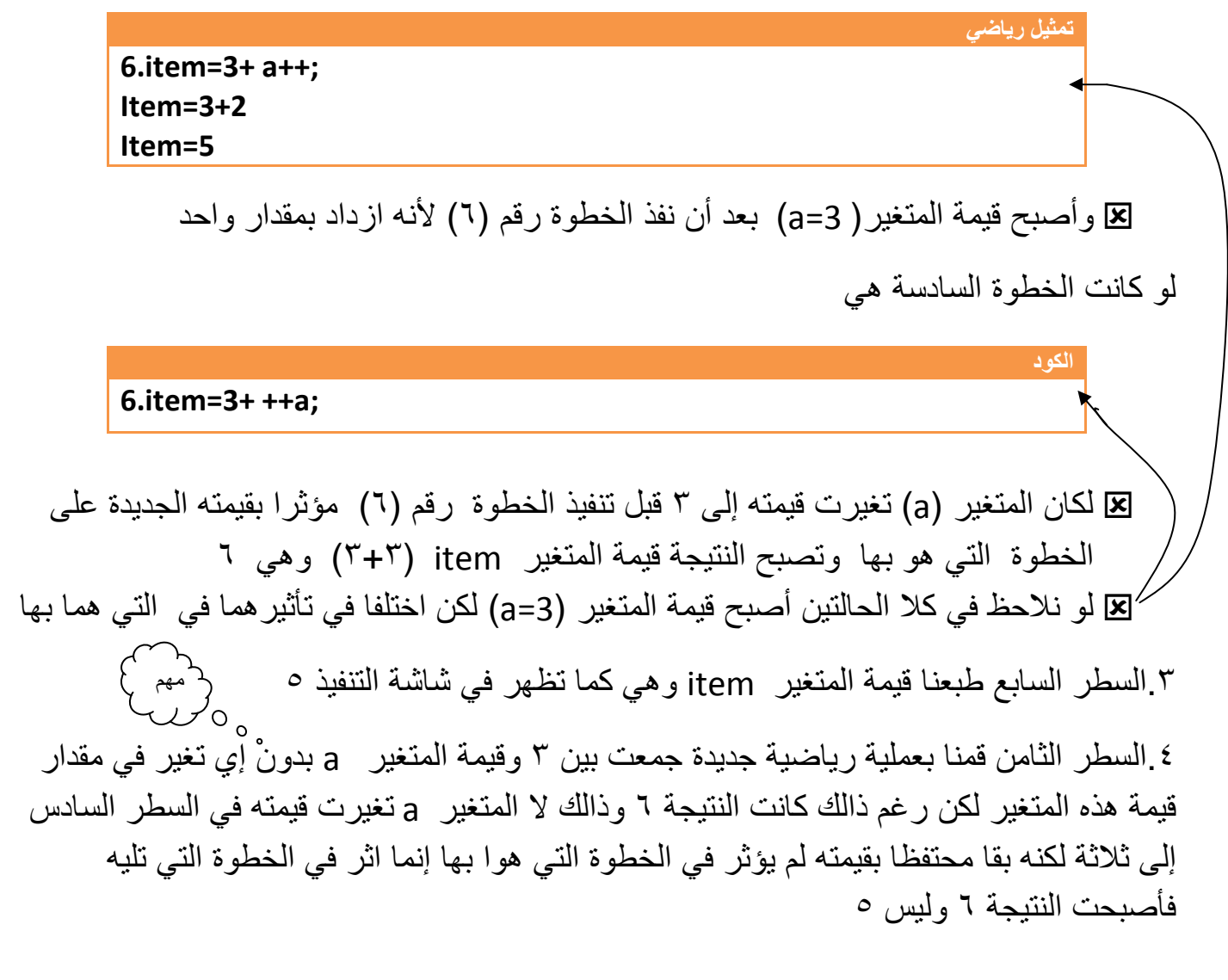

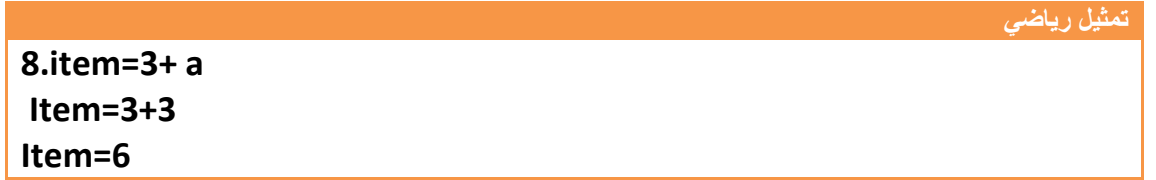

[80] (Inactive C:\TCWIN45\BIN\NON, FirstTry=5 SecondTry=6

**ناتج تنفيذ البرنامج** 

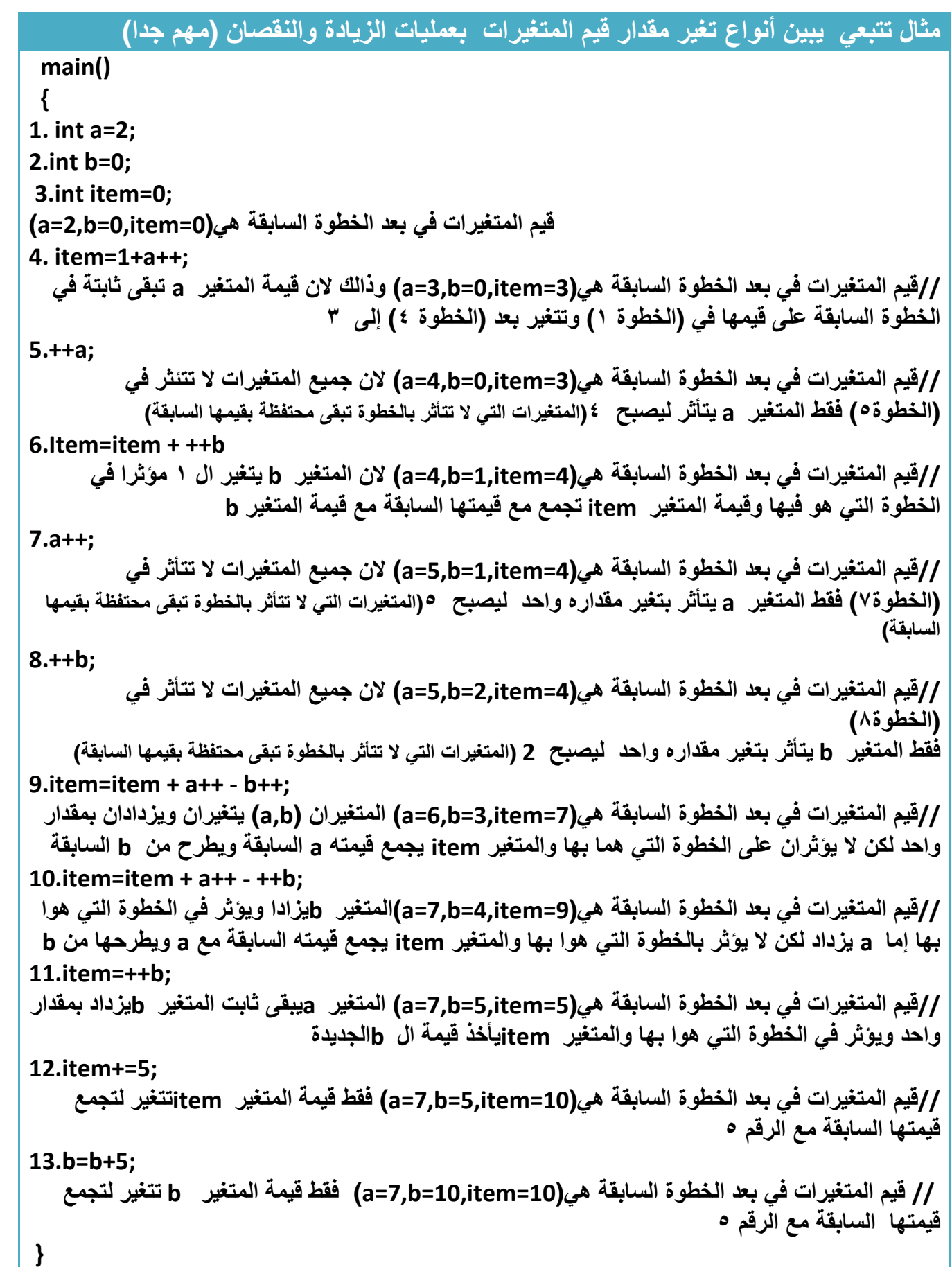

**مؤثرات النقصان:** ھو نقصان من قيمة المتغير بمقدار واحد أو أكثر

**توضيح a =a-1; معناه المتغير (** *a* **( نقص بمقدار واحد (إي طرح من قيمته السابقة بمقدار** *(***١ ) ا ي لو كان قيمته مثB ٢ يصبح <sup>١</sup> ) ------------------------------------- مثال توضيحي---------------------------------- Int a=2 عرفنا المتغير وأعطينا قيمته 0=a a =a-1; طرحت من قيمته السابقة وھي اثنان مقدار الواحد وأصبحت قيمته 1=a a =a-1; طرحت من قيمته السابقة وھي واحد مقدار الواحد و أصبحت قيمته 0=a a=a-5; طرحت من قيمته السابقة وھي صفر مقدار خمسة و أصبحت قيمته -5=a -------------------------------------------------------------------------------- 7حظت كيف تغيرت قيمة المتغير a من ا7ثنان إلى الواحد إلى الصفر إلى سالب خمسة بمجرد كتابه ھذا التعبير . ھناك طريقة أخرى لتمثيل مؤثرات النقصان وھي نكتب --a بد7 أن نكتب (;-1a=a ( أو 1= - a --a وتدل الرموز السابقة على أن المتغير a قد نقص بمقدار واحد . لو أردنا أن ينقص المتغير قيمة غير الواحد قد يكون ٥ أو إي رقم أخر فنكتب نكتب 5=-a بد7 أن نكتب (;-5a=a ( ------------------------- يصبح المثال توضيحي بالرموز البرمجية---------------------- Int a=2 عرفنا المتغير وأعطينا قيمته 0=a a --; أصبحت قيمته 1=a a -=0; أصبحت قيمته 2=a a-= 5; أصبحت قيمته -5=a --------------------------------------------------------------------------------**
**ما الفرق بين (***a,-- --a* **(..؟** 

ا(ختKف **ھوا انه --( a ( معناه** نفذ الخطوة التي أنت بھا على قيمتك السابقة ثم غير قيمتك (كأن يكون قيمة النقصان ھي واحد وقيمته في الخطوة السابقة ٢ ينفذ الخطوة التي ھوا بھا على انه ٢ وعندما ينتقل إلى الخطوة أ(حقة تصبح قيمته ١ )

**المتغير بقيمة ٢ قبل النقصان ;2=a1. يبقى قيمة المتغير في ھذه الخطوة ٢ ويصبح واحد على الخطوة القادمة ;--a2. أصبح قيمة المتغير واحد 3.**

**إما ( a-- (معناه** غير قيمتك السابقة أو( تم نفذ الخطوة التي أنت بھا لذالك نراه في جدول ا1سبقيات مقدم على باقي العمليات في أسبقيته . لنعد المثال السابق

**المتغير بقيمة ٢ قبل النقصان ;2=a1. يصبح قيمته واحد في ھذه الخطوة ;++a2.** 

**مثال:**يبين كيفية تأثر بمقدار التغير في الخطوة الموجود فيھا والخطوة التي تليھا ..؟

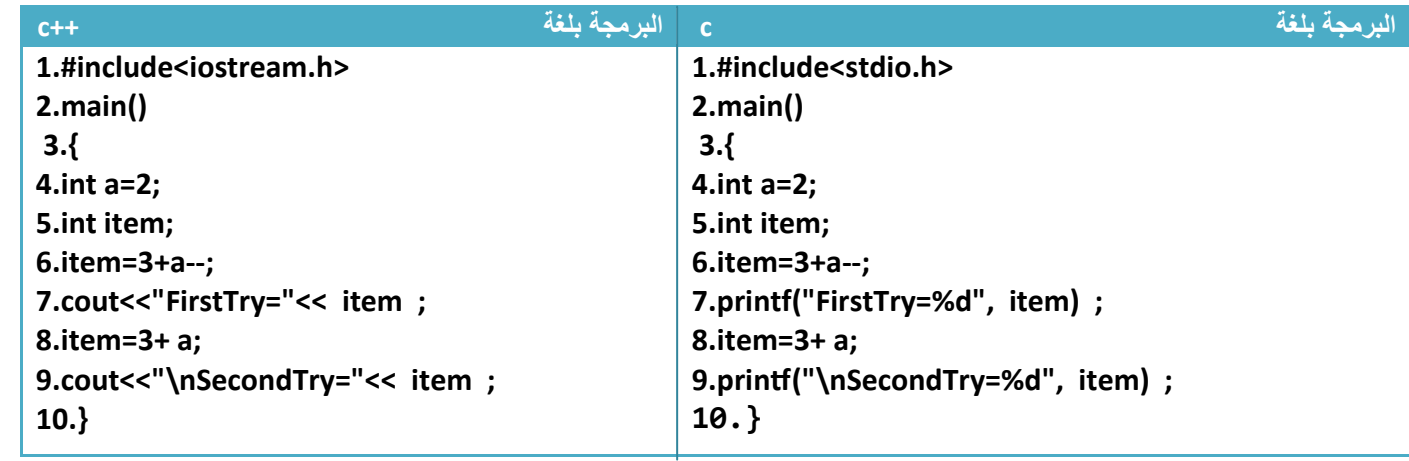

توضيح....؟

.١في السطر الربع عرفنا متغير (a (وأعطيناه قيمة بدائية وھي ٢ وفي السطر الخامس عرفنا متغير item ولم نعطه إي قيمة

.٢في السطر السادس حدثت عملية رياضية جمعت بين (٣) وقيمة المتغير (a ( متأثرا بنقصان لكن كما بينا سابقا أن ھذه النقصان الجديد **7 تؤثر على نتائج الخطوة الموجود فيھا** إنما تؤثر على نتائج الخطوة التي تليه . لذالك يبقى المتغير ( a (محتفظا بقيمته في ھذه الخطوة السادسة على قيمته البدائية(أو مقدار قيمته قبل الخطوة السادسة وھي ٢ ) لذالك ناتج جمع (٣+٢) ھو خمسة وھو ما ظھر

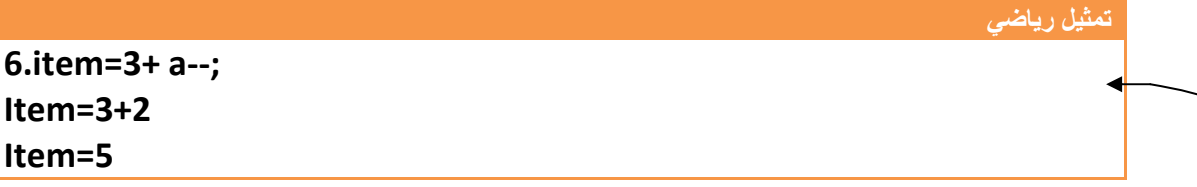

وأصبح قيمة المتغير( 1=a ( بعد أن نفذ الخطوة رقم (٦) 1نه تناقص بمقدار واحد

**الكود** 

لو كانت الخطوة السادسة ھي

**6.item=3+ --a;**

 لكان المتغير (a (تغيرت قيمته إلى واحد قبل تنفيذ الخطوة رقم (٦) مؤثرا بقيمته الجديدة على الخطوة التي ھو بھا وتصبح النتيجة قيمة المتغير item ) ٣+١ (وھي ٤ لو نلاحظ في كلا الحالتين أصبح قيمة المتغير (a=1) لكن اختلفا في تأثير هما في التي هما بها  $\mathbf E^2$ .٣السطر السابع طبعنا قيمة المتغير item وھي كما تظھر في شاشة التنفيذ ٥ .٤السطر الثامن قمنا بعملية رياضية جديدة جمعت بين ٣ وقيمة المتغير a بدون إي تغير في مقدار قيمة ھذه المتغير لكن رغم ذالك كانت النتيجة (4) وذالك ( المتغير a تغيرت قيمته في السطر السادس إلى واحد لكنه بقا محتفظا بقيمته لم يؤثر في الخطوة التي ھوا بھا إنما اثر في الخطوة التي تليه فأصبحت النتيجة ٤ وليس ٥ مھم

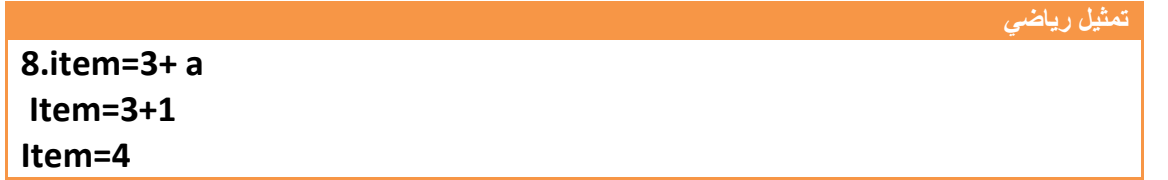

**ناتج تنفيذ البرنامج** 

**FirstTry=5 SecondTry=4**

**Step By step to Learn C or C++** By:Hussien Ahmmed Taleb **38** 

**بعض دوال اLدخال واLخراج في لغة (C (في مكتبة <h.stdio<**

**.1(getchar (**تأخذ ھذه الدالة حرف واحد يدخله المستخدم من شاشة التنفيذ ويظھر ھذا الحرف أمام المستخدم. **نضغط مفتاح (enter (بعد إدخال الحرف لكي ينفذ الخطوة** .

**.2(putchar (**يطبع حرف واحد فقط في شاشة التنفيذ ( ھذا مثال على كيفية استخدام ھاتان الدالتان ).

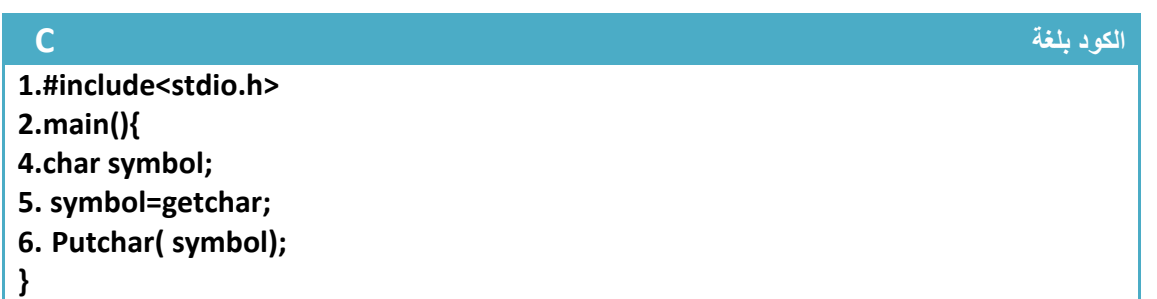

**بعض دوال اLدخال في مكتبة <h.conio <**

**.1(getch (**تقرء ھذه الدالة حرف واحد يدخله المستخدم من شاشة التنفيذ **و7 يظھر ھذا الحرف أمام المستخدم** ( كما كان يظھر في دوال ادخال ا1خرى ). **و7 نضغط مفتاح (enter (بعد إدخال الحرف فقط نكتب الحرف وھو ينفذ** .

ھذا مثال على كيفية استخدام ھذه الدالة ( يجب تضمين المكتبة conio في الحل 1ننا نستخدم دوالھا )

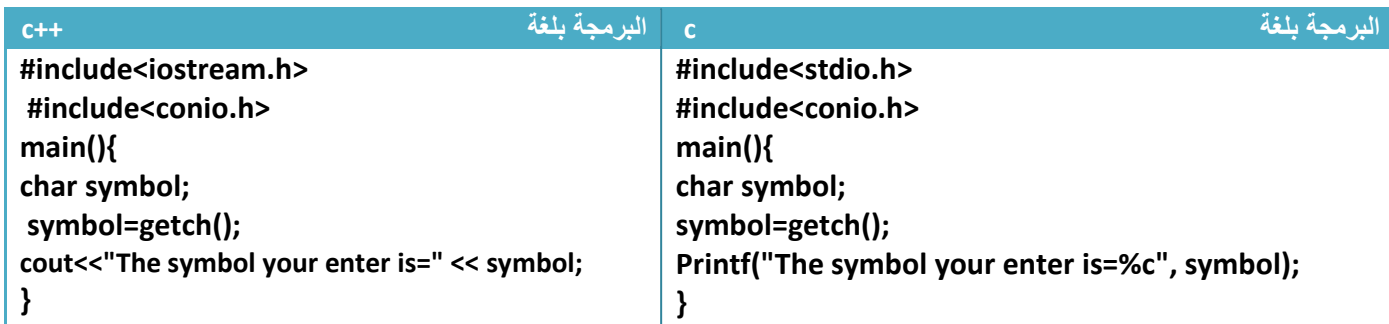

(حظ ما سيظھر في شاشة التنفيذ عند الضغط على حرف (w (من لوحة المفاتيح بدون ضغط مفتاح (enter(.لم يظھر الحرف الذي أدخلته إنما فقط نفذ وظھرت الرسالة

> T (Inactive C:\TCWIN45\BIN\NONAME01.EXE) The symbol your enter is=w

**.2(getche (**تقرء ھذه الدالة حرف واحد يدخله المستخدم من شاشة التنفيذ **و يظھر ھذا الحرف أمام المستخدم** . **و7 نضغط مفتاح (enter (بعد إدخال الحرف فقط نكتب الحرف وھو ينفذ** .

ھذا مثال على كيفية استخدام ھذه الدالة

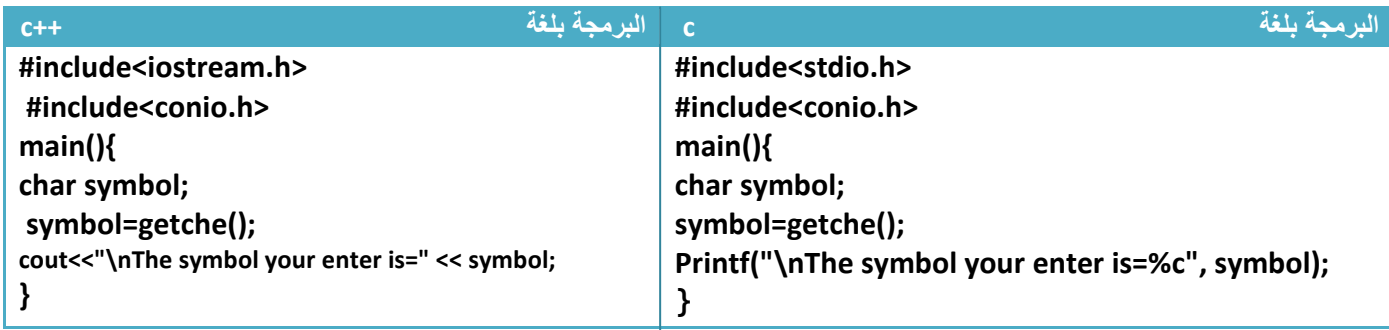

(حظ ما سيظھر في شاشة التنفيذ عند الضغط على حرف (w (من لوحة المفاتيح بدون ضغط مفتاح (enter (

T (Inactive C:\TCWIN45\BIN\NONAME01.EXE)

The symbol your enter is=w

w

## **دوال الرياضية في مكتبة <h.math<**

تستخدم دوال ھذه المكتبة في حل العمليات الرياضية كإيجاد جيب أو جيب تمام أو قيمة مطلقة وغيرھا وھذا شرح لعض دوالھا

**.1(sin (**تستخدم ھذه الدالة يجاد جيب الزاوية بالنظام ال (rad (لذالك يجاد جيب الزاوية بالنظام (deg (فقط نضرب قيمة الزاوية ب 180/pi

**الكود (إيجاد جيب الزاوية ٩٠ )** 

**Float sin x; X=sin(90\*(3.14/180) );**  **2 (. cos (**تستخدم ھذه الدالة يجاد جيب تمام الزاوية بالنظام ال (rad (لذالك يجاد جيب الزاوية بالنظام (deg ( فقط نضرب قيمة الزاوية ب 180/pi

**الكود (إيجاد جيب تمام الزاوية ٩٠ )** 

**Float x; X=cos(90\*(3.14/180));** 

يجاد بقية الدوال المثلثية جميعھا تكون مشتقة من جيب وجيب تمام .إي إننا نحول إي دالة مثلثيه إلى جيب أو جيب تمام حسب تحويلھا بالدوال المثلثية .

مثK يجاد الضل الزاوية فقط نقسم جيب على جيب تمام الزاوية

**عملية رياضية Lيجاد ضل ٩٠** 

**Float Tanx; Tanx =sin (90\*(3.14/180) ) / cos(90\*(3.14/180));**

وكذالك بقية الدوال المثلثية بنفس الطريقة

**الكود** 

**الكود** 

**الكود** 

**.3(pow (**تستخدم ھذه الدالة يجاد قيمة رقم مرفوع إلى أس ( مثK 9=2^3 (.طريقة تمثيل ھذه الدالة

**X=pow(number,hispower);**

حيث أن **number** ھوا الرقم و **hispower** اھو 1س المرفوع له مثال: لو كان لدينا (9^3)إي ثKثة مرفوع 1س تسعة فيكتب برمجيا باستخدام ھذه الدالة ھكذا

 **X=pow(3,9);** 

**.4(abs (**ھي القيمة المطلقة للرقم

 **X=abs(-3); // x=3**

**.5(sqrt (**ھي دالة تستخدم يجاد جذر الرقم

 **X=sqrt(25); // x=5**

**دوال أخرى ......... ! .1(of size (**تجد ھذه الدالة الحجم الذي يشغله المتغير في الذاكرة . عدد البايتات التي يحجزھا له .

 **X=sizeof(int); // 2 byte is the size of integer**

**.2(int (**تحول ھذه الدالة المتغيرات من أنواع أخرى إلى متغير من نوع integer. وأيضا تجد قيمة (ASCii (للحرف . **ا7سكي كود : كل حرف من ا6حرف ا7نكليزية له أسكي كود خاص به يختلف عن غيره من ا6حرف مثB أسكي**  كود الحرف ( 6) صغيرة هو (٢٧) ويختلف عن أسكي كود ( A) كبيرة الذي هوا (٢٥), وترتيب أسكي كود الأحرف **بالتسلسل إي أن أسكي كود (***b* **(ھو (٩٨) ويزداد بالتتالي(***101-----=e100,=d99,=c***(** 

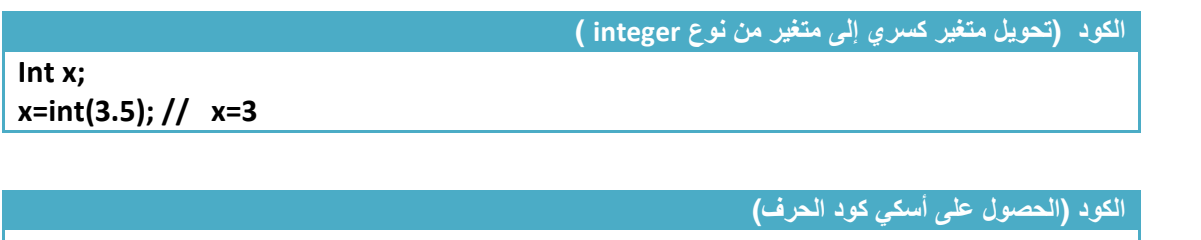

**Int x; x=int('a'); // x=97**

**.3(char (**تحول ھذه الدالة الرقم إلى قيمة ا1س كي كود الخاصة به .

**الكود** 

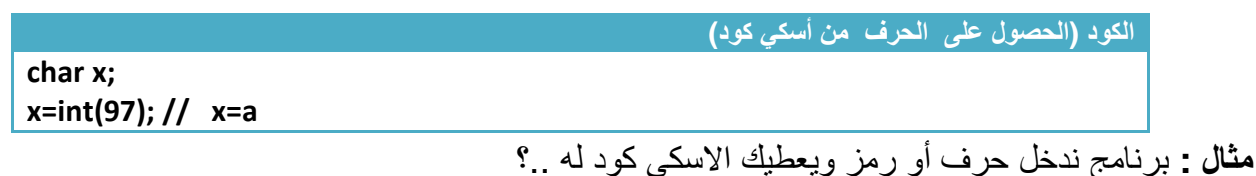

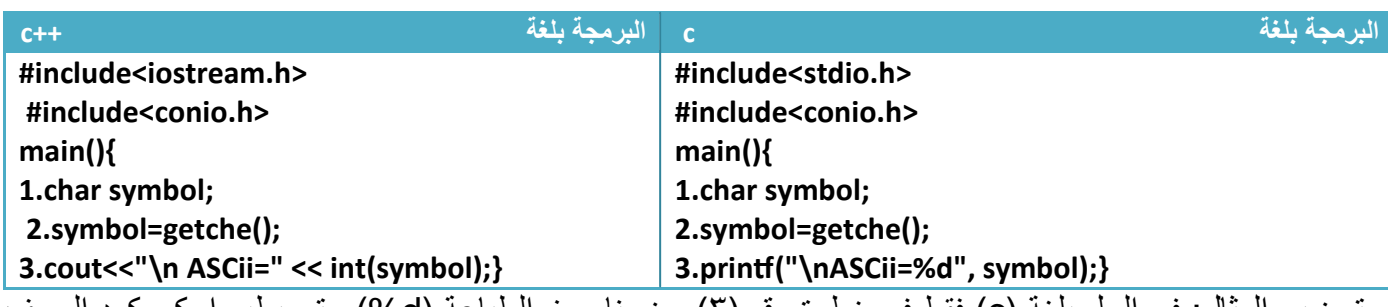

توضيح المثال: في الحل بلغة (c) فقط في خطوة رقم (٣) وضعنا رمز الطباعة (d%) حتى يطبع اسكي كود الحرف وليس الحرف نفسه . يختلف الحرف الكبير عن الحرف الصغير ب (٣٢) رقم إي أسكي كود **(** *a* **(**صغيرة ھو **(**٩٧**)** و **(***A* **(**كبيرة ھو **(**٦٥**)** للتحويل من كبير إلى صغير نزيد ٣٢ والعكس نطرح ٣٢

**الكود ( تحويل حرف صغير إلى حرف كبير مثB) a (أصبح ( A (**

 **char x='a';**

 **x=char(int('a')-32) // x=A**

**Step By step to Learn C or C++ By:Hussien Ahmmed Taleb** 42

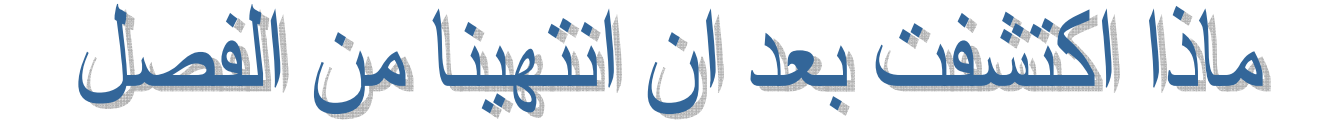

أن لغة ( C (ولغة (++C (تتشابھان في اغلب تعابيرھما الرياضية وأكثر ا(ختKفات بينھما ھي المكتبات ودوال ادخال ودوال اخراج أي لو أبدلت فقط ( اسم المكتبة ودوال ادخال ودوال اخراج تستطيع تحويل البرنامج من لغة ( C (إلى لغة (++C (والعكس صحيح

ودوال الإخلاف ھي

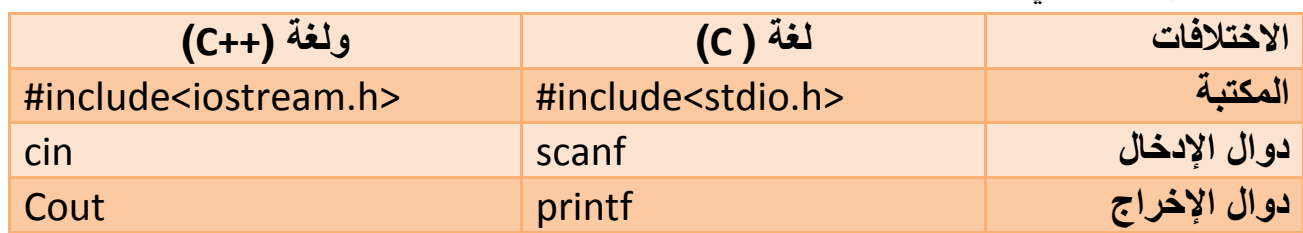

وفي بعض ا1مثلة سوف ( اكتبھا بالغتين على حدة اكتب بلغة واحدة وأنت تستطيع التحويل وإذا كان ھناك أكثر من ھذه ا(ختKفات الثKث أنا سوف اكتب البرنامج بلغتين

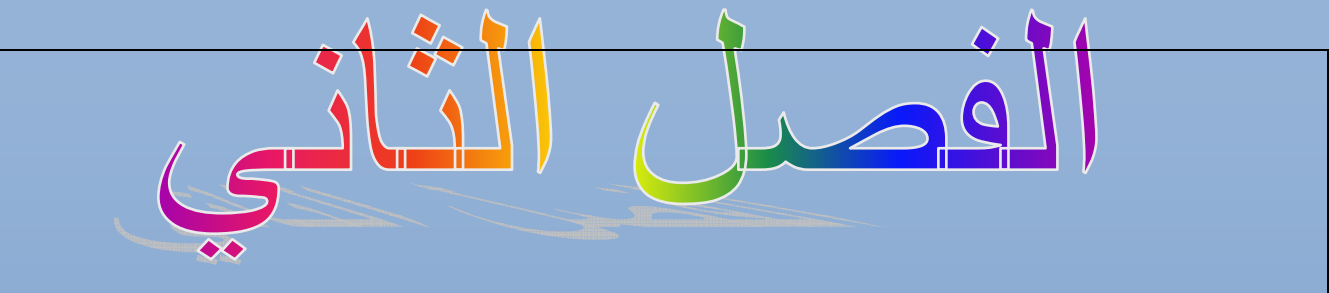

# الجمل الشرطية والعبارات الشرطية (Control Structures)

المستوى المطلوب

أن يكون القارئ ملما بما هو في الفصل الأول وفاهما كل شيء ٔ ٔ

> الأهداف: ٔ

> > I

عندما يكتمل الفصل تكون بإذن الله قد أتممت التعرف على الجمل الشرطية وطريقة استخدام مسمحسل الم ٔ

العبارات الشرطية ومواقعها وأنواعها

مستوى الأداء المطلوب بعد إنهاء الفصل ٔ

إتقان هذه الفصل 100%

الأدوات المطلوبة:حاسوب شخصي لتجربة البرامج وقلم ودفتر لتسجيل الملاحظات ٔ

الوقت المطلوب : ثلاث ساعات

# **.١عبارة (***if* **( الشرطية ا7عتيادية:**

هي عبارة أو جملة لا ينفذ ما في داخلها ( إي statement الموجود بين قوسين العبارة الشرطية) إلا بتحقق الشرط الموجود بعد عبارة if وھو (condition ( **أي يجب أن تكون نتيجة مقارنة شروط ھي ( True ( حتى ينفذ مابين قوسي العبارة الشرطية.** 

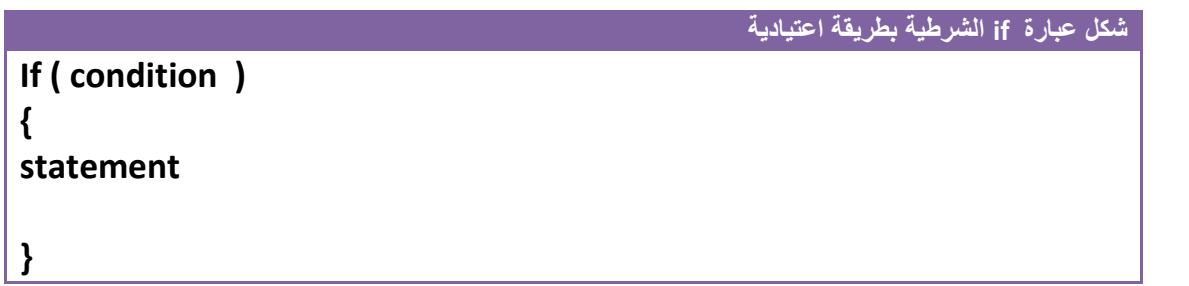

يأ أن حسب مخطط الفصل ا1ول الخاص بتسلسل تنفيذ خطوات البرنامج بالتتابع .**في العبارة الشرطية (if (**

- إذا لم يحقق الشرط (condition (أي كانت نتيجة المقارنة ھي (False ( سوف يعبر جميع الخطوات الموجودة بين قوسي العبارة الشرطية (if) ولا ينفذها ( وعرفنا في الفصل الأول كيف تكون مقارنة الشروط)
	- وإذا تحقق الشرط (condition ( أي كانت نتيجة المقارنة ھي ( True ( ينفذ الخطوات الموجودة بين قوسي العبارة الشرطية (if (بشكل اعتيادي (حظ المخطط التوضيحي لسير البرنامج

 $\checkmark$  إذا لم نضع أقوس خلف العبارة الشرطية معناه يتبعھا فقط السطر الذي يليھا أما إذا وضعنا أقواس خلفھا فكل الذي بين القوسين يكون تابع للعبارة الشرطية تنفذ إذا تحقق الشرط و( تنفذ إذا لم يتحقق الشرط

برنامج يدخل المستخدم من شاشة التنفيذ وإذا كان الرقم اكبر من خمسة يعطيه رسالة انه اكبر من خمسة

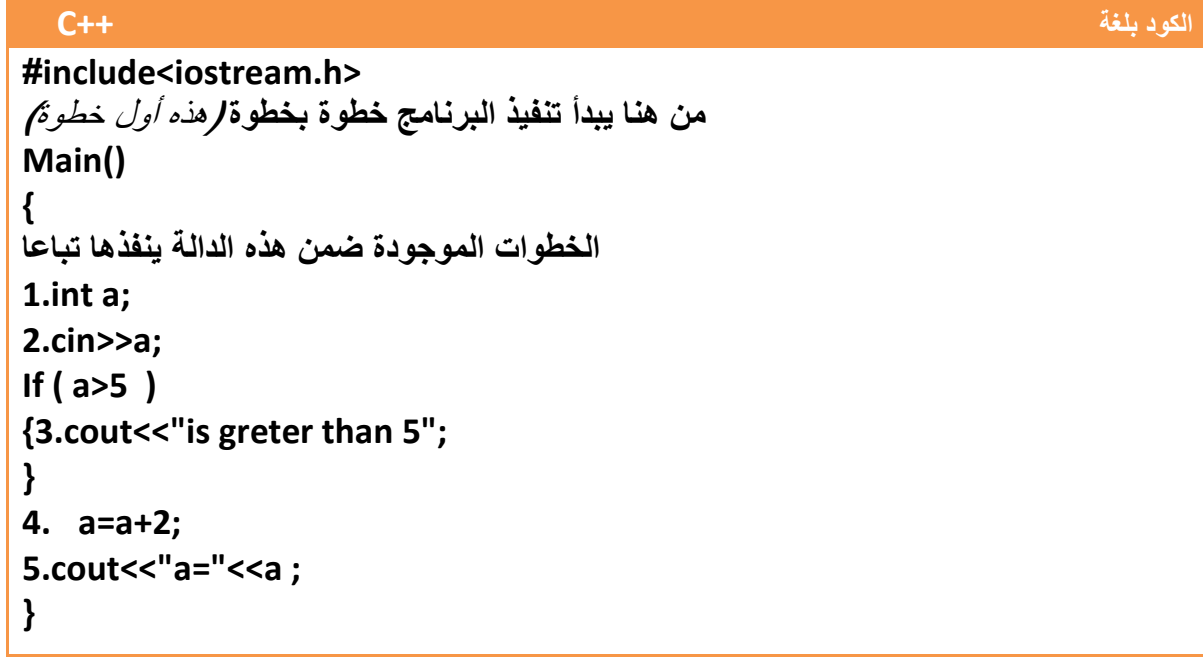

مھم

**الكود بلغة**

مھم

 **#include<stdio.h> تنفيذ البرنامج خطوة بخطوة** (ھذه أول خطوة) **من ھنا يبدأ main() { الخطوات الموجودة ضمن ھذه الدالة ينفذھا تباعا 1.int a; 2.scanf("%d",&a); If ( a>5 ) {3.printf("is greter than 5" "is 5"); } 4. a=a+2; 5.printf("a=%d",a); }**

٢ ثم ينفذ خطوة رقم ( ٢ ) ويطلب فيها من المستخدم إدخال قيمة للمتغير (a) من شاشة التنفيذ √ إذا كان الرقم الذي ادخله المستخدم يحقق الشرط بين قوسي العبارة الشرطية (if) **(إي الرقم اكبر من** Kومث **) ) True) إي انه سوف تكون نتيجة المقارنة (condition (ھي (True خمسة المقارنة**  ■ لنفرض انـ<sup>م</sup> أدخل الرقم ٦ فتكون المقارنـة هكذا<sub>.</sub> **(a>5)(6>5)True** سوف ينفذ ما موجود في قوسي العبارة الشرطية (if) إي سينفذ الخطوة رقم ( ٣ ) ثم ينفذ خطوة رقم ( ٤ )  $1 \rightarrow 2 \rightarrow 3 \rightarrow 4 \rightarrow 5$ integer ( يبدأ البرنامج بتنفيذ خطوة رقم (١) بتعريف متغير (a) من نوع integer تم يتحقق من الخطوة رقم )٣( ٣. وثم ( ٥ ) فتكون تسلسل تنفيذ خطوات البرنامج توضيح الخطوات:

**إي الرقم اصغر أو يساوي خمسة إي انه**  وإذا كان الرقم ( يحقق الشرط بين قوسي العبارة الشرطية (if**)** (- الشرطية ومثK **سوف تكون نتيجة المقارنة (condition (ھي (False** ( **(المقارنة المقارنة ھكذا. لنفرض انه أدخل الرقم 2 فتكون ھكذا**

**(a>5)(2>5)False**

**C** 

سوف لا ينفذ ما موجود في قوسي العبارة الشرطية (if) إي لا ينفذ الخطوة رقم (٣ ) إنما ينتقل إلى ما بعد القوس العبارة الشرطية لينفذه أي سينفذ بعد الخطوة ( ٢ ) مباشرة الخطوة رقم ( ٤ ) وثم ( ٥) فتسلسل تنفيذ خطوات  $1 \rightarrow 2 \rightarrow 4 \rightarrow 5$ 

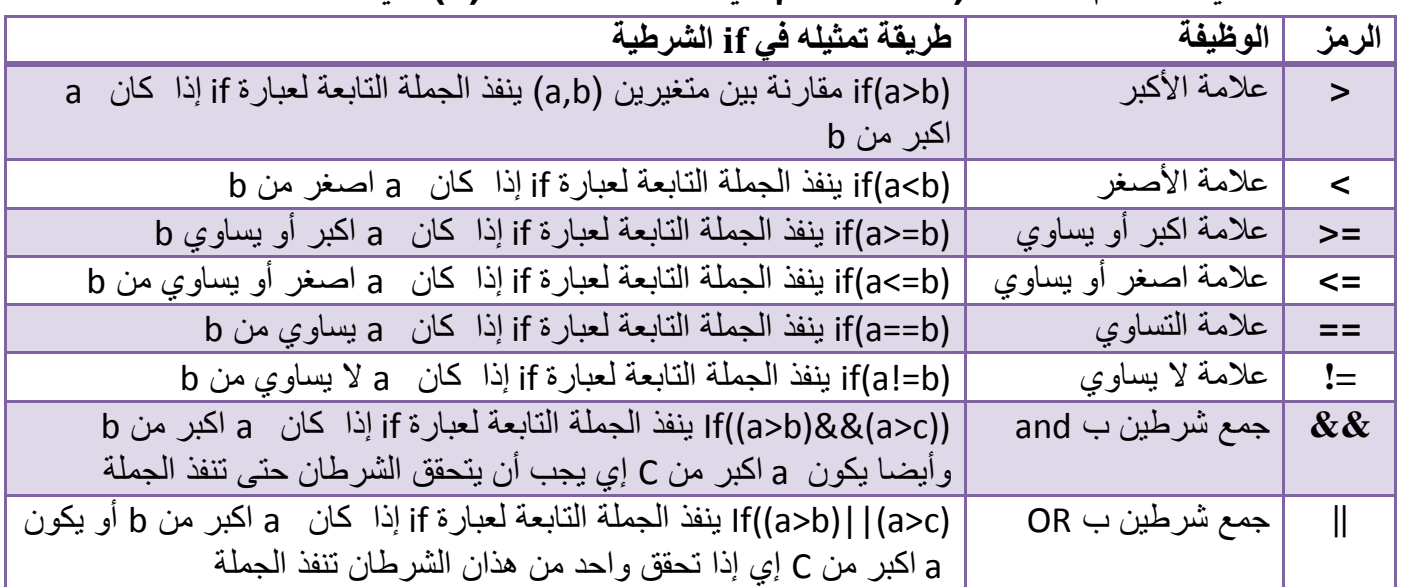

**العBقات التي تستخدم كشروط (** *condition* **(في العبارة الشرطية (if (ھي** 

- حيث أن ( =!,==,=>,=<,>,<) تستخدم كعKقة بين متغيرين أو قيمتين أو متغير وتعبير رياضي شكل تمثيل الشروط في العبارة الشرطية )if )

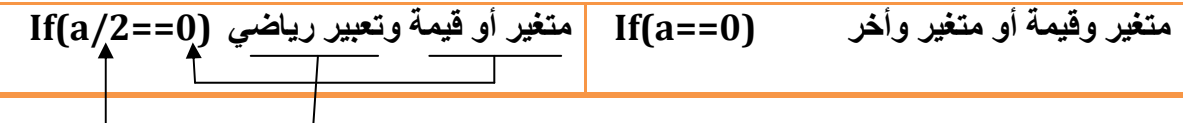

- التعبير الرياضي ممكن أن يكون إي عمليات رياضية ونتيجة التعبير تدخل في المقارنة - ( ||,&&) تستخدم عKقة بين مجموعتين كل متغيرين على حدة **( وان And له أسبقية على OR(** 

**ما ھي نتائج مقارنة العمليات التالية**

 **(3>2) True (5!=7)True (23>=120) False (21 <11) False ( 4==2)False (43<=76) True ((3+2)>4) (5>4)True**

**وأن الشروط داخل العبارة الشرطية ھي أيضا تنفذ حسب ا6سبقيات أي أن أي شرط أسبقيته أعلى ينفذ أو7 وھذا ما شرح عنه مفصB في الفصل ا6ول في ا6مثلة على ا6سبقيات .** 

### **بعض ا6مثلة التوضيحية على طريقة استخدام العبارة الشرطية (if(:**

**مثال:١** لو كان عندنا متغيران (b , a ( يدخل المستخدم قيمھما من شاشة التنفيذ وكان المطلوب طبع رسائل تبين متى كان ( a اكبر من a ،، b اكبر أو يساوي a ,, b اصغر من a ,, b اصغر أو يساوي a ,, b يساوي a ,, b لا يساوي b

تحليل السؤال: يوجد متغيران يجب تعريفھما في بداية البرنامج وقراءتھما من شاشة التنفيذ وبعدھا التحقق من الشروط الموجود في السؤال على ھذان المتغيران وطبع رسائل لكل شرط

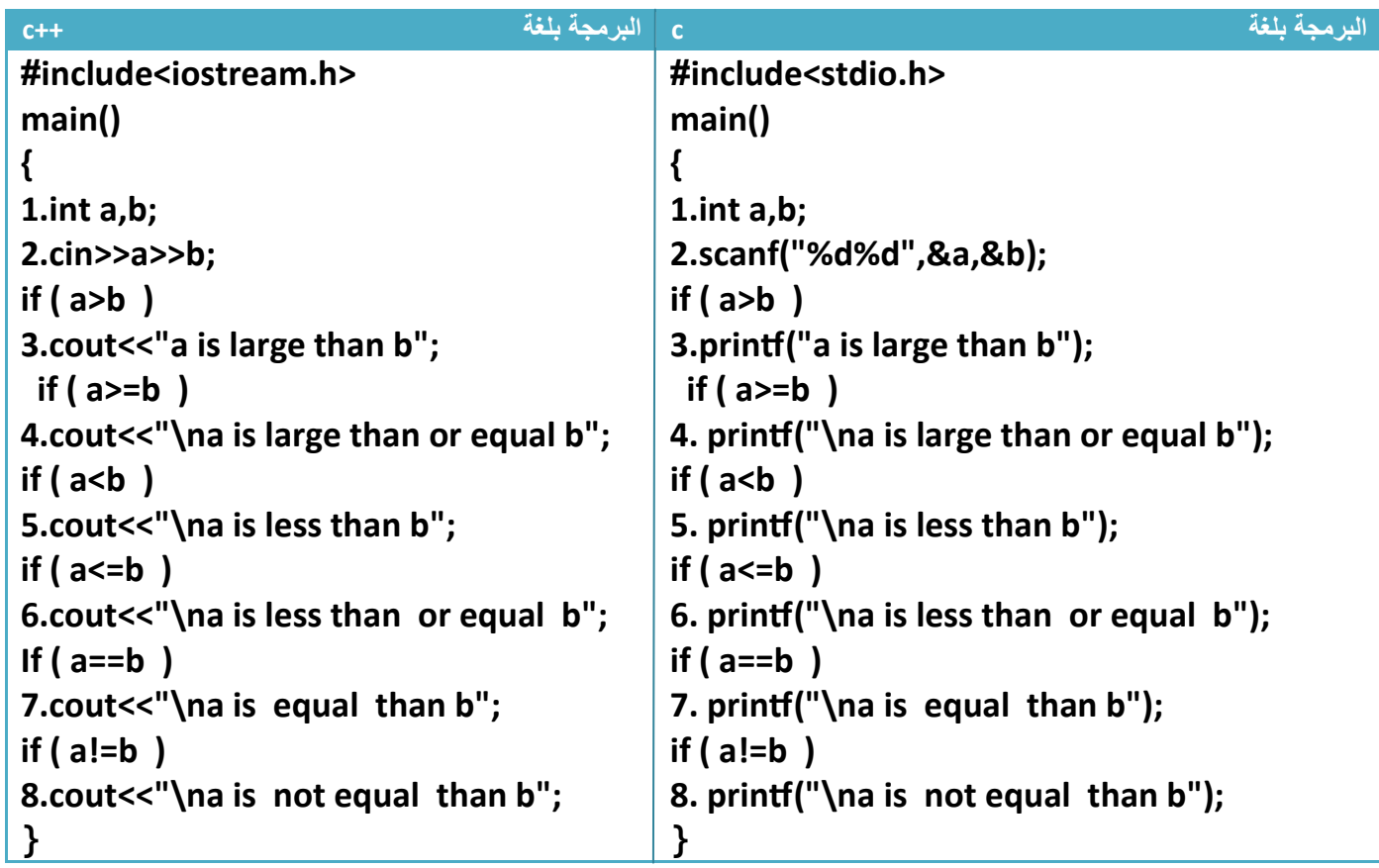

توضيح الخطوات : ١ تنفذ أو لا خطوة رقم (١) هي تعريف للمتغير ات (a,b) .٢ثم تنفذ خطوة رقم (٢)ھي قراءة للمتغيرات التي ستدخل قيمھا من قبل المستخدم أ(ن لنختبر أن ندخل قيم من شاشة التنفيذ ونرى النتائج لو أدخلنا ( 2=b3,=a ( كما (حظت قد تنفذه الخطوات رقم ( 3,4,8 ) 1ن شروطھا تحققت **وذالك 6نه**  .١الشرط التابع للخطوة رقم ( ٣ ) ھوا أن يكون قيمة a اكبر من قيمة b وفعK أن قيمة a التي أدخلناھا كانت ٣ وقيمة 2=b لذالك نفذ الخطوة الثالثة (حظ التحقق من الشرط **(a>b)(3>2)True** T (Inactive C:\TCWIN45\BIN\NONAME01.EXE

 $3\overline{2}$ a is large than b a is large than or equal b<br>a is not equal than b

**Step By step to Learn C or C++ By:Hussien Ahmmed Taleb** 48

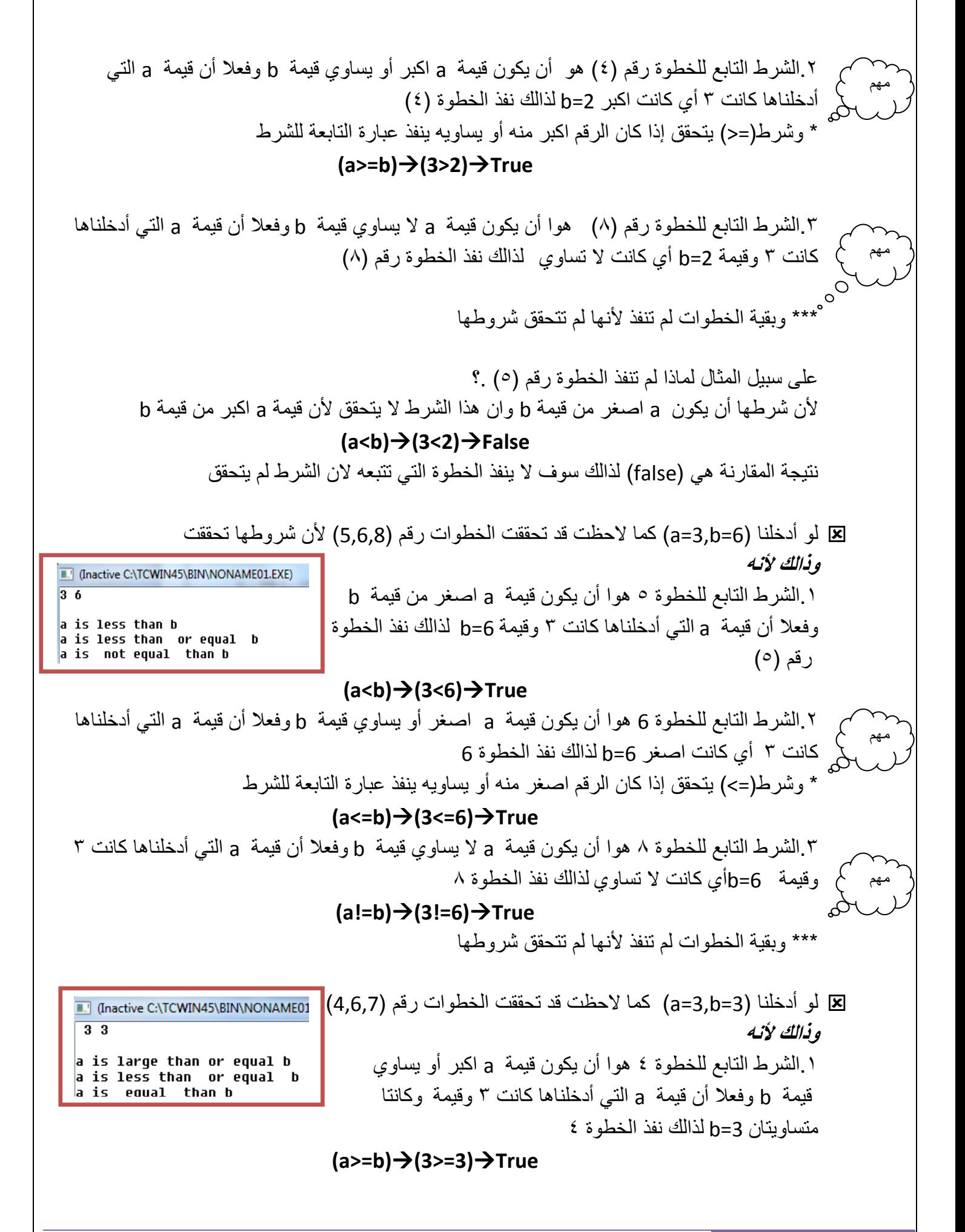

**Step By step to Learn C or C++ By:Hussien Ahmmed Taleb** 49

.٢الشرط التابع للخطوة 6 ھوا أن يكون قيمة a اصغر أو يساوي قيمة b وفعK أن قيمة a التي أدخلناھا كانت ٣ أي كانت تساوي 3=b لذالك نفذ الخطوة 6 \* وشرط(=>) يتحقق إذا كان الرقم اصغر منه أو يساويه ينفذ عبارة التابعة للشرط  **(a<=b)(3<=3)True** .٢الشرط التابع للخطوة ٧ ھوا أن يكون قيمة a تساوي قيمة b وفعK أن قيمة a التي أدخلناھا كانت ٣ أي كانت تساوي 3=b لذالك نفذ الخطوة ٧  **(a==b)(3==3)True** \*\*\* وبقية الخطوات لم تنفذ 1نھا لم تتحقق شروطھا  $\circ \circ$ l<br>I كما لاحظت في المثال لم نضع أقواس للأسطر البرمجية التي تتبع كل عبارة if لان كل عبارة<br>. j **لم يتبعھا أكثر من سطر برمجي واحد** وكما قلنا سابقا إذا كانت عبارة الشرط يتبعھا سطر برمجي واحد ( حاجة لوضع أقواس وإذا أكثر من سطر نضع أقواس مھم مھم

**مثال:٢** برنامج ندخل رقم ويطبع رسالة إذا كان الرقم بين( ٥—١٠٠ ) إذا كان الرقم ضمن ھذه الفترة ذاإو خارج الفترة ( نطبع أي شيء . ؟

تحليل :

١ لدينا رقم ندخله من شاشة التنفيذ لذالك نحن بحاجة تعريف متغير يخص الرقم ودالة لإدخاله من شاشة التنفيذ وليكن اسم المتغير ھو ( a(

.٢لدينا شرط أن يقع ضمن فترة(٥—١٠٠) في مثل ھذه ا1سئلة نحن بحاجة إلى دمج أكثر من شرط في عبارة شرطية واحد كأن نقول له في الشرط أن يكون الرقم خمسة و واصغر من مئة

شرط اكبر من خمسة بسيط وھو

وشرط اصغر من مئة أيضا بسيط وھو **الكود If ( a > 5 )**

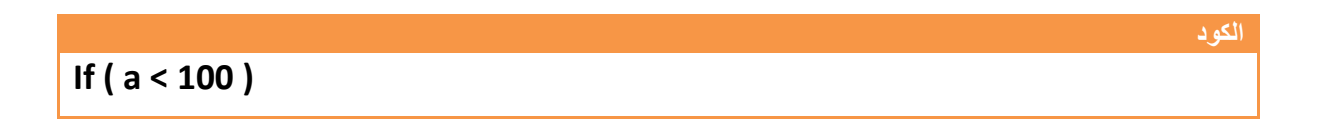

لكن في السؤال يقول ضمن الفترة وليس اكبر من خمسة على حدة واصغر من مئة على حدة إذن كيف ندمج ھذان الشرطان.؟ بما انه قال اكبر من خمسة **و**اصغر من مئة واستخدم عبارة **(و) معنا توجد عملية (and (بين ھذان الشرطان أي 7 تنفذ ھذه الجملة الشرطية إ7 بتحقق ھذان الشرطان ھكذا** 

**الكود** 

#### **If ( ( a>5 )&&(a<100) )**

\* وراجع جدول (and (لفھم الفكرة أكثر 1نه لو قلنا عملية OR بين الشرطيين لكان ھناك اختKف كبير في الحل أي لو تحقق احد الشرطان في جملة OR تنفذ عبارة if إما and الجملة ( تنفذ إ( بتحقق الشرطيين. ليصبح الحل ھكذا

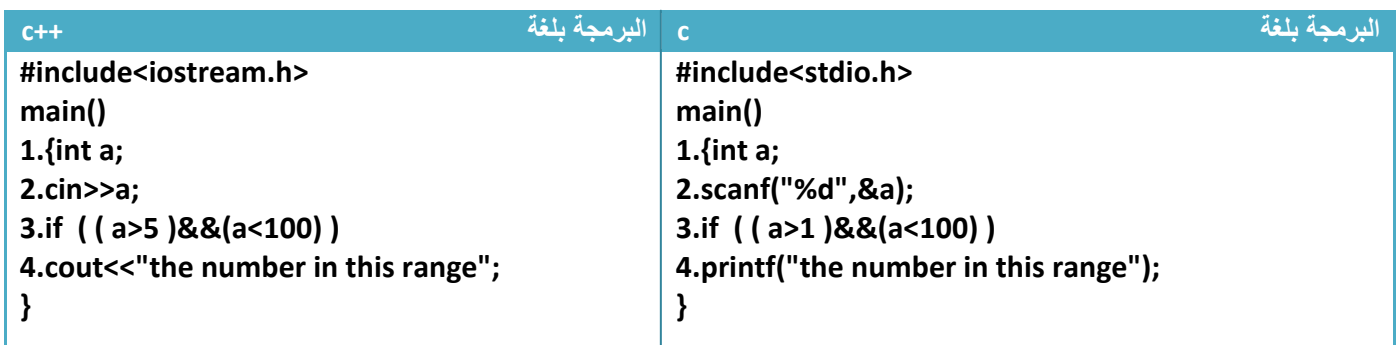

توضيح الخطوات :

مھم

 . خطوة رقم (١) عرفنا متغير من نوع integer لكي نحمله بالقيمة المدخلة . خطوة رقم (٢) ھي إدخال قيمة للمتغير من قبل المستخدم . خطوة رقم (٣) ھو عملية التحقق من الشرط فلو ادخل المستخدم الرقم ( ٤٠) فتكون المقارنة بشكل التالي

**توضيح تنفيذ الشرط داخل العبارة الشرطية إذا كان 50=a** 

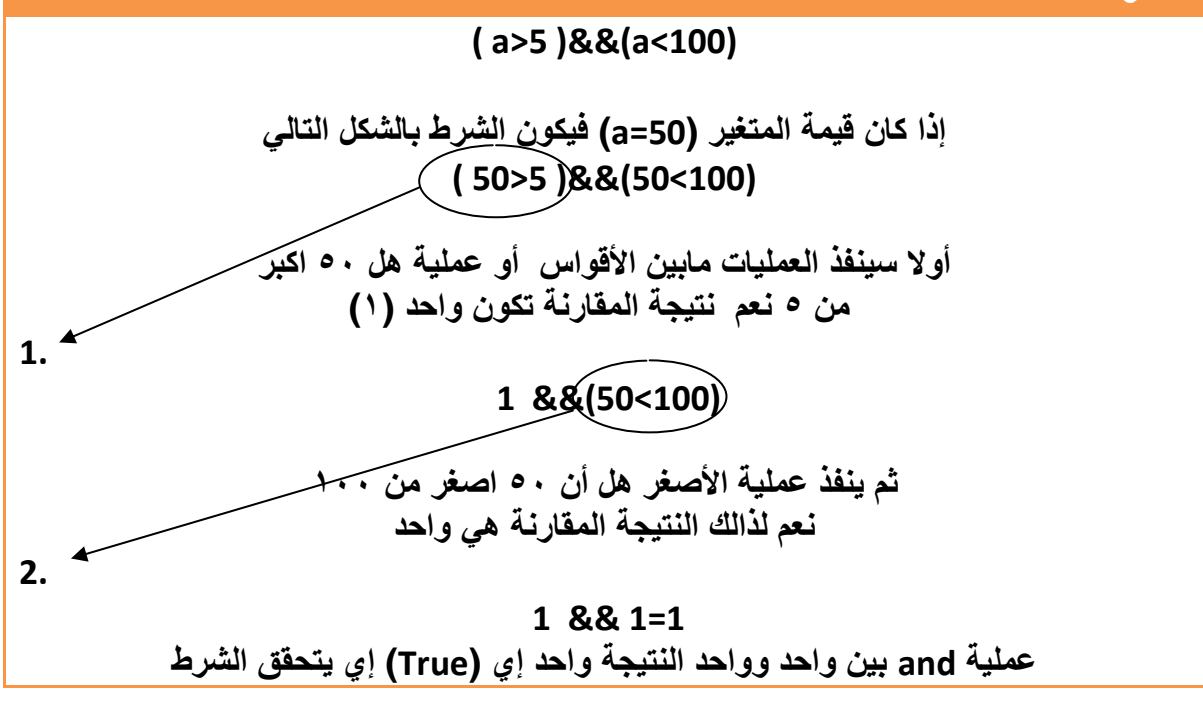

فلو ادخل المستخدم الرقم ( ١٥٠) فتكون المقارنة بشكل التالي

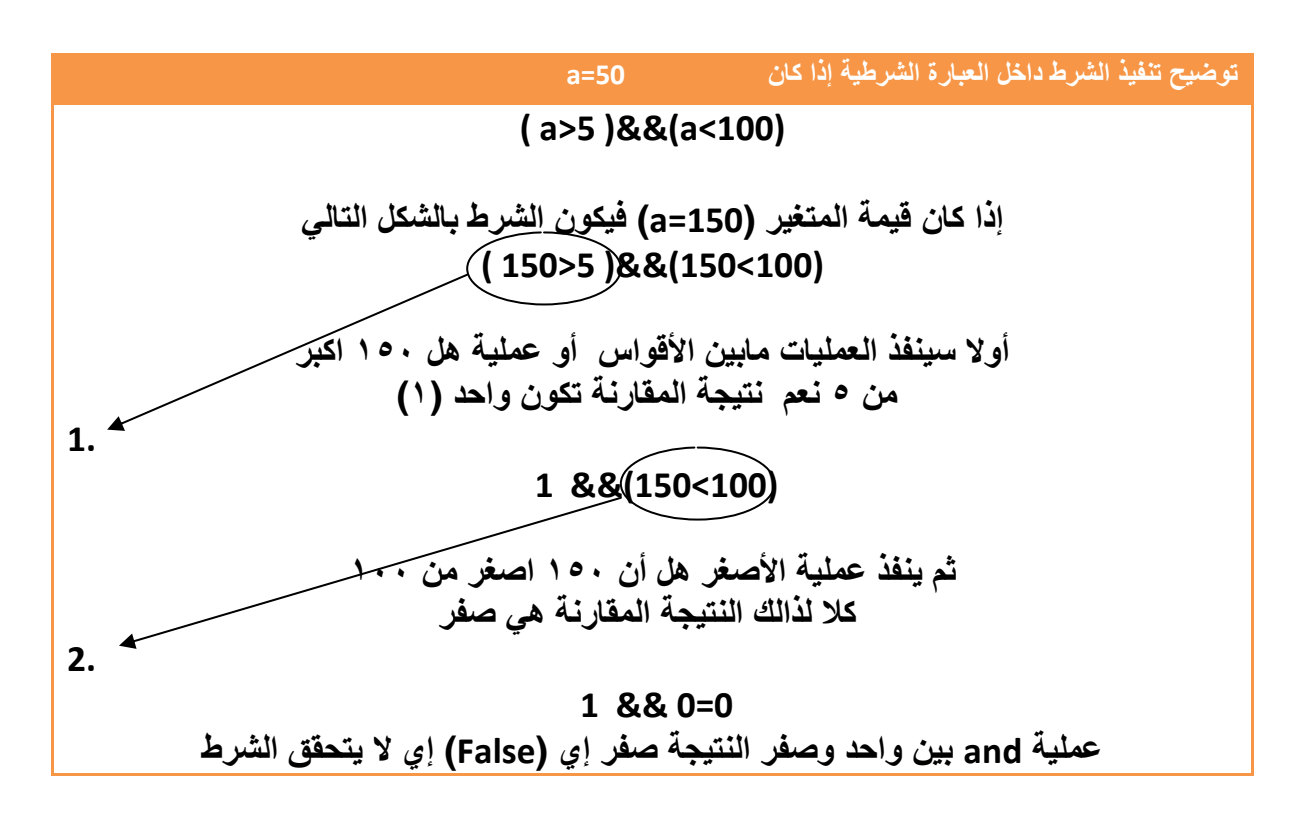

**مثال:<sup>٣</sup>**الشرط المطلوب ھوا أن قيمة المتغير (c (يجب أن بتق ل القسمة على ثKثة **و**على ستة **أو** تقبل القسمة على تسعة ليحقق الشرط . ؟

التحليل الشرطان الأولان أن يقبل القسمة على(٣ و ٦) إي ناتج باقي قسمتھما هو صفر والى جانب هذان الشرطان أن يقبل القسمة على تسعة إي **إما يقبل القسمة على (٣ ٦و ) أو يقبل القسمة على ٩** إي يوجد بين شرطا تحقق قبول القسمة على (٣ ٦و ) عملية and 1نه واجب تحققھما معا وناجتھما داخل على عملية OR مع شرط قبول القسمة على ٩

**الكود** 

**If ( ( ( c%3==0 )&&(c%6==0) ) || (c% 9==0) )**

\*إذا لم نضع أقواس حول العمليات المطلوب تحققھما معا قد ( يحقق المطلوب 1نه تحكمه ا1سبقية الشرط الذي له أسبقية أعلى ينفذ أو(

لو عدنا إلى نفس الشرط السابق وفرضنا أن بين شرط قبول القسمة على ( ٣ ٦و ) يوجد عملية OR وليس عملية AND وواجب تحقق احدھما والناتج لھما يدخل على AND مع شرط تحقق القبول القسمة على ٩ وليس OR ) ولم نضع أقواس حول شرطيين تحقق قبول القسمة على ٣ أو ٦ )

 $\overline{\phantom{a}}$ 

مھم

انظر ماذا سينتج

\n
$$
\text{If } (\text{ (c%3 == 0) } | \text{ (c%6 == 0) } \& \text{ (c% 9 == 0)} )
$$
\n

فالذي ينتج سوف تحدث عملية AND قبل عملية OR لان أسبقيتها أعلى منه ويصبح السؤال كأننا نقول يجب أن يتحقق قبول القسمة على ٩ مع قبول القسمة على ٦ معا وناجتهما داخل على عملية OR مع شرط قبول القسمة على ٣ ويقلب حل السؤال ويكون الجواب خاطئا لذالك تجنب لمثل هذه المشاكل ضع أقواس حول الشروط التي يجب تحققها معا لتجنب مشاكل الأسبقيات كما في الشكل التالي

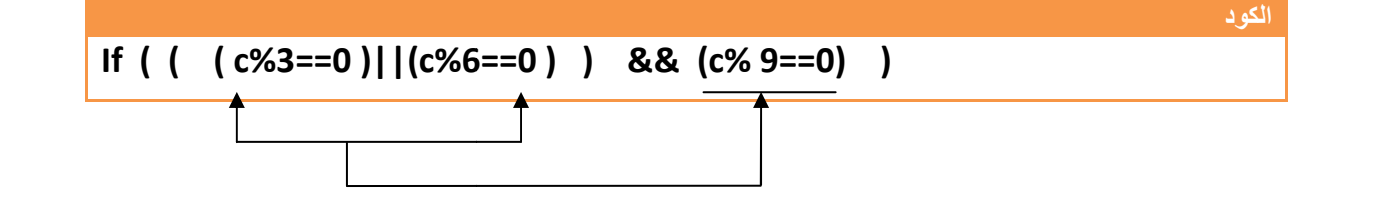

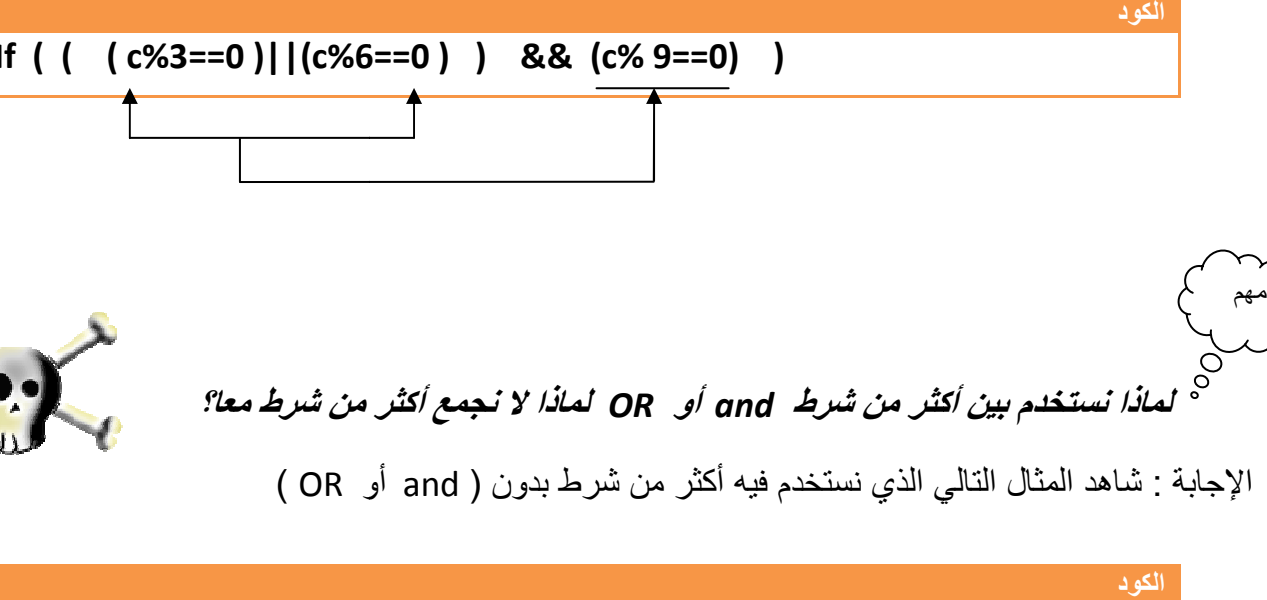

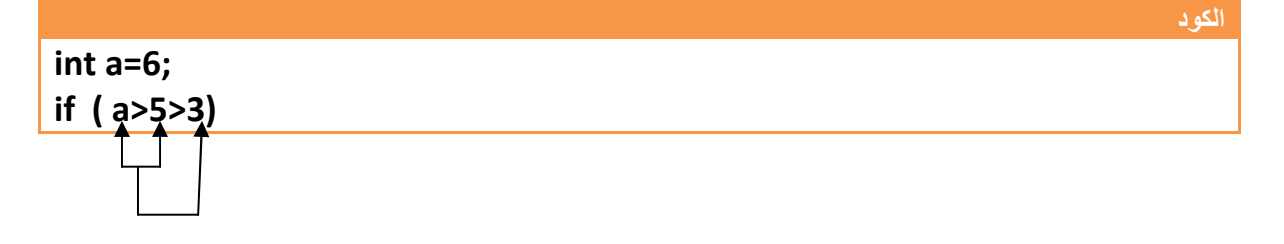

 **ووجد انه قيمته اكبر (True=5>a (ثم**  فالذي سوف يحدث كما تشاھد في المخطط **انه سيقارن قيمة (a( ( ٥)مع**  سيقارن نتيجة مقارنة وهي (True) مع قيمة ( ٣ ) وبرمجيا قيمة (True=1,False=0) إي سيقارن قيمة ( ١) **النتيجة خاطئة وليست صائبة ووجد انه قيمة واحد اقل (False=3>1 (وأصبحت )٣ ( مع**

ور غم أنة قيمة ا**لمتغير (a) هو اكبر من ( ٣) واكبر من (٥ ) لكن في البرمجة عند مقارنة متغيرين أو قيمتين** وعند مقارنة نتيجة مقارنة مع عدد تكون **نتائج طيك نتيجة مقارنة ونتائج المقارنة إما تكون (True أو False ( يعطيك المقارنة غير صحيحة** 

وھذا توضيح لما سيجري من عمليات مع ھذا الشرط

٢

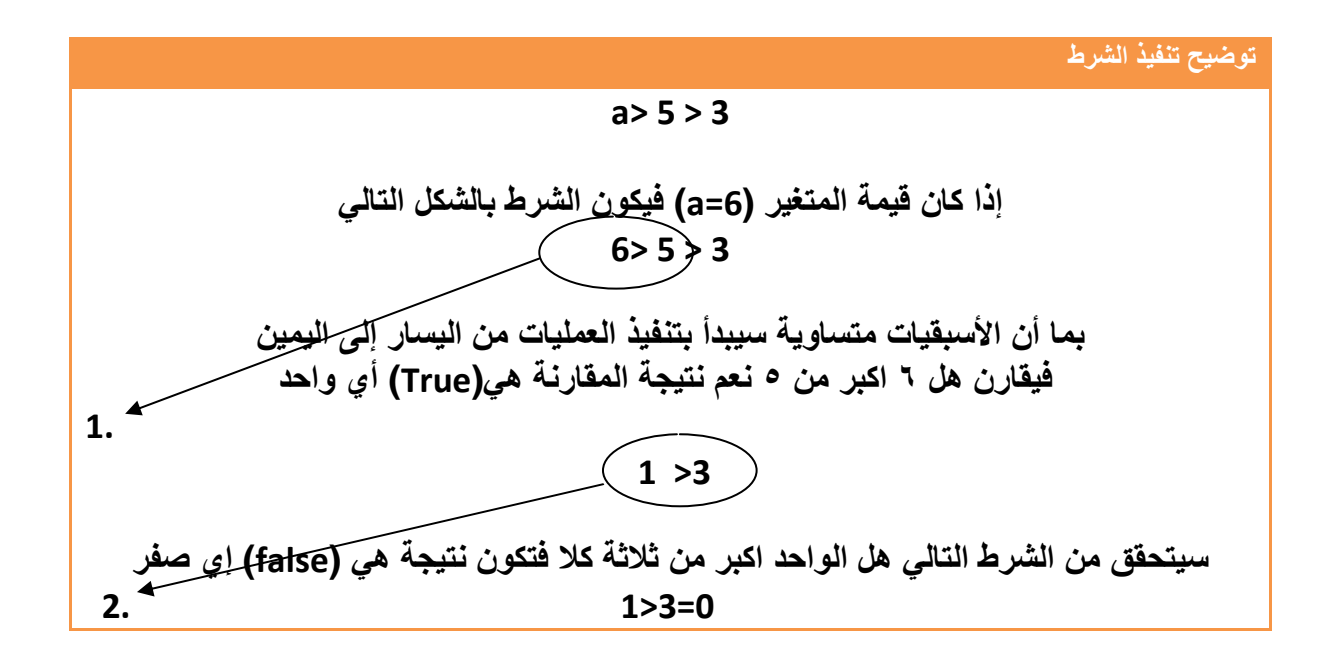

**لذالك فالحل الصحيح** بما إننا نريد تحقق الشرطان معا نستخدم بينھم عملية and كأن نقول يجب أن تكون قيمة ( a( اكبر من ( ٣) واكبر من (٥ ).

$$
\begin{array}{|l|l|}\n \hline\n \text{int a=6;} \\
 \hline\n \text{if (a>5) && (a>3) )} \\
 \hline\n \end{array}
$$

لو رسمنا المخطط التوضيحي للمثال بعد التعديل يكون بشكل التالي

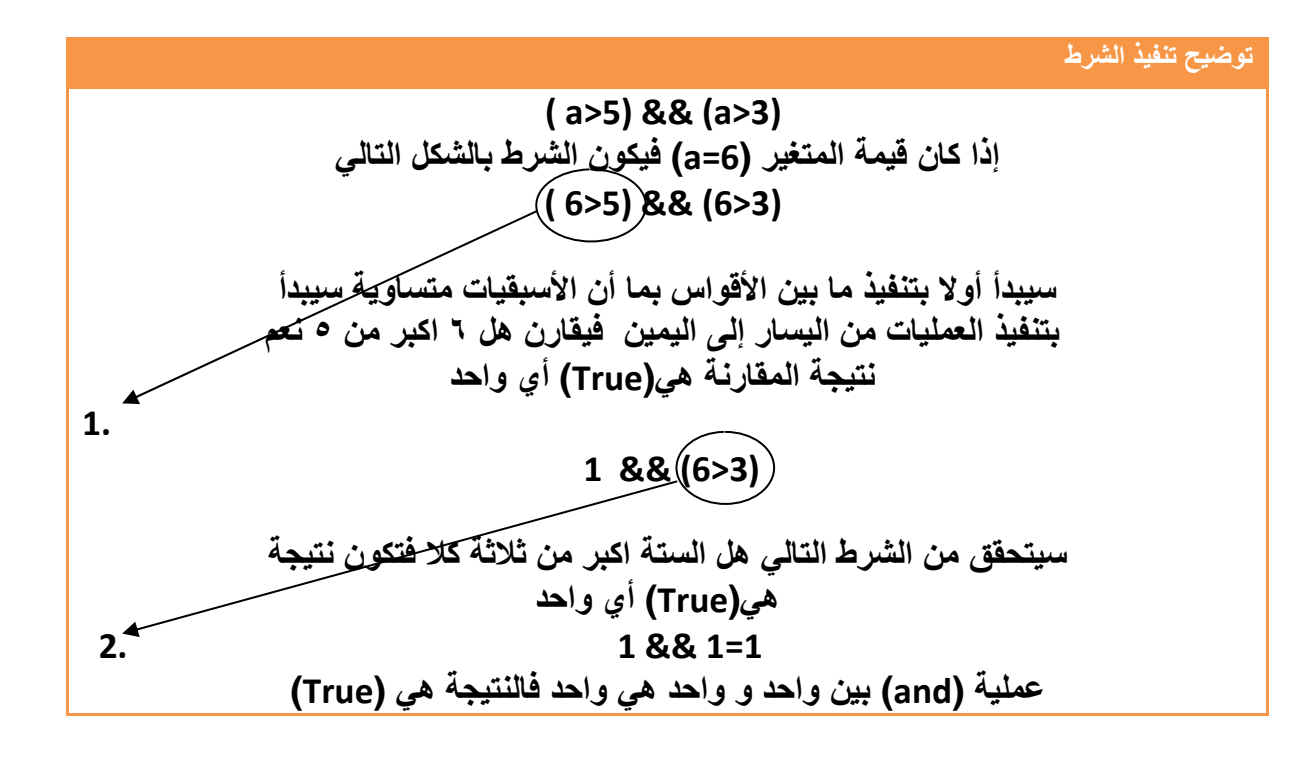

**مثال**:**٤**بين بعد تتبع ھذا البرنامج ما ھي قيم (b, a ( التي ستطبع على شاشة التنفيذ . ؟

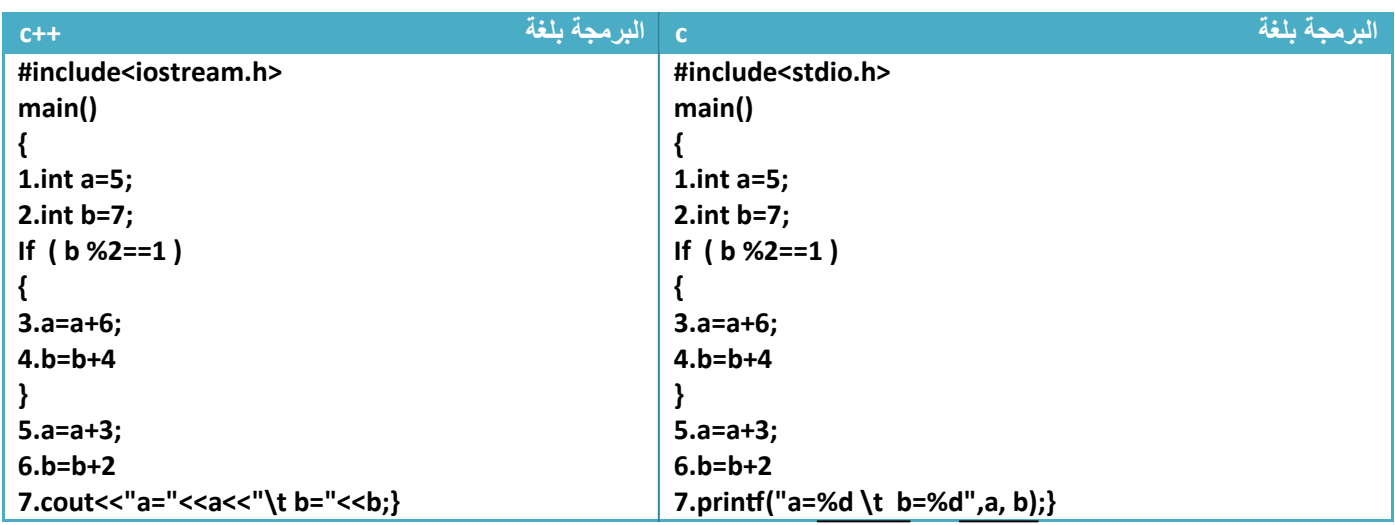

**تتبع خطوات البرنامج :**

١ . خطوة رقم (١) أصبح قيمة (5=a ( ٢ . خطوة رقم (٢) أصبح قيمة (7=b (وقيمة (a (بقت ثابتة لم تتغير محتفظة بقيمتھا في الخطوة السابقة (5=a ( ٣ . قبل خطوة رقم (٣) يوجد شرط لتنفيذ مابين قوسي العبارة الشرطية وھو أن يكون باقي قسمة قيمة المتغير b على (٢) تساوي واحد أن يكون رقم فردي وفعK باقي قسمته ( ٧ ) على (٢) ھو واحد لذالك سينفذ الخطوة رقم ( ٤و٣ ) وتكون المقارنة بشكل التالي

**(b%2==1)(7%2==1) (1==1)True**

• في الخطوة رقم (٣ ) أصبح قيمة ( a (ھي (11=5+6=a ( وقيمة (b (بقت ثابتة لم تتغير (7=b(

• خطوة رقم (٤) أصبح قيمة (b (ھي (11=7+4=b ( وقيمة (a (بقت ثابتة لم تتغير (11=a(

٤ . خطوة رقم (٥) أصبح قيمة (a (ھي (14=11+3=a ( وقيمة (b (بقت ثابتة لم تتغير (11=b( ٥ . خطوة رقم (٦) أصبح قيمة (b (ھي (13=11+2=b ( وقيمة (a (بقت ثابتة لم تتغير (14=a(

**والنتيجة على شاشة التنفيذ ھي**  a=14 b=13

**مثال:٥**نفس المثال السابق فقط غير قيمة ( b ( في الخطوة (٢) إلى رقم (٤) إي ( 4=b (ولنتتبع البرنامج الجديد ؟

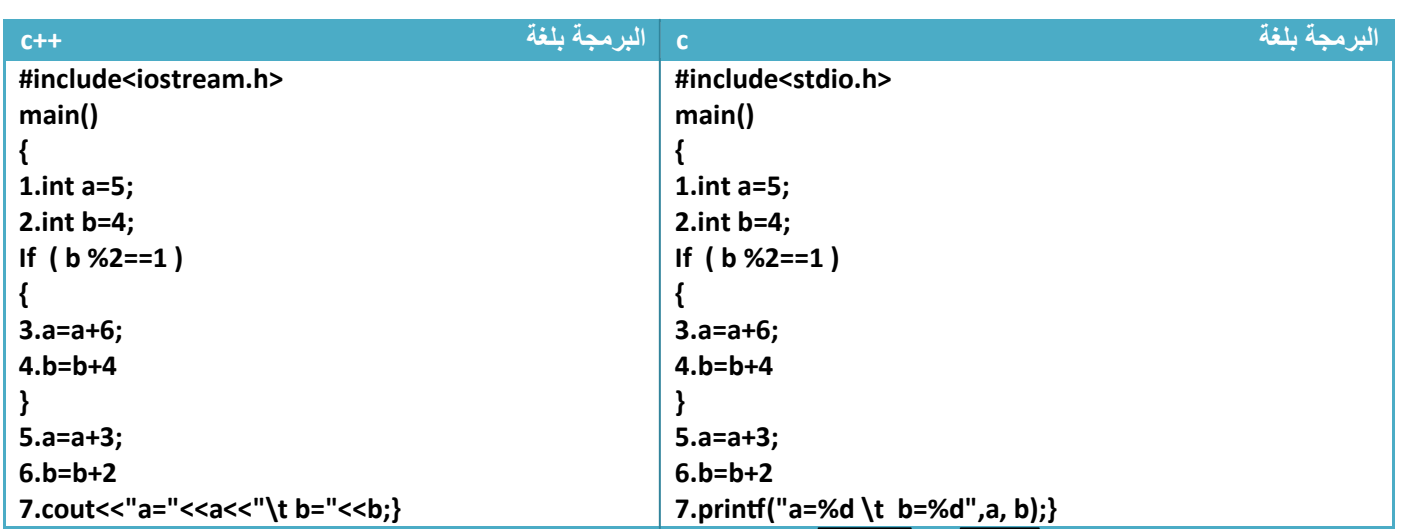

١ . خطوة رقم (١) أصبح قيمة (5=a ( ٢ . خطوة رقم (٢) أصبح قيمة (4=b (وقيمة (a (بقت ثابتة لم تتغير محتفظة بقيمتھا في الخطوة السابقة  $(a=5)$ **.**<sup>٣</sup> قبل الخطوة رقم **(**٣**)** يوجد شرط لتنفيذ مابين قوسي العبارة الشرطية وھو أن يكون باقي قسمة قيمة المتغير *b* على **(**٢**)** تساوي واحد أن يكون رقم فردي وان باقي قسمته على **(**٢**)** ھو صفر لذالك سوف ( ينفذ الخطوة رقم **(** ٤و٣ **)** وينتقل إلى خطوة رقم **(**٥ **)** وتكون المقارنة بشكل التالي مھم

**(b%2==1)(4%2==1) (0==1)False**

٤ . خطوة رقم (٥) أصبح قيمة (a (ھي (8=5+3=a ( وقيمة (b (بقت ثابتة لم تتغير (4=b( ٥ . خطوة رقم (٦) أصبح قيمة (b (ھي (6=4+2=b ( وقيمة (a (بقت ثابتة لم تتغير (8=a(

والنتيجة على شاشة التنفية في 
$$
b=6
$$
 a=8

في لغة (++C (تمكنك من تعريف متغيرات أينما تشاء في البرنامج فلو عرفنا متغير بين قوسي العبارة الشرطية يكون غير معرف بالنسبة لمن ھم خارج قوسي العبارة الشرطية فقط معرف بالداخل

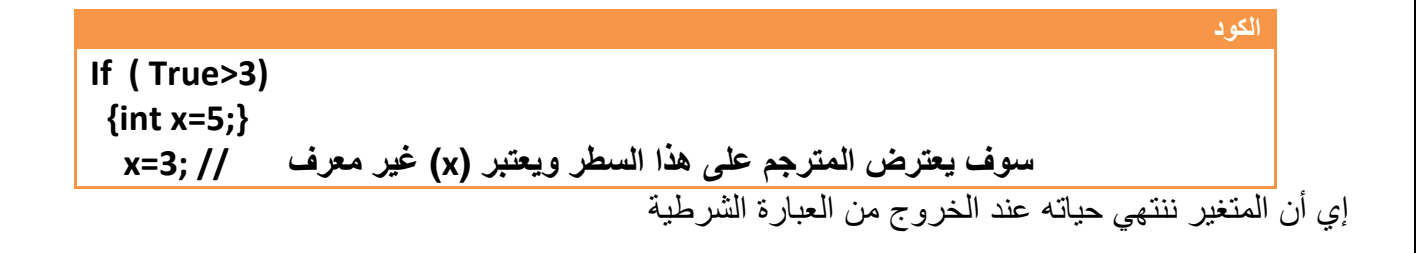

 $\overline{a}$ 

مھم

# **.٢عبارة (***else--if* **( الشرطية:**

ھي عبارة شرطية مكونة من جزئيين من ا(كواد البرمجية الذي نريده أن نفذي بتحقق شرط ( condition ( نضعه داخل قوسي (*if*(والذي نريده أن ينفذ في حالة عدم تحقق الشرط نضعه بين قوسي (**else**(

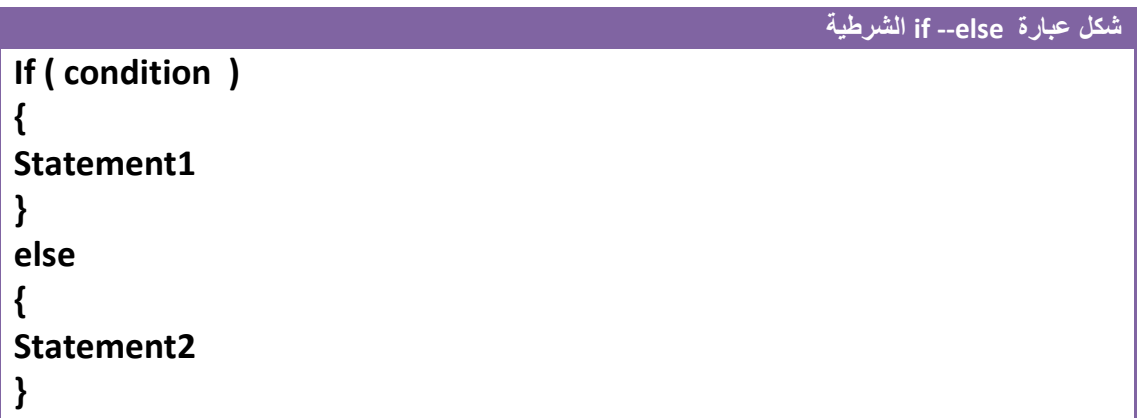

- إي بتوضيح أكثر إذا تحقق (condition (ينفذ 1Statement ، وذا لم يتحقق الشرط سينفذ تلقائيا Statement2

√ إي إما ينفذ الأسطر البر مجية بين قوسي (If) أو ينفذ الأسطر البر مجية بين قوسي (else)

للتوضيح إذا كان الشرط ھو

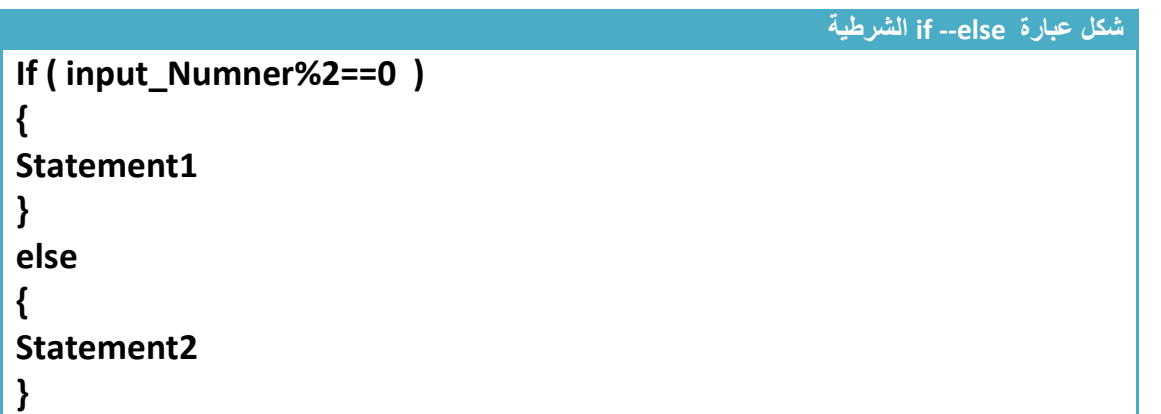

ومن الشرط الموجود **(( 0==%2Numner\_input ( If (**إي متى ما كان **( Numner\_input (**باقي قسمته على (٢) ھو صفر سوف ينفذ **1Statement**

**وخBفه** إي إذا لم يتحقق الشرط إي إذا كان **(Numner\_input (**باقي قسمته على (٢) ( يساوي صفر سوف ينفذ **2Statement**

- **( 1Statement، 2Statement (**قد تكون سطر برمجي واحد أو أكثر من سطر فتوضع بين قوسين

#### **مثال توضيحي** عن خطوات سير البرنامج في وجود عبارة شرطية ( *else—if* . ( وھو برنامج تدخل رقم من شاشة التنفيذ ويبين لك ھل الرقم موجب أم سالب (إي ھل ھوا اكبر من الصفر أو اصغر منه )

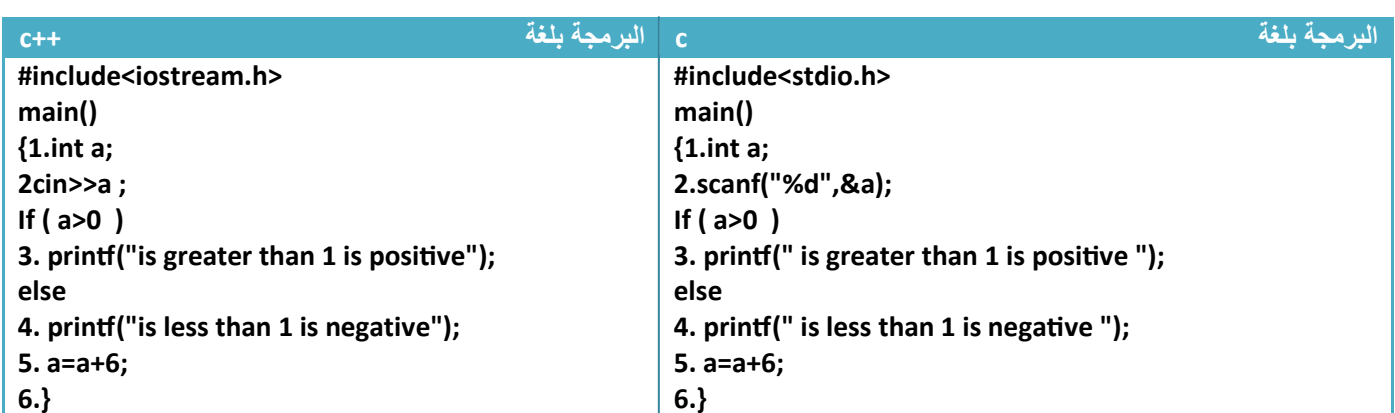

تتبع خطوات البرنامج :- .١خطوة رقم (١) تم تعريف متغير (a (من نوع integer .٢خطوة رقم (٢) يطلب من المستخدم إدخال قيمة للمتغير (a (من شاشة التنفيذ .٣أ(ن نأتي إلى شرط التحقق - **إذا** ادخل المستخدم إي رقم اكبر من صفر سوف يحقق شرط (if (و ينفذ السطر (٣) ويطبع ھذه الرسالة **l** is greater than 1 is positive ويطفر السطر (٤) (1نه يتحقق إذا لم ينفذ الشرط) تم ينفذ السطر (٥) تم السطر (٦) إي يكون تسلسل تنفيذ خطوات البرنامج الكلية  $1 \rightarrow 2 \rightarrow 3 \rightarrow 5 \rightarrow 6$ مھم

- **إذا** ادخل المستخدم إي رقم اصغر من صفر سوف ( يحقق شرط (if (ولذالك ينتقل إلى ( else (و ينفذ السطر (٤) ويطبع ھذه الرسالة في شاشة التنفيذ

*l* is less than 1 is negative

تم ينفذ السطر (٥) تم السطر (٦) إي يكون تسلسل تنفيذ خطوات البرنامج الكلية

 $1 \rightarrow 2 \longrightarrow 4 \rightarrow 5 \rightarrow 6$ 

**العبارات الشرطية المتداخلة-:** 

بعد أن تعرفنا عن (else –if ( وعبارة ( if ( الشرطية . في بعض البرامج قد نحتاج إلى النوعان معا بشكل متداخل أو منفصل حسب الحاجة ويبقى لكل عبارة طريقتھا نفسھا في المعالجة ولكنھا تدخل ضمن عبارة أخرى (إي ( تنفذ إ( بتنفيذ العبارة إ(م)كھذا المثال حيث وقعت عبارة (else –if (ضمن عبارة ( if ( ووضعناھا بين أقواس لكي تبين أنها تابعة إلى ( if ) إلام.

**الكود** 

 **if (input\_Try > 0) { if (input\_Try > 5) 1.cout<<"the number is greater than 5"; else 2.out<<" the number is less than 5"; } 3.**

 وان عبارة (else –if ) (تنفذ مطلقا و( يمر عليھا المترجم **إ7 بتحقق شرط العبارة الشرطية إ7م** وھي (0 < Try\_input (if إي أن يكون الرقم المدخل **(Try\_input (**اكبر من صفر - إذا كان الرقم المدخل فعK اكبر من صفر سوف يمر على عبارة (else –if (الداخلية وإما ينفذ الخطوة رقم (١) أو الخطوة رقم (٢ ) - وإذا لم يكن اكبر من صفر ( يمر أصK على عبارة (else –if (الداخلية ويتجه نحو الخطوة (٣ ) لينفذھا (ن عبارة (else –if (الداخلية واقعة ضمن عبارة الشرطية (0 < Try\_input (if وبما أن شرطھا لم يتحقق لذالك سوف ( ينفذ ما ھو موجود داخل قوسيھا

• إذا جاء لدينا أكثر من ) if )وأكثر من ( else ( فكيف نعرف أن ھذه ( else –if ( تنفي العبارة الشرطية (if) الأولى أم الثانية أم غير هما..؟

**بكل سھولة كل (else (تنفي اقرب عبارة ) if )الشرطية عليھا.**

 $\overline{\phantom{0}}$ 

مھم

مھم

#### **مثال:** مقارنة بين مثاليين احدھما يستخدم العبارة المتداخلة وأخر البوابات لتحقق شرط أن يكون الرقم يقبل القسمة على **ثBثة** و( يقبل القسمة على **تسعة** وشرط أخر أن يقبل القسمة على ثKثة ويقبل القسمة على تسعة . ؟

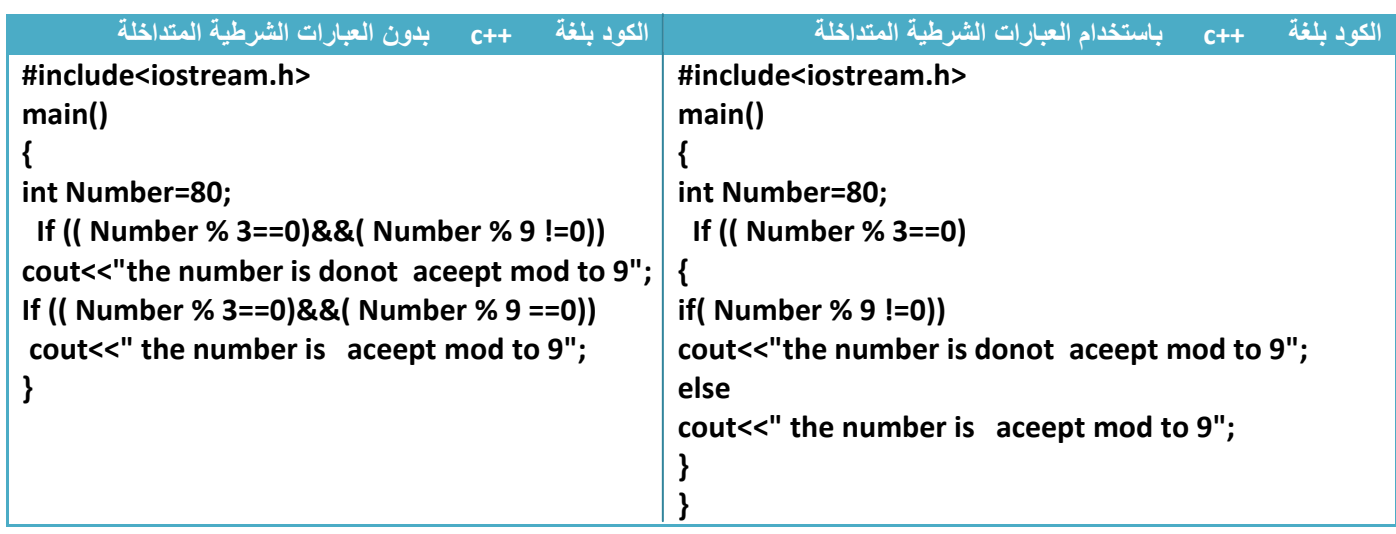

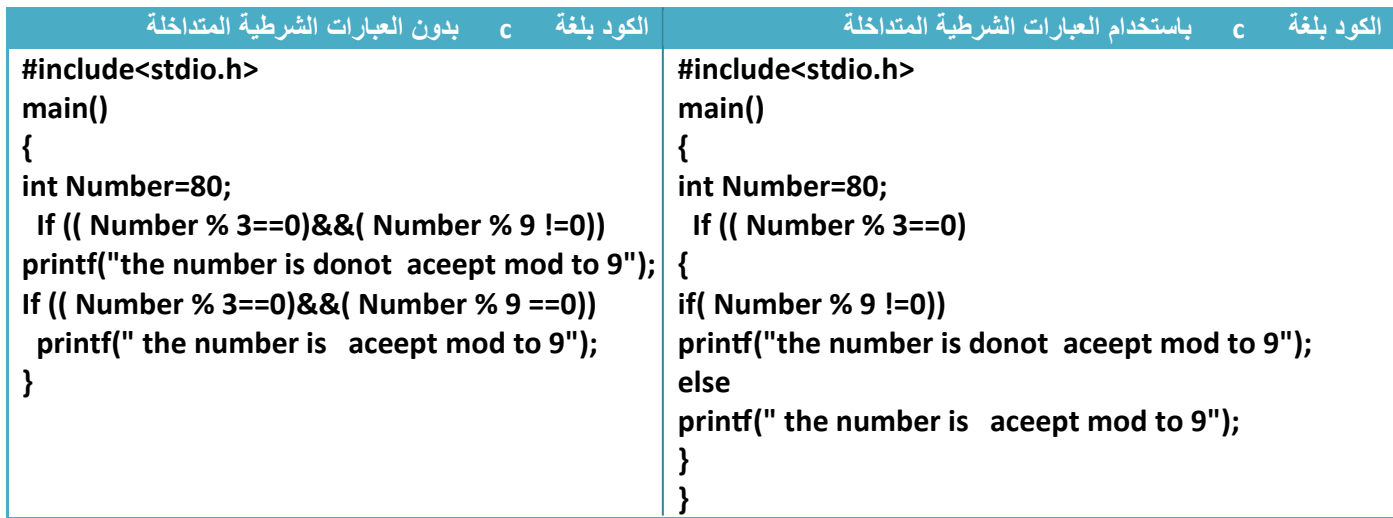

لو تKحظ أن المثا(ن يعطيان نفس النتيجة لكن **باستخدام العبارات المتداخلة** تكون ا(كواد البرمجية أكثر سھولة ووضوح للمبرمج .وفي بعض الأحيان مع بعض الأسئلة لا نستطيع استخدام الطريقة الأولى لأنك تجد نفسك محكوما باستخدام الطريقة الثانية (ن بھا مرونة أكثر

**وإذا وقع عبارتي** ( if (**متتاليتين ويليھما عبارتي ل (***else* **( متتاليتين فستنفي ال (** *else* **( ا6ولى اقرب عبارة**  (if(**عليھا إي عبارة** (if ( **الثانية وستنفي ال (** *else* **( الثانية اقرب عبارة** (if(**عليھا وبما أن عبارة**(if(**الثانية نفتھا (** *else* **( ا6ولى فسيكون عبارة** (if ( **ا6ولى ھي تخص ال (** *else* **( الثانية شاھد المثال لفھم الشرح .**

مھم

**مثال:** تتبع خطوات الحل في البرنامج التالي إذا كان الرقم المدخل من شاشة التنفيذ **(4=Try\_input , 7=Try\_input -3 =Try\_input (وطلب المثال** ھو طباعة ھل ا1عداد فردية أو زوجية لكن فقط ا1رقام الموجبة

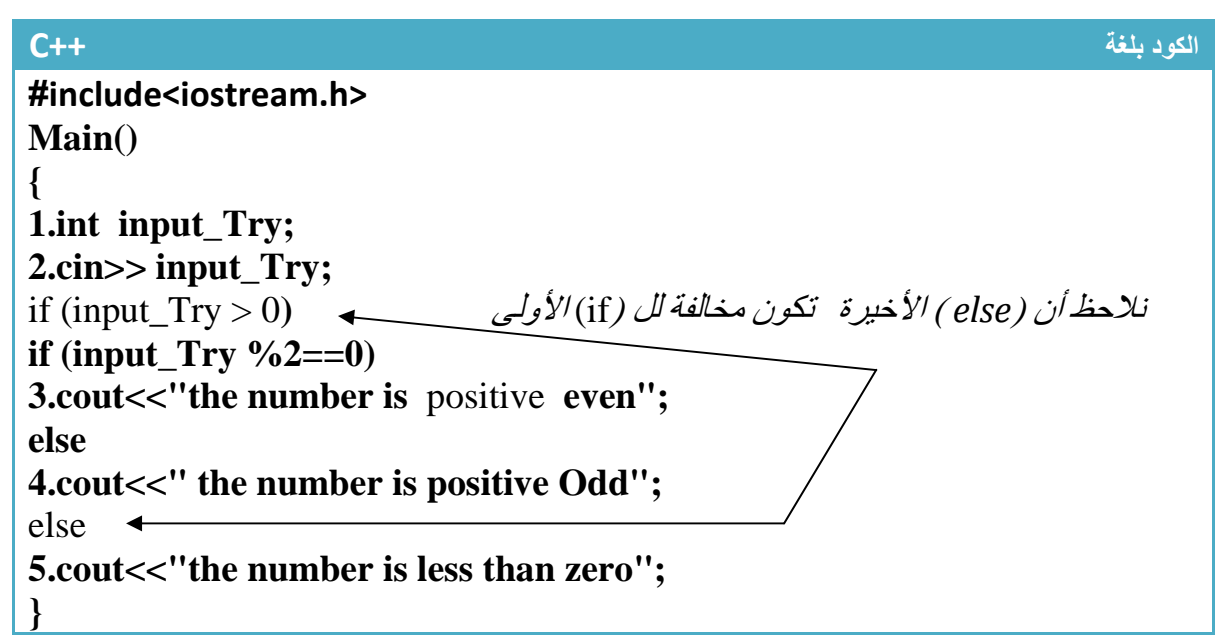

**الكود بلغة C #include<stdio.h> Main() { 1.int input\_Try; 2.scanf("%d", input\_Try);** نEحظ أن ( *else* (اfخيرةتكون مخالفة لل ( )if اfولى(0<Try\_input (if **if (input**  $Try \frac{9}{62} = 0$ ) **3.printf**(" the number is positive even "); **else 4. printf(" the number is positive Odd ");** else **5. printf("the number is less than zero") }**

توضيح الخطوات :

١ . خطوة رقم ( ١) تم تعريف متغير اسمه Try\_input ٢ . خطوة رقم ( ٢) تم طلب إدخال قيمة للمتغير من شاشة التنفيذ ثم يتحقق من الشروط التالية - إذا كان الرقم المدخل من شاشة التنفيذ **-3 =Try\_input**

سيتم التحقق من الشرط **(f (input\_Try>0) وان قيمة المتغير input\_T**ry هي (3-) أي اقل من صفر أي لم يحقق الشرط لذالك سيتجه إلى عبارة (else (الثانية وينفذ الخطوة رقم (٥) ويطبع في شاشة التنفيذ

*the number is less than zero*

**Step By step to Learn C or C++ By:Hussien Ahmmed Taleb** 61

Ĭ لماذا لم ينفذ خطوة رقم (٣) وخطوة رقم (٤) ..؟

مھم

كما قلنا سابقا كل عبارة شرطية (if (يتبعھا سطر واحد إذا لم نضع أقواس وإذا أكثر من سطر يتبع العبارة الشرطية التي نضع أقواس حول الذي يتبعھا وبما انه ھنا ( يوجد أقواس **معناه الذي سيتبع العبارة الشرطية (0<Try\_input (if ھوا فقط السطر الذي يليه وھو (0==%2 Try\_input (if وھذا السطر أيضا يتبعه سطر واحد ويوجد عبارة else له إي** ( نناأك نقول إذا تحقق الشرط اfول وكان الرقم اكبر من صفر توجد عبارة شرطية تتحقق منه إذا كان الرقم فردي أم زوجي لكن الموجب فقط يمر على عبارة (else—if (1نھا قيدت بالشرط الذي قبلھا )

- إذا كان الرقم المدخل من شاشة التنفيذ **7=Try\_input**

سيتم التحقق من الشرط **(0<Try\_input (if وان قيمة المتغير Try\_input** وھ ( ٧) إي اكبر من صفر إي حقق الشرط لذالك سيتجه إلى عبارة **(0==%2 Try\_input (if** التي تلي شرط التحقق وھذه العبارة تتحقق في ما إذا كان الرقم .زوجي وفعK الرقم ٧ ھو زوجي لذالك وينفذ الخطوة رقم (٣ ) ويطبع في شاشة التنفيذ

**the number is positive even**

و( ينفذ الخطوة ( ٤) (ن الشرط **(0==%2 Try\_input (if** تحقق وأيضا ( ينفذ الخطوة رقم (٥) (ن شرط

**تحقق if (input\_Try>0)**

- إذا كان الرقم المدخل من شاشة التنفيذ **4=Try\_input**

سيتم التحقق من الشرط **(f (input Try>0) وان قيمة المتغير input Try هي (٤) أي اكبر من صفر أي** حقق الشرط لذالك سيتجه إلى عبارة **(0==%2 Try\_input (if** التي تلي شرط التحقق وھذه العبارة تتحقق في ما إذا كان الرقم زوجي وان الرقم ٤ ھو رقم فردي لذالك ( يتحقق الشرط وينفذ عبارة else وينفذ الخطوة رقم (٤) ويطبع في شاشة التنفيذ

**the number is positive Odd**

( ينفذ الخطوة رقم (٥) (ن شرط **(0<Try\_input (if تحقق** 

# **:الشرطية )** *if—else if***) عبارة.<sup>٢</sup>**

ھي مجموعة عبارات شرطية متخالفة في شروطھا . أي تكون واحدة مخالفة إلى ا1خرى في شرطھا . ويتم التحقق من الشروط وقت التنفيذ إذا لم يتحقق الشرط الأول ينتقل إلى (else if) الثانية وإذا لم تتحقق ينتقل إلى الثالثة حتى أخيرا يصل إلى الشرط الذي يتحقق وإذا تحقق واحد من (if (سوف ينفذ ما في داخلھا وبھمل البقية .

الشكل العام

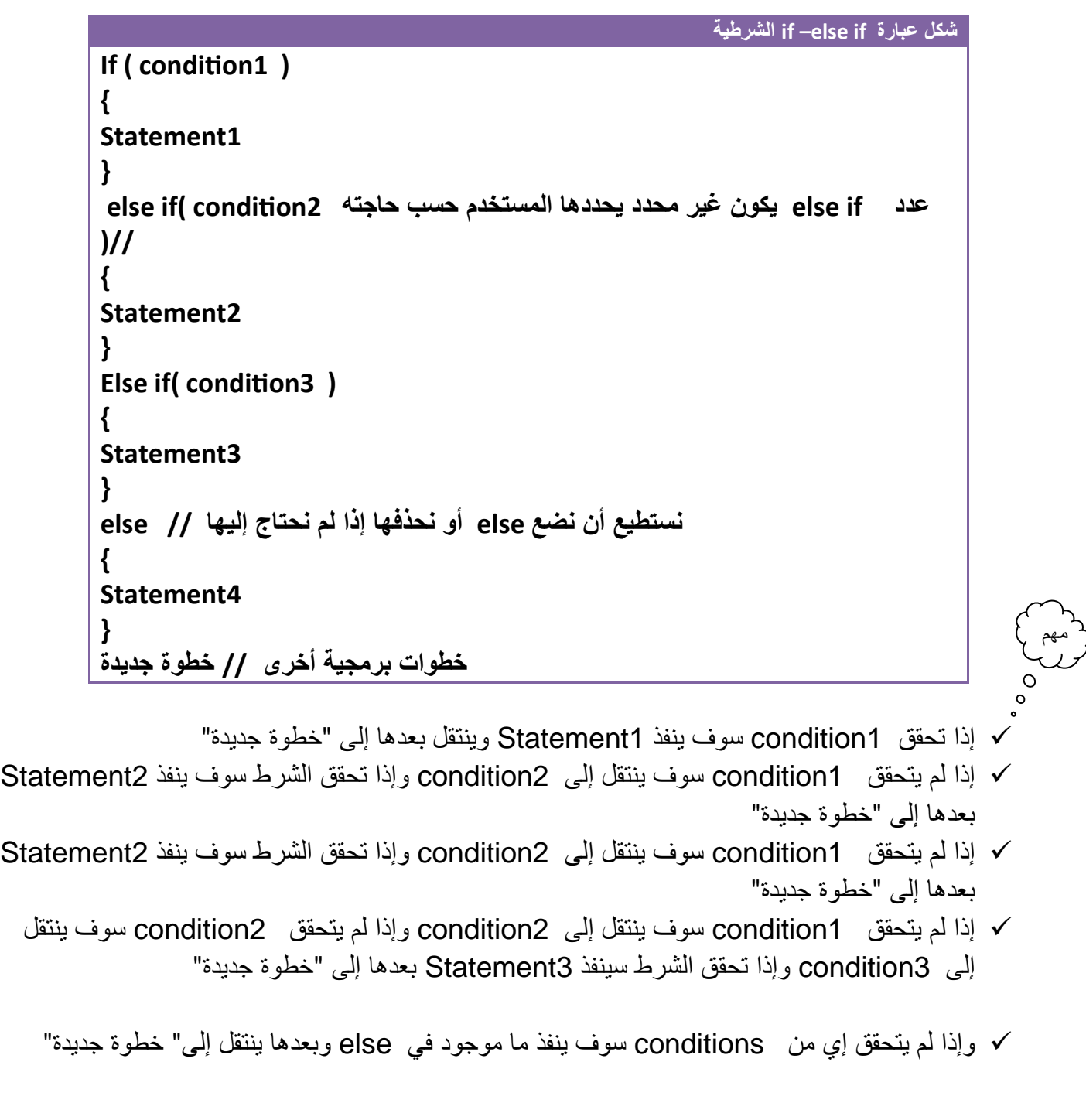

**مثال:**برنامج تدخل رقم ويبين لكل ھل الرقم(يقبل القسمة على ٣ أم على ٥ أم على ٧ أم غير ذالك ويطبع رسالة في كل حالة) في حال إذا قبل القسمة على ٧ يجمع مع الرقم المدخل قيمة ٢ ويطبعه

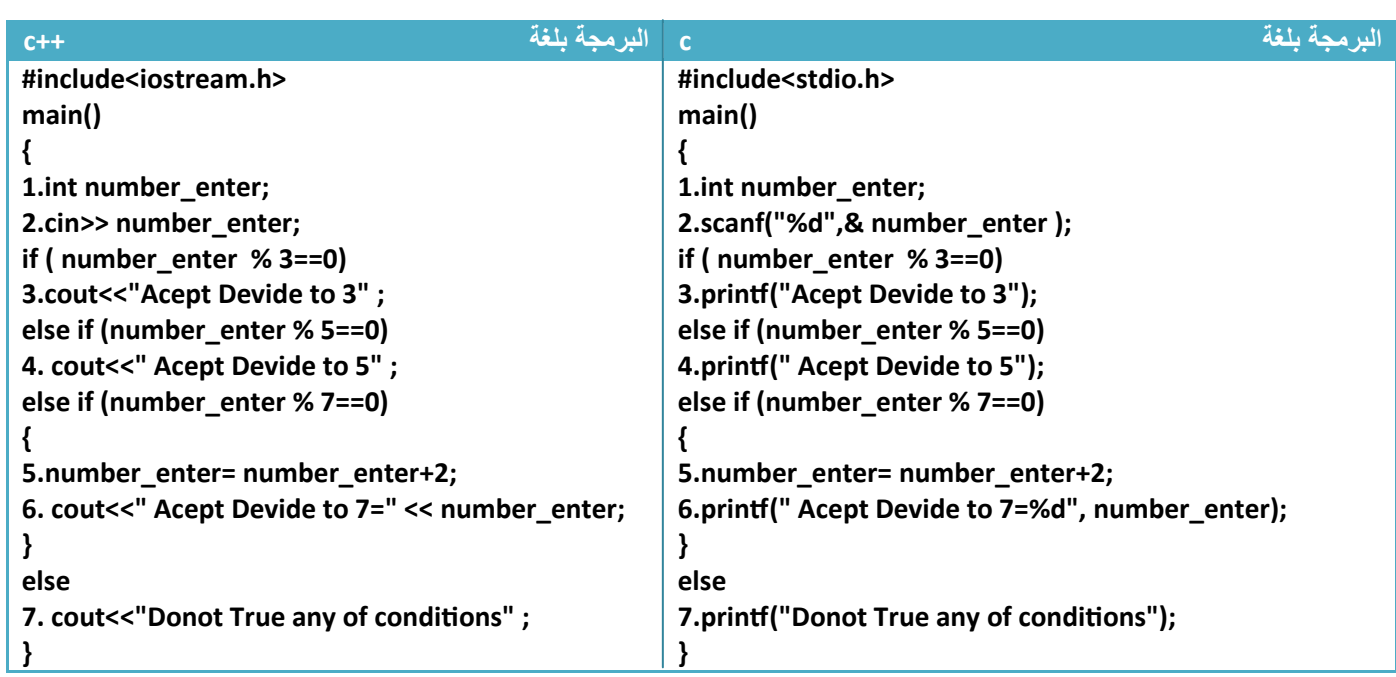

تتبع خطوات البرنامج مع التوضيح :

.١خطوة رقم (١) تنفذ بشكل اعتيادي

.٢خطوة رقم (٢ ) تنفذ بشكل اعتيادي ويطلب من المستخدم إدخال قيمة للمتغير (**enter\_number (** من شاشة التنفيذ لنفرض إننا أدخلنا (**enter\_number** (مرة (٦ و و١٤ و١٥ ٢٠ و ١٩ )

لنتتبع القيم المدخلة

- إذا كان **6=enter\_number**

سوف ينفذ الخطوة رقم (٣) وينتھي البرنامج (حسب شرح عن الدالة(if else—if (إذا تحقق احد الشروط في احد العبارات تنفذ ما في داخله وتتجه إلى ما بعد else النھائية لتنفذه وبما انه ( يوجد شي بعد else يوجد فقط قوس نھاية البرنامج لذالك ستنھي البرنامج) طابعا للرسالة التالية تم وينتھي البرنامج

**Acept Devide to 3**

- إذا كان 14=enter\_number

سوف ينفذ الخطوة رقم (5) وخطوة رقم (6 ) طابعا للرسالة التالية تم وينتھي البرنامج

**Acept Devide to 7=9**

- إذا كان 15=enter\_number

سوف ينفذ الخطوة رقم (3) و( ينفذ وخطوة رقم (٤) رغم قبوله القسمة على ( ٥ ) 1نه برمجيا عندما يبدأ البرنامج بالتحقق من الشروط يبدأ بالتحقق بالتسلسل خطوة بخطوة حسب الترتيب ونحن **واضعين شرط قبول القسمة على ثBثة قبل شرط قبول القسمة على خمسة وعندما يمر البرنامج على الشرط ا6ول وحققه 7 يمر على الشرط الثاني** بل **يتجه إلى ما بعد ( else(**. لو كنا واضعين شرط قبول القسمة على خمسة قبل شرط قبول القسمة على ثKثة لتنفذ خطوة رقم (٤). لذالك سيطبع البرنامج أ(ن ھذه الرسالة

**Acept Devide to 3**

- إذا كان 20=enter\_number

سوف ينفذ الخطوة رقم (٤) طابعا للرسالة التالية تم وينتھي البرنامج

**Acept Devide to 5**

- إذا كان 19=enter\_number

سوف لن يحقق إي من الشروط السابقة لذالك سيتجه إلى ( else (ينفذ الخطوة رقم (٧) طابعا للرسالة التالية تم وينتھي البرنامج

**Donot True any of conditions**

خطوة رقم (٥ ٦و ) وضعت بين قوسين للد(لة على أنھما تابعتان لعبارة (else(

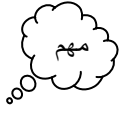

**مثال:** برنامج يقوم بطباعة أيام الأسبوع بحيث إذا ضغطنا( ١ ) يظهر يوم الأحد في شاشة التنفيذ والبقية بالتسلسل إلى ( ٧) يمثل السبت .؟

تحليل المتطلبات:بما انه يوجد لدينا سبعة أيام فوضع كل يوم على حدة بعبارة شرطية يعقد البرنامج شيئ ما لذال سنستخدم العبارة الشرطية (if else—if (لتسھيل ا1مر قليK شاھد المثال بسيط جدا

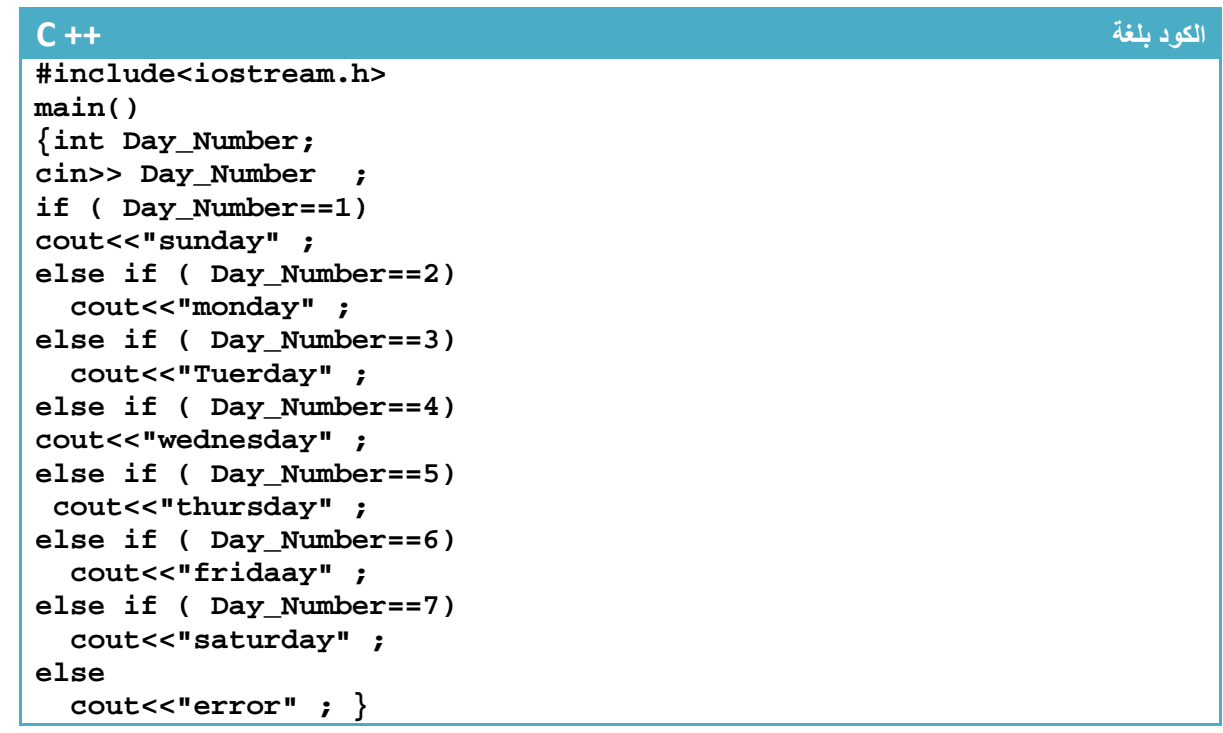

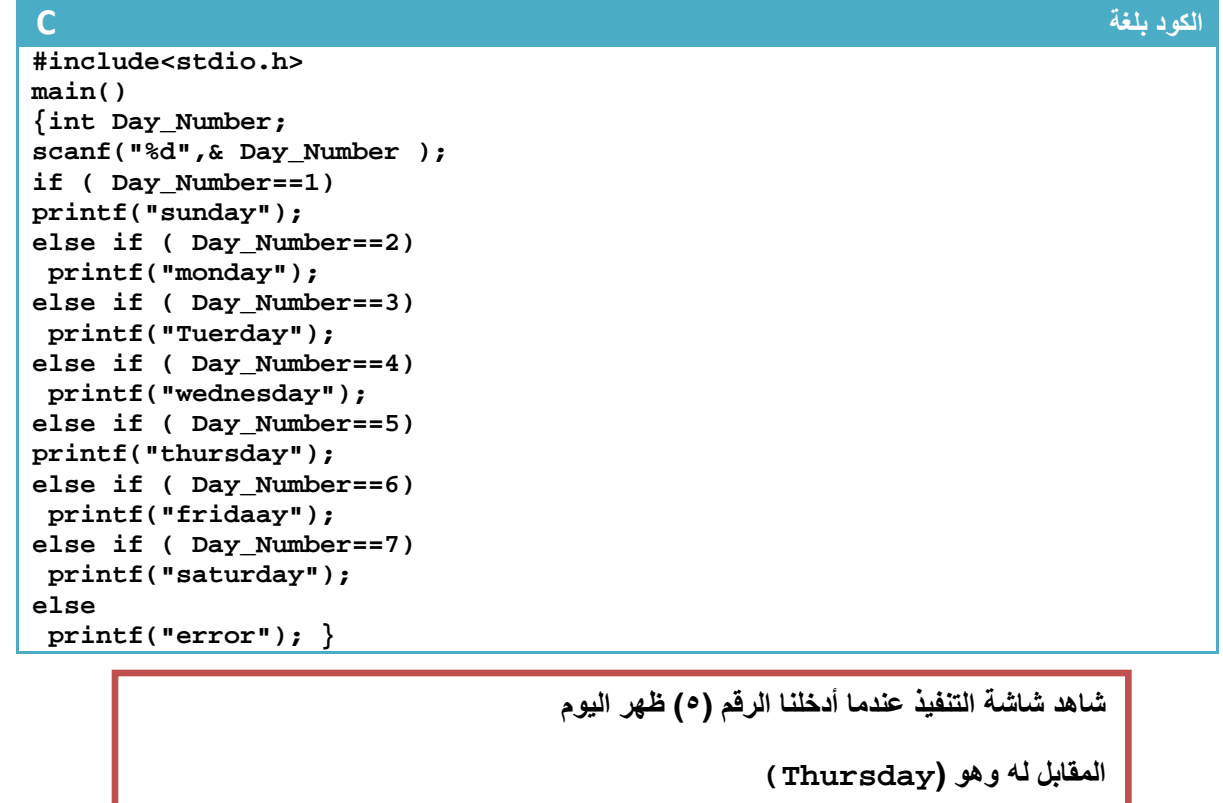

**Step By step to Learn C or C++ By:Hussien Ahmmed Taleb** 66

# **عبارة** *(Case—Switch* **( الشرطية:**

ھي مجموعة عبارات شرطية ( Case ( ويقارن القيمة عند كل (Case (مع المتغير في (switch . ( ويتم التحقق من الشروط وقت التنفيذ فإذا لم يتحقق الشرط الأول ينتقل إلى (Case) الثانية فإذا لم يتحقق الشرط الثاني ينتقل إلى (Case (الثالثة حتى أخيرا يصل إلى الشرط الذي يتحقق وإذا تحقق واحد من (Case (سوف ينفذ ما في داخلھا وبھمل البقية وإذا لم ينفذ إي واحد منھن سوف يتجه لينفذ ما في داخل (default (. وتكون مشابه كثيرا جدا (if else if (

الشكل العام

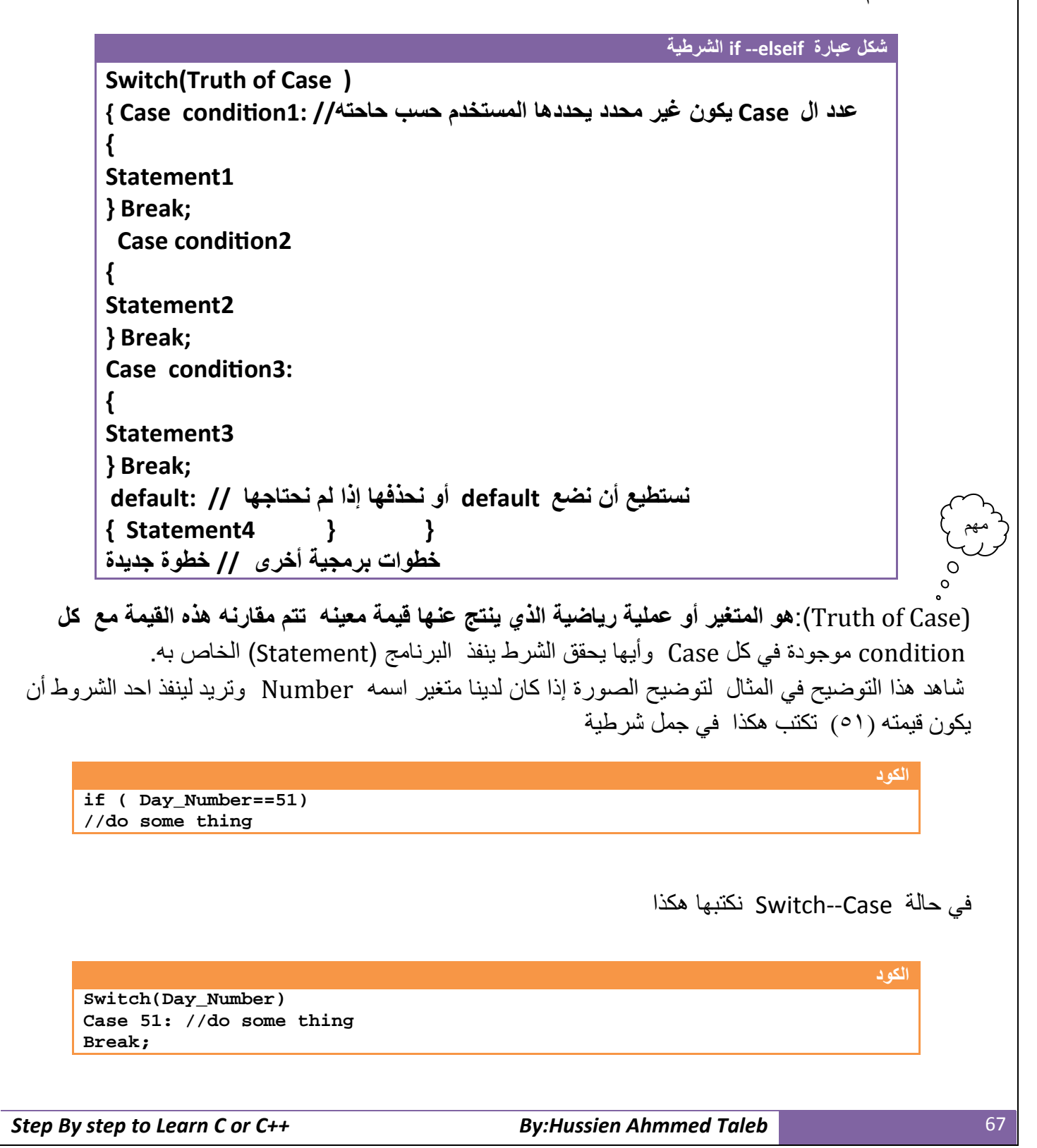

- حال (Case—Switch (كحال الجمل الشرطية إي إذا كنا نقارن مع حرف نضعه ھكذا

**الكود** 

**Switch(Capatat\_symbol) Case 'a': //do some thing Break;**

حيث أن ( thing some do (ھي أي عدد من ا(كواد البرمجية يمكن كتابتھا وحسب الحاجة **وتذكر إذا أردنا أن نكتب أكثر من سطر برمجي داخل (Case (يجب أن نضعھا داخل قوسين وبعدھا نكتب (Break(.**

- إي أن إذا تحقق 1condiHon سوف ينفذ 1Statement وينتقل بعدھا إلى " خطوة جديدة"
- إذا لم يتحقق 1condiHon سوف ينتقل إلى 2condiHon وإذا تحقق الشرط سوف ينفذ 2Statement بعدھا إلى " خطوة جديدة "
- وإذا لم يتحقق إي من conditions سوف ينفذ ما موجود في default وبعدھا ينتقل إلى" خطوة جديدة"
	- نKحظ وجود (Break (في نھاية كل (case (ھذا شيء ثابت في ھيكلية ھذه الدالة لكي يخرج من (switch (بعد تحقق احد الشروط

**مثال:** لدينا المعومات التالية عن ھؤ(ء ا1شخاص نريد مجرد كتابة أول حرف من اسم الشخص يعطيك المعلومات الكاملة عنه

#### *1.Ali: his names Ali kammel,20 Year old, third stage 1.Salem: his names Salem kammel,18 Year old, third stage 1.Hussien: his names Hussien Ahmmed Taleb,21 Year old, third stage eng.Computer*

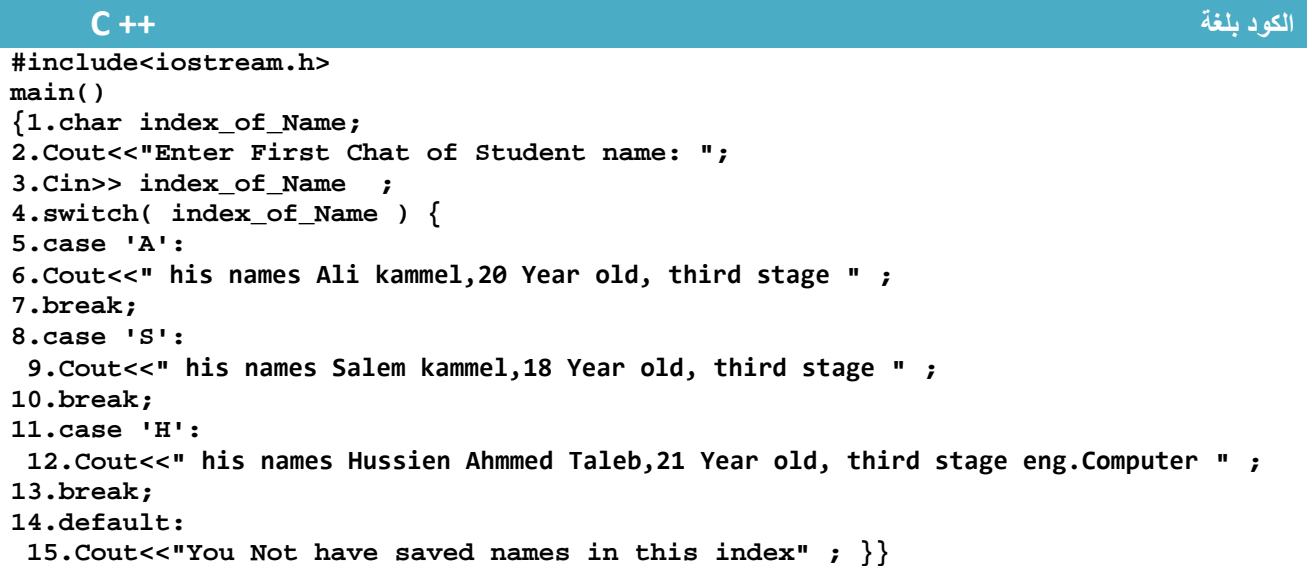

#### **الكود بلغة C**

**#include<stdio.h> main() {1.char index\_of\_Name; 2.printf("Enter First Chat of Student name: "); 3.scanf("%c", index\_of\_Name) ; 4.switch( index\_of\_Name ) { 5.case 'A': 6. printf(" his names Ali kammel,20 Year old, third stage ") ; 7.break; 8.case 'S': 9. printf(" his names Salem kammel,18 Year old, third stage ") ; 10.break; 11.case 'H': 12. printf(" his names Hussien Ahmmed Taleb,21 Year old, third stage eng.Computer ") ; 13.break; 14.default: 15. printf("You Not have saved names in this index") ; }}**

.١خطوة رقم (١) عرفنا متغير اسمه (Name\_of\_index (من نوع حرفي

.٢خطوة رقم (٢) طبع رسالة للمستخدم تطلب منه إدخال أول حرف من اسم الشخص **ھذه الرسائل مھمة جدا لواجه برنامجك حتى يعلم المستخدم كيف يتعامل مع برنامجك ما ھو المطلوب منه وماذا يدخل فدائما حاول أن يكون برنامجك واضح للمستخدم بھذه الرسائل**

.٣خطوة رقم(٣) قمنا بقراءة حرف من شاشة التنفيذ ، خطوة (٤) أدخلنا الحرف الذي ادخله المستخدم في قائمة الخيارات وھي (switch(

٤ خطوة رقم (٥) تحوي حالة شرطية لأول حرف من اسم الشخص (Ail) وتلاحظ الأحرف في المقارنة توضع بين عKمة تنصيصية واحدة من الجانبين ھكذا ('A( '

.٥خطوة رقم (٦) تطبع سجل ھذا الشخص إذا كان ھوا المطلوب ، وخطوة رقم (٧) توقف ال case لھذه الحالة

وبقية الخطوات نفس الشيء

 $\Sigma$ 

싀

 $\Box$ 

(حظ عندما أدخلنا حرف ( H(ماذا ظھر في شاشة التنفيذ

I (Inactive C:\TCWIN45\BIN\NONAME01.EXE)

Enter First Chat of Student name: H his names Hussien Ahmmed Taleb,21 Year old, third stage eng.Computer **مثال:** نفس المثال السابق في موضوع (if else –if (الخاص بطباعة أيام ا1سبوع حسب الرقم نحله باستخدام (case—switch ( قارنه بالمثال السابق وشاھد الفرق

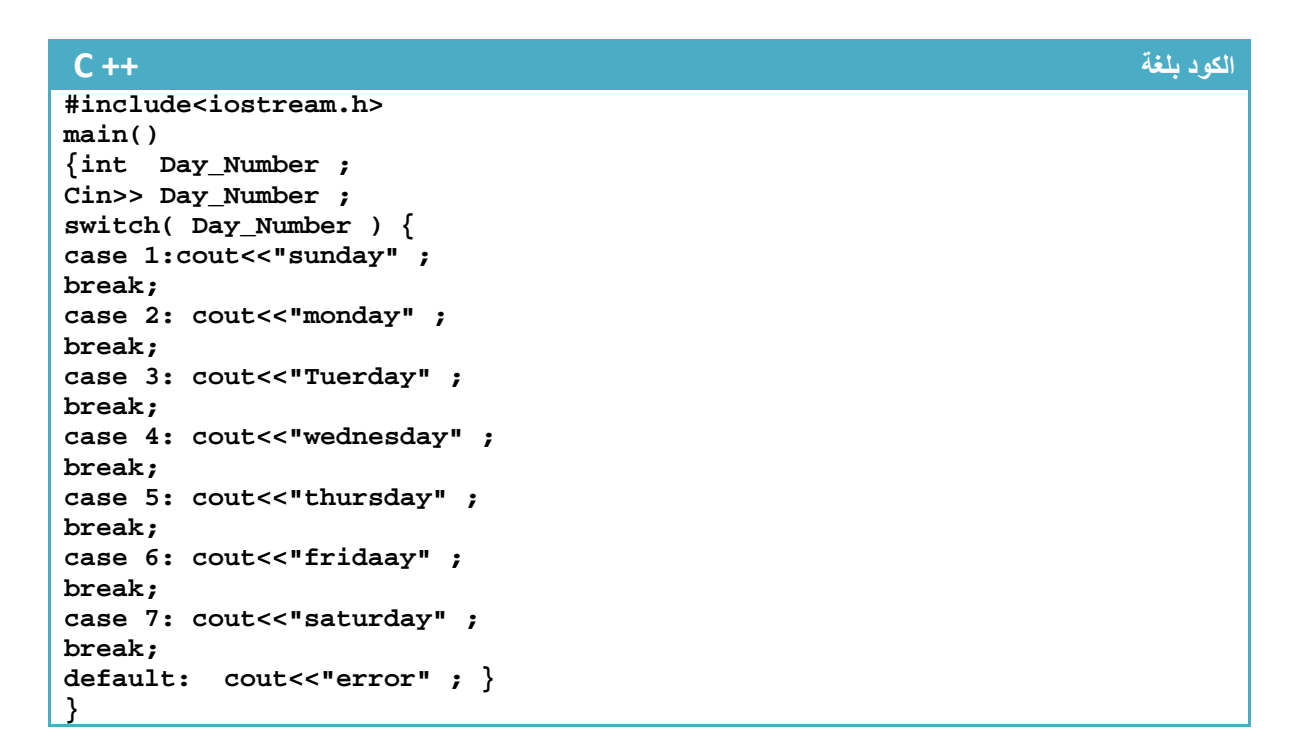

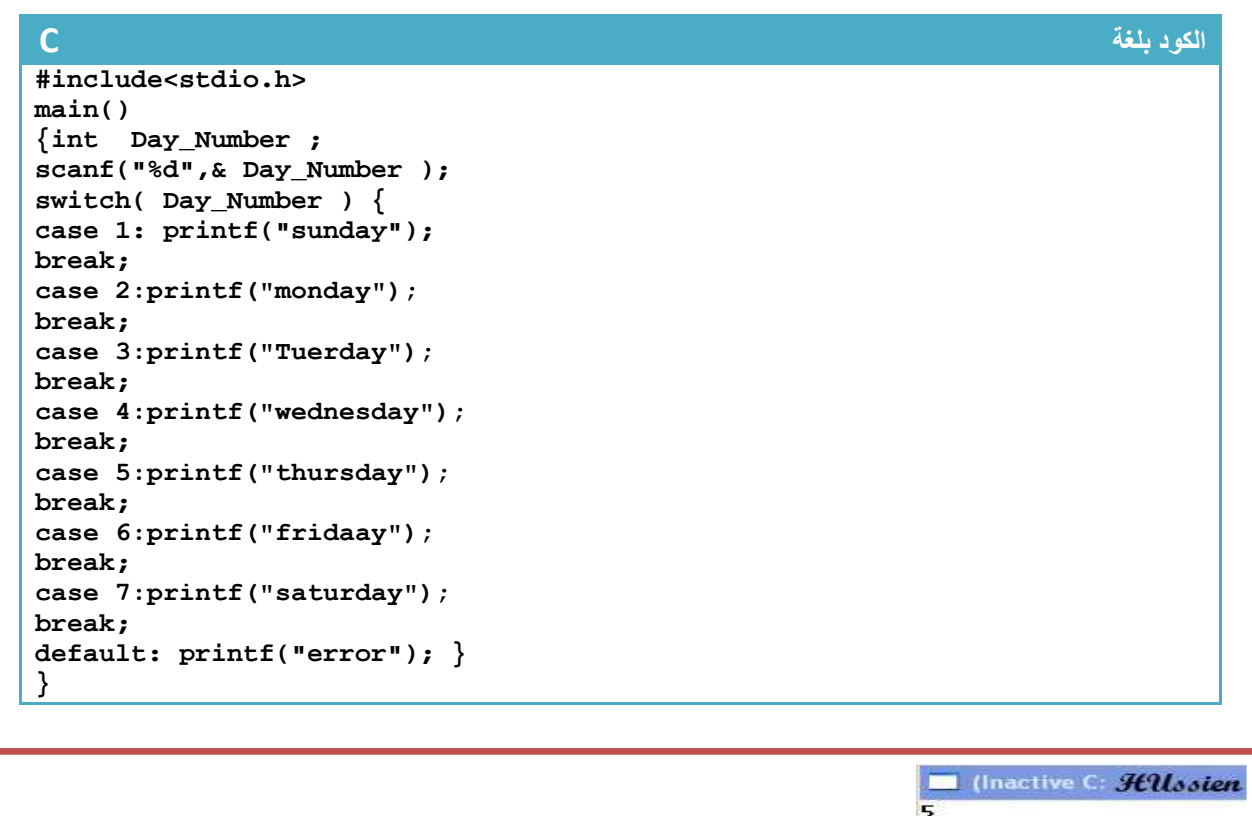

thursday **شاھد شاشة التنفيذ عندما أدخلنا الرقم (٥) ظھر اليوم المقابل له وھو(Thursday(**

**Step By step to Learn C or C++ By:Hussien Ahmmed Taleb** 89:Hussien Anmed Taleb

وضع عبارات شرطية داخل جمل Switch .. !

مھم

يمكن وضع عبارات ( if (الشرطية بمختلف أنواعھا داخل كل case حالھا كحال إي كود برمجي أخر على سبيل المثال : برنامج تدخل رقم من شاشة التنفيذ ثم يطلب من المستخدم إدخال رقم العملية التي يريد أن يؤديھا على ھذه الرقم إذا ادخل المستخدم رقم واحد سوف يبين له ھل الرقم فردي أم زوجي وإذا ادخل رقم اثنان يبين له ھل الرقم اكبر من صفر أو اصغر منه

```
البرمجة بلغة ++C
#include<iostream.h>
main()
{int Number,Chose_check ;
Cout<<"enter your number: ";
Cin>> Number ;
Cout<<"enter Your Selected check (1) or 2:";
Cin>> Chose_check ;
switch( Chose_check ) {
case 1:{
if ( Number \frac{1}{2} 2== 0)
cout<<"the number is even";
else
cout<<"the number is odd";}
break;
case 2:{
if ( Number >0)
cout<<"the number is more than zero";
else
cout<<"the number is less than zero";}
break;
default: cout<<"Error Choice";}}
```
**البرمجة بلغة C #include<stdio.h> main() {int Number,Chose\_check ; Printf("enter your number: "); Scanf("%d",&Number) ; Printf("enter Your Selected check (1) or 2:") ; Scanf("%d", &Chose\_check) ; switch( Chose\_check ) { case 1:{ if ( Number % 2== 0) Printf("the number is even"); else Printf("the number is odd");} break; case 2:{ if ( Number >0) Printf("the number is more than zero"); else Printf("the number is less than zero");} break; default: Printf("Error Choice");}}** شاھد شاشة التنفيذ T (Inactive C:\TCWIN45\BIN\NONAME01.EXE) enter your number: 33<br>enter Your Selected check (1) or 2:1<br>the number is odd

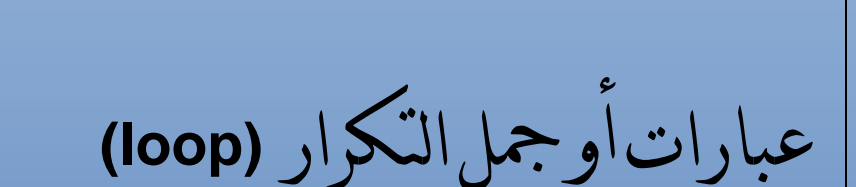

المستوى المطلوب

أن يكون القارئ ملما بما هو في الفصل الأول والثاني وفاهما كل شيء ٔ ٔ

> الأهداف: ٔ

> > I

عندما يكتمل الفصل تكون بإذن الله قد أتممت التعرف على دوال التكرار وطريقة استخدامها ٔ

مستوى الأداء المطلوب بعد إنهاء الفصل ٔ

إتقان هذه الفصل 100%

الأدوات المطلوبة:حاسوب شخصي لتجربة البرامج وقلم ودفتر لتسجيل الملاحظات ٔ

> الوقت المطلوب : ربع ا ساعات ٔ
### **.١عبارة** *(Loop--For* **( التكرارية ا7عتيادية:**

في الفصليين السابقين علمنا أن البرنامج يبدأ بالتنفيذ خطوة خطوة دون تكرار إي خطوة إلى أن يصل إلي نھاية البرنامج وعملنا في حال وجود جمل (if) الشرطية في البرنامج قد يكون بسببها هناك استثناء بعض الخطوات من التنفيذ إذا لم يتحقق الشرط .**والسؤال ھنا ماذا لو أردنا تكرار خطوة أو أكثر من خطوة 6كثر من مرة** لسبب ما كيف نعمل ذالك وھذا ما تؤديه الدوال التكرارية ومنھا عبارة (For (ھي عبارة تكرارية تستخدم لتكرار خطوة في حالة لم نضع أقواس أو مجموعة خطوات في حال حصرھا بين قوسي لعدد معين من المرات يحددھا المبرمج .وشكلھا العام

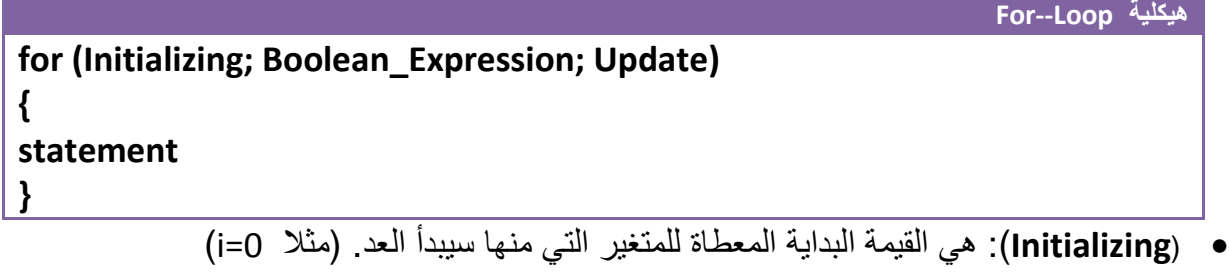

- (**Expression\_Boolean**(: ھو شرط التوقف الذي عندما تصبح قيمة المتغير غير محققة لشرط التوقف سوف يخرج من عبارة (for (بمعنى أخر مادام نتيجة اختباره ال (Expression\_Boolean (ھي (True (العبارة التكرارية تستمر بالتكرار ومتى أصبح ( False (يخرج من العبارة التكرارية . مثK ) 5<i ( ھوا شرط التوقف ويبدأ العد من الواحد سيتوقف إذا أصبح (5=i (1نه نتيجة المقارنة (False(
- ( **Update**(:ھي مقدار الزيادة أو النقصان في قيمة المتغير في كل دورة (loop . ( مثK) ++i ( أو ( --i ( **و7 يختلف إذا كان الشرط (***--i or i-- , i++ or ++i* **( 6نه في كل الحا7ت 7 تزداد قيمة العداد إ7 بعد تنفيذ الجمل بين قوسي العبارة التكرارية مؤثرا على شرط التكرار في الدورة الجديدة** التي تليه
	- ( **statement**(: ھي الخطوات البرمجية التي ستنفذ عدد من المرات .إذا كانت عبارة عن خطوة برمجية واحدة فليس بحاجة لوضعھا داخل أقواس وإذا كانت أكثر من خطوة يجب وضعھا داخل أقواس.

كيف تعمل عبارة ( For ( التكرارية........؟

أن المتغير يبدأ بقيمة بدائية (Initializing (ويستمر بالزيادة أو النقصان حسب (Update (إي قد يزداد أو ينقص بمقدار واحد أو أكثر من واحد ومتى ما أصبح قيمة المتغير غير محققة للشرط (Expression\_Boolean (يخرج من العبارة التكرارية إلى الخطوات البرمجية التي تليه . وإذا كانت محققة للشرط ينفذ الخطوات البرمجية التي داخل العبارة التكرارية

√ لإدخال (for) في دوارة لانهائية نكتب for(;;) فقط .

مھم

**مثال:** لو أردنـا عداد يعد من (0) إلـى (4) إي يطبع علـى شاشة التنفيذ من (0 إلـى 4) .؟

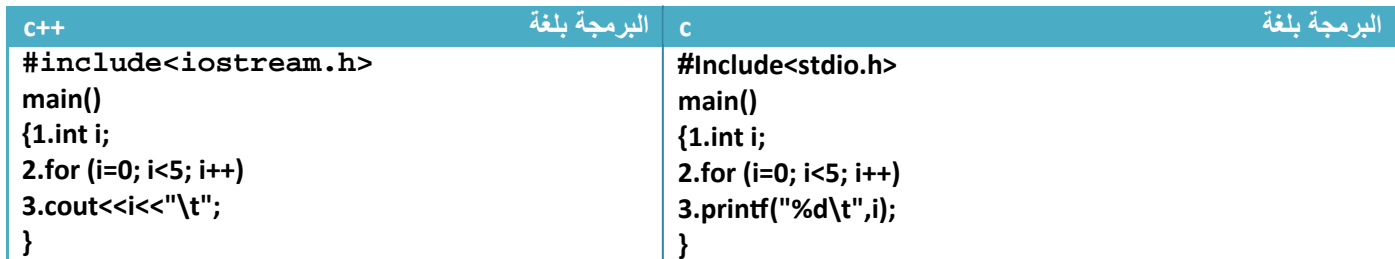

توضيح الخطوات :

مھم

٢ خطوة رقم (٢)هي عبارة تكرارية بما إننا نريد العد من الصفر **فأعطينا القيم البدائية صفر** والعد يصل إلى ٤ **معناه شرط التوقف أن يكون اقل من خمسة** بما إننا نريد أن يعد خمس عدات بين صفر والأربعة لذالك يجب أن يكون **مقدار الزيادة واحد ليع**د (1,2,3,4, 0) .لان لو جعلنا مقدار الزيادة ٢ مثلا فسيعد العداد ثلاث مرات وبشكل ا خطوة رقم (١) عرفنا متغير (i) من نوع integer التالي(0,2,4) لذالك يجب التركيز في هذه المواضيع جيدا

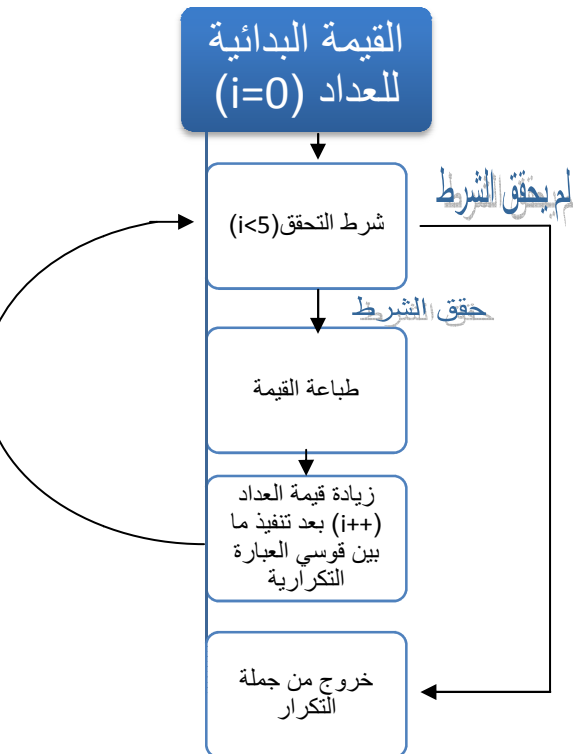

**لو تBحظ المخطط الخاص بالبرنامج عندما يحقق الشرط يتجه لخطوة الطباعة وإذا لم يحقق يخرج من جملة تكرار الطباعة**  الذي يتبع العبارة التكرارية سطر واحد فليس ھي طباعة قيمة المتغير عند كل ( loop ( وبما أن التكراري ٣. خطوة رقم ) ٣( كل بحاجة لوضعه بين قوسين تضمين( {}) . III (Inactive CATCWIN45\BIN\NONAME01.EXE)

4

**سيطبع في شاشة التنفيذ** 

**وتنفذ خطوة رقم ٢( ) وخطوة رقم ٣( ) خمس : تنفذ خطوة رقم )١( مرة واحدة فقط.وتنفذ عدد مرات تنفيذ الخطوات: مرات بقدر عدات العداد** 

 $\overline{1}$ 

 $\overline{2}$ 

3

O

**مثال:** لو أردنا عداد يعد من (4) إلى ( 0) إي يطبع على شاشة التنفيذ ( 0 1 2 3 4 ) **. ؟** 

**تحليل:حلھا نفس حل السؤال السابق فقط نقلب العداد إي نجعل قيمته البدائية ھي ٤ وشرط التوقف اكبر أو يساوي صفر ويتناقص بمقدار واحد كل عدة** 

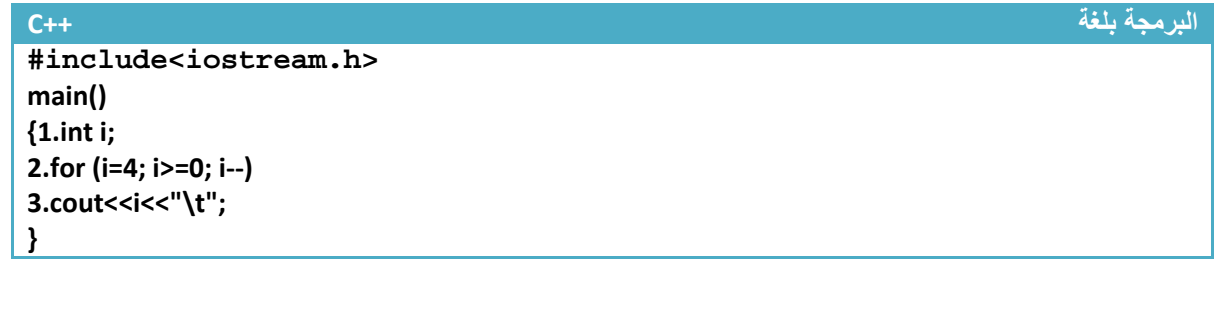

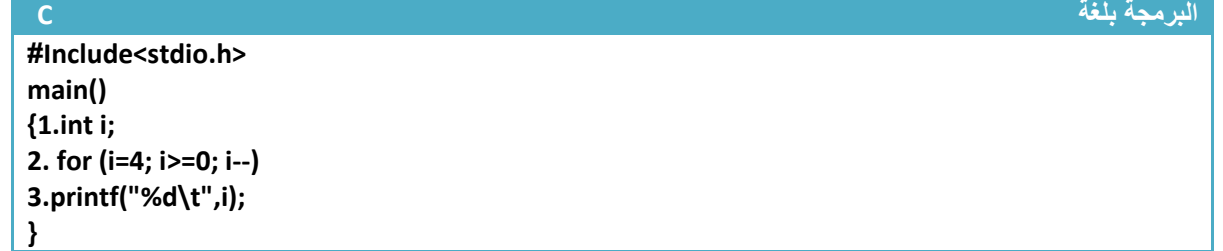

توضيح الخطوات :

.١خطوة رقم (١) عرفنا متغير (i (من نوع integer

.٢خطوة رقم (٢)ھي عبارة تكرارية بما إننا نريد العد من ا1ربعة **فأعطينا القيم البدائية أربعة** . والعد يصل إلى الصفر **معناه شرط التوقف أن يكون اكبر أو يساوي صفر** بما إننا نريد أن يعد خمس عدات بين صفر وا1ربعة لذالك يجب أن يكون **مقدار نقصان واحد** ليعد (4,3,2,1,0) .(ن لو جعلنا مقدار النقصان ٢ مثK فسيعد العداد ثKث مرات مرة(4,2,0) لذالك يجب التركيز في ھذه المواضيع جيدا

**سيطبع في شاشة التنفيذ** 

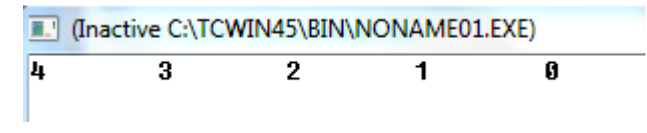

**عدد مرات تنفيذ الخطوات :**

**تنفذ خطوة رقم (١ ) مرة واحدة فقط.وتنفذ خطوة رقم(٢) وخطوة رقم (٣) خمس مرات بقدر عدات العداد** 

**مثال** : برنامج لجمع اعداد الفردية بين ( 100—0 )

تحليل: نرى انه يريد اعداد الفردية فقط لذالك يجب أن نتجاوز اعداد الزوجية .نكون عداد يعد من الواحد وشرط التوقف عند المائة ومقدار الزيادة في (٢ ) حتى نجمع فقط اعداد الفردية ( العداد أو( يعد الرقم واحد وإذا أضفنا إليه (٢) يعد الرقم ثKثة وإذا أضفنا ( ٢) يعد خمسة وإذا أضفنا ( ٢) يعد الرقم سبعة ويستمر إلى ( ٩٩ ) )

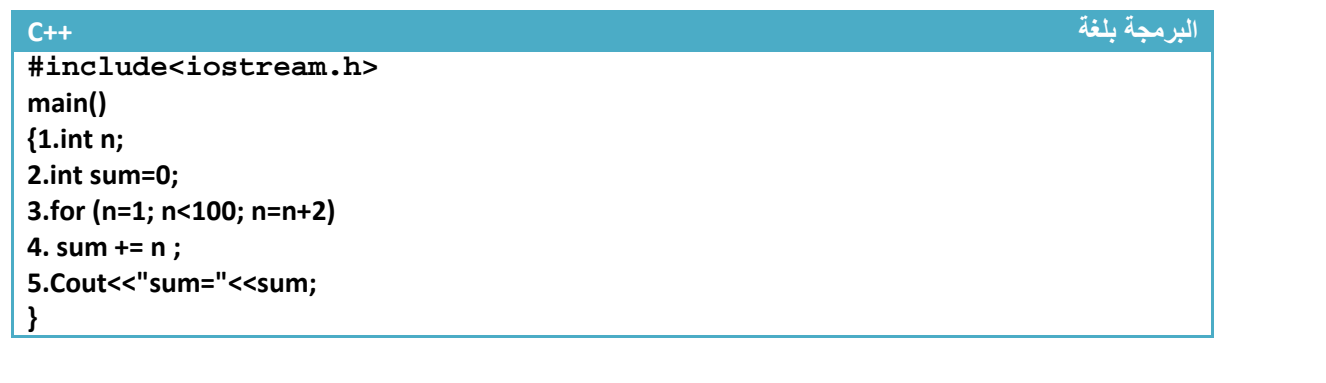

**البرمجة بلغة C** 

**#include<stdio.h> main() {1.int n; 2.int sum=0; 3.for (n=1; n<100; n=n+2) 4. sum += n ; 5.printf("sum=%d",sum); }**

توضيح الخطوات :

مھم

١ . خطوة رقم (١) عرفنا متغير ( n (من نوع (integer (ليكون عداد للعبارة التكرارية ٢ . خطوة رقم (٢) عرفنا متغير (sum (من نوع (integer (وأعطيناه قيمة بدائية وھي صفر 1ننا سنجمع والنضير الجمعي ھو صفر حتى عندما نجمعه مع أول قيمة وھي واحد سيجمع واحد مع الصفر التباس:قد يسأل سائل لما ( نجمعه مباشر إي ( نصفر قيمة (sum (ھذا شيء خاطئ 1نه كما نعلم أن المتغيرات عند تعريفھا تحجز مكان في الذاكرة لكن ( يخزن في ذالك المكان قيمة يبقى فارغ لذالك لو جمعناه بدون تصفير لجمع قيمة أول عدد فردي مع **عنوان الموقع وليس قيمة المخزنة في الموقع 7ن الموقع ليس فيه إي قيمة** لذالك يجب وضع قيمة في الموقع وھي صفر ٣ . خطوة رقم (٣) كونا عداد يعد من الواحد إلى ٩٩((ن عندما يصبح ١٠١ يكون أعلى من ١٠٠ فK ينفذه ) ٤ . خطوة رقم (٤ ) جمعنا قيمة المتغير (sum (مع قيمة العداد عند كل عدة . إي عندما يكون ( 1=n (سيجمع (0+1=sum) وعندما يصبح ( 3=n) سيجمع قيمة (sum) السابقة وهي أصبحت واحد مع ثلاثة (1+3=sum) وعندما يصبح ( 5=n) سيجمع قيمة (sum) السابقة وهي أصبحت أربعة مع ثلاثة (sum=4+5) ويستمر. ونلاحظ إننا لم نحيط خطوة رابعة بين قوسي (ن عبارة التكرار تتبعھا خطوة واحد فليس بالحاجة لوضع أقواس ٥ . خطوة رقم (٥) طباعة الناتج الجمع في شاشة التنفيذ **Sum=2500**

**عدد مرات تنفيذ الخطوات:تنفذ خطوة رقم ( ٢و١ ) مرة واحدة فقط.وتنفذ خطوة رقم(٣) وخطوة رقم (٤) خمسين مرة 7ن اLعداد الفردية بين(100—0) ھي خمسين رقم وتنفذ خطوة رقم(٥ ) مرة واحدة**  **مثال** : برنامج يدخل المستخدم درجات ١٠ مواد وتقوم بحساب المعدل له

تحليل: بما انه يريد حساب المعدل من عشر درجات فيجب جمع ھذه الدرجات وقسمتھا على عشرة للحصول على المعدل وبما أن يدخلھا المستخدم وبما إنھن عشر درجات فيصعب إدخالھا كل واحد على حدة لذالك نستخدم عبارة ( For (التكرارية تتكرر عشر مرات ونضع تحتھا جملة القراءة (حيث عند كل عدة للعبارة التكرارية يطلب منك إدخال درجة ويجمع الدرجات المدخلة عند كل إدخال وناتج الجمع يقسم بعد ادخال على عشرة

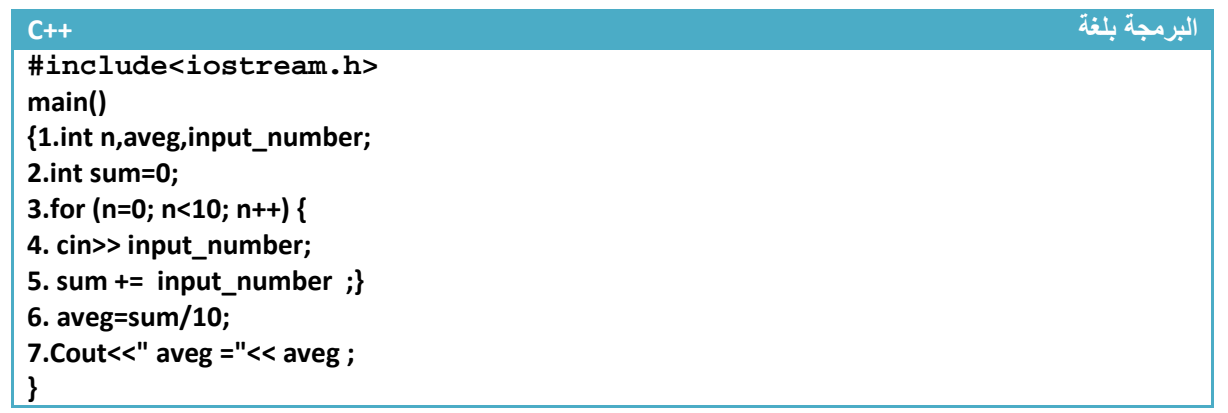

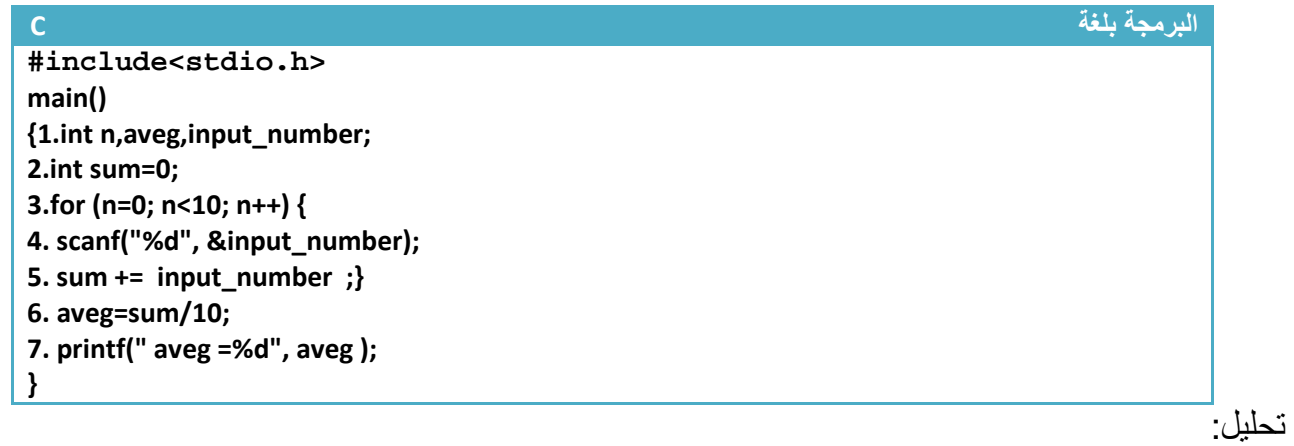

.١خطوة رقم (١) عرفنا متغير ( n (ليكون عداد للعبارة التكرارية ومتغير حساب المعدل ومتغير إدخال الدرجات .٢خطوة رقم (٢) عرفنا متغير (sum (من نوع (integer (وأعطيناه قيمة بدائية وھي صفر 1ننا سنجمع والنضير الجمعي ھو صفر ٣ . خطوة رقم (٣ ) ھي جملة تكرارية مطلوب منھا تكرر الخطوة رقم (٤) وخطوة رقم (٥ ) عشر مرات وبما انه **مطلوب أن يكرر أكثر من سطر برمجي يجب وضعھما بين قوسي العبارة التكرارية** .٤خطوة رقم (٤) ھي دالة إدخال عند كل عدة للجملة التكرارية يطلب من المستخدم إدخال درجة جديدة .٥ خطوة رقم (٥) يقوم بجمع الدرجات المدخلة عند كل إدخال يجمع الدرجة الجديدة مع ناتج جمع الدرجات السابقة .٦خطوة رقم (٦) يقوم بحساب المعدل حيث يقسم ناتج جمع الدرجات المدخلة على عشرة .٧خطوة رقم (٧) يقوم بطباعة المعدل

**عدد مرات تنفيذ الخطوات:تنفذ خطوة رقم ( ٢و١ ) مرة واحدة فقط.وتنفذ خطوة رقم(٣ ٥و٤و ) عشر مرات وتنفذ خطوة رقم(٦ ٧و ) مرة واحدة** 

**مثال:** لمعرفة ھل العدد الذي أدخلته عدد أولي أم (

تحليل: العدد ا1ولي ھو العدد الذي يقبل القسمة على نفسه وعلى واحد فقط (إذا قبل الرقم القسمة على غير ھذان الرقمان فھو عدد غير أولي) .**ولحل ھذا السؤال نكون عداد يعد من ا7ثنان إلى اقل من الرقم المدخل بواحد** ( مثK إذا كان الرقم المدخل ٢١ نكون عدد يعد من ٢ إلى ٢٠) وإذا قبل الرقم المدخل القسمة على إي من أرقام العداد التي سيعدھا وھي المحصورة بين اثنان واقل من الرقم بواحد فيكون عدد غير أولي وإذا لم يقبل القسمة على إي من ھذه اعداد فھو عدد أولي .

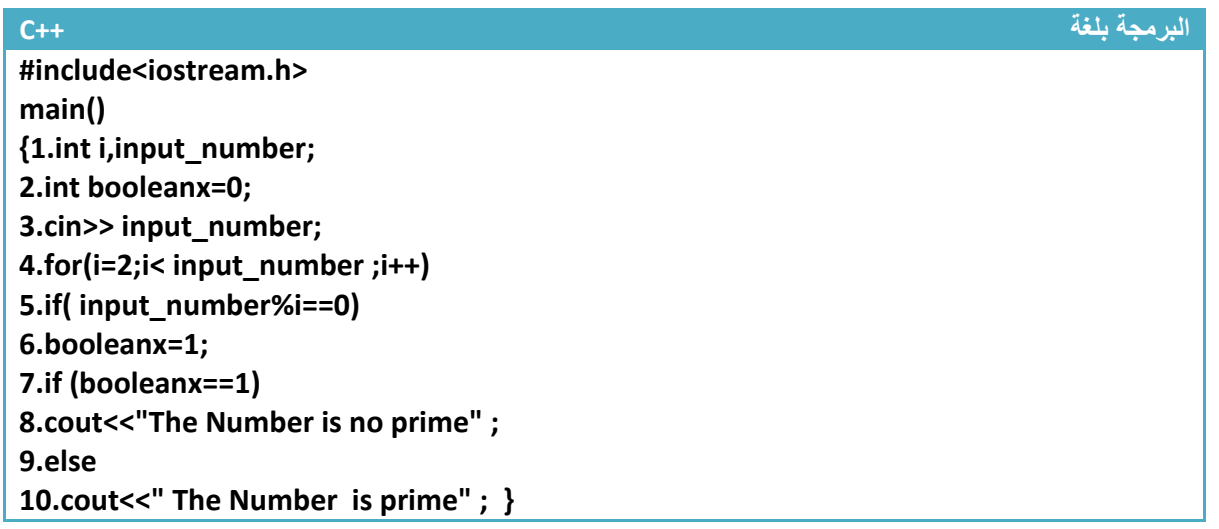

**البرمجة بلغة C** 

**#include<stdio.h> main() {1.int i,input\_number; 2.int booleanx=0; 3.scanf("%d",& input\_number); 4.for(i=2;i< input\_number ;i++) 5.if( input\_number%i==0) 6.booleanx=1; 7.if (booleanx==1) 8.printf("The Number is no prime") ; 9.else 10.printf(" The Number is prime" ); }**

توضيح الخطوات : .١خطوة رقم (١) تم تعريف متغير للعداد وأخر للرقم المدخل .٢خطوة رقم (٢) تم تعريف متغير واعتبر كمتغير منطقي وأعطية قيمة صفر إذا كان الرقم المدخل أولي يبقى صفر حتى نھاية البرنامج وإذا كان غير أولي يتغير في خطوة رقم (٦) إلى واحد للد(لة على أن الرقم الذي تم إدخاله رقم غير أولي حتى في نھاية البرنامج وبالتحديد في خطوة رقم (٧) نتأكد من قيمة ھذا المتغير إذا بقى صفر فكان الرقم المدخل أولي وإذا تغير إلى واحد كان الرقم المدخل غير أولي .٣خطوة رقم (٣)يطلب من المستخدم إدخال الرقم من شاشة التنفيذ للتحقق منه ٤ خطوة رقم (٤) عداد يعد من الاثنان إلى اقل من الرقم المدخل بواحد ويزداد بمقدار واحد

.٥خطوة رقم ( ٥) نتحقق ھل يقبل الرقم المدخل القسمة على أي رقم من ا1رقام التي سيعدھا العداد إذا قبل القسمة نغير قيمة للمتغير المنطقي إلى واحد في خطوة رقم (٦) .٦خطوة رقم (٧) بعد أن ينتھي العداد من العد سيتجه البرنامج إلى ھذه الخطوة ونتأكد من قيمة المتغير المنطقي إذا تغيرت إلى واحد نطبع رسالة أن عدد غير أولي وإذا بقيت صفر نطبع رسالة أن الرقم الذي تم إدخاله ھو عدد أولي **بعد أن نفذنا البرنامج وأدخلنا الرقم ١٣ انظر ماذا ظھر في شاشة التنفيذ**

Clinactive C:\TCWIN45\BI HOLosien 13 is prime

**عدد مرات تنفيذ الخطوات:تنفذ خطوة رقم ( ٢و١ ٣و ) مرة واحدة فقط . فإذا كان الرقم المدخل مثB ٧ ستنفذ خطوة رقم(٤) ثBث مرات 6نھا ستعد (,4 3 , 2) وسوف 7 تنفذ خطوة رقم (٥ ٦و ) 7ن إذا كان الرقم المدخل ٧ فھو 7 يقبل القسمة على(٢ أو ٣ أو ٤) وبما انه لم يقبل القسمة على إي من ھذه ا6رقام ستبقى قيمة (**0=booleanx **(ثابتة على قيمتھا ا6ولية لذالك خطوة رقم (٧ ٨و ) 7 تنفذ 7ن شرطھا لم يتحقق لذالك ستنفذ خطوة رقم (٩ و١٠ )**

<mark>مثال:</mark> برنامج لإيجاد مفكوك الإعداد.؟

تحليل :المفكوك ھو عملية ضرب العدد باعداد التي ھي اقل منه وصو( إلى الواحد (مثK مفكوك ٦ ھو(1\*2\*3\*4\*5\*6=!6) ) . إي أن ( (-1n\*(n!=n (وبرمجيا لحل ھذا السؤال نكون عدد يبدأ من الواحد وينتھي بالرقم المدخل ونضرب قيم العداد واحدة با1خرى إلى النھاية نحصل على المفكوك

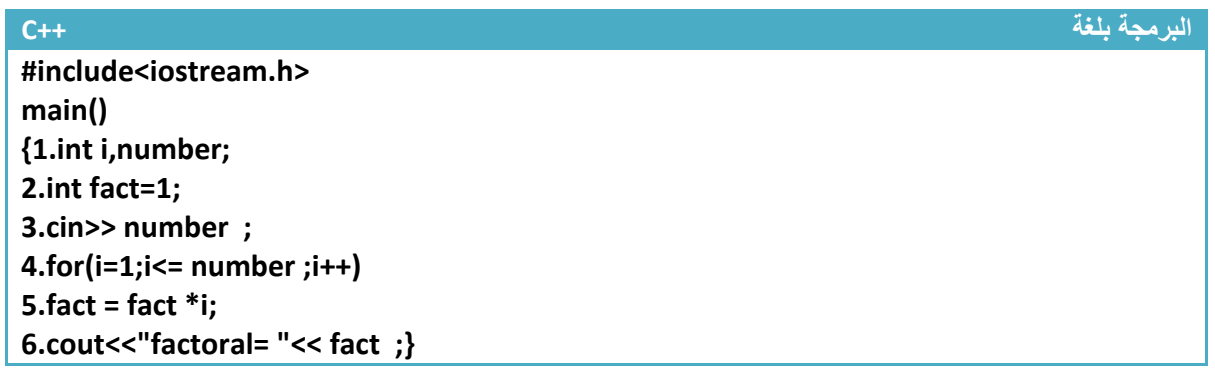

**البرمجة بلغة C #include<stdio.h> main() {1.int i,number; 2.int fact=1; 3.scanf("%d",& number ); 4.for(i=1;i<= number ;i++) 5.fact = fact \*i; 6.printf("factoral=%d", fact );}** 

توضيح خطوات : .١خطوة رقم (١) تم تعريف متغير ( i ( كعداد لعبارة التكرار ومتغير أخر يحمل قيمة الرقم المراد إيجاد مفكوكة .٢خطوة رقم (٢) تم تعريف متغير(fact ( كنضير ضربي يضرب في أجزاء الرقم المراد إيجاد مفكوكة .٣خطوة رقم (٣) يطلب من المستخدم إدخال الرقم المراد إيجاد مفكوكة

.٤خطوة رقم (٤) عداد يعد من الواحد وحتى الرقم الذي تم إدخاله كان يكون إننا أدخلنا رقم ٥ سيعد (,2,3,4,5 1 )

.٥خطوة رقم (٥)ھنا نضرب كل قيمة جديدة يعدھا العداد بالقيم السابقة كان مثK إننا أدخلنا رقم ٣ نريد إيجاد مفكوكه سيضرب أو( واحد في قيمة (fact (لتصبح قيمته (1=1\*1=fact (ثم سيضرب ٢ في قيمة (fact (السابقة لتصبح قيمته (2=2\*1=fact (ثم سيضرب ٣ في قيمة (fact (السابقة لتصبح قيمته (6=3\*2=fact(

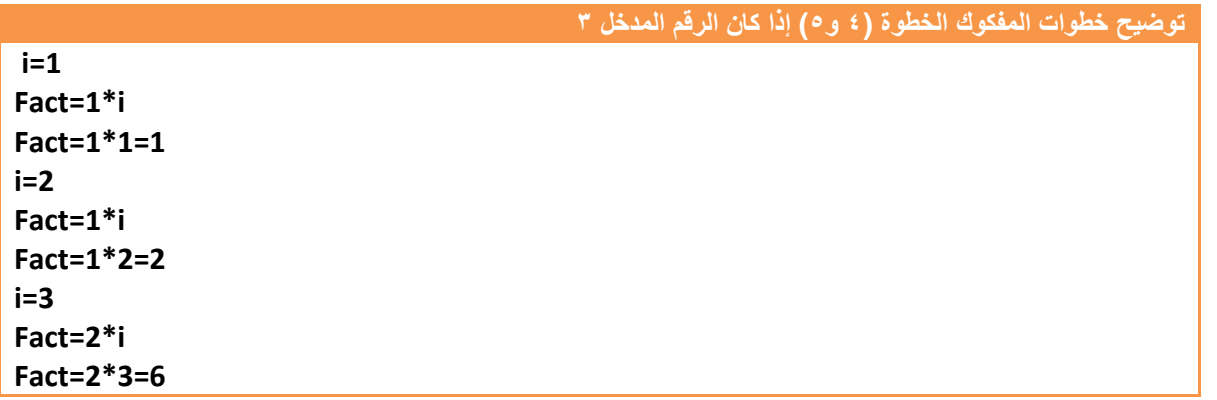

.٥خطوة رقم (٦) سيطبع المفكوك في شاشة التنفيذ

شاشة التنفيذ إذا أدخلنا الرقم ٦

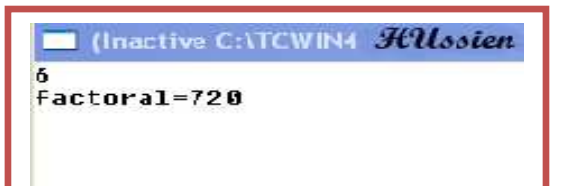

**عدد مرات تنفيذ الخطوات:تنفذ خطوة رقم ( ٢و١ ٣و ) مرة واحدة فقط .**

**إذا كان الرقم المراد إيجاد مفكوكة على سبيل المثال ھو ٣ ستنفذ خطوة رقم ( ٥و٤ ) ثBث مرات وتنفذ خطوة رقم(٦ ) مرة واحدة** 

#### **مثال:** برنامج لطباعة المتسلسلة التالية **(1234567654321 )**

تحليل:نرى من السلسلة أنھا تصل إلى ( ٧) وتعود بالتناقص فلحل ھذا المثال نكون عداد يعد من الواحد إلى الستة وإذا تجاوز الستة يخرج من الجملة التكرارية **ونأخذ قيمته الجديدة** ونسندھا لعداد أخر يبدأ منھا وينتھي بالواحد

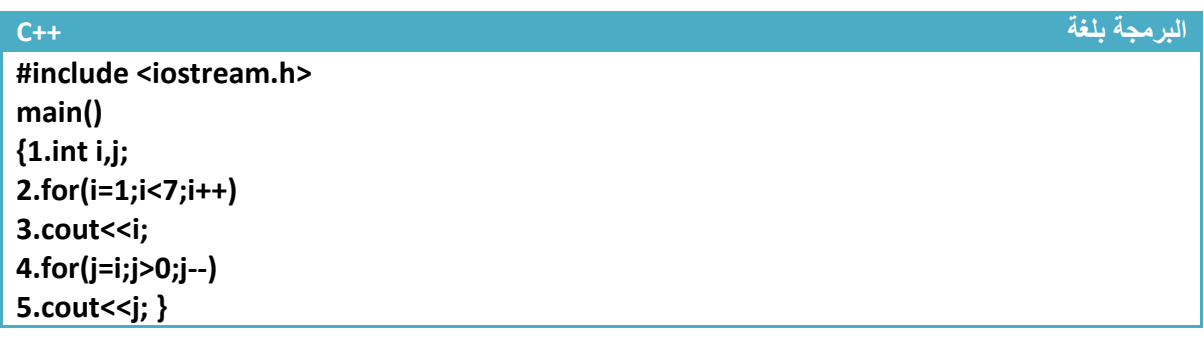

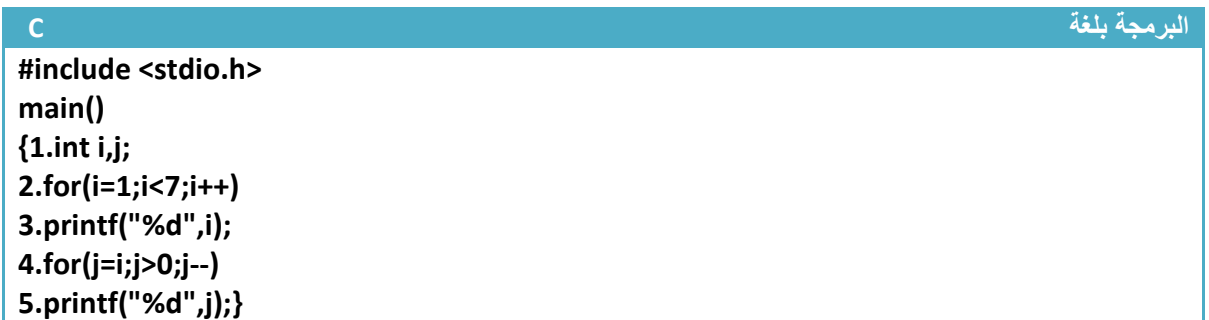

**تحليل الخطوات :**

.١خطوة رقم (١) عرفنا متغيرين لنستخدمھا كعدادات

.٢خطوة رقم(٢) عبارة تكرارية تعد من (١) إلى ( ٦) وتطبع قيم العداد في خطوة رقم (٣) التي تكون تابعة للعبارة التكرارية

.٣خطوة رقم (٤) **عداد جديد يعد من أخر قيمة وصل إليھا العداد ا6ول** ونحن نعلم أن شرط العداد ا1ول با(ستمرار أن يكون قيمة (i) اقل من سبعة وعندما أصبح قيمته سبعة خرج من الجملة التكرارية إي أن قيمة (7=i) في الخطوة رقم (٤) لذالك سيعد ھذا العداد من السبعة ويتناقص إلى الواحد (ن شرط توقف أن يكون اكبر من صفر(إي عندما تصبح قيمته صفر يخرج من الجملة التكرارية) .ويطبع قيم العداد في خطوة رقم (٥) 1نھا تابعة للخطوة رقم (٤ )

**عدد مرات تنفيذ الخطوات:تنفذ خطوة رقم (١ ) مرة واحدة فقط . ستنفذ خطوة رقم ( ٣و٢ ) ست مرات وتنفذ خطوة رقم(٤ ٥و ) سبع مرات .**

#### **.٢عبارة** *(Loop--For* **( التكرارية المتداخلة:**

شرحنا سابقا على العبارة التكرارية ا(عتيادية التي نحتاجھا لتكرار سطر برمجي واحد أو عدة اسطر لغرض ما إما ھذه العبارة التكرار سوف ( تكرر فقط اسطر برمجية إنما تكرر عبارات (for (تكرارية أخرى **(أو عبارات تكرارية أخرى ك while—do, while (**توجد في داخلھا إي في كل عدة لل (for (إ(م ستعد (for (الداخلية جميع عداتھا.حالھا كحال إي خطوة برمجية داخل عبارة تكرارية وبما أن العبارة التكرارية الداخلية يمر عليھا عند كل عدة للعبارة التكرارية إ(م لذالك في كل عدة لKم تعد العبارة التكرارية الداخلية جميع عداتھا الممكنة حسب شرطھا .

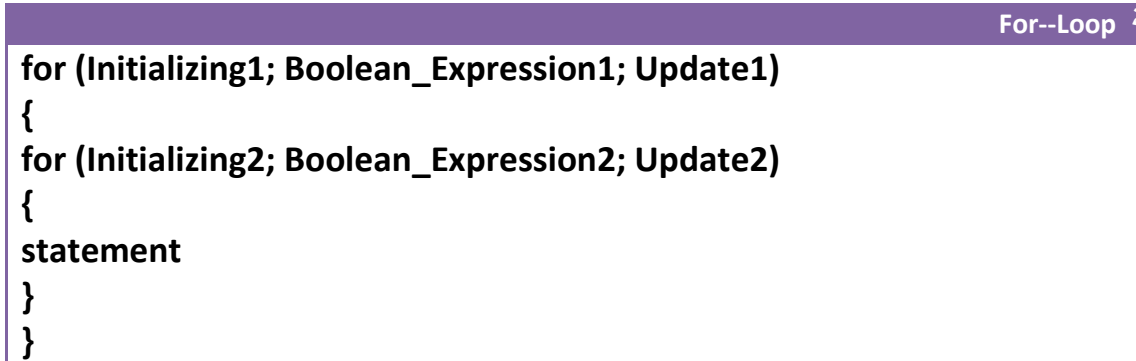

على سبيل المثال لو كان لدينا ھذا التداخل

**For--Loop ھيكلية**

**ففي كل عدة بالنسبة ( for (في خطوة رقم (١ )** تعد ( for (في خطوة رقم (٢ ) من الصفر إلى ا1ربعة وتنفذ (2Statement (خمس مرات وبعدھا ينفذ (1Statement (مرة واحدة لكل عدة **.**  1ن عندما يبدأ العداد الخارجي بالعد (0=i (سينفذ ما موجود داخل قوسيه بالتسلسل خطوة خطوة وھي الخطوات رقم( ٤و٣و٢ ). أو( سينفذ خطوة رقم ( ٢) وبما أن خطوة رقم (٢) أيضا عداد سيبدأ ھذا العداد الداخلي بالعد من الصفر إلى خمسة وكل عدة ينفذ خطوة رقم (٣) وھي ( 2Statement ( 1نھا واقعة ضمن قوسين خطوة رقم (٢ ) وعندما ينتھي العداد الداخلي من عداته سينتقل لينفذ ما بعد قوسي العداد في خطوة (٢) وھي الخطوة رقم(٤) سينفذ (Statement1) مرة واحدة تم يصل في خطوة رقم (٥) إلى نهاية قوس(قوس الإغلاق) العبارة التكرارية الخارجية في خطوة رقم (١) وبما انه وصل إلى نھاية قوس العبارة التكرارية الخارجية سيعود الى الخطوة **مثال 1.for (i=0; i<5; i++) { 2.for (j=0; j<5; j++) { 3.Statement2 } 4.Statement1 5.}** مھم

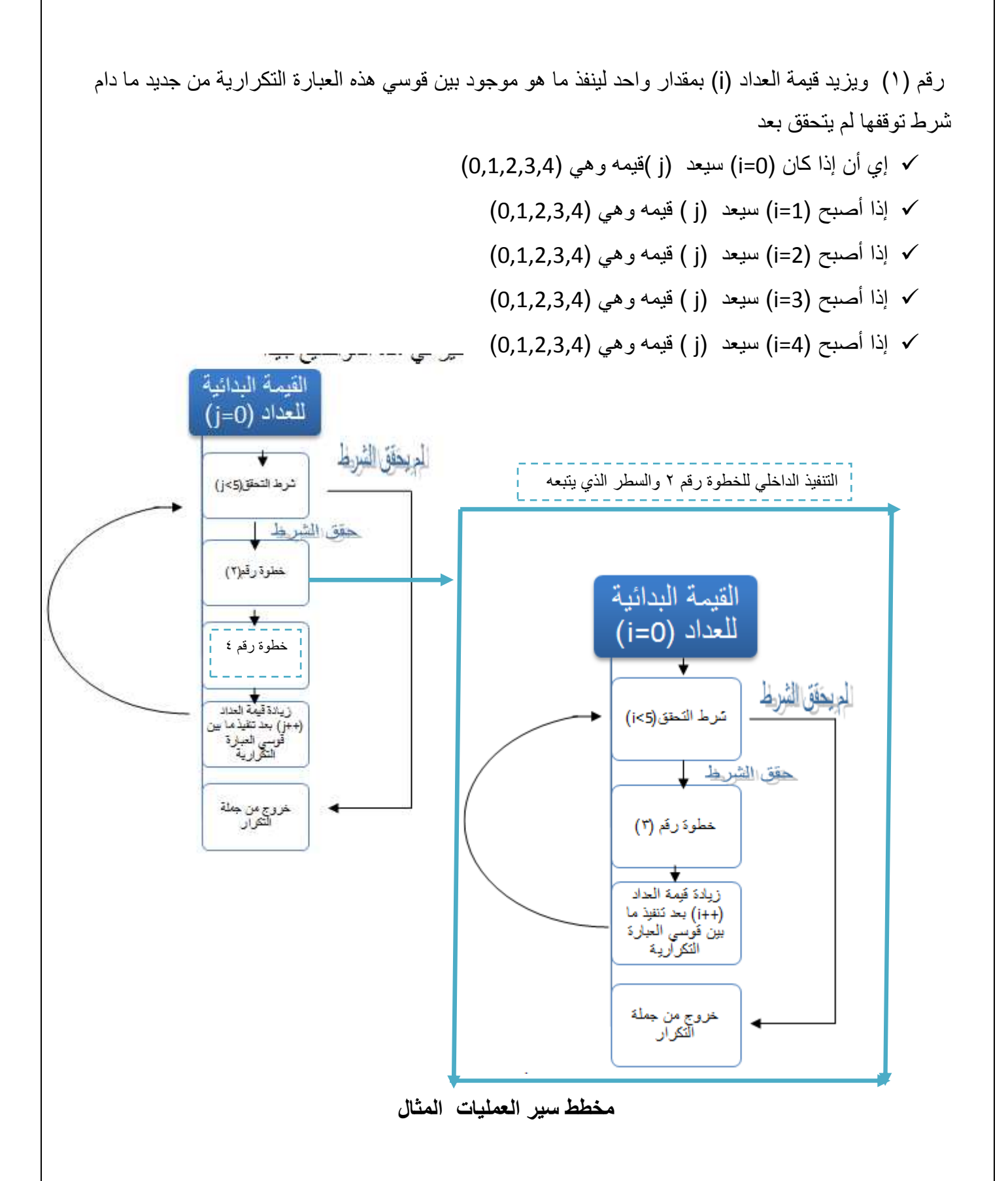

\*\*تبقى المبادئ ثابتة كل عبارة تكرارية يتبعھا سطر برمجي واحد إذا لم نستخدم أقواس وإذا وضعنا أقواس كل الذي داخل الأقواس هو تابع للعبارة التكرارية

**مثال:** برنامج جدول ضرب من (١ ) إلى ( ١٠ . ) ؟

**تحليل** : لو نركز في السؤال نراه يريد جدول ضرب وجدول الضرب مكون من ضرب رقميين فعلى سبيل المثال جدول ضرب ١ يضرب رقم واحد بالأرقام من واحد إلى العشرة وجدول ضرب ٢ يضرب الاثنان بالأرقام من واحد إلى عشرة ويستمر.....! أي إننا سنحتاج إلى عبارتين تكراريتين عبارة خارجية تخص جدول ضرب الرقم وأرقام داخلية تضرب ھذه الرقم با1رقام من واحد إلى عشرة .

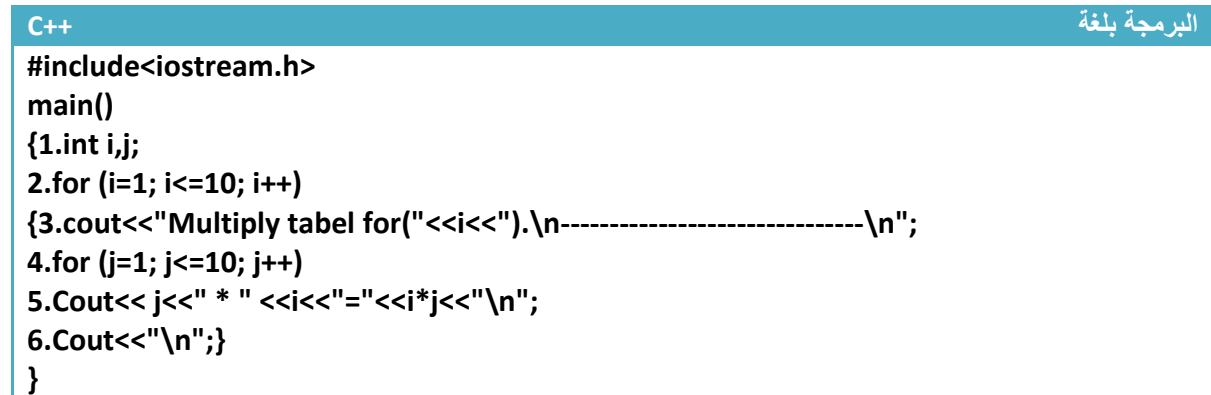

**البرمجة بلغة C** 

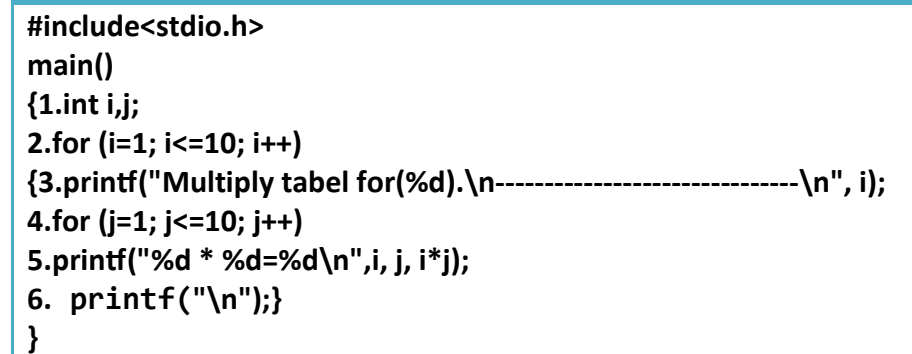

توضيح الخطوات :

.١خطوة رقم (١) تم تعريف متغيرين المتغير (i (ھو جدول ضرب الرقم ( كان يكون جدول ضرب ثKثة مثK ( والمتغير (j) هوا يضرب بالمتغير الأول الأرقام من واحد إلى العشرة

٢ خطوة رقم (٢) هي عبارة تكرارية تعد من (١) إلى (١٠) وفي كل عدة لها تتكرر الخطوات رقم(٣ و ٤و٥و٦) و(حظ وضعنا ھذه الخطوات بين قوسين 1نھا أكثر من خطوة ونريد أن نتبعھا لھذه العبارة التكرارية لذالك يجب وضعھا بين قوسين

.٣خطوة رقم (٣) ھي رسالة تظھر بداية كل جدول تبين للمستخدم انه ھذا الجدول ھو للرقم المعين وھي بضبط الرسالة الموجودة في شاشة التنفيذ في الأسفل ومؤشر عليها ب (" جملة الطباعة الخطوة (٣)") وكما تلاحظ أن في كل عدة للعبارة التكرارية الخطوة رقم (٢) تتكرر الخطوة رقم (٣) مرة واحدة لتظھر بداية كل جدول ٤ خطوة رقم (٤) هي عبار ة تكر ارية داخلية وفي كل عدة للعبار ة التكر ارية في الخطوة رقم (٢) تعمل هذه العبار ة بالعد من (١) إلى ( ١٠) لكي نضرب كل رقم من ا1رقام التي تعدھا الخطوة رقم (٢) با1رقام من (١) إلى ( ١٠) وھذه العبارة التكرارية يتبعھا سطر واحد فقط لعدم وجود أقواس

٥ . خطوة رقم (٥) ھي عملية طباعة كل قيمة من التي تعدھا العبارة التكرارية في الخطوة رقم (٢) با1رقام من (١) إلى (١٠) التي تعدھا العبارة التكرارية في خطوة رقم (٤) وھذه جملة الطباعة ھي تابعة لھذه العبارة التكرارية وما تنتجه هذه جملة الطباعة شاهده بالرسالة الموجودة في شاشة التنفيذ في الأسفل ومؤشر عليها ب (" جملة الطباعة الخطوة (٥ ) )"

٦ . خطوة رقم (٦) ھي عملية طباعة سطر جديد بعد كل جدول ضرب و(حظھا **ھي تابعة للعبارة التكرارية في خطوة رقم(٢)** وما تنتجه ھذه جملة الطباعة شاھده بالرسالة الموجودة في شاشة التنفيذ في ا1سفل ومؤشر عليھا ب " ( جملة الطباعة الخطوة (٦ ))"

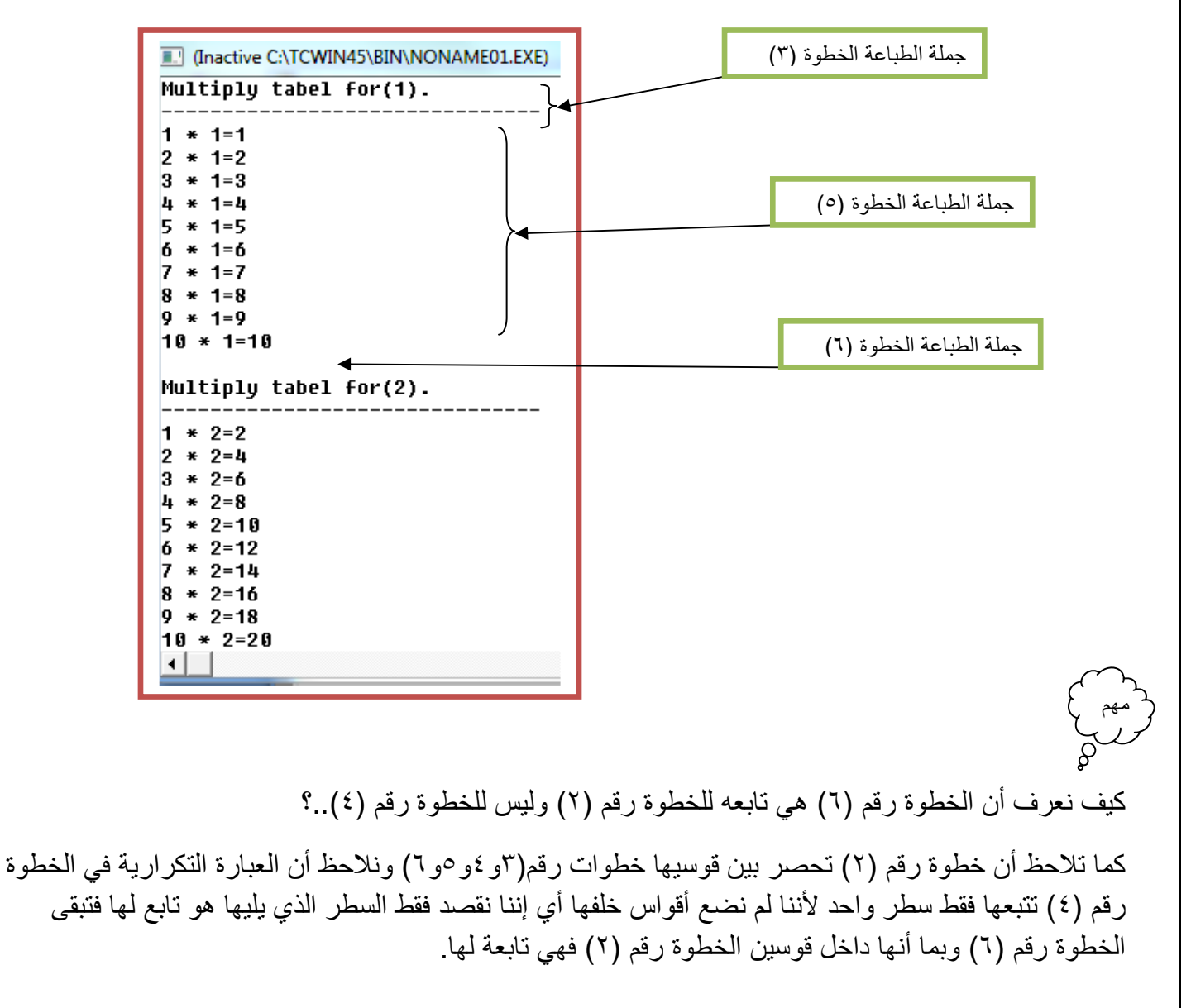

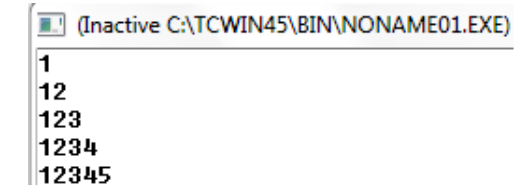

<mark>مثال:</mark> برنامج يطبع الشكل التالي في شاشة التنفيذ .؟

تحليل: من شاشة التنفيذ نر انه يعد ( ١) ثم (١٢) ثم (١٢٣) ويستمر نرى أن تكوين رسم بھذا الشكل يستحيل دون استخدام عبارات التكرار المتداخلة.فما نحتاجه ھنا ھو عبارة تكرارية خارجية تعد من ٢ إلى ٦ ( أي تعد خمس عدات بقدر عدد ا1سطر تعد(2,3,4,5,6) ) وعبارة تكرارية داخلية تبدأ بالعد من الواحد وشرط توقفھا اقل من قيمة العداد الخارجي لكل عدة مثK في العدة ا1ولى تكون قيمة المتغير (2=i (في العداد الخارجي سيعد العداد الداخلي **من واحد إلى اقل من (٢ ) أي سيعد ( 1 )** وفي العدة الثانية تكون قيمة المتغير (3=i (في العداد الخارجي سيعد العداد الداخلي **من واحد إلى اقل من (٣ ) أي سيعد ( 12 )** ويستمر إلى نھاية .

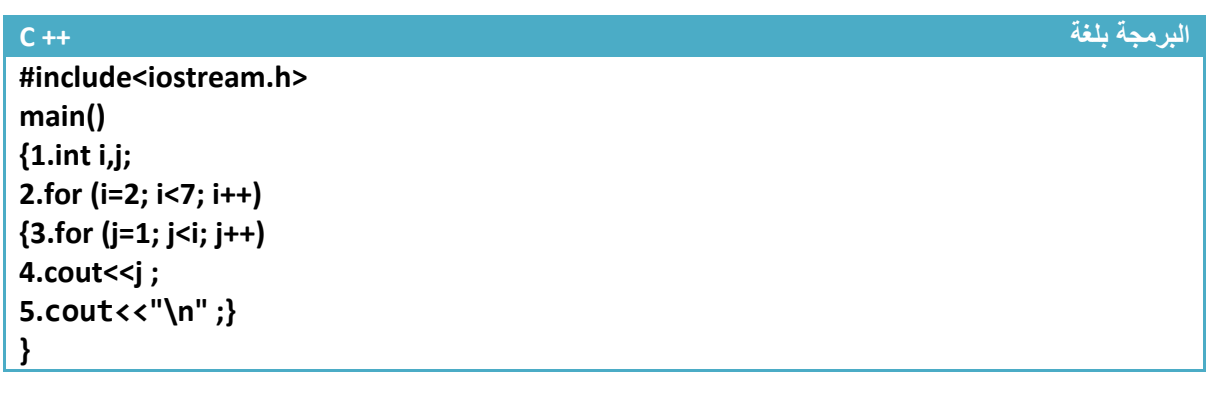

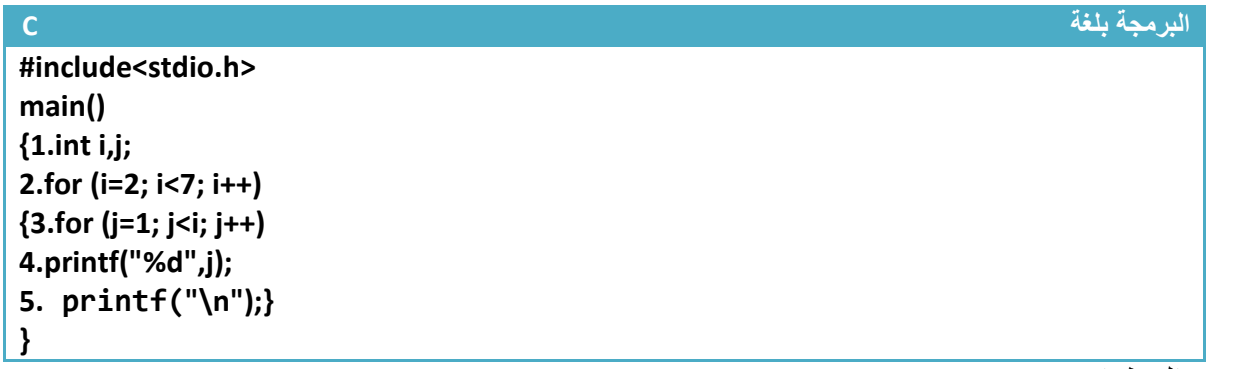

توضيح الخطوات :

١ خطوة رقم (١) تم تعريف متغيرين للعدادات .وفي خطوة رقم (٢) عداد خارجي يعد من ٢ إلى ٦ وتتبعه الخطوات البرمجية رقم( ٣ ٥و٤و ) 1نھا داخل قوسيه ففي كل عدة له تحدث ھذه الخطوات

.٢خطوة رقم (٣) ھي عبارة تكرارية داخلية تبدأ **بالعد من الواحد إلى اقل من قيمة العداد الخارجي** أي إذا عد العداد الخارجي ٢ تعد ھذه العبارة التكرارية (1) وإذا عد العداد الخارجي ٣ تعد ھذه العبارة التكرارية (12) وإذا عد العداد الخارجي ٤ تعد ھذه العبارة التكرارية (123) وإذا عد العداد الخارجي ٥ تعد ھذه العبارة التكرارية( 1234) ويستمر

.٣خطوة رقم (٤) تابعة للخطوة رقم (٣) حتى تطبع قيم العداد وخطوة رقم (٥) تابعة للخطوة رقم (٢) حتى بعد كل طباعة ينزل المؤشر إلى سطر جديد لكي يطبع العبارة الجديدة على سطر أخر. جرب احذفھا وشاھد ماذا سيحدث

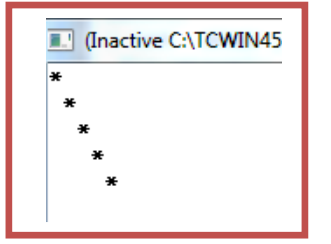

<mark>مثال:</mark> برنامج يطبع الشكل التالي في شاشة التنفيذ .؟

تحليل:ھذا المثال سھل لو ركزت فيه انه يطبع نجمة وينزل سطر ثم يطبع فراغ ونجمة ثم ينزل سطر ثم فراغان ونجمة وينزل سطر ثم ثKث فراغات ونجمة وينزل سطر ويستمر بزيادة عدد الفراغات. مقدما انه يحتاج إلى عدادان حتى يكونا الشكل المطلوب العداد الأول يعد من الواحد إلى الخمسة (لأنها خمس نجمات) وأخر داخلي يعد من واحد إلى اقل من العداد الخارجي ليوضع فراغات قبل النجمات

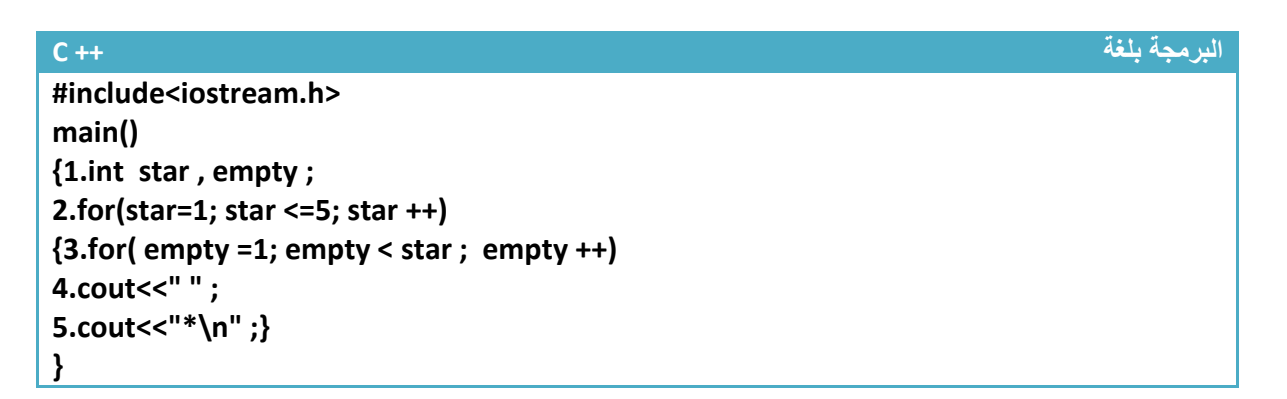

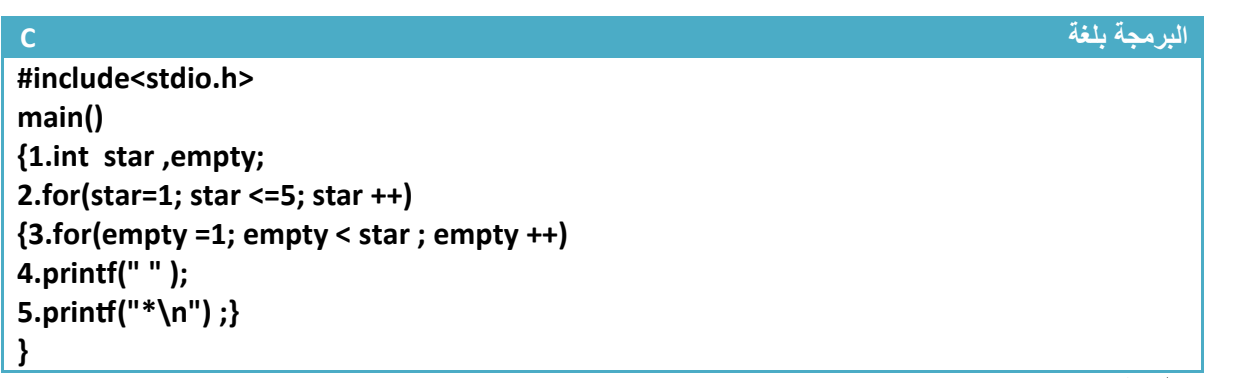

توضيح الخطوات :

.١خطوة رقم (١) تم تعريف متغيرين للعدادات ا1ول اسم (star (للنجمات وأخر اسمه (empty (لطباعة الفراغات وفي خطوة رقم (٢) عداد خارجي يعد من ١ إلى ٥ وتتبعه الخطوات البرمجية رقم ( ٣ و ٤و٥) لأنها داخل قوسيه ففي كل عدة له تحدث ھذه الخطوات

.٢خطوة رقم (٣) ھي عبارة تكرارية داخلية تبدأ **بالعد من الواحد إلى اقل من قيمة العداد الخارجي** أي إذا عد العداد الخارجي (١) ( تعد ھذه العبارة التكرارية 1نھا ( يتحقق شرطھا و( تنفذ وخطوة رقم (٤) التابعة لھا ( تنفذ أيضا تنفذ الخطوة رقم (٥) فقط ليطبع نجمة وينزل سطر . وإذا عد العداد الخارجي ٢ تعد ھذه العبارة التكرارية (1 ) وتنفذ خطوة رقم(٤) مرة واحدة طابعة فراغ واحد ثم تنفذ خطوة رقم (٥) طابعة نجمة وتنزل سطر. وإذا عد العداد الخارجي ٢ تعد ھذه العبارة التكرارية (1,2) وتنفذ خطوة رقم (٤) مرتان طابعة فراغان ثم تنفذ خطوة رقم (٥) طابعة نجمة وتنزل سطر . وإذا عد العداد الخارجي ٣ تعد ھذه العبارة التكرارية ( 1,2,3) وتنفذ خطوة رقم(٤) ثKث مرات طابعة ثKث فراغات ثم تنفذ خطوة رقم (٥) طابعة نجمة وتنزل سطر ويستمر إلى النھاية.

**Step By step to Learn C or C++ By:Hussien Ahmmed Taleb** 87

**مثال:** برنامج يكون شكل نقاط كما في الرسم (ھذه النقاط ھي مواقع عناصر ا لمصفوفة ذات بعدين ٥\* ٥ )

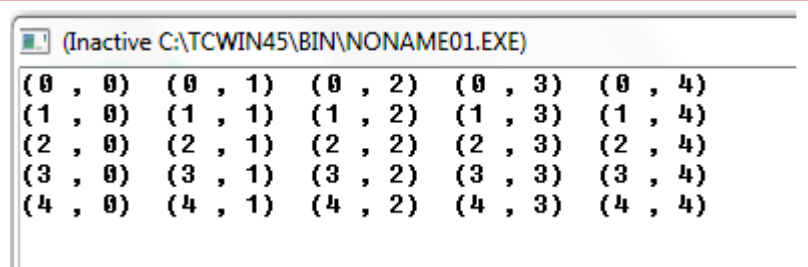

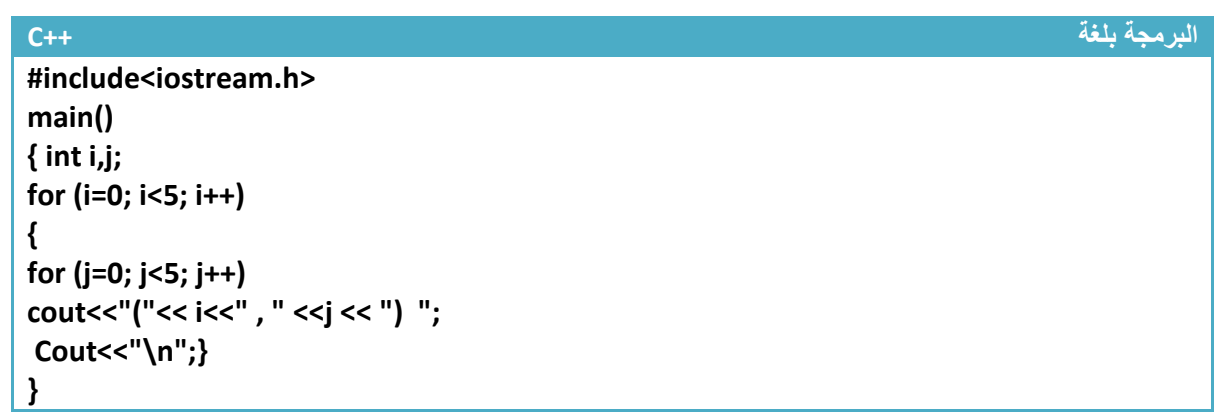

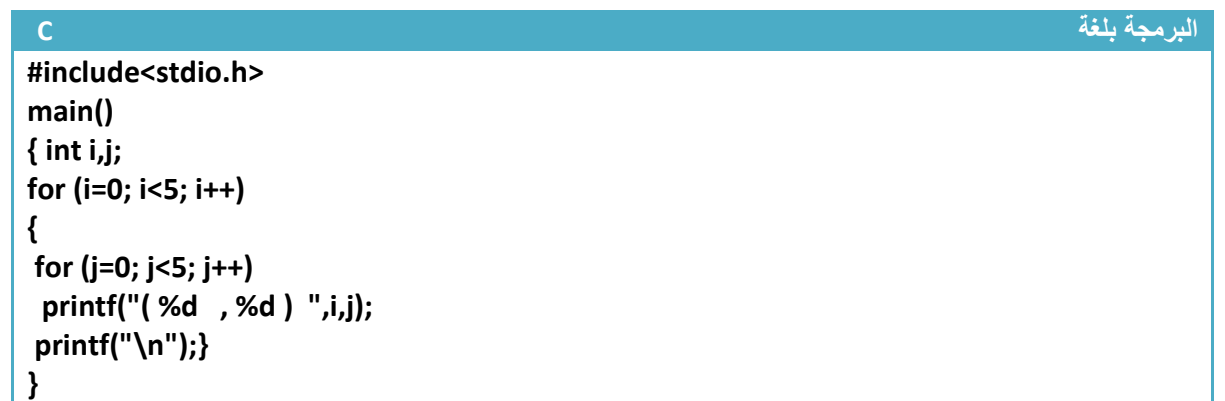

**المثال واضح فليس بحاجة إلى توضيح ووضعنا ھذه الشكل المطلوب في الرسم كمقدمة للمصفوفات وطريقة تمثيلھا حيث ھذه النقاط مواقع في الذاكرة حيث أول موقع ھو ( 0,0) ويستمر....... .** 

## **عبارة** *(Break* **: (**

تستخدم ھذه الدالة للتوقف عن العبارات التكرارية عند شرط معين وا(نتقال إلى ما بعد العبارة التكرارية ((حظ شكل السھم إلى أين ينتقل).أي انه فقط يخرج من عبارة التكرار الموجود ھو فيھا وينتقل لينفذ الخطوات البرمجية التي تليه

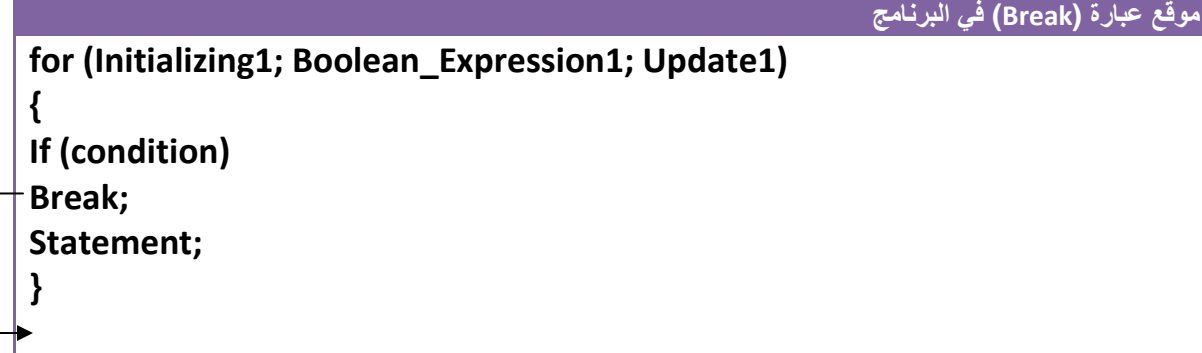

**مثال:** لو كان لدينا عبارة تكرارية تعد من (200—1) ونريدھا عندما يصل العداد إلى(75) يخرج البرنامج من العبارة التكرارية إليك ھذا المثال .

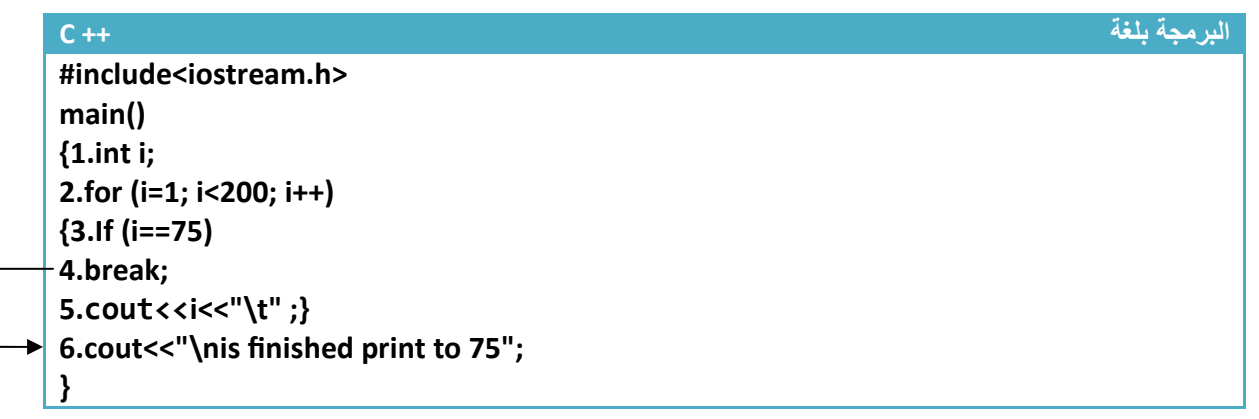

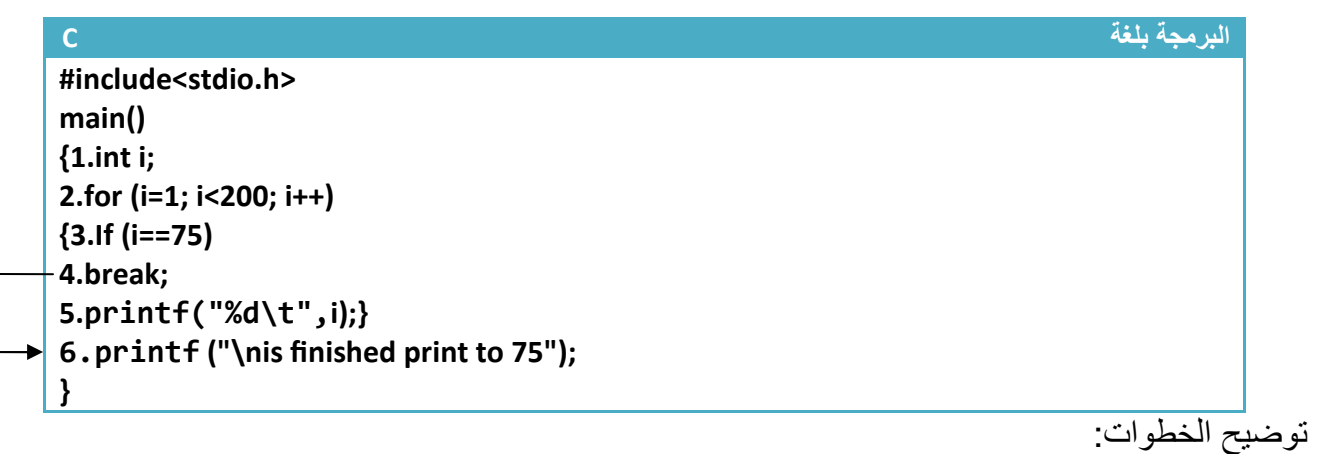

.١خطوة رقم (١) تم تعريف متغير ليكون عداد

.٢خطوة رقم (٢) عداد يعد من (١) إلى ( ٢٠٠) ويكرر في داخله الخطوات رقم (٣ ٤و ٥و ) .٣خطوة رقم (٣ ) ھو شرط للتوقف أي عندما تصبح قيمة العداد ھي (٧٥) ينفذ الخطوة رقم (٤) والتي تسبب بالخروج من العبارة التكرارية وا(نتقال إلى ما بعدھا وھي خطوة رقم (٦) كما تKحظ في الرسم با1سھم .  $\overline{a}$ .٤خطوة رقم (٥) تتم طباعة قيمة العداد عند كل دورة وتKحظ أن العداد سوف ( يصل في عده إلى ( ٢٠٠) إنما يصل إلى ( ٧٤) في الطباعة وينقطع 1نه خطوة رقم (٤) تقطع تنفيذ الجمل البرمجية التي تليھا داخل العبارة مھم

التكرارية عندما يصل العداد إلى ( ٧٥) وشاھد شاشة التنفيذ . .٥خطوة رقم (٦) تطبع رسالة بعد الخروج من الجملة التكرارية وشاھدھا في شاشة التنفيذ با1سفل

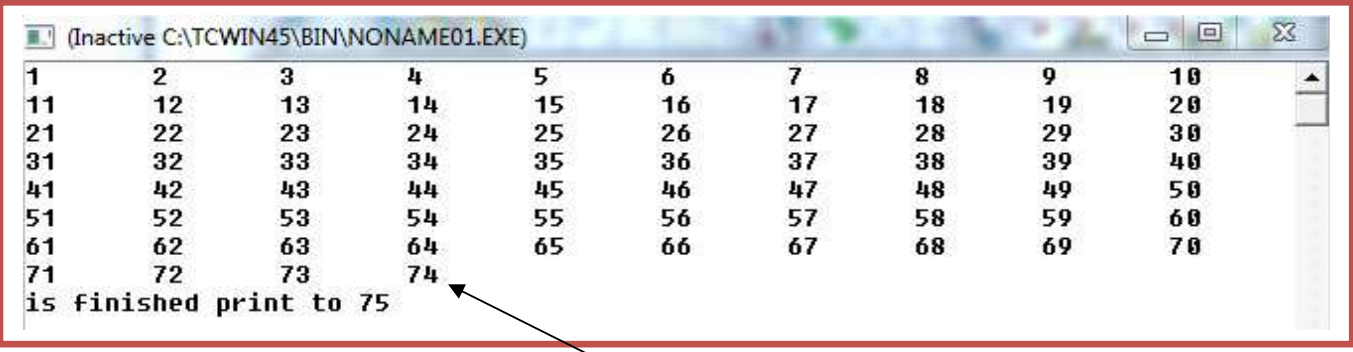

تKحظ قطعت طباعة العداد عند ٧٤ وطبع بعدھا رسالة الخطوة البرمجية رقم (٦)

استخدام ( Break (داخل العبارات التكرارية المتداخلة..؟

(حظ كلما يتحقق الشرط داخل العبارة التكرارية الداخلية ينتقل لينفذ ال (1Statement (الموجود داخل العبارة التكرارية الخارجية. أي يخرج من العبارة التكرارية الداخلية . **موقع عبارة (Break (في البرنامج for (Initializing1; Boolean\_Expression1; Update1) { for (Initializing2; Boolean\_Expression2; Update2) { If (condition) Break; Statement2; } Statement1; }** 

• تطرقنا في ما مضى على مKحظة تقول **( Lدخال ( for ( في دوارة 7نھائية نكتب (;;)for فقط )** لكن لم نبين ما ھي وكيف تستخدم .العدادات التي استخدمناھا حتى أ(ن ھي محدودة تعد إلى رقم معين وتتوقف ماذا لو أردنا أن ( يتوقف العداد بداأ أو أردنا ( يتوقف إ( بشرط معين مثK برنامج رقم سري سيضل يطلب من المستخدم إدخال الرقم السري إلى أن يدخل الرقم صحيح بعدھا يخرج من العبارة التكرارية وھذا ابسط مثال على عبارة تكرارية (نھائية

**مثال:**برنامج إدخال الرقم السري ويستمر بطلب الرقم من المستخدم إلى أن يدخل الرقم الصحيح

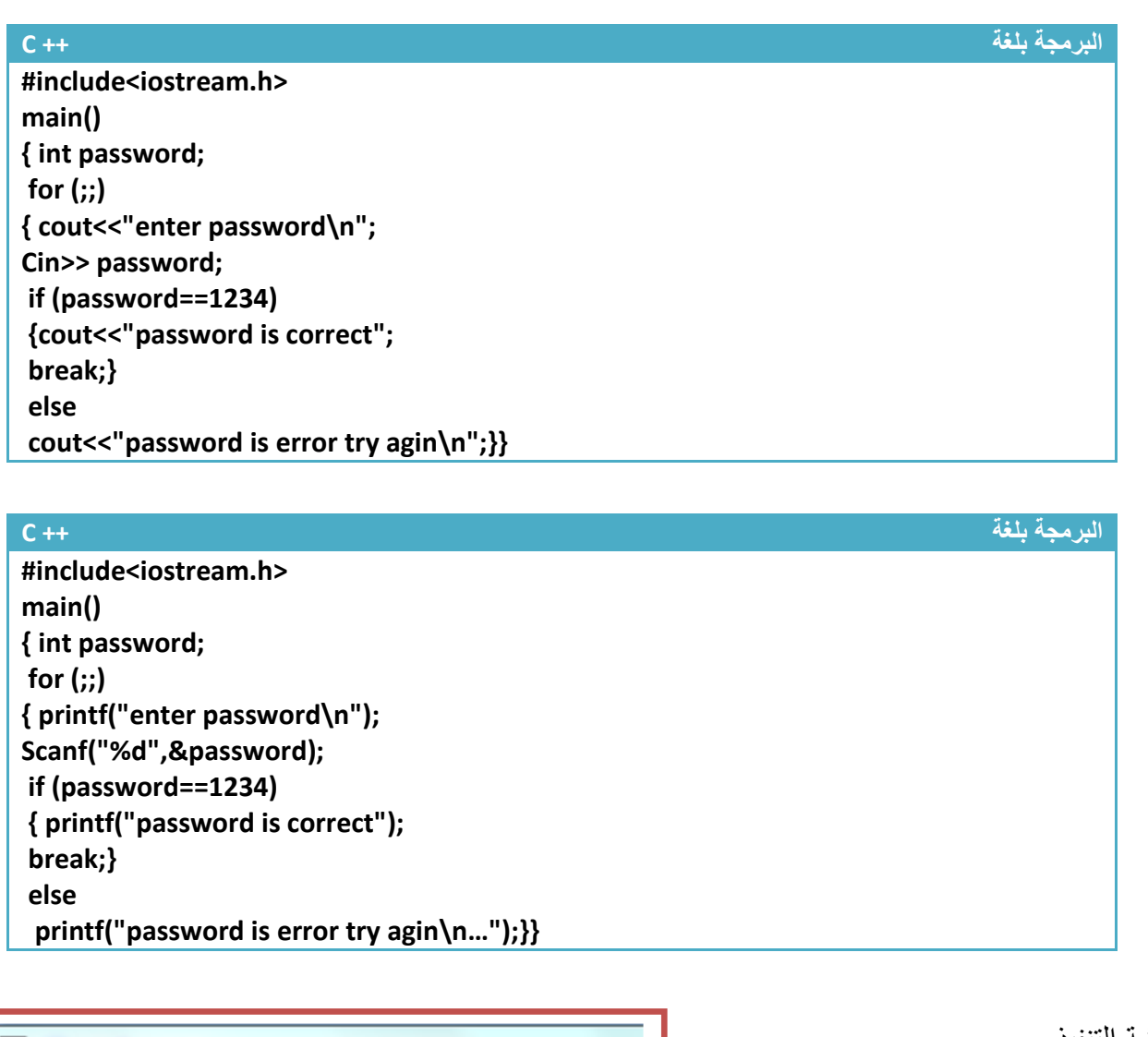

I (Inactive C:\TCWIN45\BIN\NONAME01.EXE)

enter password 1654 password is error try aqin enter password 456757 password is error tru agin enter password 1234 password is correct

شاشة التنفيذ

**Step By step to Learn C or C++ By:Hussien Ahmmed Taleb** 81

# **عبارة** *(continue* **: (**

**موقع عبارة (continue (في البرنامج** 

تستخدم ھذه الدالة ھمال الخطوات البرمجية التي تليھا وا(نتقال إلى عبارة التكرار وعد عدة جديدة حسب شرط عبارة التكرار إذا كانت تقبل عدة جديدة ((حظ شكل السھم إلى أين ينتقل).أي انه فقط بھمل ال ( Statement ( وينتقل إلى عبارة التكرار لبيداء عدة جديدة اعتيادية

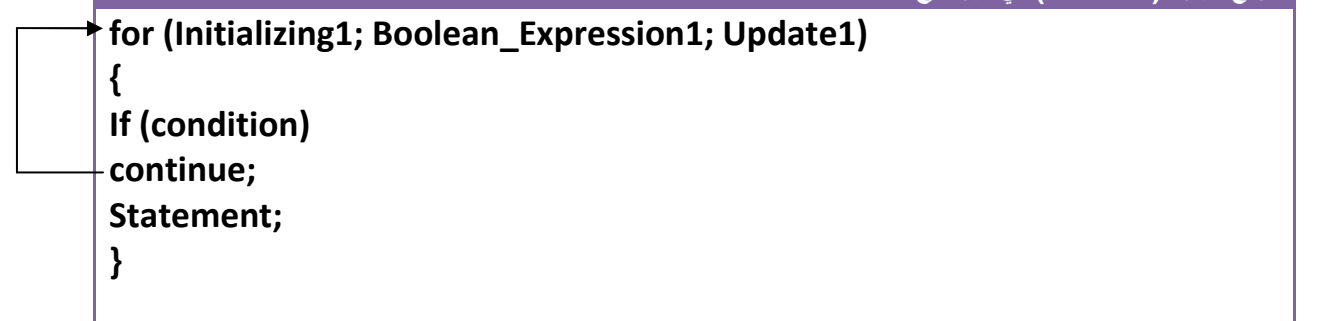

**مثال:** لو كان لدينا عبارة تكرارية تعد من (200—1) ونريدھا عندما يصل العداد إلى ( 75) بھمل الخطوات البرمجية التي تليه داخل عبارة التكرار أي ( يطبع رقم (٧٥ .)

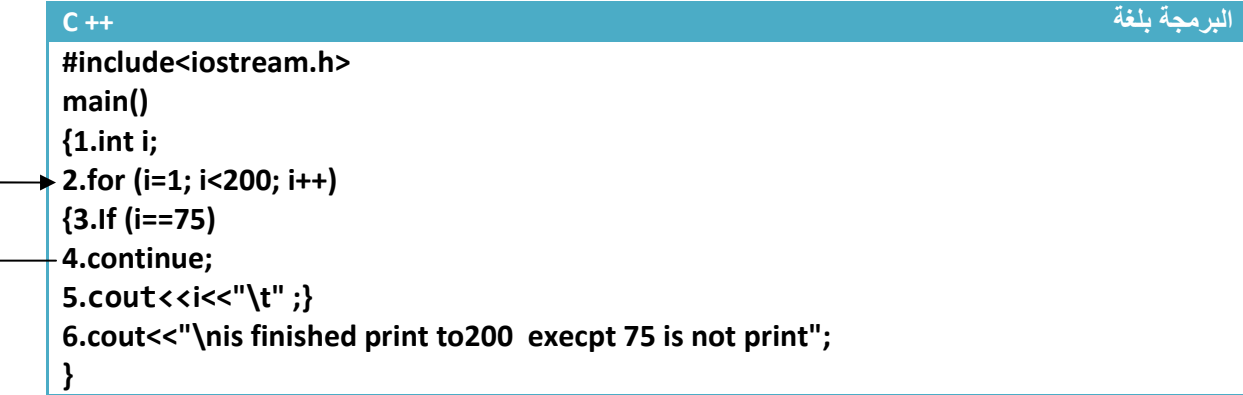

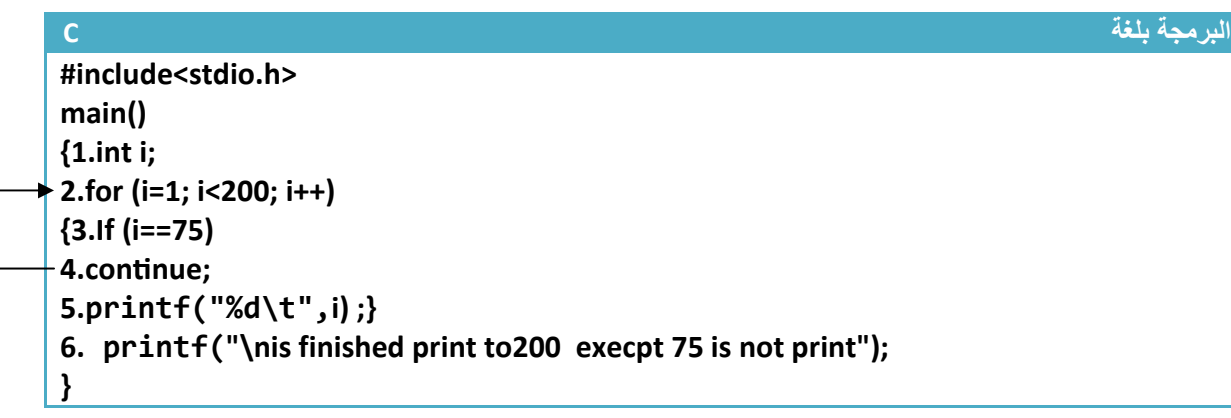

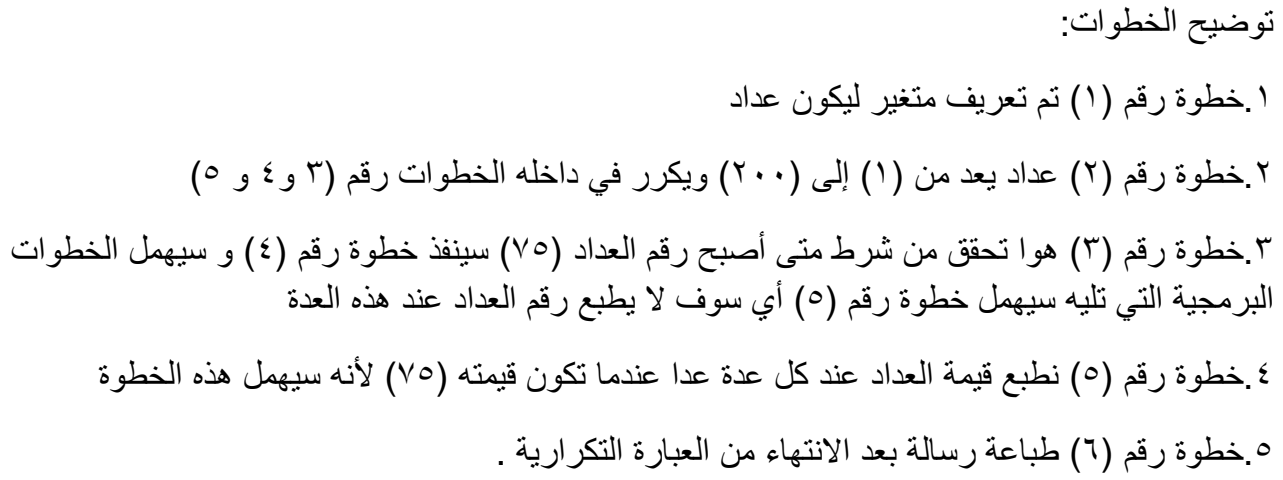

شاھد شاشة التنفيذ

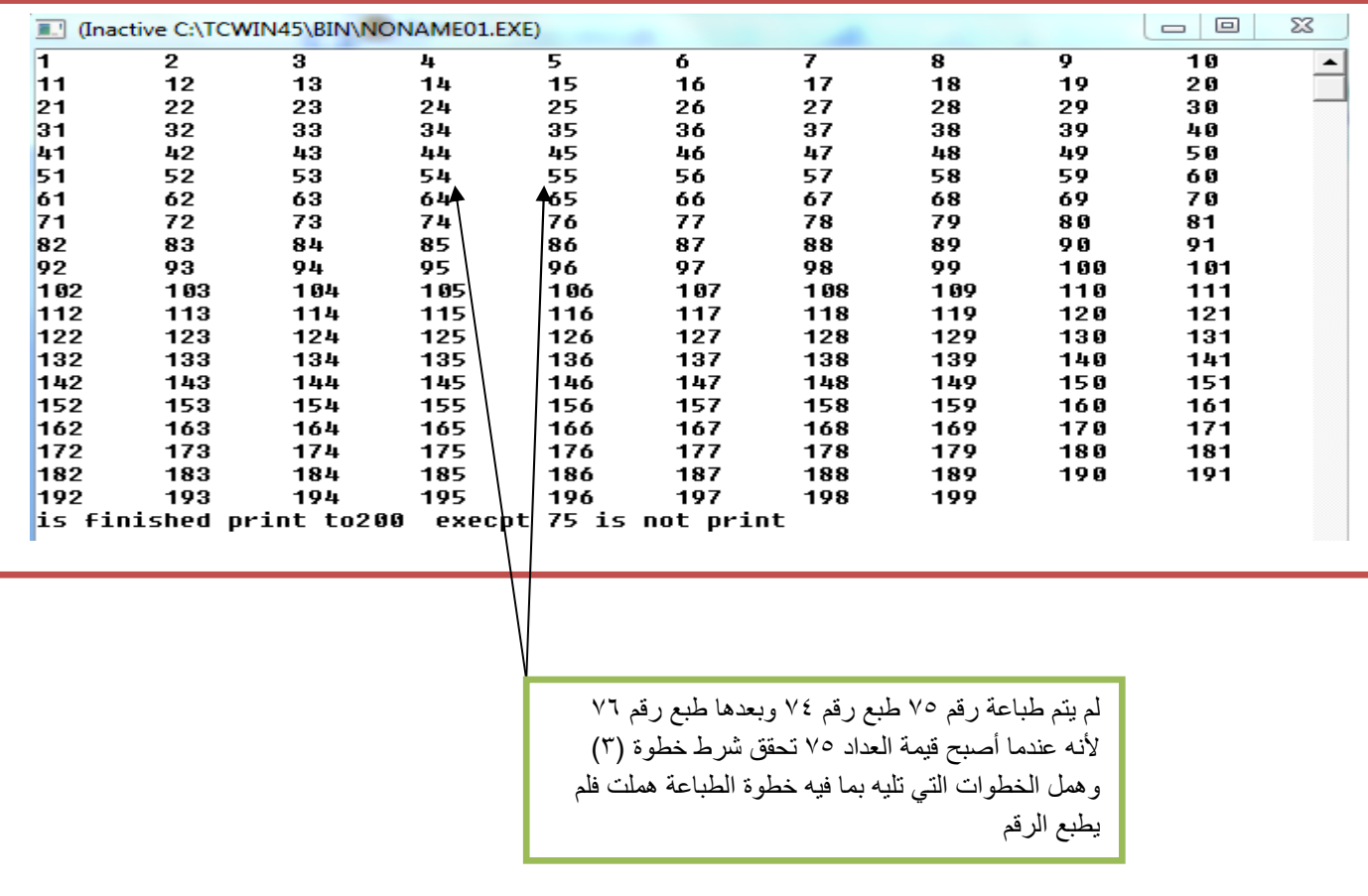

# **( :** *go to)* **عبارة**

تؤدي ھذه العبارة إلى انتقال تنفيذ البرنامج إلى سطر معين فقط نعنون السطر بأي اسم ونضع بعده (: ) وھيكلية ھذه الدالة ھي .

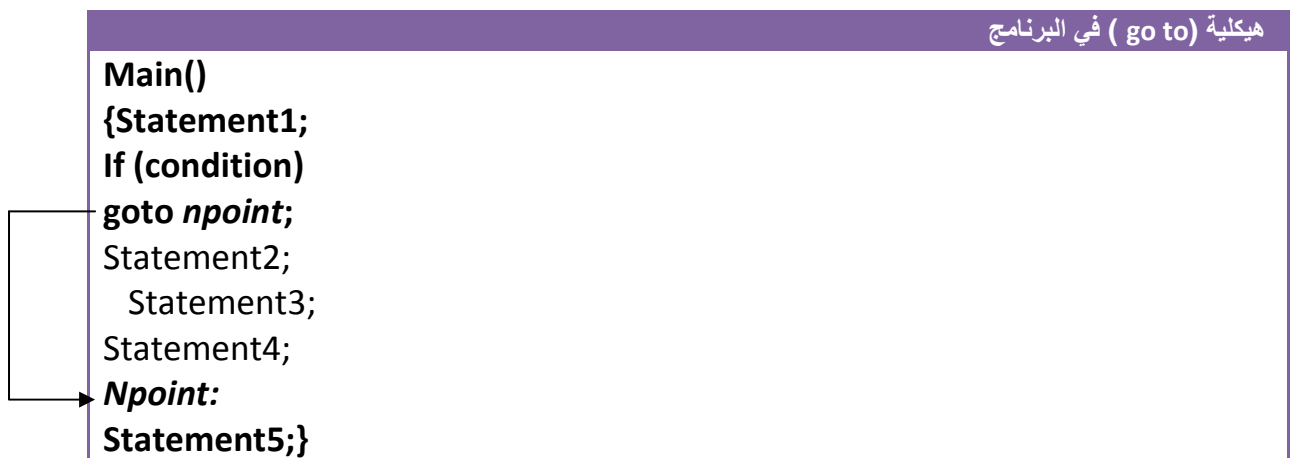

نلاحظ من الهيكلية انه إذا تحقق شرط معين (وحتى نستطيع أن نضعها بدون شرط لتنفذ) سوف ينتقل التنفيذ البرنامج لينفذ ال (5Statement ) هاملأ أو تاركا ال (4Statement و3Statement2 Statement3)

**مثال:** برنامج عداد يعد من (14—0) وباستخدام تكرار الجمل البرمجية أي باستخدام إيعاز ( to go(

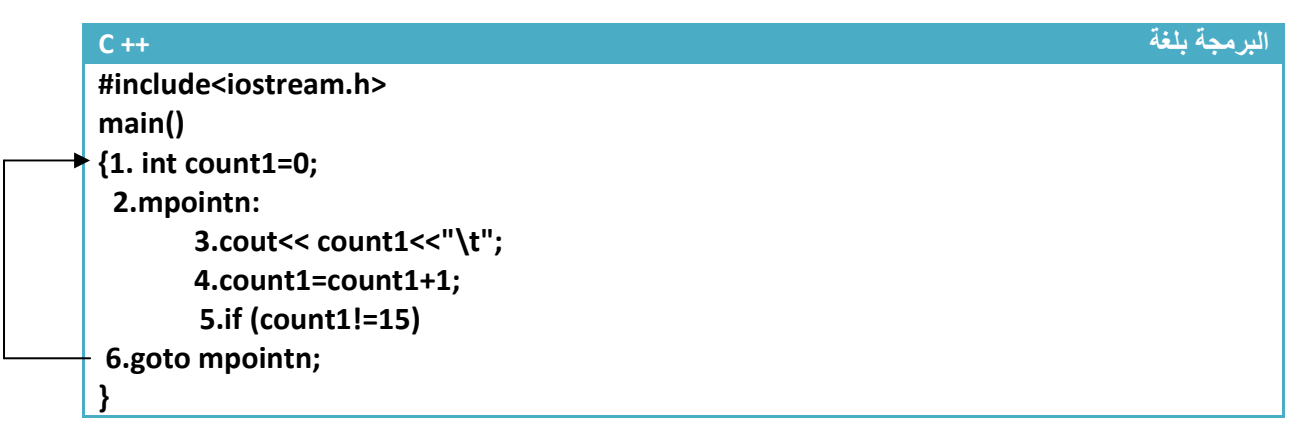

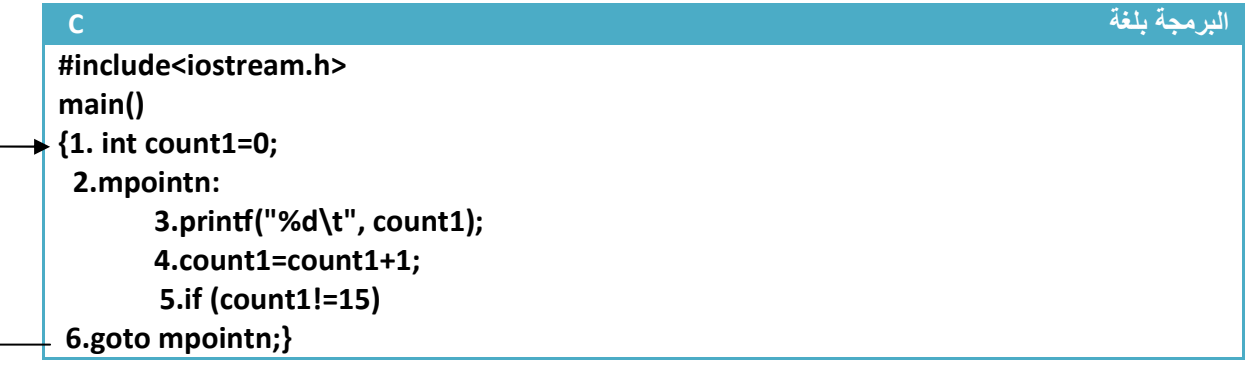

توضيح الخطوات : .١خطوة رقم (١) تم تعريف متغير للعداد التي سيتم طباعة قيمته عند كل عدة .٢ خطوة رقم (٢)ھي نقطة تعرفھا جملة ( goto (نكتبھا ھكذا حتى عندما نريد الرجوع لھا فقط نكتب (goto (إلى النقطة التي نود الرجوع إليھا.وتسمية النقطة ممكن يكون أي اسم .٣خطوة رقم (٣) تطبع قيمة العداد .٤خطوة رقم (٤) زيادة قيمة العداد بمقدار واحد .٥خطوة رقم (٥) شرط التحقق يتحقق مادام قيمة العداد لم تصل إلى ( ١٥) يرجع إلى النقطة التي في الخطوة رقم (٢) وينفذ الخطوات بشكل متتالي

شاشة التنفيذ للبرنامج .

Ξ

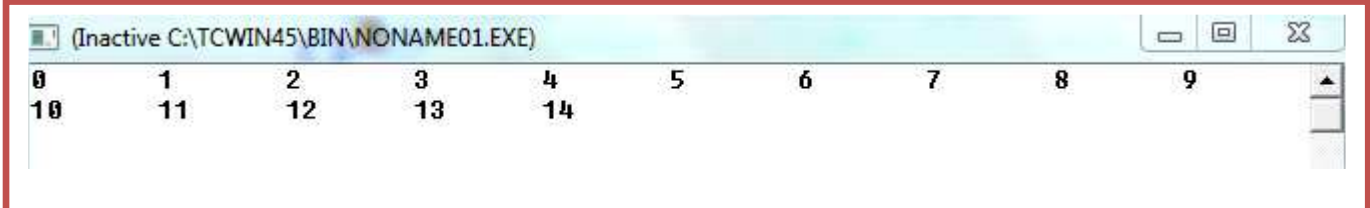

ليس فقط نستطيع إھمال الخطوات بل نستطيع تكرار الخطوات أيضا

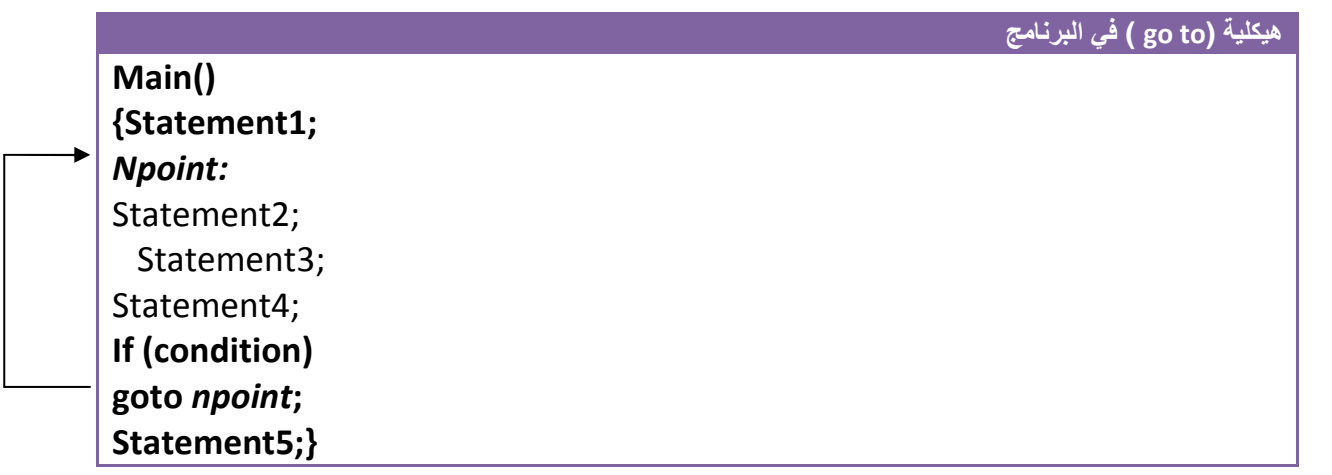

سوف يتم تكرار (4Statement2 Statement و3Statement2

# **عبارة** *(While* **( التكرارية :**

ھي عبارة تكرارية تستخدم لتكرار خطوات برمجية المحصورة بين قوسيھا لعدد من المرات تكون مشابه تماما لعبارة التكرار (For) وتستطيع المقارنة بين هيكلية هاتان العبارتان التكراريتان وسوف تجد التشابه بينهما

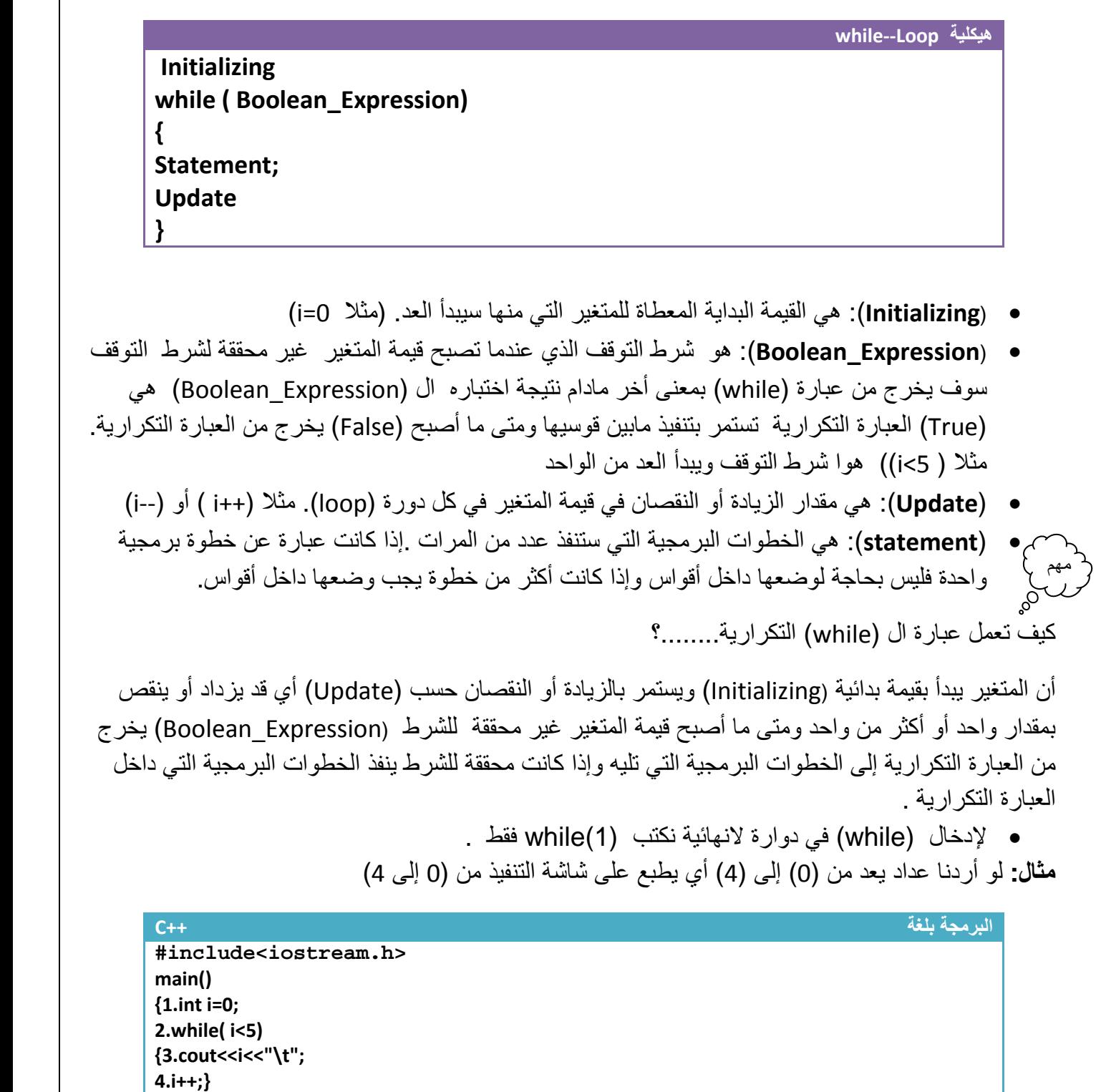

 **}**

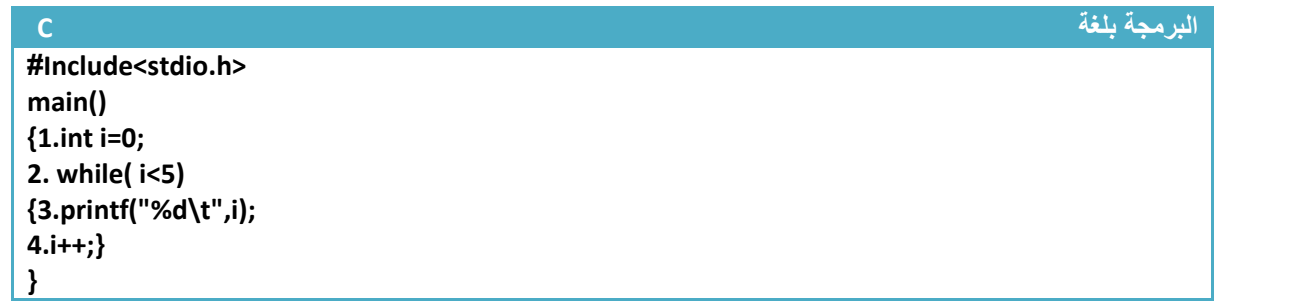

توضيح الخطوات :

مھم

١ خطوة رقم (١) عرفنا متغير (i) من نوع integer. بما إننا نريد العد من الصفر **فأعطينا القيم البدائية صفر** ٢ خطوة رقم (٢)هي عبارة تكرارية بما أن العد يصل إلى ٤ **معناه شرط التوقف أن يكون اقل من خمسة** بما إننا نريد أن يعد خمس عدات بين صفر والأربعة لذالك يجب أن يكون **مقدار الزيادة واحد ل**يعد (1,2,3,4, 0) .لان لو جعلنا مقدار الزيادة ٢ مثلا فسيعد العداد ثلاث مرات مرة (0,2,4) لذالك يجب التركيز في هذه المواضيع جيدا ـ

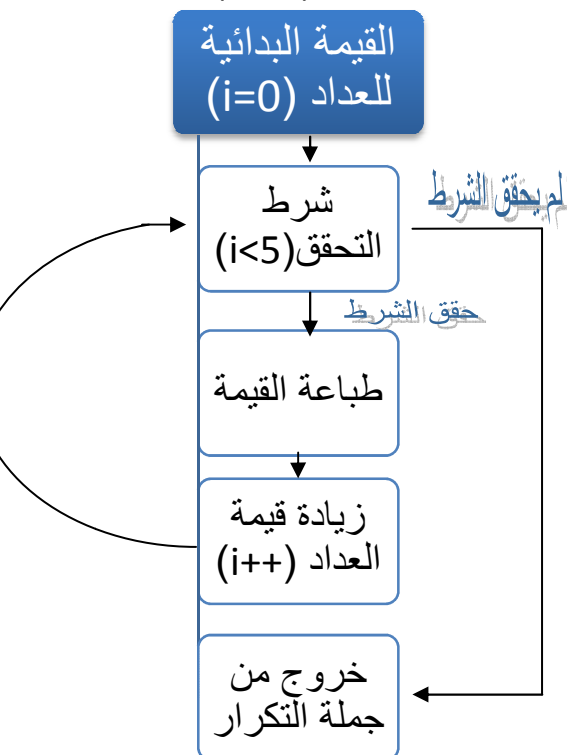

لو تلا**حظ المخطط الخاص بالبرنامج عندما يحقق الشرط يتجه لخطوة الطباعة وإذا لم يحقق يخرج من جملة تكرار** 

كتبنا ( ++i أو i++(**7ن الرجوع للخطوة**  ھو عداد يزداد بمقدار واحد عند كل عدة و( يفرق إذا ٤. خطوة رقم ) ٤( عدة (٢/ وتنفيذها يعتبر خطوة منفصلة عن خطوة الزيادة لذا على حدة ففي كلا الحالتين يزداد قيمة العداد قبل تنفيذ .<br>خطوة تحقق من الشرط ( إذا كان اقل من خمسة). ٣ خطوة رقم (٣) هي طباعة قيمة المتغير عند كل ( loop ) . **خطوة تحقق من الشرط (** 

[11] (Inactive CATCWIN45\BIN\NONAME01.EXE)  $\overline{\mathbf{a}}$  $\overline{\mathbf{1}}$  $\overline{2}$  $\overline{4}$  $\overline{a}$ 

**المشابه له ب(***For* **(وشاھد الفرق \*قارن ھذا المثال بالمثال <sup>ب</sup>**

**نفذ خطوة رقم ٣( ) وخطوة رقم ٤( ) خمس مرات :تنفذ خطوة رقم )١( مرة واحدة فقط وت. عدد مرات تنفيذ الخطوات:**

**مثال:** لو أردنا عداد يعد من (4) إلى ( 0) أي يطبع على شاشة التنفيذ ( 0 1 2 3 4 )

**تحليل:حلھا نفس حل السؤال السابق فقط نقلب العداد أي نجعل قيمته البدائية ھي ٤ وشرط التوقف اكبر أو يساوي صفر ويتناقص بمقدار واحد كل عدة** 

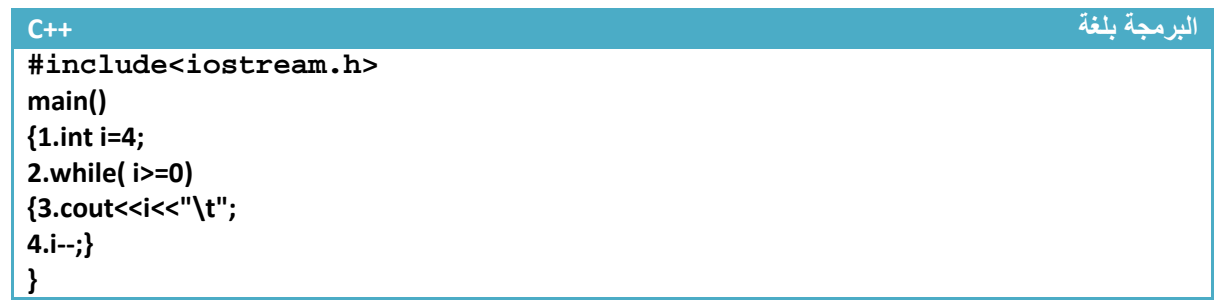

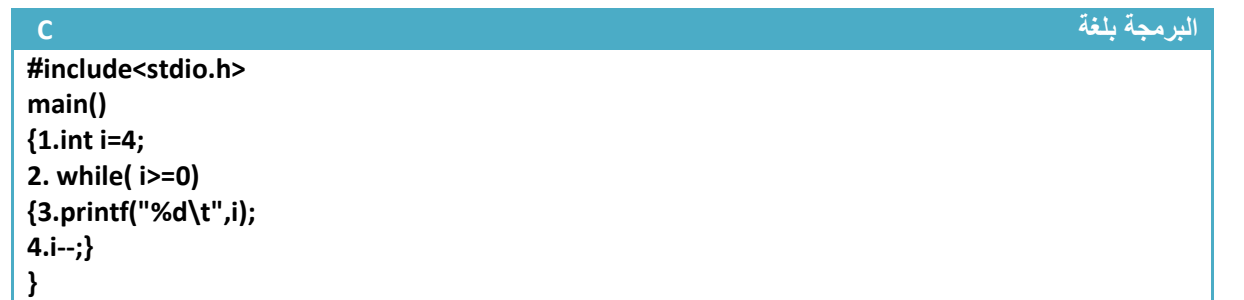

توضيح الخطوات :

.١خطوة رقم (١) عرفنا متغير (i (من نوع integer **فأعطيناه القيم البدائية أربعة**

.٢خطوة رقم (٢)ھي عبارة تكرارية بما إننا نريد العد من ا1ربعة **فأعطينا القيم البدائية أربعة** . والعد يصل إلى الصفر **معناه شرط التوقف أن يكون اكبر أو يساوي صفر** ( (0=<i(while ( بما إننا نريد أن يعد خمس عدات بين صفر وا1ربعة لذالك يجب أن يكون **مقدار نقصان واحد** ليعد (4,3,2,1,0) .(ن لو جعلنا مقدار النقصان ٢ مثK فسيعد العداد ثKث مرات مرة ( 4,2,0) لذالك يجب التركيز في ھذه المواضيع جيدا .**٣**خطوة رقم (٣) طباعة قيمة عداد .وخطوة رقم (٤) عداد النقصان يتناقص بمقدار واحد عند كل عدة

**سيطبع في شاشة التنفيذ** 

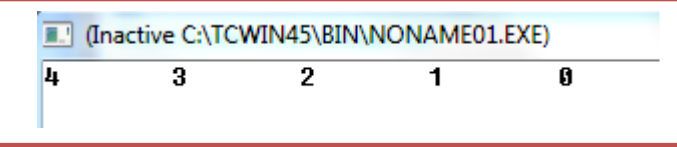

**عدد مرات تنفيذ الخطوات :**

**تنفذ خطوة رقم (١ ) مرة واحدة فقط.وتنفذ خطوة رقم(٣) وخطوة رقم (٤) خمس مرات بقدر عدات العداد** 

**مثال**: برنامج لجمع الإعداد الفردية بين ( 100—0)

تحليل: نرى انه يريد الإعداد الفردية فقط لذالك يجب أن نطفر الإعداد الزوجية .نكون عداد يعد من الواحد وشرط التوقف عند المائة ومقدار الزيادة في (٢ ) حتى نجمع فقط اعداد الفردية

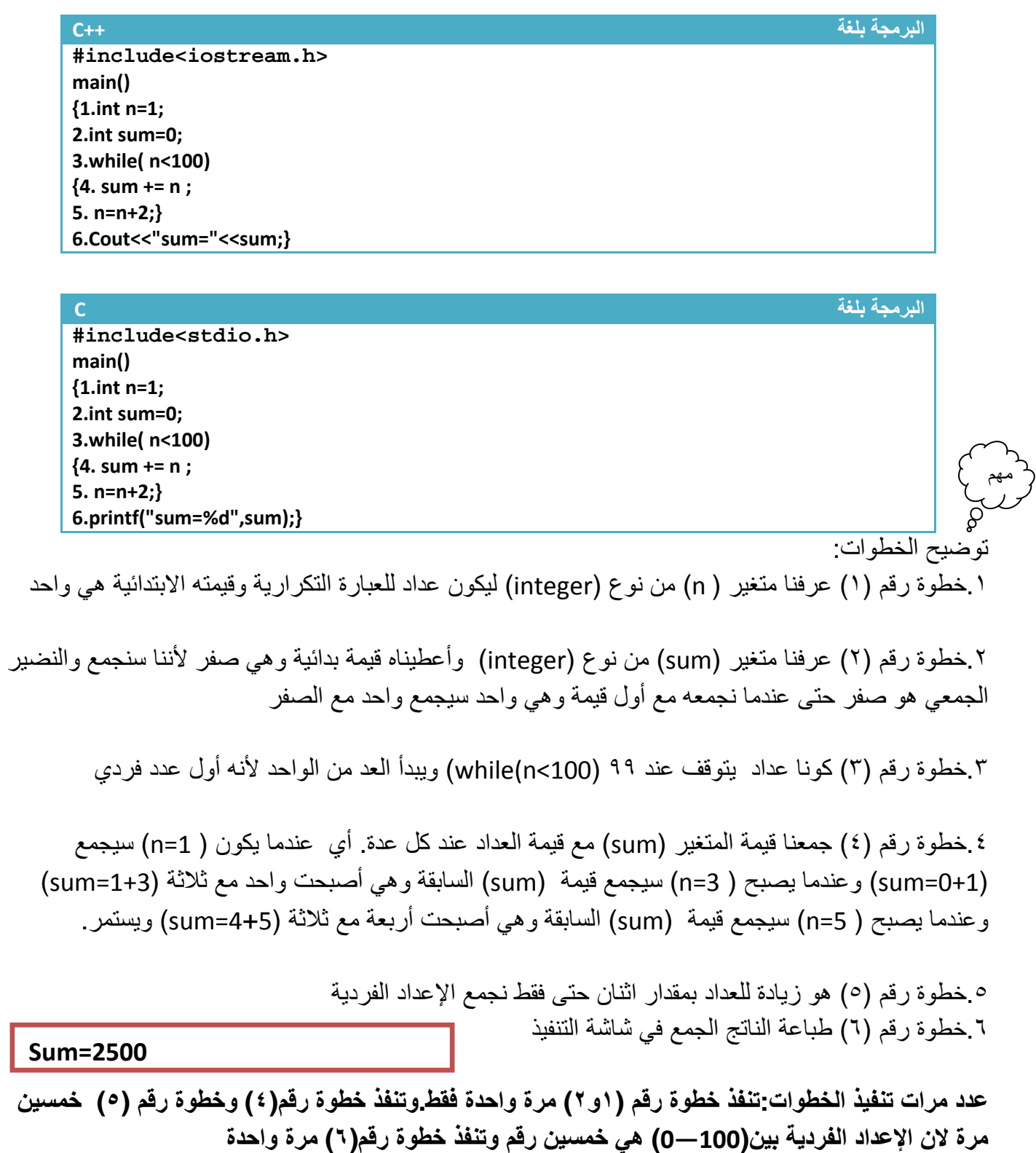

**Step By step to Learn C or C++ By:Hussien Ahmmed Taleb** 99

**مثال** : برنامج يدخل المستخدم درجات ١٠ مواد وتقوم بحساب المعدل له

تحليل: بما انه يريد حساب المعدل من عشر درجات فيجب جمع ھذه الدرجات وقسمتھا على عشرة للحصول على المعدل وبما انه يقول يدخلھا المستخدم وبما إنھن عشر درجات فيصعب إدخالھا كل واحد على حدة لذالك نستخدم عبارة ( while (التكرارية تتكرر عشر مرات ونضع تحتھا جملة القراءة (حيث عند كل عدة للعبارة التكرارية يطلب منك إدخال درجة ويجمع الدرجات المدخلة عند كل إدخال وناتج الجمع يقسم بعد ادخال على عشرة

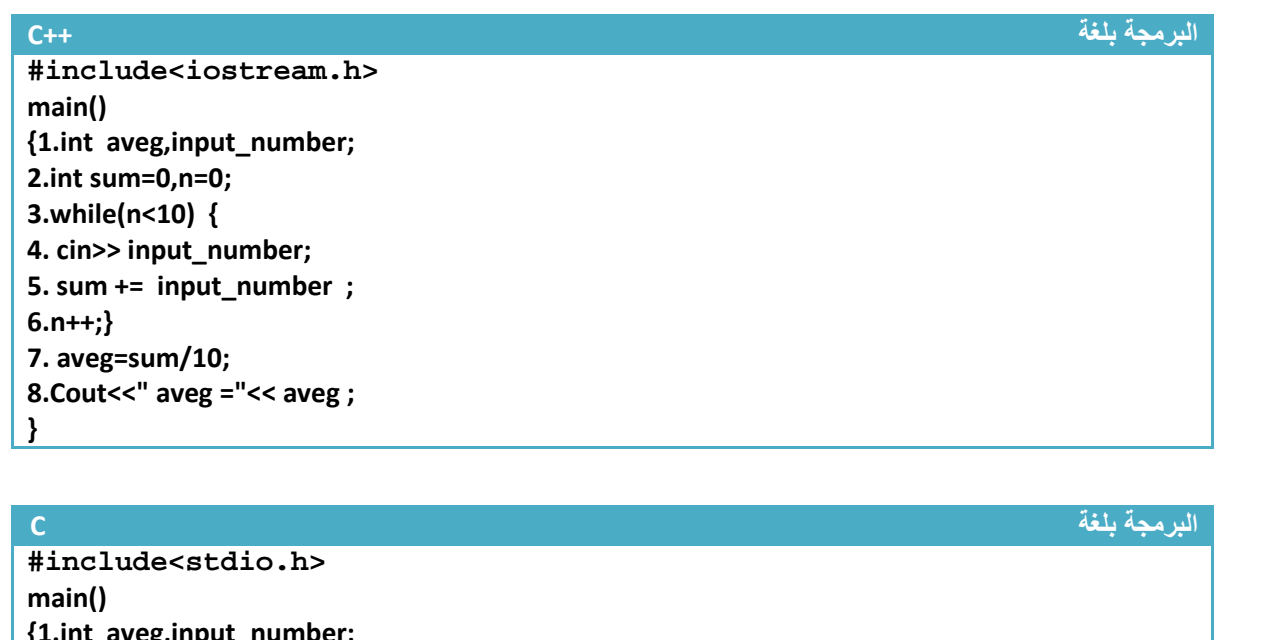

**{1.int aveg,input\_number; 2.int sum=0,n=0; 3.while(n<10) { 4. scanf("%d", &input\_number); 5. sum += input\_number ; 6.n++;} 7. aveg=sum/10; 8. printf(" aveg =%d", aveg ); }**

تحليل :

.١خطوة رقم (١) عرفنا متغير متغير حساب المعدل ومتغير إدخال الدرجات .٢خطوة رقم (٢) عرفنا متغير (sum (من نوع (integer (وأعطيناه قيمة بدائية وھي صفر 1ننا سنجمع والنضير الجمعي ھو صفر وعرفنا المتغير ( n (ليكون عداد للعبارة التكرارية وأعطينا قيمته ا(بتدائية صفر ٣ . خطوة رقم (٣ ) ھي جملة تكرارية مطلوب منھا تكرر الخطوة رقم ( و٤ ٥ ٦و ) عشر مرات .٤خطوة رقم (٤) ھي دالة إدخال عند كل عدة للجملة التكرارية يطلب من المستخدم إدخال درجة جديدة .٥ خطوة رقم (٥) يقوم بجمع الدرجات المدخلة عند كل إدخال يجمع الدرجة الجديدة مع ناتج جمع الدرجات السابقة .٦خطوة رقم (٦) ھو عداد الجملة التكرارية يزداد بمقدار واحد عند كل عدة . .٧خطوة رقم (٧) يقوم بحساب المعدل حيث يقسم ناتج جمع الدرجات المدخلة على عشرة .٨خطوة رقم (٨٧) يقوم بطباعة المعدل

### **.٢عبارة** *(While* **( التكرارية المتداخلة:**

**وتكون مشابه تماما لعبارات (for (التكرارية.** ھذه العبارة التكرار سوف ( تكرر فقط اسطر برمجية إنما تكرر عبارات (while (تكرارية أخرى **(أو عبارات تكرارية أخرى ك while—do,for (**توجد في داخلھا أي في كل عدة لل (while) إلام ستعد (while) الداخلية جميع عداتها.حالها كحال أي خطوة برمجية داخل عبارة تكرارية وبما أن العبارة التكرارية الداخلية يمر عليھا عند كل عدة للعبارة التكرارية إ(م لذالك في كل عدة لKم تعد العبارة التكرارية الداخلية جميع عداتھا الممكنة حسب شرطھا .

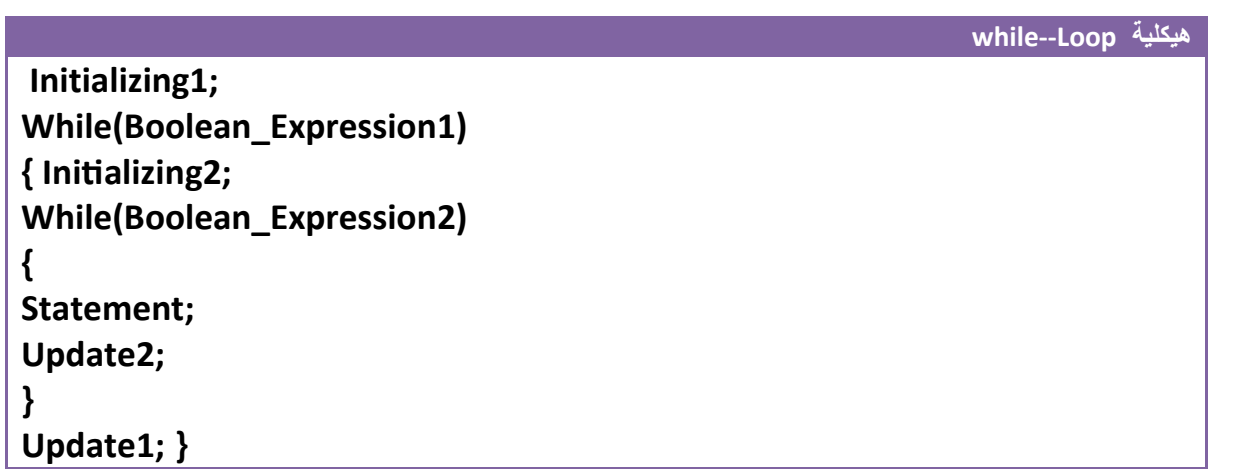

على سبيل المثال لو كان لدينا ھذا التداخل

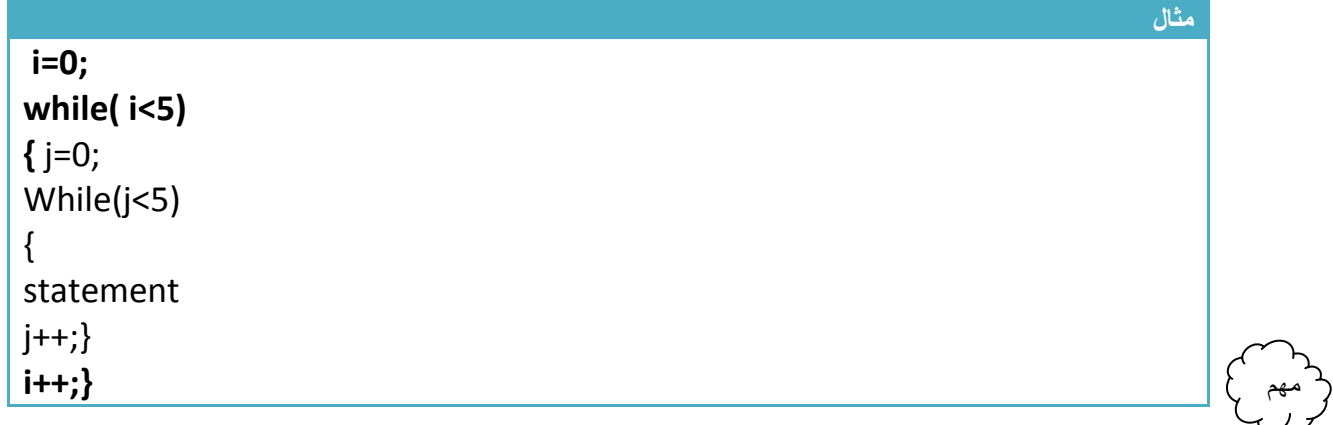

**ففي كل عدة بالنسبة لل (While (الخارجية تعد ال (While (الداخلية خمس مرات وتنفذ (statement ( خمس مرات** أي أن إذا كان (0=i (سيعد ال (j ( قيمه وھي (0,1,2,3,4) و إذا أصبح ( 1=i (سيعد ال (j ( قيمه وھي (0,1,2,3,4) و إذا أصبح ( 2=i (سيعد ال (j ( قيمه وھي (0,1,2,3,4) و إذا أصبح ( 3=i (سيعد ال (j ( قيمه وھي (0,1,2,3,4) و إذا أصبح ( 4=i (سيعد ال (j ( قيمه وھي (0,1,2,3,4 )

\*\*تبقى المبادئ ثابتة كل عبارة تكرارية يتبعھا سطر برمجي واحد إذا لم نستخدم أقواس وإذا وضعنا أقواس كل الذي داخل الأقواس هو تابع للعبار ة التكر ارية.

 $\beta$ 

**مثال:** برنامج جدول ضرب من (١) إلى ( ١٠) .؟

**تحليل** (: المثال نفسه موجود في عبارة (for (التكرارية المتداخلة ستجد تحليل بشكل مفصل .)

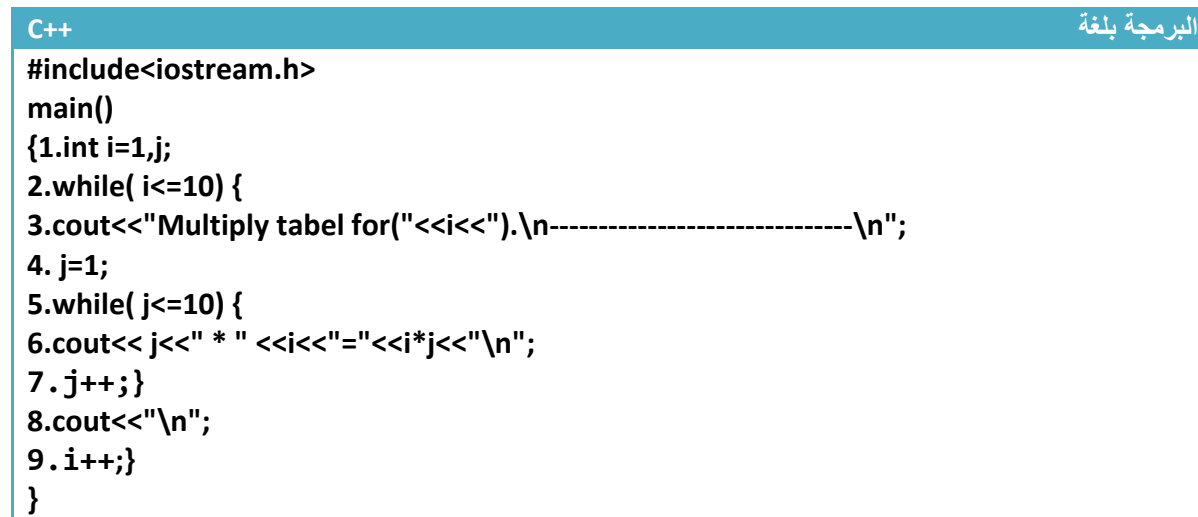

**البرمجة بلغة C** 

**#include<stdio.h> main() {1.int i=1,j; 2.while( i<=10) {** 3.printf("Multiply tabel for(%d).\n--------------------------------\n", i); **4. j=1; 5.while( j<=10) { 6.printf("%d \* %d=%d\n",i, j, i\*j); 7.j++;} 8.prinC("\n"); 9.i++;} }** 

توضيح الخطوات :

١ خطوة رقم (١) تم تعريف متغيرين المتغير (i) هو جدول ضرب الرقم (كان يكون جدول ضرب ثلاثة مثلا) والمتغير (j) هوا يضرب بالمتغير الأول الأرقام من واحد إلى العشرة

.٢خطوة رقم (٢) ھي عبارة تكرارية تعد من (١) إلى ( ١٠) وفي كل عدة لھا تتكرر الخطوات رقم ( ٣ إلى ٩ )

.٣خطوة رقم (٣) ھي رسالة تظھر بداية كل جدول تبين للمستخدم انه ھذا الجدول ھو للرقم المعين وھي بضبط الرسالة الموجودة في شاشة التنفيذ في الأسفل ومؤشر عليها ب (" جملة الطباعة الخطوة (٣)") وكما تلاحظ أن في كل عدة للعبارة التكرارية الخطوة رقم (٢) تتكرر الخطوة رقم (٣) مرة واحدة لتظھر بداية كل جدول

.٤خطوة رقم (٤) ھي عملية وضع قيمة ابتدائية لل (while (الداخلية عند كل عدة لل (while (في خطوة رقم (٢ )

.٥خطوة رقم (٥) ھي عبارة تكرارية داخلية **وفي كل عدة للعبارة التكرارية في الخطوة رقم (٢) تعمل ھذه العبارة بالعد من (١) إلى ( ١٠)** لكي نضرب كل رقم من ا1رقام التي تعدھا الخطوة رقم (٢) با1رقام من (١) إلى ( ١٠) وھذه العبارة التكرارية يتبعھا خطوات رقم (٦ ٧و )

٦ . خطوة رقم (٦) ھي عملية طباعة كل قيمة من التي تعدھا العبارة التكرارية في الخطوة رقم (٢) با1رقام من (١) إلى ( ١٠) التي تعدھا العبارة التكرارية في خطوة رقم (٥) وھذه جملة الطباعة ھي تابعة لھذه العبارة التكرارية وما تنتجه هذه جملة الطباعة شاهده بالرسالة الموجودة في شاشة التنفيذ في الأسفل ومؤشر عليها ب (" جملة الطباعة الخطوة (٥ ) )"

.٧ھو عداد خاص بالعبارة التكرارية الداخلية يعد من (١) إلى ( ١٠ )

٨ . خطوة رقم (٨) ھي عملية طباعة سطر جديد بعد كل جدول ضرب و(حظھا **ھي تابعة للعبارة التكرارية في خطوة رقم(٢)** وما تنتجه ھذه جملة الطباعة شاھده بالرسالة الموجودة في شاشة التنفيذ في ا1سفل ومؤشر عليھا ب " ( جملة الطباعة الخطوة (٦ ))"

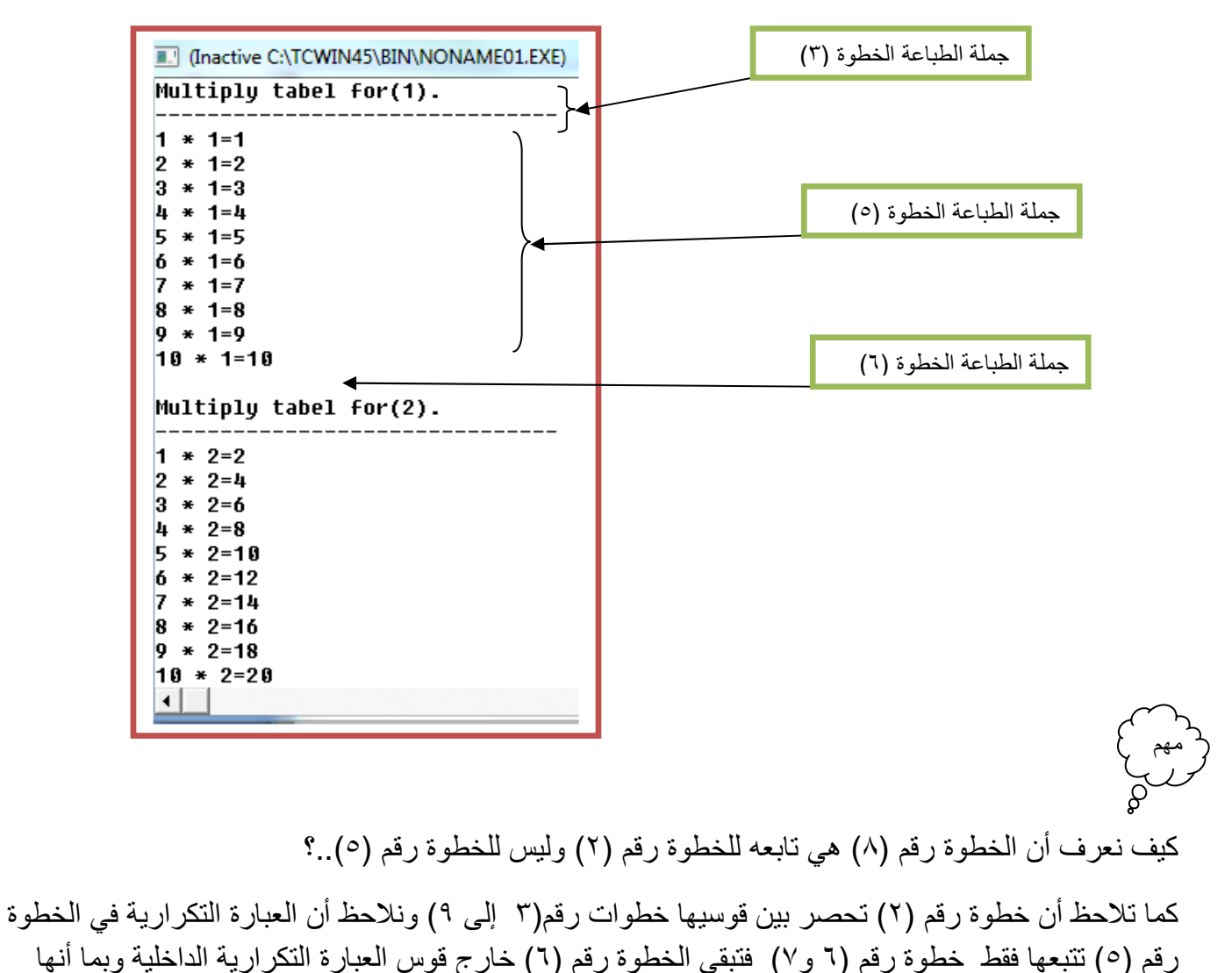

٩ . ھو عداد خاص بالعبارة التكرارية الخارجية يعد من (١) إلى ( ١٠ )

**Step By step to Learn C or C++ By:Hussien Ahmmed Taleb** 103

داخل قوسين الخطوة رقم (٢) فھي تابعة لھا .

## **عبارة** *(While --Do* **( التكرارية :**

ھي عبارة تكرارية تستخدم لتكرار خطوات برمجية المحصورة بين قوسيھا لعدد من المرات تكون مشابه كثيرا لعبارة التكرار (For (و(while (. **فقط ا7ختBف بينھا وبينھم أن عبارة (***While—Do* **(التكرارية تنفذ مابين قوسيھا ثم يتحقق من الشرط أما ( For (و ( while (يتحقق من الشرط ثم تنفذ مابين قوسيھا.**

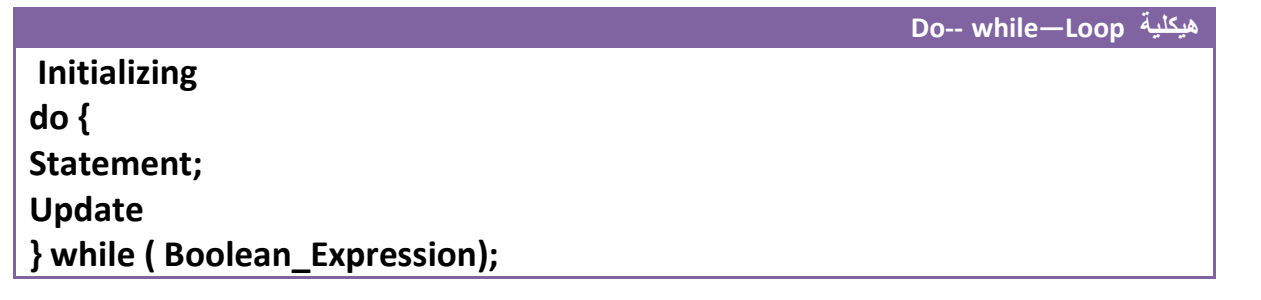

- (**Initializing**(: ھي القيمة البداية المعطاة للمتغير التي منھا سيبدأ العد ( . مثK 0=i(
- (**Expression\_Boolean**(: ھو شرط التوقف الذي عندما تصبح قيمة المتغير غير محققة لشرط التوقف سوف يخرج من عبارة (while (بمعنى أخر مادام نتيجة اختباره ال (Expression\_Boolean (ھي (True (العبارة التكرارية تستمر بتنفيذ مابين قوسيھا ومتى ما أصبح ( False (يخرج من العبارة التكرارية. مثK ) 5<i ((ھوا شرط التوقف ويبدأ العد من الواحد
	- ( **Update**(: ھي مقدار الزيادة أو النقصان في قيمة المتغير في كل دورة (loop(. مثK) ++i ( أو ( --i(
	- ( **statement**(: ھي الخطوات البرمجية التي ستنفذ عدد من المرات .إذا كانت عبارة عن خطوة برمجية

واحدة فليس بحاجة لوضعھا داخل أقواس وإذا كانت أكثر من خطوة يجب وضعھا داخل أقواس.

كيف تعمل عبارة ال (while-- do ( التكرارية........؟

أن المتغير يبدأ بقيمة بدائية (Initializing (ويستمر بالزيادة أو النقصان حسب (Update (أي قد يزداد أو ينقص بمقدار واحد أو أكثر من واحد ومتى ما أصبح قيمة المتغير غير محققة للشرط (Expression\_Boolean (يخرج من العبارة التكرارية إلى الخطوات البرمجية التي تليه وإذا كانت محققة للشرط ينفذ الخطوات البرمجية التي داخل العبارة التكرارية **من جديد** .

> • دخال ( while--do ( في دوارة (نھائية نكتب (1)while -- do فقط . **مثال:** لو أردنا عداد يعد من (0) إلى ( 4) أي يطبع على شاشة التنفيذ من (0 إلى 4 )

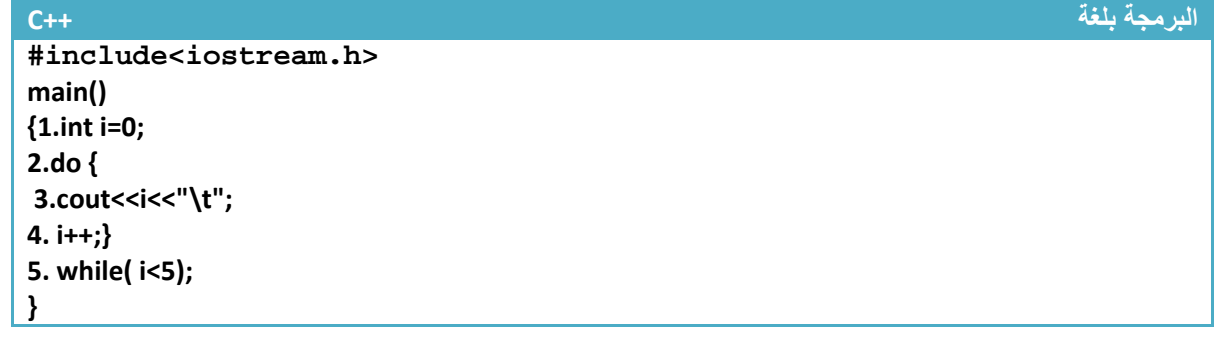

مھم

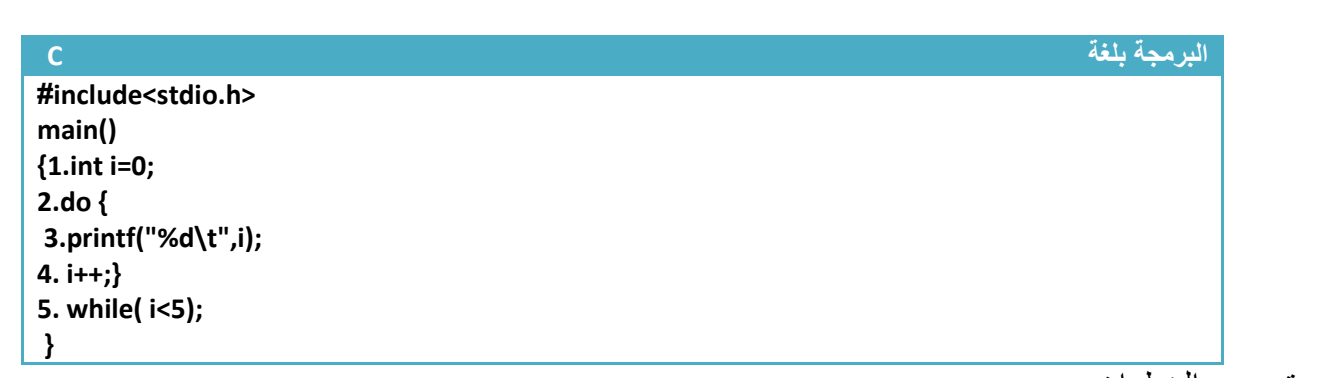

توضيح الخطوات :

مھم

 $\Omega$ 

١ خطوة رقم (١) عرفنا متغير (i) من نوع integer. بما إننا نريد العد من الصفر **فأعطينا القيم البدائية صفر** ٢ خطوة رقم (٢) تمتد إلى خطوة رقم (٥) هي عبارة تكرارية بما أن العد يصل إلى ٤ **معناه شرط التوقف** أ**ن يكون اقل من خمسة** بما إننا نريد أن يعد خمس عدات بين صفر والأربعة لذالك يجب أن يكون **مقدار الزيادة واحد** ليعد (1,2,3,4, 0) .لان لو جعلنا مقدار الزيادة ٢ مثلا فسيعد العداد ثلاث مرات مرة (0,2,4) لذالك يجب التركيز في ھذه المواضيع جيدا.

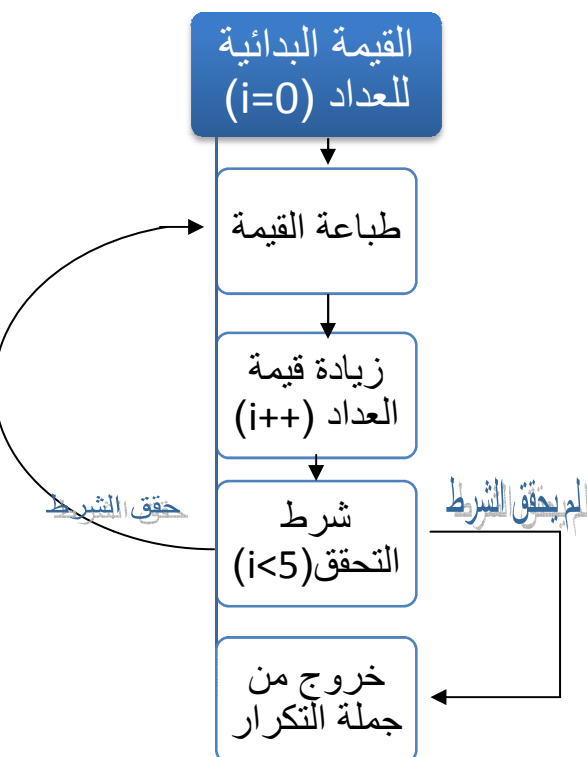

**لو تBحظ المخطط الخاص بالبرنامج عندما يحقق الشرط يتجه لخطوة الطباعة وإذا لم يحقق يخرج من جملة تكرار الطباعة** ٣ خطوة رقم (٣) هي طباعة قيمة المتغير عند كل عدة خطوة رقم (٤) هو عداد بزداد بمقدار واحد عند كل عدة **المشابه له ب(***For , while* **(****وشاھد الفرق . \* قارن ھذا المثال بالمثال <sup>ب</sup>**

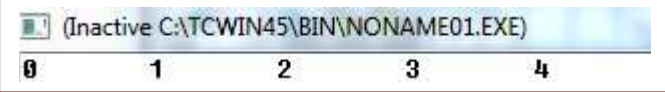

**وتنفذ خطوة رقم ٣( ) وخطوة رقم ٤( ) خمس مرات :تنفذ خطوة رقم )١( مرة واحدة فقط.وتنفذ عدد مرات تنفيذ الخطوات:**

**مثال:** لو أردنا عداد يعد من (4) إلى ( 0) أي يطبع على شاشة التنفيذ ( 0 1 2 3 4 )

**تحليل:حلھا نفس حل السؤال السابق فقط نقلب العداد أي نجعل قيمته البدائية ھي ٤ وشرط التوقف اكبر أو يساوي صفر ويتناقص بمقدار واحد كل عدة** 

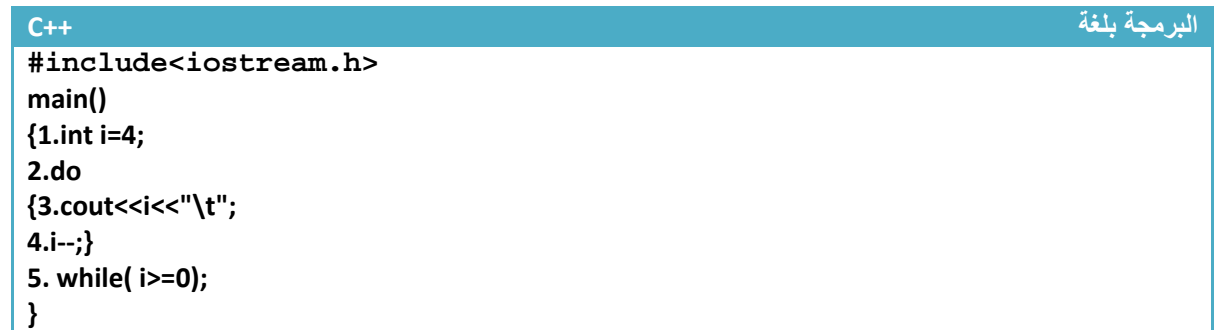

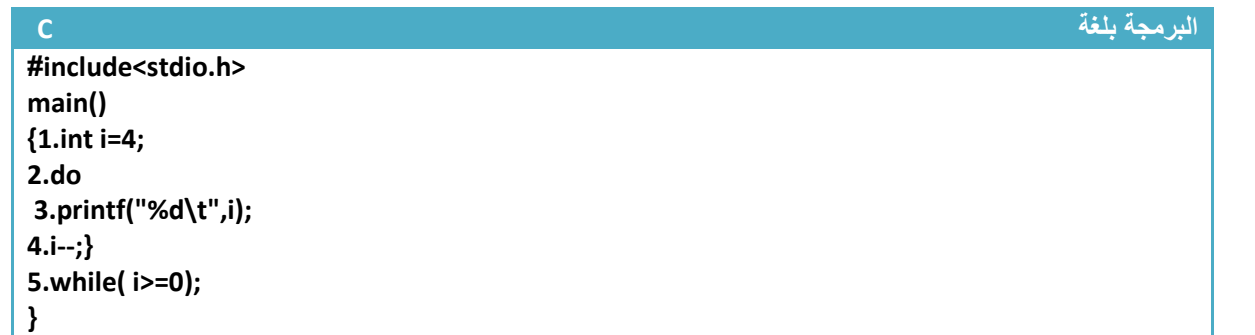

توضيح الخطوات :

.١خطوة رقم (١) عرفنا متغير (i (من نوع integer **فأعطيناه القيم البدائية أربعة**

.٢خطوة رقم (٢)ھي عبارة تكرارية بما إننا نريد العد من ا1ربعة **فأعطينا القيم البدائية أربعة** . والعد يصل إلى الصفر **معناه شرط التوقف أن يكون اكبر أو يساوي صفر** ( (0=<i(while ( بما إننا نريد أن يعد خمس عدات بين صفر وا1ربعة لذالك يجب أن يكون **مقدار نقصان واحد** ليعد (4,3,2,1,0) .(ن لو جعلنا مقدار النقصان ٢ مثK فسيعد العداد ثKث مرات مرة (4,2,0) لذالك يجب التركيز في ھذه المواضيع جيدا .٣خطوة رقم (٣) ھي طباعة قيمة المتغير عند كل عدة .خطوة رقم (٤) ھو عداد ينقص بمقدار واحد عند كل عدة

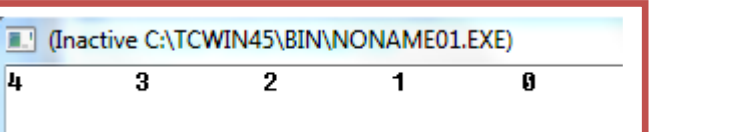

**سيطبع في شاشة التنفيذ** 

**عدد مرات تنفيذ الخطوات :**

**تنفذ خطوة رقم (١ ) مرة واحدة فقط.وتنفذ خطوة رقم(٣) وخطوة رقم (٤) خمس مرات بقدر عدات العداد** 

**مثال** : برنامج لجمع اعداد الفردية بين ( 100—0 )

تحليل: نرى انه يريد الإعداد الفردية فقط لذالك يجب أن نطفر الإعداد الزوجية .نكون عداد يعد من الواحد وشرط التوقف عند المائة ومقدار الزيادة في (٢ ) حتى نجمع فقط اعداد الفردية

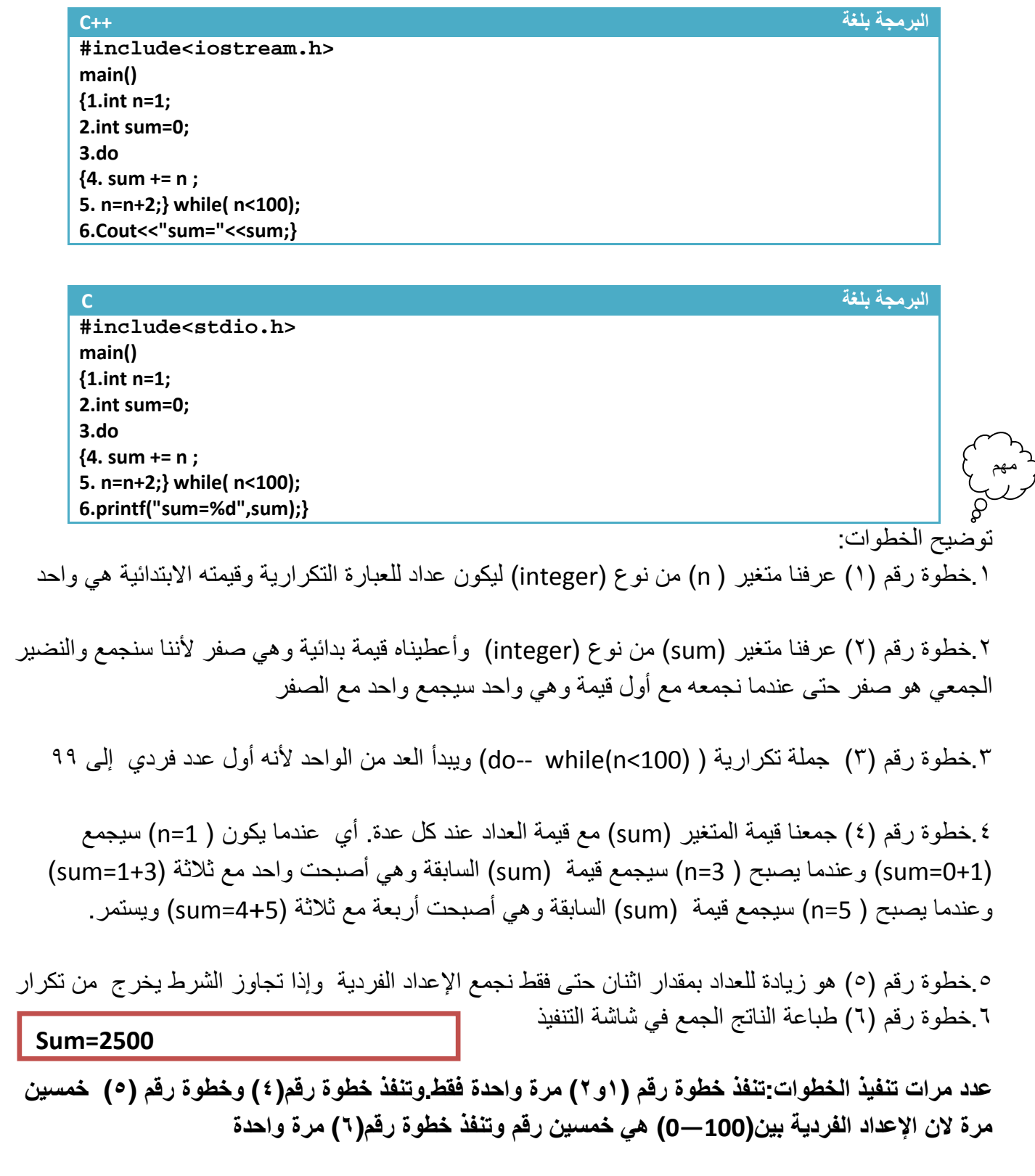

#### **.٢عبارة** *(While --do* **( التكرارية المتداخلة:**

**وتكون مشابه لعبارات ( while و for (التكرارية تقريبا.** ھذه العبارة التكرار سوف ( تكرر فقط اسطر برمجية إنما تكرر عبارات تكرارية أخرى توجد في داخلھا **(while—do , for , while (** . أي في كل عدة لل (while-do (إ(م ستعد (while-do (الداخلية جميع عداتھا.حالھا كحال أي خطوة برمجية داخل عبارة تكرارية وبما أن العبارة التكرارية الداخلية يمر عليھا عند كل عدة للعبارة التكرارية إ(م لذالك في كل عدة لKم تعد العبارة التكرارية الداخلية جميع عداتھا الممكنة حسب شرطھا .

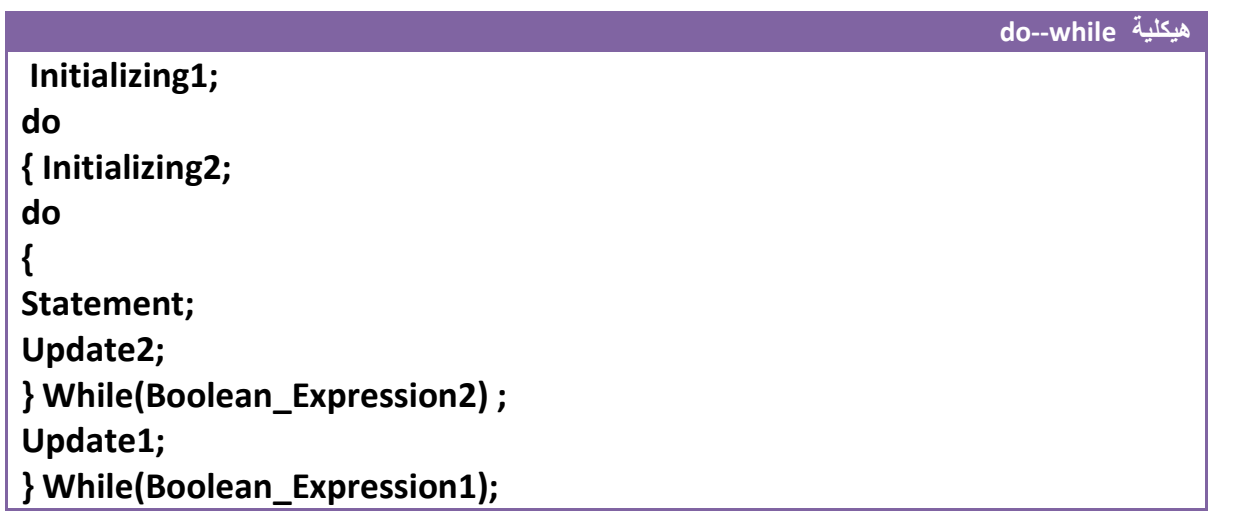

على سبيل المثال لو كان لدينا ھذا التداخل

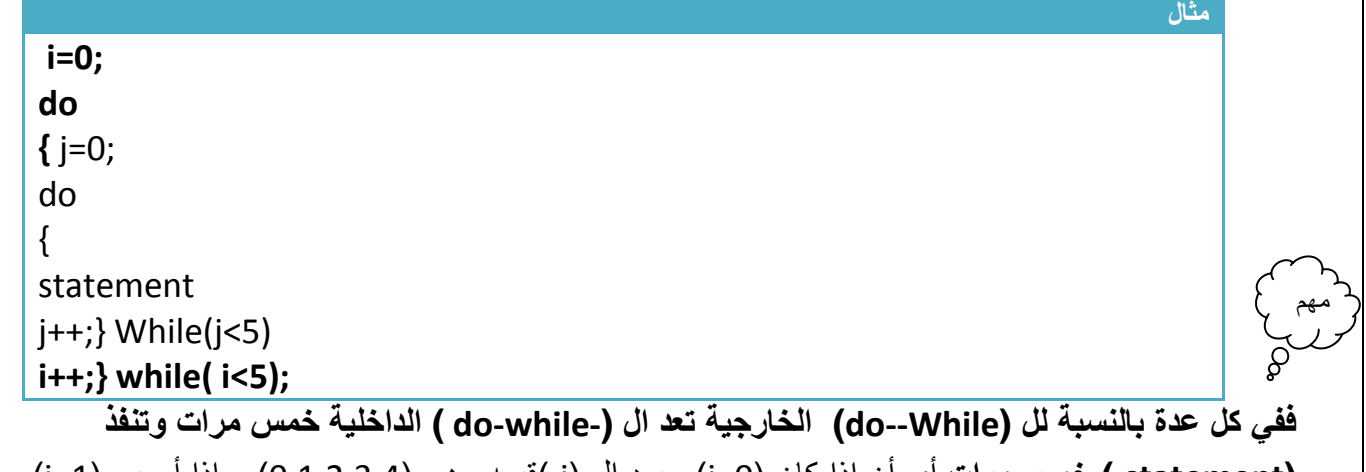

**(statement ( خمس مرات** أي أن إذا كان (0=i (سيعد ال (j ( قيمه وھي (0,1,2,3,4) و إذا أصبح (1=i (سيعد ال (j ( قيمه وھي (0,1,2,3,4) و إذا أصبح (2=i (سيعد ال (j ( قيمه وھي (0,1,2,3,4) و إذا أصبح (3=i (سيعد ال (j ( قيمه وھي (0,1,2,3,4) و إذا أصبح (4=i (سيعد ال (j ( قيمه وھي (0,1,2,3,4 )

\*\*تبقى المبادئ ثابتة كل عبارة تكرارية يتبعھا سطر برمجي واحد إذا لم نستخدم أقواس وإذا وضعنا أقواس كل الذي داخل الأقواس هو تابع للعبارة التكرارية
**مثال:** برنامج جدول ضرب من (١) إلى ( ١٠) .؟

**تحليل** :( المثال نفسه موجود في عبارة (for (التكرارية المتداخلة ستجد تحليل بشكل مفصل .)

**البرمجة بلغة ++C #include<iostream.h> main() {1.int i=1,j; 2.do { 3.cout<<"Multiply tabel for("<<i<<").\n-------------------------------\n"; 4. j=1; 5.do { 6.cout<< j<<" \* " <<i<<"="<<i\*j<<"\n"; 7.j++;} while( j<=10); 8.cout<<"\n"; 9.i++;} while( i<=10); }** 

**البرمجة بلغة C** 

**#include<stdio.h> main() {1.int i=1,j; 2.do {** 3.printf("Multiply tabel for(%d).\n--------------------------------\n", i); **4. j=1; 5.do { 6.prinC("%d \* %d=%d\n",i, j, i\*j); 7.j++;} while( j<=10); 8.prinC("\n"); 9.i++;} while( i<=10); }** 

توضيح الخطوات :

١ خطوة رقم (١) تم تعريف متغيرين المتغير (i) هو جدول ضرب الرقم (كان يكون جدول ضرب ثلاثة مثلا) والمتغير (j) هوا يضرب بالمتغير الأول الأرقام من واحد إلى العشرة .٢خطوة رقم (٢) ھي عبارة تكرارية تعد من (١) إلى ( ١٠) وفي كل عدة لھا تتكرر الخطوات رقم (٣ إلى ٩ ) .٣خطوة رقم (٣) ھي رسالة تظھر بداية كل جدول تبين للمستخدم انه ھذا الجدول ھو للرقم المعين وھي بضبط الرسالة الموجودة في شاشة التنفيذ في الأسفل ومؤشر عليها ب (" جملة الطباعة الخطوة (٣)") وكما تلاحظ أن في كل عدة للعبارة التكرارية الخطوة رقم (٢) تتكرر الخطوة رقم (٣) مرة واحدة لتظھر بداية كل جدول ٤ خطوة رقم (٤) هي عملية وضع قيمة ابتدائية لل (do--while) الداخلية عند كل عدة لل (do-- while) في خطوة رقم (٢ ) .٥خطوة رقم (٥) ھي عبارة تكرارية داخلية **وفي كل عدة للعبارة التكرارية في الخطوة رقم (٢) تعمل ھذه العبارة بالعد من (١) إلى ( ١٠)** لكي نضرب كل رقم من ا1رقام التي تعدھا الخطوة رقم (٢) با1رقام من (١) إلى ( ١٠) وھذه العبارة التكرارية يتبعھا خطوات رقم (٦ ٧و )

٦ . خطوة رقم (٦) ھي عملية طباعة كل قيمة من التي تعدھا العبارة التكرارية في الخطوة رقم (٢) با1رقام من (١) إلى (١٠) التي تعدھا العبارة التكرارية في خطوة رقم (٥) وھذه جملة الطباعة ھي تابعة لھذه العبارة التكرارية وما تنتجه هذه جملة الطباعة شاهده بالرسالة الموجودة في شاشة التنفيذ في الأسفل ومؤشر عليها ب (" جملة الطباعة الخطوة (٥ ) )"

.٧ھو عداد خاص بالعبارة التكرارية الداخلية يعد من (١) إلى ( ١٠ )

٨ . خطوة رقم (٨) ھي عملية طباعة سطر جديد بعد كل جدول ضرب و(حظھا **ھي تابعة للعبارة التكرارية في خطوة رقم(٢)** وما تنتجه ھذه جملة الطباعة شاھده بالرسالة الموجودة في شاشة التنفيذ في ا1سفل ومؤشر عليھا ب " ( جملة الطباعة الخطوة (٦ ))"

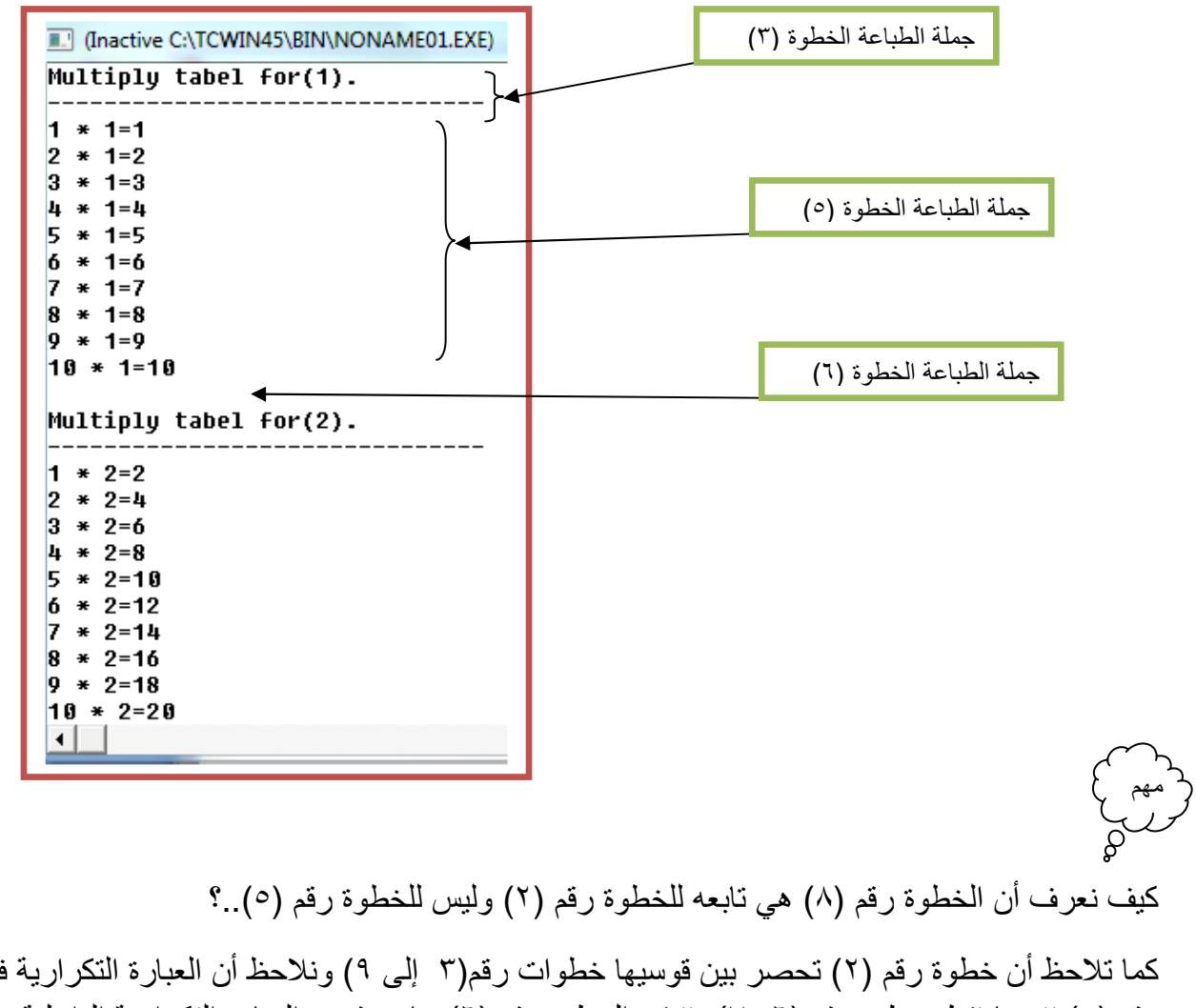

٩ . ھو عداد خاص بالعبارة التكرارية الخارجية يعد من (١) إلى ( ١٠ )

كما تKحظ أن خطوة رقم (٢) تحصر بين قوسيھا خطوات رقم(٣ إلى ٩) ونKحظ أن العبارة التكرارية في الخطوة رقم (٥) تتبعھا فقط خطوة رقم (٦ ٧و ) فتبقى الخطوة رقم (٦) خارج قوس العبارة التكرارية الداخلية وبما أنھا داخل قوسين الخطوة رقم (٢) فھي تابعة لھا .

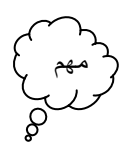

ما الفرق إذن بين دوال التكرار (for,while,do—while)..؟

كما قلنا أن ا(ختKف بينھا وبينھم أن دالة (*While—Do* **(**التكراري**ة تنفذ مابين قوسيھا ثم يتحقق من الشرط فإذا كان ناتج الشرط (True ( تعيد تنفيذ مابين قوسيھا من جديد وإذا كان (False (فتنتقل للخطوة التي تليه.** أما (For (و (while (**يتحقق من الشرط ثم تنفذ مابين قوسيھا كان ناتج الشرط (***True* **(****تنفذ مابين قوسيھا وإذا كان (***False (***فتنتقل للخطوة التي تليه .**

**لتوضيح الفكرة بھذا المثال .**

**مثال:**برنامج يطلب منك أن تدخل رقم ويقدر الرقم يطبع عبارة (!Hello (أي لو أدخلت ( ٥) سيطبع ھذه العبارة خمسة مرات وإذا أدخلت واحد يطبعھا مرة واحدة .

تحليل :مادام عدد مرات الطباعة مرتبط بإدخال المستخدم فالحل يكون عبارة تكرارية تبدأ من الواحد إلى الرقم الذي ادخله المستخدم وتحته جملة طباعة (أي إذا ادخل ٢ سيعد العداد (1,2) أي عدتان ويطبع الجملة مرتان ).

**الحل باستخدام دالة (For (التكرارية .**

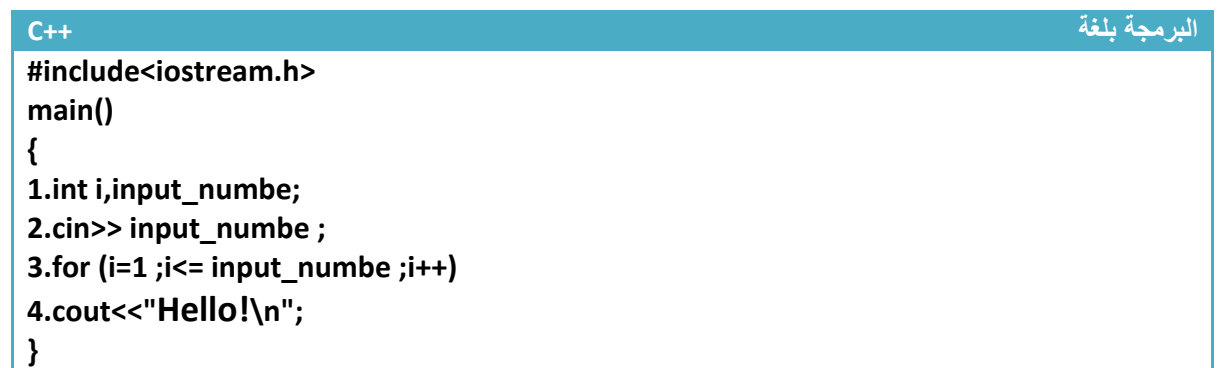

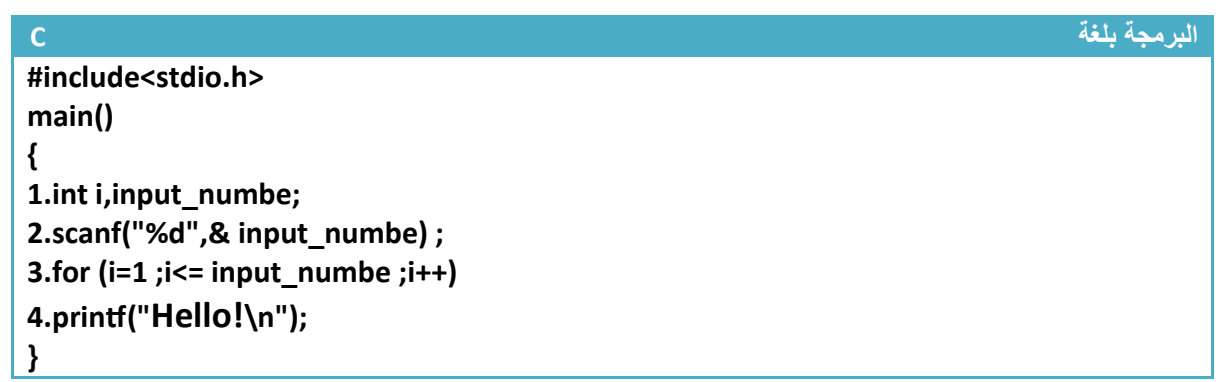

**الحل باستخدام دالة (While (التكرارية .**

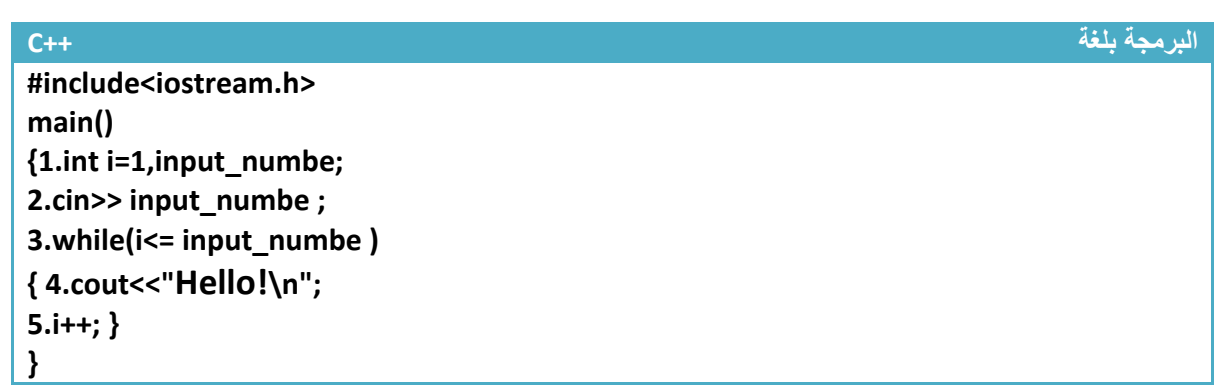

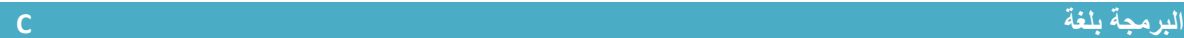

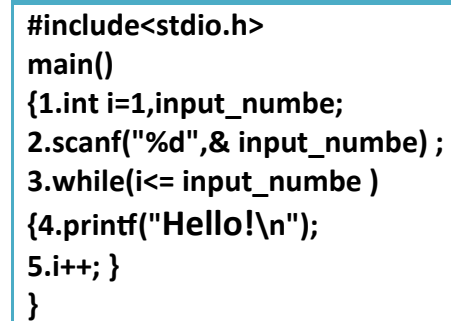

**الحل باستخدام دالة (While--Do (التكرارية .**

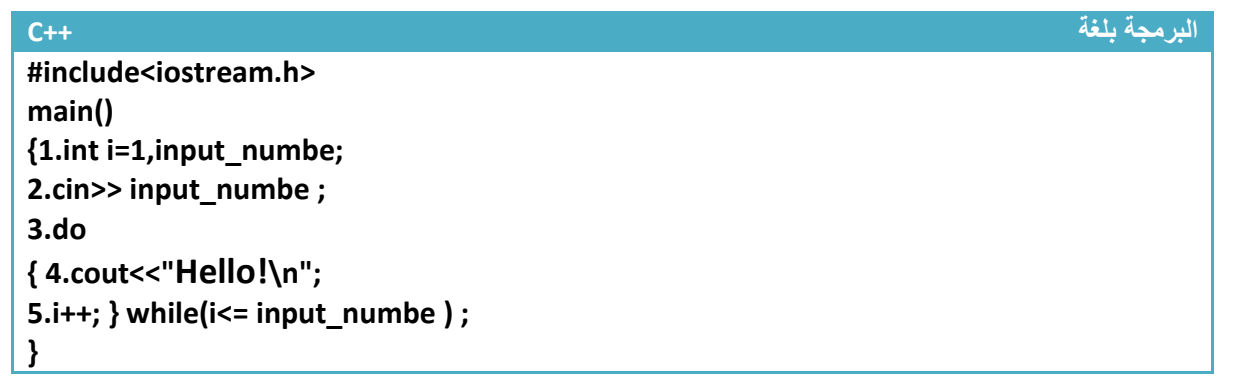

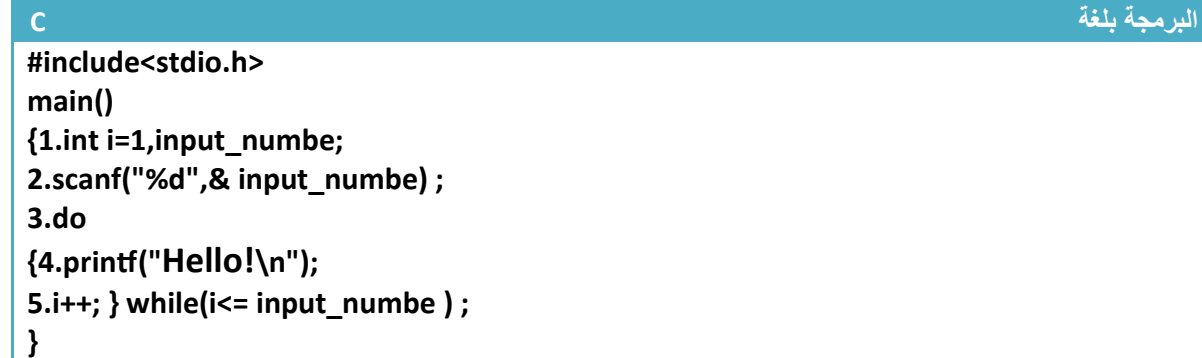

وھذا معنى قولنا (**تنفذ ( while-do ( مابين قوسيھا ثم تتحقق من الشرط** )

G **Hello!** 

I (Inactive C:\TCWIN45\BI

T (Inactive C:\TCWIN45\BIN\N  $\bf{0}$ 

**Hello! Hello!** Hello! **Hello!** Hello!

سوف لا يطبع (for,while) جملة الطباعة ولا مرة لأنه عندما يتحقق من الشرط في خطوة رقم (٣) وهو (i<= input\_numbe) وهو هكذا(false=0=false=0) سوف لا يحقق الشرط العبارة الشرطية لذالك سوف لا ينفذ

سوف يطبع (do--while) الجملة مرة واحدة لأنه أولا ينفذ الخطوات(٢و ٤و٥) بعد خطوة خامسة يتحقق من الشرط

ويجد انه الشرط ( يتحقق و( يعيد عبارة التكرار.و1كنه طبع الجملة في خطوة (٤) قبل التحقق من الشرط

الجملة التابعة لعبارة التكرار . (و يطبع جملة الطباعة التابعة لھا وتكون شاشة التنفيذ ھكذا

سوف يطبع (while--do (الجملة خمس مرات 1نه عداد يعد من (١) إلى ( ٥) وإذا تجاوز الرقم (٥) ( يسمح له بطباعة الجملة من جديد ويخرج من العبارة التكرارية **Internative C:\TCWI** 

سوف يطبع (for,while) الجملة خمس مرات لأنه عداد يعد من (١) إلى (٥) وإذا تجاوز الرقم (٥) لا يسمح له بطباعة الجملة من جديد ويخرج من العبارة التكرارية

وتكون شاشة التنفيذ بالنسبة للجميع ھكذا

أ(ن لنقارن نتائج ا1مثلة الثKثة

**.**١**إذا أدخلنا الرقم (٥) من شاشة التنفيذ** 

وأي رقم من واحد فما فوق تعطي الجميع نفس النتائج  $\overline{a}$ مھم

**.**١**إذا أدخلنا الرقم (0) من شاشة التنفيذ** 

وتكون شاشة التنفيذ ھكذا

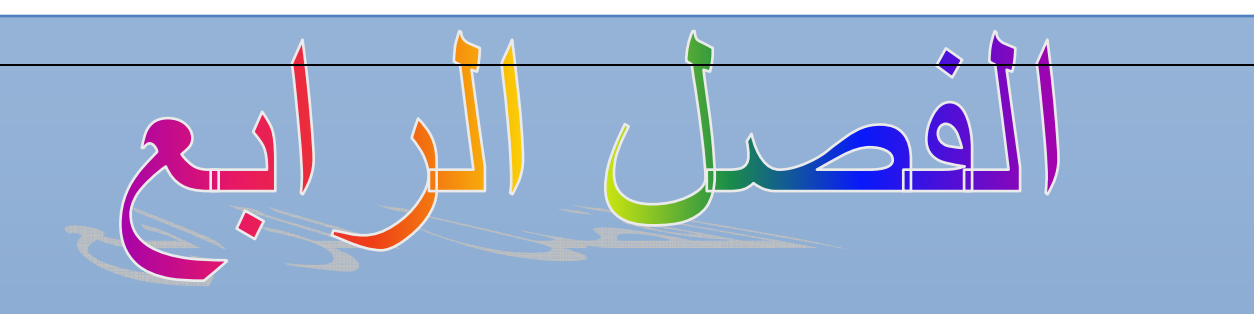

المصفوفات وأنواعها

المستوى المطلوب

أن يكون القارئ ملما بما هو في الفصول السابقة وفاهما كل شيء ٔ

> الأهداف: ٔ

> > $\overline{\phantom{a}}$

عندما يكتمل الفصل تكون بإذن الله قد أتممت التعرف على المصفوفات وطرق تمثيلها ٔ

> مستوى الأداء المطلوب بعد إنهاء الفصل ٔ

> > إتقان هذه الفصل 100%

الأدوات المطلوبة:حاسوب شخصي لتجربة البرامج وقلم ودفتر لتسجيل الملاحظات ٔ

الوقت المطلوب : ١٢ ساعة

# **المصفوفات ا6حادية ا6بعاد:**

قبل أن نتحدث عن المصفوفات علمنا أن المتغير ات تحجز مكان في الذاكر ة تخز ن فيه قيمة المتغير . لو أخذنا ھذا الجزء من الذاكرة وافترضنا انه المتغير (15=x (مخزون في موقع (18126 ).

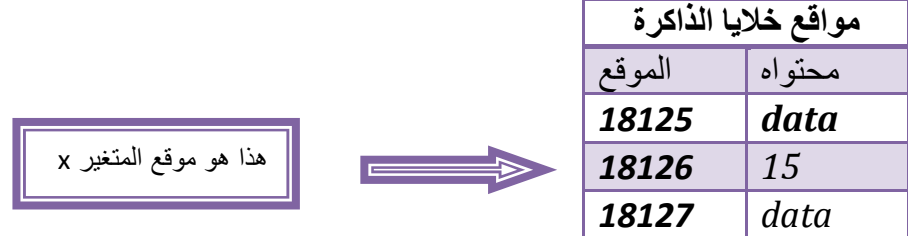

كما تKحظ من الرسم أن المتغير (x (حاجز مكان في الذاكرة وخازن قيمته بداخلة . فما ھي المصفوفات . ھي مجموعة خKيا متتالية في الذاكرة تحجز لغرض خزن معلومات معينة في داخلھا كأن نخزن في داخلھا أرقام أو أحرف وتبقى ھذه القيم مخزنة داخل المصفوفة حتى نغلق البرنامج إذا لم نغيرھا داخل البرنامج المصفوفات يجب الإعلان عن عدد المواقع التي نحتاجها في العمل في بداية البرنامج حتى يحجزها المترجم للمصفوفة ولا يخزن قيم أخرى داخل في داخلها و تبقى محجوزة فقط لعناصر المصفوفة. ويكون الإعلان عليها هكذا

**ھيكلية** 

مھم

**ھيكلية** 

### **Type** *arrrayname***[size of array]**

• **(***arrrayname* **(**ھو اسم المصفوفة الذي سنتعامل معه في البرنامج أي اسم ممكن أن نسمي المصفوفة

- **(array of size (**ھوا حجم الذي ستشغله المصفوفة في الذاكرة وقد يكون أي رقم حسب احتياجك
- ( **Type (**ھو نوع المصفوفة التي سوف نعرفھا قد تكون حرفية أو رقمية . **لو عرفنا مصفوفة من نوع (integer ( جميع عناصرھا تكون ( integer (و7 يجوز تخزين أحرف في داخلھا**

**مثال**:تعريف مصفوفة من نوع (integer (حجمھا خمسة واسمھا (array\_first( .

**int first\_array [5];** 

لنفرض أن تخزين أول عنصر في المصفوفة بدء بموقع (18126) ويكون شكل مواقع الذاكرة ھكذا

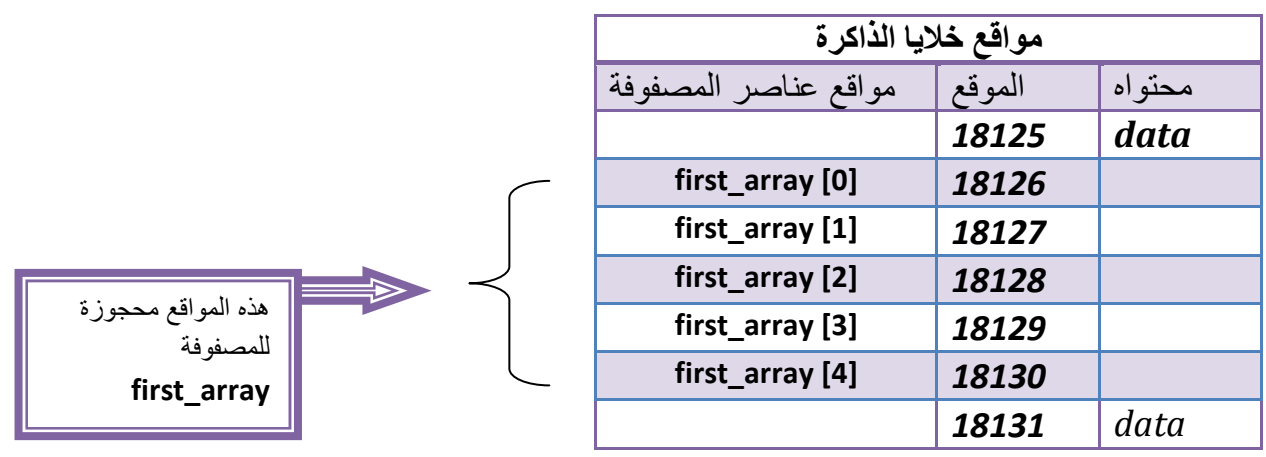

\*\* عنونة عناصر المصفوفة تبدأ من الصفر كما تKحظ أول موقع بالمصفوفة ھو (**[0] array\_first (**

**ھيكلية** 

مھم

**كود** 

# **first\_array [index]**

**(index (**ھو عنوان الموقع الذي نريد أن نصل إلى محتوياته في داخل المصفوفة لنعدل عليھا أو نطبعھا .

• مثK أردنا وضع (79) بثالث موقع في المصفوفة نكتب ھكذا

 **first\_array [2]=79;**

ھذه المواقع محجوزة

للمصفوفة

**first\_array**

لو تKحظ أن **(2=index (**وليس (٣) 1نه كما قلنا **تسلسل عناصر المصفوفة يبدأ من الصفر وليس من الواحد** أي لو كان لدينا مصفوفة حجمھا خمسة عناصر فتسلسل ( index (يكون من الصفر إلى ا1ربعة. لذالك بعد أن وضعنا رقم (79 ) بالموقع الثالث يصبح شكل المصفوفة في مواقع الذاكرة ھكذا

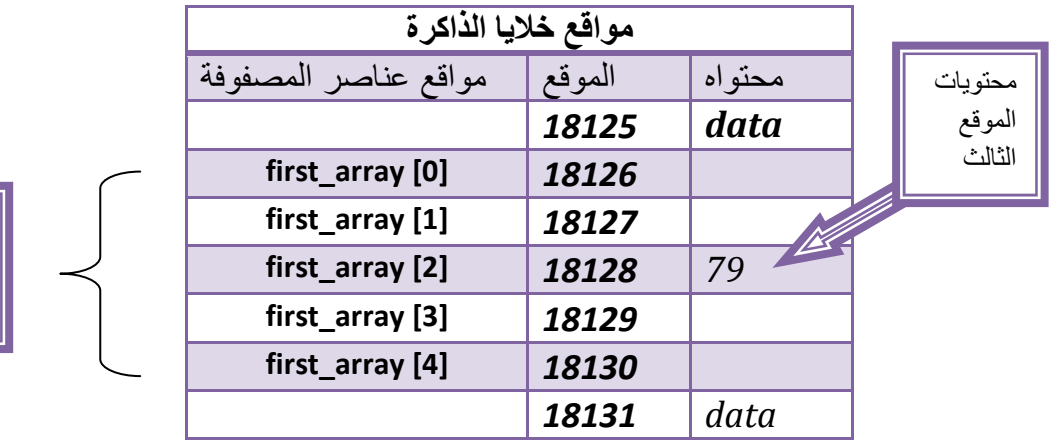

• لو أردنا إدخال قيمة (٩٠) في الموقع الرابع في المصفوفة فيكون الكود

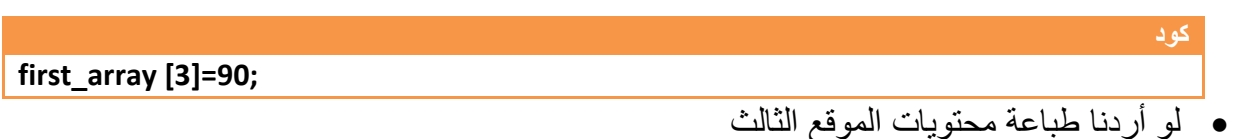

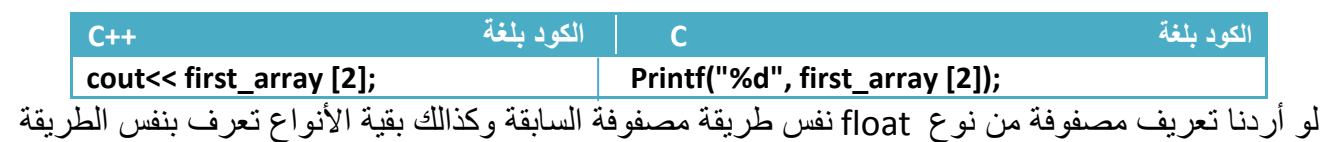

**float first\_array [5];** 

**ھيكلية** 

**نستطيع أعطاء عناصر المصفوفة قيم معينة كقيم أولية وقت التعريف عن المصفوفة ھكذا** 

**int first\_array [5]={34,26,43,23,54};**

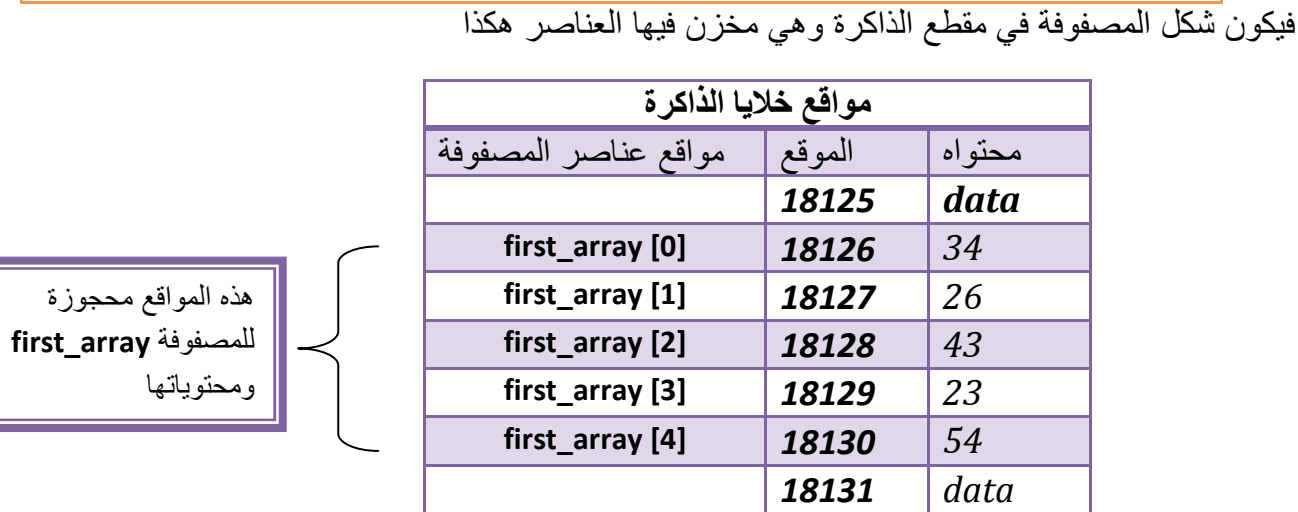

**إي أن العنصر ا6ول في المصفوفة تكون قيمته (34=[0] array\_first (وبقية المواقع بالتسلسل كما في الشكل .**

**مثال:** برنامج ندخل مصفوفة أحادية ا1بعاد مكونة من ستة عناصر من شاشة التنفيذ ونطبعھا.؟

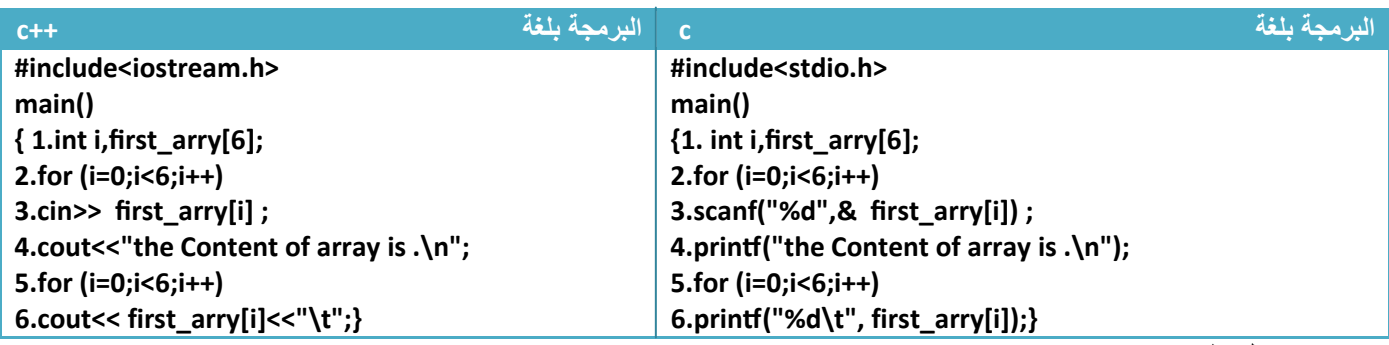

توضيح الخطوات :

**كود** 

.١خطوة رقم (١) تم تعريف متغير للعداد وتم تعريف مصفوفة أرقام حجمھا ستة

.٢خطوة رقم (٢) ھوا عداد يعد من صفر إلى خمسة وكل عدة يتم طلب في خطوة (٣) إدخال عنصر جديد من المصفوفة كما هوا مبين في الشكل ، عندما يكون (i=0) فان ([first arry[i]) معناه ([first arry]) أي يطلب من المستخدم إدخال العنصر الأول ويستمر بطلب الإدخال إلى أخر عنصر وهو (5=j) (كما هو بالشكل بالأسفل)

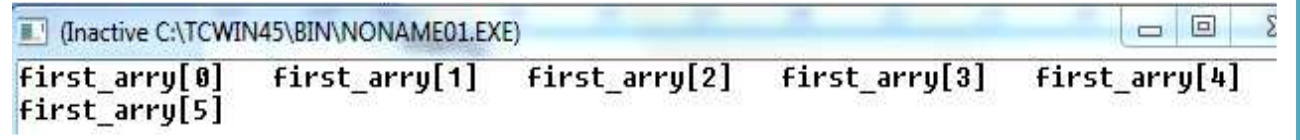

.٣خطوة رقم (٣ ) ھناك طريقتين للقراءة أم ضغط مفتاح (enter (وإدخال عنصر جديد من عناصر المصفوفة أو ضغط المسطرة وإدخال عنصر جديد . خطوة رقم (٤) ھي رسالة تقول انه سوف يتم طباعة محتويات المصفوفة

.٥خطوة رقم (٦) عداد يعد من صفر إلى الخمسة ليطبع جميع عناصر المصفوفة في الخطوة رقم (٦). أي عندما يعد العداد رقم صفر ستنفذ خطوة رقم (٦) طابعة ([0]arry\_first (تم عندما يعد العداد رقم واحد ستنفذ خطوة رقم (٦) طابعة ([1]arry\_first (تم عندما يعد العداد رقم اثنان ستنفذ خطوة رقم (٦) طابعة ([2]arry\_first (ويستمر بطباعة جميع عناصر المصفوفة من محتويات أول موقع إلى محتويات أخر موقع .

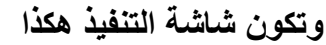

مھم

 $\overline{\phantom{a}}$ 

مھم

 $\overline{\phantom{a}}$ 

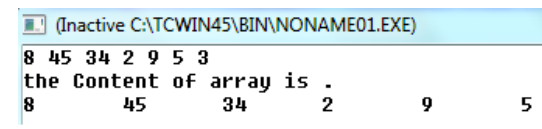

**لو غيرنا عداد خطوة رقم(٥) وجعلناه يتناقص من خمسة إلى الصفر سوف يطبع أو7 ( [5]arry\_first (ثم ([4]arry\_first (ويستمر إلى الصفر طابعا المصفوفة بالمقلوب ( من أخر عنصر إلى أول عنصر )** أي يصبح عداد خطوة رقم (٥) ھكذا

**كود** 

**5.for (i=5;i>=0;i--)**

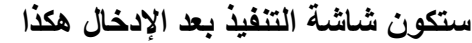

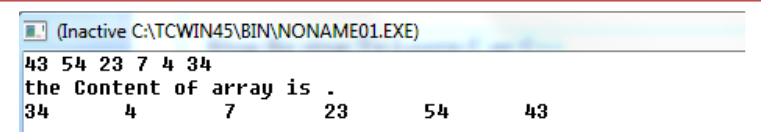

**أبدال بين قيم موقعين**: بدال بين قيمة موقعين في المصفوفة نحتاج إلى متغير ثالث من نفس نوع المصفوفة حتى ِ نخزن به نتيجة احد الموقعين ثم نبدل (ن في حال عدم وجود متغير ثالث ( نستطيع ابدال وستضيع احد القيمتين

**كود اLبدال بين قيمة المتغير (**[5]arry\_first **( والمتغير (**[2]arry\_first**(** 

**ھوا المتغير المؤقت الذي سنخزن به احد قيم الموقعين// ;item int Item= first\_arry[5]; first\_arry[5]= first\_arry[2]; first\_arry[2]=item;**

**مثال:**برنامج ندخل مصفوفة أحادية ا1بعاد مكونة من خمسة عناصر ونجمعھا . **؟** 

تحليل :خطوات ادخال ھي اعتيادية وتقريبا ثابتة في المصفوفات فمصفوفة حجمھا خمسة نحتاج عداد يعد من الصفر إلى الأربعة ثم بعد الإدخال نجمع جميع عناصر المصفوفة مع بعضها

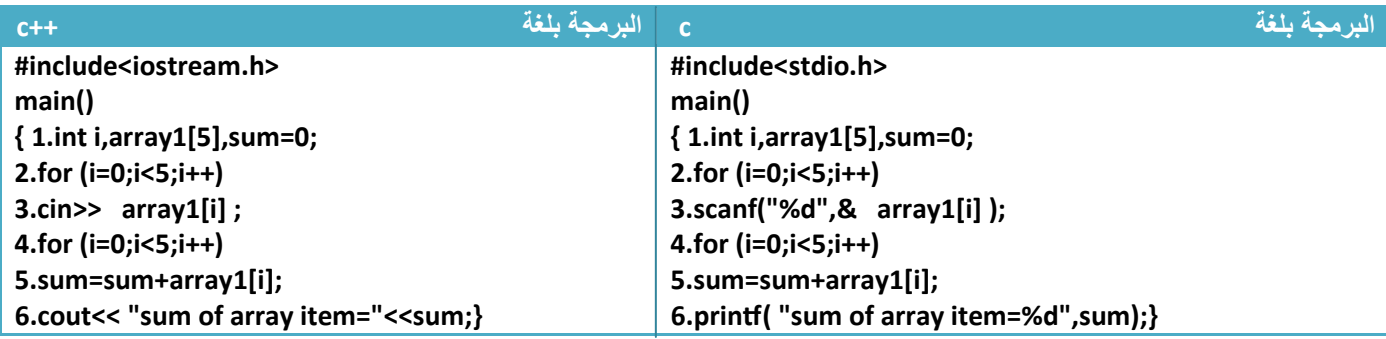

توضيح الخطوات :

.١خطوة رقم (١) تم تعريف متغير للعداد وتم تعريف مصفوفة أرقام حجمھا خمسة ومتغير للجمع وأعطيناه صفر كقيمة ابتدائية كما قلنا سابقا يجب تصفير المتغير الجمع قبل الجمع .٢خطوة رقم(٢ ٣و ) إدخال المصفوفة كما تKحظ العداد يعد من الصفر إلى ا1ربعة (ن حجم المصفوفة خمسة .٣خطوة رقم (٤) عداد يمر على عناصر المصفوفة عنصر عنصر لكي يجمعھا مع بعضھا أي عندما يكون قيمة العداد ھي (0=i (سيجمع ( [0]1array+sum=sum (ويستمر بالجمع مع القيم السابقة كما ھي ھذا الشكل **ھذا الشكل ھو تتبع للعمليات التي تحدث في خطوة رقم (٤ ) وخطوة رقم (٥ )**

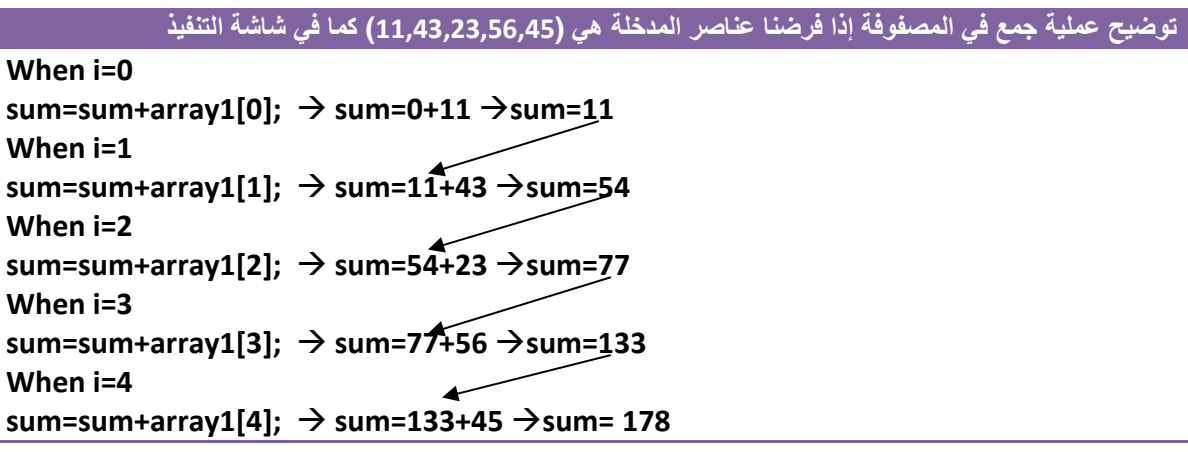

لو تKحظ كيف يجمع نتائج الجمع السابقة مع العناصر الجديدة.....! .٤خطوة رقم (٦) يطبع نتيجة الجمع

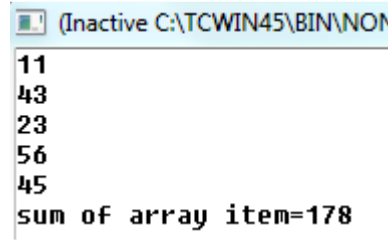

**Step By step to Learn C or C++ By:Hussien Ahmmed Taleb** 119

**مثال:**برنامج ندخل مصفوفة أحادية ا1بعاد مكونة من سبعة عناصر جد اكبر رقم.؟

تحليل :خطوات الإدخال هي اعتيادية وتقريبا ثابتة في المصفوفات فمصفوفة حجمها سبعة نحتاج عداد يعد من الصفر إلى ستة . ثم بعد ادخال نجد اكبر رقم بين عناصر المصفوفة كيف.؟ نسند قيمة أول عنصر في المصفوفة لمتغير وثم نقارن قيمة ھذا المتغير مع بقية العناصر أي عنصر في المصفوفة نجد أن قيمته اكبر من قيمة متغيرنا نبدل قيمة متغيرنا بقيمة عنصر المصفوفة ونستمر حتى النھاية وكل ما وجد متغيرنا قيمة أعلى منه أخذھا وإذا اقل منه (تھمه ويستمر إلى النھاية ويكون في التالي حامK أعلى قيمة .

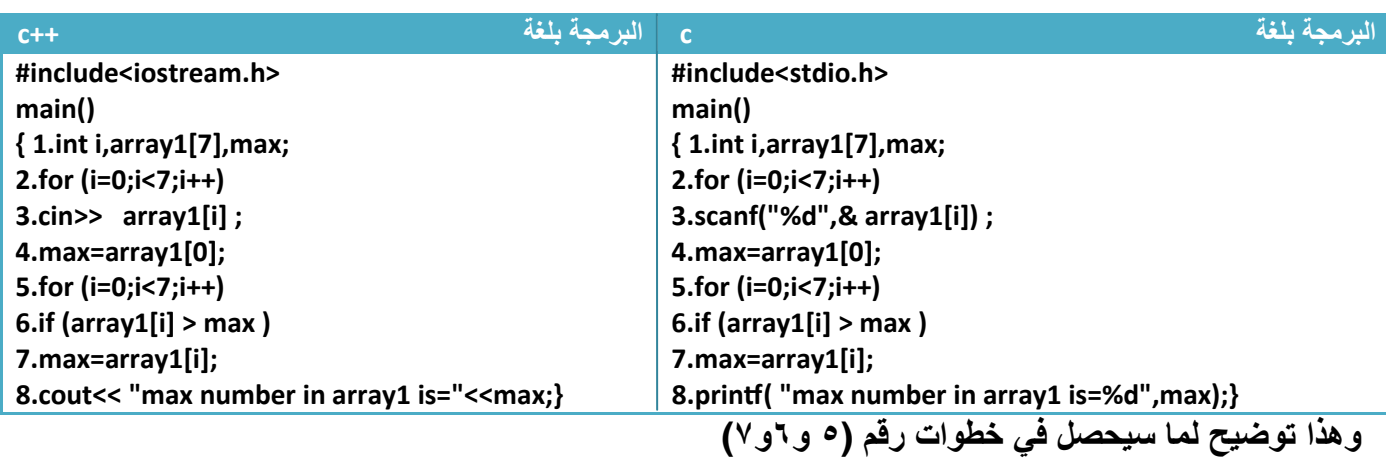

جعلت الخطوات التي تنفذ ذو لون عميق والتي ( تنفذ ذات لون رفيع

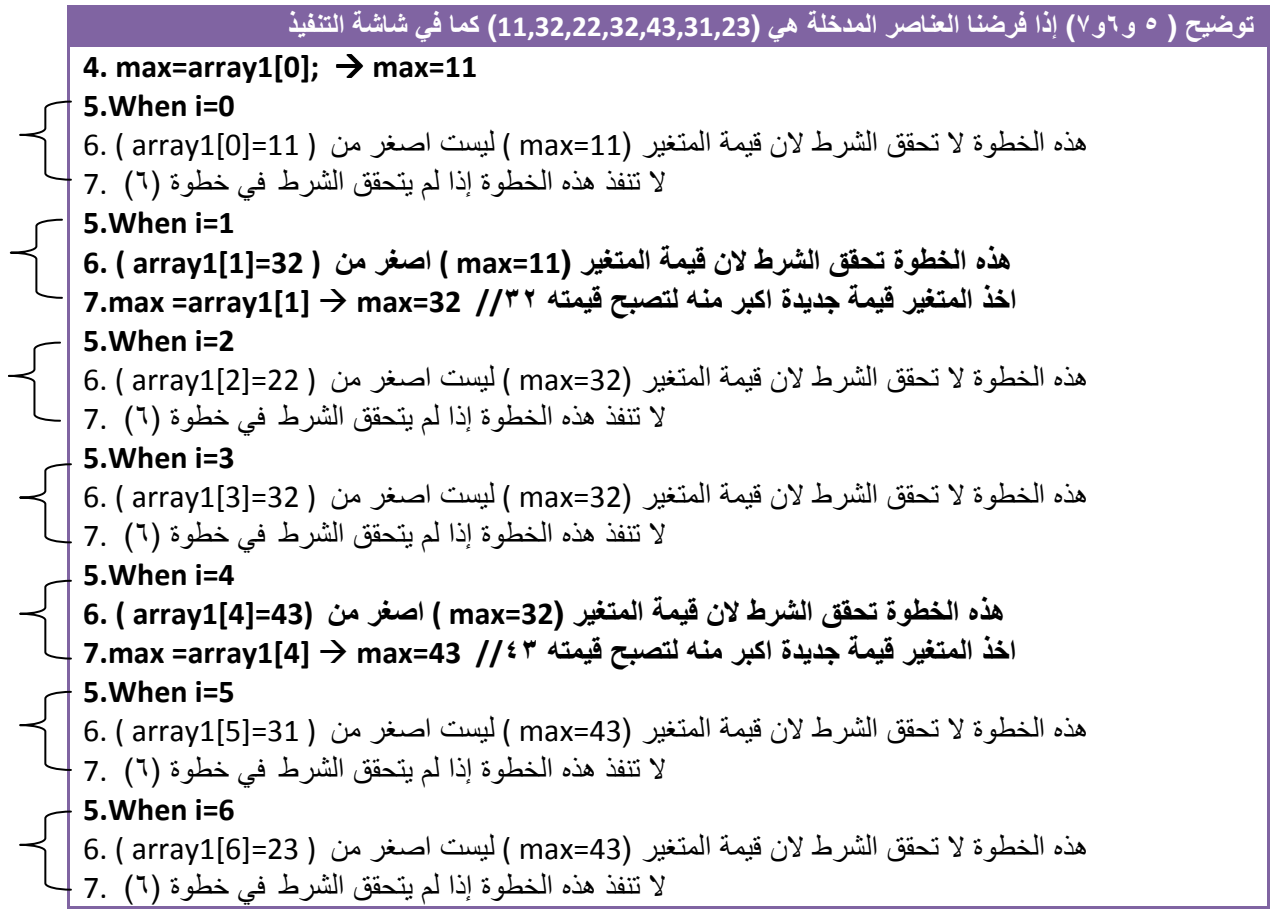

توضيح الخطوات : .١خطوة رقم (١) تم تعريف متغير للعداد وتم تعريف مصفوفة أرقام حجمھا سبعة ومتغير لخزن اكبر رقم وخطوة رقم (٢ ٣و ) ھي إدخال للمصفوفة .٢خطوة رقم (٤) سندنا قيمة أول موقع إلى متغير (max (حتى نقارنه مع بقية المواقع حتى أي قيمة تكون اكبر منه في المقارنة نبدلھا بقيمة (max (حتى نحصل على اكبر قيمة . .٣خطوة رقم (٥)عداد يمر على جميع عناصر المصفوفة لكي نقارن في خطوة رقم (٦) عناصر المصفوفة بقيمة المتغير ومتى ما كان احد عناصر المصفوفة قيمته اكبر نبدل قيمة (max (في خطوة رقم (٧) بالقيمة ا1كبر منه لو تKحظ أن قيمة الموقع الخامس ھي اكبر قيمة من بين القيم ( شاھد التوضيح وكيفية تغير قيمة (max( **تغير قيمة المتغير Array1[0] Array1[1] Array1[2] Array1[3] Array1[4] Array1[5] Array1[6]** *11 32**22**32**43 31 23* **(max ( عند مقارنته**  *Max=11 Max=32 Max=32 Max=32 Max=43 Max=43 Max=43* \* [ ... (Inactive C:\TCWIN45\BIN\NONAME0 = 1<br>
11<br>
11<br>
32<br>
23<br>
23<br>
max number in array1 is=43<br>
max number in array1 is=43 .٤خطوة رقم (٨) يطبع اكبر رقم مھم لو أردنا إيجاد اصغر رقم في المصفوفة فقط نبدل الشرط في الخطوة رقم (٦) إلى اصغر ھكذا **كود 6.if (array1[i] < max )** وطريقة التتبع ھنا كلما يجد رقم في المصفوفة اصغر من قيمة المتغير يسند المتغير للقيمة ا1صغر  $\overline{\phantom{a}}$ مھمم<br>م لو أردنا ضرب كل عنصر من عناصر المصفوفة في (٢ ) **كود array1[i]=2\* array1[i];**  كأنما نقول قيمة العنصر الجديد تساوي قيمته القديمة مضروبة في (٢ )

**Step By step to Learn C or C++ By:Hussien Ahmmed Taleb** 121

وكذالك بقية العمليات الرياضية تعامل نفس الطريقة كالقسمة. مثK نقسم كل عنصر على ٤

**array1[i]= array1[i] /4;** 

و( توضع فقط ھذه الجملة وحدھا يجب وضع قبلھا عداد يمر على جميع عناصر المصفوفة لكي يقسم جميع العناصر عنصر عنصر لو تKحظ خطوة رقم (٢) وخطوة رقم (٣) في المثال التالي .

**كود** 

**مثال:** مصفوفة من خمسة عناصر إضافة قيمة خمسة لكل عنصر في المصفوفة

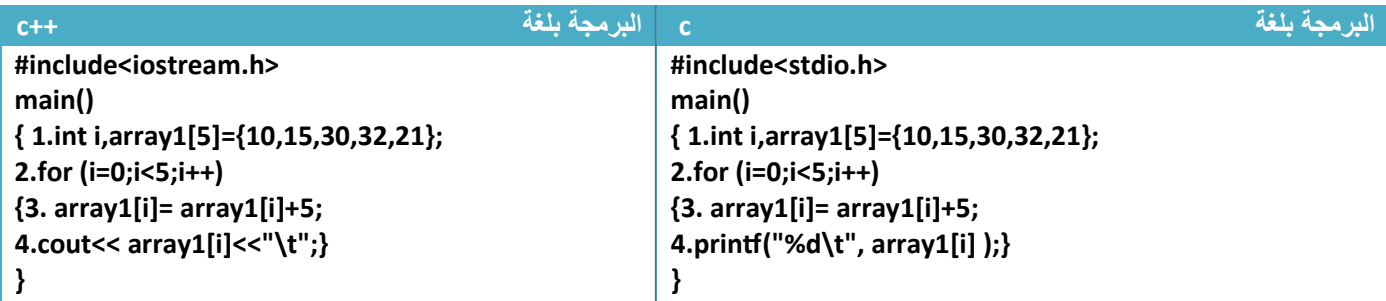

توضيح الخطوات :

.١خطوة رقم (٣) نضيف فيھا قيمة خمسة لكل عنصر من عناصر المصفوفة

**لو كان قيمة العداد ھي (3=i (فيكون تنفيذ الخطوة رقم (٣) ھكذا** 

**array1[3]= array1[3]+5; array1[3]=32+5 array1[3]=37**

.٢وضعنا خطوة رقم (٤) داخل قوس العبارة التكرارية حتى يطبع مباشرة قيمة كل موقع بعد اضافة .

ترتيب ا1رقام أو ا1حرف تصاعديا أو تنازليا يكون بمقارنة كل عنصر من عناصر المصفوفة مع العناصر الذي تليه في المصفوفة فعلى سبيل المثال إذا أردنا ترتيب العناصر تصاعديا فنقارن كل عنصر في المصفوفة بالعناصر الذي تليه فإذا وجدنا رقم اقل من قيمة العنصر نبدل بين العنصريين (مثK إذا كان 2=[3]array50,]=0[array (فعند البدء المقارنة نجد القيمة في الموقع الرابع من المصفوفة ھو (٢) وفي الموقع ا1ول ھو (٥٠) وقيمة الموقع الرابع اقل لذالك سنبدل قيمة الموقع الرابع بقيمة الموقع الأول ونقارن بقية المواقع بقيمة الموقع الأول الجديدة وهو أصبح (٥٠) ونستمر بابدال إلى أن نصل في المقارنة إلى أخر رقم بالمصفوفة ثم نأخذ ثاني عنصر بالمصفوفة ونقارنه ببقية العناصر ثم الثالث إلى إن نصل إلى أخر عنصر نجد المصفوفة مرتبة وشاھد ھذه خطوات تفصيلية للترتيب

لنفرض أن لدينا مصفوفة من خمسة عناصر ونريد ترتيبھا تصاعديا وكانت القيم المخزنة بالمصفوفة كما في الشكل

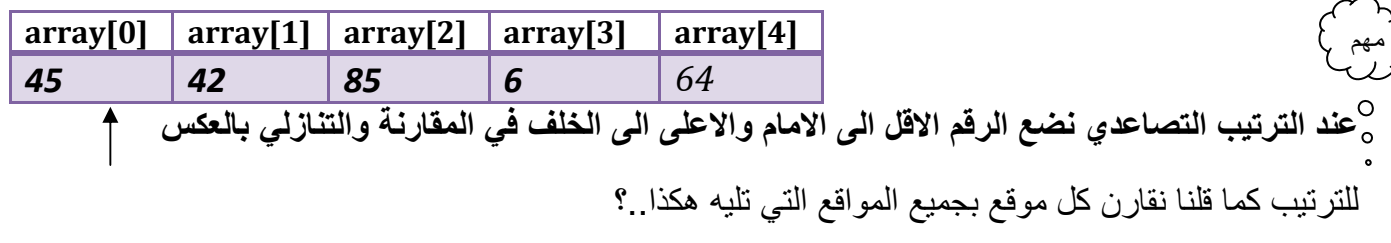

- **.١مقارنة الموقع ا6ول ببقية المواقع التي تليه :**
	- .١مقارنة من الموقع ا1ول مع الموقع الثاني

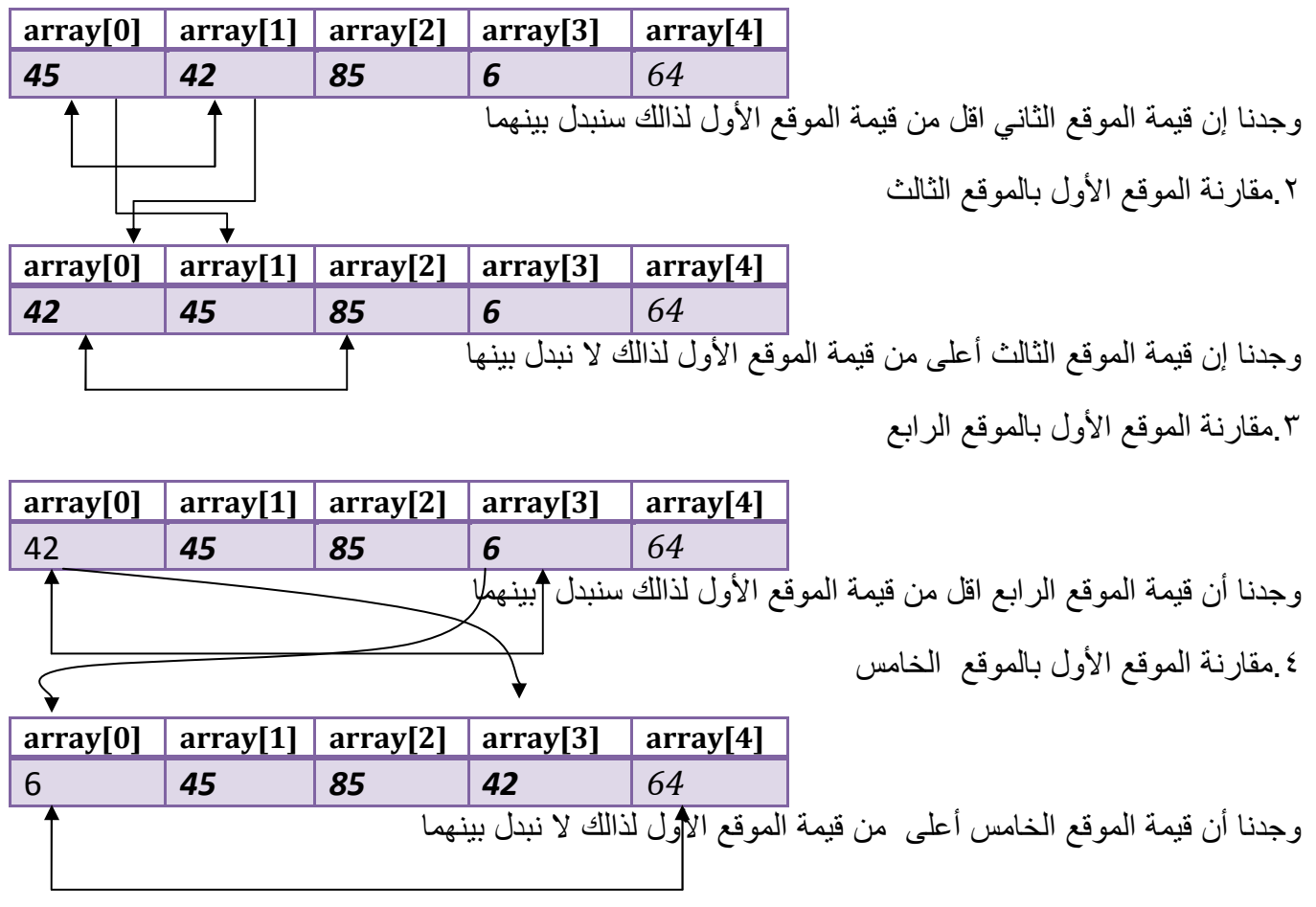

**Step By step to Learn C or C++ By:Hussien Ahmmed Taleb** 123

**.٢مقارنة الموقع الثاني ببقية المواقع التي تليه :**

.١مقارنة بين الموقع الثاني مع الموقع الثالث

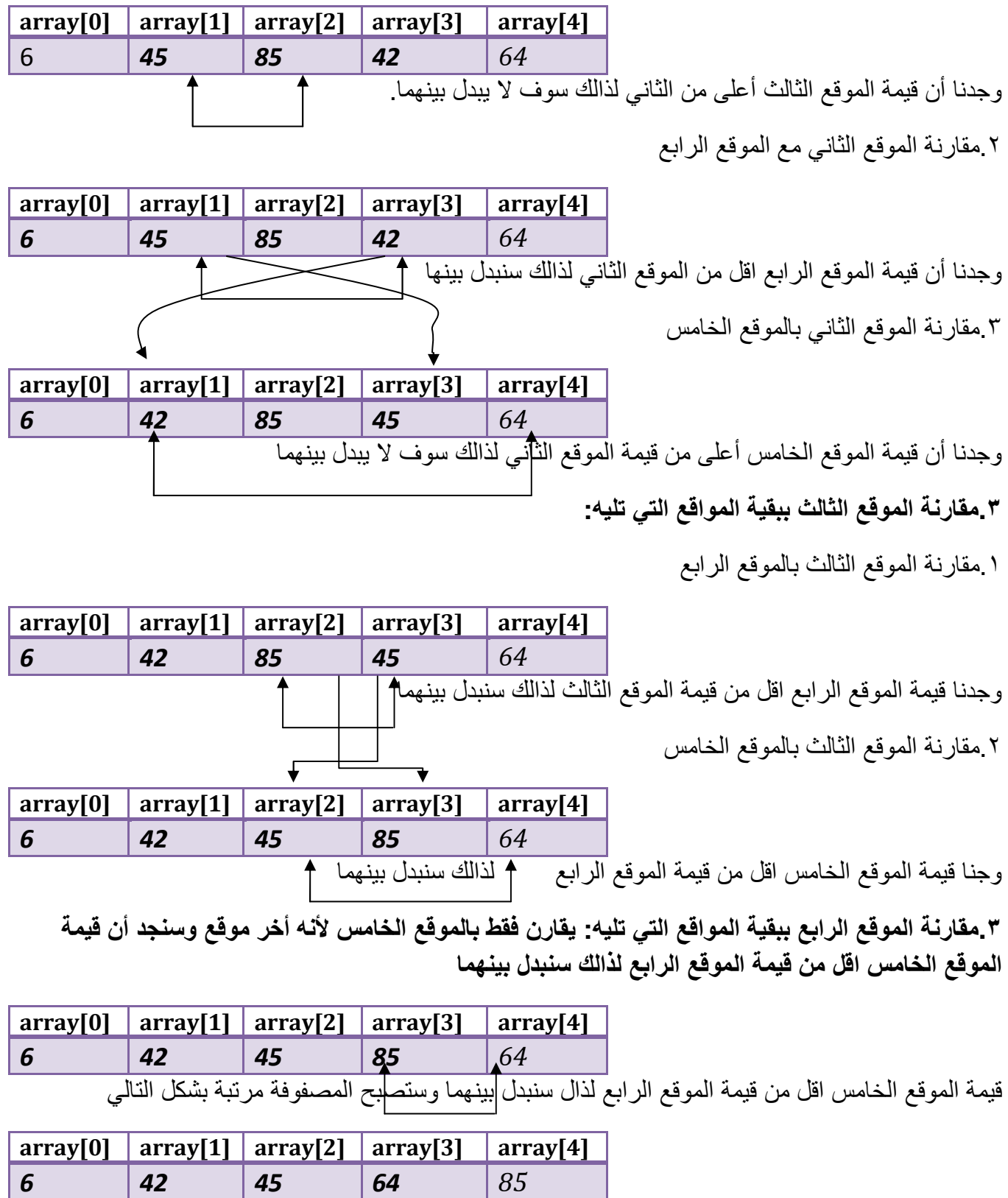

أ(ن لنحول الكKم الذي كتباه والمخططات إلى مثال

**مثال:** برنامج لترتيب عناصر المصفوفة يدخلھا المستخدم تصاعديا..؟

**تحليل:كيف نرتب برمجيا؟علمنا انه بالترتيب نقارن كل موقع بجميع المواقع التي تليه لذالك سنحتاج إلى عدادان ا6ول خاص بالمرور على كل موقع مرة واحدة وعداد داخلي يقارن كل عنصر مرة عليه العداد الخارجي بجميع العناصر التي تليه في المصفوفة وأينما وجد رقم اقل منه يبدل بينھما .**

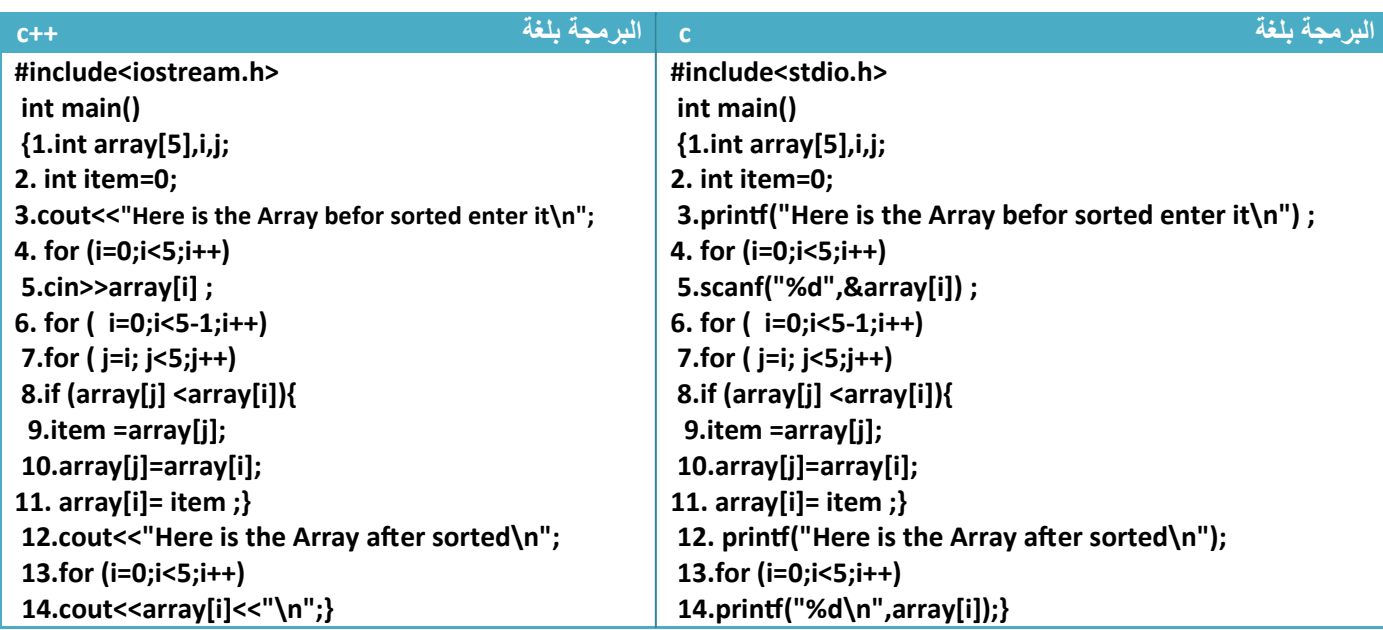

توضيح الخطوات :

١ خطوة رقم (١) عرفنا مصفوفة حجمها خمسة ومتغير للعداد الخارجي (i) ومتغير أخر للعداد الداخلي (j) .٢خطوة رقم (٢) عرفنا متغير لتخزين قيمة احد المتغيرين عند ابدال لكي ( تضيع قيمة احدھما .٣خطوة رقم (٣) ھي رسالة طباعيه تطلب من المستخدم إدخال المصفوفة وخطوة رقم (٤ ٥و )قراءة المصفوفة ٤ خطوة رقم (٦) هوا عداد خارجي يبدأ بالعد من الصفر إلى الموقع القبل الأخير لكي يرتبهم ولا يعد الموقع الأخير (ن الموقع ا1خير مرتب أصK من قبل الخطوة التي تسبقه لذالك نرى شرط التوقف في العداد ھو(5-1>i(. أي في كل عدة لھذا العداد تتكرر الخطوات رقم ( ٧ و٩و٨و و١٠ ١١ )

.٥خطوة رقم (٧) ھوا عداد يبدأ بالعد من قيمة العداد الخارجي إلى أربعة أي إذا عد العداد الخارجي صفر سيعد العداد الداخلي من صفر إلى أربعة لكي يقارن الموقع ا1ول بجميع المواقع التي تليه. وإذا عد العداد الخارجي واحد سيعد العداد الداخلي من واحد إلى أربعة لكي يقارن المواقع الثاني بجميع المواقع التي تليه ويستمر إلى موقع الرابع

٦ خطوة رقم (٨) هوا شرط أذا كان قيمة العنصر اقل من قيمة احد المواقع التي تليه يبدل بينهم في خطوة رقم (٩ و و١٠ ١١ )

.٧خطوات رقم ( و١٢ و١٣ ١٤) ھوا عملية طباعة للمصفوفة بعد الترتيب ھكذا [11] (Inactive C:\TCWIN45\BIN\NONAME01.EXE) Here is the Array befor sorted enter it 45 42 85  القيمة الوسطية بعد الترتيب تقع منتصف عناصر 6. 64 المصفوفة وبما إن حجم مصفوفتنا خمسة فالقيمة Here is the Array after sorted الوسطية ھي الموقع الثالث أي ([2]array( ю 42 45 64 85  $\overline{a}$ مھم Í لو أردنا ترتيب المصفوفة تنازليا نفس الطريقة فقط نبدل الشرط في خطوة رقم (٨) إلى **كود 8.if (array[j] >array[i])**   $\overline{\phantom{0}}$ مھم  $\frac{1}{2}$ لو أردنا ترتيب فقط المواقع الثلاث الأولى ولاتهمنا البقية فقط نغير شرط التوقف في خطوة رقم (٦ و٧) نبدل رقم خمسة ب ثKثة ھكذا (وضعنا ثKثة عند شرط التوقف لكي يرتب فقط الموقع الثKثة ا1ولى ) **كود 6. for ( i=0;i<3-1;i++) 7.for ( j=i; j<3;j++)**  مھم **لو أردنا ترتيب المواقع الزوجية في المصفوفة ترتيبا تصاعديا فقط نغير ھاتان الخطوتان كود 6. for ( i=0;i<5-1;i=i+2) 7.for ( j=i; j<5;j=j+2)** 

**مثال:** برنامج لمعرفة ھل الرقم متناظر ( أي يقرأ من الجھتين) **ويكون عدد ا6رقام خمسة مثB ١٢٣٢١** 

تحليل:لكي نعرف ھل الرقم متناظر ھنا في مصفوفة خماسية يجب أن يساوي محتويات الموقع ا1ول محتويات الموقع الخامس والثاني يساوي الرابع **(المثال التالي ليس يتحقق فقط من تناظر ا6رقام بل الحروف أيضا)**

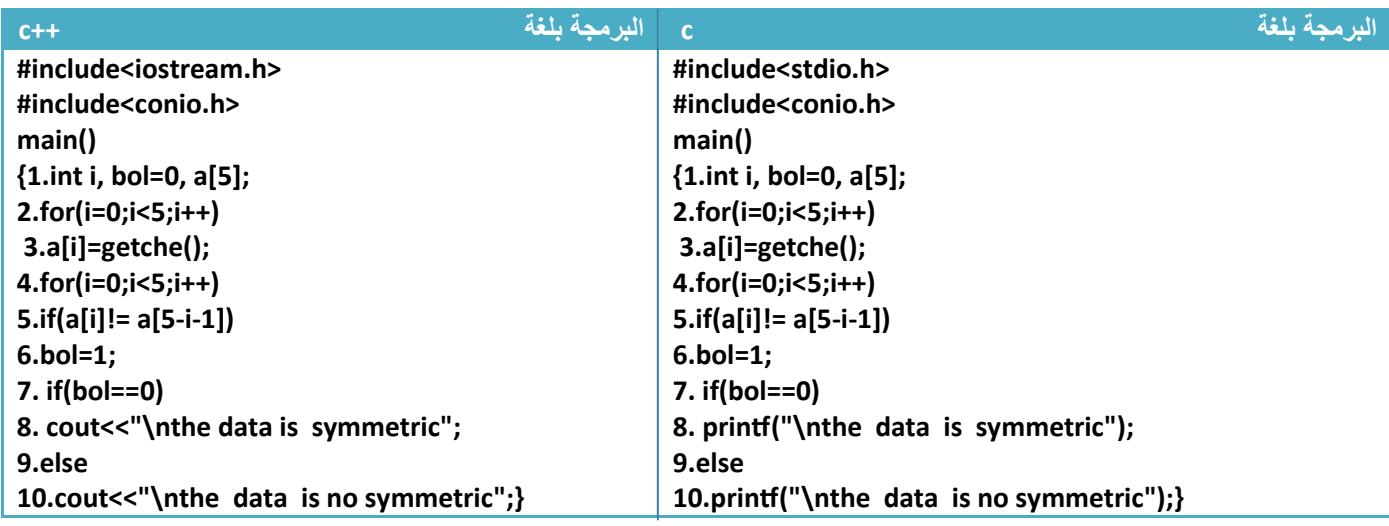

توضيح الخطوات :

١ خطوة رقم (٣) هي دالة لإدخال حرف وليس رقم ورغم أنهما ستدخل بشكل حرف ومداخلاتنا قد تكون أرقام فلا يھم ففي المقارنة فبد( ما يقارن الرقم (١) يقارن ا(سكي كود له أي ( ٥٠ ) فK يضر لكن للجمالية استخدمنا ھذه الدالة

.٢خطوة رقم (٥) يقارن العناصر ا1ول با1خر والثاني بالقبل ا1خير وھكذا ماداما متساويين يكون المتغير (0=bol ( فإذا كانا غير متساويين ويتحقق شرط خطوة رقم (٥) وينفذ خطوة (٦) ستتحول قيمته إلى واحد

.٣خطوة رقم (٧) يتحقق من قيمة المتغير (bol (إذا بقت ثابتة حسب تعريفھا طبع رسالة إن الرقم متناظر وإذا تغيرت إلى واحد يطبع رسالة أن الرقم غير متناظر

I (Inactive C:\TCWIN45\BIN\NONAME01.

18581 the data is summetric **III** (Inactive C:\TCWIN45\BIN\NON

arhra the data is summetric I

I

J

**مثال:** مصفوفة حجمھا (٥) اسمھا (a ( ضع العناصر الزوجية لھا في مصفوفة (b (وا1عداد الفردية في ( c(

تحليل: الموضوع بسيط جدا ليدك ثلاث مصفوفات نفس الحجم أو بالأحرى نفس حجم المصفوفة (a) لأنها قد تكون جميع اعداد فردية أو زوجية.وبعد أن ندخل المصفوفة (a (نكون شرط إذا كان عددھا فردي نضعه في (c (وإذا كلن زوجي نضعھا في (b (ولكل مصفوفة عداد خاص بھا .

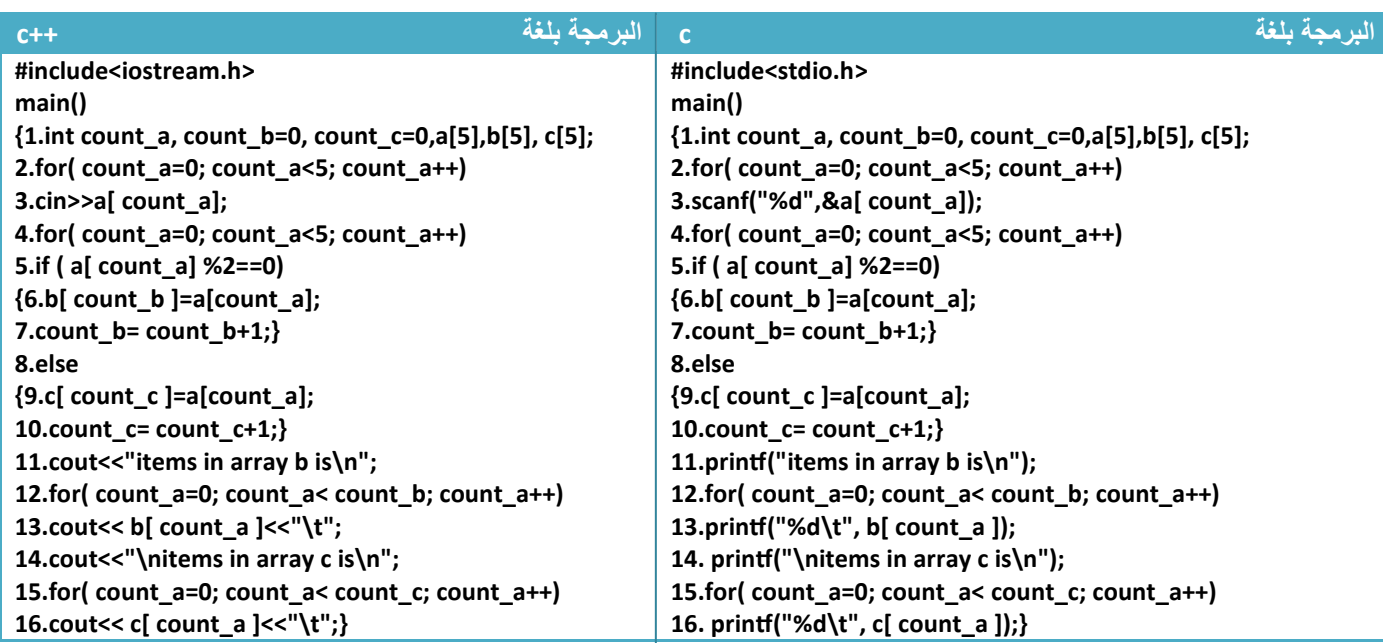

توضيح الخطوات :

ا خطوة رقم (١) عرفنا عداد للمصفوفة (a) وهو (count a) و عداد للمصفوفة (b) وهو (count b) و عداد للمصفوفة (c (وھو (c\_count (وعرفنا المصفوفات بنفس ا1حجام

.٢خطوة رقم ( ٣و٢ ) ھي قراءة للمصفوفة (a (من شاشة التنفيذ

.٣خطوة رقم (٤) ھوا عداد (ختبار عناصر المصفوفة (a (تتبعه الخطوات رقم (11—5) كلھا داخله التكرار

.٤خطوة رقم (٥) ھوا شرط التحقق إذا كان رقم المصفوفة زوجية سيوضع في مصفوفة (b (في خطوة رقم (٦) ونزود عداد هذه المصفوفة في خطوة رقم (٧) (لكل مصفوفة عدادها لكي نميز بينهم بالإضافة حتى تكون الإضافة صحيحة )

٥ . خطوة رقم (٨) ھوا شرط التحقق إذا لم يكون رقم المصفوفة زوجي سيوضع في مصفوفة (c (في خطوة رقم (9) ونزيد عداد ھذه المصفوفة في خطوة رقم (10) (لكل مصفوفة عدادھا لكي نميز بينھم باضافة حتى تكون اضافة صحيحة ) .٦خطوة رقم (١٢) ھو عداد يبدأ بالصفر وينتھي بأقل من عداد المصفوفة (b ( لكي نطبع فقط المواقع التي تحتوي على عناصر في ھذه المصفوفة و(نطبع المواقع الفارغة اعتمادا على عدادھا الذي يزداد بعد كل إضافة في خطوة رقم (7 )

٧ . خطوة رقم (١٥) ھو عداد يبدأ بالصفر وينتھي بأقل من عداد المصفوفة (c (لكي نطبع فقط المواقع التي تحتوي على عناصر في ھذه المصفوفة و(نطبع المواقع الفارغة اعتمادا على عدادھا الذي يزداد بعد كل إضافة في خطوة رقم (١٠ )

ھذا ما سيظھر في شاشة التنفيذ

 $\overline{a}$ 

مھم

 $\begin{smallmatrix} \circ & \circ \end{smallmatrix}$ 

 $\overline{\phantom{a}}$ 

مھم

I (Inactive C:\TCWIN45\BIN\NONAN 453245 items in array b is 4  $\overline{2}$ 4 items in array c is E я

من ألان فصاعدا متى ما قال لك قسم عناصر مصفوفة إلى مصفوفتين استخدم نفس هذا الأسلوب فقط الشرط في خطوة رقم خمسة يتغير أو تغير أخر بسيط لكن تبقى الھيكلية تقريبا نفسھا........!

# **المصفوفات ثنائية ا6بعاد:**

( تختلف المصفوفات الثنائية كثيرا عن المصفوفة أحادية ابعاد . تختلف فقط في العنونة فبد( من (index (واحد نستخدم اثنان واحد للصفوف وأخر للأعمدة (مثلا مصفوفة (2\*3) أي مكونة من ثلاث صفوف وعموديين)

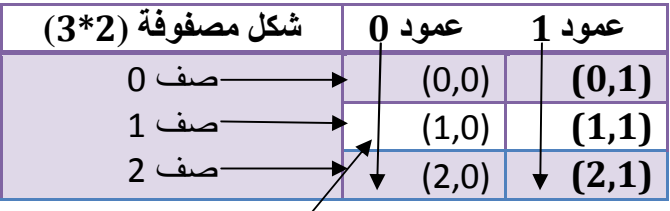

**العنونة تكون (رقم العمود ،رقم الصف) وان العنونة الأعمدة و***ا***لصفوف تبدأ من الصفر وليس من الواحد أي لو أردنا** الوصول إلى عنصر في الصف الثاني العمود ا1ول تكون عنونه (1,0 ).

والمصفوفة الثنائية أيضا مجموعة خKيا متتالية في الذاكرة تحجز لغرض خزن معلومات معينة في داخلھا كأن نخزن في داخلھا أرقام أو أحرف وتبقى ھذه القيم مخزنة داخل المصفوفة حتى نغلق البرنامج إذا لم نغيرھا داخل البرنامج . المصفوفات الثنائية: يجب الإعلان عن عدد المواقع التي نحتاجها في العمل في بداية البرنامج حتى يحجزها المترجم للمصفوفة ولا يخزن قيم أخرى داخل هذه المواقع تبقى محجوزة فقط لعناصر المصفوفة ويكون الإعلان عليها هكذا

Trype of array*arrrayname***[row,columns]** 

- **(***arrrayname* **(**ھوا اسم المصفوفة التي سنتعامل معه في البرنامج أي اسم ممكن
- **(row (** ھو عدد صفوف المصفوفة ، **( columns (**ھو عدد ا1عمدة 1ننا نتعامل مع مصفوفة ثنائية ابعاد
- ( **Trype of array (**ھو نوع المصفوفة التي سوف نعرفھا قد تكون حرفية أو رقمية .**لو عرفنا مصفوفة من نوع (integer (جميع عناصرھا تكون (integer (و7 يجوز تخزين أحرف في داخلھا**

**مثال**:تعريف مصفوفة من نوع (integer (حجمھا (2\*3 ) واسمھا (array\_first( .

**ھيكلية** 

**ھيكلية** 

 $\overline{a}$ s<br>.

مھم

## **int first\_array [3][2];**

لنرسم المصفوفة ھذه ذات حجم ثKث صفوف وعمودان

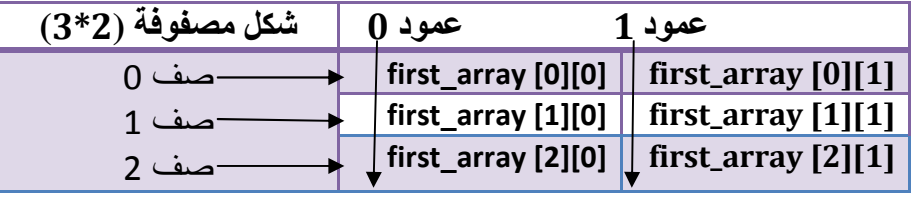

كما تKحظ في العنونة كيف تكون : عمود رقم (0) وھو العمود ا1ول وعمود رقم (1 ) وھو العمود الثاني وصف رقم (0) وهو الصف الأول و صف رقم (1) وهو الصف الثاني و صف رقم (2) وهو الصف الثالث.

**Step By step to Learn C or C++ By:Hussien Ahmmed Taleb** 130

 $\overline{\phantom{0}}$ 

.<br>J

مھم

وتخزين ھذه العناصر في الذاكرة يكون نفس طريقة تخزين المصفوفة ا1حادية لكن ھنا يخزن صف وبعده صف أخر بالتسلسل إلى أن تنتھي الصفوف .

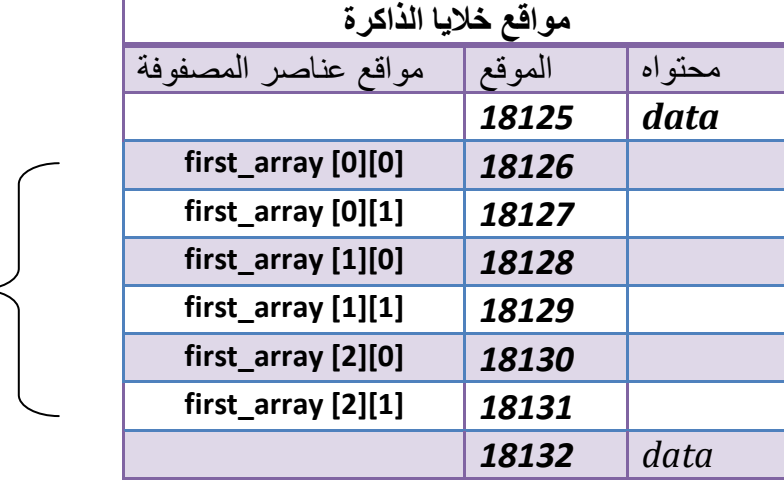

لنفرض أن تخزين أول عنصر في المصفوفة بدء بموقع (18126) ويكون شكل مواقع الذاكرة ھكذا

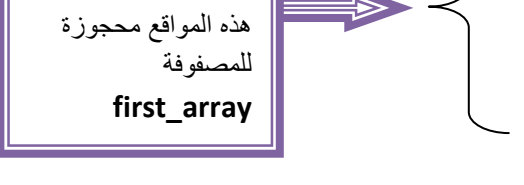

لو تKحظ أن أول عنصر للمصفوفة وھو (**[0][0] array\_first** ( يحجز الموقع (*18126* **)** وتخزن فيه قيمة أول عنصر ويليه بقية العناصر بالتتالي أي ( **[1][0] array\_first** ( يحجز الموقع (*18127***)** وبالتتالي....؟

عنونة عناصر المصفوفة تبدأ من الصفر للصف والعمود كما تKحظ أول موقع بالمصفوفة ھو **([0][0] array\_first(** 

 **first\_array [index\_row][index\_columns]**

- **(row\_index (**ھو عنوان الصف الذي نريد أن نصل إليه ويمثل دائما بالمتغير (i .(
- **(columns\_index (**ھو عنوان العمود الذي نريد أن نصل إليه ويمثل دائما بالمتغير (j .(

**المث :لو أردنا وضع (79 ) في المصفوفة في الصف الثاني العمود ا6ول نكتب ھكذا**

# لو تKحظ أن **(1=**row\_index **(**وليس (2) 1نه كما قلنا **تسلسل صفوف المصفوفة بدأت من الصفر وليس من الواحد** أي الصف الثاني في الحقيقة ھوا صف رقم واحد في البرمجة و(حظ المخطط في الصفحة السابقة لو تKحظ أن **(0=**columns\_index **(**وليس (1) 1نه كما قلنا **تسلسل صفوف المصفوفة تبدأ من الصفر وليس من الواحد** أي العمود ا1ول في الحقيقة ھوا عمود رقم صفر في البرمجة و(حظ المخطط في الصفحة السابقة **ھيكلية first\_array [1][0]=79;**

**Step By step to Learn C or C++ By:Hussien Ahmmed Taleb** 131

**ھيكلية** 

مھم

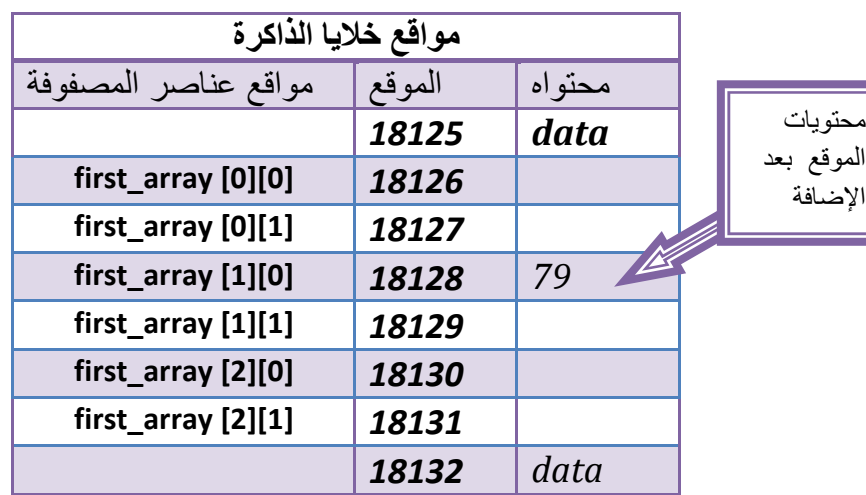

لذالك بعد أن وضعنا رقم (79 ) بالموقع الثالث يصبح شكل المصفوفة في مواقع الذاكرة ھكذا

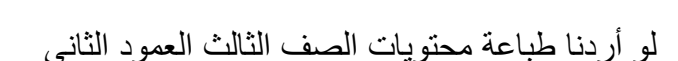

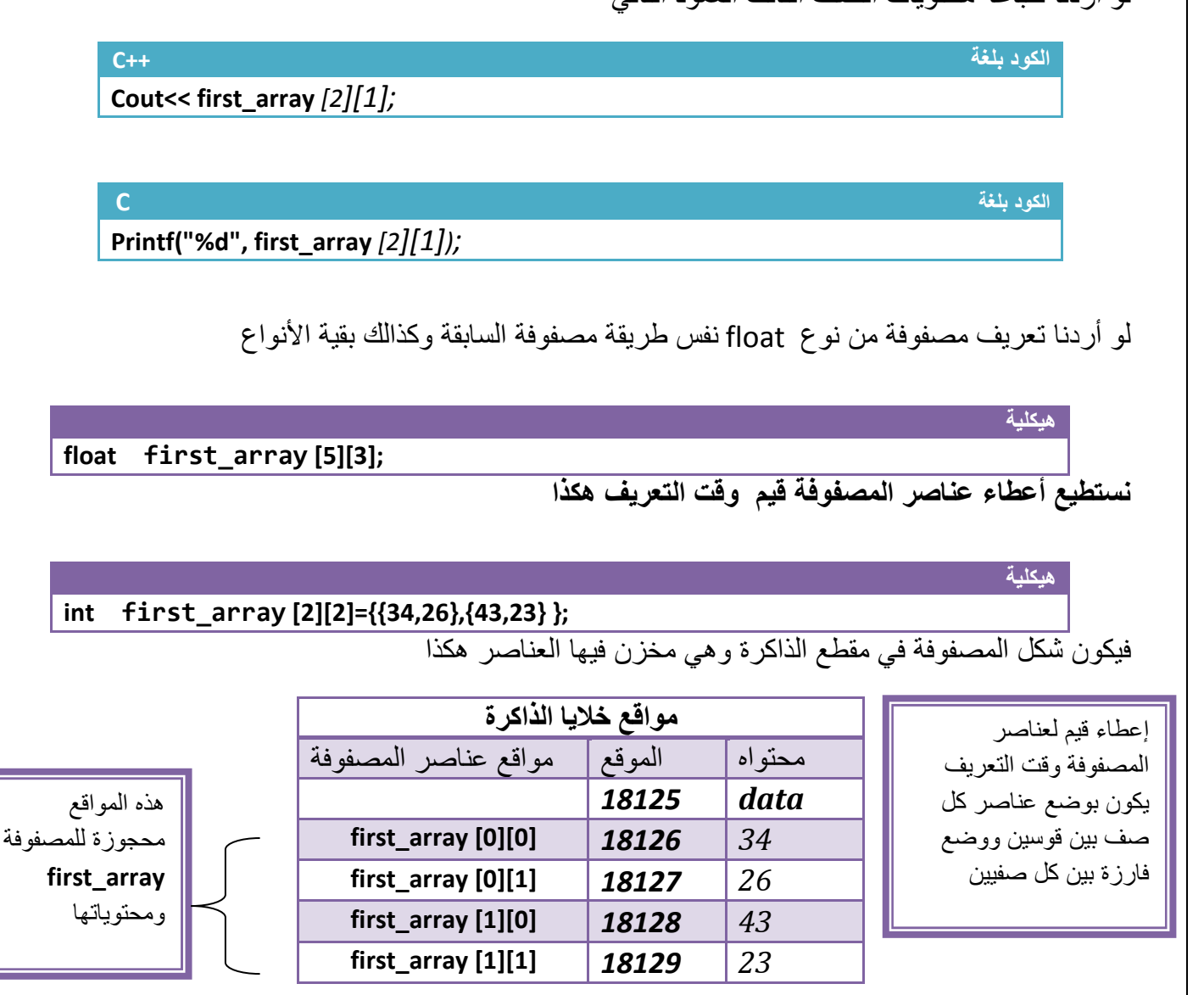

ھذه المواقع محجوزة

للمصفوفة **first\_array**

**ألو ردنا وضع رقم معين في جميع مواقع عناصر المصفوفة وقت التعريف نكتب ھكذا**  مثK إذا أردنا وضع رقم صفر في جميع مواقع مصفوفة حجمھا (٢\*٢ )

**ھيكلية** 

مھم

مھم

#### **int first\_array [2][2]={0 };**

**تعريف وإدخال المصفوفة الثنائية:**ھذه الخطوات ثابتة في تعريف وإدخال أي مصفوفة ثنائية ( تتغير ابد مثال: مصفوفة حجمھا (3\*4) تعريفھا وإدخالھا

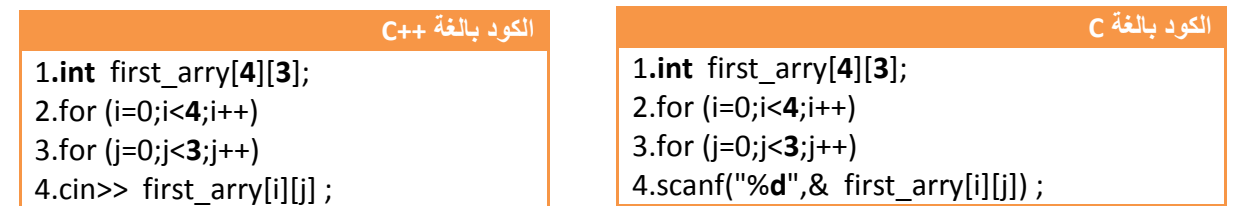

**الذي يتغير بين سؤال وأخر فقط المكتوب بخط عريض .** .١في خطوة رقم ( ١ ) عرفنا نوع المصفوفة ممكن أن يتبدل نوعھا حسب الطلب وحجمھا حسب السؤال قال في السؤال (3\*4 ) فكونا مصفوفة عدد صفوفھا أربعة وعدد ا1عمدة ثKثة .٢خطوة رقم (٢) فقط شرط عدد الصفوف يتبدل ھنا أربع صفوف كتبنا اصغر من أربعة وإذا خمسة نكتب اصغر من خمسة وكذالك بقية ا1رقام .٣خطوة رقم (٢) فقط شرط عدد ا1عمدة يتبدل ھنا ثKث أعمدة كتبنا اصغر من ثKثة وإذا أربعة نكتب اصغر من أربعة وكذالك بقية ا1رقام .**٤**خطوة ادخال أيضا تبقى ثابتة يدخل صف صف بالتسلسل مھم

**لحل أي سؤال يتعلق بالمصفوفات الثنائية نرسمھا أو7 قبل الحل** فلو جاء على سبيل المثال في السؤال مصفوفة حجمھا (5\*5) نرسم ھذه المصفوفة أو( ھكذا

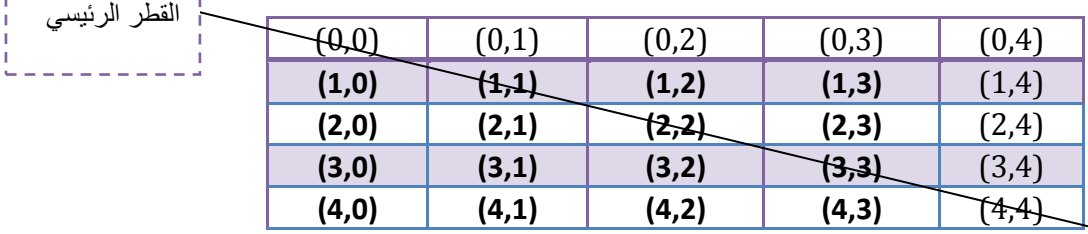

أ(ن نستطيع حل جميع ا1سئلة عن المصفوفة ھذه فعلى سبيل المثال **لو قال جد عناصر القطر الرئيسي** وھو الذي نحن واضعون خط عليه وھو منصف المصفوفة ما الذي يمكننا من تميزه عن غيره من الصفوف ؟؟ الذي يميز عناصر القطر الرئيسي عن غيره من العناصر في المصفوفة ھو **قيمة الصف تساوي قيمة العمود** (حظ القيم **( (4,4), (3,3),(2,2),(1,1),(0,0)** فيكون الشرط ھو ثابت في كل مصفوفة نريد إيجاد قطر الرئيسي .

 $\frac{1}{2} \left( \frac{1}{2} \right) \left( \frac{1}{2} \right) \left( \frac$ 

**البرمجة** 

 $If(i == j)$ 

ھنا نقوم بطباعة العناصر المصفوفة في قطر الرئيسي diagonal the print //

قيمة (i) هي عنوان الصف وقيمة (j) هي عنوان العمود

\*\* الحصول على عناصر القطر الثانوي

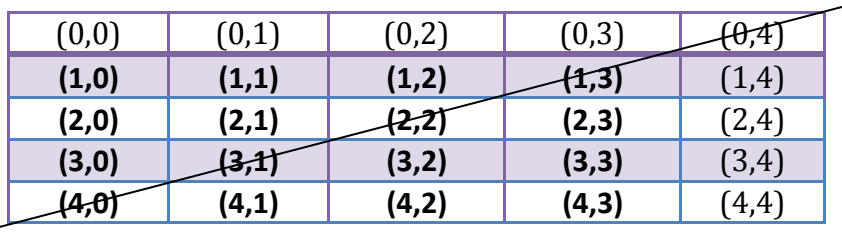

القطر الثانوي

العناصر فوق القطر الرئيسي

الذي يميز عناصر القطر الثانوي عن غيرھا من العناصر في المصفوفة أن قيمة الصف عند جمعھا بقيمة العمود تساوي أربعة (حظ **(4=0+4),(4=1+3),(3=2+2),(4=3+1),(4=4+0)** فعK حاصل جمع رقم الصف مع رقم العمود في القطر الثانوي يساوي أربعة لكن يختلف من مصفوفة إلى أخرى ھذه القيمة الجمع حسب إبعاد المصفوفة أنت ارسم المصفوفة حسب حجمھا وستجد العKقة كما وجدناھا نحن أ(ن .فيكون الشرط ھكذا وھو غير ثابتة قيمة الأربعة

**البرمجة**   $If(i+j=4)$ 

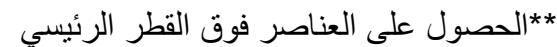

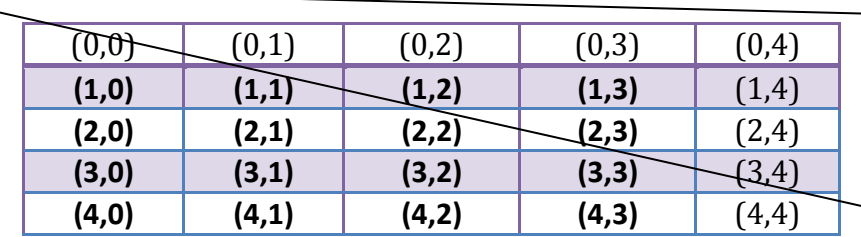

الذي يميز عناصر فوق القطر الرئيسي عن غيرھا من العناصر في المصفوفة أن قيمة العمود اكبر من قيمة الصف (حظ التالي **((3,4),(1,4),(1,3),(1,2),(0,4),(0,3),(0,2),(0,1 ) فعB قيم ا6عمدة جميعھا أعلى من قيم المصفوفة في القطر الثانوي فيكون الشرط ھكذا وھو ثابت** 

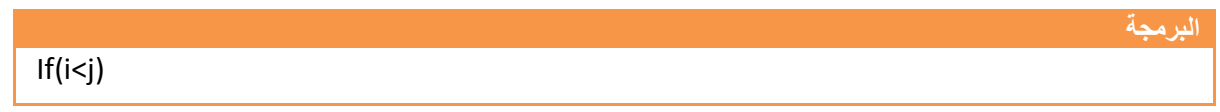

\*\*الحصول على العناصر تحت القطر الرئيسي

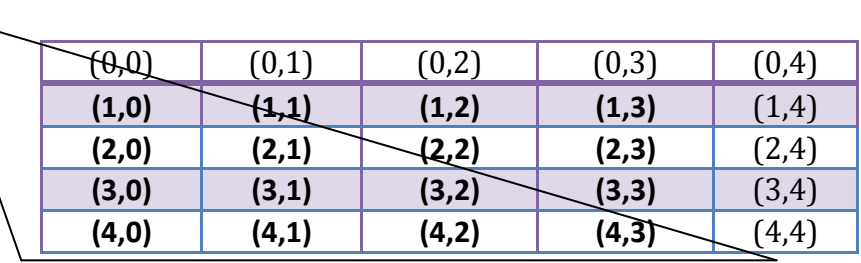

الذي يميز عناصر تحت القطر الرئيسي عن غيرھا من العناصر في المصفوفة أن قيمة كل العمود اقل من قيمة كل الصف (حظ التالي **((4,3),(4,1),(3,1),(2,1),(4,0),(3,0),(2,0),(1,0 ) فعB قيم ا6عمدة جميعھا أعلى من قيم مال صفوفة في القطر الثانوي فيكون الشرط ھكذا وھو ثابت** 

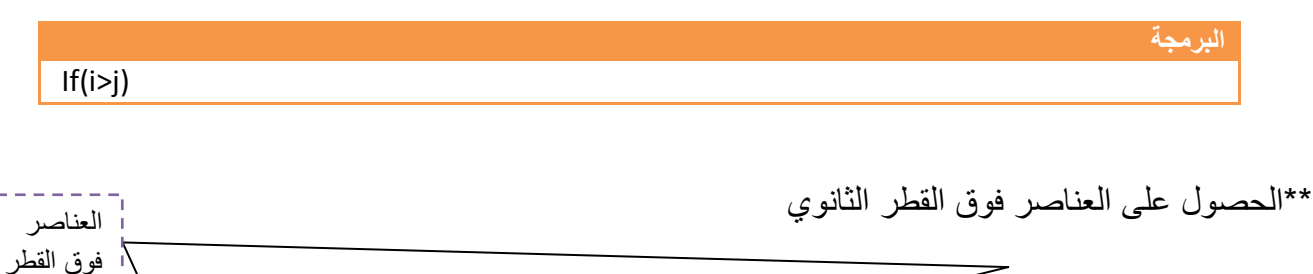

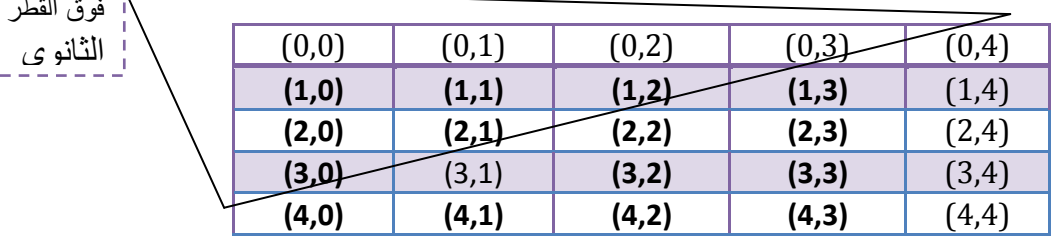

الذي يميز عناصر فوق القطر الثانوي عن غيرھا من العناصر في المصفوفة أن قيمة العمود عند جمعھا مع قيمة الصف ( يتجاوز ناتج الجمع ثKثة بينما بقية العناصر تتجاوز ثKثة (حظ التالي

**((3,0),(2,1),(2,0),(1,2),(1,1),(1,0),(0,3),(0,2),(0,1),(0,0)** . فيكون الشرط ھكذا وھو غير ثابت **من مصفوفة إلى أخرى حسب حجمھا** 

**البرمجة** 

 $If(i+j<4)$ 

العناصر تحت القطر .<br>ا الرئيس*ي* 

\*\*الحصول على العناصر تحت القطر الثانوي

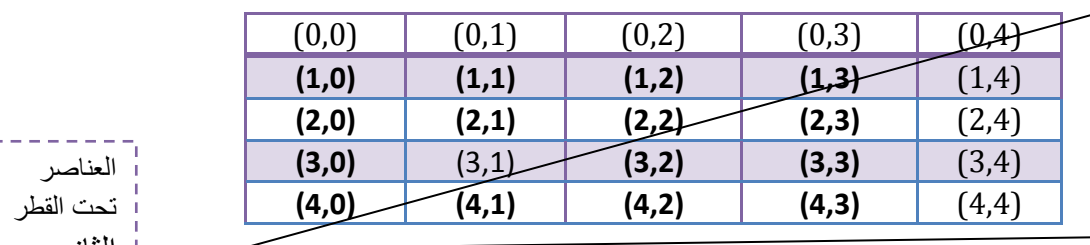

ا التانو *ی* 

**Step By step to Learn C or C++ By:Hussien Ahmmed Taleb** 135

الذي يميز عناصر تحت القطر الثانوي عن غيرھا من العناصر في المصفوفة أن قيمة العمود عند جمعھا مع قيمة الصف يتجاوز ناتج الجمع فوق ا1ربعة بينما بقية العناصر ( تتجاوز ا1ربعة (حظ التالي **((1,4),(2,4),(2,3),(3,4),(3,3),(3,3),(4,4),(4,3),(4,2),(4,1)** . فيكون الشرط ھكذا وھو غير ثابت **من مصفوفة إلى أخرى حسب حجمھا** 

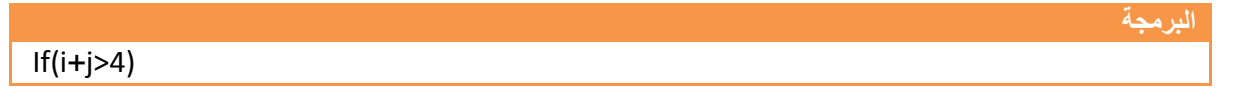

\*\*الحصول على العناصر العمود ا1ول والرابع

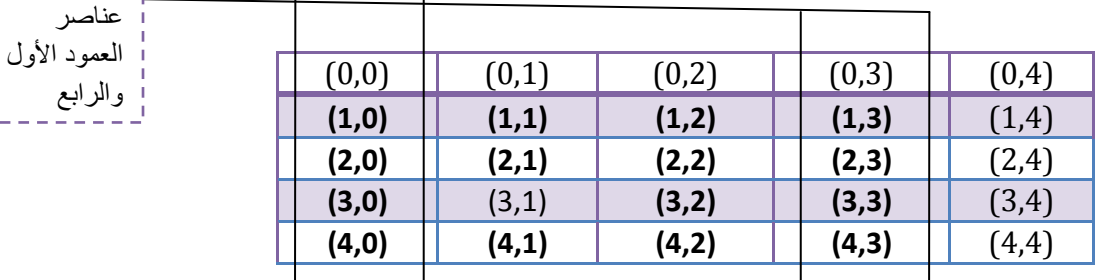

ما يميز عناصر العمود ا1ول عن غيره من ا1عمدة أن قيمة ( 0=j (ما يميز عناصر العمود الرابع عن غيره من ا1عمدة أن قيمة(3=j (فشرط الحصول عليھما وھو ثابت

**البرمجة** 

 $If((i == 0) | ((i == 3))$ 

**الحصول على عناصر الصف ا6ول و الثالث والرابع** 

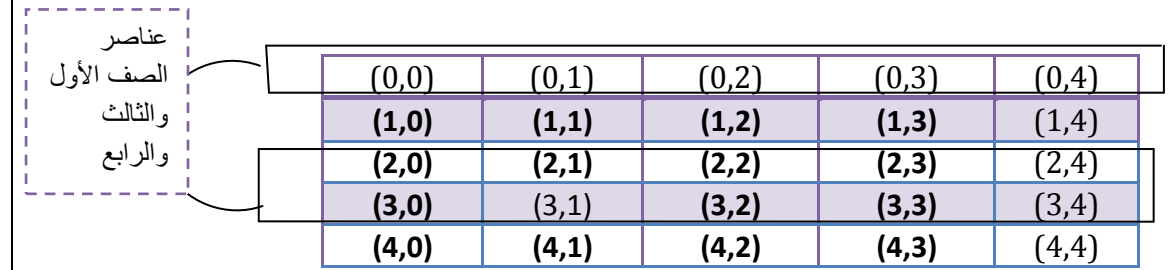

ما يميز عناصر الصف ا1ول عن غيره من الصفوف أن قيمة ( 0=i (وما يميز عناصر الصف الثالث عن غيره من الصفوف أن قيمة ( 2=i ( و ما يميز عناصر الصف الرابع عن غيره من الصفوف أن قيمة ( 3=i ( فشرط الحصول عليھما وھو ثابت

**البرمجة** 

 $If((i == 0) | | (i == 2) | | (i == 3))$ 

**Step By step to Learn C or C++ By:Hussien Ahmmed Taleb** 136

**مثال:** مصفوفة مربعة ( 5\*5 ) أطبع فقط عناصر القطر الرئيسي **؟** 

**تحليل :**نعلم أن شرط الحصول على عناصر القطر الرئيسي في أي مصفوفة ھو ثابت وھو **(j==i (**وللكثير من المعلومات راجع المخطط السابق عن الحصول على القطر الرئيسي

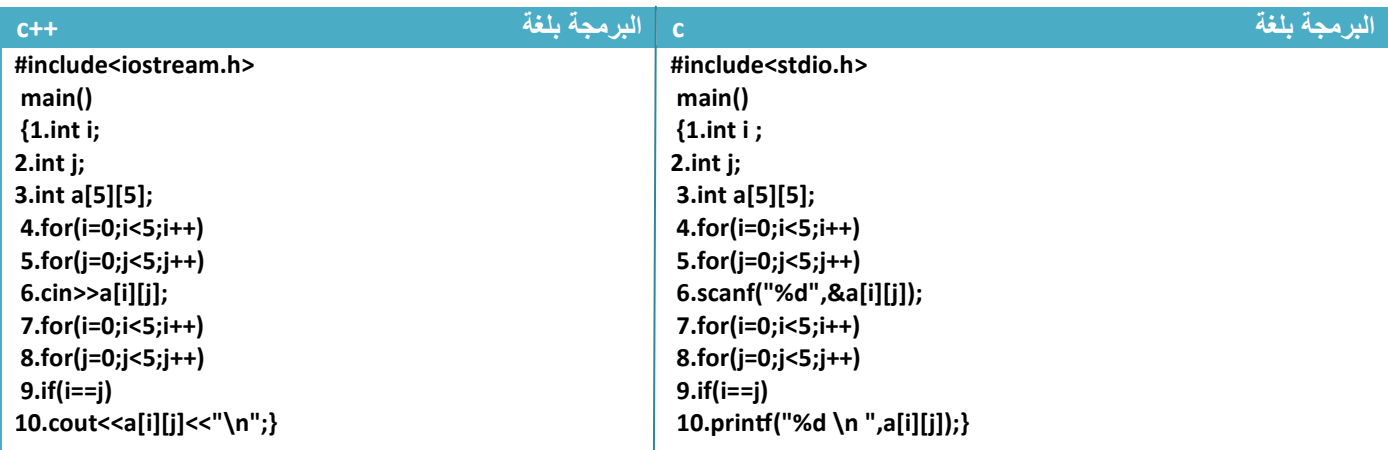

توضيح الخطوات :

كما في الشكل

 $\overline{a}$ 

معلومة

١ خطوة رقم (٣ و ٤و ٥و ٦) هي تعريف وإدخال المصفوفة وهي ثابتة في كل برنامج ندخل فيه مصفوفة حسب حجم المصفوفة فقط تتغير قيم توقف العدادان كما قلنا سابقا

.٢خطوة رقم(٧ و ٨ ) عدادان يمران على جميع عناصر المصفوفة بالتسلسل صف صف لكي نتحقق من الشرط فأي **رقم يقع في القطر الرئيسي** سيكون عندھا قيمة العدادان **(j==i (**لذالك سيحقق الشرط في الخطوة رقم (٩) ويطبع الرقم في الخطوة رقم (١٠ ) T (Inactive C:\TCWIN45\BIN\NO

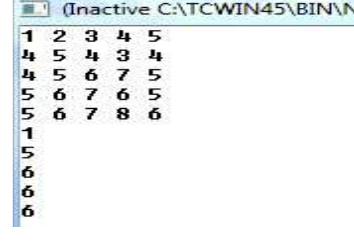

\*جميع الأمثلة التي حليناها في المصفوفات الأحادية نستطيع استخدامها في المصفوفات الثنائية فقط نبدل البعد الواحد إلى بعدين والعداد إلى عدادين

**\***لو أردنا ضرب جميع عناصر المصفوفة برقم معين مثK) ٢ (نضرب ھكذا

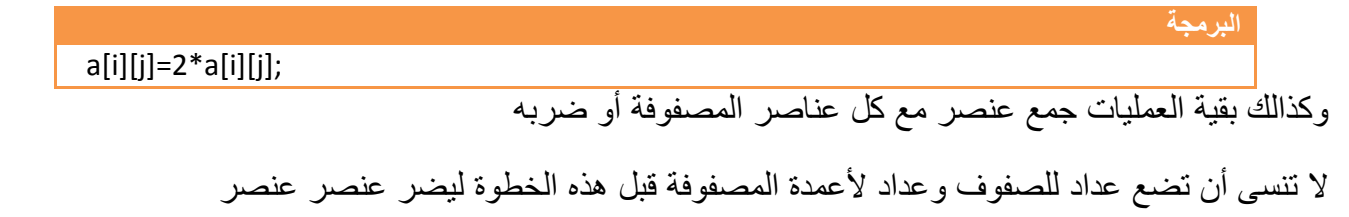

# **مثال:** مصفوفة مربعة ( 5\*5 ) اجمع العناصر فوق القطر الرئيسي وجمع العناصر تحته وجمع العناصر فوق القطر الثانوي وتحته **كل على حدة**

تحليل:ارجع إلى خطوات التحليل السابقة وستفھم الشروط المراد إيجادھا وطريقة تحليلھا ورسم المصفوفة .

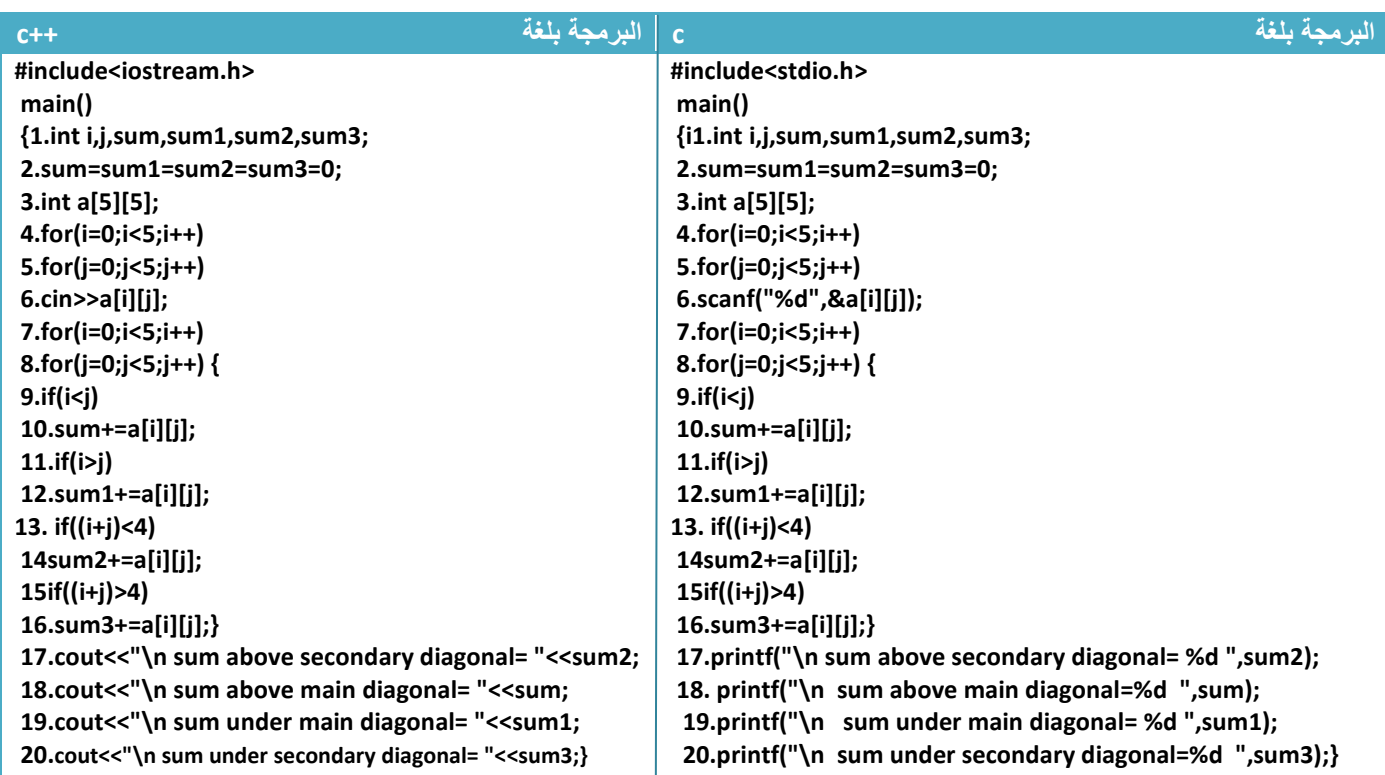

توضيح الخطوات :

١ خطوة رقم (٣ و ٤و ٥و ٦) هي تعريف وإدخال المصفوفة وهي ثابتة في كل برنامج ندخل فيه مصفوفة حسب الحجم .٢خطوة رقم(٧ ٨و ) عدادان يمران على جميع عناصر المصفوفة بالتسلسل صف صف لكي نتحقق من الشروط .٣خطوة رقم (٩) ھو شرط لجمع العناصر فوق القطر الرئيسي أي أذا جاء أي عنصر ضمن عناصر فوق القطر الرئيسي سينفذ الخطوة رقم (١٠) لكي يجمعه ببقية عناصر فوق القطر الرئيسي .٤خطوة رقم (١١) ھو شرط لجمع العناصر تحت القطر الرئيسي أي إذا جاء أي عنصر ضمن عناصر تحت القطر الرئيسي سينفذ الخطوة رقم (١٢) لكي يجمعه ببقية عناصر تحت القطر الرئيسي .٥خطوة رقم (١٣) ھو شرط لجمع العناصر فوق القطر الثانوي أي إذا جاء أي عنصر ضمن عناصر فوق القطر الثانوي سينفذ الخطوة رقم (١٤) لكي يجمعه ببقية عناصر فوق القطر الثانوي

.٦خطوة رقم (١٥) ھو شرط لجمع العناصر تحت القطر الثانوي أي إذا جاء أي عنصر ضمن عناصر تحت القطر الثانوي سينفذ الخطوة رقم (١٦) لكي يجمعه ببقية عناصر تحت القطر الثانوي

مثال: تكوين مصفوفة(٤\*٤) كما في الشكل

تحليل: كما قلنا سابقا نرسم المصفوفة في البداية

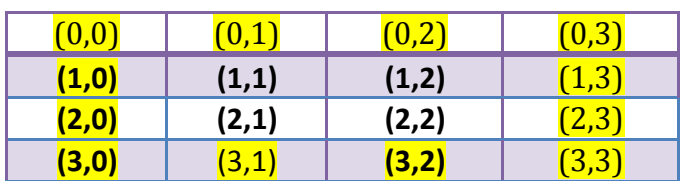

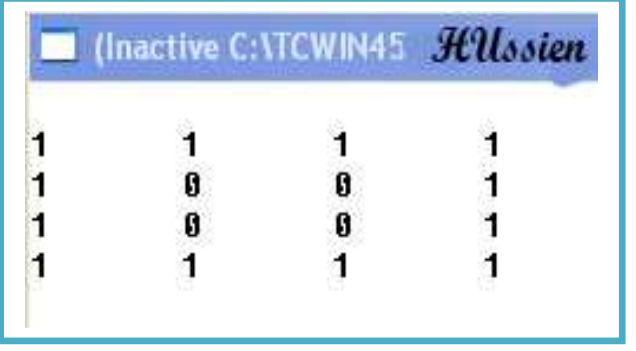

كما نKحظ كن الرسم أننا نريد أن نضع قيمة واحد في الصف ا1ول والصف الرابع والعمود ا1ول والعمود الرابع والمواقع خKفھما نضع فيھا صفر.**وان ما يميز الصف ا6ول عن باقي الصفوف أن قيمة (0=i (وما يميز الصف الرابع عن بقية**  الصفوف أن قيمة (3=i) وان ما يميز العمود الأول عن باقي الأعمدة أن قيمة (0=j) وما يميز العمود الرابع عن بقية الأعمدة أن قيمة **(3=j (**وسيكون لذالك الشرط يجمع بين ھذه الشروط ا1ربعة كما في البرنامج

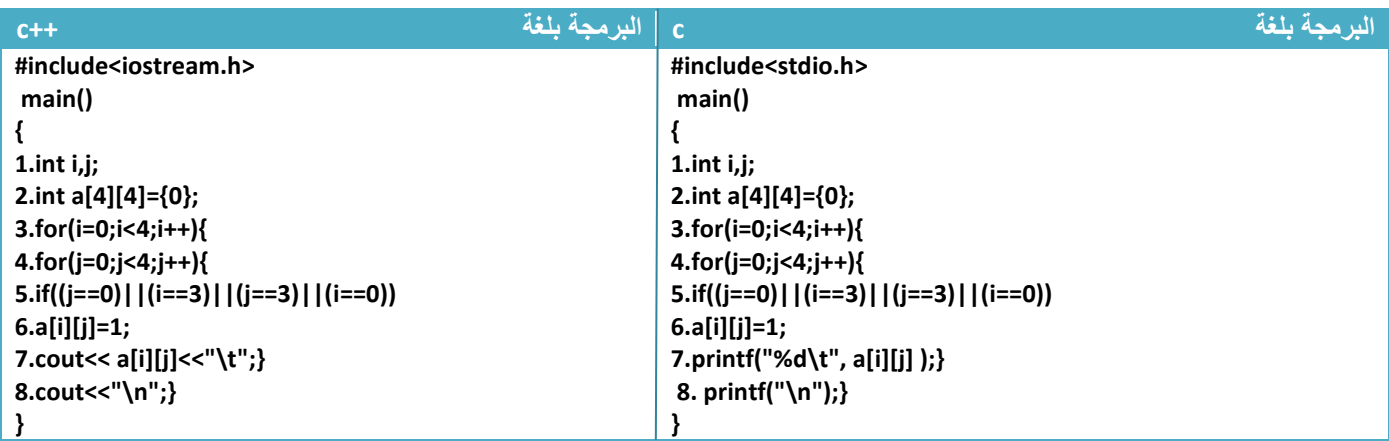

توضيح الخطوات :

١ . خطوة رقم (٢) عرفنا مصفوفة حجمھا (٤\*٤) وخزنا صفر في جميع مواقعھا ٢ . خطوة رقم(٣ ٤و ) عداد يمر على جميع عناصر المصفوفة صف صف ٣ . خطوة رقم(٥) ھو شرط اختيار إذا كان الصف ا1ول أو الصف الرابع أو العمود ا1ول أو العمود الرابع سوف ينفذ خطوة رقم (٦) ليضع واحد بد الصفر في الموقع

٤ . خطوة رقم (٧) طبع محتويات المصفوفة

٥ . خطوة رقم (٨) وھي خطوة النزول إلى سطر جديد بعد طباعة صف كامل حتى يكون شكل المصفوفة المطبوعة بالشكل المطلوب ومطابقة لھيكلية المصفوفات الثنائية **ولكي تتأكد من موقعھا قبل أن تغلق قوس العبارة التكرارية الخاصة بالعداد (i (ضعھا في كل برنامج**

**مثال:**برنامج لجمع مصفوفتين حجمھما (3\*3 ) تحليل:لجمع مصفوفتين نجمع العنصر الأول بالمصفوفة الأولى مع العنصر الأول في المصفوفة الثانية وكذالك البقية

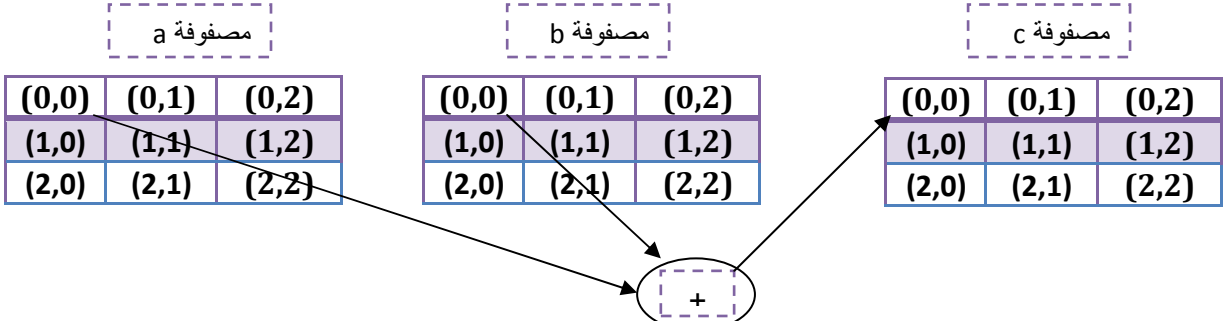

### ھذا الشكل يمثل جمع الموقع ا1ول والمواقع البقية نفس الشيء الثاني مع الثاني وبالتتابع

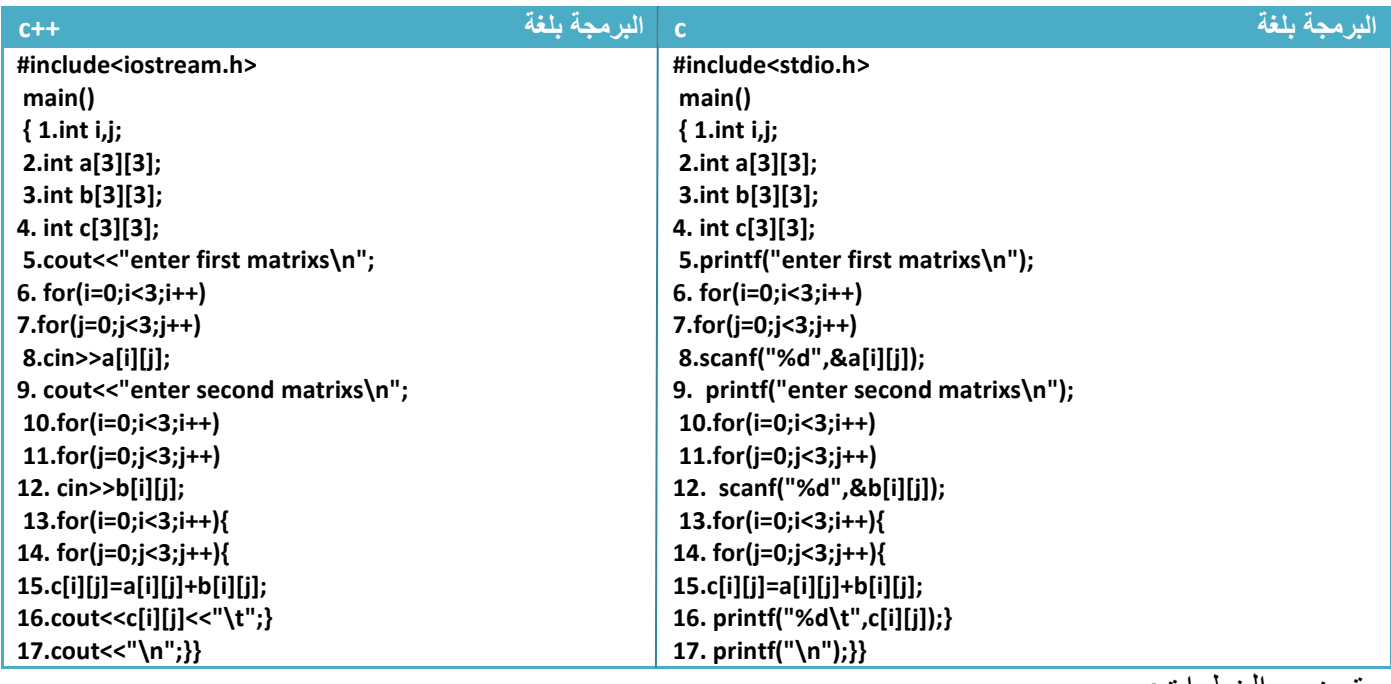

توضيح الخطوات :

١ خطوة رقم (٦ و٧ و٨) هي عملية إدخال للمصفوفة الأولى .خطوة رقم(١٠ و ١ (و ١٢) إدخال المصفوفة الثانية .٢خطوة خطوة رقم(١٣ و١٤) ھوا عدادا يمر على جميع عناصر المصفوفة صف صف ليجمع في خطوة رقم(١٥) العنصر الأول في المصفوفة الأولى مع العنصر الأول بالمصفوفة الثانية والثاني بالثاني بالتتابع

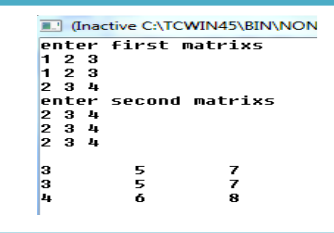

عملية طرح مصفوفتين نفس الخطوات السابقة فقط نبدل خطوة (١٥ ) بالتالي

.٣خطوة رقم (١٦) ھو عملية طباعة لعناصر المصفوفة

**البرمجة** 

### **15.c[i][j]=a[i][j]-b[i][j];**

**Step By step to Learn C or C++ By:Hussien Ahmmed Taleb** 140

**مثال:**برنامج لضرب مصفوفتين (4\*2)\* (2\*3 . ) ؟

تحليل:لضرب مصفوفتين (4\*2)\* ( )2\*3 يجب أن يكون الناتج مصفوفة بحجم ( 4\*3) حسب قواعد الضرب

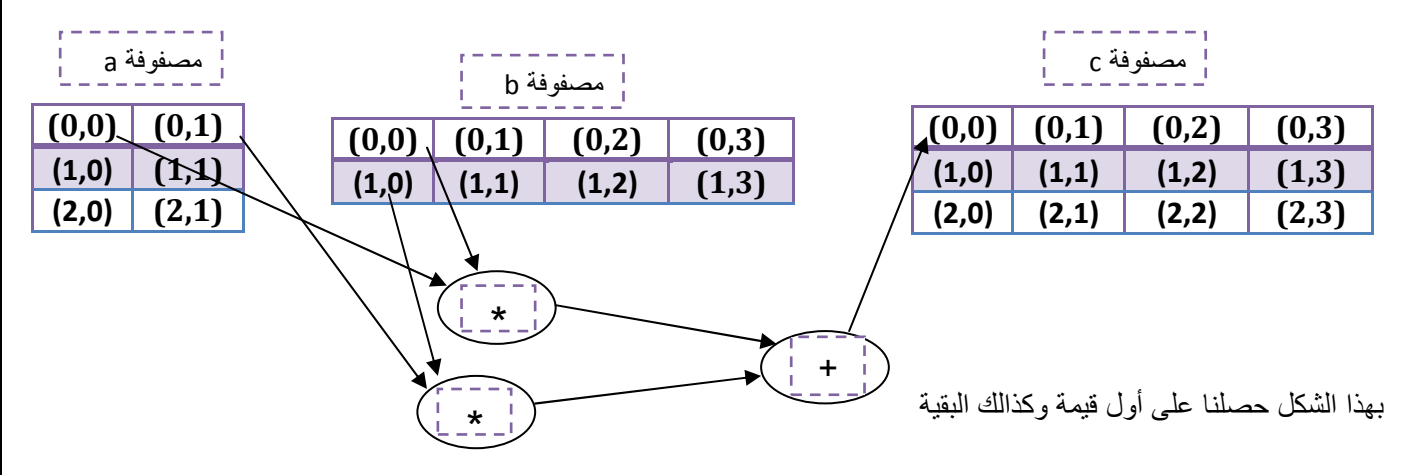

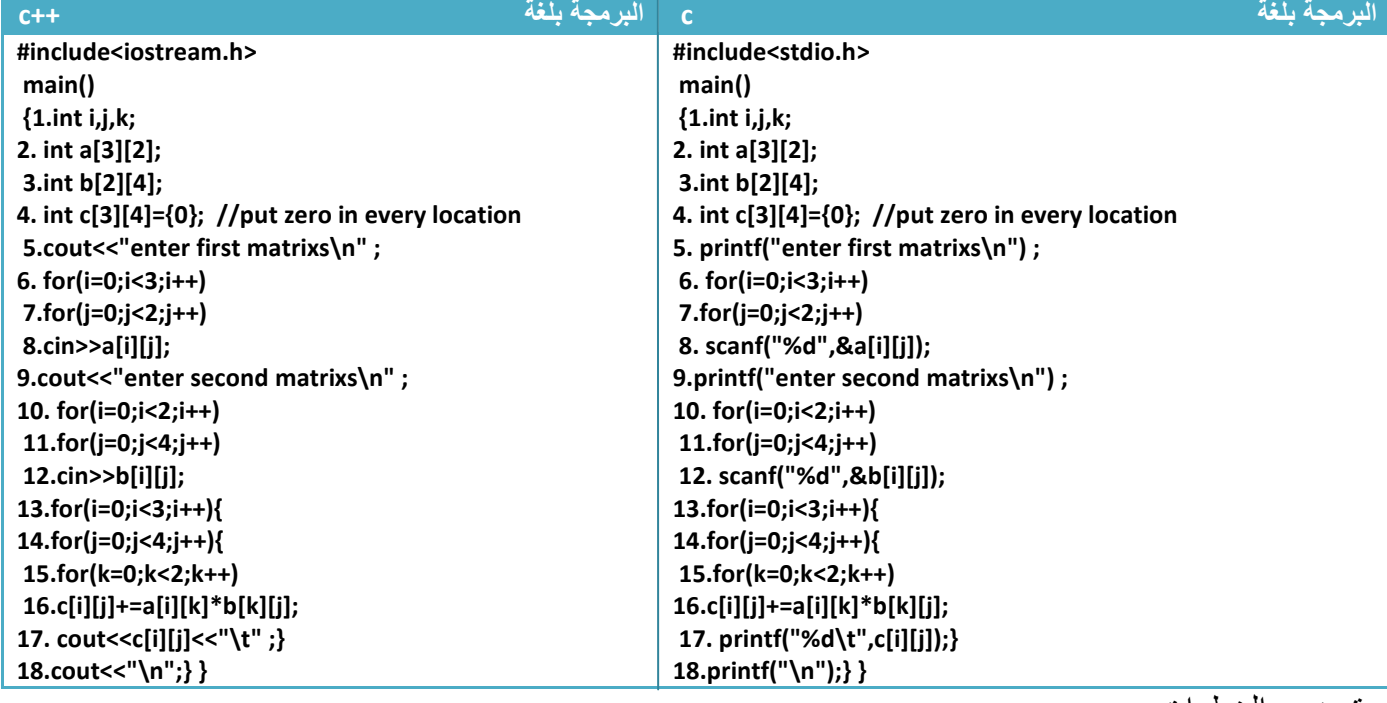

توضيح الخطوات :

١ خطوة رقم(٤) عرفنا مصفوفة ووضعنا صفر في جميع مواقعها لأننا سنخزن فسها نتيجة الضرب وكما ترى في المخطط يضرب ثم يجمع أي توجد عملية جمع أكثر من مرة لذالك يجب تصفير المواقع حتى ( تؤثر على الجمع .٢خطوة رقم (١٣ و١٤) ھوا التحرك ببعد المصفوفة الجديدة وھي بحجم (4\*3) وبعدھا خطوة رقم (١٥) ھوا البعد المفقود الذي سيفقد في عملية الضرب وخطوة رقم (١٦) ھو كما موضح في المخطط **أي إننا متى ما ءجا تنا عملية ضرب مصفوفتين** نأخذ عدادان بأبعاد مصفوفة ناتجة وعداد بالبعد المفقود وبعدھا خطوة رقم(١٦ ) أي لو ضربنا المصفوفات التالية (3\*6)\*(6\*4) وناتج يكون مصفوفة(3\*4) والبعد المفقود (6 ) **البرمجة**  13.for(i=0;i<**4**;i++){ 14.for(j=0;j<**3**;j++){ 15.for(k=0;k<**6**;k++) 16.c[i][j]+=a[i][k]\*b[k][j] مھم

**Step By step to Learn C or C++ By:Hussien Ahmmed Taleb** 141

# **ترتيب المصفوفات ثنائية ا6بعاد:**

( يختلف ترتيب المصفوفات الثنائية عن ترتيب المصفوفات ا1حادية في شيء نفس الصيغة نأخذ أول عنصر في المصفوفة ونقارنه مع بقية العناصر والثاني وبالتتالي لذالك راجع ترتيب المصفوفات ا1حادية أو( ...

**مثال:** ترتيب مصفوفة ثنائية اjبعاد ( 5\*5 ) ترتيب تنازليا

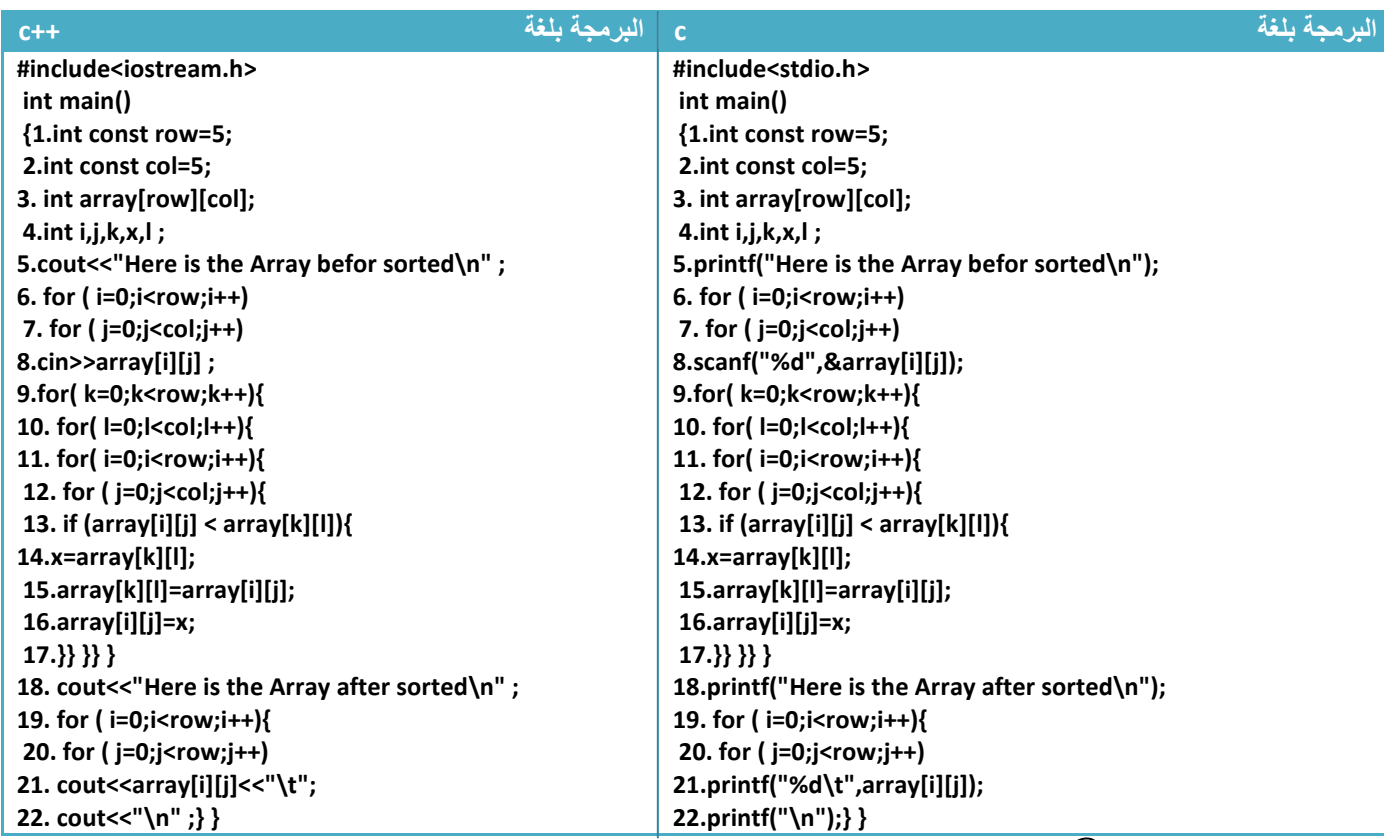

توضيح الخطوات : مھم١ خطوة رقم ( ١و ٢) هو "الإعلان عن أبعاد المصفوفة وهذه الصيغة مهمة جدا للمطور ففي البرامج السابقة لو أردت فقط نفس المثال فقط تغير أبعاد المصفوفة لكنت بحاجة لتغير بعد المصفوفة وشروط توقف العدادات في كل الخطوات أما ھنا إذا أردنا أن نغير بعد المصفوفة مثK قال رتب مصفوفة (4\*4) فقط نغير قيمة ( 4=row ( و(4=col (ويتحول السؤال كله كما نريد بدون أي خطاء

.٢خطوة رقم(٩ و١٠) عدادان يمران على جميع عناصر المصفوفة لكي يقارن كل عنصر بجميع العناصر التي تليه بواسطة العدادان في الخطوة (١١و١٢)

.٣خطوة رقم(١٣ و و١٤ و١٥ ١٦) ھي عملية أبدال بين موقعين شرحت سابقا في المصفوفة ا1حادية

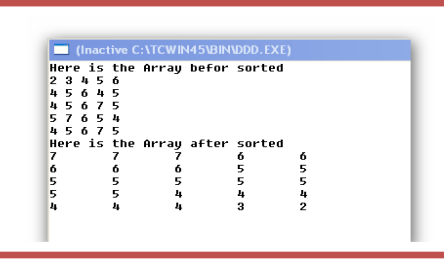

**Step By step to Learn C or C++ By:Hussien Ahmmed Taleb** 142

.٤خطوة رقم(١٩ و و٢٠ و٢١ ٢٢)طباعة للمصفوفة بعد الترتيب

يقارن عناصر الصف الواحد ليرتبھا .١ا1ول مع الجميع

**مثال:** ترتيب صفوف مصفوفة ثنائية اjبعاد ( 5\*5) ترتيب تنازليا

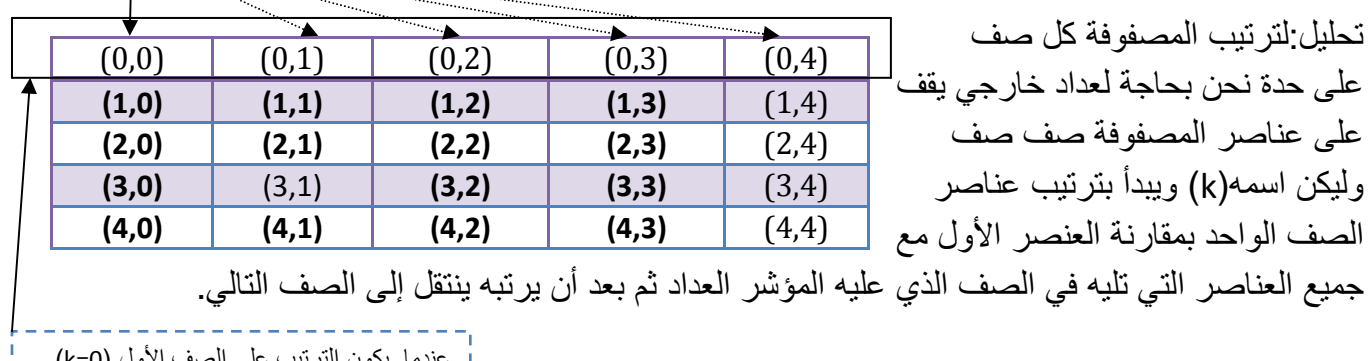

ا عندما يكون الترتيب على الصف الأول (k=0)<br>---------

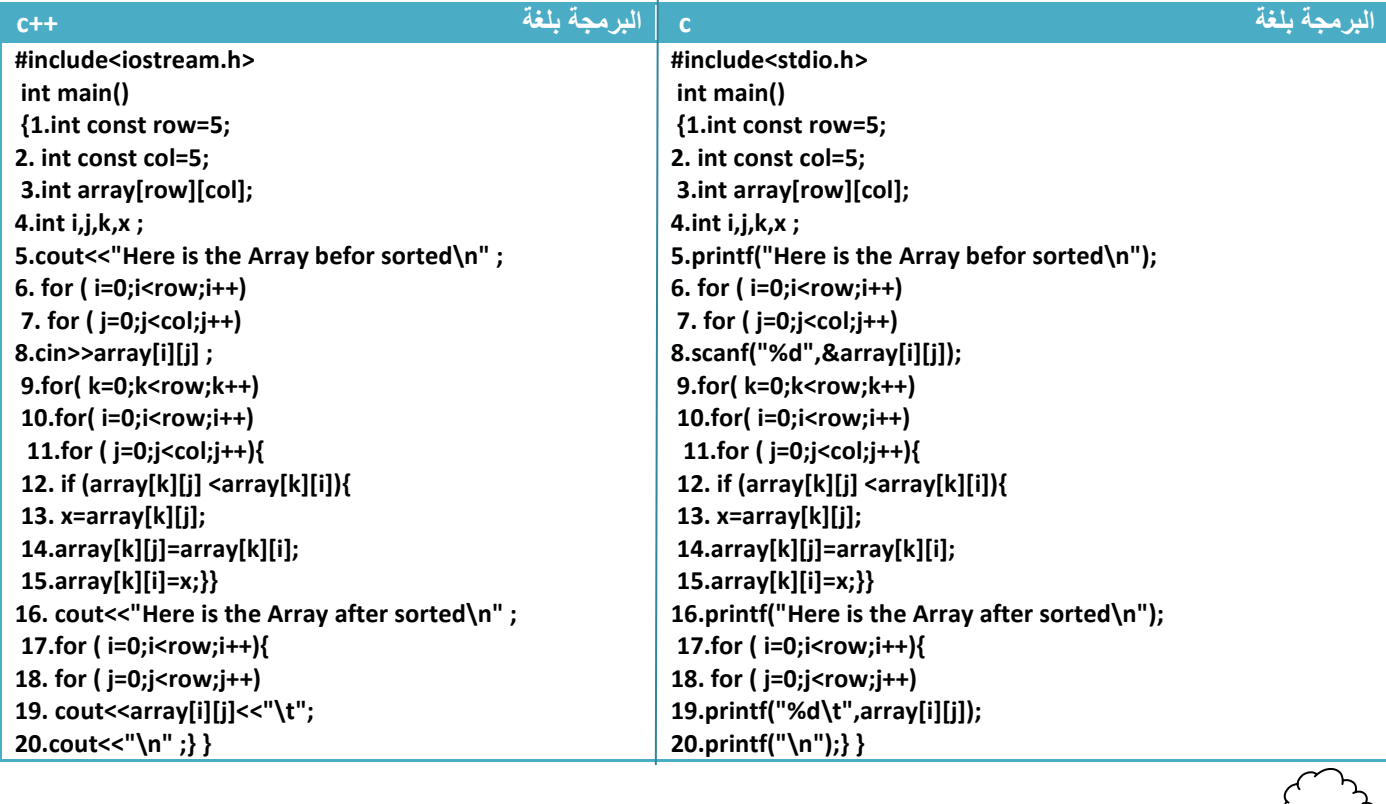

توضيح الخطوات : ماذا سيحصل في خطوة رقم(15—9)...؟ كيف رتبنا صفوف المصفوفة؟نجد انه يقوم بمقارنة عناصر الصف الواحد يبعضھا وترتيبھا حيث أن المتغير (k ( ينتقل في كل لوب إلى صف جديد بعد أن ينتھي من ترتيب الصف الذي يسبقه وفي المقارنة خطوة رقم(١٢ ) نثبت الصف بين المصدر والمسار الترتيبي وننقل العداد الخارجي(i ) في كل لوب إلى عمود جديد ضمن الصف الواحد ويعمل العداد الداخلي (j)على مقارنة هذا العصر الذي يؤشر عليه (i ) في الصف الواحد بكل العناصر في الأعمدة التي تليه في نفس الصف فإذا وجد فيھا اصغر منه يبدله

أتمنى أن تكون قد استوعبت الفكرة **(** ابومشاري**)**

 $\ddot{\phantom{0}}$ 

مھم

**مثال:** ترتيب أعمدة مصفوفة ثنائية اjبعاد ( 5\*5) ترتيب تنازليا

يقارن عناصر العمود الواحد ليرتبھا .١ا1ول مع الجميع

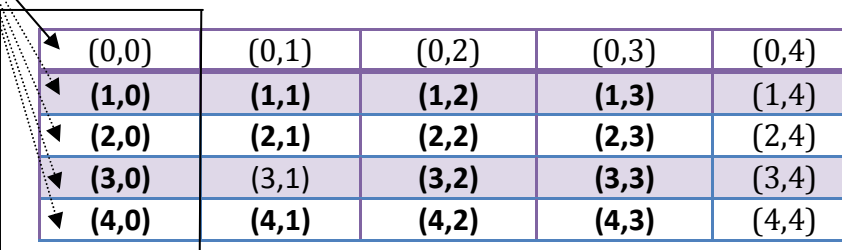

تحليل:لترتيب المصفوفة كل عمود على حدة نحن بحاجة لعداد خارجي يقف على عناصر المصفوفة عمود عمود وليكن اسمه (k) ويبدأ بترتيب عناصر العمود الواحد بمقارنة العنصر ا1ول مع

توضيح الخطوات : مھم

جميع العناصر التي تليه في العمود الذي عليه المؤشر العداد ثم بعد إن يرتبه ينتقل إلى العمود التالي .

عندما يكون الترتيب على العمود ا1ول (0=k(

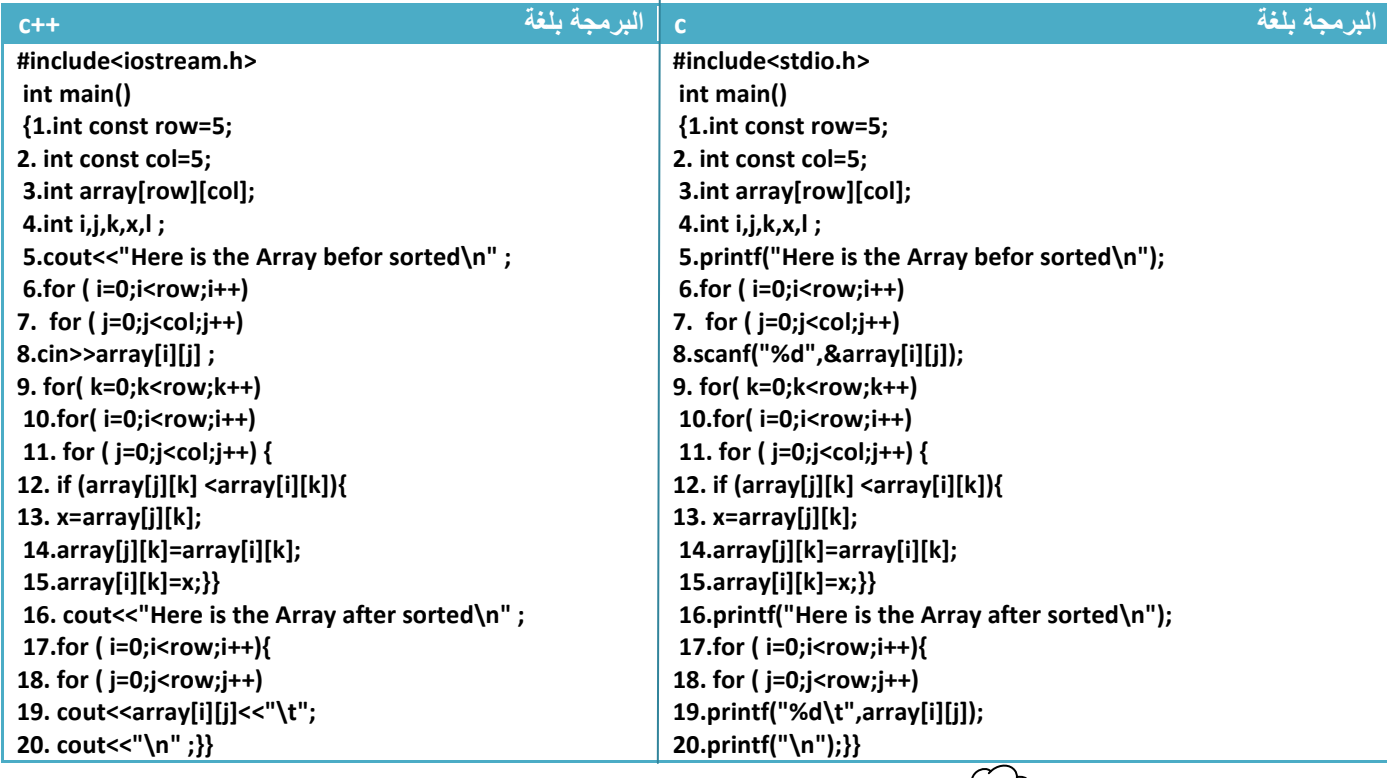

ماذا سيحصل في خطوة رقم(15—9)...؟ كيف رتبنا أعمدة المصفوفة؟نجد انه يقوم بمقارنة عناصر العمود الواحد يبعضھا وترتيبھا حيث أن المتغير (k ( ينتقل في كل لوب إلى عمود جديد بعد أن ينتھي من ترتيب العمود الذي يسبقه . وفي المقارنة خطوة رقم(١٢) نثبت العمود بين المصدر والمسار الترتيبي وننقل العداد الخارجي i ( )في كل لوب إلى صف جديد ضمن العمود الواحد ويعمل العداد الداخلي (j) على مقارنة هذا العنصر الذي يؤشِّر عليه (j ) في العمود الواحد بكل العناصر في الصفوف التي تليه في نفس العمود الذي عليه المؤشر فإذا وجد فيھا اصغر منه يبدله

**\***لو أردنا ترتيب تصاعدي فقط بن دل عKمة ا1صغر في شرط المقارنة إلى اكبر
## **النصوص (***string***(:**

**١ .تمثيلھا بالمصفوفات ا6حادية ا6بعاد:**

ھي مصفوفات مكونه من سلسلة من الحروف وتخزن بنفس طريقة المصفوفة ا(عتيادية ويخزن بعد أخر موقع نخزن فيه المصفوفة الحرف ('0\') للد(لة على أن السلسلة انتھت . لو أردنا تكوين مصفوفة حرفيه اسمھا(*name* **(**نخزن فيھا اسم شخص وليكن(hussien (

**ھيكلية تعريف** 

*Char name[8]="hussien";*

أو تكتب ھكذا لكن ھنا يجب وضع ('0\' ) في نھاية السلسلة

**ھيكلية تعريف** 

*Char name[8]={'h','u','s','s','i','e','n','\0'};*

نKحظ إننا حجزنا ثمانية مواقع ورغم أن ا(سم مكون من سبعة أحرف 1نه كما قلنا يضيف ('0\' ) إلى نھاية السلسلة بالإضافة إلى الأحرف التي أدخلناها (أي دائما نحجز حجم المصفوفة اكبر من ما نحتاجه بواحد)

أي سلسة تخزن في الذاكرة بالتسلسل أي أن مصفوفة name التي تحوي على "hussien "تخزن ھكذا إذا افترضنا انه أول موقع يخزن فيه أول حرف ھوا (**200**) كما (حظت أن بقية ا1حرف يخزنھم بالتتالي .

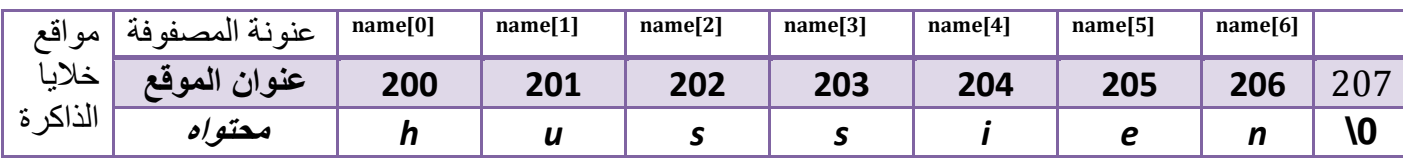

\*نعلم أن ترقيم المصفوفة في ھذه اللغة يبدءا من الصفر أي أن حرف (h (يخزن في موقع صفر وحرف (i (يخزن في موقع ٤

لو أردنا أن نضع حرف (o (بدل حرف (u ( وبما انه ثاني موقع في المصفوفة نخزنه ھكذا

**البرمجة** 

*name[1]='o';*

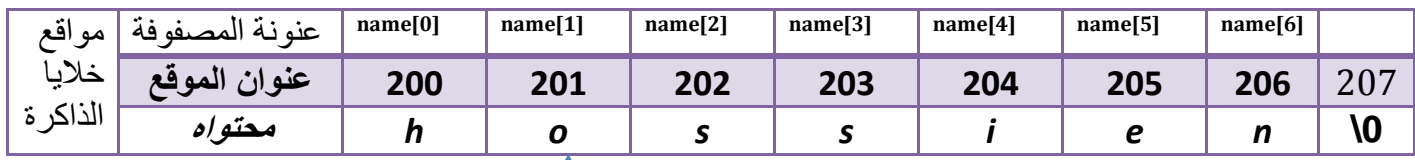

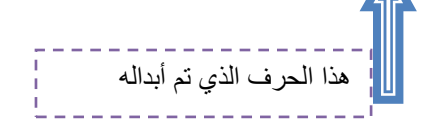

\*\*المكتبة التي نستخدمها مع (string) هي <string.h>

#### **دوال اLدخال واLخراج لل (string( :**

في حال إدخال **( string (**من قبل المستخدم .عبارات ادخال ا(عتيادية تكون غير كافية دخالھا أو غير مKئمة لدرجة 100% . على سبيل المثال دالة ادخال ا(عتيادية ونحاول إدخال **( string ( بھا ماذا سيحدث** 

**دالة اLدخال بلغة ++C char name[30]**;  **scanf("%s",name); دالة اLدخال بلغة C char name[30]**;  **cin>>name ;** الفراغ ا1ول سوف يأخذ الجملة المدخلة لكن ليس كلھا يأخذھا حتى أول فراغ بادخال أي لو أدخلنا Hussien Ahmmed Taleb لذالك سوف يأخذ المدخKت فقط كلمة (Hussien (وبھمل من الفراغ ا1ول إلى النھاية مھم**إذا أدخلنا عدة كلمات فما الذي سوف يحدث للذي مھلته دالة اLدخال ا6ولى..؟**  الذي مھلته دالة ادخال ا1ولى لن يذھب سدى **إنھما يبقى رظتين عملية إدخال ثانية ليكون ھو كمدخل لھا**( أي في عملية ادخال الثانية سوف ( يطلب من المستخدم إدخال ھو يعتبر ما تبقى من دالة ادخال ا1ولى كمدخل لدالة ادخال الثانية) أي لو رجعنا إلى المثال السابق ووضعنا دالة إدخال أخرى وأدخلنا نفس الجملة كما في المثال **البرمجة بلغة c البرمجة بلغة ++c #include<iostream.h> #include<stdio.h> int main() int main() {1.char string1[20],string2[20]; {1.char string1[20],string2[20]; 2.cin>>string1 ; 2.scanf("%s",&string1); 3 . cin>>string2 ; 3 .scanf("%s",&string2); 4.cout<<string2 ; 4.prinC("%s",string2); } }**  في ھذا البرنامج المفروض تنفذ خطوة رقم (٢) يدخل المستخدم (1string (ثم تنفذ خطوة رقم (٣) ويدخل المستخدم (2string (**ھذه الكBم صحيح إذا لم يتجاوز المدخBت أكثر من كلمة ھكذا** T (Inactive C:\TCWIN4  $a1x5$ لو تKحظ شاشة التنفيذ نفذ خطوة رقم(٢) وطلب من المستخدم إدخال وادخل ( alxs ( ونفذ خطوة husien<br>husien رقم(٣) وطلب من المستخدم إدخال وادخل (hussien (وبعدھا نفذ خطوة رابعة وطبع ا(سم الثاني **\*\* أما إذا ادخل المستخدم في خطوة رقم(٢) جملة مكونة من أكثر من كلمة وھي** I (Inactive C:\TCWIN45\BIN\NON **Hussien Ahmmed Taleb** فالذي يحدث كما قلنا يأخذ حتى الفراغ الأول ويعتبره كمدخل لدالة الإدخال الأولى Ahmmed وھو(Hussien (ويترك بقية الجملة .وعندما ينفذ خطوة رقم(٣) ( يطلب من المستخدم ادخال أنما يعتبر ما تبقى من الجملة ا1ولى وھو(Taleb Ahmmed ( كمدخل له ويأخذ أيضا حتى الفراغ الثاني أي سوف يأخذ ( Ahmmed ( فقط وبھمل البقية وسوف يطبع في خطوة رقم(٤) محتويات (2string(

**إذن الحل مع ھذه المشاكل توجد دوال إدخال تأخذ الجملة المدخلة كاملة وھي : (get.cin (**تستخدم ھذه الدالة يف لغة (++c (دخال جملة كاملة وشكلھا يكون

**دالة اLدخال بلغة ++C** 

**Cin.get(string,number of input)**

**.١(string (** ھي المصفوفة المراد إدخالھا ك (string( **.<sup>٢</sup>(***input of number* **(**ھي عدد الحروف المحتملة التي سندخلھا من شاشة التنفيذ ودائما اجعلھا أكثر من احتياجك **وان 7 تتجاوز حجم المصفوفة**.وأننا إذا تجاوزنا ادخال ھذا الرقم سوف سيھمل البقية . **(getline.cin (**نفس طريقة الدالة ( get.cin ( **لكنھا تقرئ سطر واحد فقط** مثال : لو كان لدينا (1string (وحجمھا (٢٥) ونريد إدخالھا بھذه الدالة فيكون الكود ھكذا

**دالة اLدخال بلغة ++C** 

**Char string1[25] Cin.get(string1,25)**

**(gets (**تستخدم ھذه الدالة يف لغة (c (دخال جملة كاملة فقط نكتبھا ونكتب اسم(string (التي نريد أن ندخلھا بھا

**دالة اLدخال بلغة ++C Char string1[25] gets(string1)**

دوال اخراج في لغة (++c (نستخدم نفس دالة اخراج ا(عتيادية تكتب اسم (string ( وستطبع سلسلة كاملة

**دالة اLدخال بلغة ++C** 

**cout<<string1;**

دوال اخراج في لغة (c (نستخدم نفس دالة اخراج ا(عتيادية ونستخدم في دالة الطباعة الرمز(s% (واسم (string ( وستطبع سلسلة كاملة في شاشة التنفيذ

**دالة اLدخال بلغة ++C** 

Printf("%s",string1);

\*( نستخدم " c%) ن "c% "تطبع حرف واحد فقط وليس جملة

لنصحح المثال السابق الذي كانت به مشكلة بدوال الإدخال باستخدام هذه الدوال الجديدة (افحص المثال وشاهد الفرق)

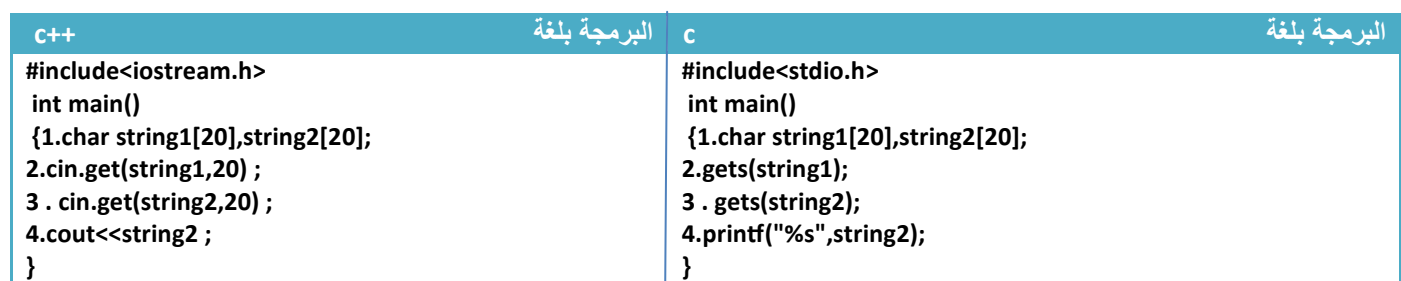

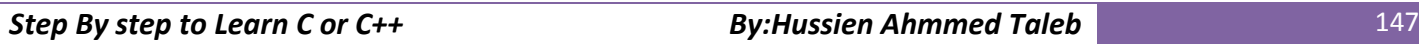

#### **ھناك عدة دوال للتعامل مع (***string* **(تقع ضمن مكتبة** *<h.string <***وھي :**

**.<sup>١</sup>(***)strlen***:** تستخدم ھذه الدالة يجاد طول السلسة النصية ( أي عدد ا1حرف في السلسلة وكذالك عدد الفراغات . ) وطريقة استخدامھا ھي

#### **ھيكلية الدالة**

**(string (**ھي المصفوفة المراد إيجاد طولھا

**مثال:**إيجاد طول المصفوفة التالية

**char string1[5]="alxs go"; int len; len=strlen(string1)***; // len=7*

**strlen(string)**

يكون طول المصفوفة (٧) (ن حتى الفراغ أيضا يعتبر كحرف في حساب الطول السلسلة

مثال: برنامج ندخل سلسلة ويطبعھا بالمقلوب .؟

تحليل:لطباعة أي مصفوفة بالمقلوب(أي أخر حرف يطبع أول حرف) يكون بوضع المؤشر على أخر حرف ثم نتنازل إلى أول حرف بالتسلسل فتتم الطباعة ونستطيع معرفة أخر حرف بواسطة دالة معرفة طول السلسة سيعطيك طولھا ونطرح من طولھا واحد نجد أخر رقم بالمصفوفة (ن ترقيم المصفوفة يبدأ من الصفر

**البرمجة** 

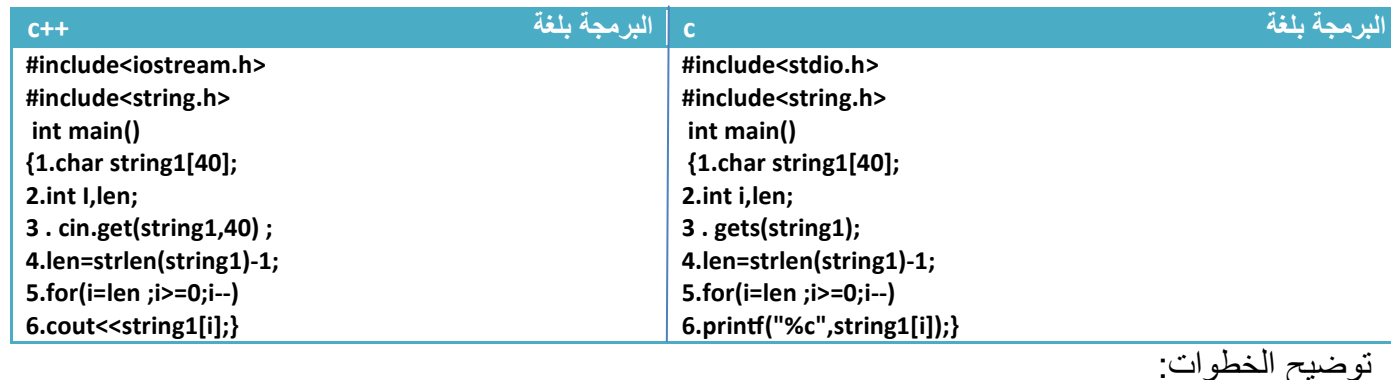

.١خطوة رقم(١) عرفنا مصفوفة نصية، .٢خطوة رقم(٢) عرفنا عداد للمصفوفة ومتغير (len (لكي نخزن فيه طول السلسلة .٣خطوة رقم ( ٣) قمنا بإدخال السلسة بواسطة دوال ادخال ٤ خطوة رقم(٤) خزن طول السلسلة بالمتغير (len) وطرنا من طول السلسلة واحد لان ترقيم المصفوفة يبدأ من الصفر وطول المصفوفة يعطيك عدد ا1حرف في المصفوفة لذالك يجب طرحه بواحد .٥عداد يبدأ بالعد من أخر عنصر بالمصفوفة ويتناقص إلى أول عنصر ويطبع كل عنصر في خطوة(٦) (Inactive C:\TCWIN45\BIN\NON **\* ولو تBحظ في الطباعة بلغة(c (استخدمنا "c% "6ننا سنطبع حرف حرف وليس سلسلة** 

alxs go to home emoh ot og sxla

**.<sup>٢</sup>(***)strcpy***:** تستخدم ھذه الدالة لنسخ جميع محتويات سلسلة إلى سلسلة أخرى وتكون طريقة النسخ انه يبدأ بإضافة عناصر السلسلة الثانية بمكان عناصر السلسلة ا1ولى التي لھا نفس التسلسل بالموقع

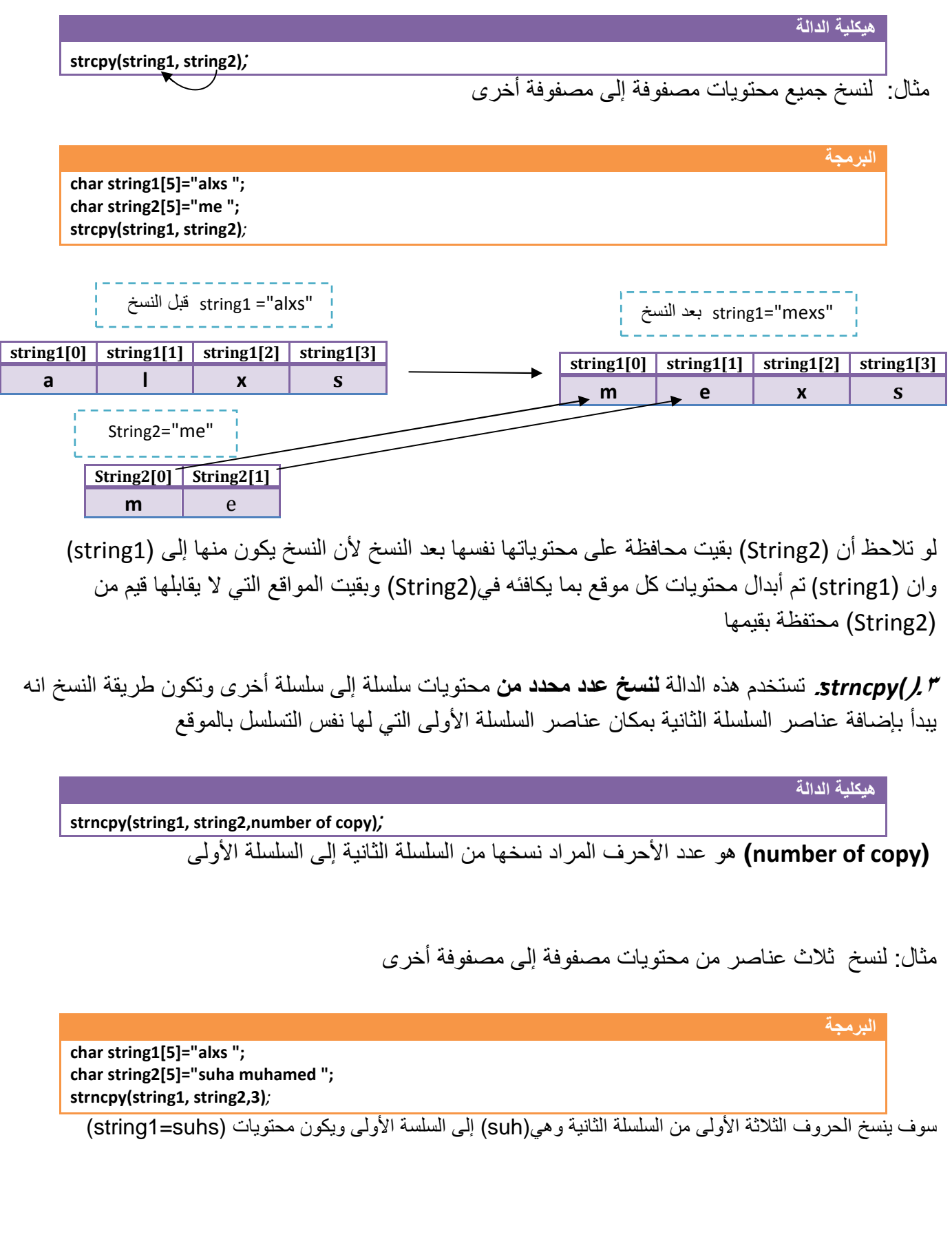

**.<sup>٤</sup>(***)strcat***:** تستخدم ھذه الدالة لcلحاق محتويات سلسلة في نھاية سلسلة أخرى ومحافظا على محتوياتھا .

مثال: لإلحاق جميع محتويات مصفوفة إلى مصفوفة أخرى لو تلاحظ أن (String2) بقيت محافظة على محتوياتها نفسها بعد الدمج لأن الإلحاق يكون منها إلى (string1) وان (1string (تم إضافة محتويات سلسلة(2String ( إلى نھايتھا . يجب أن يكون حجم المصفوفة المراد اضافة إليھا مساوي لعدد أحرفھا وعدد ا1حرف المضافة لو تKحظ أن في المثال وضعنا حجم(1string (ھو(٧) وھي مكونة من أربعة أحرف لأننا سنضيف إليها سلسلة مكونة من حرفان فيصبح طولها سبعة **.<sup>٥</sup>(***)strncat***:** تستخدم ھذه الدالة **بإلحاق عدد محدد من** محتويات سلسلة في نھاية سلسلة أخرى وتكون طريقة **(copy of number (**ھو عدد ا1حرف المراد نسخھا من السلسلة الثانية إلى السلسلة ا1ولى مثال: لالحاق ثلاث عناصر من محتويات مصفوفة إلى مصفوفة أخرى **سوف ينسخ الحروف الثBثة ا6ولى من السلسلة الثانية وھي(suh ( إلى السلسة ا6ولى ويكون محتويات ( alxssuh=1string**( **ھيكلية الدالة strcat(string1, string2)***;*  **البرمجة char string1[7]="alxs "; char string2[5]="me "; strcat(string1, string2)***;* **string1[0] string1[1] string1[2] string1[3] a l x s string1[0] string1[1] string1[2] string1[3] string1[4] string1[5] a** | **i** | **x** | <u>s | m | e</u> **String2[0] String2[1] m** e **ھيكلية الدالة strncat(string1, string2,number of copy)***;*  **البرمجة char string1[5]="alxs "; char string2[5]="suha muhamed "; strncat(string1, string2,3)***;* "alxs="1string قبل النسخ "alxsme ="1string بعد النسخ String2 ="me"

**.<sup>٦</sup>(***)strcmp***:** تستخدم ھذه الدالة للمقارنة بين سلسلتين وتكون بالشكل التالي

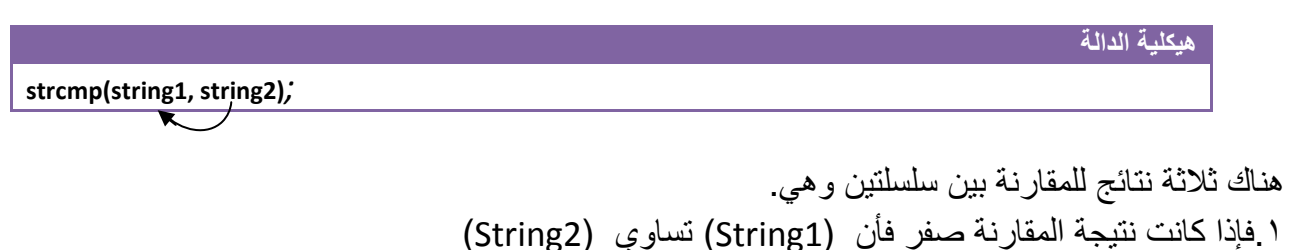

٢ . فإذا كانت نتيجة المقارنة اكبر من صفر فأن ( 1String ( اكبر من ( 2String( ٣ . فإذا كانت نتيجة المقارنة اصغر من صفر فأن ( 1String ( اصغر من ( 2String(

مثال: للمقارنة بين سلسلتين

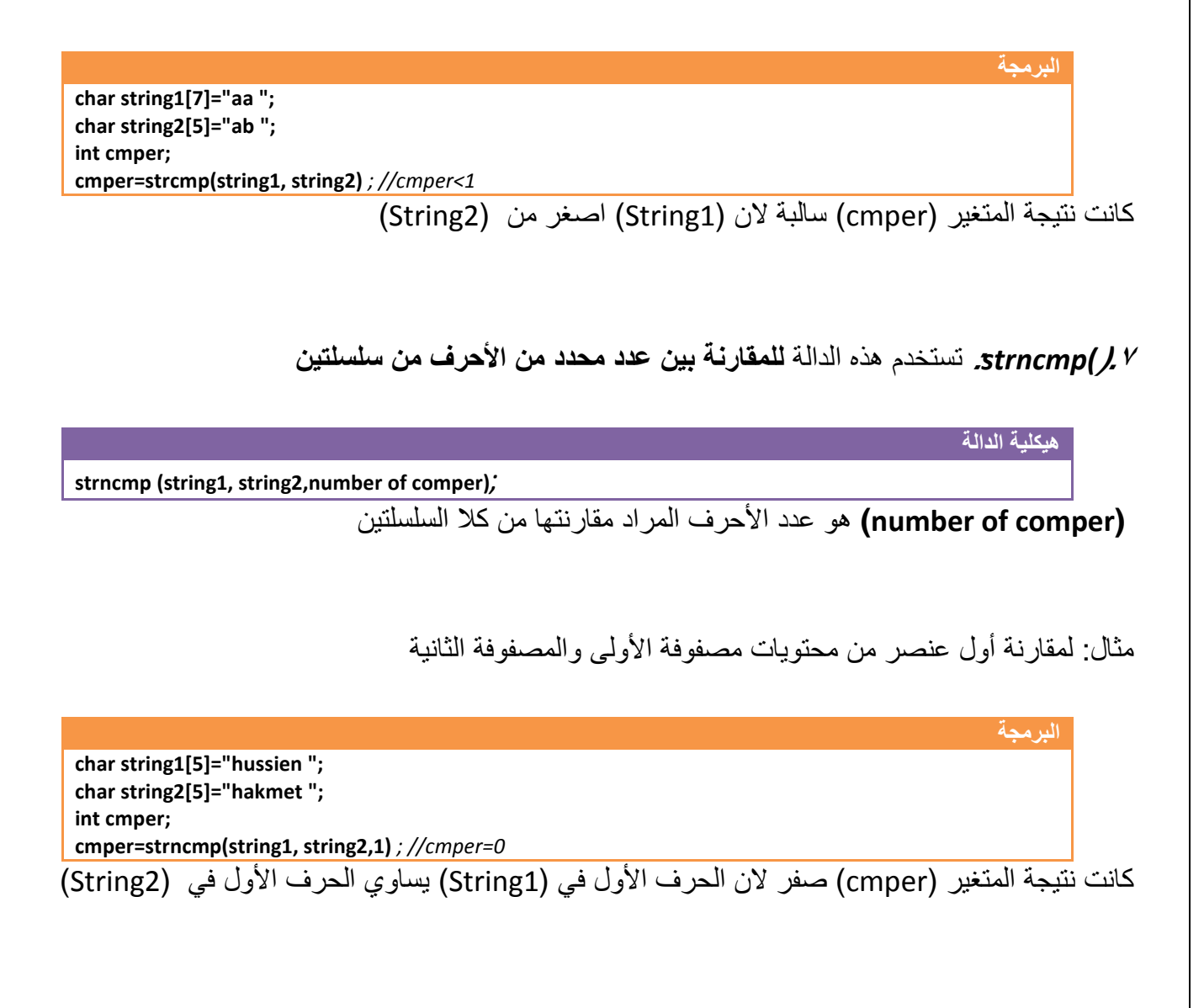

**مثال:** برنامج ندخل سلسلة حرف ويحسب عدد مرات ظھور الحرف (a (في السلسلة

تحليل:بما انه قال سلسلة حروف نستخدم دوال الإدخال الخاصة ب(string) وبعدها نضع شرط بسيط للتحقق إذا كان احد الحروف ھو (a (ونزيد عداد في كل مرة يجد فيھا حرف (a(

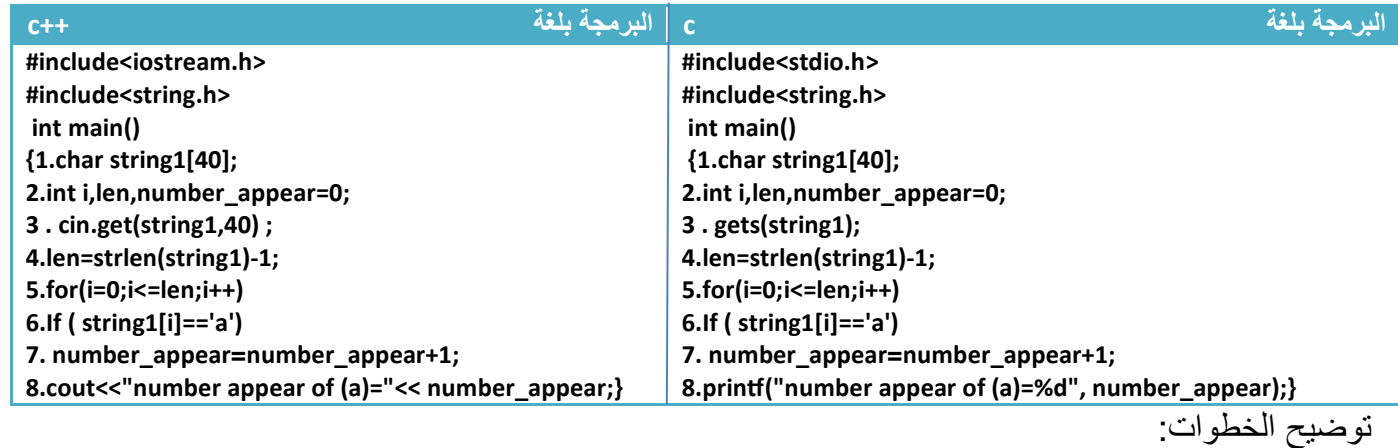

.١خطوة رقم (٥) كونا عداد يبدأ بأول حف بالسلسلة وينتھي بأخر حرف لكي يتحقق من أحرف السلسلة حرف حرف متى ما وجد حرف (a (ستحقق الشرط في الخطوة رقم(٦) وينفذ خطوة رقم (٧) يزيد فيھا قيمة العداد بواحد د(لة على انه وجد حرف جديد وكلما يجد الحرف يزيد العداد وفي النھاية تكون قيمة العداد بقدر عدد مرات ظھور الحرف (a) في السلسلة T (Inactive C:\TCWIN45\BIN\NONAME01.EXE) hussien ahmmed taleb is ago to his stage

number appear of  $(a)=4$ 

**مثال:** برنامج ندخل سلسلة حرف ويحسب عدد مرات ظھور أحرف العلة وطباعتھا أينما وجدت في السلسلة.؟ تحليل: فكرة ھذا السؤال نفس فكرة السؤال السابق فقط الذي يغير شرط التحقق فبد( من أن يتحقق من حرف واحد سيتحقق من خمس حرف وأينما وجدھا يطبعھا

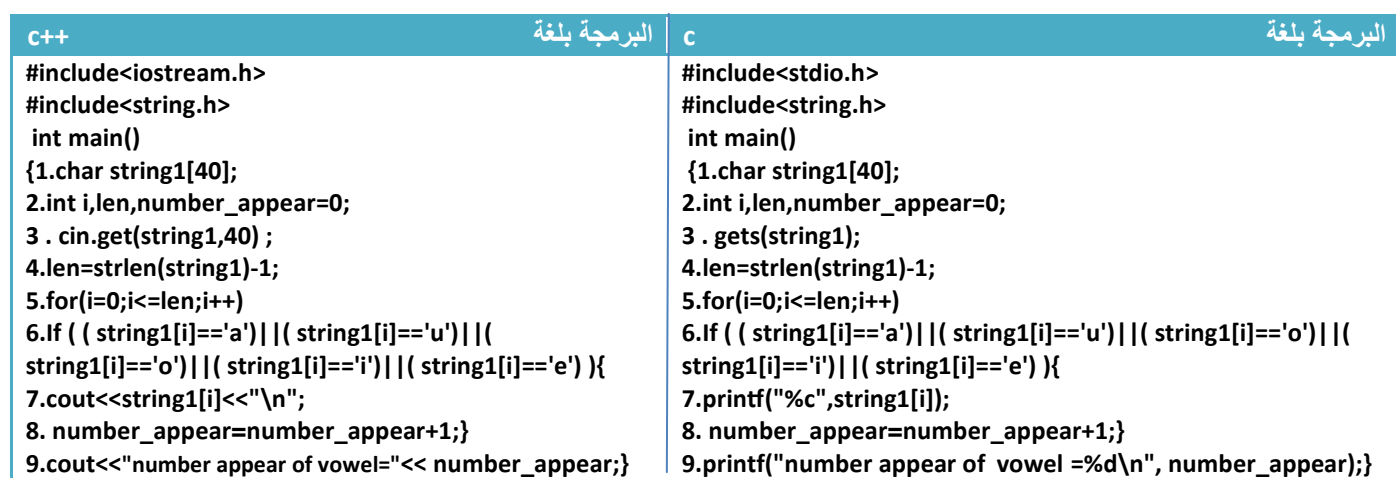

توضيح الخطوات: الشرط في خطوة رقم (٦) يتحقق متى ما جاء أي حرف من حروف العلة الخمسة يطبعه في خطوة رقم ( ٧) ويزيد قيمة عداد عدد مرات ظھور أحرف العلة في خطوة رقم(٨ ).

## **.٢استخدام الحروف في المصفوفات الثنائية:**

لا يختلف استخدام الحروف في المصفوفات الثنائية عن استخدام الأرقام في المصفوفات الثنائية تستخدم في الإدخال حرف حرف مكونة مصفوفة حرف وحتى في الطباعة تطبع حرف حرف

طريقة التعريف (على سبيل المثال مصفوفة حرفية ثنائية حجمھا (3\*3 ) )

**ھيكلية الدالة** 

**char first\_arraychar [3][3] ;**

وطريقة ادخال أيضا ثابتة فقط العدادات تتغير حسب حجم المصفوفة وھي

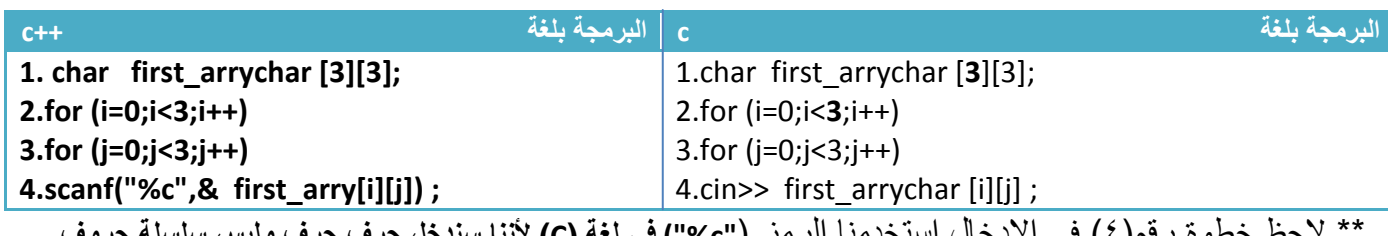

\*\* (حظ خطوة رقم(٤) في ادخال استخدمنا الرمز (**"c% ("في لغة (C (6ننا سندخل حرف حرف وليس سلسلة حروف**

وتدخل بالشكل التالي

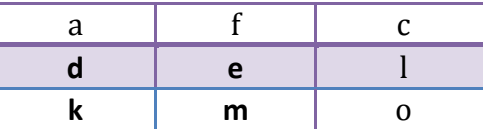

وطريقة الطباعة أيضا ثابتة فقط العدادات تتغير حسب حجم المصفوفة وھي

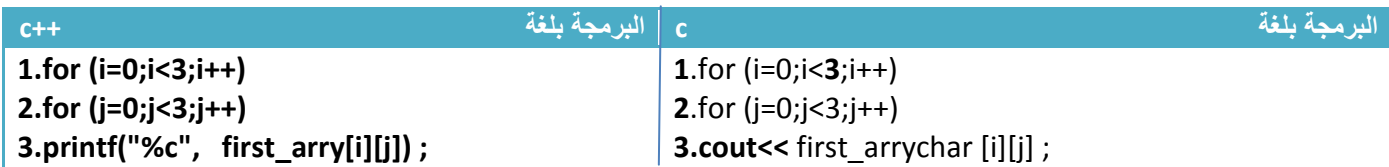

\*\* يضأ يجب رسم المصفوفة قبل البدء بالحل بأي سؤال

**مثال:** برنامج ندخل مصفوفة (4\*4 ) ويحسب عدد أحرف العلة في المصفوفة .

تحليل:نفس طريقة الحل السابقة فقط نغير السلسلة إلى مصفوفة ثنائية الحجم

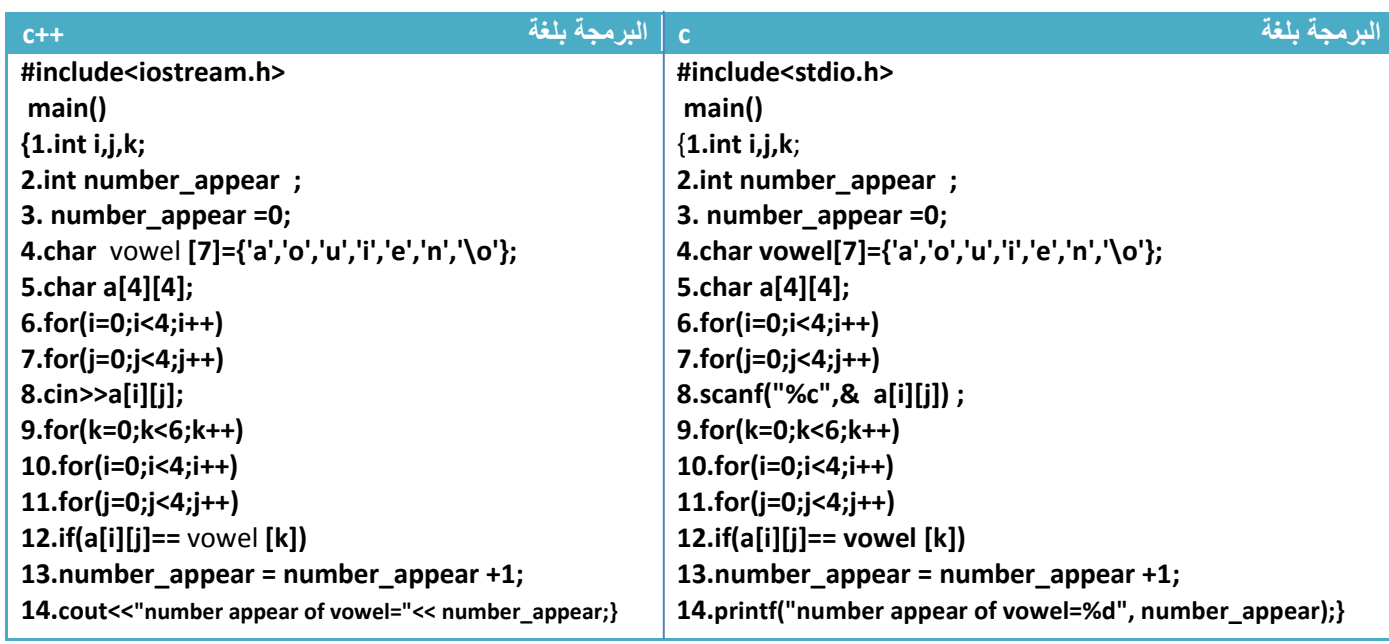

توضيح الخطوات :

.١خطوة رقم (٤) تم تعريف مصفوفة خزنا فيھا جميع أحرف العلة

.٢خطوة رقم ( ٩) ھو عداد للمصفوفة التي تحوي أحرف العلة حيث يعمل ھذا العداد على مقارنة كل عنصر في مصفوفة (vowel) مع جميع العناصر المخزونة في المصفوفة المدخلة (a) فكلما يجد حرف علة يتحقق الشرط بخطوة رقم(١٢) لكي ينفذ خطوة رقم (١٣) ويزيد قيمة العداد بواحد دا( على إضافة حرف علة

.٣خطوة رقم (١٤) تتم طباعة عدد أحرف العلة كما في الشكل

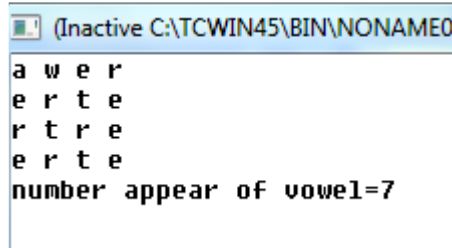

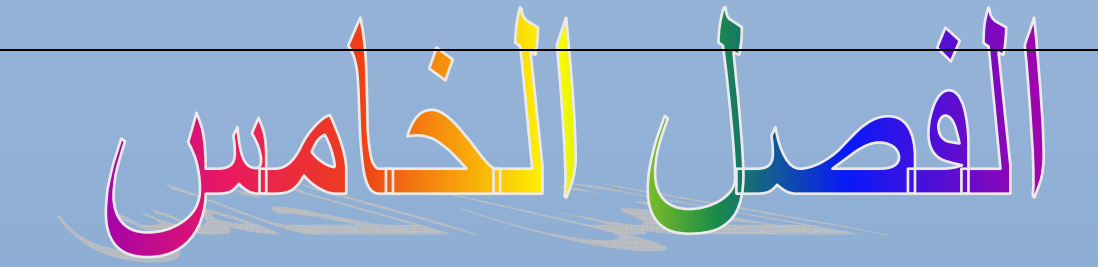

# (function)

المستوى المطلوب

أن يكون القارئ ملما بما هو في الفصول السابقة وفاهما كل شيء ٔ

> الأهداف: ٔ

عندما يكتمل الفصل تكون بإذن الله قد أتممت التعرف على الدوال وفوائدها ٔ

> مستوى الأداء المطلوب بعد إنهاء الفصل ٔ

> > إتقان هذه الفصل 100%

الأدوات المطلوبة:حاسوب شخصي لتجربة البرامج وقلم ودفتر لتسجيل الملاحظات ٔ

الوقت المطلوب : ثلاث ساعات

# **الدوال (Function : (**

تطرقنا في ما مضى على عدد كبير من الدوال الخاصة بلغة ( ++c,c (وبينا طريقة استخدامھا ومنھا دالة (pow ( التي تستخدم ( يجاد قيمة الرقم المرفوع إلى قوى . وھذه الدوال كلھا مصممة من قبل مصممي لغة ( ++c,c (كل ي يسھل العمل على مبرمجين فبد( أن يكتب المبرمج عدد من ا1سطر يجاد قيمة رقم المرفوعة إلى قوى

على سبيل المثال إذا أردنا قيمة خمسة مرفوع إلى قوى ثKثة(3^5) فبدون دالة (pow (نجده ھكذا

**إيجاد القوى بدون دالة (pow (**

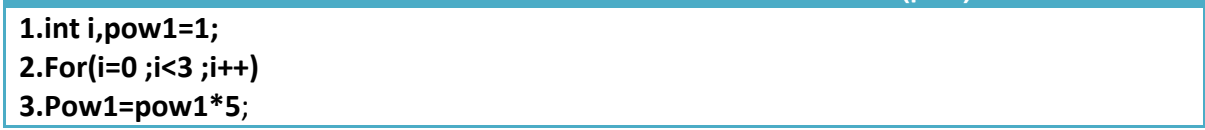

يحلھا مباشرة باستخدام الدالة (pow (

**ھيكلية دوال (function (** 

**إيجاد القوى باستخدام دالة (pow (**

**1.int Pow1=pow(5,3)**

فوجدنا الفرق الطريقة ا1ولى استخدمنا ثKث اسطر برمجية وثاني طريقة استخدمنا سطر برمجي واحد وكانت النتيجة نفسھا لذالك فائدة الدوال ھو تقليل ا1سطر البرمجية ومنع تكرار اكواد 1كثر من مرة أي لو احتاجينا على سبيل المثال رفع رقم إلى قوى عشر مرات في برنامجنا في حال دون استخدام الدالة (pow (فسنضطر إلى تكرار الخطوات الثKث عشر مرات كلما احتجنا إليھا التي سوف تزيد من تعقيد البرنامج بينما بواسطة ھذه الدالة سوف تقلل ا(كواد وتمنع التكرار كلما نحتاجھا نستدعيھا.إذا ھذا الكKم بالنسبة للدوال الجاھزة وأيضا **نستطيع بناء دوال بنفسنا لكي نمنع تكرار اسطر برمجية معينة ونزيد من سھولة تتبع البرنامج كما فعل المبرمجون في بناء دوال**

**Type name(parameter1, parameter2,…….) { Statement; Return(type);** 

• **(Type (**: ھو نوع القيمة التي سوف ترجعھا الدالة (function (بعد أن تنتھي من عملھا .(ن الدوال تكون على نوعين

.١احدھا تعيد بعد استدعائھا وتكون بشكل التالي عند استدعائھا ويجب أن تحتوي على(return (لتعيد قيمة للبرنامج

**1. reslt =name(var1,var2,…..)**;

وبما أنھا تعيد قيمة يجب خزن القيمة المعادة في متغير بنفس نوع المصفوفة ا ي لو كان نوع المصفوفة ھو (integer (يجب أن يتم تعريف (reslt (على انه متغير من نوع (integer (لتخزن به النتيجة القيمة المرجعة

**}**

**كود** 

.٢الثانية ( تعيد أي قيمة للبرنامج تستدعى لتنفذ ما في داخلھا وينتھي كل شيء و( تحتوي في داخلھا على (return ( 1نھا ( تعيد أي قيمة وطريقة استدعائھا في البرنامج فقط نكتب اسم الدالة ھكذا

**كود** 

• **(name(:** ھو اسم الدالة ( function ( ويمكن أن يكون أي اسم لكن للوضوح اجعل اسم الدالة دا( على عمل دالتك فلو بنيت دالة تجمع رقميين فسمي الدالة (addition (حتى تكون واضحة.

• **(parameter(**:ھي متغيرات يتم إرسال قيم إلى الدالة لنمثلھا داخل الدالة لغرض تنفيذ العرض المطلوب وتقوم الدالة باستقبال المتغيرات المرسلة حسب الترتيب .وكل متغير داخل الدالة يجب تعريفه مثال.

**كود Int disp(parameter1, parameter2,……)** { statement}; **Reslt=disp(var1 , var2 ,……..)**

كما تKحظ في ا(ستدعاء كان بالتسلسل أسندت قيمة(**1var**=1parameter **2**,**var**=2parameter (

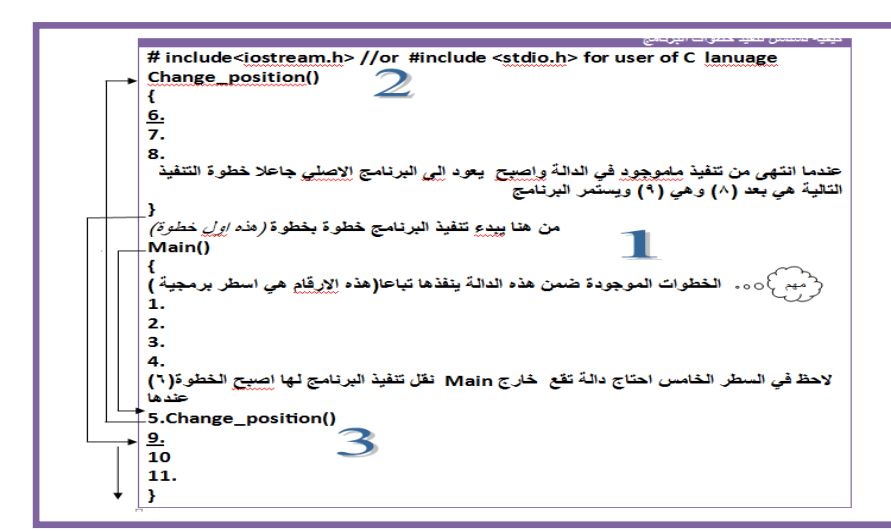

**name(var1,var2,…..)**;

**تسلسل تنفيذ الخطوات في البرنامج**

تسلسل تنفيذ البرنامج يبدأ خطوة خطوة لكن (حظ عن وصول إلى الخطوة رقم (٥) تم استدعاء دالة لذالك سينقل تنفيذ البرنامج لھا لكي ينفذ الخطوات رقم(8—6 ) التي في داخلھا ثم يعود إلى البرنامج حتى ينفذ خطوة رقم ( و٩ و١٠ ١١ )

• **(Statement (**: ھي العملية المراد من الدالة تنفيذھا عند استدعائھا.

 $\overline{\phantom{a}}$ ١ . المتغيرات المعرفة داخل الدوال **تنتھي حياتھا بانتھاء تنفيذ أخر سطر في الدالة**. أي لو كان متغير(i (في الدالة أصبحت قيمته (5=i (عند انتھاء تنفيذ الدالة فعند استدعاء الدالة مرة أخرى ( تكون قيمته خمسة (ن حياته انتھت بانتھاء ا(ستدعاء السابق وعاد إلى قيمته ا1ولية قبل التغير.........! ٢ . وتكتب الدالة بعد التصريح عن المكتبات مباشرة .٣الدالة التي تتم كتابتھا تعامل داخل البرنامج حالھا كحال أي دالة من دوال اللغة

مھم

**مثال:** دالة (function (تقوم بجمع رقميين وتعيد النتيجة إلى البرنامج..؟ تحليل: من السؤال نفھم أن ھذه الدالة تحتوي على (parameter (اثنان كل واحد خاص برقم معين وتعيد قيمة من نوع (integer) وهي النتيجة.

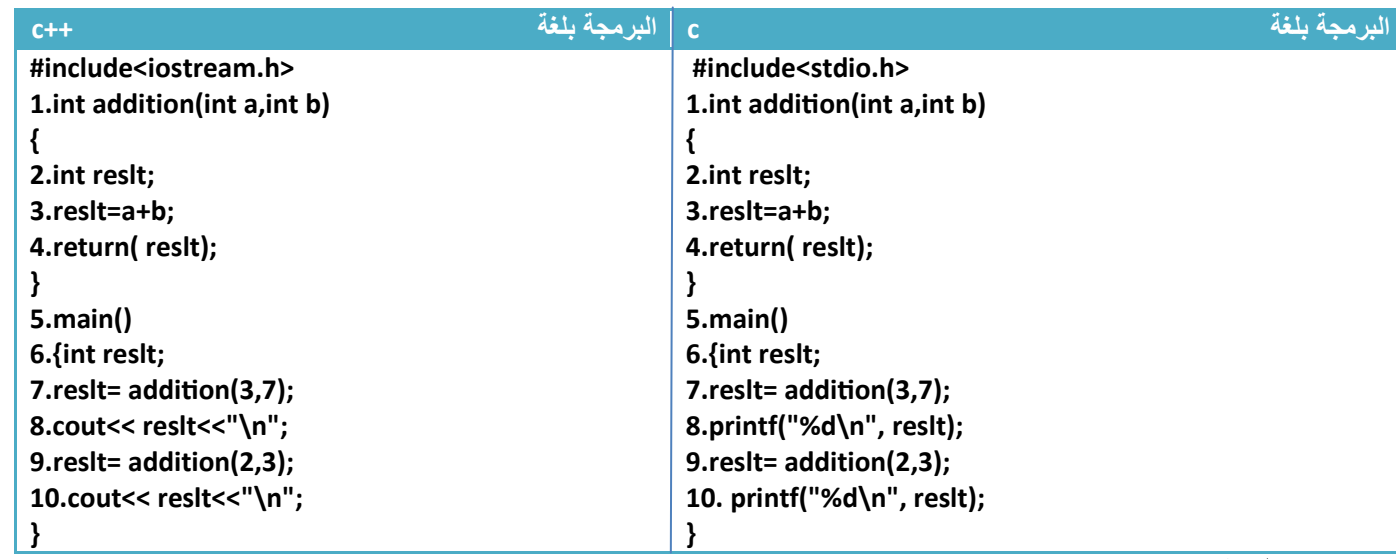

توضيح الخطوات :

.١خطوة رقم (١) ھي تعريف دالة لجمع متغيرين وتعيد قيمة من نوع (integer(

.٢خطوة رقم (٢) عرفنا متغير جديد وخطوة رقم(٣) جمعنا المتغيرين اللذان تم إرسالھما مھم

.٣خطوة رقم (٤) تم إعادة ھذه القيمة إلى المصفوفة

.٤خطوة رقم (٦) تم تعريف متغير باسم ( reslt (لكي يجمل نتيجة الجمع وھناك متغير داخل الدالة(addition ( بنفس ا(سم لكن ( يؤثر عليه (ن المتغيرات داخل الدالة تكون غير معرفة للمتغيرات داخل البرنامج وكذالك المتغيرات داخل البرنامج تكون غير معرفة للمتغيرات داخل الدالة

.٥خطوة رقم(٧) تم استدعاء دالة الجمع وإعطاء قيمة(7=b3,=a (ھكذا

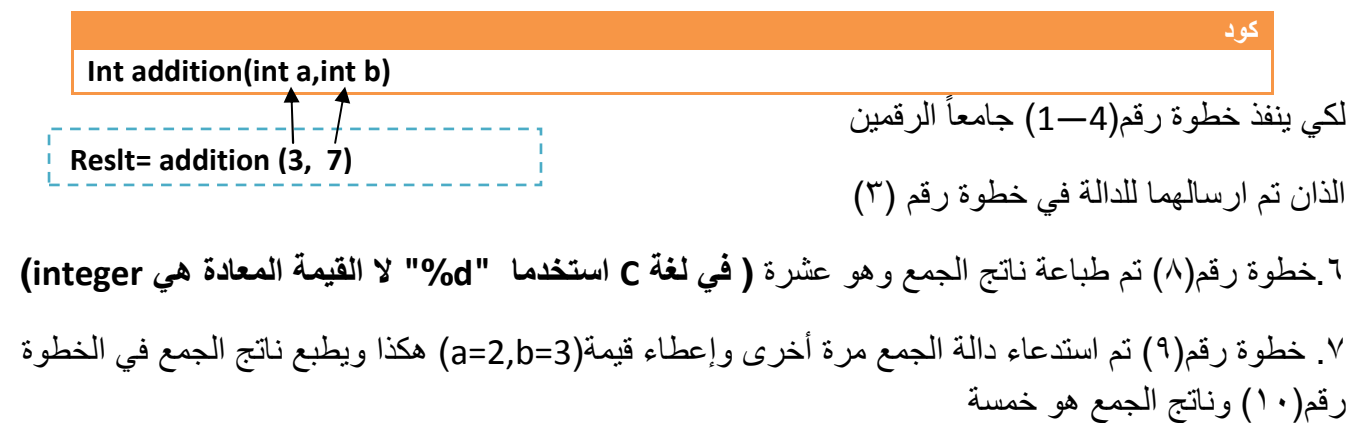

**دوال (***function* **(بدون نوع :**وھي الدوال التي ( تحتوي على قيمة مرجعة إلى البرنامج.أي تنفذ ما في داخلھا و( تعيد أي قيمة إلى البرنامج **قد تستقبل قيم** لكنھا ( تعيد أي قيمة وتعرف ھكذا

**name(parameter1, parameter2,……)** { statement};

مثال: دالة (function (تقوم بطباعة رسالة معينة عند استدعائھا..؟

تحليل:ھذه الدالة تطبع رسالة أي ( ترجع أي قيمة و( تستقبل أي قيمة

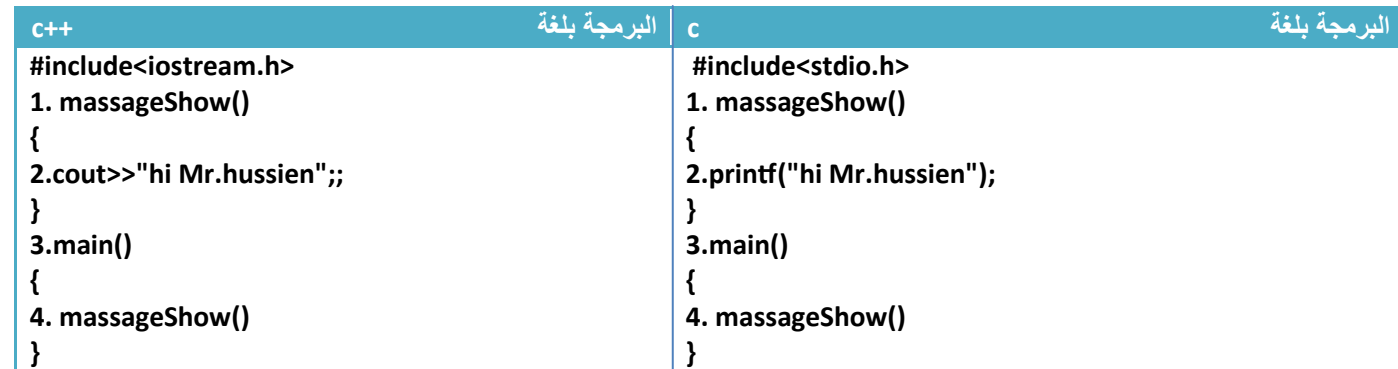

توضيح الخطوات :

**كود** 

١ . خطوة رقم(١) ھي دالة ( تستقبل أي متغير و( تعيد أي متغير لذلك تكتب ھكذا

٢ . خطوة رقم(٢) ھي الرسالة التي سيتم طباعتھا عند استدعاء الدالة

.٣خطوة رقم(٤) ھي استدعاء لدالة الطباعة لطباعة الرسالة المطلوبة .

**مثال :** دالة تطبع رقم معين يتم إرساله لھا ...

تحليل:بما أنھا تطبع قيمة ترسل لھا أي تستقبل قيمة واحدة و( تعيد أي قيمة .

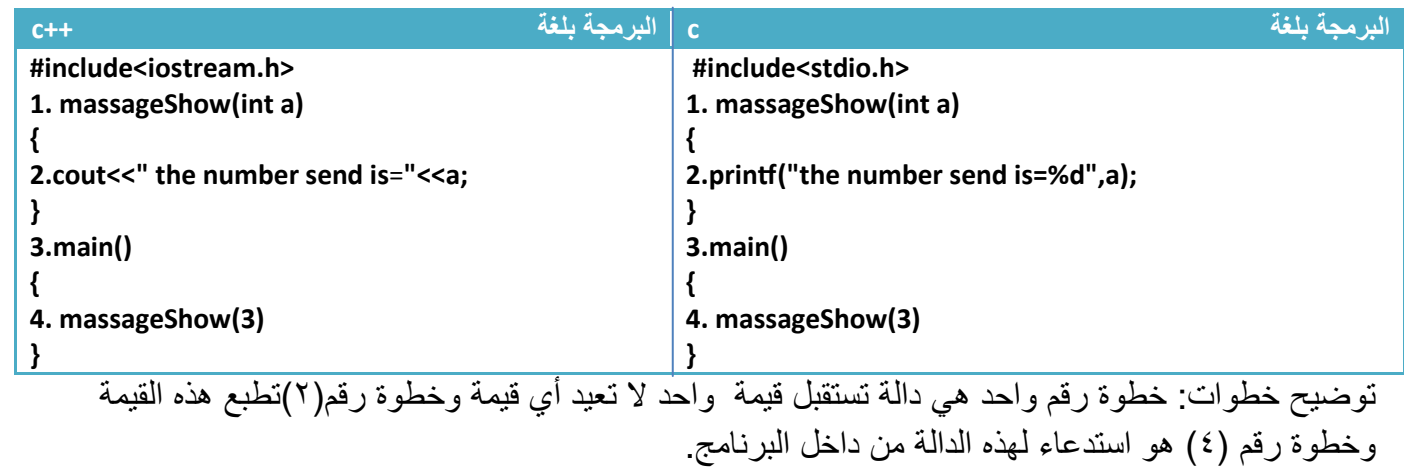

**اLرسال بالقيمة واLرسال بالمرجع:**

رسال متغيرات إلى دالة يجب أن ترسل بأحد الطريقتين

.١ **اLرسال بالقيمة**:ترسل فقط قيمة المتغير إلى الدالة أي إذا تغير قيمة المتغير داخل الدالة ( تتغير قيمته ا1صلية داخل البرنامج 1ننا أرسلنا فقط قيمته إلى الدالة لمعالجتھا .( أي ( تعاد أكثر من قيمة واحدة إلى البرنامج الرئيسي )

مھم

**مثال:** بناء دالة تعمل نفس عمل الدالة (pow (التي تجد قيمة الرقم مرفوع إلى أس ( n^x (ولنسميھا(powA (معناه ھذه الدالة عربية فقط للتميز بينھا وبين ا1صلية وا(ثنان يؤديان نفس العمل .

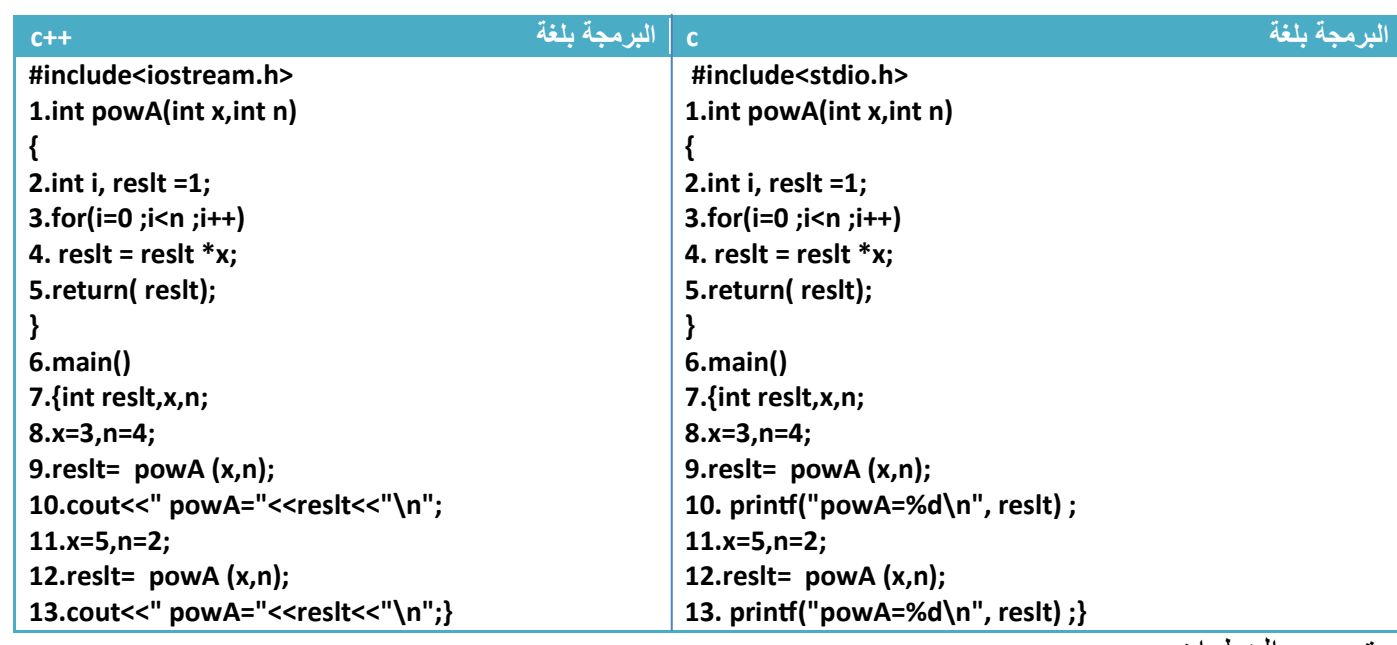

توضيح الخطوات :

.١خطو رقم(١ إلى ٥) ھي دالة يجاد قيمة أي رقم مرفوع إلى أس

.٢خطوة رقم (٨) ھو إعطاء قيم للمتغير و1س المراد إيجاده والمطلوب ھنا (n^x (أي انه (4^3 ) .٣خطوة رقم (٩) تم إرسال قيم المتغيرين (n,x (دالة (powA (يجاد حل ل(4^3) ھكذا مھم

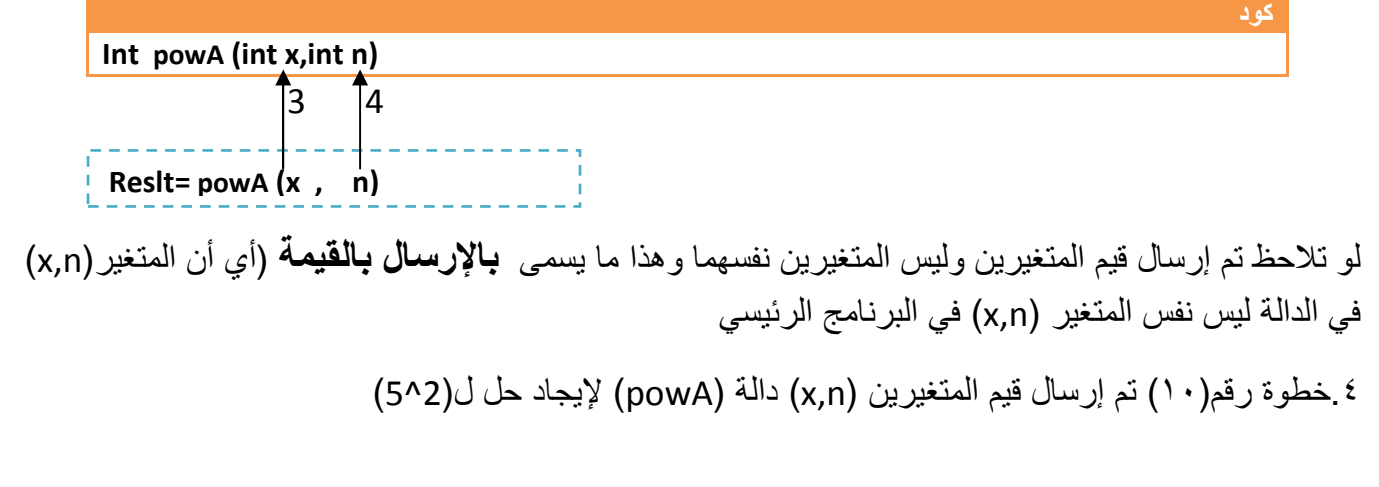

.٢ **اLرسال بالمرجع**:ترسل موقع المتغير إلى الدالة أي أن الدالة تستقبل المتغير نفسه المرسل بنفس ا(سم أو بأس ماخر . أي إذا تغير قيمة المتغير داخل الدالة تتغير قيمته ا1صلية داخل البرنامج 1ننا أرسلنا موقعه إلى الدالة والتغير يكون في محتوى الموقع . وشكلھا ھكذا

**Type name(&parameter1, &parameter2,......)** { statement};

نضع ( &) قبل كل (parameter (نريد أن نعيد التغير في قيمته للبرنامج بمعنى أننا سنستقبل الموقع. **وفائدة** ارسال بالمرجع ھو أن ارسال بلقيمة ( يعيد أكثر من قيمة متغير واحد إلى البرنامج بينما بارسال بالمرجع نستطيع أعادة أكثر من قيمة متغير إلى البرنامج

**مثال:** دالة نرسل لھا متغيرين وتقوم بضرب كل واحد منھما بخمسة؟

تحليل: بما إننا نريد ضرب كل واحد منھما بخمسة أي أن ا(ثنان يتغيران ويعودان إلى الدالة ا1صلية بقيم جديدة ونحن نعلم إننا نستطيع إعادة قيمة واحدة في حالة الإرسال بالقيمة لذالك سنستخدم الإرسال بالمرجع

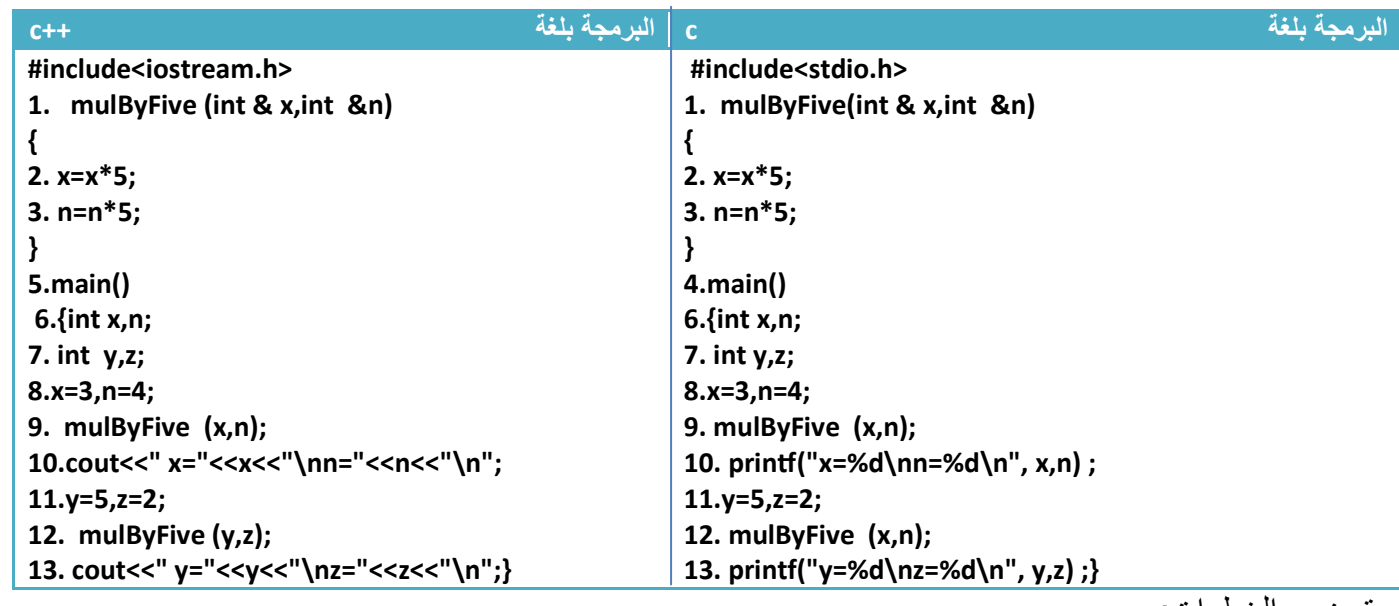

توضيح الخطوات :

**كود** 

مھم

.١خطوة رقم (٩) أرسلنا قيم المتغيرين (4=n3,=x (إلى الدالة وتم استقبالھما بالمرجع وطرب كل واحد منھما بخمسة (حظ خطوة رقم (١٠) سيطبع قيمھم الجديدة مضروبة بخمسة

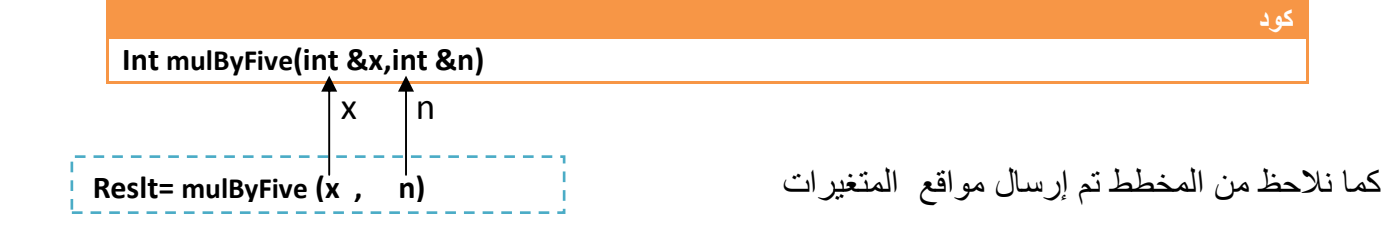

٢ . خطوة رقم (١٢) أرسلنا قيم المتغيرين (5=z5,=y (إلى الدالة وتم استقبالھما بالمرجع وطرب كل واحد منھما بخمسة (حظ خطوة رقم (١٣) سيطبع قيمھم الجديدة مضروبة بخمسة كال احضنا ( يھتم مھما كان اسم المتغير **6نه سيستقبل موقعه باأسم أخر ويغير على القيم التي** فيه

 y z كما نKحظ من المخطط تم إرسال مواقع المتغيرات وتم التعبير عنھما بالدالة بأسماء جديدة لنفس المواقع Í م<br>ن **كود Int mulByFive(int &x,int &n) Reslt= mulByFive (y , z)** مھم

وباختصار إذا وضعنا (&) قبل أي (parameter). أي تغير في هذا (parameter) سوف يؤثر على قيمته في البرنامج الرئيسي . وإذا لم نضع ھذه العKمة يبقى محافظا على قيمته في البرنامج الرئيسي

**إسناد قيم لمتغيرات الدالة (function : (** ھي قيم يتم إسنادھا للمتغيرات في الدالة فإذا لم نذكر ھذه المتغيرات في ا(ستدعاء يتم ا(عتماد على ھذه القيم وإذا ذكرناھا وأعطيناھا قيمة يأخذ القيمة التي أعطيناھا له .

**مثال:** دالة تحتوي على قيمة زائدة (دالة لضرب رقمين).؟

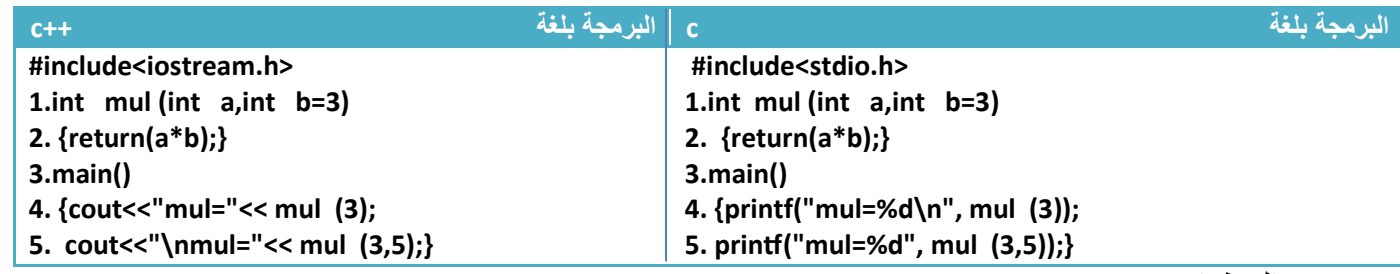

توضيح الخطوات :

 $\overline{a}$ 

مھم

^<br>,

مھم

.١خطوة رقم(١) ھي دالة تستقبل قيمتين وتكون قيمة (b (ھي قيمة زائدة مساوية ل (٣ )

.٢خطوة رقم(٤) ھو استدعاء للدالة وأعطينا فقط قيمة (a (ولم نذكر المتغير (b (لذالك سيعتمد المتغير (b (على القيمة الزائدة وھي (٣) ويضرب (9=3\*3) ويطبع رقم (٩) في شاشة التنفيذ

.٣خطوة رقم (٥) ھو استدعاء للدالة وأعطينا قيمة للمتغير (b,a (لذاك سيھمل القيمة الزائدة ويعتمد على قيمة (5=b ( ويضرب (15=5\*3) ويطبع (١٥) في شاشة التنفيذ

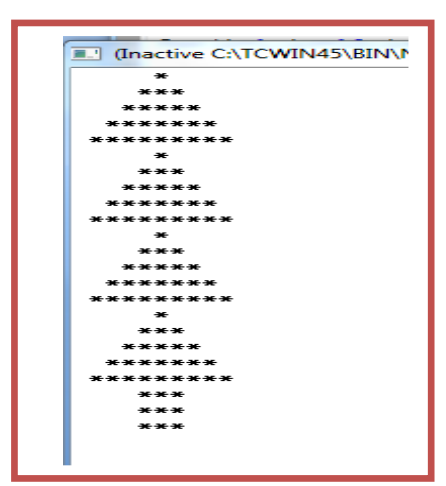

**فائدة الدوال في تقليل عدد ا7كواد البرمجية وترتيب البرنامج مثال :**برنامج لرسم الشجرة التالية..؟ تحليل:عند تحليلنا لھذه الشجرة نرى أن الجزء المثلث يعاد أربع مرات معناه نفس الكود وبعده كود أخر لقاعدة الشجرة . أي أننا لدينا كودان احدھما يعاد أربع مرات وآخر مرة واحدة ..!

**الحل بدون دوال (function(.......................!**

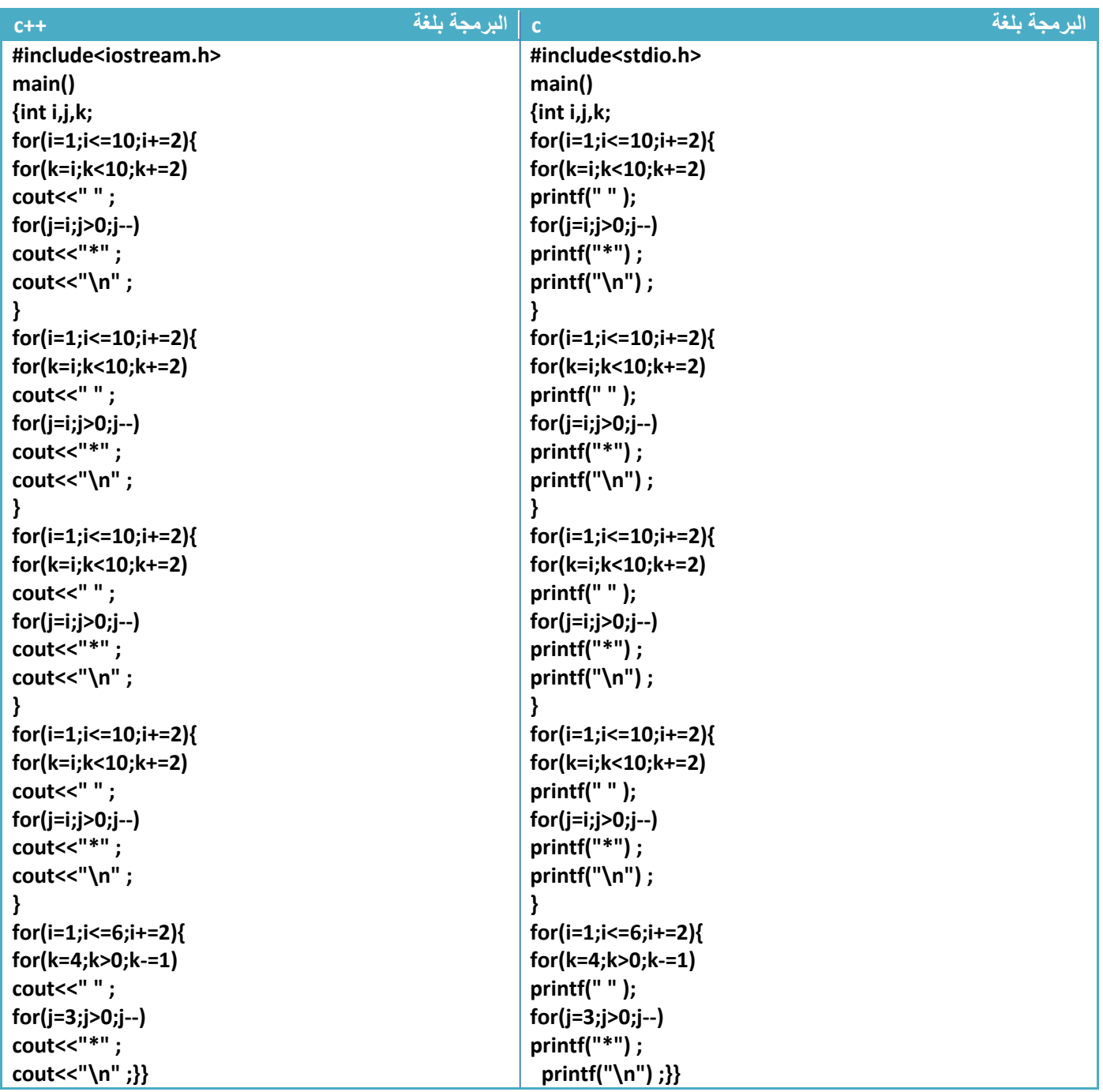

#### **الحل باستخدام دوال (function(....................... !**

تحليل:ولو كتبا الكود المعاد أربع مرات في دالة واستدعيناها أربع مرات وبعدة نكتب كود قاعدة الشجرة لتبسط البرنامج كثيرا وأصبح واضح وسھل .

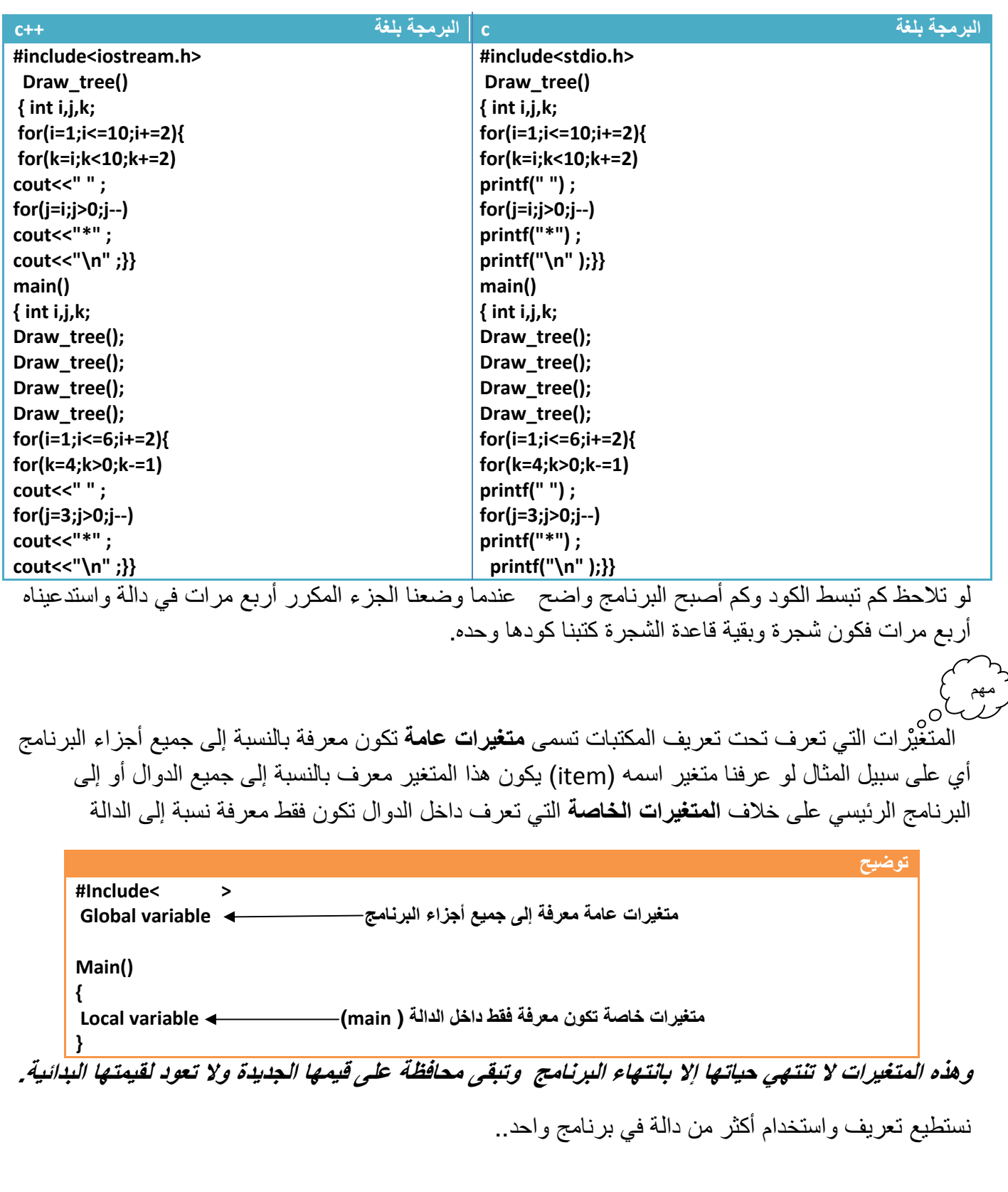

**الدوال الزائدة:**ھي مجموعة دوال لھا نفس ا(سم وتختلف في القيمة المعادة أو تختلف في نوع (parameter ( المستقبل للدالة. فعند استدعاء احد ھذه الدوال **وبما أنھا جميعا بنفس ا7سم لذالك سوف يستدعي المترجم الدالة التي تستقبل اقرب نوع للمتغير الذي أرسلته لھا أو نفس النوع.**

**مثال:** برنامج يحوي على دوال اfتية احدھا تجمع الرقمين وا1خرى تقسمھم وا1خرى تضربھم ولھم نفس ا(سم؟

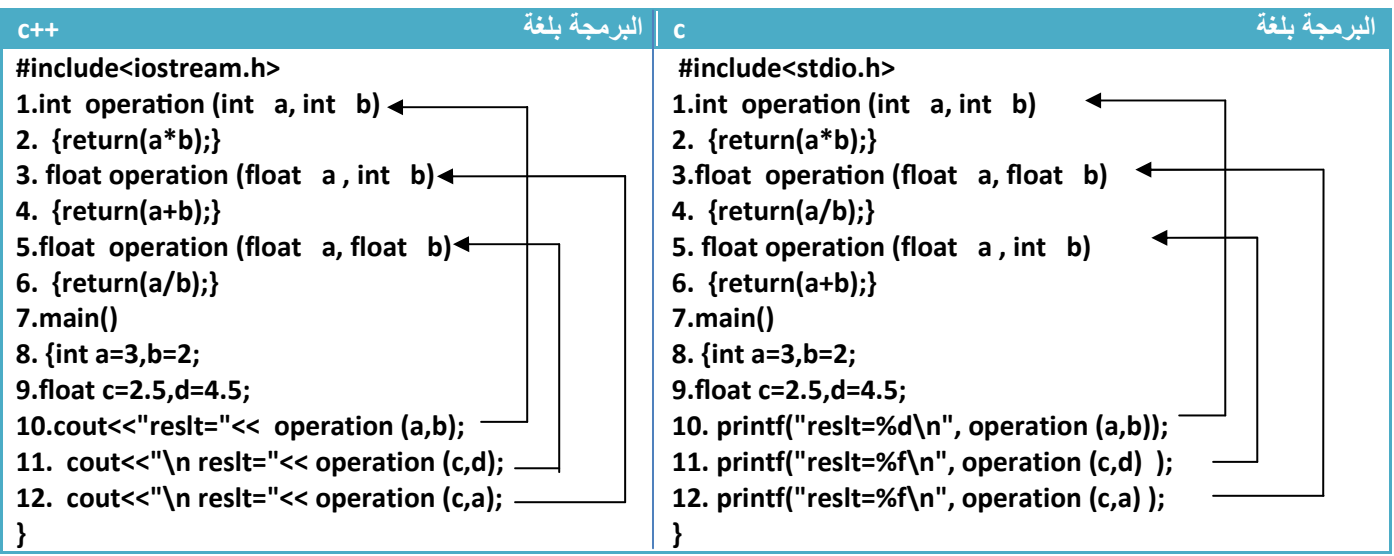

توضيح الخطوات :

مھم

.١خطوة رقم (١٠) تم إرسال متغيرين (b,a(من نوع integer لذالك ستستقبله الدالة في الخطوة رقم (١) وتضرب الرقميين (ن ھذه الدالة تستقبل المتغيرين من نوع integer

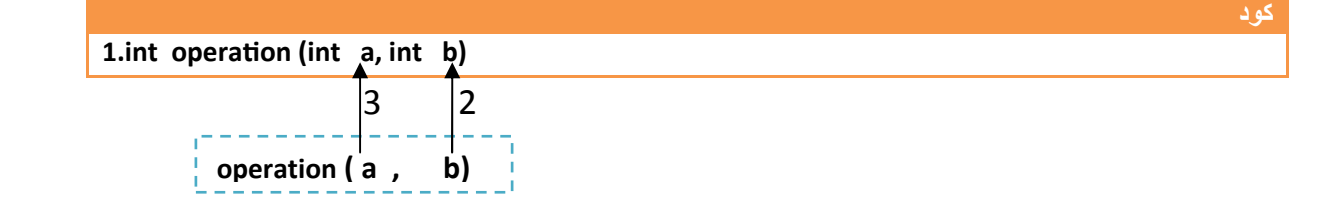

.٢خطوة رقم (١١) تم إرسال متغيرين (d,c(من نوع float لذالك ستستقبله الدالة في الخطوة رقم (5) وتقسم الرقميين (ن ھذه الدالة تستقبل المتغيرين من نوع float

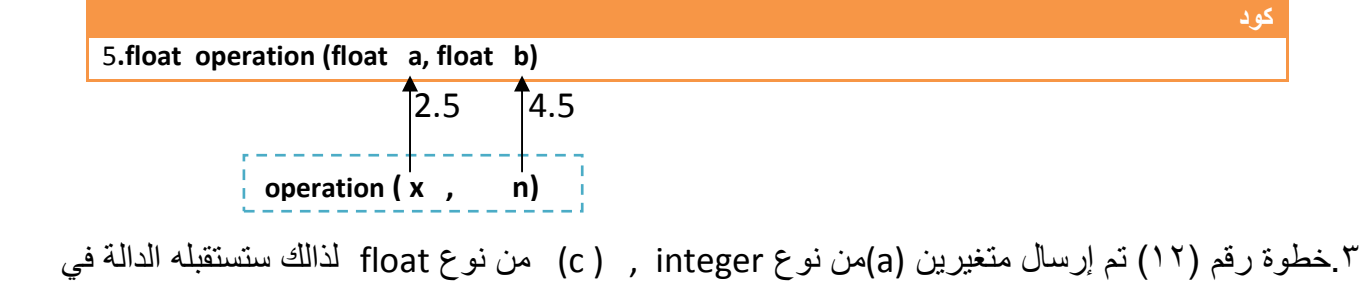

الخطوة رقم (3) وتجمع الرقميين (ن ھذه الدالة تستقبل متغير من نوع integer ومتغير من نوع float

#### **استدعاء الدالة لنفسھا (***Recursively* **:(**

مھم

وتسمى أيضا (Recursive Function ) أي استدعاء الدالة لنفسها لمرة أو أكثر من مرة فتكون شكلها معروف أنها من داخل دالة (function (نقوم باستدعائھا لنفسھا(أي يذكر اسمھا في داخلھا) ويكون شكلھا ھكذا

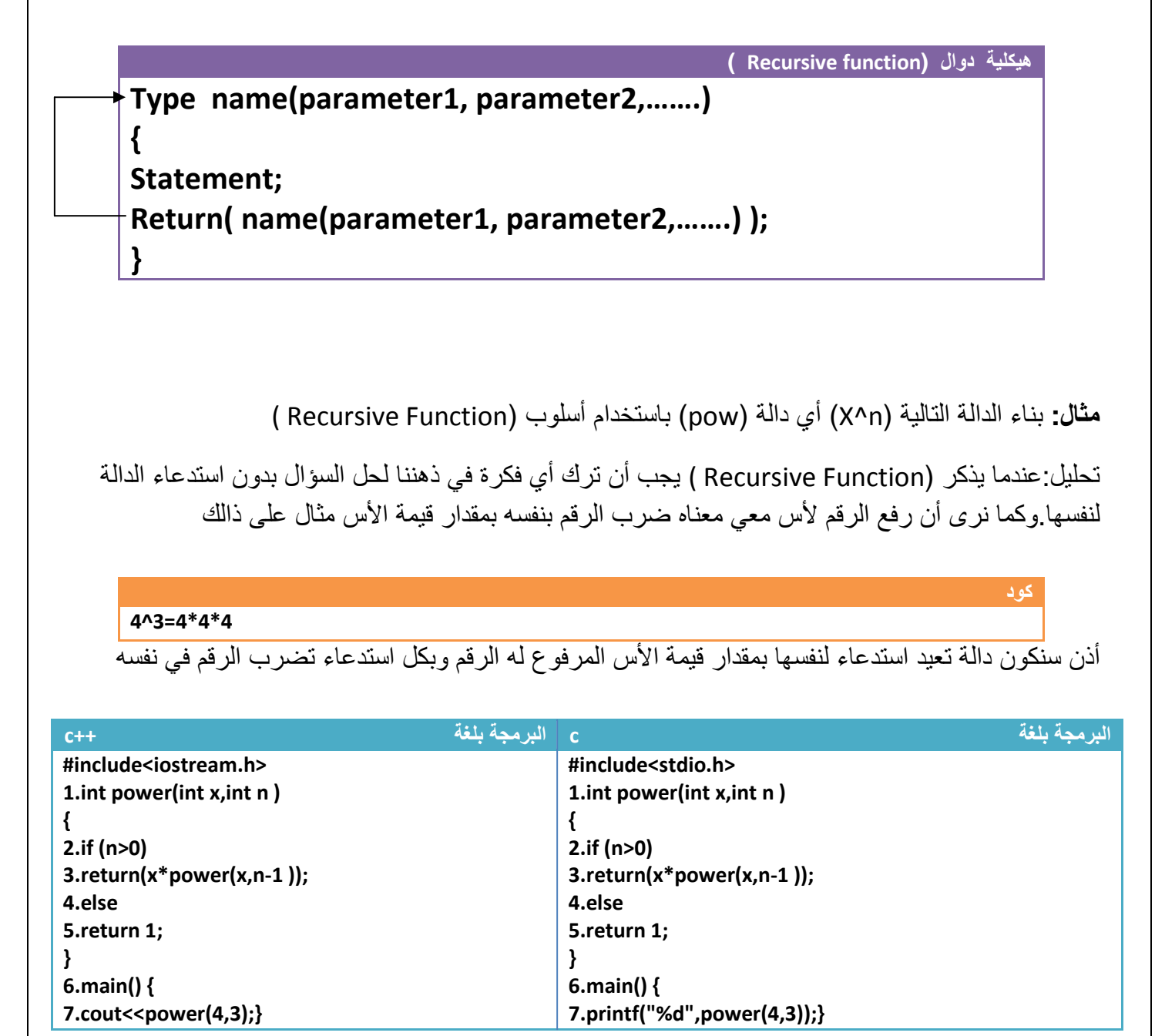

توضيح الخطوات :

.١خطوة رقم (٧) أردنا أيجاد قيمة ( 3^4) لذالك سيستدعي الدالة في الخطوة رقم (١) جاعK قيمة ( 3=n4,=x ( ثم ينفذ خطوة رقم (٢) (ن(0<n (وينفذ بعده خطوة رقم (٣) لكي يعيد الرقم مضروب باستدعاء الدالة لنفسھا مرسلة لھا الرقم وا1س منقص منه واحد ويستمر با(ستدعاء الذاتي إلى أن تصبح قيمة ا1س (0=n (يعيد عندھا واحد ويخرج من ا(ستدعاء الذاتي . توضيح ماذا سيحصل في خطوات رقم(١ إلى ٥) في حال كان (3=n4,=x(

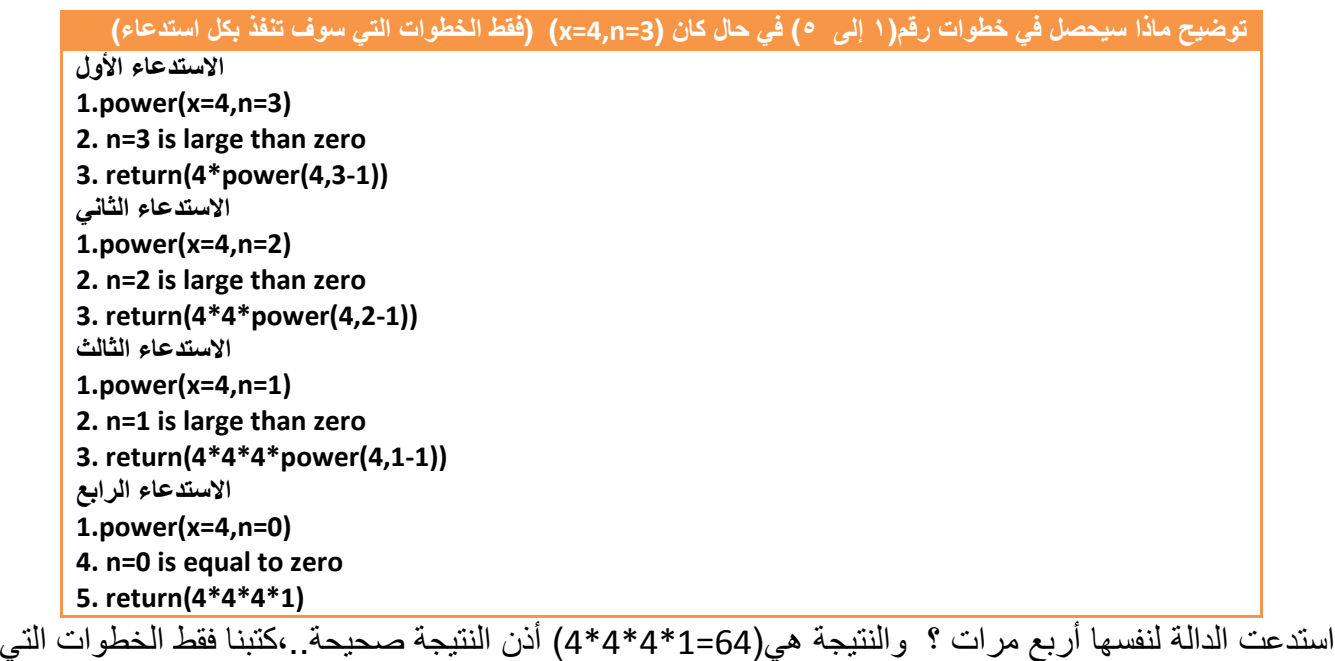

سوف تنفذ بكل استدعاء للدالة والتي لم تنفذ لم نكتبھا

**مثال:** أيجاد مفكوك الرقم باستخدام أسلوب (Function Recursive( ..؟

تحليل:عندما يذكر (Recursive Function ) يجب أن ترك أي فكرة في ذهننا لحل السؤال بدون استدعاء الدالة لنفسھا.وكما نرى أن المفكوك ھو ناتج من حاصل ضرب الرقم با1رقام التي اقل منه وصو( إلى الواحد

**5!=5\*4\*3\*2\*1**

أذن سنكون دالة تعيد استدعاء لنفسھا بمقدار قيمة الرقم مثK مفكوك خمسة ستستدعي الدالة نفسھا خمس مرات وفي كل مرة تستدعي الدالة لنفسھا نطرح من الرقم المرسل واحد ونضربه ببقية ا1رقام ھكذا

**N!=N\*(n-1)!**

**Step By step to Learn C or C++ By:Hussien Ahmmed Taleb** 167

**كود** 

**كود** 

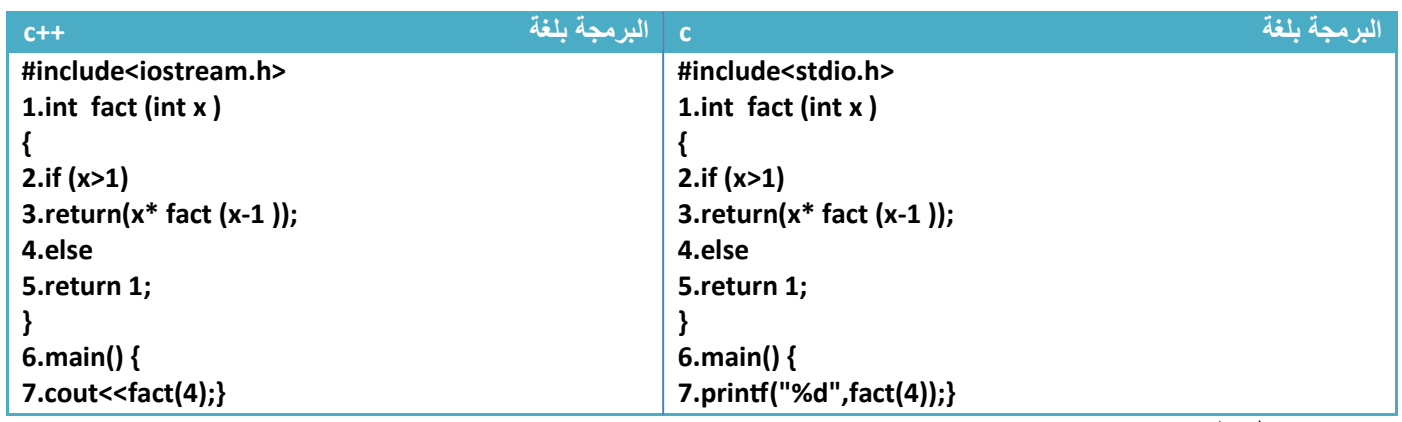

توضيح الخطوات :

• خطوة رقم (٧) استدعينا دالة المفكوك وأردنا إيجاد مفكوك الرقم أربعة فعند الدخول للدالة نرى وجود خطوة رقم(٣) ھذه الخطوة تضرب الرقم بمفكوك ا1رقام التي اقل منه ھكذا(!(-1n\*(n (وتستمر بالضرب إلى أن يصل إلى الرقم صفر

توضيح ماذا سيحصل في خطوات رقم(١ إلى ٥) في حال كان (3=n4,=x(

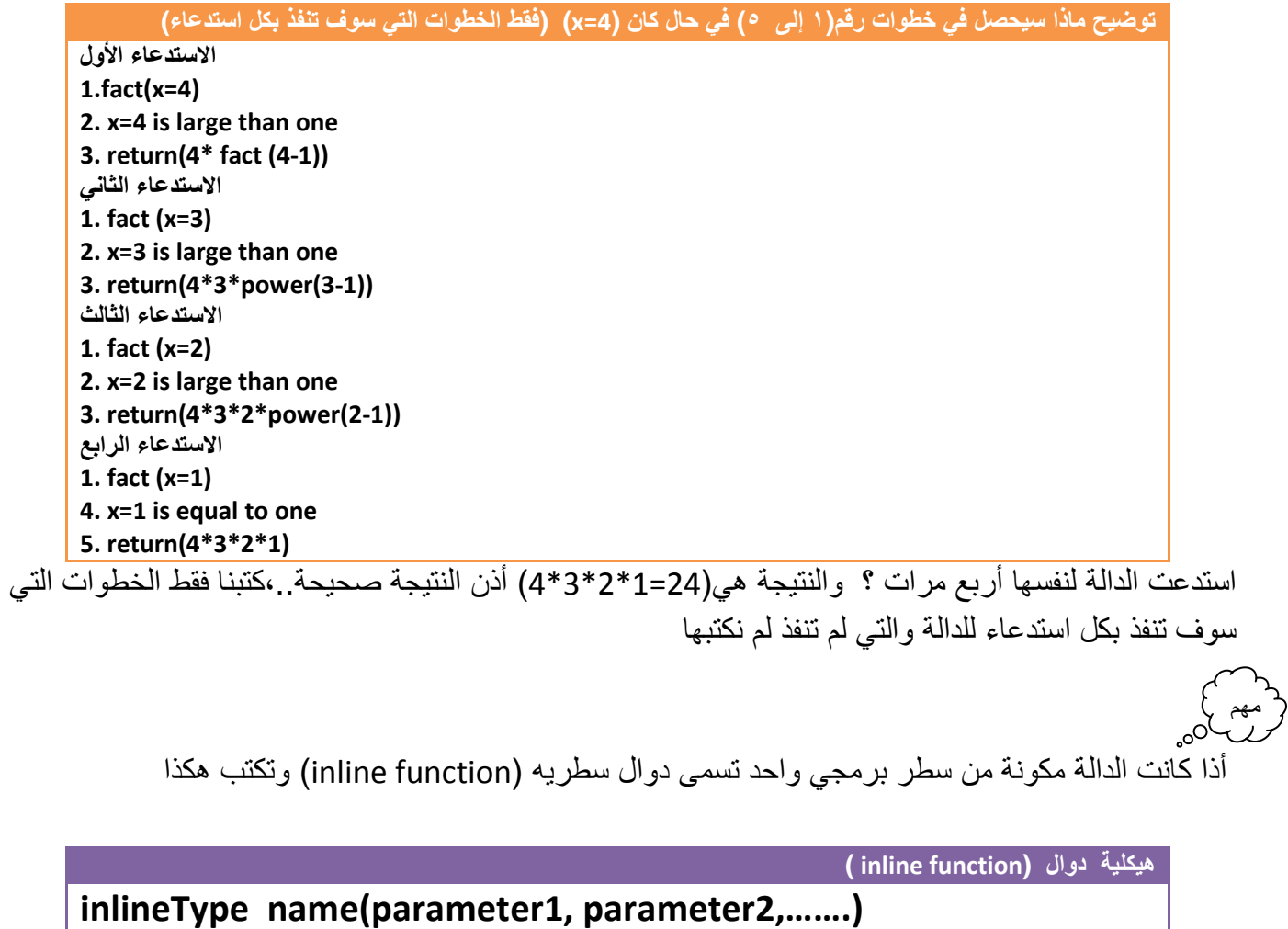

**{Statement;}** 

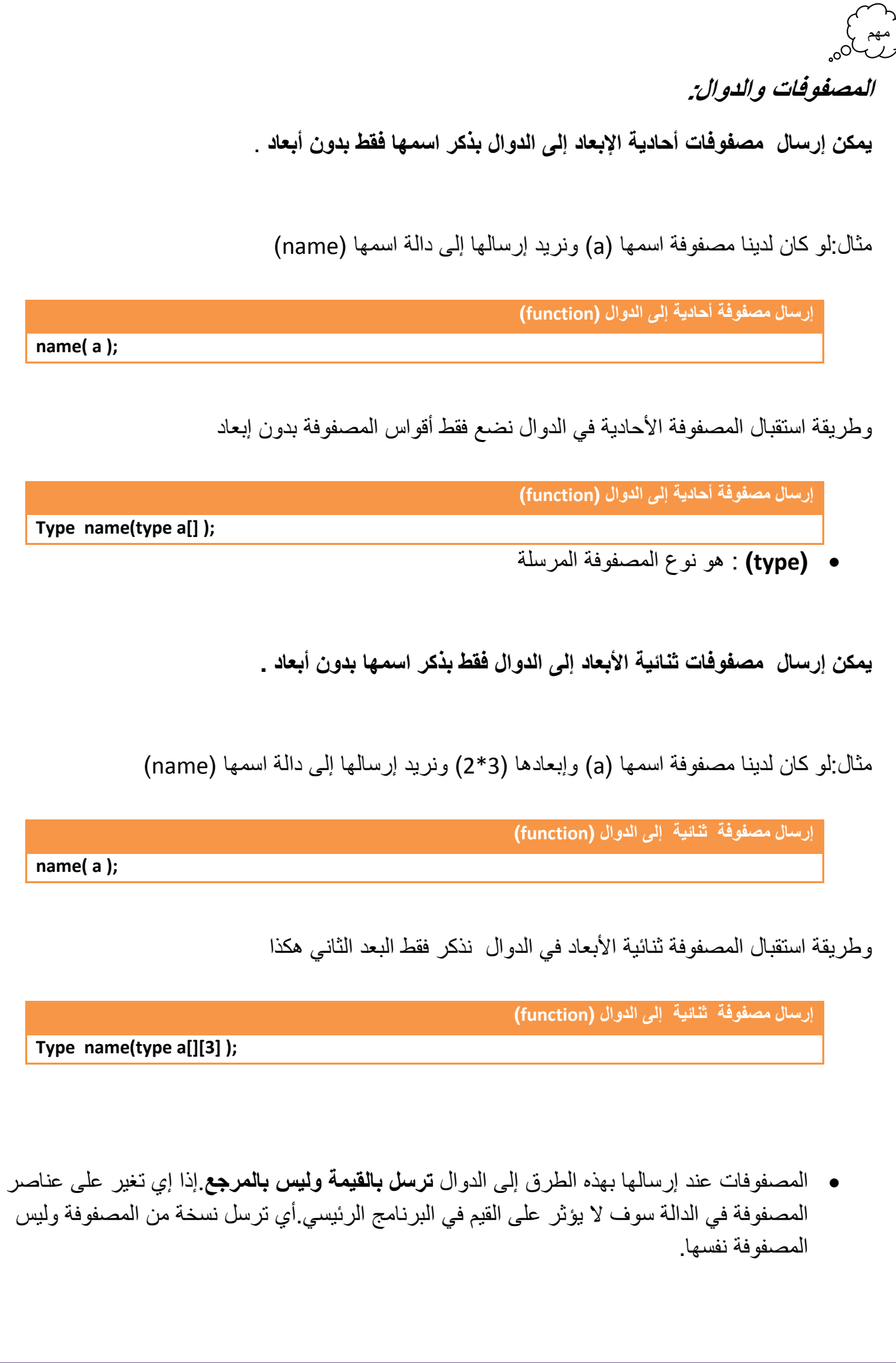

**مثال:** خمس مصفوفات أحادية ابعاد حجمھا (7) جد جمع كل مصفوفة واكبر عدد بكل مصفوفة..؟

تحليل : كما نرى انه يريد ناتج جمع كل مصفوفة واكبر عدد فيكون البرنامج كبير جدا إذا لم نستعمل الدوال (function (1نه لدل مصفوفة يجب كتابة كود يجد اكبر رقم ويجمع عناصر المصفوفة لكن مع الدوال ( function( نكون دالة تجد مجموع عناصر المصفوفة ودالة تجد اكبر رقم ونمرر كل مصفوفة لھاتان الدالتان

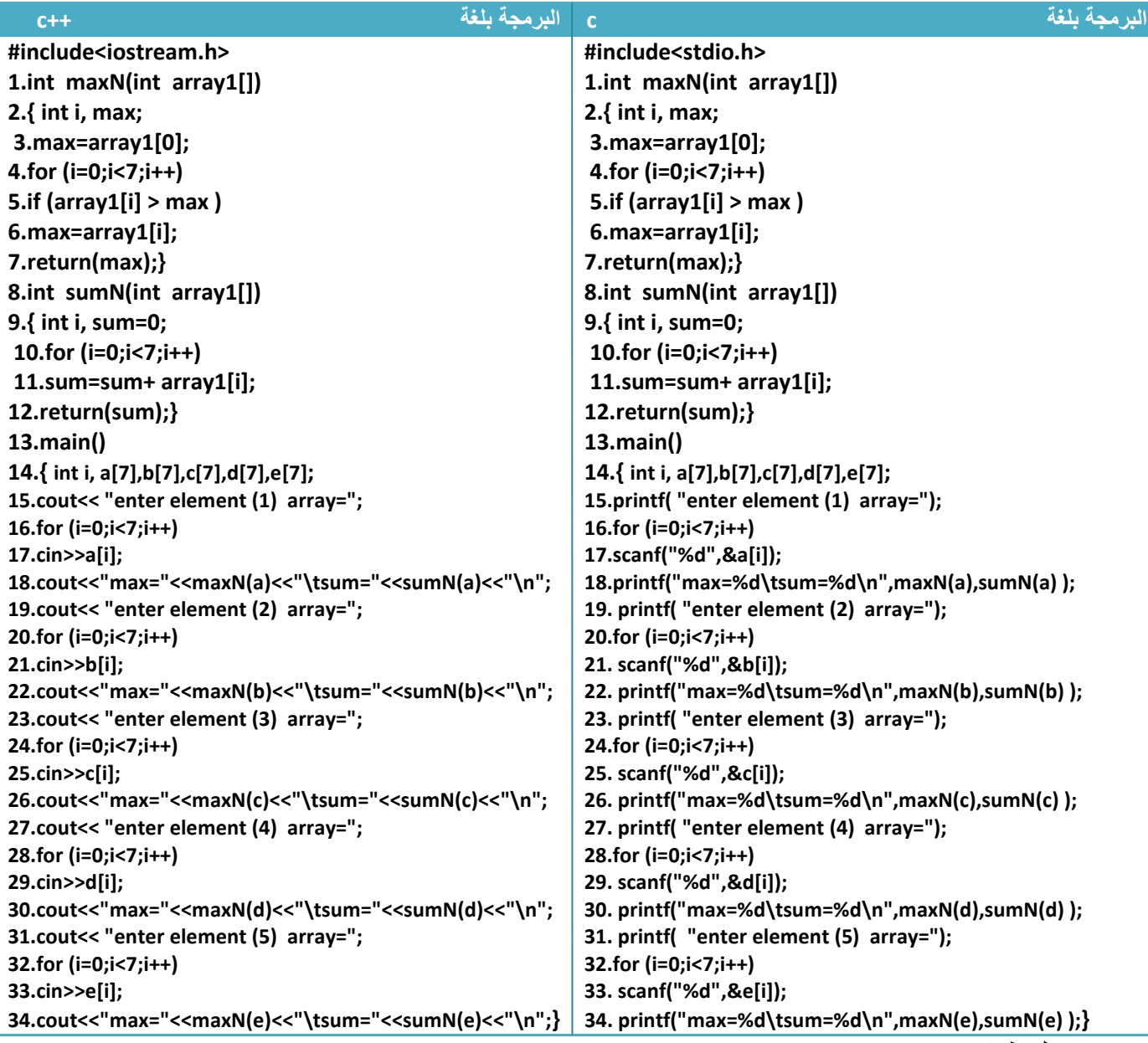

توضيح الخطوات : .١خطوة رقم (١) ھي دالة تستقبل المصفوفة وتقوم بإيجاد اكبر رقم لو تKحظ الخطوات (٢ لىإ ٧) ھي خطوات إيجاد اكبر رقم نفسها التي شرحناها في المصفوفة الأحادية وكيفية أيجاد اكبر رقم فقط وضعناها في دالة .٢خطوة رقم(٨) ھي دالة لجمع عناصر المصفوفة .٣خطوة رقم(١٦ و١٧) ھي إدخال المصفوفة (a (وخطوة رقم (١٨) ھي استدعاء دالة اكبر رقم ودالة جمع عناصر المصفوفة وطباعة الرقم وبقية الخطوات تتكرر نفس العملية بالنسبة لبقية المصفوفات phactor Culturing Neumann (1997)<br>1978 - Sun-23<br>1978 - Sun-23<br>1978 - Sun-23<br>1978 - Sun-140<br>1978 - Sun-140<br>1989 - Sun-140<br>1989 - Sun-140<br>1989 - Sun-140<br>1989 - Sun-140<br>1989 - Sun-140<br>1989 - Sun-140<br>1989 - Sun-140 \*\* أ(ن أصبح لدينا دالة متى استدعيناھا تجد اكبر رقم . element (3) array=4 > 3 8 0 >4 3<br>4 sum=83<br>element (4) array=34 23 56 44 34 54 34<br>6 sum=279<br>element (5) array=65 45 34 77 45 45 34<br>7 sum=345

**مثال:** برنامج لحساب الحرف ا1كثر تكرار وعدد مرات تكراره . في مصفوفة أحادية.؟

تحليل:لإيجاد الحرف الأكثر تكرار ضمن إي سلسلة يجب خزن جميع الأحرف في مصفوفة وحساب عدد مرات ظھور كل حرف في السلسلة وطباعة الحرف الذي يظھر أكثر من غيره .

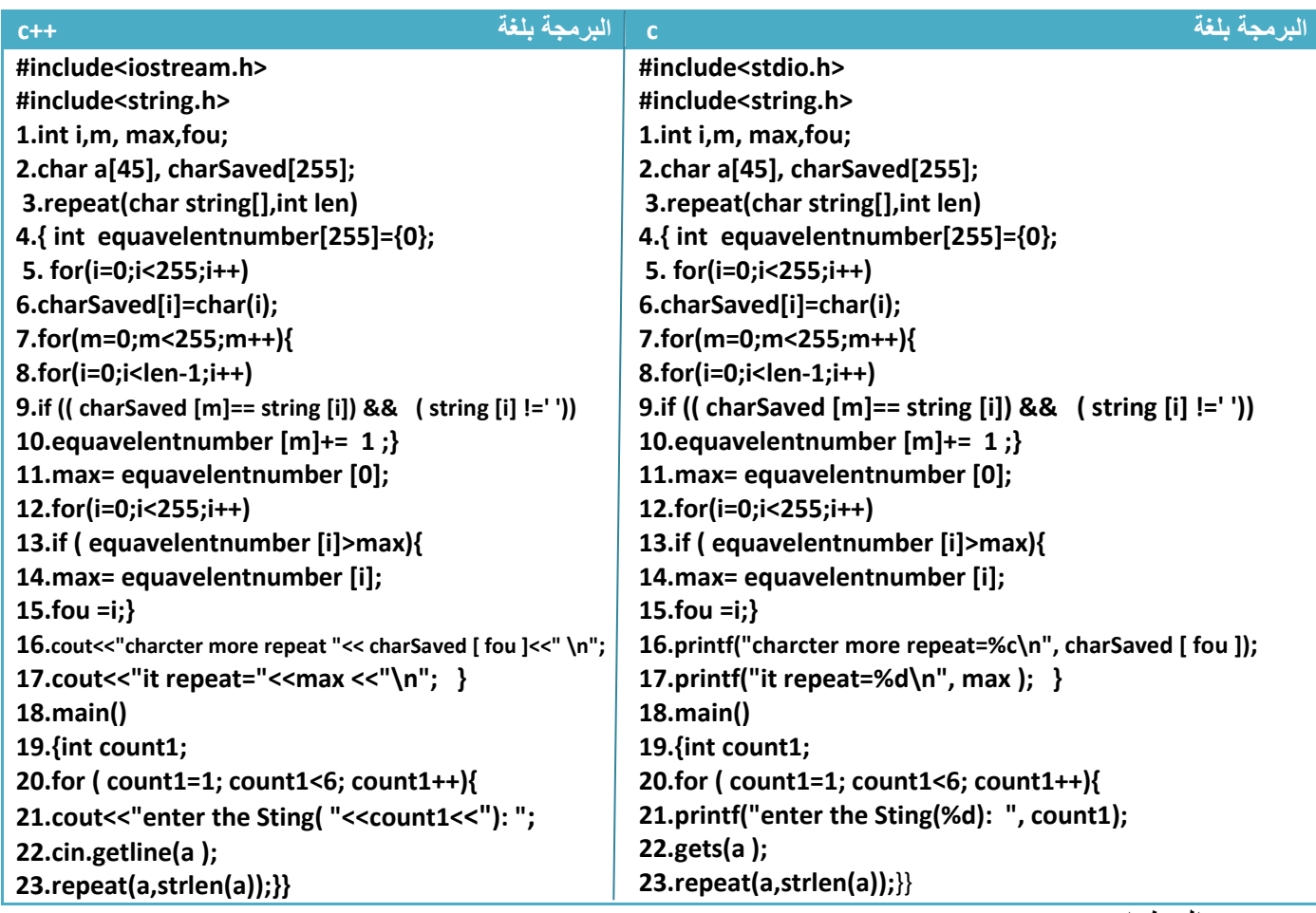

توضيح الخطوات :

.١خطوة رقم(١) عرفنا متغيرات عامة معرفة لجميع أجزاء البرنامج .٢خطوة رقم (٢) عرفنا مصفوفة (charSaved (لنخزن فيھا جميع ا1حرف حتى نحسب عدد مرات ظھور كل حرف .٣خطوة رقم (٣)ھي دالة تستقبل السلسلة وطولھا وتطبع الحرف ا1كثر تكرار وعدد مرات تكراره .٤خطوة رقم(٤) عرفنا مصفوفة ( equavelentnumber (لنخزن فيھا عدد مرات ظھور كل حرف .٥خطوة رقم (٥ ٦و ) نخزن جميع ا1حرف والرموز في مصفوفة اسمھا (charSaved( .٦خطوة رقم (٧ و٩و٨و ١٠) نحسب عدد مرات ظھور كل حرف في السلسلة التي ادخلھا المستخدم ونخزن في مصفوفة (equavelentnumber (وتكون ھذه المصفوفة مكافئ لمواقع كل رمز أو حرف في مصفوفة (charSaved ( .٧خطوة رقم(١١ إلى ١٧) نحسب الحرف الذي ظھر أكثر مرة ونطبع و نطبع عدد مرات ظھوره .٨خطوة رقم (٢٠ إلى ٢٣) ھو ادخل المصفوفات وإرسالھا إلى الدالة \*\*( يجوز تعريف متغير (متغير عام) واستخدامه كعداد في البرنامج ive C:\TCWIN45\BIN\NONAME01.EXE) the Sting(1): hussien ahmmed taleb الرئيسي وھو مستخدم داخل احد الدوال كعداد أو تتغير قيمته سوف er more repeat=e  $pat = 3$ ( ينفذ البرنامج 1نه سوف يجعل عبارة التكرار في غموض the  $Sting(2)$ : he go to home er more repeat=o

**Step By step to Learn C or C++ By:Hussien Ahmmed Taleb** 171

 $pat=3$ 

**مثال:** برنامج لترتيب ثKث مصفوفات ثنائية ابعاد ( 5\*5 ) تصاعديا.؟

تحليل:لترتيب ثKث مصفوفات ثنائية نستخدم نفس طريقة ترتيب المصفوفات الثنائية ونضعھا في دالة(function( ونستدعيھا ثKث مرات .

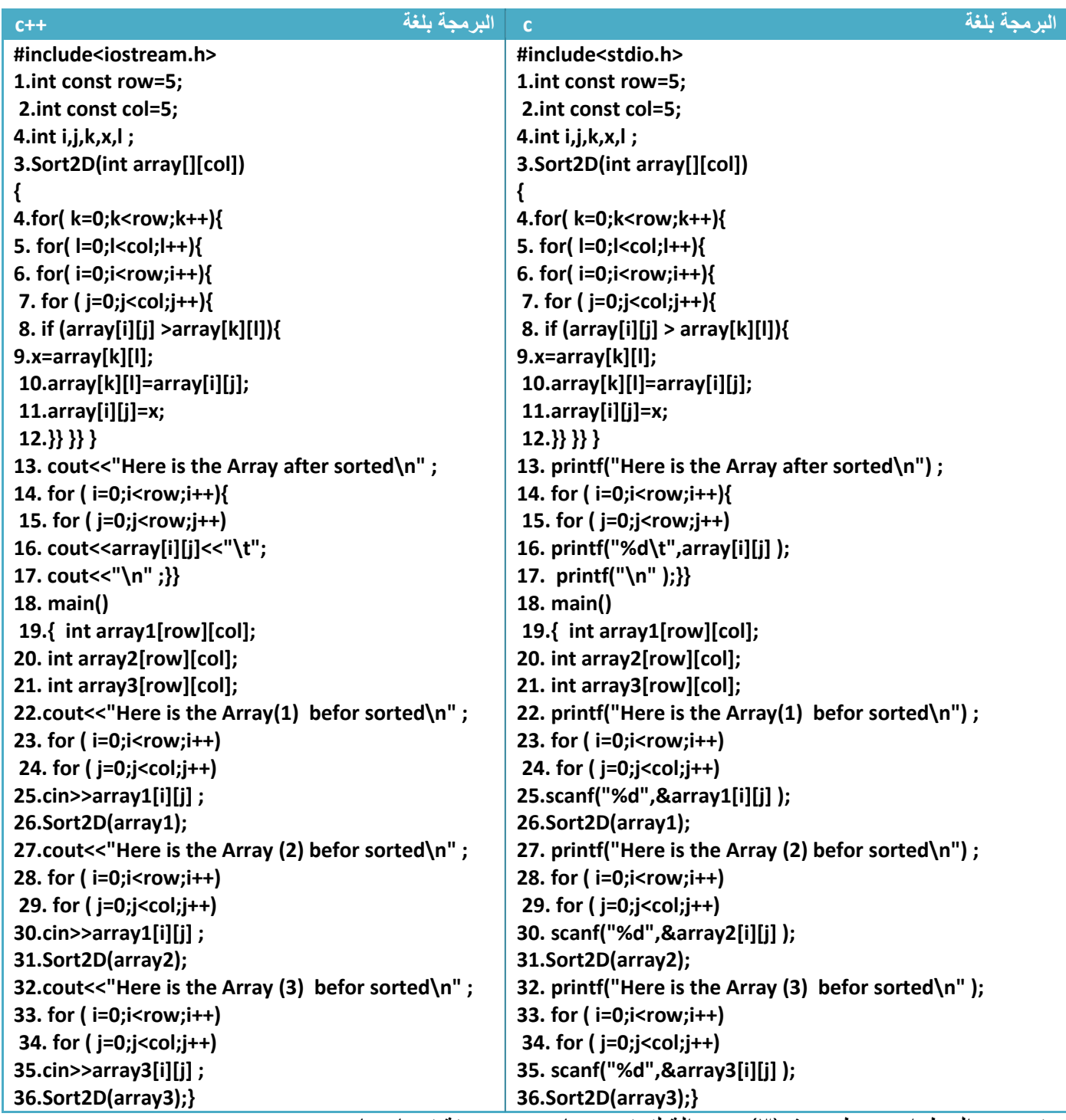

توضيح الخطوات : خطوة رقم(٣) ھي دالة لترتيب عناصر مصفوفة تصاعديا ونKحظ خطوة رقم(٢٢ إلى ٢٥) ھي إدخال للمصفوفة ا1ولى وخطوة رقم(٢٦) ھي إرسالھا لترتيبھا ولخطوات البقية ھي إدخال بقية المصفوفات وترتيبھا . **مثال:** برنامج يجاد أحرف العلة وعددھا في ثKث مصفوفات ثنائية ابعاد ( 4\*4) .؟

تحليل: إيجاد أحرف العلة في مصفوفات ثنائية 1كثر من واحدة نحتاج إلى دوال (function ( .

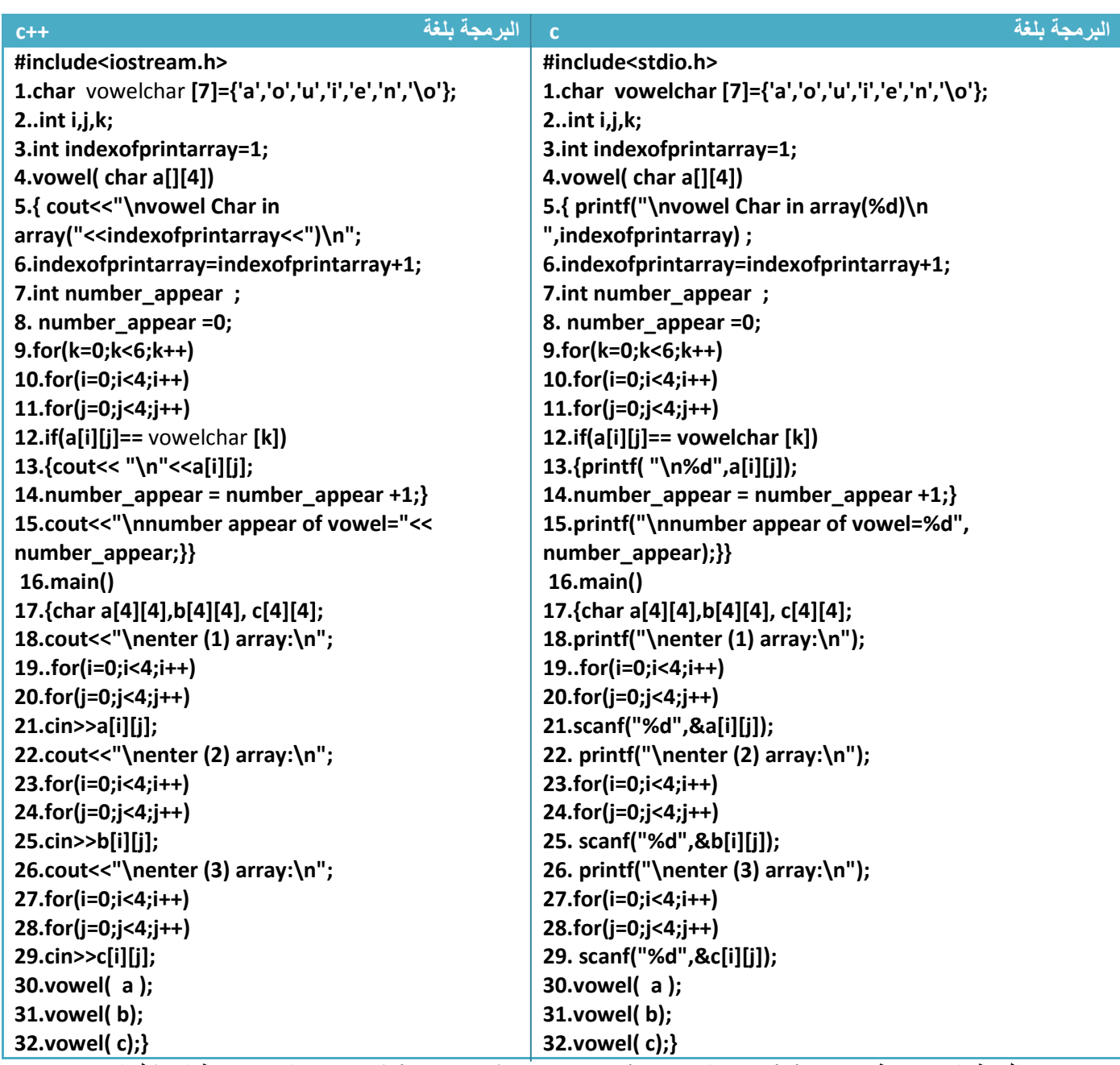

توضيح الخطوات : خطوة رقم ( ٣) عرفنا متغير ( indexofprintarray (كمتغير عام ونKحظ انه كلما نستدعي الدالة ( vowel (في الخطوة رقم ( ٤) ستزداد قيمته بواحد في خطوة رقم ( ٦) 1نه كما قلنا **المتغير العام 7 يموت يبقى حيا حتى نھاية البرنامج** و( يرجع إلى قيمه ا(بتدائية ( أي بعد ثKث استدعائات لخطوة رقم( و٣٠ و٣١ ٣٢) تصبح قيمته أربعة ) ونحن احتاجيناه حتى في كل استدعاء يطبع رقم المصفوفة الجاري البحث فيھا في خطوة رقم(٥ )

**وبقية الخطوات واضحة ومشروحة سابقا** 

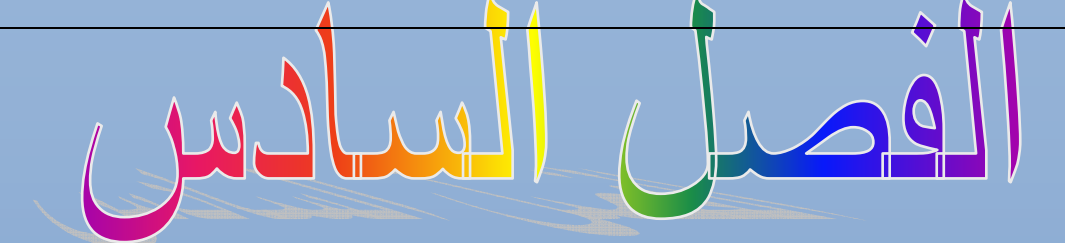

## j **Coller)** المؤشرات

المستوى المطلوب

أن يكون القارئ ملما بما هو في الفصول السابقة وفاهما كل شيء

الأهداف: ٔ

عندما يكتمل الفصل تكون بإذن الله قد أتممت التعرف على المؤشرات وطريقة التعامل مع المتغيرات ٔ

عن طريق المواقع

مستوى الأداء المطلوب بعد إنهاء الفصل ٔ

إتقان هذه الفصل 100%

الأدوات المطلوبة:حاسوب شخصي لتجربة البرامج وقلم ودفتر لتسجيل الملاحظات ٔ

الوقت المطلوب : ثلاث ساعات

### **المؤشرات:**

ھو إشارة أو تأشير على موقع في الذاكرة. عرفنا سابقا إن كل متغير أو كل عنصر في المصفوفة يخزن في الذاكرة بموقع ذو عنوان معين والمؤشر سوف يؤشر على ھذا العنوان ويمكنا من الوصول إلى القيمة المخزنة في داخله .

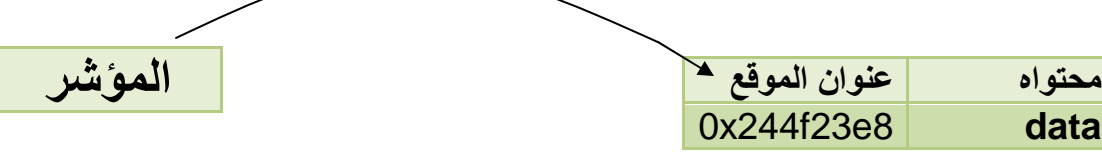

المؤشر يؤشر على عنوان المتغير في الذاكرة ويحمل قيمة هذا العنوان وهو هنا (244f23e8)

## **المؤشرات والمتغيرات:**

المتغيرات تخزن في الذاكرة ويمكن أن نؤشر على قيمها بواسطة (pointer) ونتلاعب بقيمة هذا الموقع بواسطته وتكون طريقة تعريف (pointer (مع المتغيرات ھكذا .

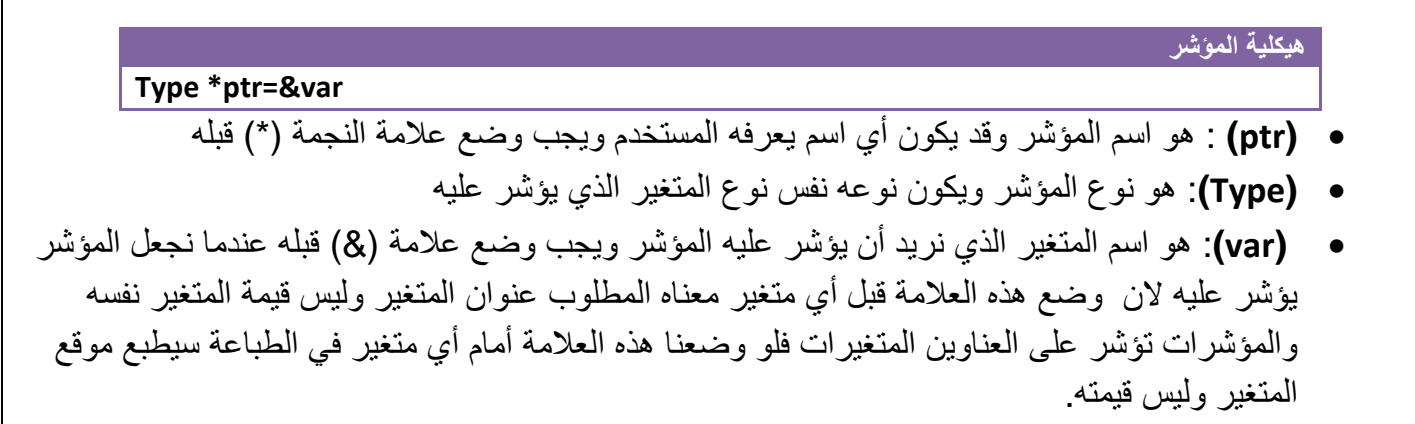

**مثال:** لو كان لدينا متغير (5=x (ويؤشر عليه مؤشر ( ptr ( بالشكل التالي فيكون المخطط ھكذا

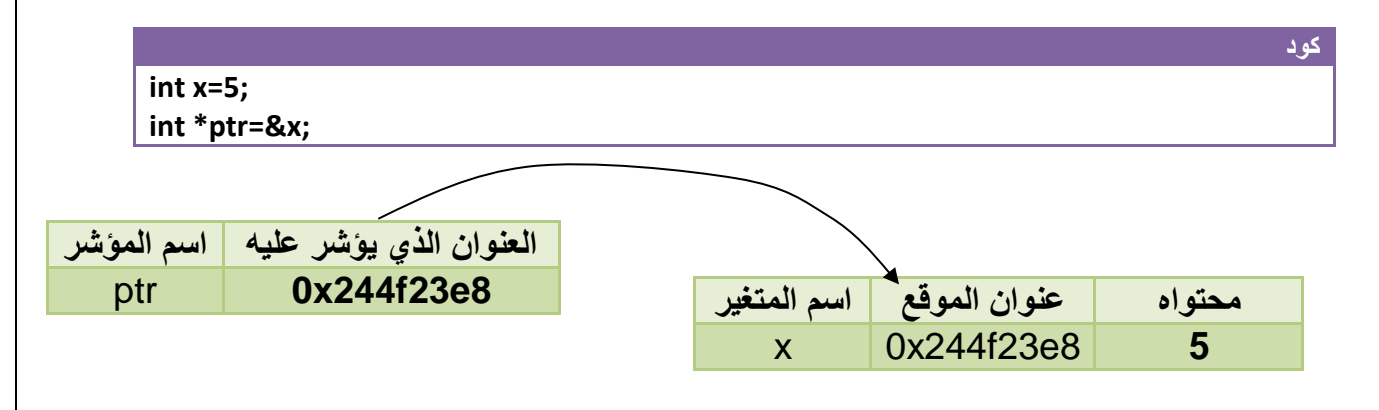

- الموقع الذي يؤشر عليه ( ptr (ھو (8e23f244x0 (ومحتواه ھو (٥ )
- ولل صول على عنوان الموقع نكتب **(ptr (**أو نكتب ( x) ( &ن ا(ثنان أصبح لھما نفس الموقع .
- ولل صول على محتويات الموقع نكتب **( ptr (\***أو بكتن ( x) (ن ا(ثنان أصبح لھما نفس القيمة .

**مثال:** تأشير على موقع متغير وطباعة قيمته .

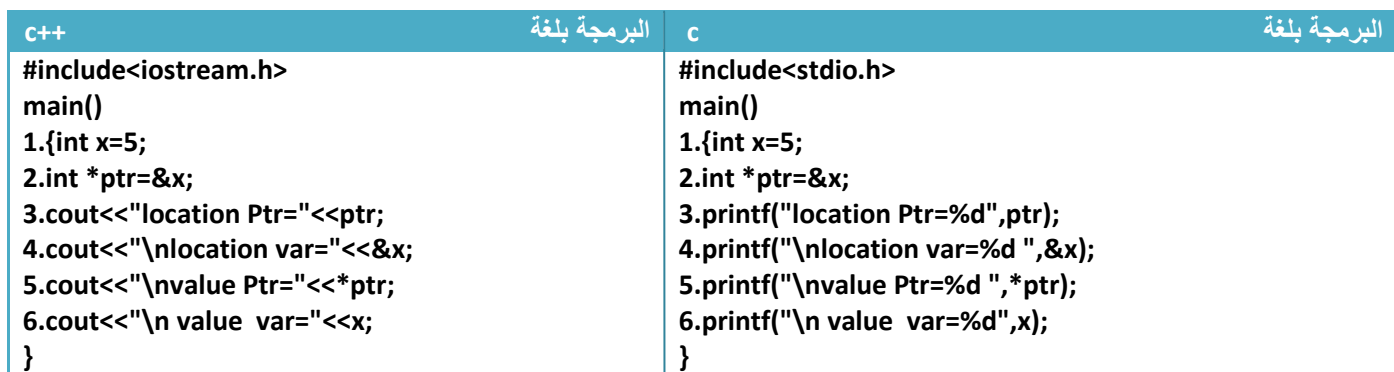

توضيح الخطوات :

.١خطوة رقم (٢) جعلنا المؤشر(ptr ( يؤشر على موقع المتغير (x(

.٢خطوة رقم (٣) طبعنا عنوان الموقع الذي يؤشر عليه المؤشر ( ptr ( وھو نفس عنوان موقع المتغير ( x (1نھما يؤشران على نفس الموقع.أي أننا إذا كتبنا فقط اسم المؤشر سيطبع الموقع الذي يؤشر عليه

.٣خطوة رقم (٤) طبعنا عنوان المتغير (x (1ننا إذا وضعنا عKمة &( ) قبل أي متغير سيطبع موقعه

.٤خطوة رقم (٥ ) طبعنا القيمة التي يؤشر عليھا المؤشر(ptr (وھي نفس قيمة المتغير (x (1نھما يؤشران على نفس الموقع . أي أننا إذا كتبنا نجمة قبل اسم المؤشر(ptr (سيطبع محتوى الموقع الذي يؤشر عليه

.٥خطوة رقم (٦) سيطبع قيمة المتغير (x ( شاھد شاشة التنفيذ

[84] (Inactive C:\TCWIN45\BIN\NONAME location Ptr=0x24cf2420 location var=0x24cf2420 value Ptr=5 value var=5

**مثال** : تغير محتويات المتغير (g (بواسطة المؤشر.؟

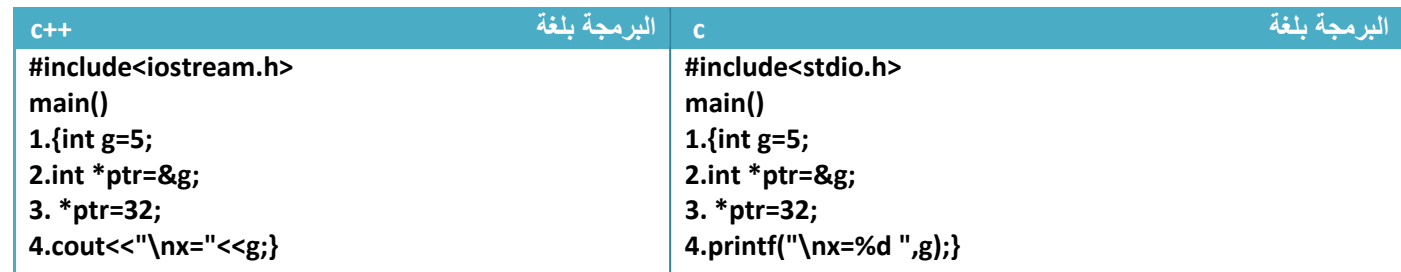

توضيح الخطوات :

.١خطوة رقم(٢) جعلنا المؤشر يشير إلى موقع المتغير (g(

.٢خطوة رقم ( ٣) وضعنا قيمة جديدة في الموقع الذي يؤشر عليه المؤشر (ptr ( \*وھو موقع المتغير (g(

**(NEW (**:- ھي دالة تستخدم لحجز مكان في الذاكرة لمؤشر معين (ن المؤشرات بطبيعتھا سوف تؤشر على مواقع متغيرات ولن تحجز مواقع أما مع هذا الإيعاز نستطيع حجز موقع للمؤشر وتعريفها بالشكل التالي

#### **ھيكلية المؤشر**

#### **Type \*ptr=new type[size]**

- **(ptr (**: ھو اسم الم شؤ ر وقد يكون أي اسم يعرفه المستخدم ويجب وضع عKمة النجمة (\*) قبله
	- **(Type(**: ھو نوع المؤشر ويكون نوعه نفس نوع المتغير الذي يؤشر عليه
	- **(size(**: ھو الحجم أو عدد الموقع الذي سوف نحجزه للمؤشر في الذاكرة .
		- •

مھم

**مثال** : تكوين مؤشر جديد وحجز مكان جديد له وإبدال بين محتوى المؤشر ومحتويات المتغير (g(.؟

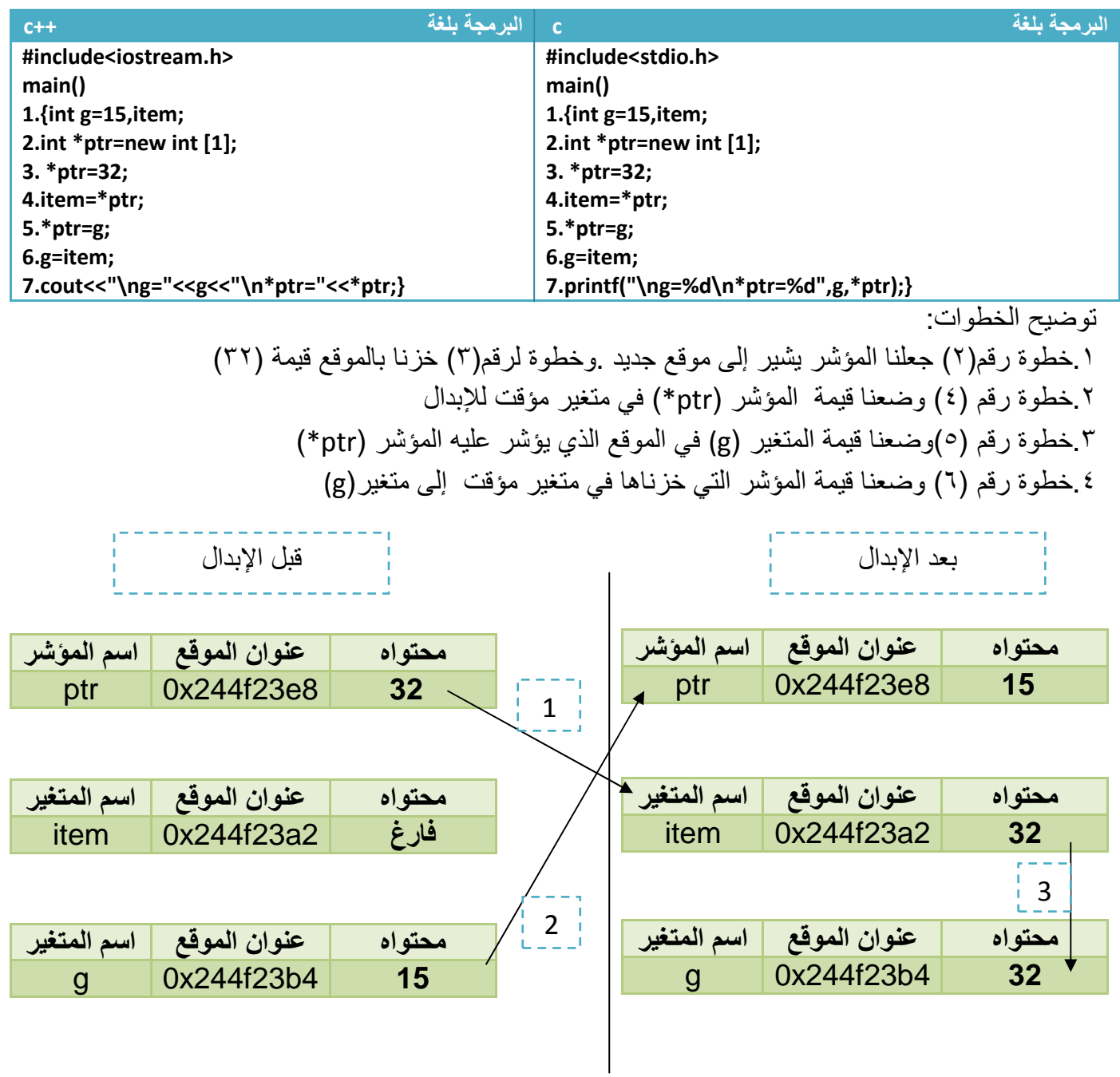

**المؤشرات والمصفوفات:**  مھم

**المصفوفات ا6حادية والمؤشرات:** عرفنا أن المصفوفة ا1حادية ھي مجموعة من المواقع المتتالية المحجوزة في الذاكرة ويمكن أن نستخدم المؤشر مع المصفوفة الأحادية وجعله يؤشر على احد القيم وسهولة تمريره على جميع العناصر فقط نزيد قيمة عنوان المؤشر بواحد فينتقل المؤشر ليؤشر على الموقع التالي الذي يليه .

**مثال توضيحي** : لو عرفنا المصفوفة التالية حجمھا خمسة عناصر وجعلنا المؤشر يؤشر على أول عنصر بالمصفوفة

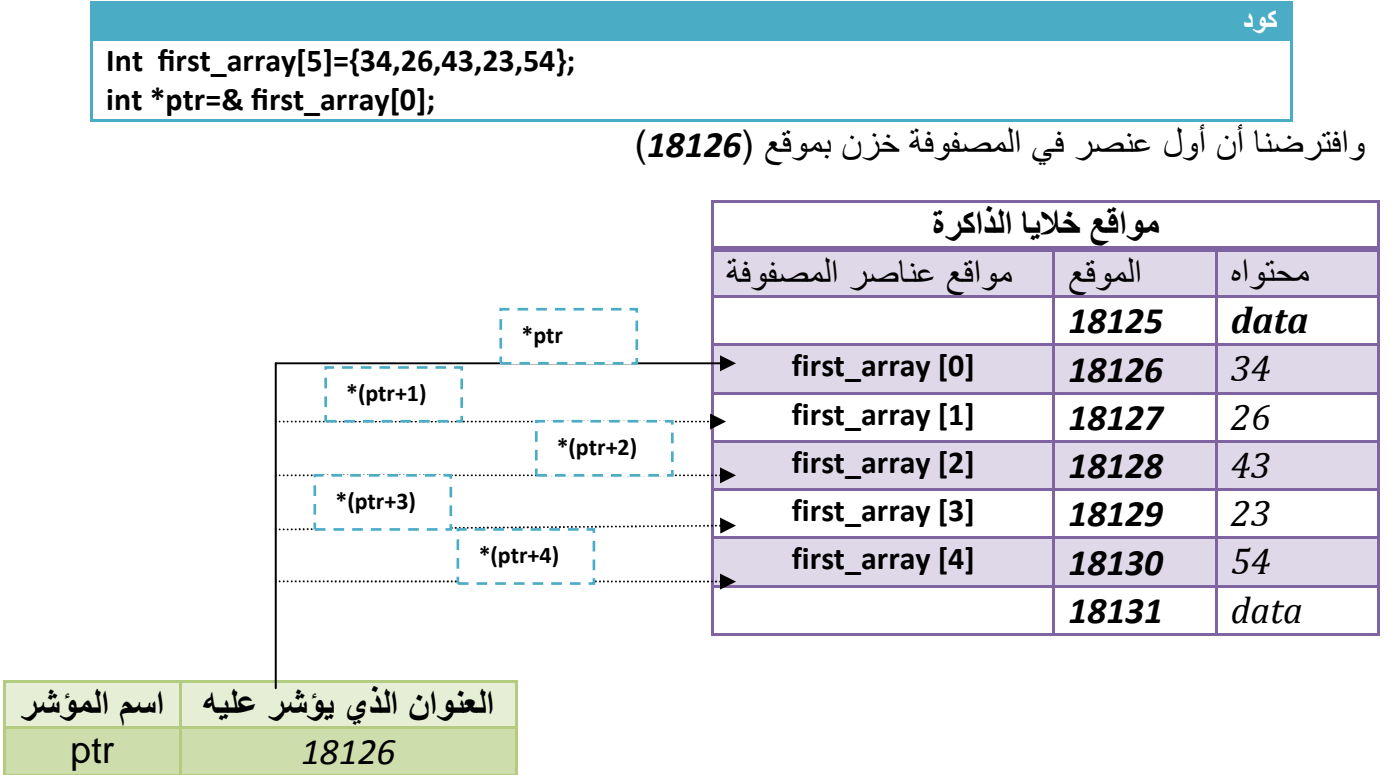

- (حظ أن المؤشر**( )ptr** يؤشر على **([0] array\_first (**أي على الموقع (18126 )
- إذا أردنا أن يؤشر المؤشر (ptr ( على الموقع الثاني بالمصفوفة نزيد قيمة الموقع الذي يؤشر عليه المؤشر (ptr ( بمقدار واحد ھكذا

ليصبح المؤشر يؤشر على الموقع (18127) وھو عنوان ثاني موقع بالمصفوفة • إذا أردنا أن يؤشر المؤشر (ptr ( على الموقع الرابع بالمصفوفة نزيد قيمة الموقع الذي يؤشر عليه المؤشر (ptr ( بمقدار ثKثة ھكذا . ليصبح المؤشر يؤشر على الموقع (18129) وھو عنوان رابع موقع بالمصفوفة **كود ptr+1→18126+1→18127 كود** 

 **ptr+118126+318129** 

**مثال:** مصفوفة مكونة من خمسة عناصر أضف مقدار (١٤) لكل عنصر باستخدام المؤشرات..؟

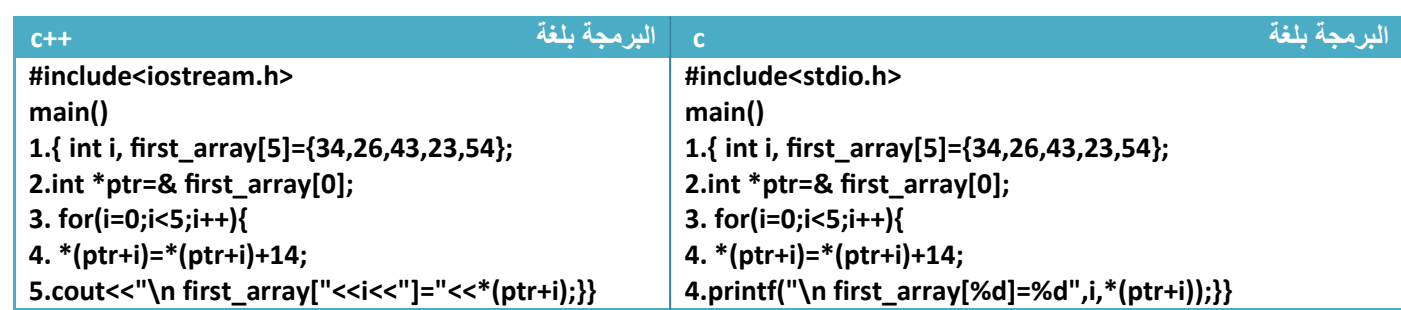

توضيح الخطوات : .١خطوة رقم (٢) جعلنا المؤشر **( ptr (**يؤشر على عنوان أول عنصر في المصفوفة .٢خطوة رقم (٣) ھو عداد يعد من (4—0 ) ويكرر خطوة رقم ( ٤ ٥و ) في كل عدة .٣خطوة رقم (٤) ھو إضافة مقدار (١٤) لكل موقع من مواقع المصفوفة **فمثB عند اLضافة في الموقع الثالث** تكون قيمة (2=i) فتكون خطوة رقم(٤) هكذا

 **4. \*(ptr+i)=\*(ptr+i)+14;\*(ptr+2)=\*(ptr+2)+14;**

وبما أن المؤشر في خطوة رقم (٢) يؤشر على أول عنصر في المصفوفة فعد إضافة قيمة (٢) إلى عنوان الموقع سوف يؤشر على ثالث موقع بالمصفوفة .

**مثال:** مصفوفة مكونة من ثKث عناصر أجمعھا باستخدام المؤشرات..؟

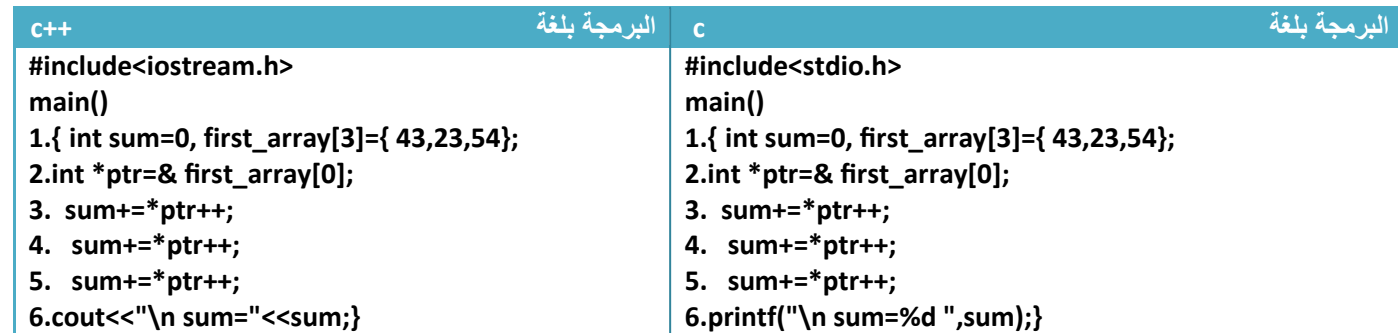

توضيح الخطوات :

**كود** 

.١خطوة رقم (٢) جعلنا المؤشر **( ptr (**يؤشر على أول عنصر في المصفوفة .٢خطوة رقم (٣) أضفنا قيمة أول موقع إلى قيمة المتغير (sum (وزودنا قيمة الوقع بمقدار واحد ليؤشر على العنصر الثاني **( لو تBحظ الزيادة بعد الجمع إي يجمع قيمة الموقع ا6ول ثم ينقل المؤشر للموقع الثاني)** ٣ . خطوة رقم (٤) أضفنا قيمة ثاني موقع إلى قيمة المتغير (sum (وزودنا قيمة الوقع بمقدار واحد ليؤشر على العنصر الثالث ٤ . خطوة رقم (٥) أضفنا قيمة ثالث موقع إلى قيمة المتغير (sum (وزودنا قيمة الوقع بمقدار واحد

**المصفوفات الثنائية والمؤشرات:** عرفنا أن المصفوفة الثنائية ھي مجموعة من المواقع المتتالية المحجوزة في الذاكرة ويمكن أن نستخدم المؤشر مع المصفوفة الثنائية وجعله يؤشر على احد القيم وسھولة تمريره على جميع العناصر فقط نزيد قيمة عنوان المؤشر بواحد فينتقل المؤشر ليؤشر على الموقع التالي الذي يليه .

**مثال توضيحي**:لو عرفنا المصفوفة التالية حجمھا (2\*2) وجعلنا المؤشر يؤشر على أول عنصر بالمصفوفة

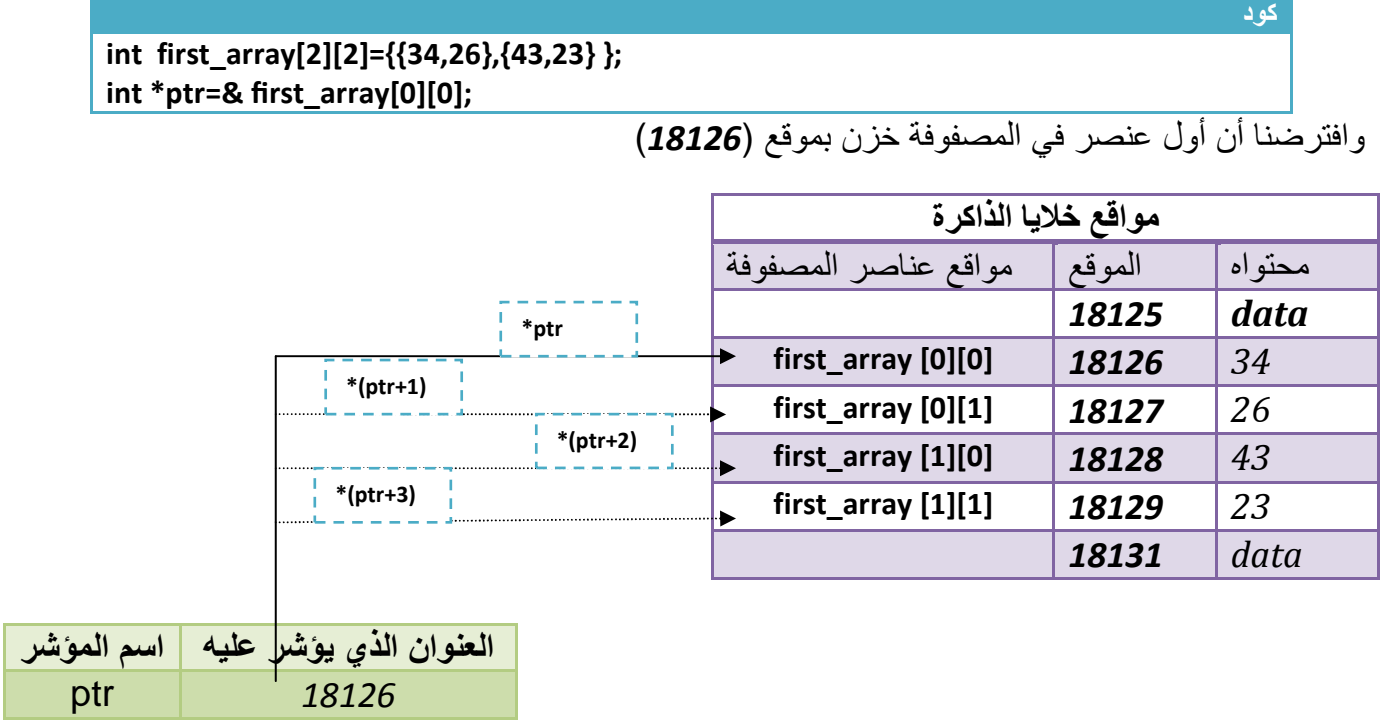

- (حظ أن المؤشر**( )ptr** يؤشر على **([0][0] array\_first (**أي على الموقع (18126 )
- إذا أردنا أن يؤشر المؤشر (ptr ( على الموقع الثاني بالمصفوفة ( أي الصف ا1ول العمود الثاني ) نزيد قيمة الموقع الذي يؤشر عليه المؤشر (ptr ( بمقدار واحد ھكذا

#### **ptr+118126+118127**

ليصبح المؤشر يؤشر على الموقع (18127) وھو عنوان ثاني موقع بالمصفوفة

• إذا أردنا أن يؤشر المؤشر (ptr ( على الموقع الرابع بالمصفوفة ( أي الصف الثاني العمود الثاني ) نزيد قيمة الموقع الذي يؤشر عليه المؤشر (ptr ( بمقدار ثKثة ھكذا . ليصبح المؤشر يؤشر على الموقع (18129) وھو عنوان رابع موقع بالمصفوفة

 **ptr+118126+318129** 

• **تعامل المصفوفة الثنائية نفس معاملة المصفوفة ا6حادية بالمؤشرات 7ن كBھما عبارة عن خBيا متسلسلة محجوزة بالذاكرة** 

مھم

**كود** 

مھم

**كود**
**مثال:** مصفوفة حجمھا (2\*2) أضرب كل عنصر بمقدار (٤ ) باستخدام المؤشرات..؟

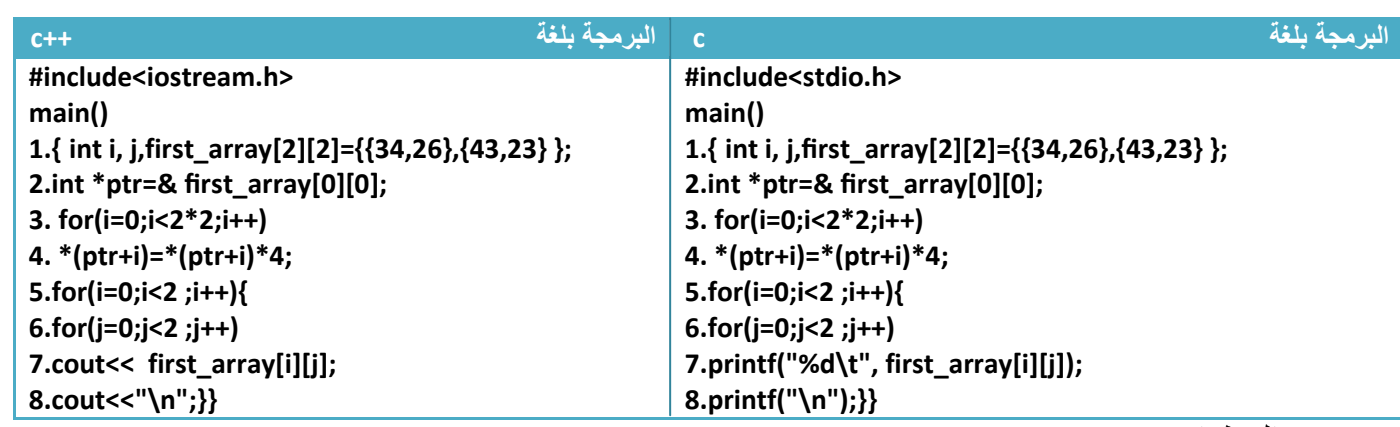

توضيح الخطوات :

.١خطوة رقم (٢) جعلنا المؤشر **( ptr (**يؤشر على عنوان أول عنصر في المصفوفة .٢خطوة رقم (٣) ھو عداد يعد من (4—0 ) ويكرر خطوة رقم ( ٤ ٥و ) في كل عدة .٣خطوة رقم (٤) ھو ضرب مقدار ( ٤) لكل موقع من مواقع المصفوفة **فمثB عند اLضافة في الموقع الثالث** تكون قيمة ( )2=i فتكون خطوة رقم(٤) ھكذا

**كود** 

 **4. \*(ptr+i)=\*(ptr+i)\*4;\*(ptr+2)=\*(ptr+2)\*4;**

وبما أن المؤشر في خطوة رقم (٢) يؤشر على أول عنصر في المصفوفة فعد إضافة قيمة (٢) إلى عنوان الموقع سوف يؤشر على ثالث موقع بالمصفوفة .خطوة رقم (٥ ٨و٧و٦و ) ھو طباعة لعناصر المصفوفة بعد الضرب

**مثال:** مصفوفة حجمھا (2\*2 ) أجمعھا باستخدام المؤشرات..؟

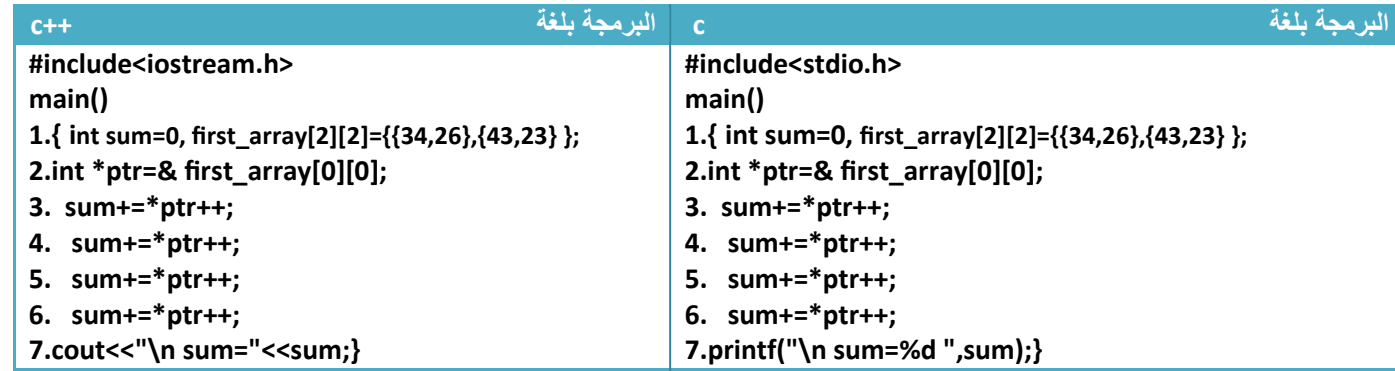

توضيح الخطوات :

.١خطوة رقم (٣) أضفنا قيمة أول موقع ( 0,0) إلى قيمة المتغير (sum (وزودنا قيمة الوقع بمقدار واحد ليؤشر على العنصر الثاني ( 0,1) **( لو تBحظ الزيادة بعد الجمع إي يجمع قيمة الموقع ا6ول ثم ينقل المؤشر للموقع الثاني)** ٢ . خطوة رقم (٤) أضفنا قيمة ثاني موقع ( 0,1) إلى قيمة المتغير (sum (وزودنا قيمة الوقع بمقدار واحد ليؤشر على العنصر الثالث ( 1,0) ٣ . خطوة رقم (٥) أضفنا قيمة ثالث(1,0) موقع إلى قيمة المتغير (sum (وزودنا قيمة الوقع بمقدار واحد ليؤشر على العنصر الرابع ( 1,1) ٤ . خطوة رقم (٦) أضفنا قيمة رابع موقع ( 1,1) إلى قيمة المتغير (sum (وزودنا قيمة الوقع بمقدار واحد .

## **المؤشرات والدوال (** *function* **(**

مھم

.١ **الدوال والمتغيرات :** عرفنا طريقة إرسال متغير بالقيمة كيف وبالمرجع كيف تكون. المؤشرات تمكنك من إرسال المتغير بالمرجع أي إرسال موقع المتغير **وھذه تفيد إذا كنا نريد أن نعيد أكثر من متغير إلى البرنامج الرئيسي** ونعلم إن ارسال بالمرجع يكون أي تغير على المتغير في الدوال يؤثر على قيمته في البرنامج الرئيسي

لو كان لدينا متغير اسمه (a (ونريد إرساله إلى دالة اسمھا (name ( .

**إرسال مصفوفة مؤشر إلى الدوال (function (**

**name( &a );**

• وضع عKمة &( ) قبله معناه أننا أرسلنا عنوان أول موقع .

وطريقة استقبال المتغير في الدوال نعرف مؤشر من نفس نوع المتغير المرسل لكي يؤشر على موقعه .

**استقبال مصفوفة مؤشر إلى الدوال (function (**

**Type name(type \*ptr);**

- **(type(**: ھو نوع المتغير المرسل
- أ(ن أصبح ھذا المؤشر **(ptr (**يؤشر على عنوان المتغير.

مثال: تكوين دالة تستقبل وحرف صغير وتحوله إلى حرف كبير..؟

تحليل: لتحويل حرف من صغير إلى كبير نعلم أن الفرق بين أسكي كود كل حرف صغير ونضيره الكبير ھو (٣٢) لذالك لتحويل إلى حرف كبير نحول الحرف إلى أسكي كود ونطرح منه (٣٢) ونرجع نحوله إلى حرف فيتحول إلى حرف كبير

**الحل باستخدام المؤشرات...........!** 

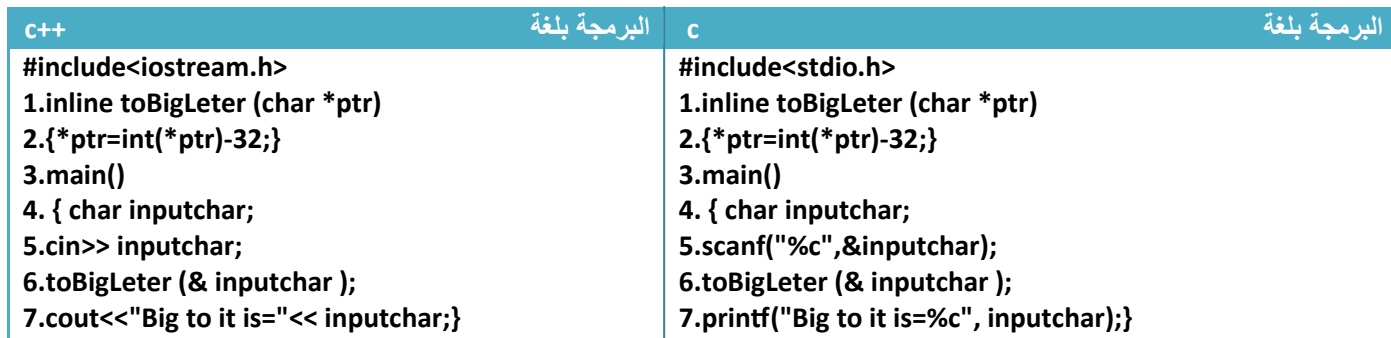

**الحل بدون استخدام المؤشرات...........!** 

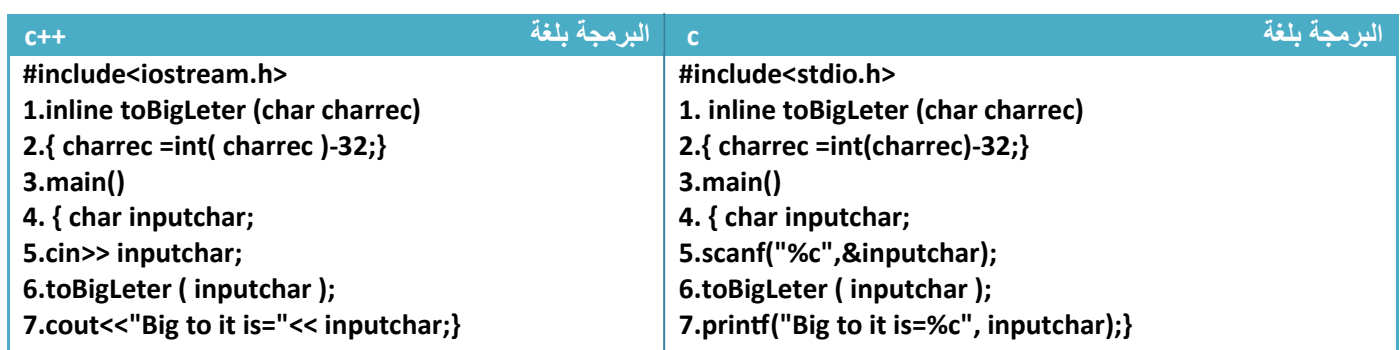

توضيح الخطوات بالنسبة للحلين :

• **كود** 

- خطوة رقم (١) نسبة إلى **الحل باستخدام المؤشرات**: إعKن عند دالة سطريه تستقبل موقع الحرف وتكبر الحرف في خطوة رقم (٢ )
	- خطوة رقم (١) نسبة إلى **الحل بدون استخدام المؤشرات :**إعKن عند دالة سطريه تستقبل الحرف وتكبر الحرف في خطوة رقم (٢)
- خطوة رقم (٦) نسبة إلى **الحل باستخدام المؤشرات**: إرسال عنوان المتغير (inputchar ( إلى الدالة ھكذا

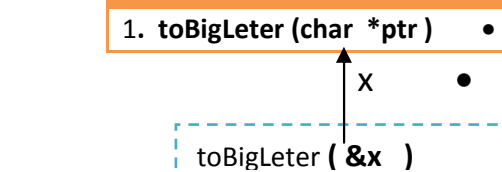

• خطوة رقم (٦) نسبة إلى **الحل بدون استخدام المؤشرات**: إرسال قيمة المتغير (inputchar (إلى الدالة يكون ھكذا ( إذا قام المستخدم بإدخال الحرف a مثK فيكون ارسال ھكذا)

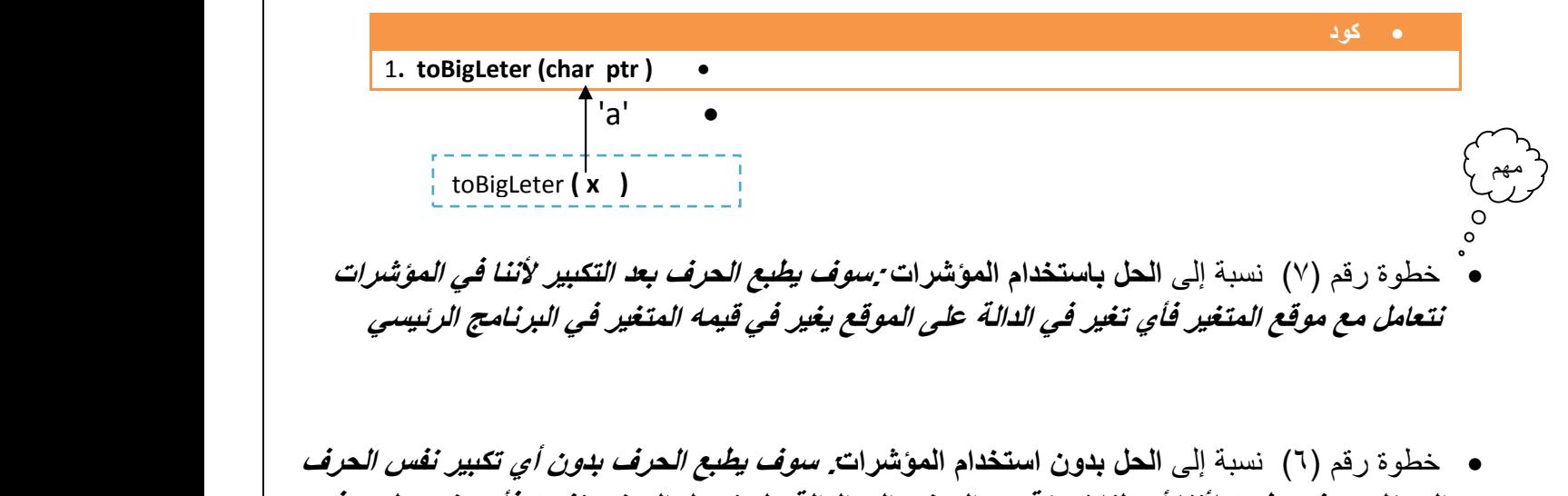

**المدخل سوف يطبعه 6ننا أرسلنا نسخة من المتغير إلى الدالة ولم نرسل المتغير نفسه فأي تغير على ھذه النسخة 7 يؤثر بقيمه المتغير في البرنامج الرئيسي** 

.٢ **الدوال والمصفوفات ا6حادية:** عرفا سابقا طريقة التعامل مع المصفوفات في الدوال (function ( وعرفنا طريقة الإرسال إلى الدالة وهي إرسال نسخة من المصفوفة وليس المصفوفة الأصلية أي كان إرسال بالقيمة. **أما مع المؤشرات يكون إرسال بالمرجع** أي أن أي تغير على المصفوفة داخل أي دالة (function ( سوف يؤثر على المصفوفة الأصلية في البرنامج الرئيسي التي أرسلت إلى الدالة للمعالجة لأن المؤشرات تتعامل مع مواقع الذاكرة أي مواقع المتغيرات وليس نسخة منه

**ترسل المصفوفة ا6حادية** إلى الدالة بتحديد عنوان الموقع المرسل كأن يكون أننا نرسل عنوان أول موقع وفي الدالة عندما يعرف أول موقع يستطيع التنقل إلى باقي المواقع بزيادة قيمة المؤشر بواحد كل مرة . ھكذا ترسل

**مثال**:لو كان لدينا مصفوفة اسمھا (a (ونريد إرسالھا إلى دالة اسمھا (name .(

• في ھذه الطريقة أرسلنا عنوان أول موقع بوضع عKمة &( ) قبله . **إرسال مصفوفة مؤشر إلى الدوال (function ( name( &a [0]);**

وطريقة استقبال المصفوفة الأحادية في الدوال نعرف مؤشر من نفس نوع المصفوفة المرسلة .

**استقبال مصفوفة مؤشر إلى الدوال (function (**

**Type name(type \*ptr);**

- **(type(**: ھو نوع المصفوفة المرسلة
- أ(ن أصبح ھذا المؤشر **(ptr (**يؤشر على عنوان أول موقع بالمصفوفة

\*\* في إرسال المصفوفة إلى الدوال قد نرسل عنوان أول موقع أو نرسل عنوان أخر موقع أو أي موقع حسب ما نحتاجه في برنامجنا **مثال** : تكوين دالة تعكس تسلسل أحرف ثKث مصفوفات بالعكس وتطبعھم بعد العكس .؟

تحليل: بما انه يريد عكس الأحرف في المصفوفة باستخدام الدوال فيجب الإرسال بالمرجع حتى عندما يقلب أحرف السلسلة وعندما ينتھي من (function (ويعود للبرنامج الرئيسي تعكس المصفوفات أيضا في البرنامج الرئيسي .

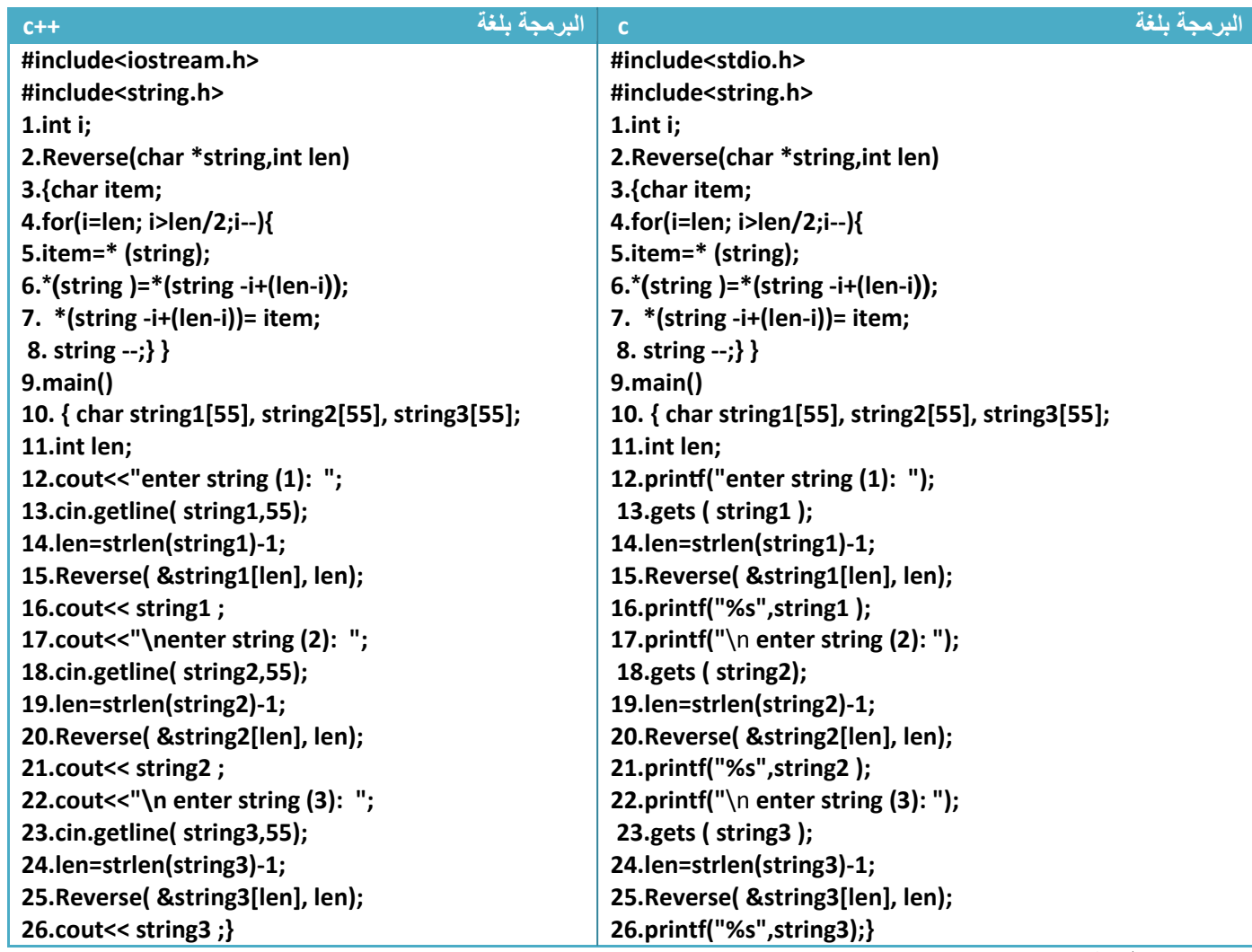

توضيح الخطوات :

.١خطوة رقم (٢)ھي دالة تستقبل أخر موقع بالسلسلة وطول ھذه السلسلة ٢ خطوة رقم (٤) هو عداد يبدأ بالعد من أخر موقع إلى المنتصف حتى يبدل المواقع الأول بالأخير والثاني بالقبل الأخير في خطوات رقم (٥ و٦و٥لو٨) ويستمر بالإبدال .٣خطوة رقم (١٣) ھي إدخال السلسلة ا1ولى وخطوة (١٤) حساب طولھا T (Inactive C:\TCWIN45\BIN\NONAME01.EXE) .٤خطوة رقم (١٥) ھي إرسال أخر موقع بالسلسلة وطول السلسلة

enter string (1): he go to home known nwonk emoh ot og eh enter string  $(2)$ : ali is big man nam qib si ila enter string (3): he died fo his live evil sih of deid eh

**بقية الخطوات واضحة ومكررة.ھذه صورة من شاشة التنفيذ** 

.٣ **الدوال والمصفوفات الثنائية:** عرفا سابقا طريقة التعامل مع المصفوفات في الدوال (function ( وعرفنا طريقة الإرسال إلى الدالة وهي إرسال نسخة من المصفوفة الثنائية وليس المصفوفة الأصلية أي كان إرسال بالقيمة. **أما مع المؤشرات يكون إرسال بالمرجع** أي أن أي تغير على المصفوفة داخل أي دالة (function) سوف يؤثر على المصفوفة الأصلية في البرنامج الرئيسي التي أرسلت إلى الدالة للمعالجة لأن المؤشرات تتعامل مع مواقع الذاكرة أي مواقع المتغيرات وليس نسخة منه

**ترسل المصفوفة الثنائية** إلى الدالة بتحديد عنوان الموقع المرسل كأن يكون أننا نرسل عنوان أول موقع وفي الدالة عندما يعرف أول موقع يستطيع التنقل إلى باقي المواقع بزيادة قيمة المؤشر بواحد كل مرة . ھكذا ترسل

**مثال**:لو كان لدينا مصفوفة اسمھا (a ( حجمھا (4\*4 ) ونريد إرسالھا إلى دالة اسمھا (name ( .

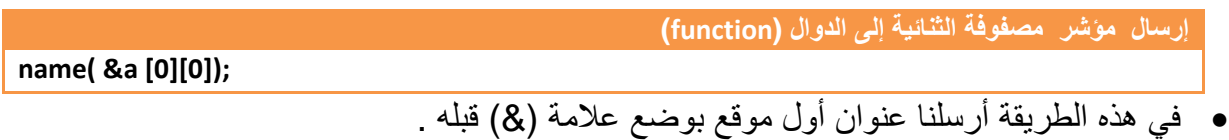

وطريقة استقبال المصفوفة الثنائية في الدوال نعرف مؤشر من نفس نوع المصفوفة المرسلة .

**استقبال مؤشر مصفوفة الثنائية إلى الدوال (function (**

**Type name(type \*ptr);**

- **(type(**: ھو نوع المصفوفة المرسلة
- أ(ن أصبح ھذا المؤشر **(ptr (**يؤشر على عنوان أول موقع بالمصفوفة

\*\* في إرسال المصفوفة إلى الدوال قد نرسل عنوان أول موقع أو نرسل عنوان أخر موقع أو أي موقع حسب ما نحتاجه في برنامجنا

مھم

**مثال** : تكوين دالة تضع واحد مكان العدد ا1ولي في مصفوفة ( 4\*4) وصفر مكان العدد الغير أولي .؟ تحليل:بما إننا نريد تحويل المصفوفة إلى أصفار و واحدات نرسلھا كمؤشر إلى داله وھناك العدد ا1ولي نضع مكانه واحد والغير أولي نضع صفر

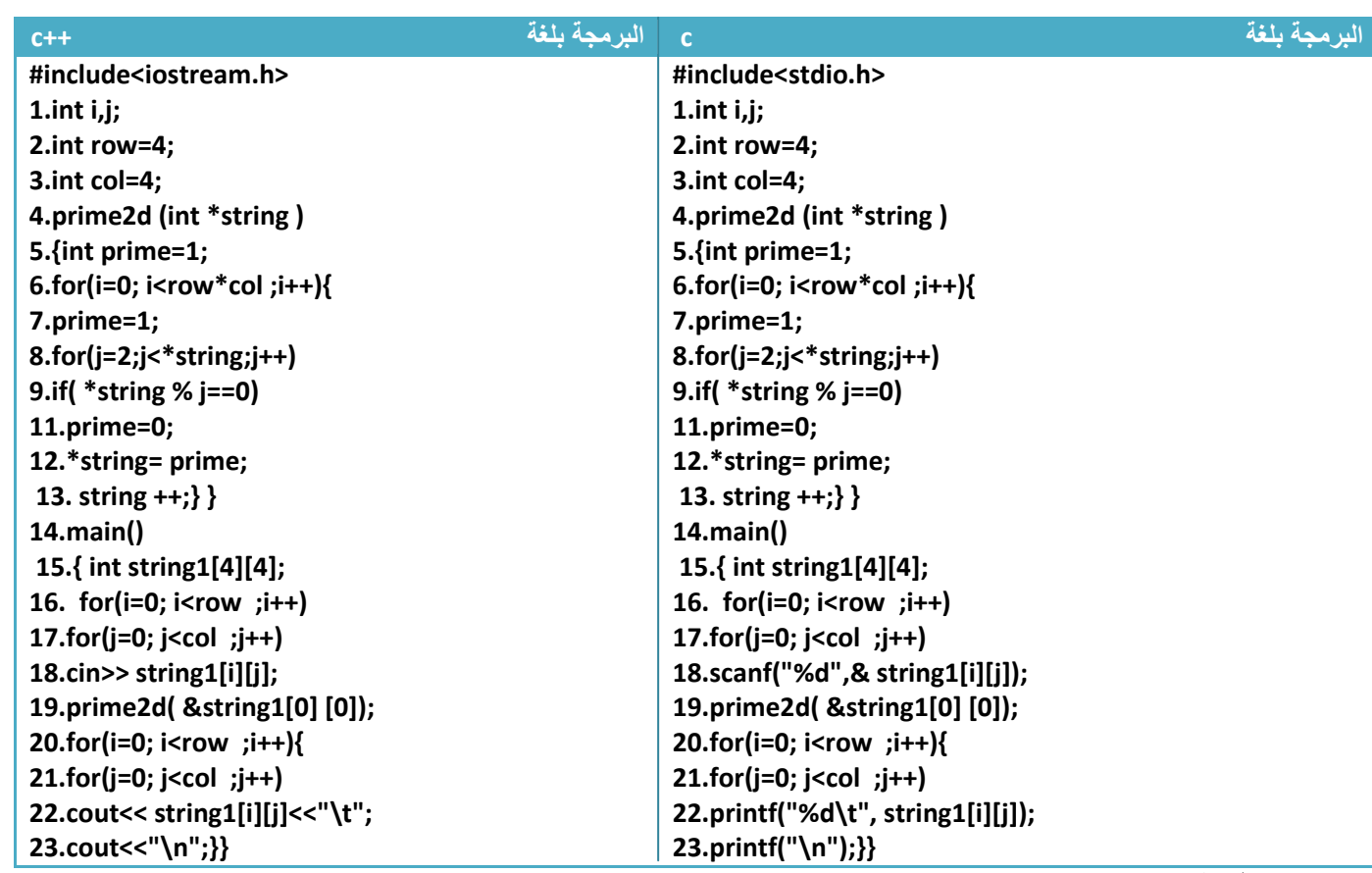

توضيح الخطوات : .١خطوة رقم (٤) دالة تستقبل عنوان أول عنصر بالمصفوفة

.٢خطوة رقم ( ٥) ھو متغير إذا كان الرقم الذي عليه المؤشر عدد أولي يبقى واحد وذا كان الرقم غير أولي يتحول إلى صفر لكي يخزن بدل قيمة العنصر

.٣خطوة رقم ( ٦) ھوا عداد يمر على جميع عناصر المصفوفة لكي يتحقق من العناصر عنصر عنصر في خطوات رقم ( ٧و٨ و٩و و١٠ و١١ ١٢) ھل العنصر عدد أولي أم (

.٤خطوة رقم(١٣) لكي ينقل المؤشر على العنصر التالي بعد أن يتحقق من العنصر السابق

.٥خطوة رقم(١٩) ھي إرسال عنوان أول عنصر بالمصفوفة بالمصفوفة إلى الدالة

شاھد شاشة التنفيذ

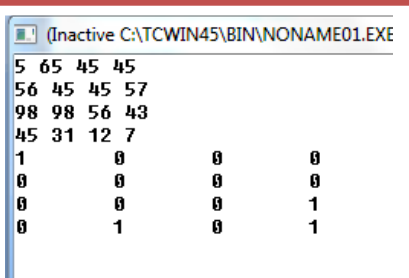

**Step By step to Learn C or C++ By:Hussien Ahmmed Taleb** 187

**مصفوفة أحادية غير محدودة الحجم:**تعلمنا سابقا أن المصفوفات حجمھا ثابت ويجب تعريفه و( يمكن كتابة مصفوفة دون تحديد حجمھا **أما مع المؤشرات نستطيع** مع دالة ( new (تكوين مصفوفة غير محدودة الحجم يحدد حجمھا المستخدم وقت التنفيذ **.** حيث أن الحجم الذي نحجزه بقدر حجم المصفوفة المطلوب

لو أردنا أن نحجز مصفوفة حجمھا (٩) عناصر من نوع integer وقت التنفيذ نحجز بشكل التالي

**حجز مصفوفة وقت التنفيذ** 

مھم

**int \*Array=new int [9];** 

أي كأنما نقول المؤشر (Array (\*يؤشر على مكان في الذاكرة حجمه تسعة

**مثال :** برنامج يطلب من المستخدم تحديد حجم المصفوفة وقت التنفيذ وبعدھا يطلب منه أن يدخل عناصر ثم يجمع العناصر ويجد المعدل ؟

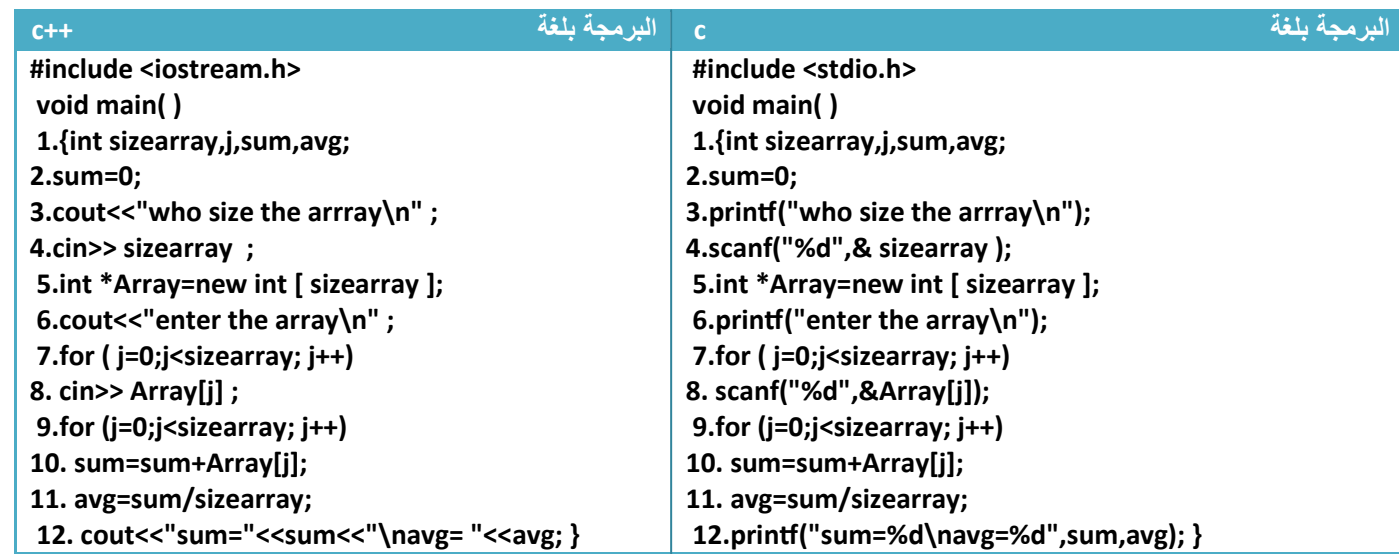

توضيح الخطوات :

.١خطوة رقم (٤) يطلب من المستخدم إدخال حجم المصفوفة لكي يضع الحجم الذي يدخله المستخدم في خطوة رقم (٥) إي مثK إذا ادخل المستخدم الرقم خمسة ستكون الخطوة رقم (٤) بشكل التالي

**حجز مصفوفة وقت التنفيذ** 

إي حجز خمسة مواقع في الذاكرة

(حظ الشكل التالي لھذا ادخال في شاشة التنفيذ .

**III** (Inactive C:\TCWIN45\BIN\NONA who size the arrrau enter the array 23465467  $sum=37$  $avg=4$ 

**int \*Array=new int [5];** 

**Step By step to Learn C or C++ By:Hussien Ahmmed Taleb** 188

**Step By step to Learn C or C++ By:Hussien Ahmmed Taleb** 189 **مصفوفة ثنائية غير محدودة ا6بعاد:** نستطيع مع دالة ( new (تكوين مصفوفة ثنائية غير محدودة ا1بعاد يحدد أبعادھا المستخدم وقت التنفيذ **.** لو أردنا أن نحجز مصفوفة حجمھا (5\*3) من نوع integer وقت التنفيذ نحجز بشكل التالي • **(row (**: ھو عدد الصفوف • **(columns (**: ھو عدد ا1عمدة **تكون طريق الحجز بشكل التالي مثB لمصفوفة (2\*3) :** .١في خطوة رقم (٢) يؤشر المؤشر (Array (على مصفوفة مؤشرات حجمھا بقدر عدد الصفوف أي ( ٣ ) **new int \*[0] new int \*[1] new int \*[2]** .٢خطوة رقم (٣) يبدأ بالتحرك على كل صف يؤشر عليه المؤشر (Array (ويكون له أعمدة في خطوة رقم (٤ ) A. عندما تكون قيمة (0=k (سيؤشر المؤشر ( Array ( على أول موقع بصف ويكون العمود له طوله (٢ ) **Array [0][0] new int \*[1] new int \*[2]** Array [1][0] B. عندما تكون قيمة (1=k (سيؤشر المؤشر ( Array ( على ثاني موقع بصف ويكون العمود له طوله (٢ ) **Array [0][0] Array [0] [1] new int \*[2]** Array [1][0] Array [1][1] C. عندما تكون قيمة (2=k (سيؤشر المؤشر ( Array ( على ثالث موقع بصف ويكون العمود له طوله (٢ ) **Array [0][0] Array [0] [1] Array [0] [2]** Array [1][0] Array [1][1] **Array [1][2] حجز مصفوفة وقت التنفيذ 1.int k; 2.int \*\*Array=new int \*[row]; 3.for (k=0 ; k< row ; k++) 4.Array[k]=new int[columns]; \*\*Array Array[0] Array[1] Array[2]** مھم

**مثال :** مصفوفة ثنائية غير محدودة الحجم يحدد حجمھا المستخدم وقت التنفيذ ويجمع عناصر القطر الرئيسي ؟

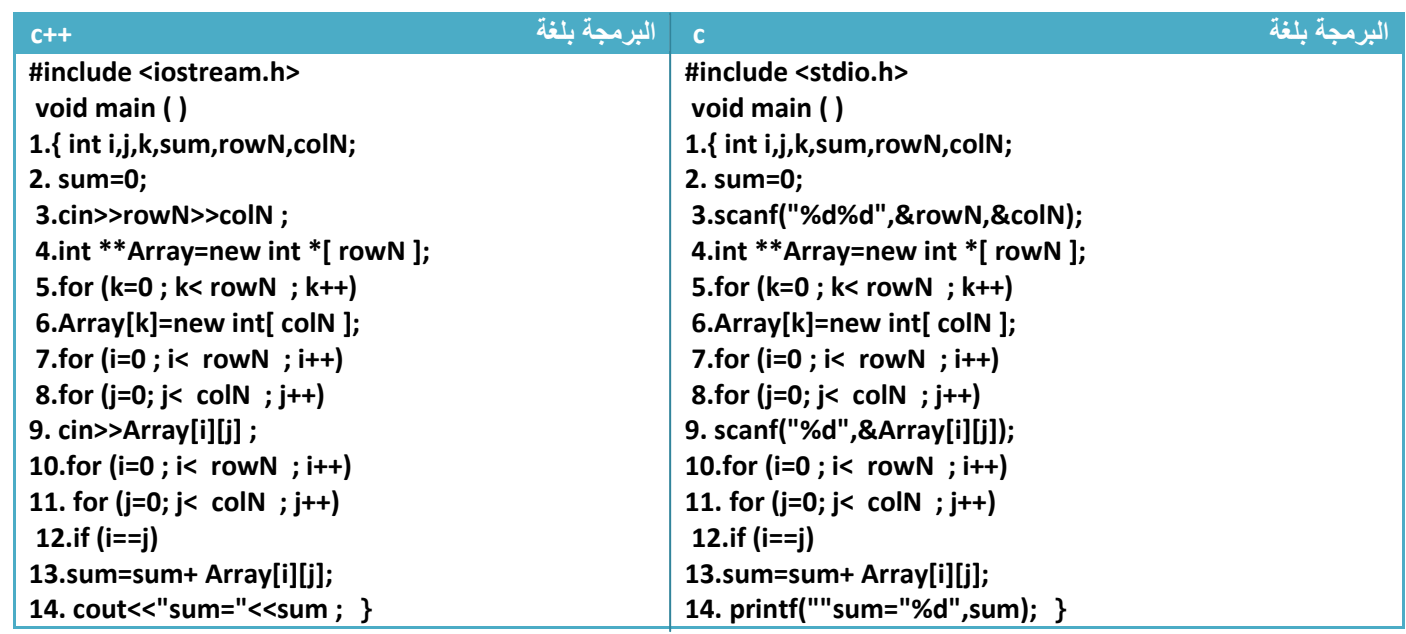

توضيح الخطوات :

١ . خطوة رقم (٣) ھي إدخال عدد صفوف المصفوفة وعدد أعمدتھا ٢ . خطوة رقم (٤ ٦و٥و ) تكوين المصفوفة ٣ . خطوة رقم (٧ ٩و٨و ) ھي إدخال المصفوفة بابعاد التي حددناھا ٤ . خطوة رقم (١٠ و و١١ و١٢ ١٣) ھي أيجاد عناصر القطر الرئيسي وجمعھا ٥ . خطو رقم (١٤) طباعة ناتج الجمع

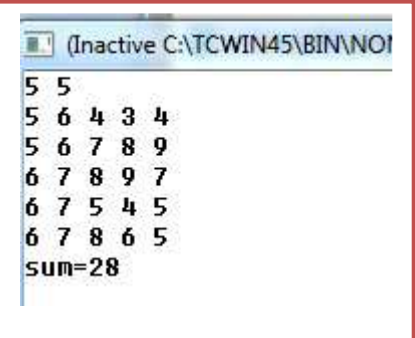

**لو أدخلنا مصفوفة حجمھا (5\*5) من شاشة التنفيذ بشكل التالي**

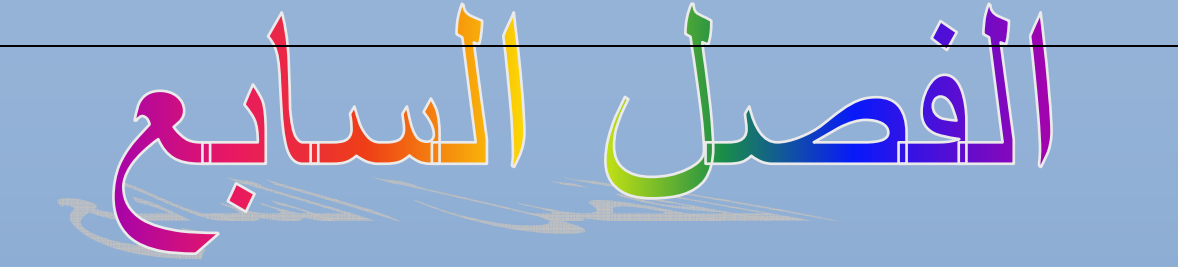

## $\overline{a}$ التراكيب **(Structures)**

المستوى المطلوب

أن يكون القارئ ملما بما هو في الفصول السابقة وفاهما كل شيء ٔ

> الأهداف: ٔ

عندما يكتمل الفصل تكون بإذن الله قد أتممت التعرف على السجلات وطرق استخدامها ٔ

> مستوى الأداء المطلوب بعد إنهاء الفصل ٔ

> > إتقان هذه الفصل 100%

الأدوات المطلوبة:حاسوب شخصي لتجربة البرامج وقلم ودفتر لتسجيل الملاحظات ٔ

الوقت المطلوب : ثلاث ساعات

# **.<sup>١</sup> التراكيب (Structures (**

 **Structure** أو **Structs** ھي مجموعة بيانات ( متغيرات ) بأنواع مختلفة تحت اسم واحد . تستخدم في حال لدينا عدة مكونات أو أشخاص يشتركون في معلومات معينه متشابه فتستخدم لجمع تعاريف لعدة أشخاص في سجل واحد يشتركون جميعا بنفس المعلومات . حيث نشتق هذه المعلومات لأي شخص نريده . وتكون بشكل التالي

• **(Name\_Structures (**ھو اسم السجل وممكن أن يكون أي اسم • **(Type (**: ھو نوع المتغير داخل السجل وممكن وضع أنواع مختلفة من المتغيرات داخل سجل واحد . ويكون عدد تعريف المتغيرات غير محدد • **(ObjectName (** : ھو اسم الكائن المشتق من السجل وممكن أن يكون أي اسم . وممكن اشتقاق **ھيكلية تراكيب (**Structs **( struct Structures\_Name { Type var1; Type var2; . . . }ObjectName1,Object\_name2;**

- عدد غير محدد من الكائنات من سجل واحد فقط نضع فارزة بين كل كائن وأخر . ونبدأ بتعريف ھذه الكائنات بعد إغKق قوس السجل
	- ويوضع السجل بعد تعريف المكتبات مباشرة .

**السجBت تدخل ضمن مواضيع البرمجة كائنيه التوجه** 

**مثال:** ابسط مثال على سجل ھي سيارة ( car (لھا رقم لوحة و موديل و اسم الشركة المصنعة؟ تحليل : لتكوين سجل لھذه المعلومات الثKثة تكتب ؟

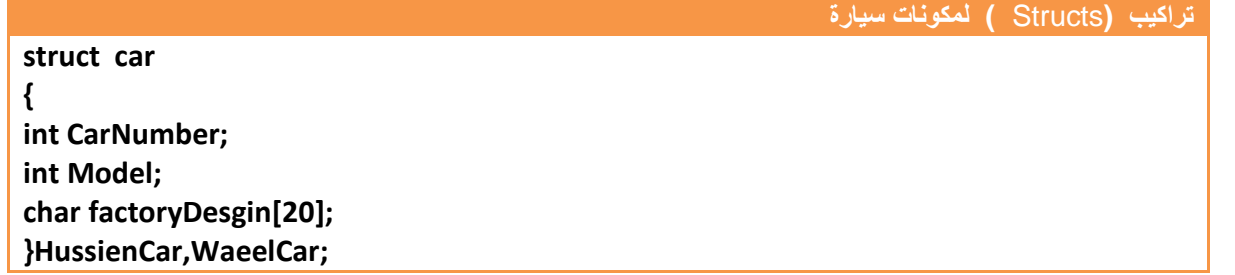

نKحظ أن رقم السيارة عرف كرقم 1نه رقم السيارة عبارة عن مجموعة أرقام و موديلھا عرف رقم (ن الموديل عبارة عن تاريخ وشركة المصنعة عرفت كسلسلة (ن الشركة اسم المصنعة مكونة من أحرف أو رموز ونKحظ أننا اشتقينا من السجل سيارة حسين **(HussienCar (**وسيارة وائل **(WaeelCar (**ونريد أن ندخل معلومات عن سيارة كل شخص ضمن البرنامج الرئيسي فيكون الكود بشكل التالي

للوصول لمعلومات أي كائن نكتب اسم الكائن ثم نقطة (.) ثم معلومة التي نريد إدخالھا أو طباعتھا أو التعديل عليھا أو معالجتھا • اسم الشركة المصنعة يكون عبارة عن مصفوفة أحرف فK يمكن إسناد سلسلة أحرف مباشرة في السجل ھكذا ھذا التعبير خاطئ لذالك يجب نسخ ا(سم باستخدام السKسل كما في التالي . **تراكيب (**Structs **( لمكونات سيارة إدخال المعلومات main() { HussienCar. CarNumber =18475; HussienCar. Model=2011 ; Strcpy(HussienCar. factoryDesgin,"BMW"); WaeelCar. CarNumber =75645; WaeelCar. Model=2005 ; Strcpy(WaeelCar. factoryDesgin,"KIA"); } إسناد قيم بطريقة خاطئة HussienCar. factoryDesgin="BMW" ;**   $\begin{pmatrix} 1 & 1 \\ 1 & 1 \\ 1 & 1 \end{pmatrix}$ 

**نسخ سلسة إلى سلسلة ضمن سجل** 

**Strcpy(HussienCar. factoryDesgin,"BMW");** 

يمكن إدخال السلسلة بطريقة مباشرة من شاشة التنفيذ ھكذا.............!

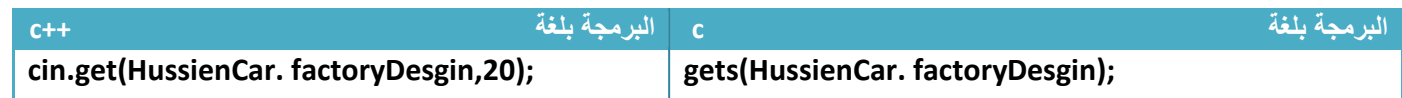

### **مثال:** مجموعة من أربعة مستخدمين لكل مستخدم اسم وكلمة مرور .. ؟

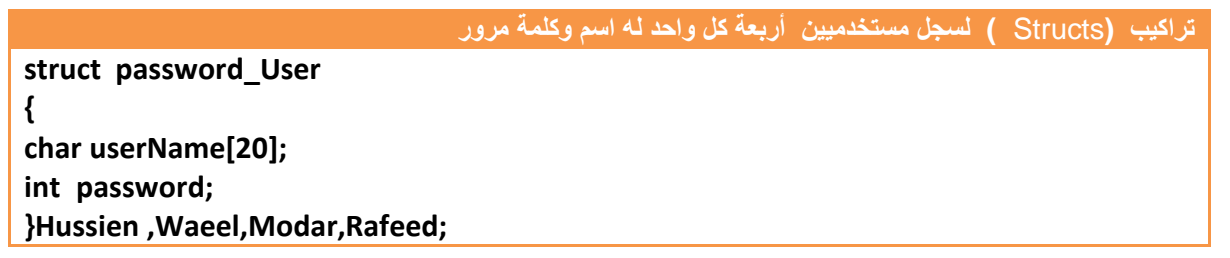

### وكود البرنامج لمستخدم واحد مع ادخال والطباعة 1سمه وكلمة مروره يكون

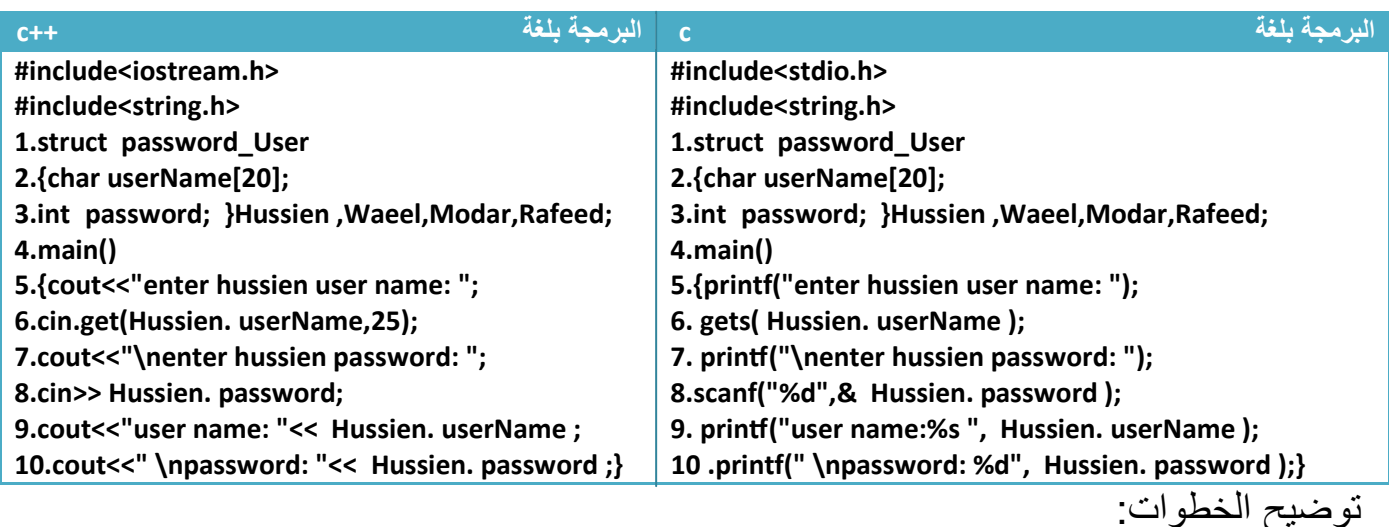

.١خطوة رقم (١ ) ھو سجل للمستخدمين يحوي اسم المستخدم في خطوة رقم (٢) وكلمة مروره في خطوة رقم (٣) ونKحظ في خطوة رقم (٣) بعد أن أغلقنا السجل اشتقينا أسماء أربعة مستخدمين .٢خطوة رقم(٦) ھي إدخال اسم المستخدم وھو عبارة عن سلسلة .٣خطوة رقم (٨) ھي إدخال كلمة المرور ونKحظ في كود لغة c ( )استخدمنا " ( d%) ("ن كلمة المرور عرفناھا في خطوة رقم (٣) على أنھا متغير (integer( .٤خطوة رقم (٩) ھي طباعة اسم المستخدم في شاشة التنفيذ ونKحظ في كود لغة c ( )استخدمنا الرمز (s% (1ننا أدخلنا اسم المستخدم بشكل سلسلة .

# **(Structure in Structure ) المتداخلة التراكيب .<sup>٢</sup>**

**ھيكلية تراكيب متداخلة** 

ھي طريقة وضع سجل (**Structure (داخل سجل أخر. الفائدة منھا ھي مثB لو كان لدينا سجل حي وي رقم سيارة ونوعھا واسم الشركة والمصنعة وكل سيارة لھا ثBث محركات بأسماء معينة فلو جعلنا أسماء المحركات داخل سجل وھو داخل سجل معلومات السيارة لكان كل وصول إلى سجل من سجBت السيارة تستطيع وصول إلى ثBث أنواع المحركات فيكون البرنامج مرن وواضح . فتكون الھيكلية كالتالي**

**struct Structures\_Name1 struct Structures\_Name2 Type var21; Type var22; } ObjectName21,Object\_name22; Type var11; Type var12;** 

**}ObjectName11,Object\_name12;**

ھنا (2Name\_Structures (واقع ھو ومحتوياته داخل (1Name\_Structures (فإذا أردنا أن نصل إلى مكونات السجل الداخلي وهو (2Name2) Structures\_Name) فنحتاج إلى كتابة كائن من السجل الخارجي ثم كائن من سجل الداخلي ثم مكونات السجل الداخلي .على سبيل المثال لو أرنا الوصول إلى (var21) نكتب

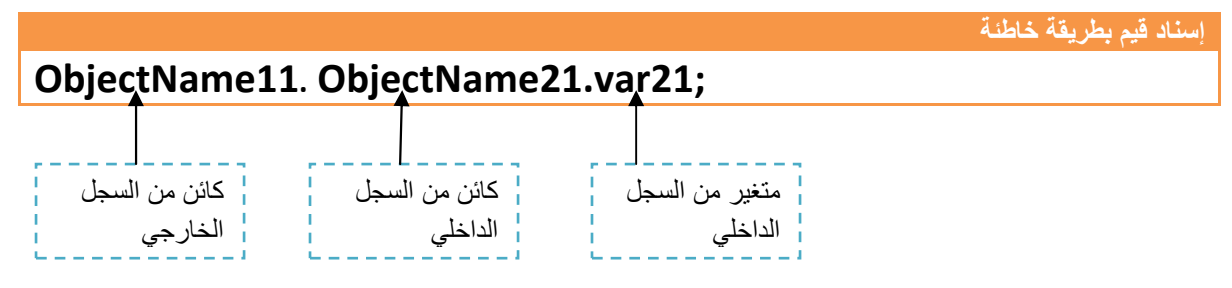

**Step By step to Learn C or C++** By:Hussien Ahmmed Taleb 195

**{** 

**{** 

**. .**  **مثال:** سجل لسيارة لھا رقم وموديل واسم الشركة وداخلة سجل لثKث محركات.؟

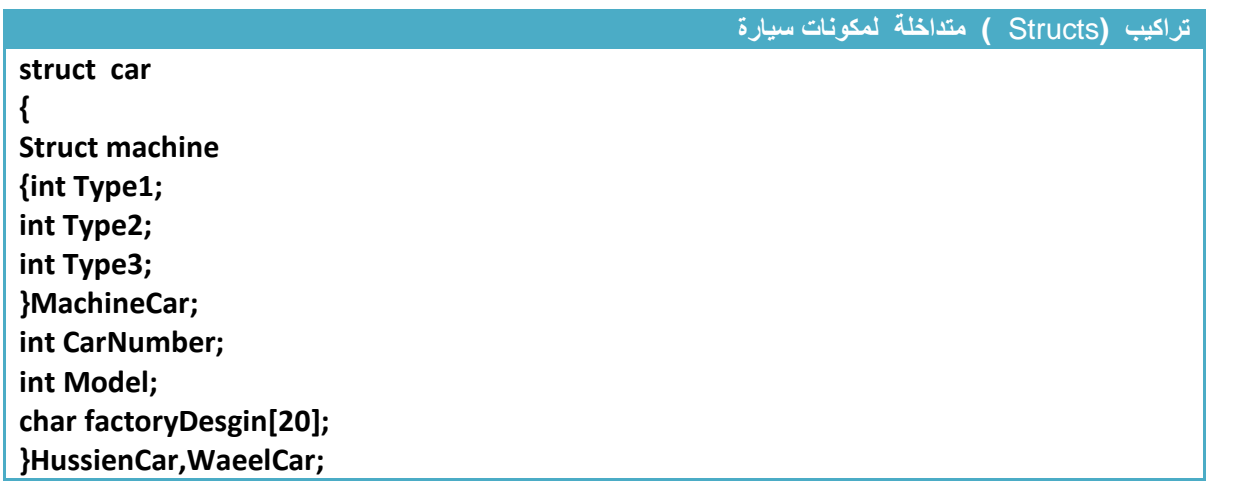

• أ(ن لو أردنا الوصول إلى نوع (1Type (من المحركات في سيارة حسين(HussienCar (يكون الكود

لو تKحظ كتبنا أو( اسم الكائن في السجل الخارجي(HussienCar ( ثم اسم الكائن في السجل الداخلي (MachineCar ( ثم اسم المحرك من النوع ا1ول ( 1Type ( وھذه ھي طريقة الوصول الصحيحة • أ(ن لو أردنا الوصول إلى نوع ( 1Type (من المحركات في سيارة وائل (WaeelCar ( وإعطاء رقم (554) لھذه المحرك يكون الكود لو تKحظ كتبنا أو( اسم الكائن في السجل الخارجي (WaeelCar ( ثم اسم الكائن في السجل الداخلي (MachineCar ( ثم اسم المحرك من النوع ا1ول(1Type ( وأسندنا له قيمة • أ(ن لو أردنا الوصول إلى نوع (2Type (من المحركات في سيارة وائل (WaeelCar ( **HussienCar. MachineCar.Type1; كود WaeelCar . MachineCar.Type1=554;**

وإعطاء رقم (5544) لھذه المحرك ولوصول لرقم سيارته وإعطائھا رقم(4753) . يكون الكود

**WaeelCar . MachineCar.Type2=5544; WaeelCar .CarNumber=4753**

**كود** 

**كود** 

### ھذه كود دخال وطباعة معلومات سيارة واحدة فقط

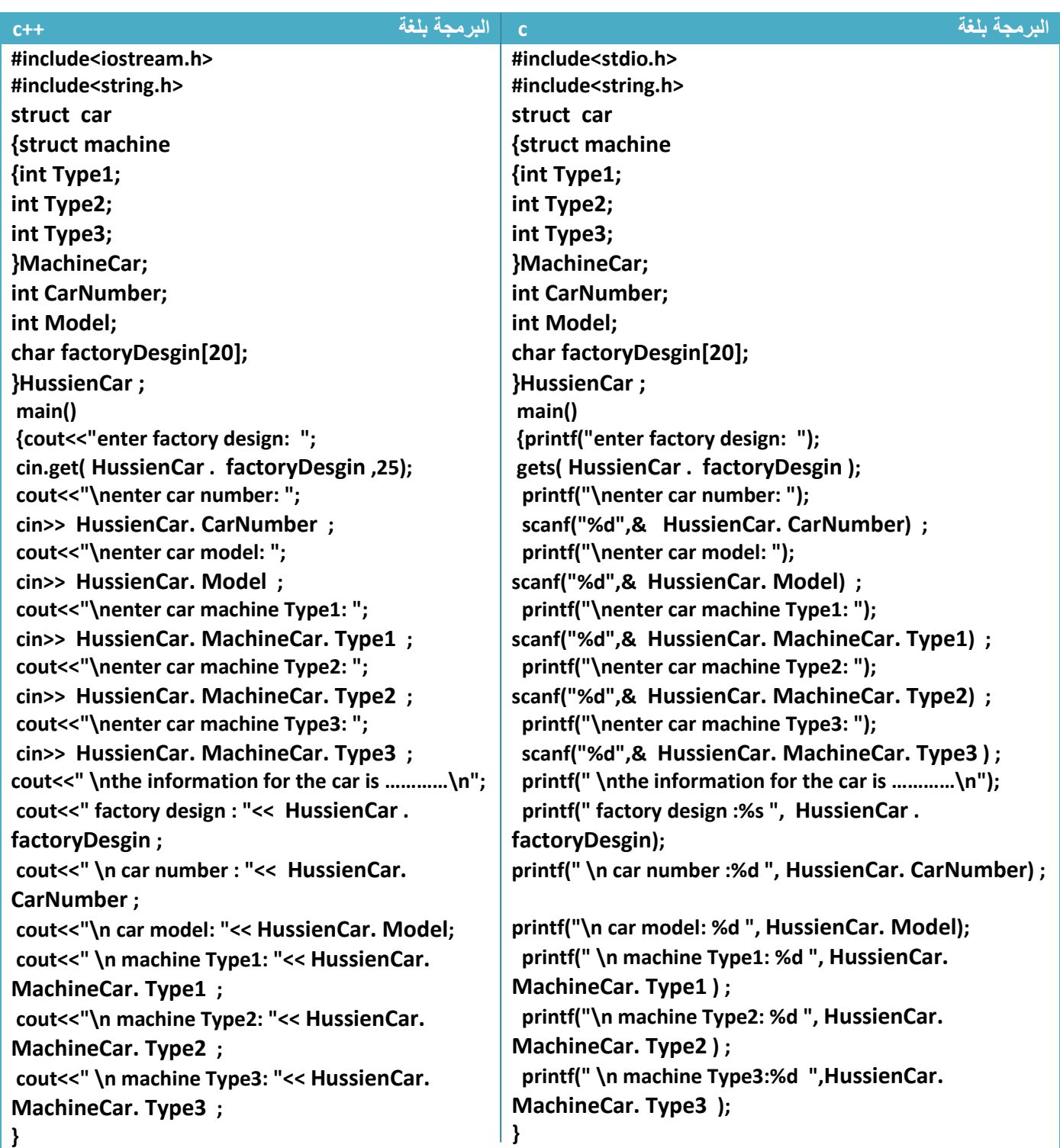

الكود واضح وليس بحاجة إلى أي شرح أو توضيح

**.<sup>٣</sup> مصفوفة تراكيب ( Structures (**

عرفنا المصفوفات سابقا وعرفنا من اھم فوائدھا ھي الخزن المؤقت وتخزين عدد من القيم أو الحروف بشكل مصفوفة.**إذن مصفوفة سجBت** ھي بد( من أن نعرف عدد من الكائنات من كل سجل نعرف كائن واحد من نوع مصفوفة بديK عن كل ھذه الكائنات.فعلى سبيل المثال لو عدنا إلى مثال السيارة وأردنا أربعين مستخدم ھل نعرف أربعين كائن نعرف كائن واحد من نوع مصفوفة وحجمه أربعين . فتكون الھيكلية ھكذا

**ھيكلية مصفوفة تراكيب (**Structs **( struct Structures\_Name { Type var1; Type var2; . . . }ObjectName1[size];**

• **( [size[1ObjectName (**:ھي كائن وواحد من نوع مصفوفة له حجم معين يحدده المستخدم .

فلنعود إلى مثال معلومات سيارة وھي رقم ونوع واسم الشركة لكن نريدھا 1ربعين سيارة فيكون السجل بشكل التالي

**تراكيب (**Structs **( لمكونات سيارة** 

**struct car { int CarNumber; int Model; char factoryDesgin[20]; }userCar[40];**

لو أردنا الوصول إلى معلومات صاحب أول سجل (الوصول إلى اسم الشركة المصنعة )

**userCar[0]. factoryDesgin ;**

**كود** 

• لو أردنا الوصول إلى معلومات صاحب ثاني سجل (الوصول إلى اسم الشركة المصنعة )

**userCar[1]. factoryDesgin ;**

وكذالك البقية نصل إليھم بنفس الطريقة .

**كود** 

**كود** 

• لو أردنا تعبئة معلومات صاحب أول سيارة يكون الكود

**strcpy(userCar[0]. factoryDesgin,"BMW") ; userCar[0]. Model=2011; userCar[0]. CarNumber=45356;**

\*\*الكود كامل دخال معلومات أربعين سيارة وطباعتھا

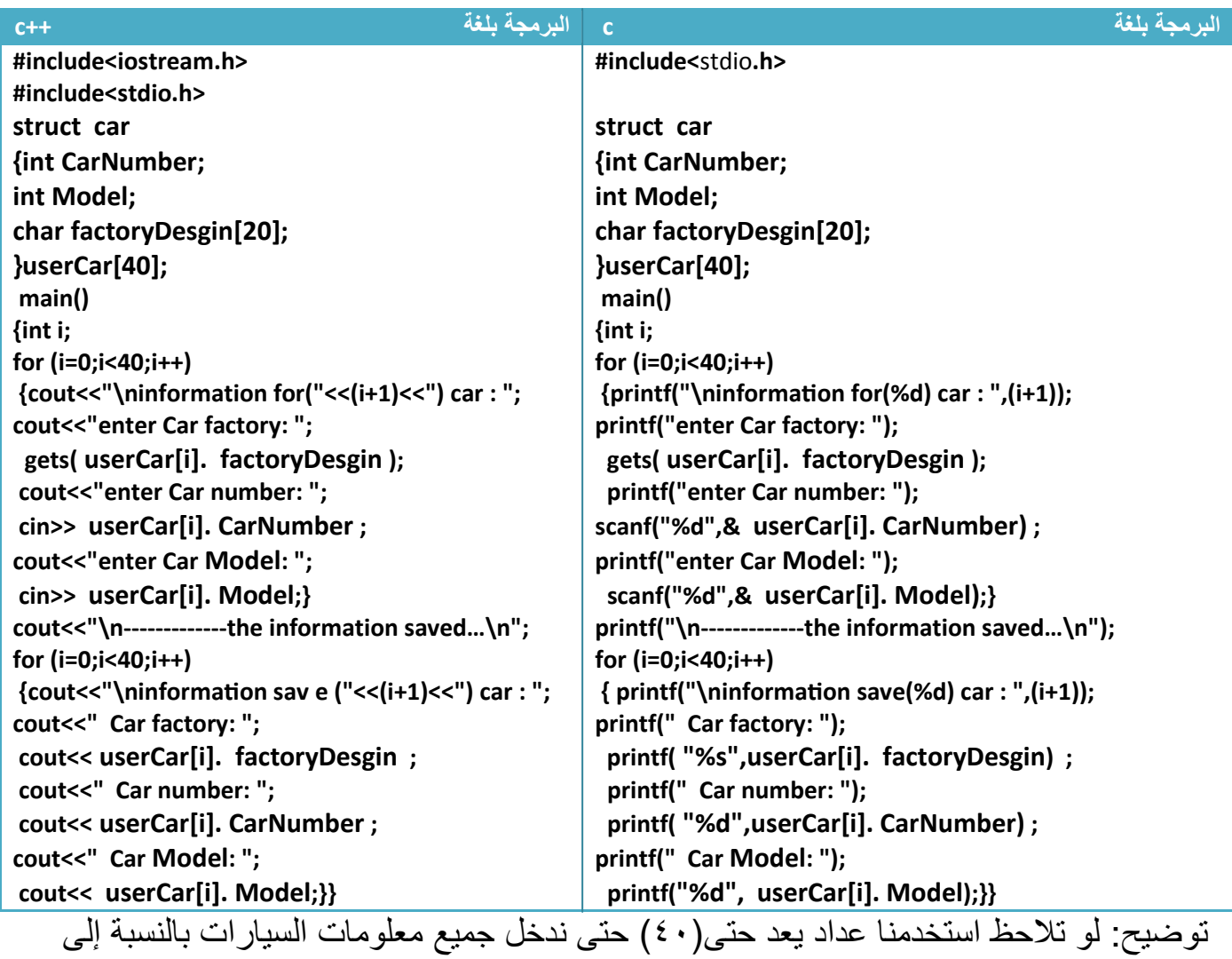

(**[i[userCar (كل عدة للعداد نقوم بإدخال سجل جديد**..؟

# **.<sup>٤</sup> مصفوفة تراكيب ( Structures(متداخلة**

( يختلف **شيئا عن تركيب داخل تركيب نفس ا6سلوب لكن ھنا نستخدم المصفوفات فتكون مصفوفة تراكيب داخل مصفوفة تراكيب و الھيكلية تكون بشكل التالي** 

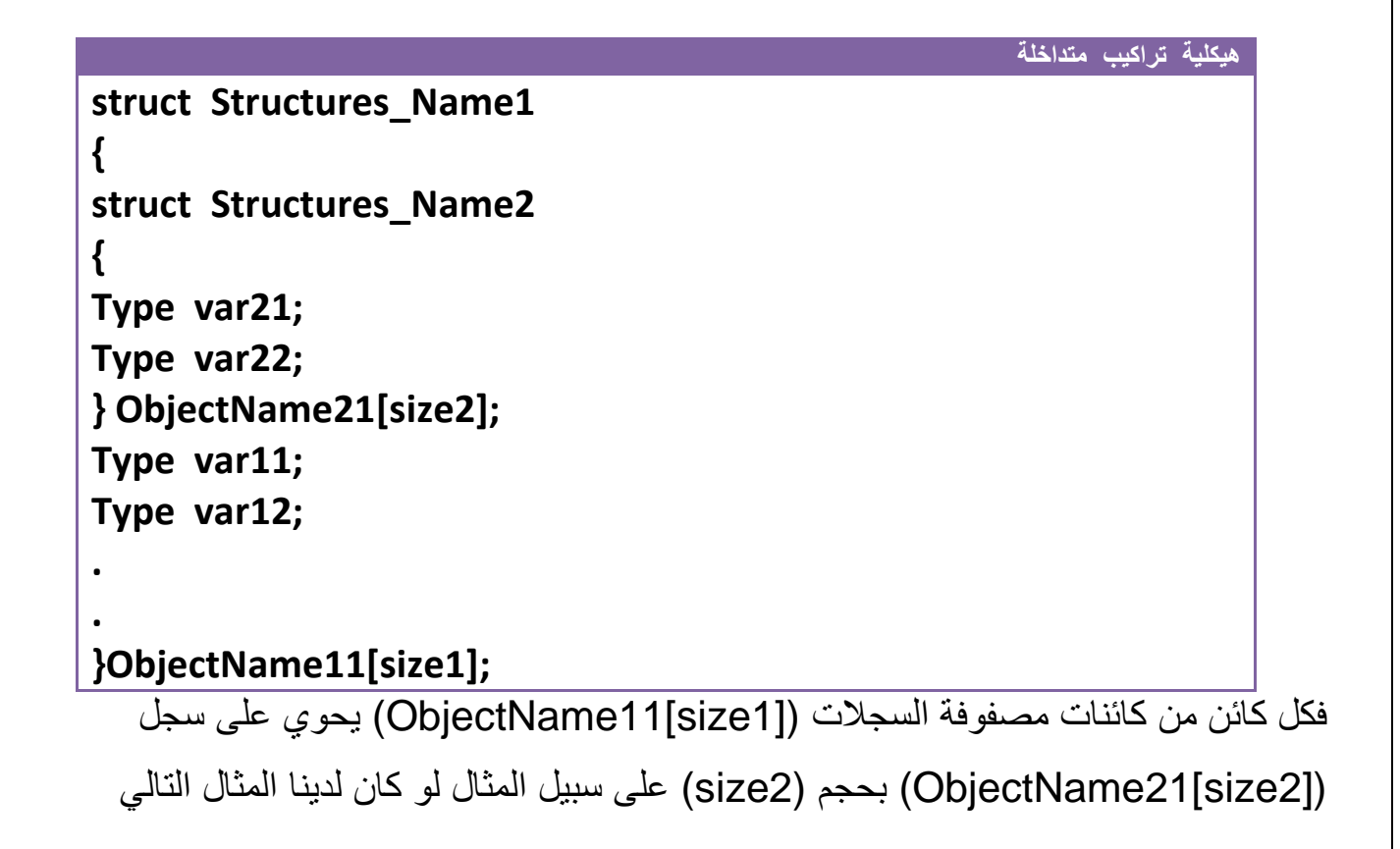

**مثال:** سجل لعشر سيارات لھا رقم وموديل واسم الشركة وداخلة سجل لخمس مكائن لكل ماكنة ثKث محركات.؟

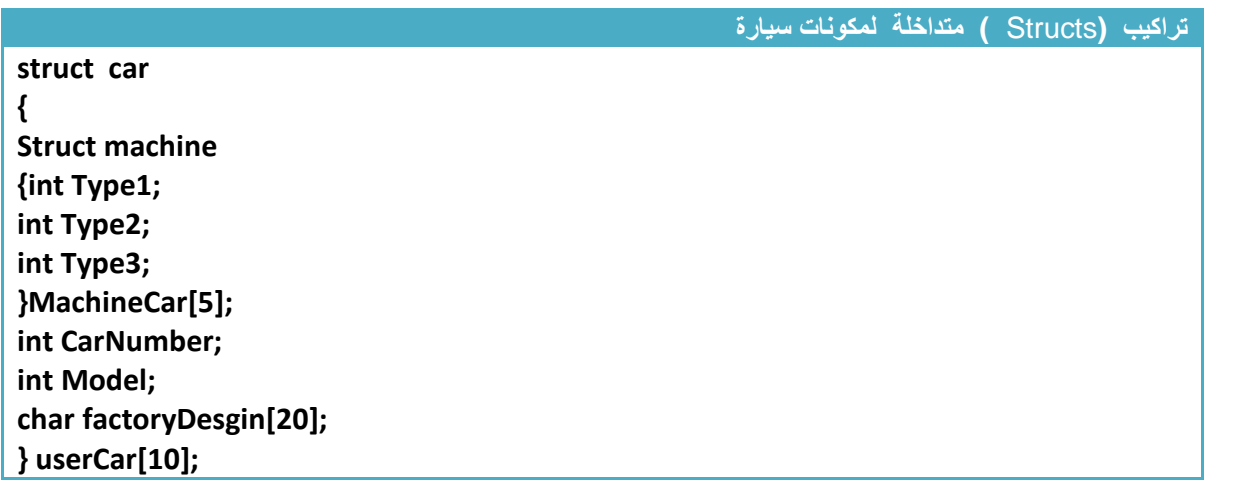

**Step By step to Learn C or C++ By:Hussien Ahmmed Taleb** 200

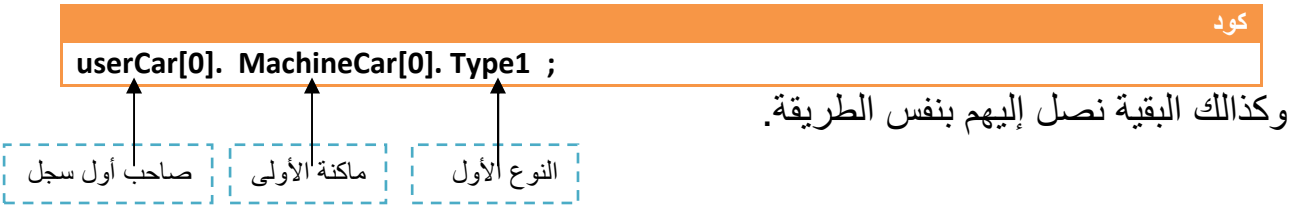

• لو أردنا الوصول إلى معلومات صاحب أول سجل ماكنة 1ولى النوع ا1ول

• لو أردنا الوصول إلى معلومات صاحب أول سجل ماكنة ثانية النوع ا1ول

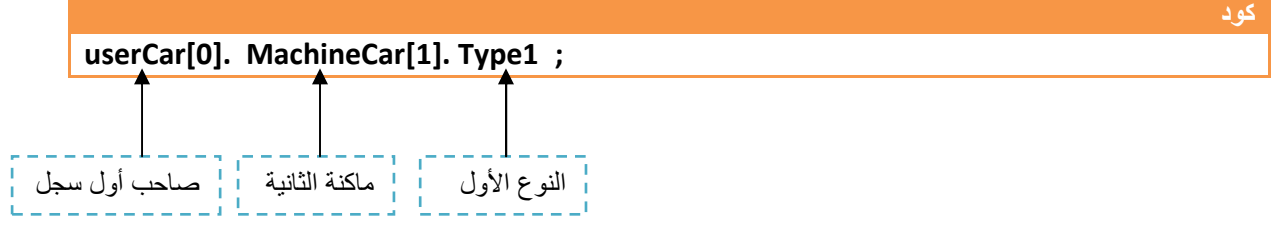

• لو أردنا الوصول إلى معلومات صاحب ثاني سجل ماكنة أولى النوع الثاني

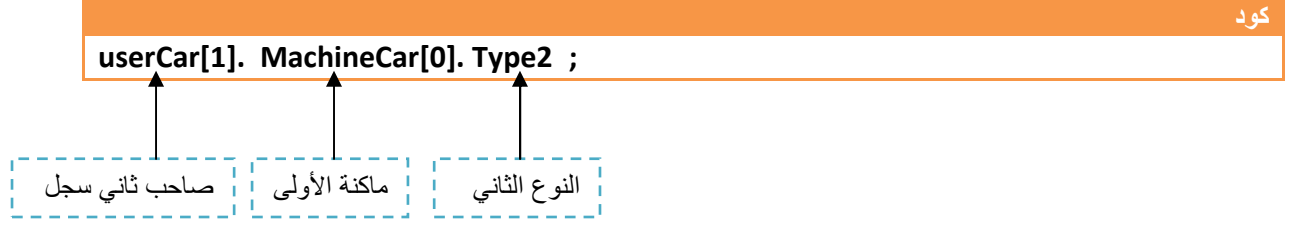

• لو أردنا الوصول إلى معلومات صاحب أول سجل ماكنة 1ولى النوع ا1ول ونعطيه قيمة( )20

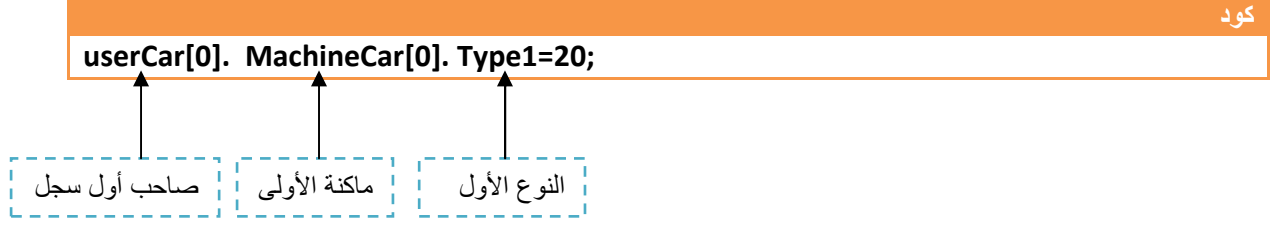

• لو أردنا الوصول إلى معلومات صاحب أول سجل اسم الشركة المصنعة ونعطيه ( BMW (

وكذالك البقية نصل إليھم بنفس الطريقة . **كود Strcpy(userCar[0]. factoryDesgin,"BMW") ;**

وھذا كود المثال كامل

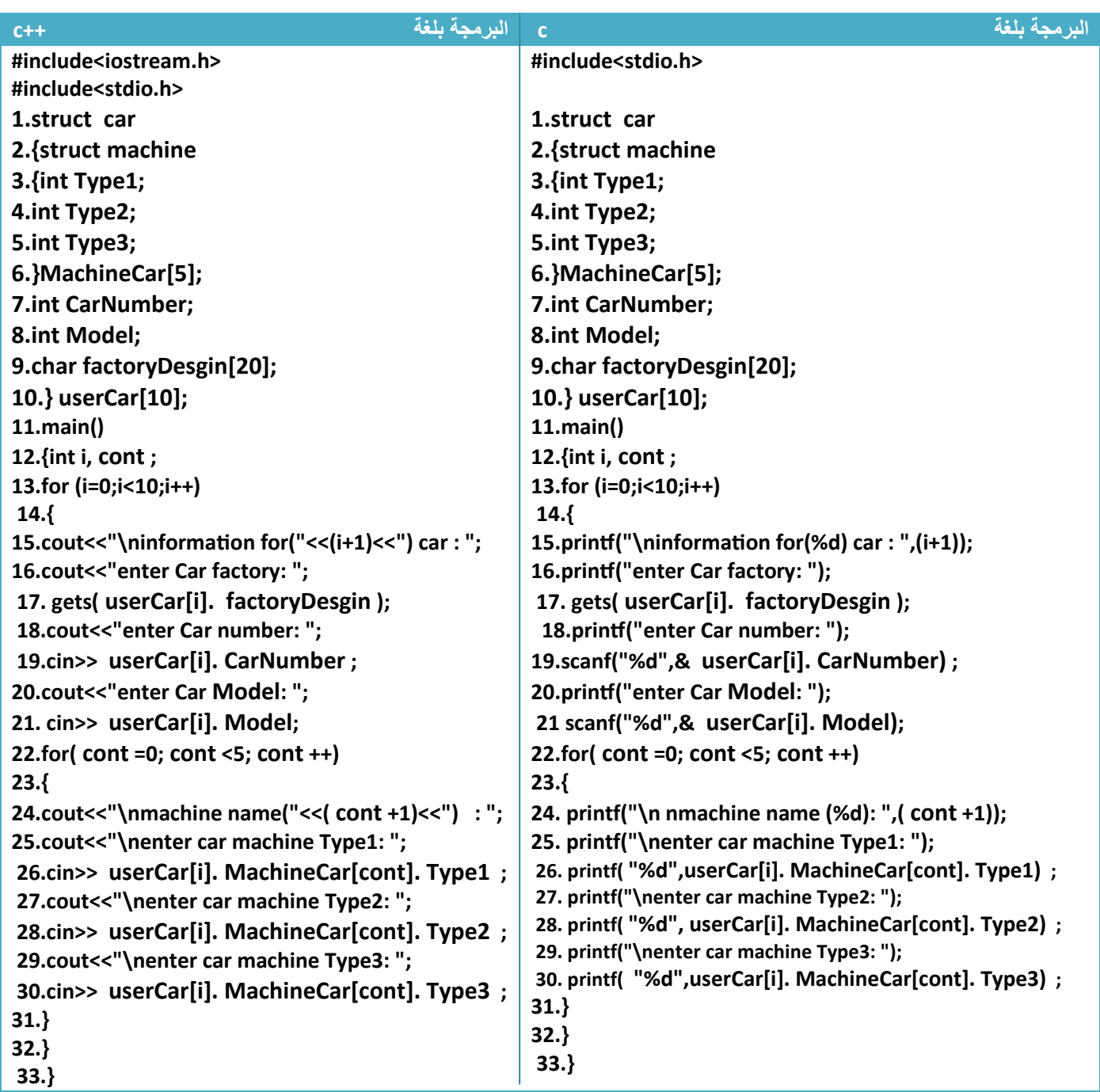

توضيح البرنامج : نKحظ في كل عدة للعداد في خطوة رقم (١٣) تتكرر الخطوات من (١٤ الى٣٢) ففي الخطوات من (١٦ إلى ٢١) يدخل ملومات السجل الخارجي وخطوة رقم (٢٢) ھو عدد بعدد سجل المكائن الداخلي المكون من خمس مكائن للأنواع الثلاث ويدخل كل هذه المكائن للأنواع الثلاث في خطوة (٢٥ إلى ٣٠) لكل سجل من سجKت السجل الخارجي

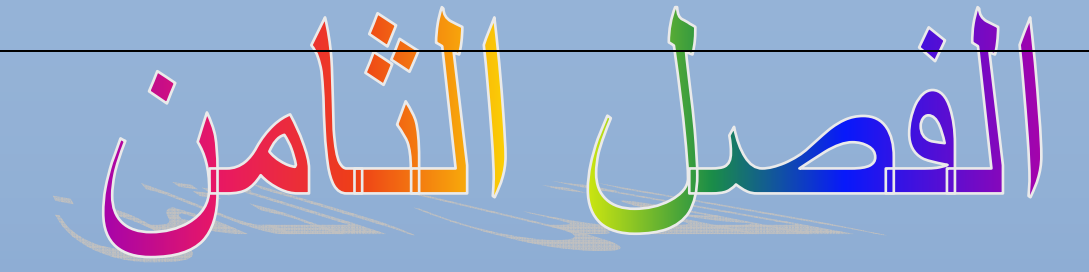

# Ī  **(File)** '

i<br>I المستوى المطلوب

٦ أن يكون القارئ ملما بما هو في الفصول السابقة وفاهما كل شيء ٔ

> ֦ الأهداف: ٔ

 $\overline{\phantom{0}}$ عندما يكتمل الفصل تكون بإذن الله قد أتممت التعرف على الملفات وطرق استخدامها ٔ

> مستوى الأداء المطلوب بعد إنهاء الفصل ٔ

> > ٦ إتقان هذه الفصل 100%

 $\overline{\phantom{a}}$ الأدوات المطلوبة:حاسوب شخصي لتجربة البرامج وقلم ودفتر لتسجيل الملاحظات ٔ

الوقت المطلوب : ثلاث ساعات

# **الملفات (File(:**

من احد سمات اللغة (++c,c ( توفر إمكانية تخزين مكونات أو نتائج أو متطلبات البرنامج على القرص الصلب (Disk hard (بشكل دائم أو مؤقت حسب الحاجة وتخزن الملفات بالقرص الطلب عن طريق لغة (++c,c ( بامتدادات مختلفة منھا **(bin. , txt. (**. من ا1مثلة على استخدام الملفات لو كان لدينا برنامج ( يستطيع المستخدم الدخول له إ( بكلمة مرور فتخزن كلمة المرور في القرص الطلب بداخل ملف ومتى ما فتحنا البرنامج يطلب من المستخدم إدخال كلمة المرور وإذا كانت الكلمة المدخلة مشابه للكلمة المخزنة يفتح له البرنامج إي خزنا كلمة المرور بشكل دائم داخل الحاسوب .

√ الدوال التي تستخدم مع الملفات في لغة (++c) تقع ضمن مكتبة <iostream.h> و </stream.h> √ الدوال التي تستخدم مع الملفات في لغة (c) تقع ضمن مكتبة <stdio.h

**الكتابة في الملفات النصية :**

للكتابة الى داخل إي ملف توجد ثلاث خطوات و هي. .......................!

- خطوة ا1ولى نعرف كائن من نوع ملف
	- خطوة ثانية نفتح الملف للكتابة
	- الخطوة الثالثة نكتب الى داخل الملف

**١ . في لغة (++c ( نستخدم الدالة التالية للكتابة إلى داخل الملفات** 

**كتابة الى داخل ملف في لغة ++c**

#### **1. ofstream fout ;**

**2. fout.open("file path",iostream family);**

**3.fout<<"data";**

- الخطوة ا1ولى عرفنا **(fout ( من نوع ملف كتابة** ھو اسم للملف الذي نريد الكتابة فيه . للتعامل معه داخل البرنامج وممكن أن يكون أي اسم
	- **( path file (** : ھو مسار الملف المراد خزنة فيه داخل الجھاز يوضع بين عKمتي تنصيص
		- **( family iostream (**: ھي رموز المستخدمة مثل تستخدم للد(لة على عمليات معية

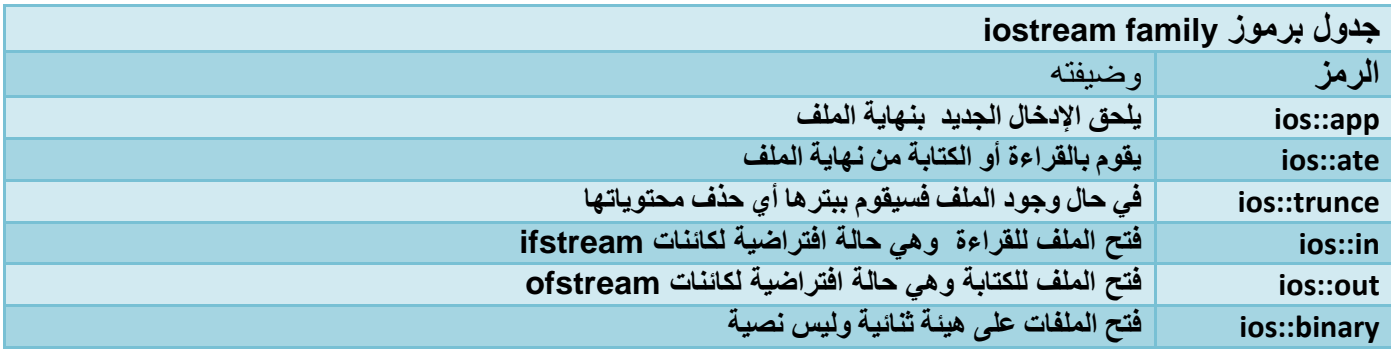

• **7ستخدام أكثر من رمز في الحل نضع بينھم ) |( مثB إذا نادار نكتب ونلحق كتابتنا بمحتويات الملف السابق ( out::ios| app::ios(**

• وفي خطوة رقم 3( ) قمنا بإدخال البيانات إلى داخل الملف

**٢ . في لغة ) c )نستخدم الدالة التالية للكتابة إلى داخل الملفات** 

**كتابة الى داخل ملف في لغة c** 

**1.FILE \*fout; 2.fout=fopen("file path","symbol"); 3.fputs("data", fout,);**

- **(fout (:** ھو اسم للملف الذي نريد الكتابة فيه . عرفناه في الخطوة رقم (١) انه ملف
- **( path file (** : ھو مسار الملف المراد خزنة فيه داخل الجھاز يوضع بين عKمتي تنصيص
- **( symbol (**: ھي رموز المستخدمة مثل تستخدم للد(لة على عمليات معنية توضع بين عKمتي تنصيص **وھنا نستخدم الرمز w ( )6ننا نريد الكتابة بداخل الملف** . وھذا جدول بھذه الرموز

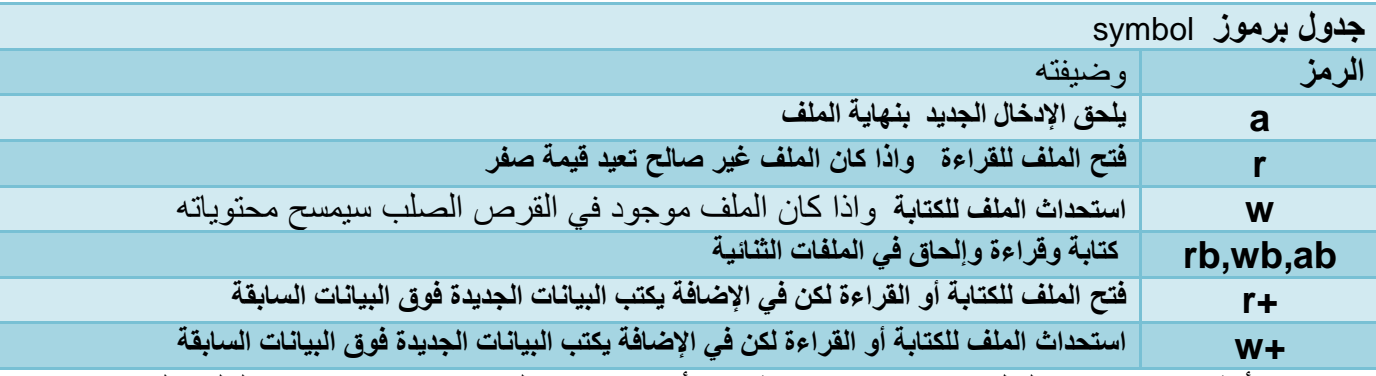

(ستخدام أكثر من رمز في الحل نضع بينھم جمع مثK إذا أردنا نكتب ونلحق كتابتنا بمحتويات الملف السابق

(w+a)

- وفي خطوة رقم (٣) قمنا بإدخال البيانات إلى داخل الملف باستخدام الدالة (fput (التي تأخذ النص المراد كتابته بداخل الملف بشكل سلسلة و اسم الملف
	- يمكن كتابة حرف واحد فقط الى داخل الملف باستخدام الدالة (putc (التي تأخذ اسم الملف والحرف المراد إدخاله

**كتابة الى داخل ملف في لغة c**

 **putc("data", fout,);**

بعد أكمال عملنا مع إي ملف يجب إغKقه و( يجوز تركه مفتوح ويغلق بشكل التالي

**إغBق ملف في لغة ++c**

**fout.close;**

نكتب اسم املف المستخدم داخل البرنامج ثم نغلقه

**إغBق ملف في لغة c**

 **fclose(fout);**

نستخدم دالة تأخذ اسم الملف داخل البرنامج لتغلقه

**مثال :** برنامج لكتابة جمل على أكثر من سطر داخل ملف .؟

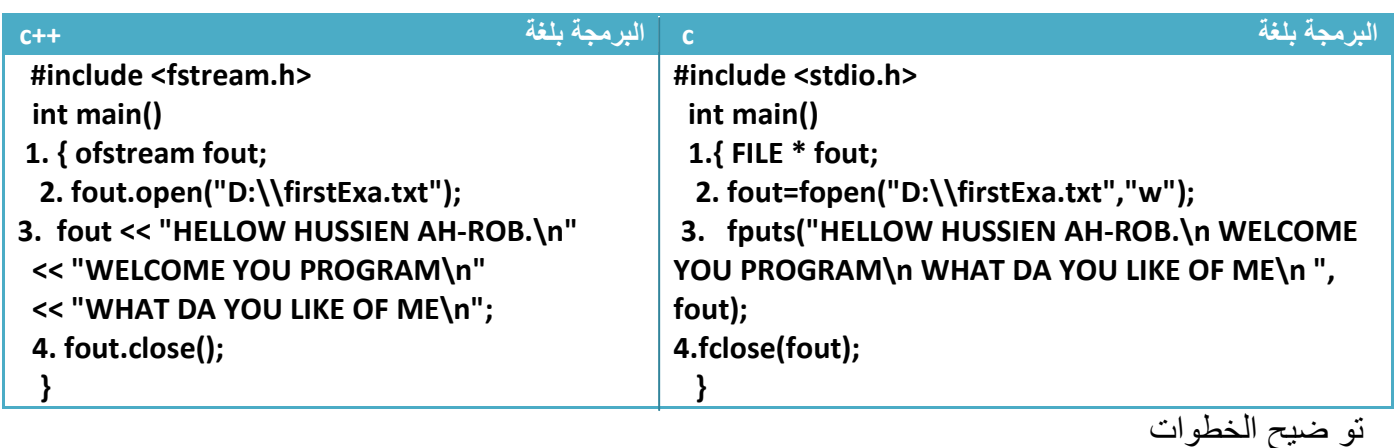

.١خطوة رقم واحد عرفنا (**fout (من نوع ملف، خطوة رقم (٢) كونا ملف بالمسار (\:d (للكتابة فيه** .٢خطوة رقم (٣) كتابنا في الملف (حظ كيف نكتب بيانات عل أكثر من سطر،خطوة رقم (٤) أغلقنا الملف **7حظ كيفية تكون الملف داخل جھاز الكومبيوتر** 

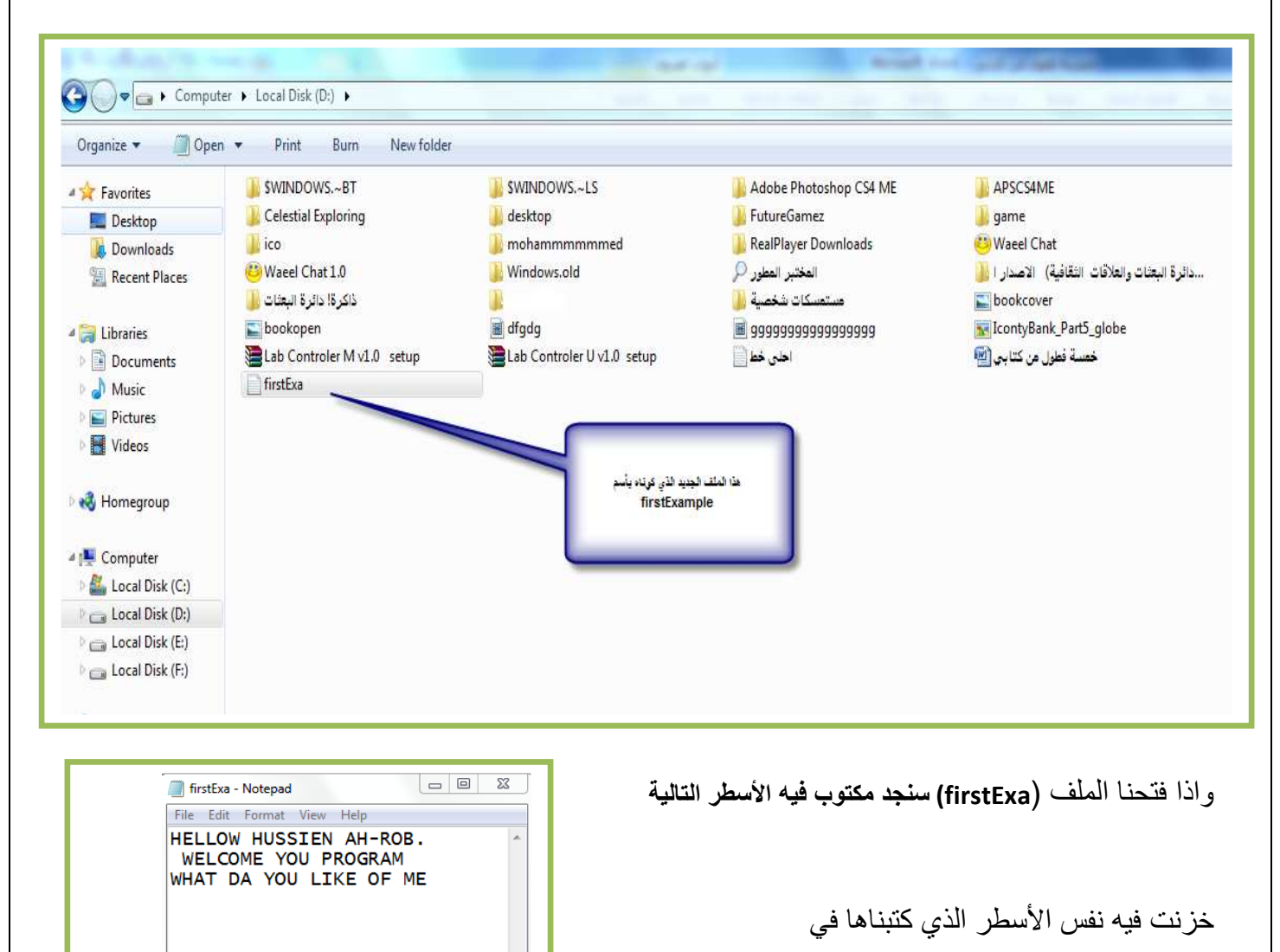

 $Ln, Col1$ 

**Step By step to Learn C or C++ By:Hussien Ahmmed Taleb** 206

خطوة رقم (**في المثال السابق إذا كان الملف (firstExa (أصB مخزن فيه معلومات معينة فالذي سوف يحدث انه سيحذف المحتويات السابقة ويضيف المحتويات الجديدة في خطوة رقم (٣) بد7 من المحتويات السابقة.واذا أردنا أن 7 يحذف المحتويات السابقة إنما يضيف المحتويات الجديد خلفھا في الملف فقط نغير الخطوة رقم (٢) الى**

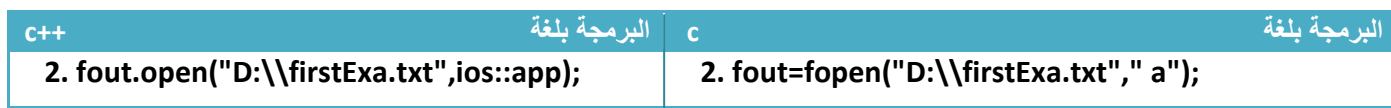

**مثال:** برنامج مذكرة نكتب في شاشة التنفيذ وھو يخزن ما نكتبه ويستمر البرنامج بالطلب من المستخدم بالكتابة الى أن يدخل المستخدم النقطة (.) تحليل: من السؤال انه يتوقف إذا ادخل المستخدم رمز النقطة (.) إي أن البرنامج يقرئ حرف حرف من شاشة التنفيذ ويقارن الحرف المدخل بشرط التوقف في دوارة (loop (مستمرة ( تتوقف ا1 إذا ادخل المستخدم رمز النقطة وبما إننا ندخل حرف حرف و( نريد أن يحس المستخدم انه يدخل أحرف نستخدم الدالة (getche (في ادخال لكي تقرئ ما يدخله المستخدم مباشرة. بما انه يريد أن نخزن ما نكتبه باستمرار **إي انه في كل إدخال بعد إغBق وفتح البرنامج يضيف الحرف الجديد المدخل الى الملف و7 يمسح محتوياته إنما يلحق الكتابة الجديدة بنھاية الكتابة السابقة**

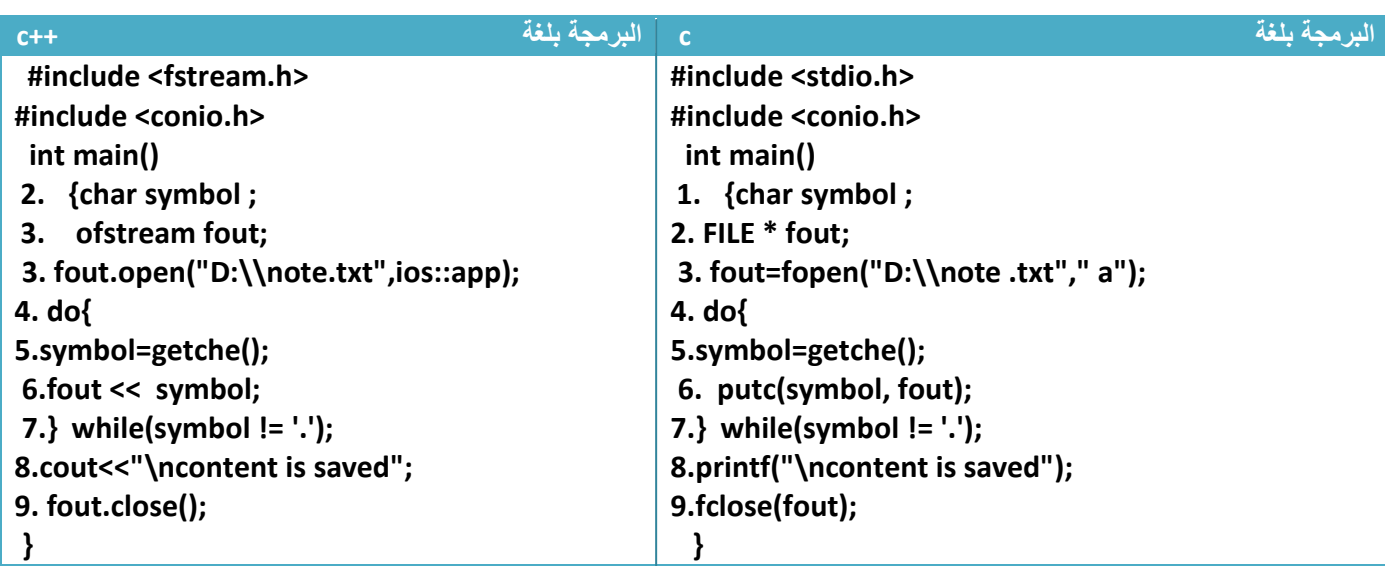

توضيح الخطوات ١ . الخطوة رقم (٣) فتحنا ملف للكتابة مع ميزة إلحاق الكتابة الجديدة بالكتابة السابقة ٢ . خطوة رقم (٥) ھو قراءة من شاشة التنفيذ ٣ . خطوة رقم (٦) طباعة الحرف الذي تمت قراءته في الملف ٤ . خطوة رقم (٤ الى ٧) تتكرر باستمرار مادام المستخدم لم يدخل رمز النقطة (ن شرط التوقف في الخطوة رقم (٧) أن يكون الرمز المدخل ھو نقطة محتويات الملفj note - Notenad File Edit my name is hussien ahmmed. u name is hussien ahmmed ontent is saved توقفت القرائة عندما ادخلنا نقطة  $Ln, Col1$ j

**Step By step to Learn C or C++ By:Hussien Ahmmed Taleb 207** 

مھم

**مثال:** برنامج لخزن أسماء ( ٦ ) مستخدمين وكلمات مرورھم ھي ملف .؟ تحليل: نكون سجل حجمه ستة يحوي اسم مستخدم وكلمة مرور وندخله في ملف

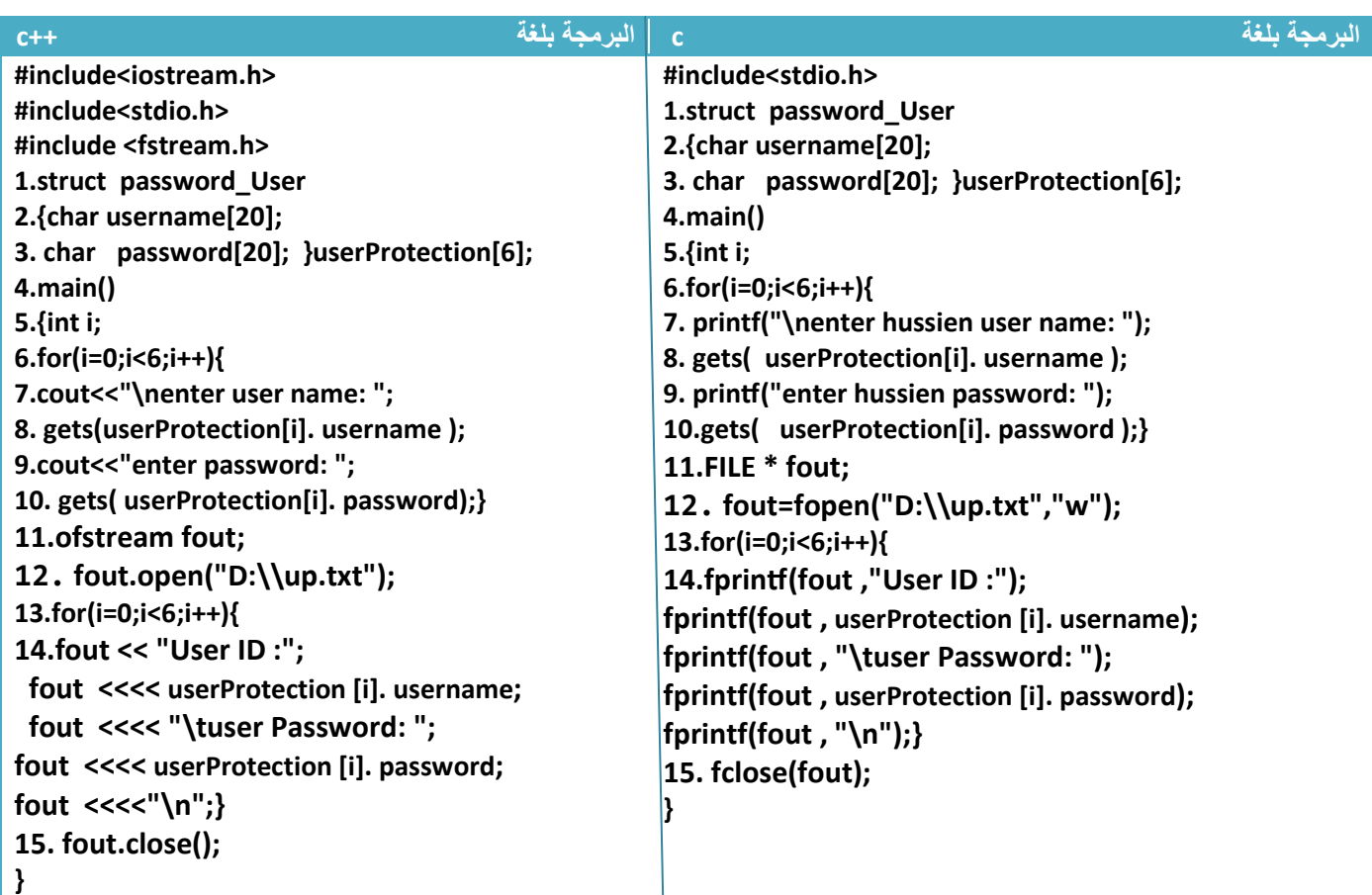

توضيح الخطوات :

.١خطوة رقم ( ٤و٢و١ ) كونا سجل حجمه ست مستخدمين فيه اسم وكلمة مرور .٢خطوة رقم(٦ الى ١٠ ) ) ھي إدخال أسماء المستخدمين وكلمات مرورھم .٣خطوة رقم (١١ ) عرفنا ملف جديد وخطوة رقم (١٢) فتحنا الملف للكتابة فيه .٤خطوة رقم (١٣ ) ھو عداد لكي يدخل أسماء وكلمات مرور كل المستخدمين واحد يتلو ا1خر في خطوة رقم (١٤ )

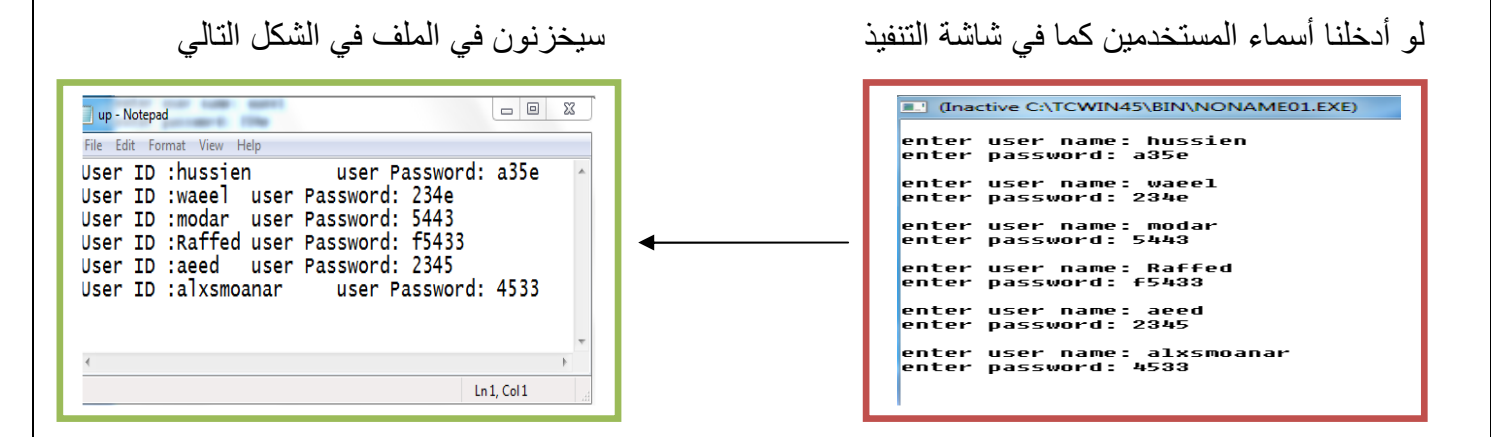

**القراءة من الملفات النصية :**

**قراءة من داخل ملف في لغة ++c**

للقراءة من داخل إي ملف توجد ثKث خطوات وھي. .....................!

- خطوة ا1ولى نعرف كائن من نوع ملف
	- خطوة ثانية نفتح الملف للقراءة
	- الخطوة الثالثة نقرئ من داخل الملف
- .١**في لغة (++c ( نستخدم الدالة التالية للقراءة من داخل الملفات**

**1. ifstream fin ; 2. fin.open("file path",iostream family); 3.fin.getline(array,80);**

- الخطوة ا1ولى عرفنا **(fin ( من نوع ملف للقراءة.** ھو اسم للملف الذي نريد القراءة منه للتعامل معه داخل البرنامج وممكن أن يكون أي اسم
	- **( path file (** : ھو مسار الملف المراد هحفت من داخل الجھاز يوضع بين عKمتي تنصيص
	- **( family iostream (**: ھي رموز المستخدمة مثل تستخدم للد(لة على عمليات مع ية ن
		- وفي خطوة رقم 3( ) قمنا بخزن سطر واحد من البيانات من الملف الى داخل مصفوفة
			- **٢ . في لغة ) c )نستخدم الدالة التالية قلل راءة من داخل الملفات**

**قراءة من داخل ملف في لغة c** 

**1.FILE \*f fin ; 2. fin =fopen("file path","symbol"); 3.fgets( fin ,80, array );**

- **(fout (:** ھو اسم للملف الذي نريد القراءة منه . عرفناه في الخطوة رقم (١) انه ملف
- **( path file (** : ھو مسار الملف المراد فتح الملف من داخل الجھاز يوضع بين عKمتي تنصيص
- **( symbol (**: ھي رموز المستخدمة مثل تستخدم للد(لة على عمليات معية توضع بين عKمتي تنصيص وھنا نستخدم الرمز **) r )6ننا نريد القراءة من داخل الملف** . وھذا جدول بھذه الرموز
	- وفي خطوة رقم (٣) قمنا بقراءة البيانات من داخل الملف باستخدام الدالة **(fgets (**التي تأخذ اسم الملف والنص المراد القراءة منه وتخزن الناتج في مصفوفة و ( 80) ھو عدد ا1حرف المرد قراءتھا من الملف
- يمكن قراءة حرف واحد فقط من داخل الملف باستخدام الدالة (getc (التي تأخذ اسم الملف وتعطي والحرف المراد قرائته

#### **قراءة من داخل ملف في لغة c**

 **var= getc(fin );**

- ( fin (:ھو اسم الملف المراد القراءة منه
- ( var (ھو اسم المتغير المراد خزن القيمة المقروءة في داخله

القراءة من الملف تبدأ بقراءة البايت ا1ول ثم الثاني وبالتتابع

**مثال :** قم بقراءة جميع محتويات الملف الذي يقع في المسار التالي **( txt.firstExa\\:D (** ويحتوي الملف على البيانات التالية.؟

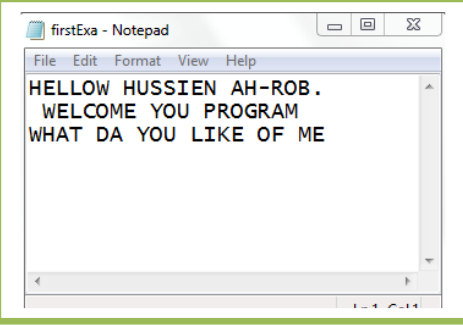

تحليل: لقراءة جميع محتويات ملف نستخدم دوال التكرار في القراءة حيث كل ما يقرئ بايت ينتقل المؤشر إلى البايت الثاني ليقرئه في المرة القادمة لكن ( بد من وجود دالة توقف القراءة عند الوصول إلى نھاية الملف

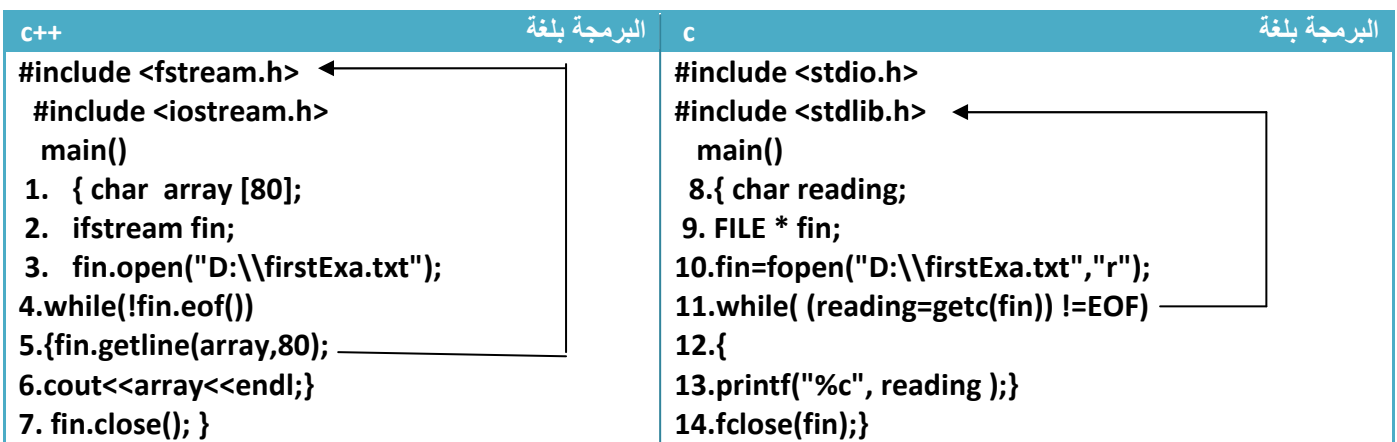

توضيح الخطوات : ١ . خطوة رقم (١) عرفنا مصفوفة لخزن الذي نقرئه فيه عند كل قراءة ٢ . خطوة رقم (٨) عرفنا متغير حرفي لنخزن الأحرف التي نقرئها حرف حرف ٣ . خطوة رقم ( ٩و٢ ) عرفنا كائن من نوع ملف ،خطوة رقم (٣) فتحنا الملف للقراءة ٤ . خطوة رقم (٣ و١٠) فتحنا الملف للقراءة ٥ . خطوة رقم ( ٤و١١ ) ھي دوارة ( تتوقف إ( أن ينتھي من قراءة أخر سطر في الملف **( eof (**ھي مختصر لكلمة (file of end (ھو مؤشر على نھاية الملف أي ھنا استخدمناه كشرط توقف إذا قرء أخر سطر يتوقف حتى ( يستمر بالقراءة إلى ألما (نھاية ٦ . خطوة رقم (٥) نقرئ سطر سطر من الملف تقع الدالة ضمن مكتبة ٧ . خطوة رقم (٦) ھي طباعة سطر سطر وكلمة (endl (نزال المؤشر إلى السطر التالي ٨ . خطوة رقم (١٣) ھي طباعة حرف حرف (حظ 1سم تبين لك كل دالة وتقع تحت إي مكتبة

> I (Inactive C:\TCWIN45\BIN\NONAME01 HELLOW HUSSIEN AH-ROB. WELCOME YOU PROGRAM WHAT DA YOU LIKE OF ME

**Step By step to Learn C or C++ By:Hussien Ahmmed Taleb** 210

### **الكتابة في الملفات الثنائية :**

الملفات الثنائية تستخدم لتخزين المصفوفات والمتغيرات والتراكيب.وللكتابة إلى داخل إي ملف توجد ثKث خطوات

- خطوة ا1ولى نعرف كائن من نوع ملف
	- خطوة ثانية نفتح الملف للكتابة
	- الخطوة الثالثة نكتب إلى داخل الملف

**١ . في لغة (++c ( نستخدم الدالة التالية للكتابة إلى داخل الملفات** 

• **(family iostream (**: ھي رموز المستخدمة مثل تستخدم للد(لة على عمليات معنية ونستخدم ھنا الرمز **(binary::ios (**بمعنى أن الملف المدخل ھو ثنائي • وفي خطوة رقم 3( ) قمنا بإدخال البيانات إلى داخل الملف باستخدام الدالة **( write (**التي تأخذ **(data (**قد يكون متغير أو مصفوفة أو سجل وحجمھا **كتابة الى داخل ملف في لغة ++c 1. ofstream fout ; 2. fout.open("file path",iostream family|ios::binary); 3. fout.write((char\*)& data ,sizeof(data)) ;** 

**٢ . في لغة ) c )نستخدم الدالة التالية للكتابة إلى داخل الملفات** 

**كتابة الى داخل ملف في لغة c** 

#### **1.FILE \*fout; 2.fout=fopen("file path","symbol"); 3.fwrite(& data ,sizeof(data),n, fout);**

- **( symbol (**: ھي رموز المستخدمة مثل تستخدم للد(لة على عمليات معية توضع بين عKمتي تنصيص **وھنا نستخدم الرمز ( wb (6ننا نريد الكتابة بداخل الملف ثنائي**.
- وفي خطوة رقم (٣) قمنا بإدخال البيانات إلى داخل الملف باستخدام الدالة **(fwrite (**التي تأخذ النص المراد كتابته **(data (** بداخل الملف وحجمه وعدد المواقع أو سجKت **)n )**و اسم الملف **( fout(**

**مثال :** تخزين مصفوفة أحادية حجمھا (١٠ ) داخل ملف .؟

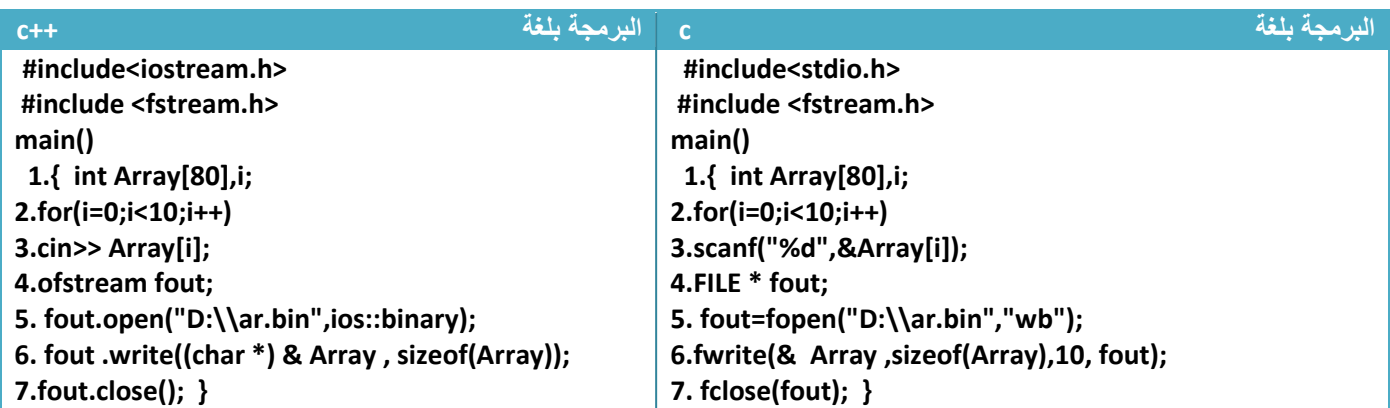

توضيح الخطوات : ١ . خطوة رقم (٥) فتحنا ملف ثنائي لكي نكتب في داخله ٢ . خطوة رقم (٦) أدخلنا عناصر المصفوفة في الملف وحددنا حجم البيانات المدخلة ھي عشرة

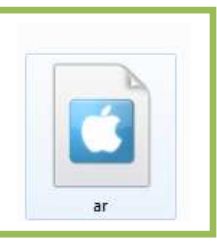

وتخزن بشكل التالي

√ الملف لا يمكن فتحه بمتصفحات الملفات الاعتيادية لأن امتداده (bin\*)

**مثال:** برنامج لخزن أسماء ( ٦) مستخدمين وكلمات مرورھم ھي ملف .؟

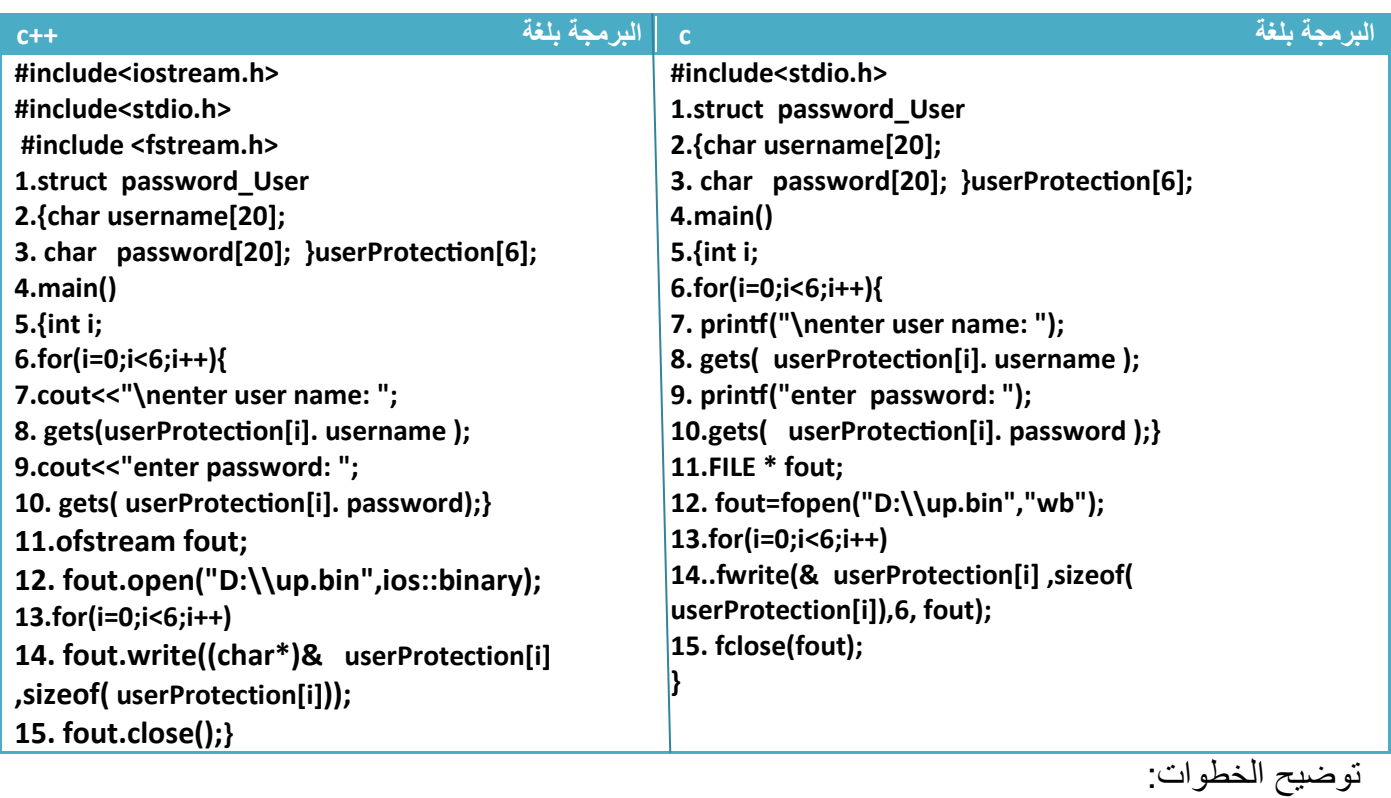

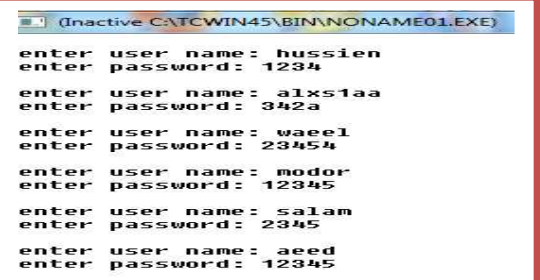

 . خطوة رقم (١٢) فتحنا ملف ثنائي للكتابة فيه . خطوة رقم(٦ إلى ١٠) ھي إدخال بيانات . خطوة رقم(١٤) قمنا بإدخال كل سجل كامل مرة واحدة إلى داخل الملف

### **قارن ھذا الحل بالحل السابق لنفس ھذا المثال في حالة كتابة الملفات النصية**

**القراءة من الملفات الثنائية :**

للقراءة من داخل إي ملف توجد ثKث خطوات وھي. .....................!

- خطوة ا1ولى نعرف كائن من نوع ملف
	- خطوة ثانية نفتح الملف للقراءة
	- الخطوة الثالثة نقرئ من داخل الملف

.١**في لغة (++c ( نستخدم الدالة التالية قلل راءة من داخل الملفات**

• **(family iostream (**: ھي رموز المستخدمة مثل تستخدم للد(لة على عمليات مع ية ن ونستخدم ھنا الرمز **(binary::ios (**بمعنى أن الملف المدخل ھو ثنائي • وفي خطوة رقم 3( ) قمنا بقراءة البيانات من الملف إلى داخل مصفوفة **(data ( وھذه ممكن أن تكون مصفوفة أو سجل أو متغير** وان **(array(sizeof** معناه حجم البيانات التي سنقرئھا من الملف **قراءة من داخل ملف في لغة ++c 1. ifstream fin ; 2. fin.open("file path",iostream family); 3. fin.read((char\*)& array,sizeof(**data**));** 

**٣ . في لغة ) c )نستخدم الدالة التالية قلل راءة من داخل الملفات** 

**قراءة من داخل ملف في لغة c** 

**1.FILE \*f fin ; 2. fin =fopen("file path","symbol"); 3.fread(&** data **,sizeof(** data **),n,fin)**

- **(symbol (**: ھي رموز المستخدمة مثل تستخدم للد(لة على عمليات معية توضع بين عKمتي تنصيص وھنا نستخدم الرمز **( br (6ننا نريد القراءة من داخل الملف**
	- وفي خطوة رقم (٣) قمنا بقراءة البيانات من داخل الملف باستخدام الدالة **(fread (** إلى **(data (**ممكن أن تكون المصفوفة أو السجل أو المتغير وحجم الذي نريده ( أن نقرئه أو عدد المواقع و اسم الملف **( fout (**

**مثال :** قراءة محتويات مصفوفة أحادية حجمھا (١٠ ) من داخل ملف في المسار التالي **( " bin.ar\\:D ("**. ؟

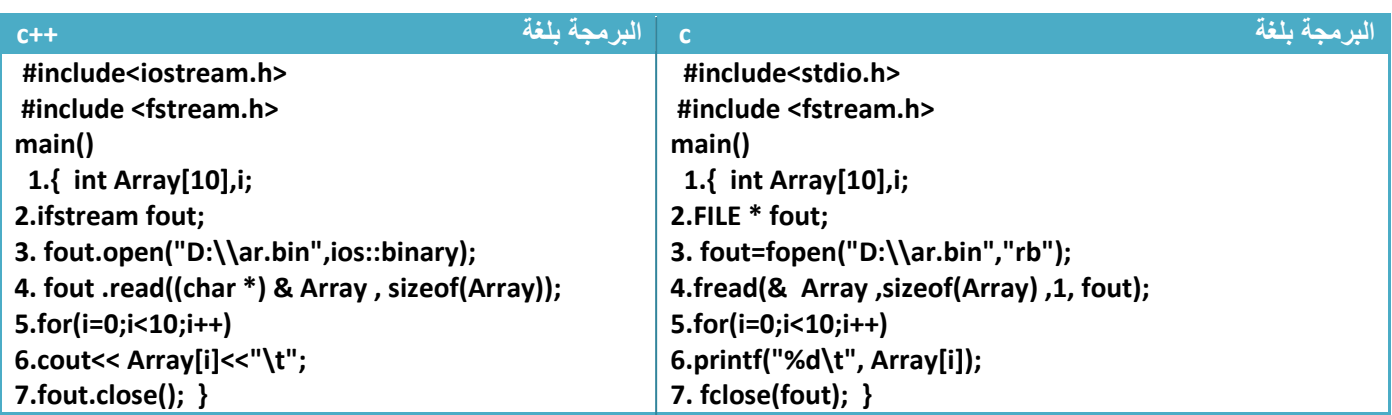

توضيح الخطوات : . خطوة رقم 3( ) فتحنا ملف ثنائي لكي نقرئ من داخله . خطوة رقم 4( ) قمنا بقراءة عناصر بحجم المصفوفة ( **Array (**من الملف ويخزنھا في المصفوفة . خطوة رقم ( ٦و٥ ) وطبعنا محتويات المصفوفة بشكل التالي

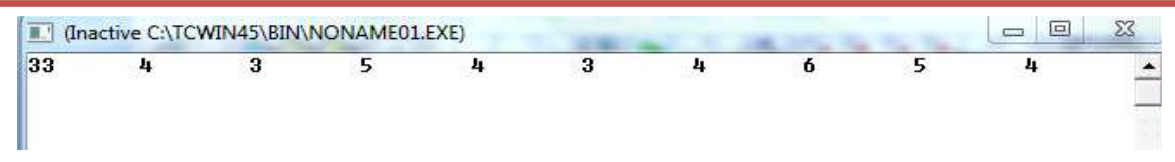

ھذه العناصر سبق وان خزناھا في الملف في مثال سابق

**مثال:** برنامج يطبع أسماء المستخدمين وكلمات مرورھم التي خزنت في ملف كثنائي .؟

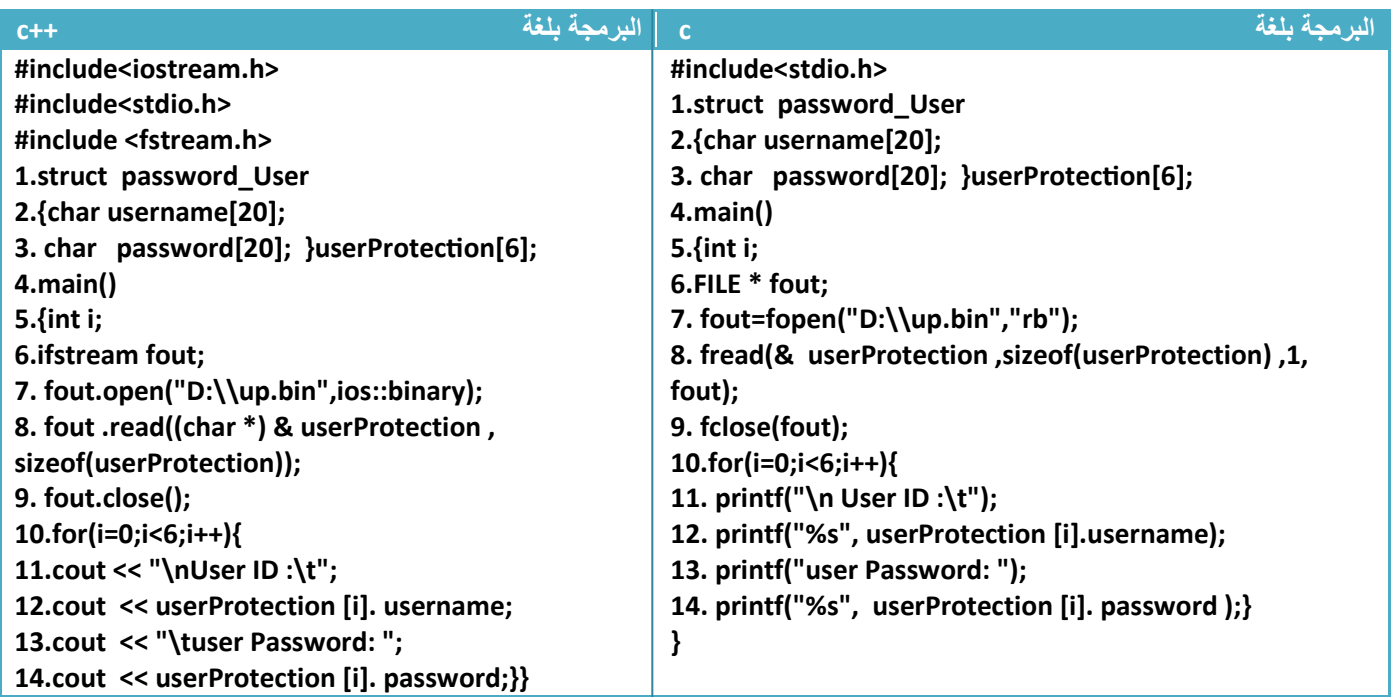

توضيح الخطوات : ١ . خطوة رقم (٧) قرئنا من داخل الملف بيانات بحجم السجل وھو (٦) وكل واحد في السجل له اسم مستخدم وكلمة مرور سيقوم المترجم تلقائيا بإسناد كل اسم مستخدم وكلمة مروره مخزن داخل الملف الى موقع من مواقع السجل

٢ . خطوة رقم(١٠ إلى ١٤) قمنا بطباعة محتويات السجل التي ملئناھا من الملف

وتكون شكل شاشة التنفيذ ھكذا حسب ما ھو مخزن في الملف

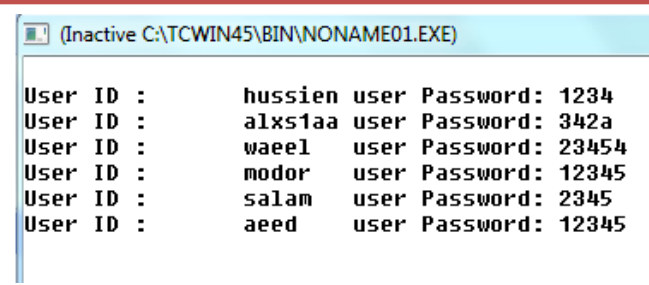

- لو أردنا أن يطبع محتويات سجل لمستخدمين اثنين فقط نغير خطوة رقم (٨) إلى

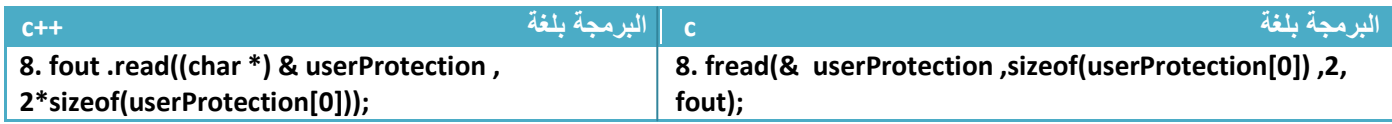

الذي فعلناه ھو أخذنا حجم سجل واحد وھو السجل ا1ول **([0]userProtection (**وضربناه في اثنان لكي نحصل على حجم سجلين من داخل الملف فقط لذالك سيطبع محتويات سجلين فقط كما في شاشة التنفيذ

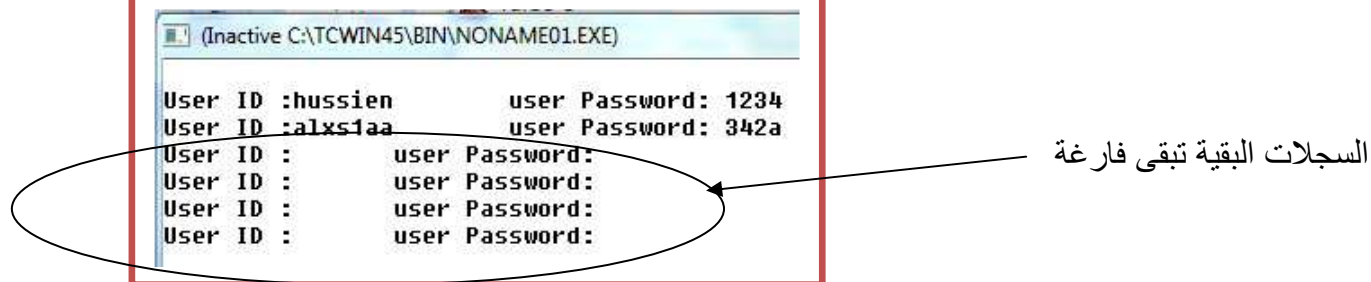

ونستطيع تحديد عدد الملفات من الرقم المضروب بالحجم فلو أردنا ثKث ملفات نضرب في ثKثة لكن ھذه الطريقة تطبع بعدد السجKت المطلوب لكن من ا1ول ثم الثاني وبالتسلسل **ماذا لو أردنا طباعة فقط السجل الثالث أو فقط السجل الرابع ھذا ما تقدمه دالة ( seek (التي تمكنك من تحريك المؤشر داخل الملف 6ن المؤشر بطبيعته يبدأ من أول موقع لذالك سيطبع السجBت بالتسلسل إما ھذه الدالة تمكنك من تحريك مكان المؤشر وتكون** بالشكل التالي

.١**في لغة (++c ( نستخدم الدالة التالية لتحريك المؤشر داخل الملف**

**تحريك داخل ملف في لغة ++c**

**( )fin** : ھو اسم الملف داخل البرنامج **(offset : (**مكان بدء القراءة إي من إي بايت تبدأ القراءة أو الكتابة **(family iostream (**: إذا لم نضع إي رمز معناه سيبدأ **(offset (**من بداية الملف وإذا وضعنا (end::ios ( معناه سيبدأ **(offset (**من نھاية الملف **fin.seekg(offset,** iostream family **);** 

**جعل المؤشر يبدأ من نھاية الملف بأزاحة مقدارھا ٥٠-** 

**fin.seekg(-50,ios::end);** 

**Step By step to Learn C or C++ By:Hussien Ahmmed Taleb** 215

.٢**في لغة )c )نستخدم الدالة التالية لتحريك المؤشر داخل الملف**

**كتابة الى داخل ملف في لغة ++c**

**( )fin** : ھو اسم الملف داخل البرنامج

**fseek(fin,offset,whence);** 

**(offset : (**مكان بدء القراءة إي من إي بايت تبدأ القراءة أو الكتابة

(whence (: إذا وضعنا (0)معناه سيبدأ **(offset (**من بداية الملف وإذا وضعنا (١) معناه سيبدأ **(offset (**من الموقع الحالي وإذا وضعنا 2( ) معناه سيبدأ **(offset (**من نھاية الملف

**جعل المؤشر يبدأ من نھاية الملف بأزاحة مقدارھا ٥٠-** 

**int fseek(fin,-50,2);** 

- في مثال السجKت لو أردنا طباعة السجل الثالث

تحليل: نضرب حجم واحد من السجKت في اثنان ونجعلھا قيمة (offset (حتى يؤشر في نھاية السجل الثاني وعندما يبدأ القراءة يبدؤھا من السجل الثالث . ونجعل التحرك من البداية وفي دالة القراءة نجعله يقرأ سجل واحد وھو الثالث نغير الخطوة رقم (٨) في المثال إلى خطوتين بالشكل التالي لكي يطبع سجل الثالث فقط

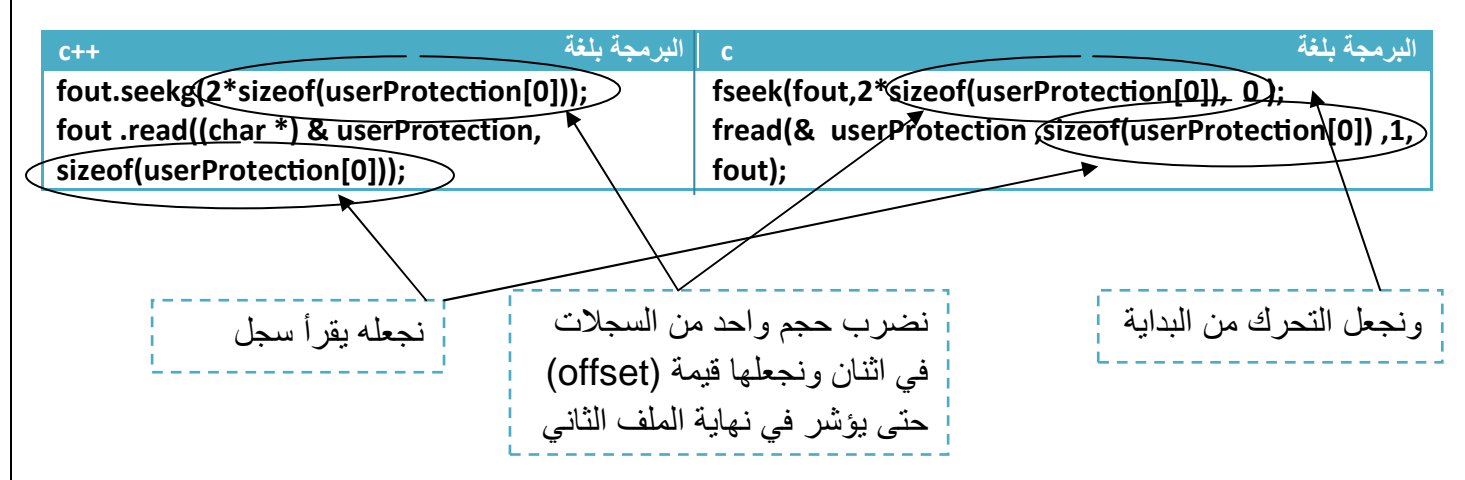

- في مثال السجKت لو أردنا طباعة السجل الرابع تحليل: نضرب حجم واحد من السجKت في ثKثة ونجعلھا قيمة (offset (حتى يؤشر في نھاية السجل الثالث وعندما يبدأ القراءة يبدؤھا من السجل الرابع ونجعل التحرك من البداية وفي دالة القراءة نجعله يقرأ سجل واحد نغير الخطوة رقم (٨) في المثال إلى خطوتين بالشكل التالي لكي يطبع سجل الثالث فقط

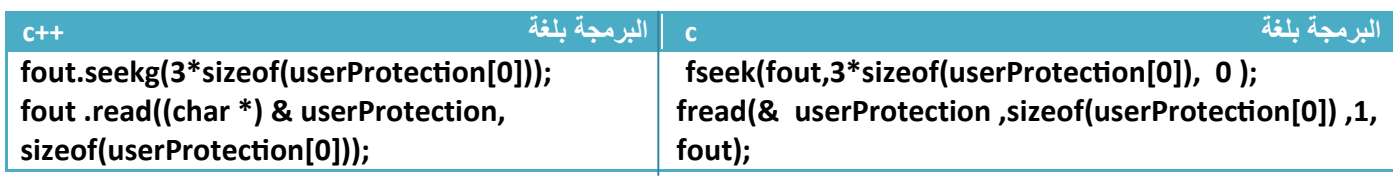
وھذا كود البرنامج كامل لطباعة محتويات سجل الرابع فقط

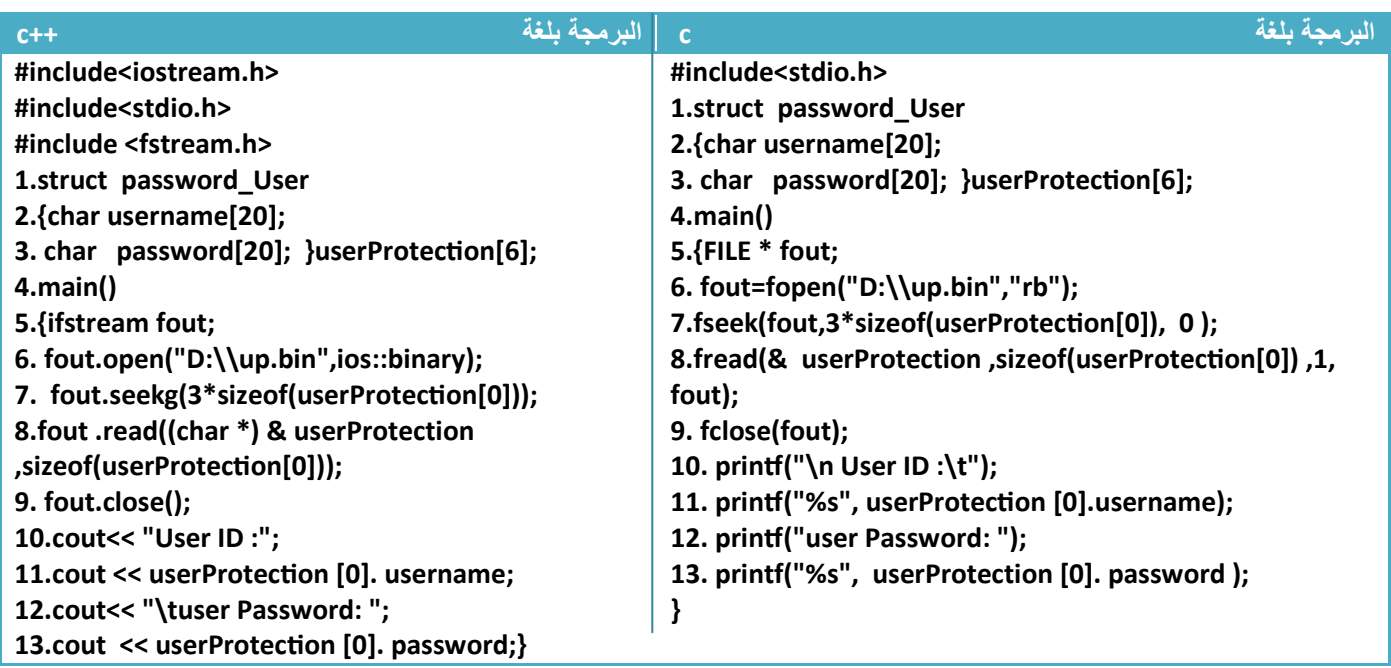

بما انه سجل واحد فليس بحاجة إلى عداد يعد للستة فقط نطبع الموقع ا1ول الذي فيه المستخدم ھكذا

T (Inactive C:\TCWIN45\BIN\NONAME01.EXE) User ID :modor user Password: 12345

- في مثال السجKت لو أردنا طباعة السجل الرابع والخامس والسادس تحليل: نضرب حجم واحد من السجKت في ثKثة ونجعلھا قيمة (offset (حتى يؤشر في نھاية السجل الثالث ونجعل التحرك من البداية وفي دالة القراءة نجعله يقرأ ثKث سجKت لكي يقرئ السجل الرابع والخامس والسادس نغير الخطوة رقم (٨) في المثال إلى خطوتين بالشكل التالي لكي يطبع سجل الثالث فقط

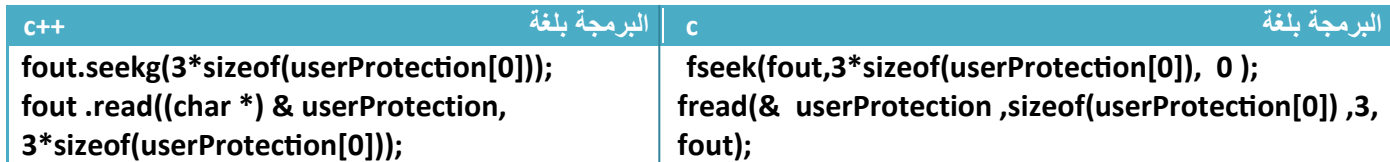

ونغير شرط توقف العداد في خطوة رقم (١٠) إلى اصفر من ثKثة 1ننا سنطبع ثKث سجKت فقط

[14] (Inactive C:\TCWIN45\BIN\NONAME01.EXE) User ID :modor user Password: 12345 User ID :salam user Password: 2345 User ID :aeed user Password: 12345

##